# Application manual

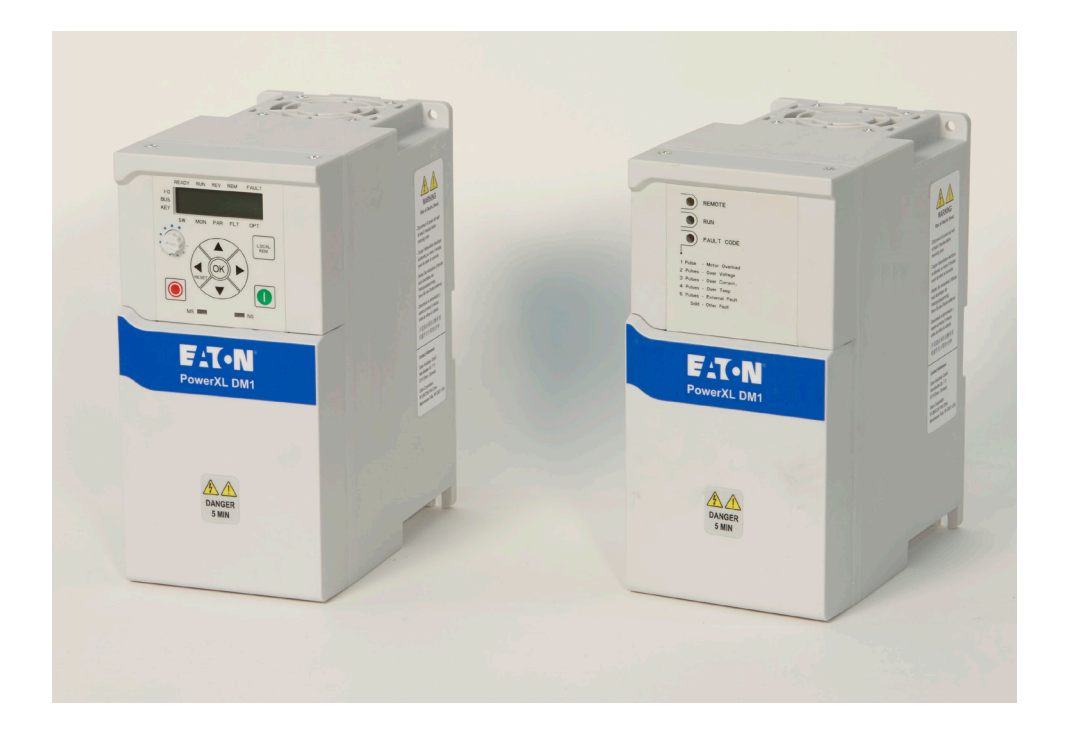

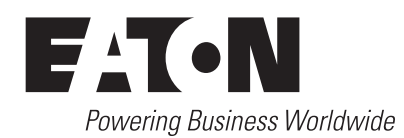

Supports Firmware Version Bundle: V1.04 and V1.05

# **Disclaimer of warranties and limitation of liability**

The information, recommendations, descriptions, and safety notations in this document are based on Eaton's experience and judgment and may not cover all contingencies. If further information is required, an Eaton sales office should be consulted. Sale of the product shown in this literature is subject to the terms and conditions outlined in appropriate Eaton selling policies or other contractual agreement between Eaton and the purchaser.

THERE ARE NO UNDERSTANDINGS, AGREEMENTS, WARRANTIES, EXPRESSED OR IMPLIED, INCLUDING WARRANTIES OF FITNESS FOR A PARTICULAR PURPOSE OR MERCHANTABILITY, OTHER THAN THOSE SPECIFICALLY SET OUT IN ANY EXISTING CONTRACT BETWEEN THE PARTIES. ANY SUCH CONTRACT STATES THE ENTIRE OBLIGATION OF EATON. THE CONTENTS OF THIS DOCUMENT SHALL NOT BECOME PART OF OR MODIFY ANY CONTRACT BETWEEN THE PARTIES.

In no event will Eaton be responsible to the purchaser or user in contract, in tort (including negligence), strict liability, or otherwise for any special, indirect, incidental, or consequential damage or loss whatsoever, including but not limited to damage or loss of use of equipment, plant or power system, cost of capital, loss of power, additional expenses in the use of existing power facilities, or claims against the purchaser or user by its customers resulting from the use of the information, recommendations, and descriptions contained herein. The information contained in this manual is subject to change without notice.

Cover Photo: Eaton PowerXL® Series Drives

## **Support services**

### **Support services**

The goal of Eaton is to ensure your greatest possible satisfaction with the operation of our products. We are dedicated to providing fast, friendly, and accurate assistance. That is why we offer you so many ways to get the support you need. Whether it is by phone, fax, or email, you can access Eaton's support information 24 hours a day, seven days a week.

Our wide range of services is listed below.

You should contact your local distributor for product pricing, availability, ordering, expediting, and repairs.

### **Website**

Use the Eaton Website to find product information. You can also find information on local distributors or Eaton's sales offices.

### **Website address**

www.eaton.com/drives

#### **EatonCare customer support center**

Call the EatonCare Support Center if you need assistance with placing an order, stock availability or proof of shipment, expediting an existing order, emergency shipments, product price information, returns other than warranty returns, and information on local distributors or sales offices.

#### **Technical support contact information**

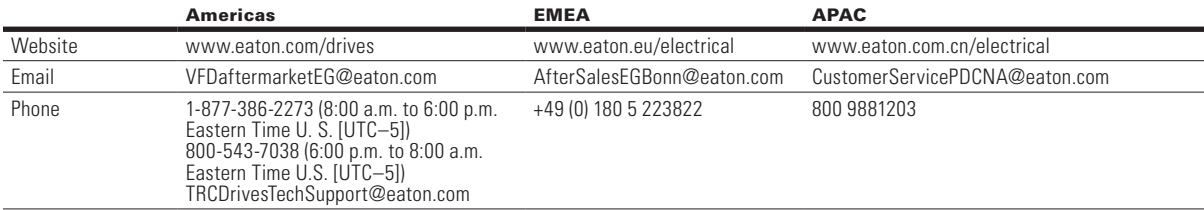

# **Table of contents**

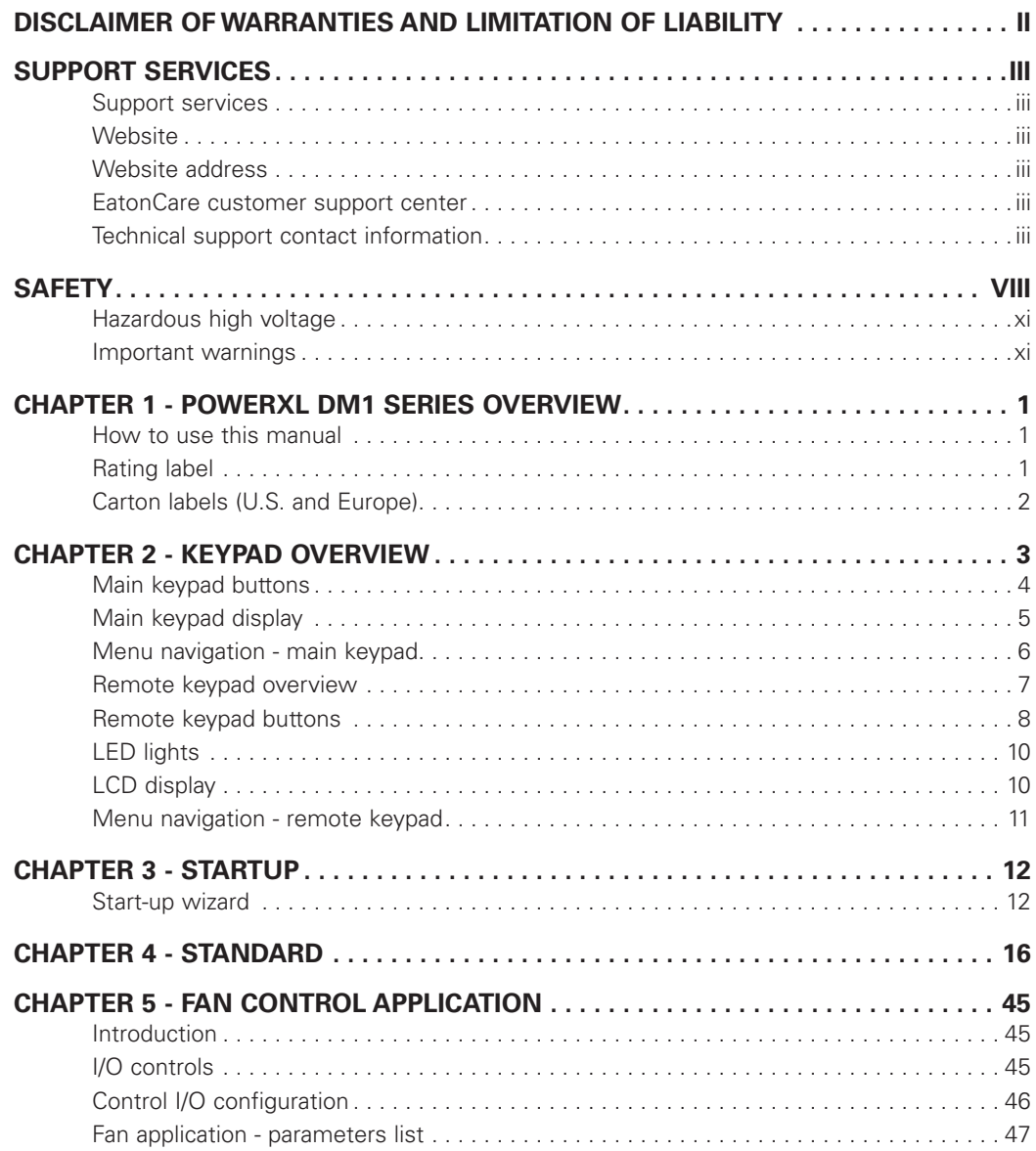

# **Table of contents, continued**

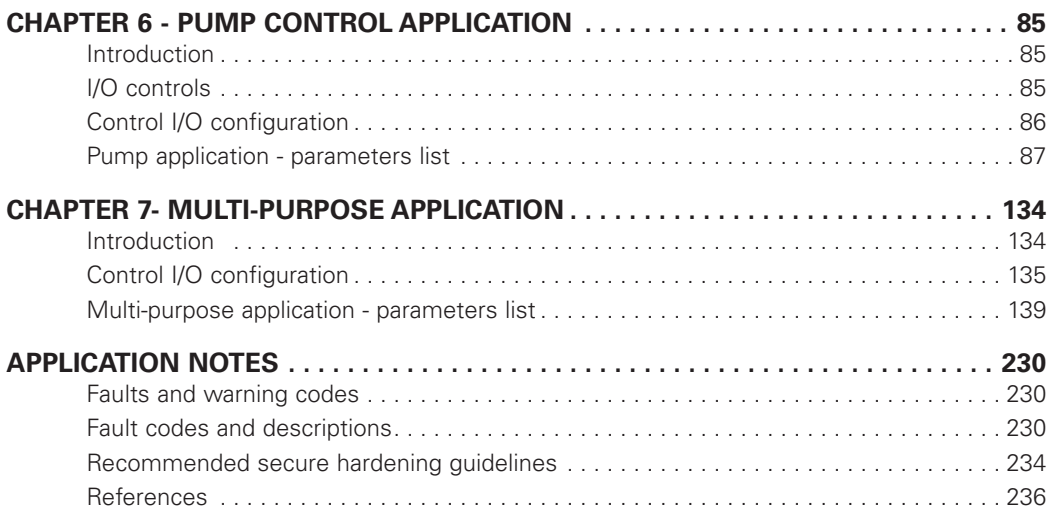

# **List of figures**

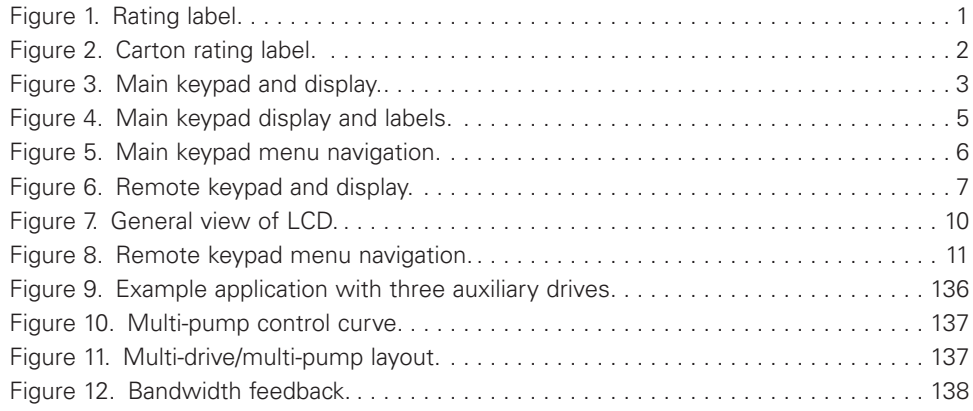

# **List of tables**

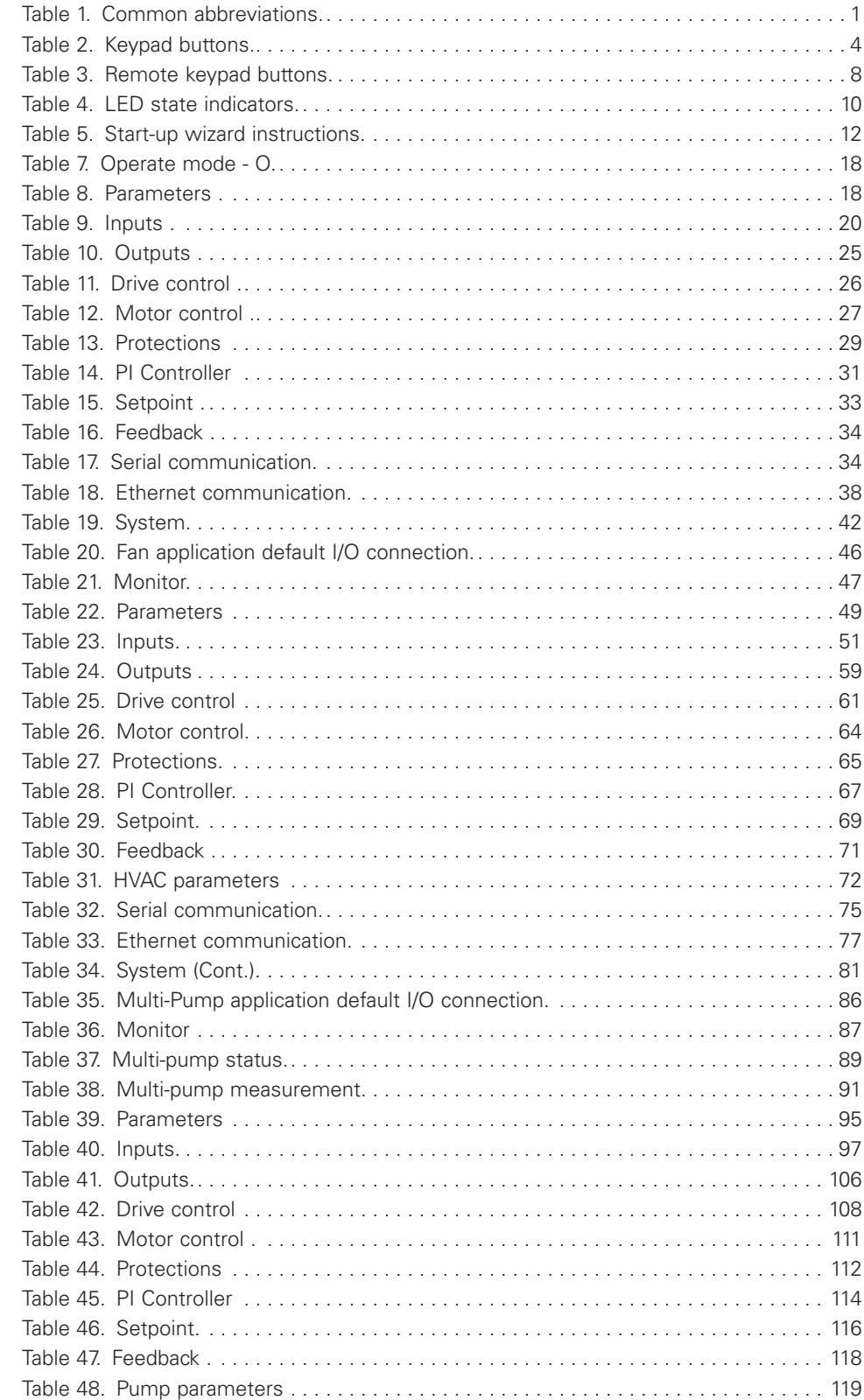

# **List of table, continued**

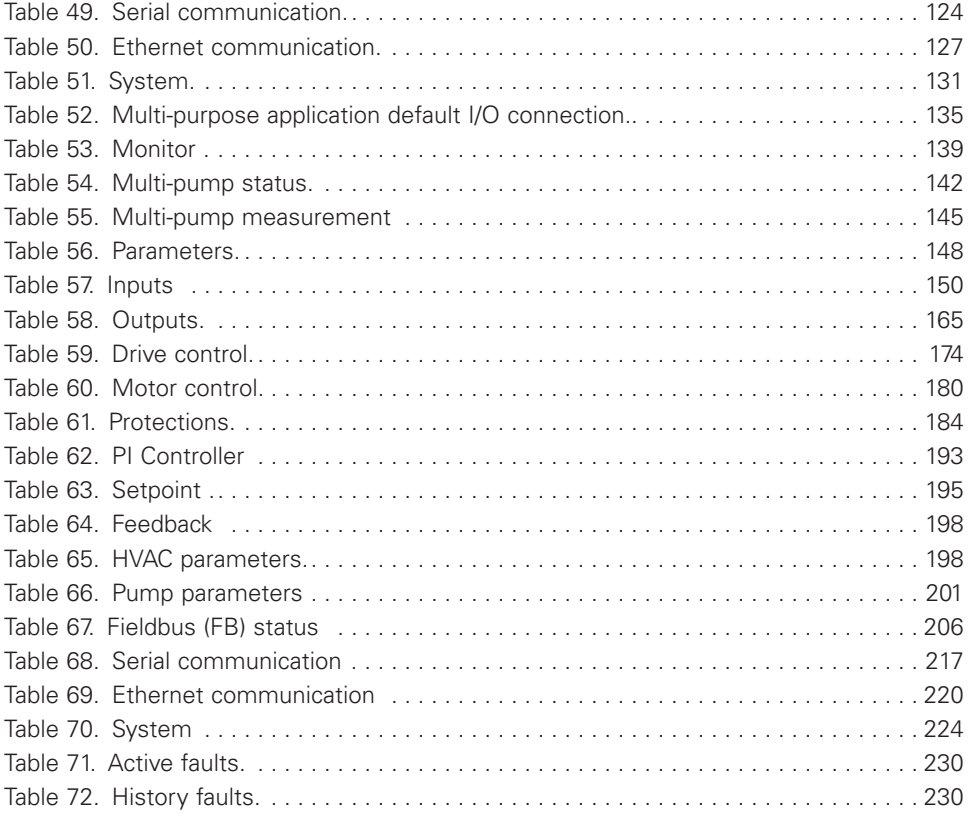

### **Safety**

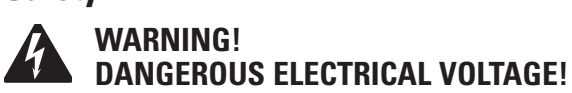

## **Before commencing the installation**

- Disconnect the power supply of the device
- Ensure that devices cannot be accidentally restarted
- Verify isolation from the supply
- Earth and short circuit the device
- Cover or enclose any adjacent live components
- Only suitably qualified personnel in accordance with EN 50110-1/-2 (VDE 0105 Part 100) may work on this device/system
- Before installation and before touching the device ensure that you are free of electrostatic charge
- The functional earth (FE, PES) must be connected to the protective earth (PE) or the potential equalization. The system installer is responsible for implementing this connection
- Connecting cables and signal lines should be installed so that inductive or capacitive interference does not impair the automation functions
- Install automation devices and related operating elements in such a way that they are well protected against unintentional operation
- Suitable safety hardware and software measures should be implemented for the I/O interface so that an open circuit on the signal side does not result in undefined states in the automation devices
- Ensure a reliable electrical isolation of the extra-low voltage of the 24 V supply. Only use power supply units complying with IEC 60364-4-41 (VDE 0100 Part 410) or HD384.4.41 S2
- Deviations of the input voltage from the rated value must not exceed the tolerance limits given in the specifications, otherwise this may cause malfunction and dangerous operation
- Emergency stop devices complying with IEC/EN 60204-1 must be effective in all operating modes of the automation devices. Unlatching the emergency-stop devices must not cause a restart
- Devices that are designed for mounting in housings or control cabinets must only be operated and controlled after they have been installed and with the housing closed. Desktop or portable units must only be operated and controlled in enclosed housings
- Measures should be taken to ensure the proper restart of programs interrupted after a voltage dip or failure. This should not cause dangerous operating states even for a short time. If necessary, emergency-stop devices should be implemented
- Wherever faults in the automation system may cause injury or material damage, external measures must be implemented to ensure a safe operating state in the event of a fault or malfunction (for example, by means of separate limit switches, mechanical interlocks, and so on)
- Depending on their degree of protection, adjustable frequency drives may contain live bright metal parts, moving or rotating components, or hot surfaces during and immediately after operation
- Removal of the required covers, improper installation, or incorrect operation of motor or adjustable frequency drive may cause the failure of the device and may lead to serious injury or damage
- The applicable national accident prevention and safety regulations apply to all work carried out on live adjustable frequency drives
- The electrical installation must be carried out in accordance with the relevant regulations (for example, with regard to cable cross sections, fuses, PE)
- Transport, installation, commissioning, and maintenance work must be carried out only by qualified personnel (IEC 60364, HD 384 and national occupational safety regulations)
- Installations containing adjustable frequency drives must be provided with additional monitoring and protective devices in accordance with the applicable safety regulations. Modifications to the adjustable frequency drives using the operating software are permitted
- All covers and doors must be kept closed during operation
- To reduce hazards for people or equipment, the user must include in the machine design measures that restrict the consequences of a malfunction or failure of the drive (increased motor speed or sudden standstill of motor). These measures include:
	- Other independent devices for monitoring safety-related variables (speed, travel, end positions, and so on)
	- Electrical or non-electrical system-wide measures (electrical or mechanical interlocks)
	- Never touch live parts or cable connections of the adjustable frequency drive after it has been disconnected from the power supply. Due to the charge in the capacitors, these parts may still be live after disconnection. Fit appropriate warning signs

### **Definitions and symbols**

### **WARNING**

**This symbol indicates high voltage. It calls your attention to items or operations that could be dangerous to you and other persons operating this equipment. Read the message and follow the instructions carefully. This symbol is the "Safety Alert Symbol". It occurs with either of two signal words: CAUTION or WARNING, as described below.**

### **WARNING**

**Indicates a potentially hazardous situation which, if not avoided, can result in serious injury or death.**

## **CAUTION**

Indicates a potentially hazardous situation which, if not avoided, can result in minor to moderate injury, or serious damage to the product. The situation described in the CAUTION may, if not avoided, lead to serious results. Important safety measures are described in CAUTION (as well as WARNING).

### **Hazardous high voltage**

### **WARNING**

**Motor control equipment and electronic controllers are connected to hazardous line voltages. When servicing drives and electronic controllers, there may be exposed components with housings or protrusions at or above line potential. Extreme care should be taken to protect against shock.**

Stand on an insulating pad and make it a habit to use only one hand when checking components. Always work with another person in case an emergency occurs. Disconnect power before checking controllers or performing maintenance. Be sure equipment is properly grounded. Wear safety glasses whenever working on electronic controllers or rotating machinery.

### **Warnings and cautions**

This manual contains clearly marked cautions and warnings which are intended for your personal safety and to avoid any unintentional damage to the product or connected appliances. Please read the information included in cautions and warnings carefully.

### **WARNING**

**The relay outputs and other I/O-terminals may have a dangerous control voltage present even when PowerXL DM1 is disconnected from mains.**

### **WARNING**

**Be sure not to plug the Ethernet IP cable to the terminal under the keypad! This might harm your personal computer.**

### **WARNING**

**Be sure not to plug the Modbus TCP cable to the terminal under the keypad! This might harm your personal computer.**

### **CAUTION**

Remove external control signal before resetting the fault to prevent unintentional restart of the drive.

### **Important safety information**

#### **Hazardous high voltage**

### **WARNING**

**The components of the power unit of PowerXL Series are live when the AC drive is connected to mains potential. Coming into contact with this voltage is extremely dangerous and may cause death or severe injury.**

### **WARNING**

**The motor terminals U, V, W and the brake resistor terminals are live when PowerXL Series is connected to mains, even if the motor is not running.**

## **WARNING**

**After disconnecting the AC drive from the mains, wait until the indicators on the keypad go out (if no keypad is attached see the indicators on the cover). Wait 5 more minutes before doing any work on the connections of PowerXL Series. Do not open the cover before this time has expired. After expiration of this time, use a measuring equipment to absolutely ensure that no voltage is present. Always ensure absence of voltage before starting any electrical work!**

### **WARNING**

**The control I/O-terminals are isolated from the mains potential. However, the relay outputs and other I/Oterminals may have a dangerous control voltage present even when PowerXL DM1 is disconnected from mains.**

### **WARNING**

**Before connecting the AC drive to mains, confirm that the front and cable covers of PowerXL DM1 are closed.**

### **WARNING**

**During a ramp stop (see the Application Manual), the motor is still generating voltage to the drive. Therefore, do not touch the components of the AC drive before the motor has completely stopped. Wait until the indicators on the keypad go out (if no keypad is attached see the indicators on the cover). Wait additional 5 minutes before starting any work on the drive.**

#### **Important warnings**

### **WARNING**

**PowerXL Series AC drive is meant for fixed installations only.**

#### **WARNING** ▲

**Do not perform any measurements when the AC drive is connected to the mains.**

### **WARNING**

**The ground leakage current of PowerXL Series AC drives exceeds 3.5 mA AC. According to standard EN61800-5-1, a reinforced protective ground connection must be ensured.**

### **WARNING**

**If the AC drive is used as a part of a machine, the machine manufacturer is responsible for providing the machine with a supply disconnecting device (EN 60204-1).**

### **WARNING**

**Only spare parts delivered by Eaton can be used.**

#### **WARNING** A

**At power-up, power brake or fault reset the motor will start immediately if the start signal is active, unless the pulse control for Start/Stop logic has been selected. Furthermore, the I/O functionalistic (including start inputs) may change if parameters, applications or software are changed. Disconnect, therefore, the motor if an unexpected start can cause danger.**

### **WARNING**

**The motor starts automatically after automatic fault reset if the auto restart function is activated. See the Application Manual for more detailed information.**

#### **WARNING** ▲

**Prior to measurements on the motor or the motor cable, disconnect the motor cable from the AC drive.**

### **WARNING**

**Do not touch the components on the circuit boards. Static voltage discharge may damage the components.**

## **WARNING**

**Check that the EMC level of the AC drive corresponds to the requirements of your supply network.**

### **Additional cautions**

#### **CAUTION** A

The PowerXL DM1 AC drive must always be grounded with an grounding conductor connected to the grounding terminal.

Please follow the grounding practices from the PowerXL DM1 Installation Leaflet and Installation Manual to properly address and protect from any grounding issues.

The ground fault protection inside the AC drive protects only the drive itself against ground faults in the motor or the motor cable. It is not intended for personal safety. Due to the high capacitive currents present in the AC drive, fault current protective switches may not function properly.

Do not perform any voltage withstand tests on any part of PowerXL Series. There is a certain procedure according to which the tests shall be performed. Ignoring this procedure may result in damaged product.

# **Chapter 1 - PowerXL DM1 series overview**

This chapter describes the purpose and contents of this manual, the receiving inspection recommendations and the PowerXL Series Open Drive catalog numbering system.

### **How to use this manual**

The purpose of this manual is to provide you with information necessary to install, set and customize parameters, start up, troubleshoot, and maintain the Eaton PowerXL Series variable frequency drive (VFD). To provide for safe installation and operation of the equipment, read the safety guidelines at the beginning of this manual and follow the procedures outlined in the following chapters before connecting power to the PowerXL Series VFD. Keep this operating manual handy and distribute to all users, technicians and maintenance personnel for reference.

#### **Table 1. Common abbreviations.**

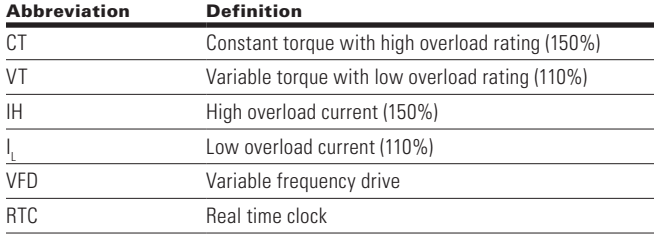

### **Rating label**

**Figure 1. Rating label.**

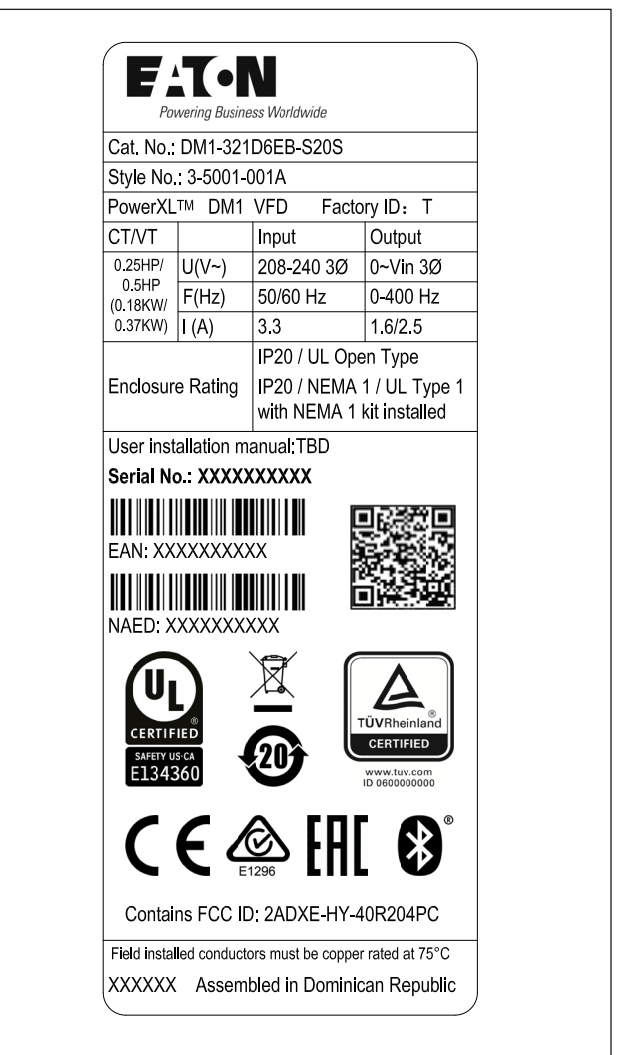

### **Carton labels (U.S. and Europe)**

#### **Figure 2. Carton rating label.**

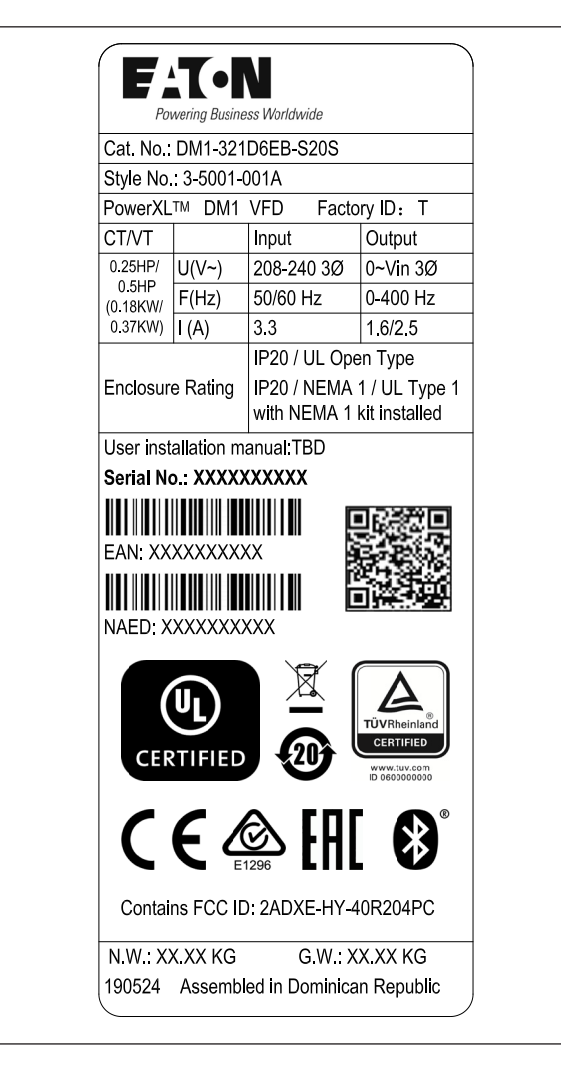

# **Chapter 2 - Keypad overview**

The keypad is the interface between the drive and the user. It features an LCD display, speed potentiometer, and navigation buttons. With the control keypad, it is possible to control the speed of a motor, to supervise the state of the equipment, and to set the frequency converter's parameters (see **Figure 3**.

#### **Figure 3. Main keypad and display.**

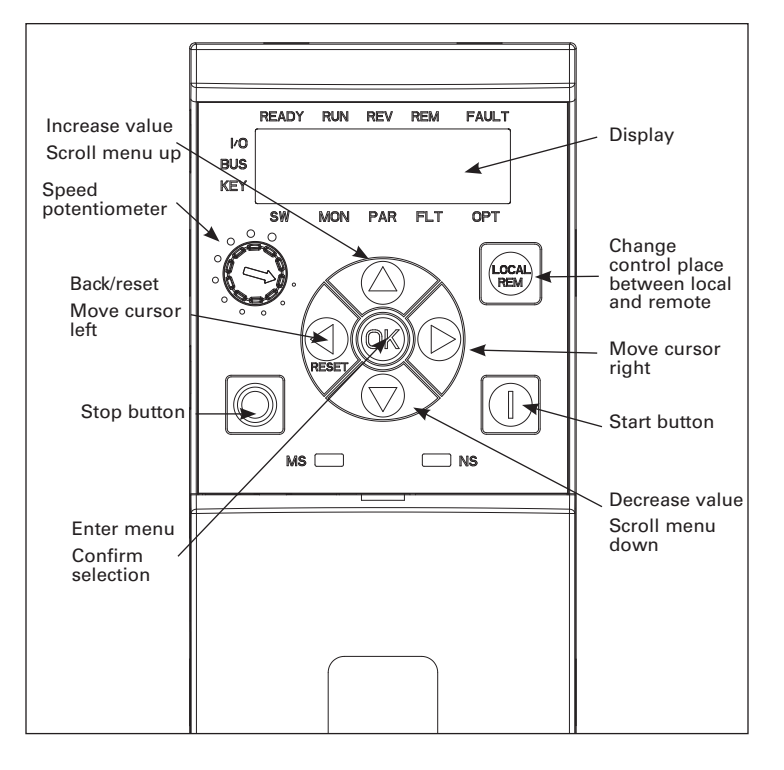

### **Main keypad buttons**

### **Buttons description**

#### **Table 2. Keypad buttons.**

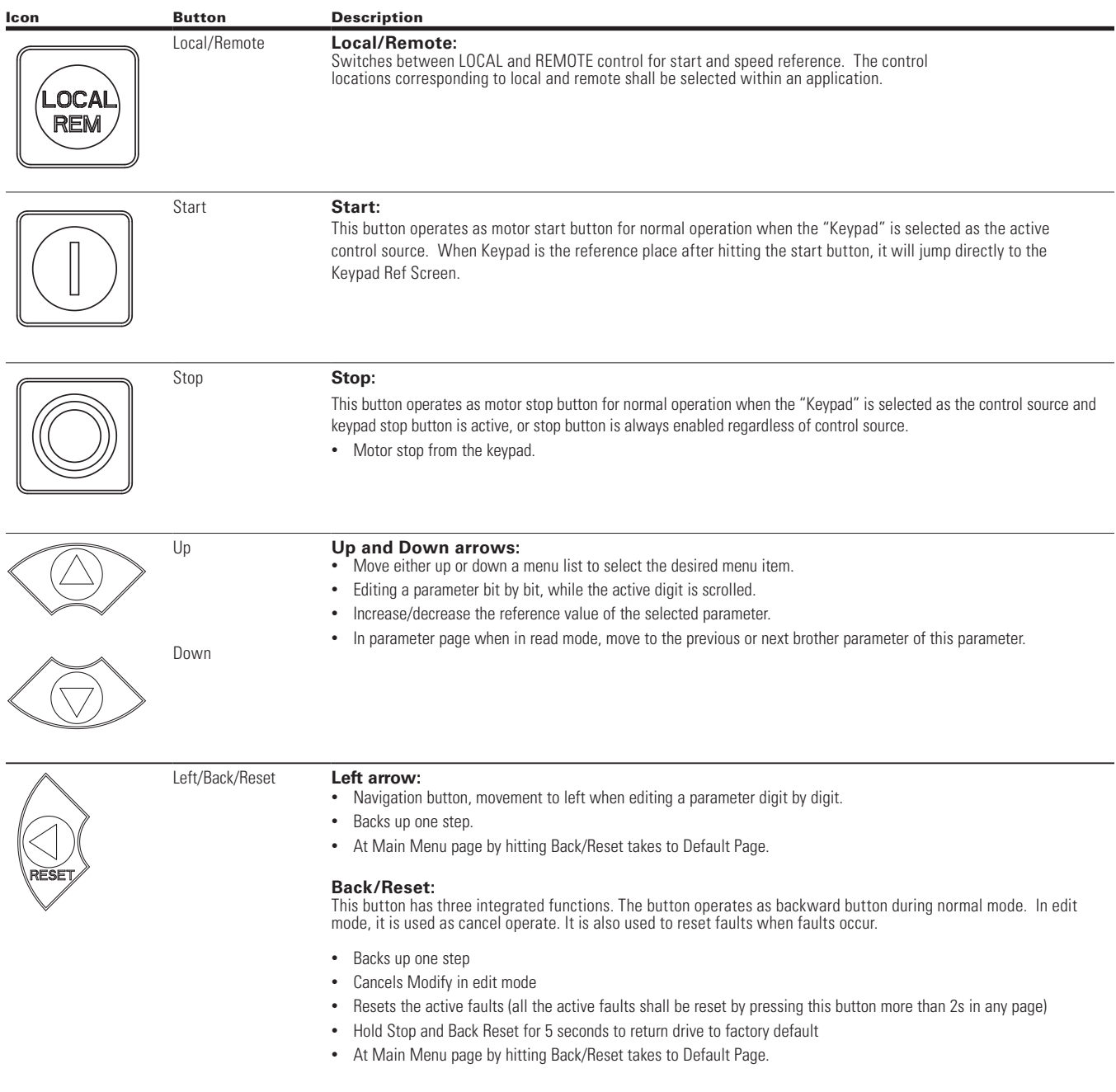

#### **Table 2. Keypad buttons (Cont.).**

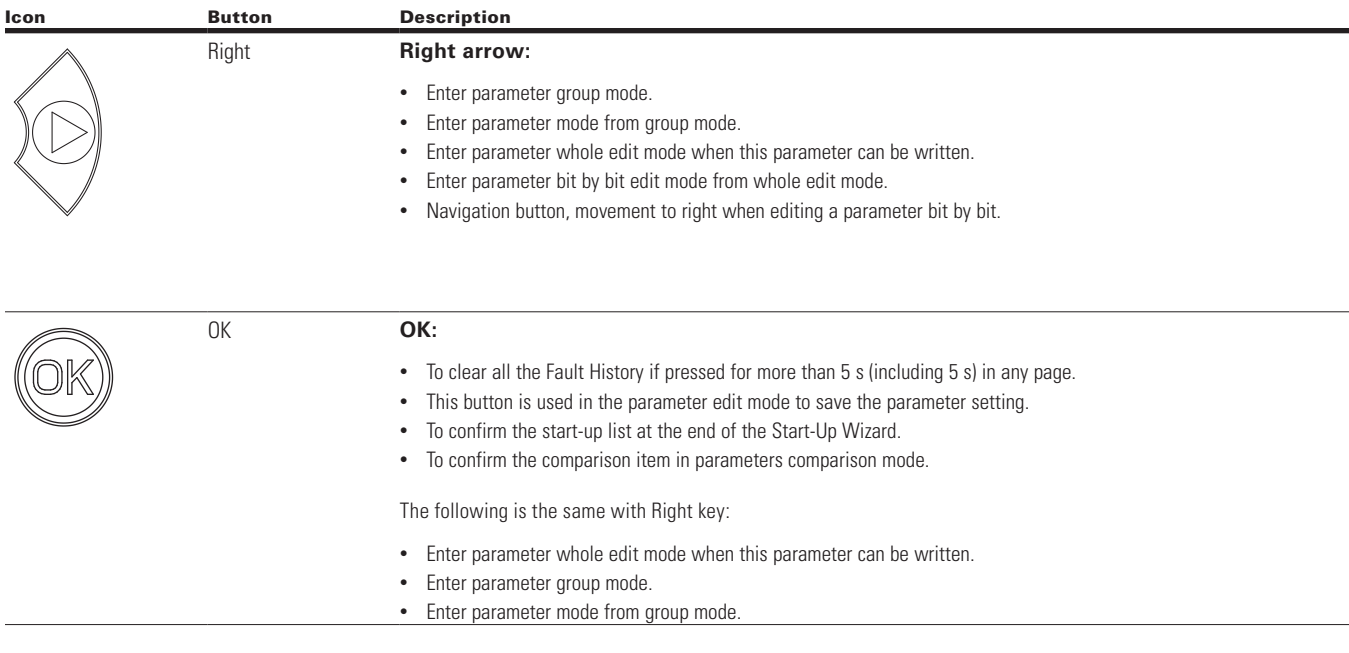

### **Main keypad display**

The main keypad LCD display indicates the status of the motor and the drive and any faults in motor or drive functions. On the display, the user sees information about the current location in the menu structure and the item displayed.

#### **Figure 4. Main keypad display and labels.**

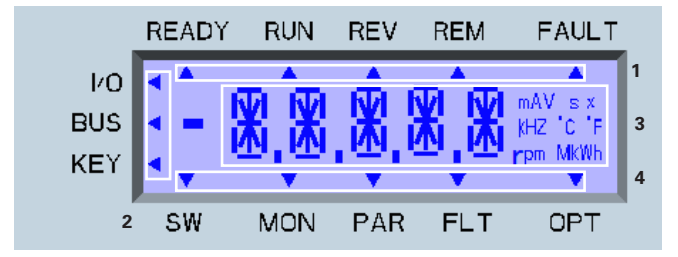

#### **Overview**

The display on the main keypad is a customized LCD with four information areas:

- 1. (**Top line**) The top line is state line and indicates whether the device state is:
	- Ready/NRD; Remote/Local;
	- RUN/STP;
	- REV/FWD;
	- Remote/Local; or
	- Fault (lit)/Warning (flashing).
- 2. (**Left line**) The left line indicates the control source:  $\bullet$  IO;
	- BUS; or
	- KEY.
- 3. (**Middle line**) The middle line is the parameter:
	- Path;
	- Value; or
	- Unit.
- 4. (**Bottom line**) The bottom line is the menu line. It indicates which parameter menu is selected. The choices are:
	- SW: Start-up wizard;
	- MON: Monitor;
	- PAR: Parameter:
	- FLT: Fault; or
	- OPT: Option cards.

### **Menu navigation - main keypad**

This section provides basic instruction on navigating each section in the menu structure from the main keypad.

#### **Figure 5. Main keypad menu navigation.**

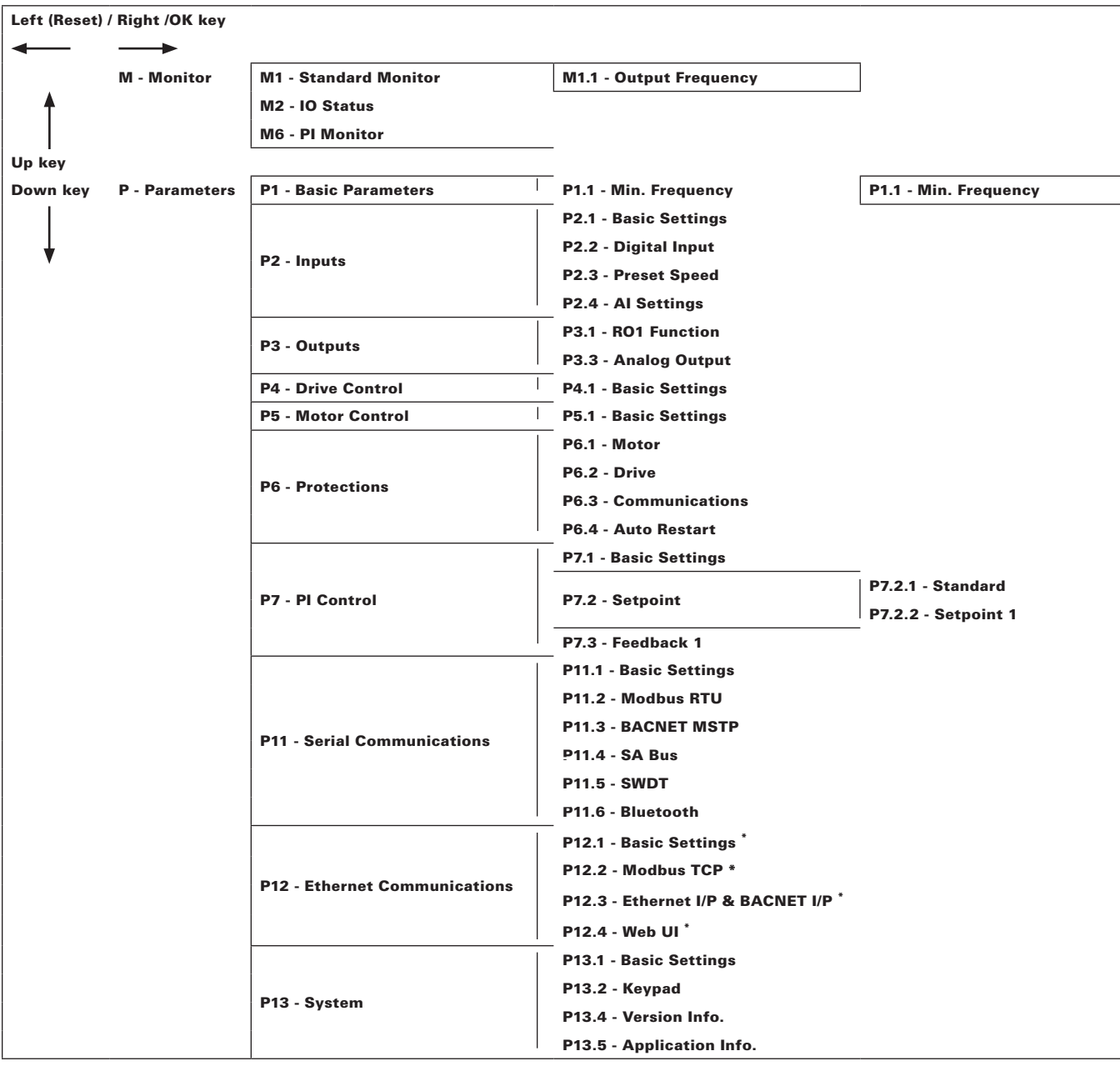

\* = DM1 PRO Only.

### **Remote keypad overview**

The remote keypad is another interface between the drive and the user. It features an LCD display, 3 LED lights and 11 buttons. With the control keypad, it is possible to control the speed of a motor, to supervise the state of the equipment, and to set the frequency converter's parameters.

#### **Figure 6. Remote keypad and display.**

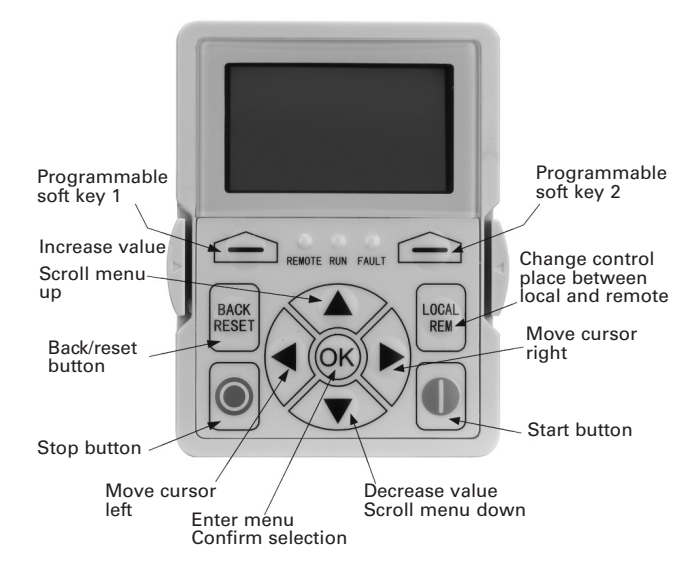

### **Remote keypad buttons**

### **Buttons description**

#### **Table 3. Remote keypad buttons.**

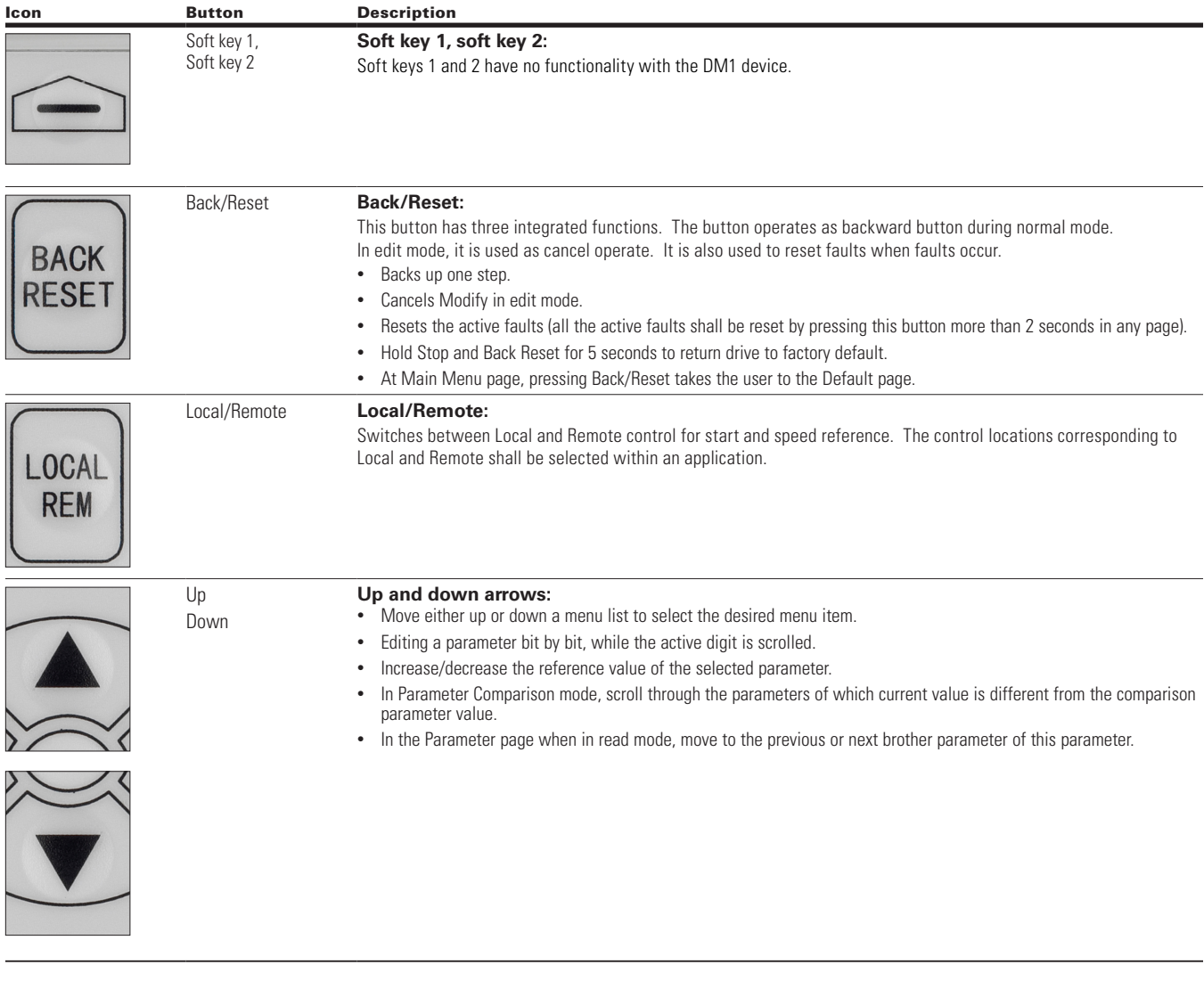

#### **Table 3. Remote keypad buttons (Cont.).**

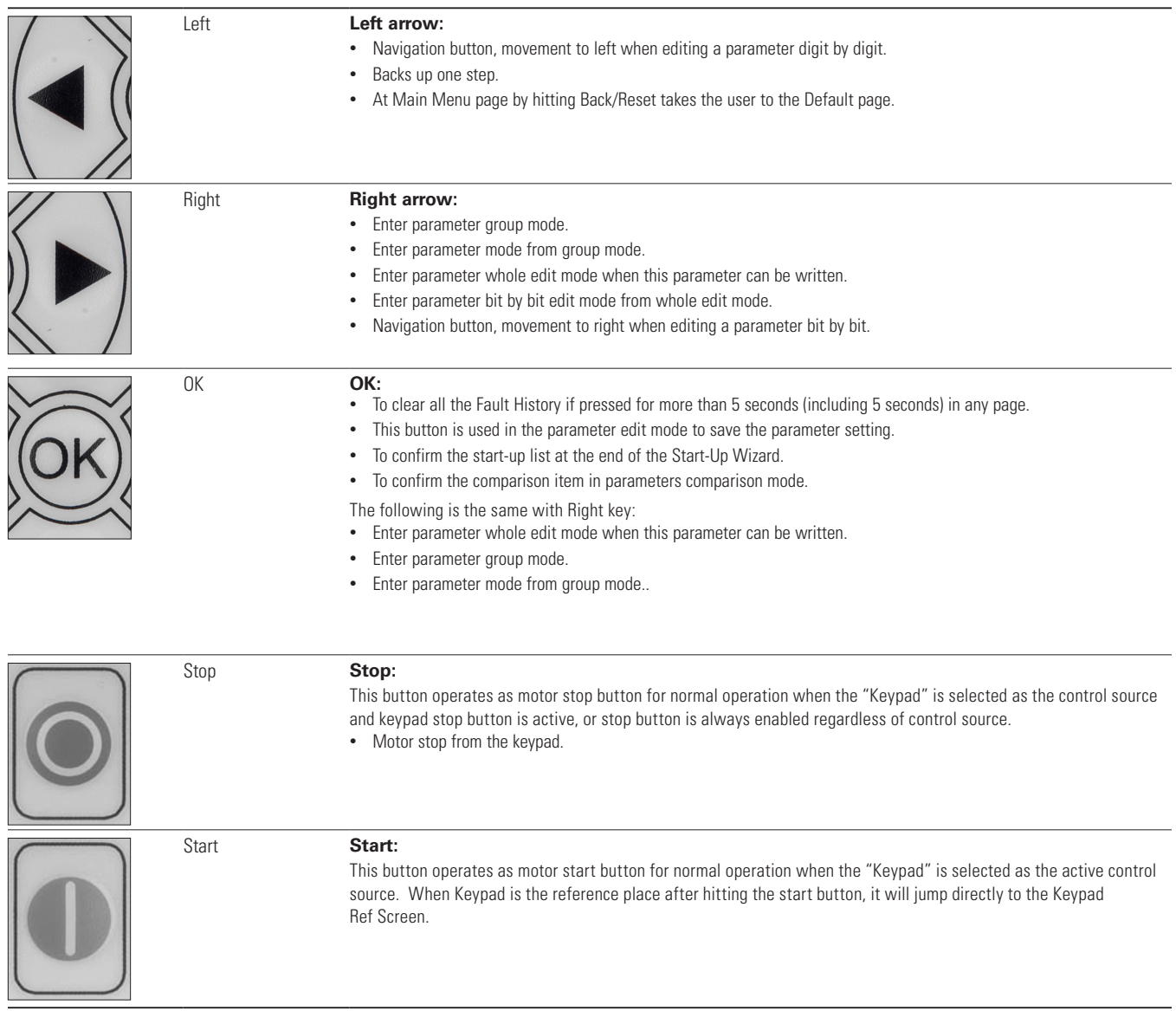

### **LED lights**

#### **Table 4. LED state indicators.**

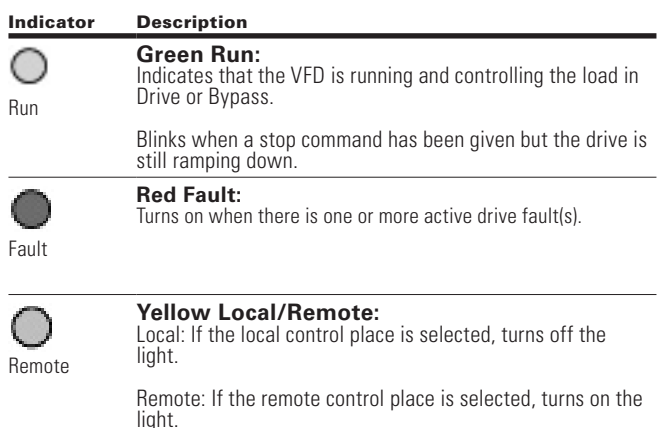

### **LCD display**

The keypad LCD indicates the status of the motor and the drive and any faults in motor or drive functions. On the LCD, the user sees information about the current location in the menu structure and the item displayed.

#### **Overview**

Five lines shall be displayed in the screen. General view is as following in Figure 3.

#### **Figure 7. General view of LCD.**

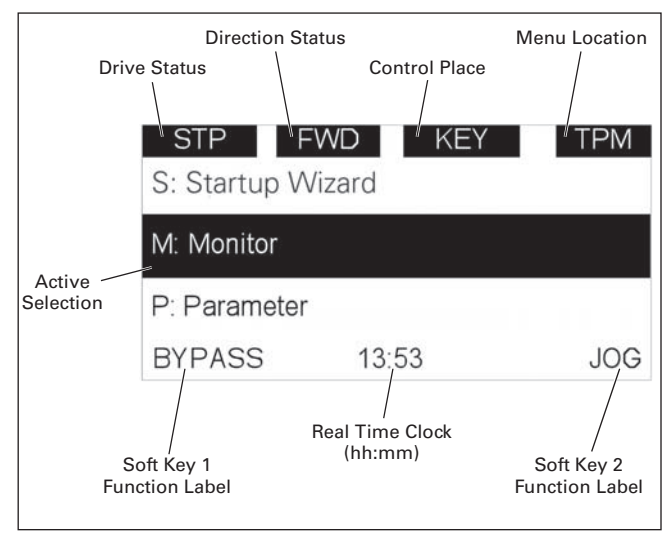

The lines definition is as below.

The first line is State line, shows:

- **RUN/STP/NRD/FIM/TFM -** If motor is running, the run state shall display "RUN", otherwise the state display "STP". "RUN" blinks when the stop command is sent but the drive is decelerating. "NRD" is displayed if the drive is not ready or does not have a signal "FIM" is displayed to indicate it is in Fire Mode and the drive is in a Run state. "TFM" is displayed when in the Fire Mode Test Mode and the drive is in a Run State.
- **FWD/REV/JOG -** If the motor running direction is clockwise, display "FWD", otherwise display "REV". "Jog" if the drive is in Jog mode the status indication will occur.
- **KEY/I/O/BPS/RBP/BUS/OFF** If it is in bypass currently, display "BPS"; when run command is given it will got to "RBP". otherwise, if the current control source is I/O terminal, display "I/O". If it is keypad, then display "KEY"; otherwise display "BUS." If HOA enabled and switch to OFF it shall show OFF.
- **PAR/MON/FLT/OPE/QSW/FAV/TPM/MS1/SL1/SL2/ SL3/SL4/BUx -** If the current page is parameter menu, display "PAR". If monitor menu, then display "MON". If fault menu, then display "FLT". If operation menu, then display "OPE". If quick start wizard, then display "QSW". If optional card menu, then display "BOA". If favorite menu, then display "FAV". If main menu, then display "TPM". When doing the Multi-drive Pump and Fan mode, the drive mode will be defined with MS- Master and SL being a slave drive. The 1 through 5 will indicate the number in the series it is. "BUx" indicates the drive being a backup drive when in the redundant drive system.

The second line is Code line, shows the menu code.

The third line is Name line, shows the menu name or parameters name.

The fourth line is Value line, shows the submenu name or parameters value.

The fifth line is Soft Key line, the functions of Soft Key 1 and Soft Key 2 are changeable, and the real time is in the middle.

### **Menu navigation - remote keypad**

This section provides basic instruction on navigating each section in the menu structure from the remote keypad.

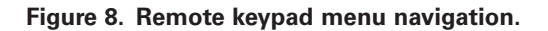

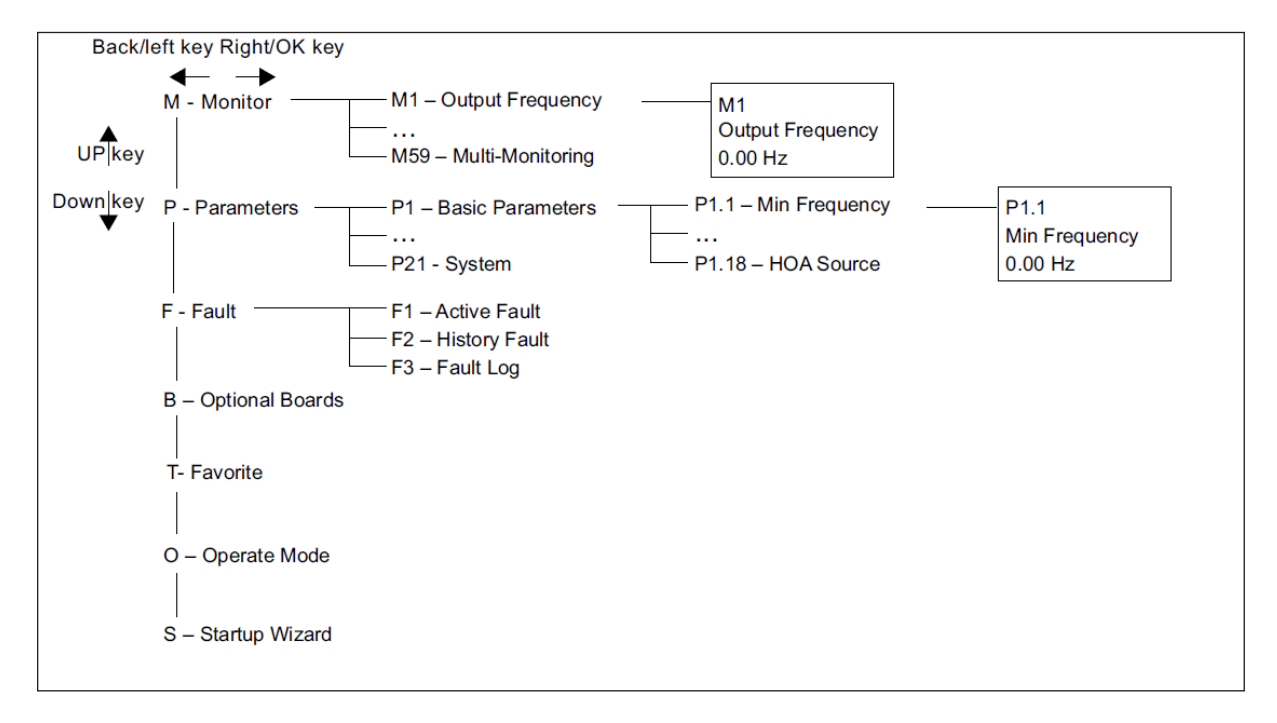

## **Chapter 3 - Startup**

#### **Start-up wizard**

In the *Start-up Wizard*, you will be prompted for essential information needed by the drive so that it can start controlling your process. In the Wizard, you will need the following keypad buttons:

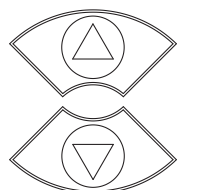

### **Up/down buttons.**

Use these to changes value(s).

#### **OK button.**

Confirm selection with this button, and enter into next question.

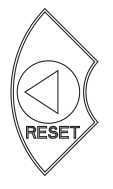

#### **Left/back/reset button.**

If this button was pressed at the first question, the Start-up Wizard will be cancelled.

If this button is pressed in any step on the Start-up Wizard, the Start-up Wizard will be cancelled.

Once you have connected power to your Eaton PowerXL frequency converter, and the Start-up Wizard is enabled, follow these instructions to easily set up your drive.

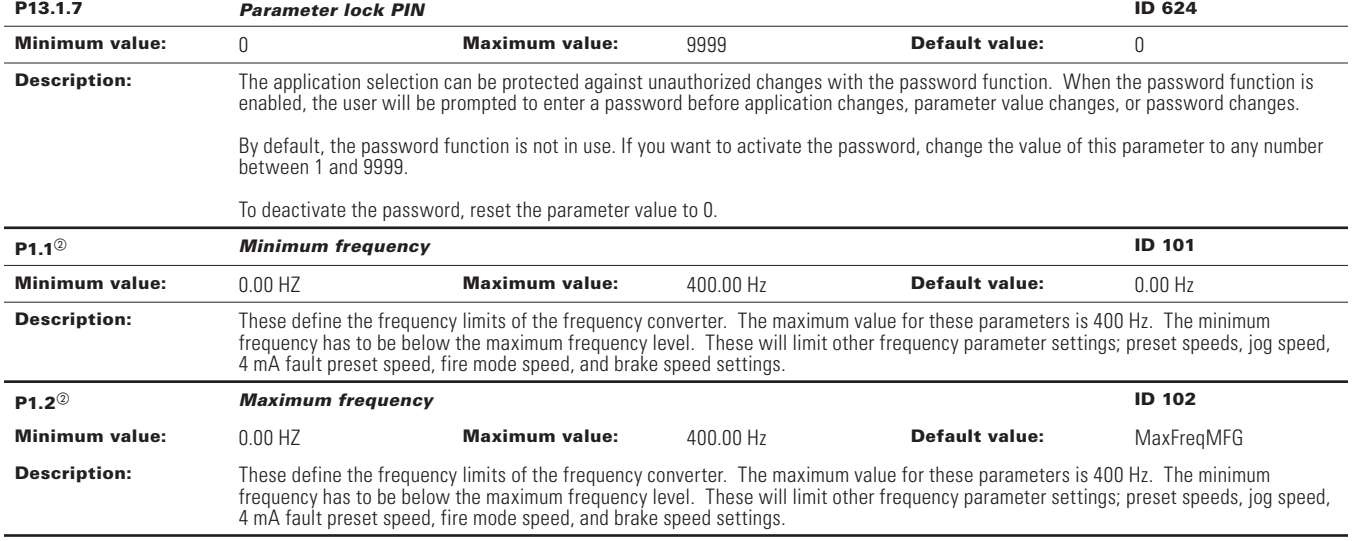

#### Table 5. Start-up wizard instructions .

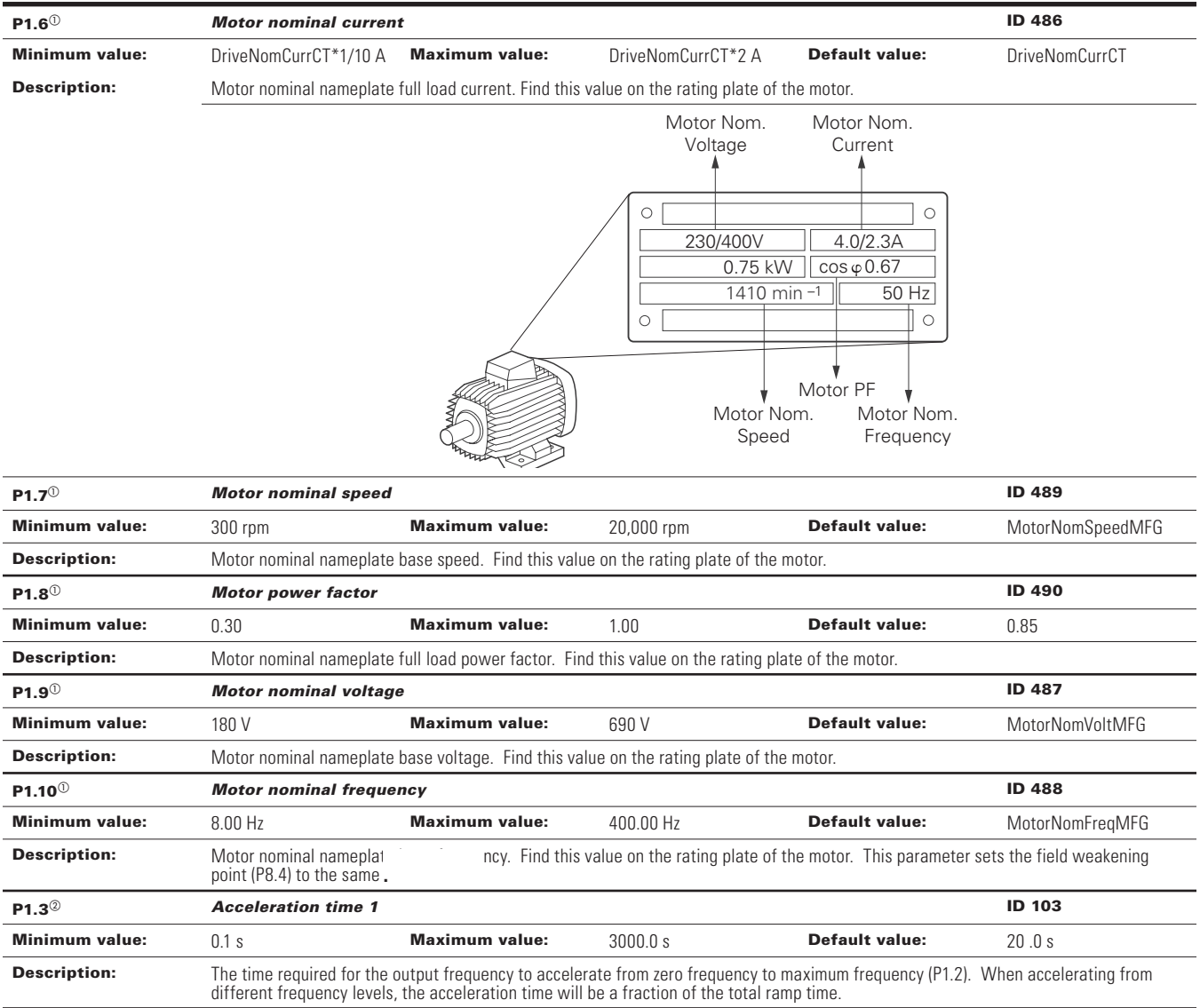

### **Table 5. Start-up wizard instructions (Cont.).**

### **Table 5. Start-up wizard instructions (Cont.).**

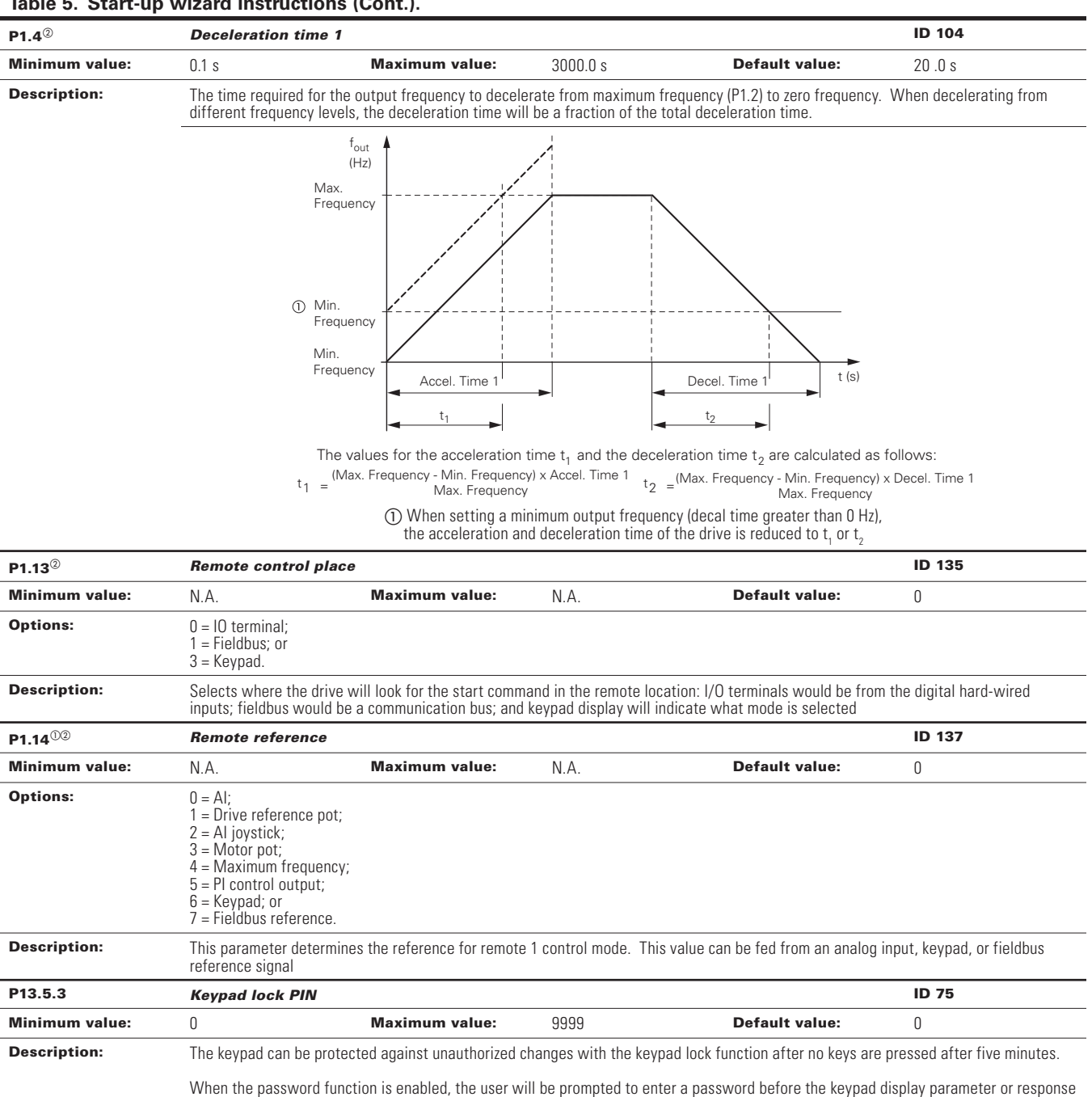

to key press except up/down/left/right.

By default, the password function is not in use. If you want to activate the password, change the value of this parameter to any number between 1 and 9999.

To deactivate the password, reset the parameter value to 0.

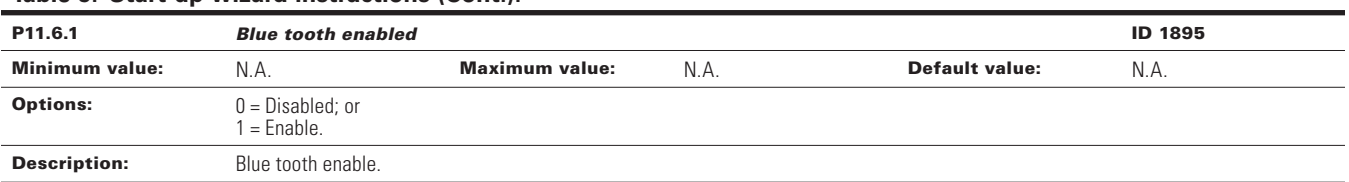

#### **Table 5. Start-up wizard instructions (Cont.).**

 $\textcircled{\tiny{2}}$  Parameter value can only be changed after the drive has stopped.

 $^\circledR$  Parameter value will be set to be default when changing macros.

Now the Start-up Wizard is done. It will not show again at the next power up. If you want to reset it, please select it from the main menu ("Start-up Wizard").

The PID Mini-Wizard is activated in the Quick Setup menu

# **Chapter 4 - Standard**

On the next pages you will find the lists of parameters within the respective parameter groups. Each parameter section within the table lists:

- Parameter code (location indication on the keypad; shows the operator the present parameter number);.
- Parameter name;
- ID (number of the parameter);

and where applicable:

- Minimum value and units;
- Maximum value and units;
- Default value and units;
- Options (when available); and
- Description of the parameter.

#### **Table 6. Monitor.**

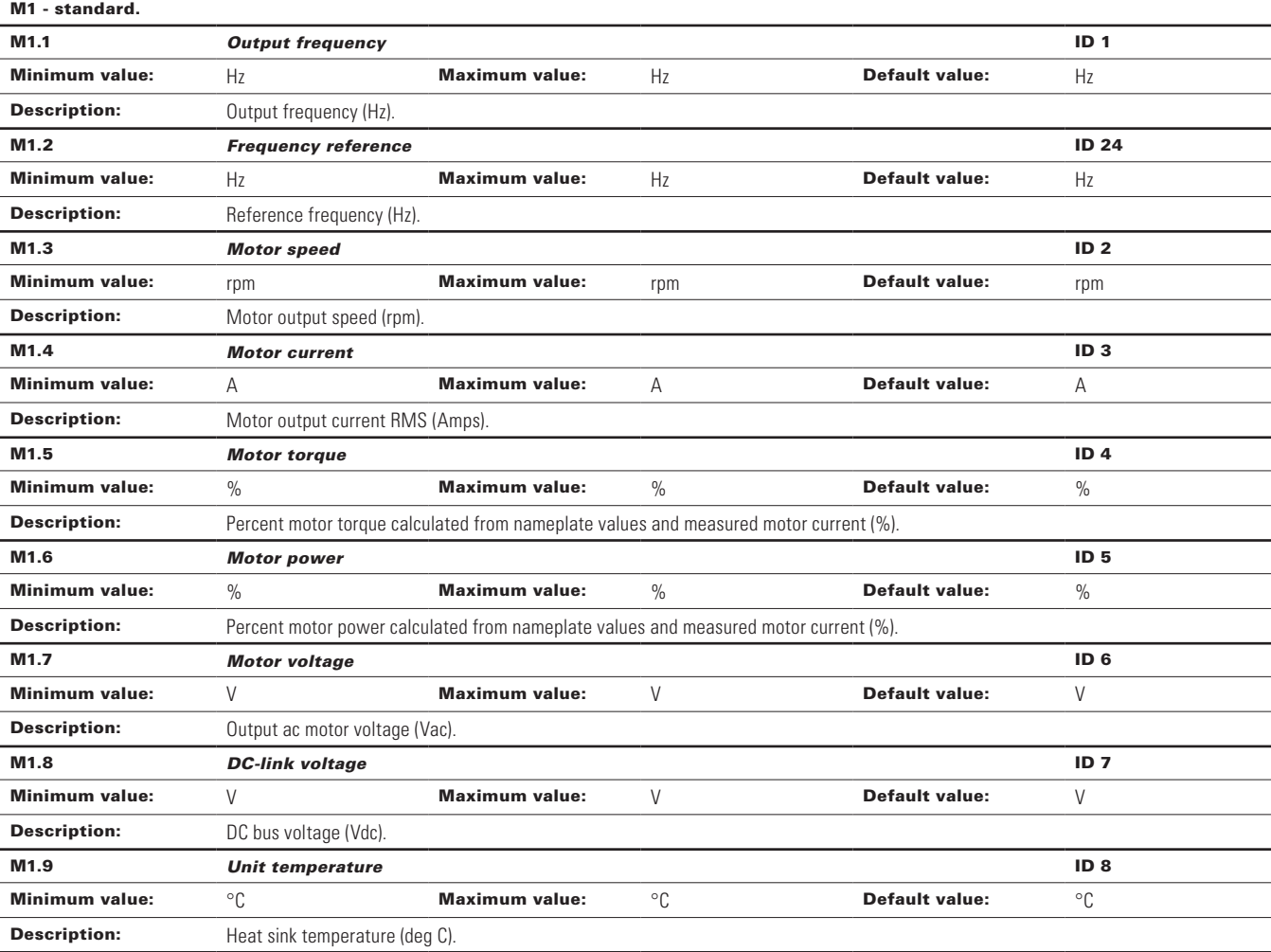

#### **Table 6. Monitor (Cont.).**

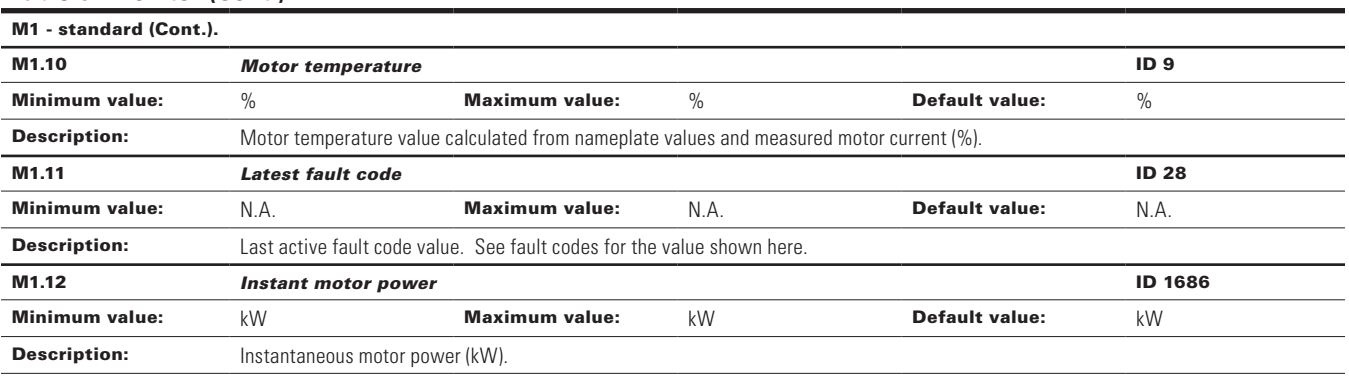

#### M2 - I/O status.

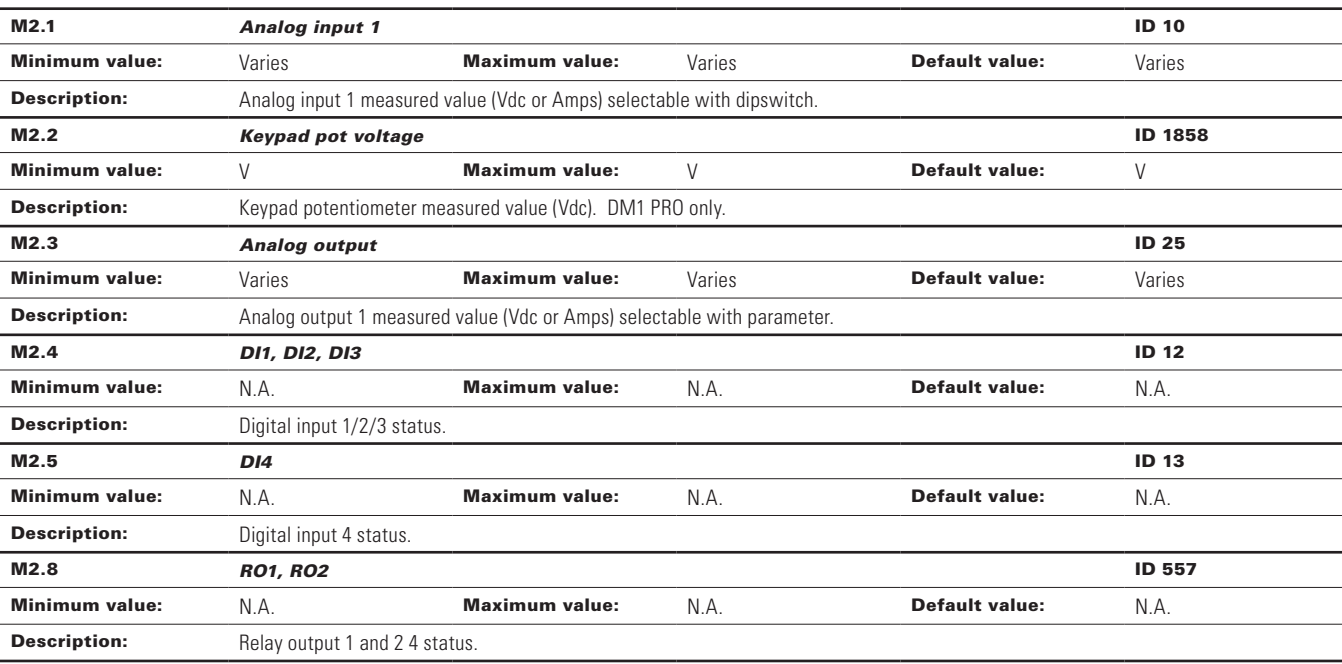

#### M5 - PI monitor.

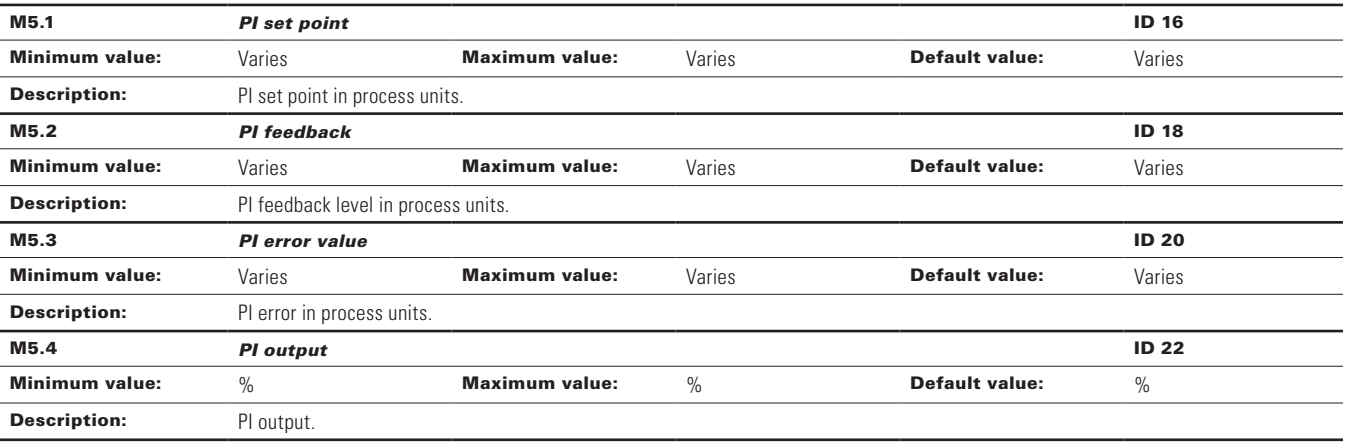

#### **Table 6. Monitor (Cont.).**

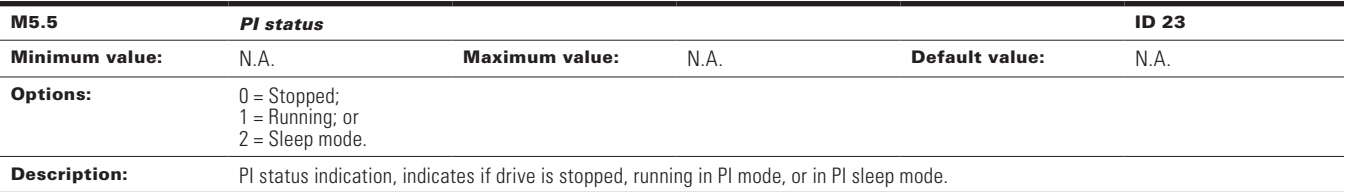

#### M9 - Multi-monitoring.

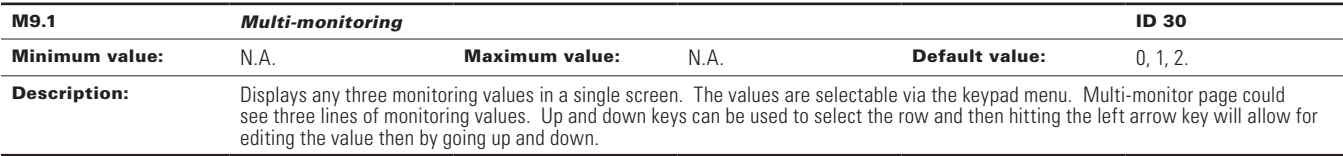

#### **Table 7. Operate mode - O.**

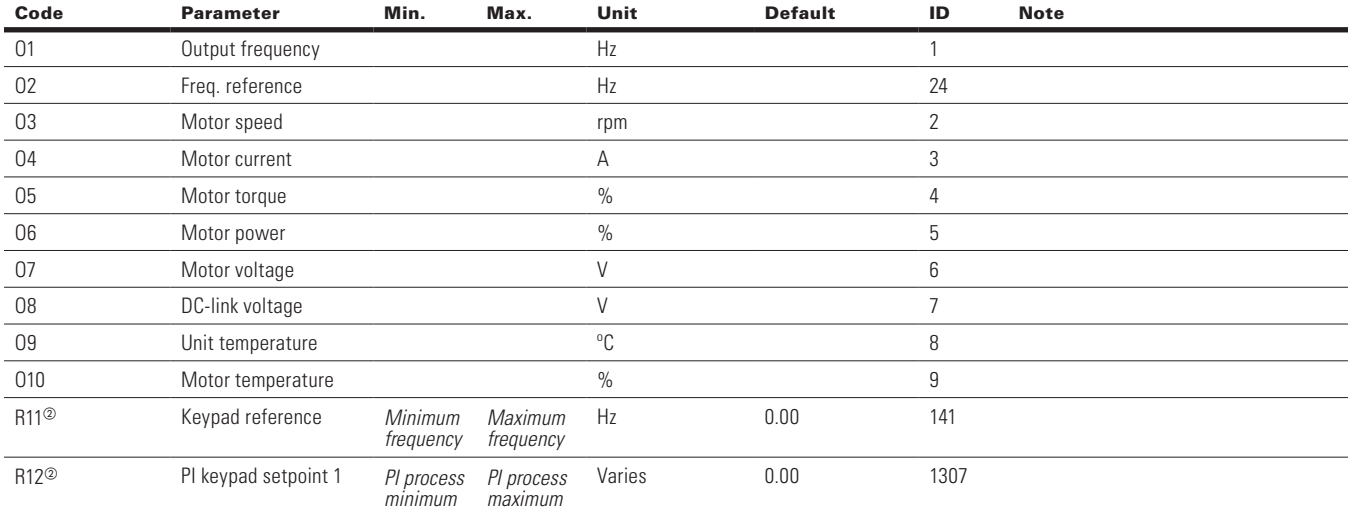

 $\circledast$  Parameter value will be set to be default when changing macros.

#### **Table 8. Parameters .**

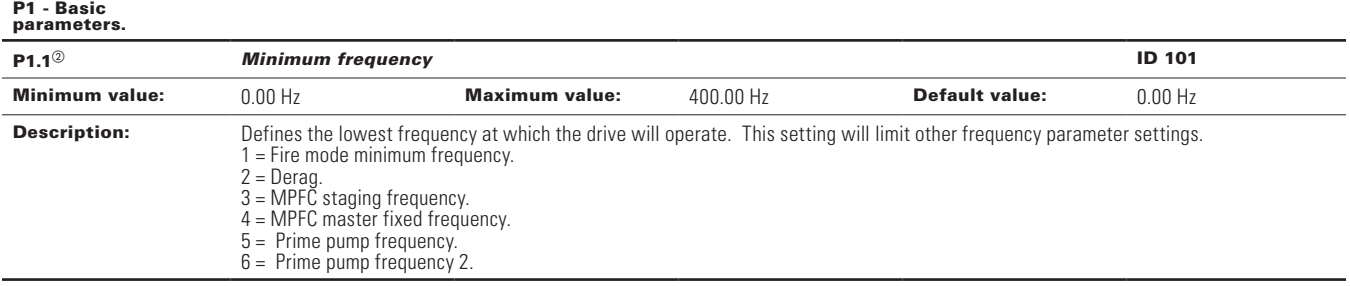

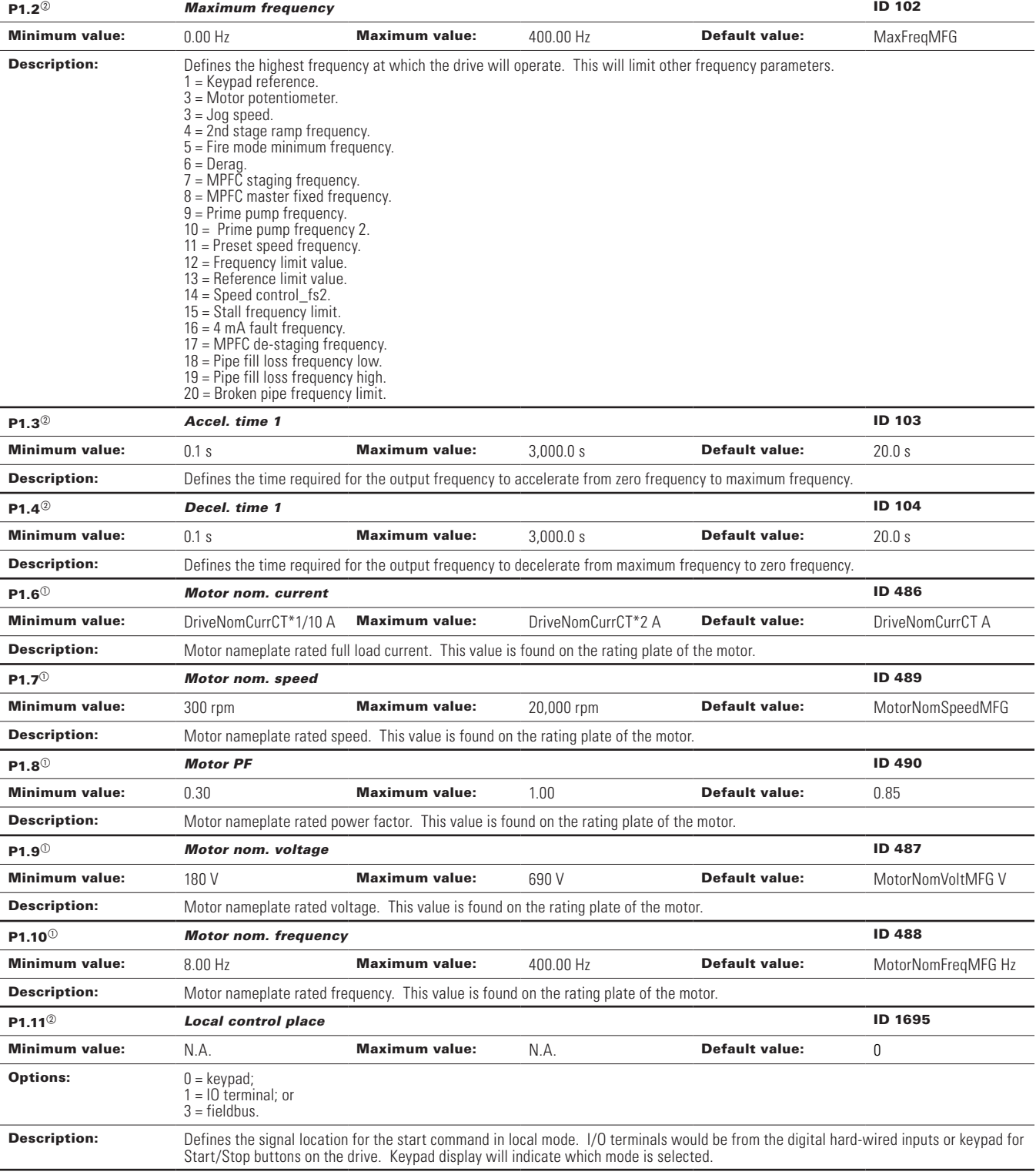

#### **Table 8. Parameters (Cont.).**

#### **Table 8. Parameters (Cont.).**

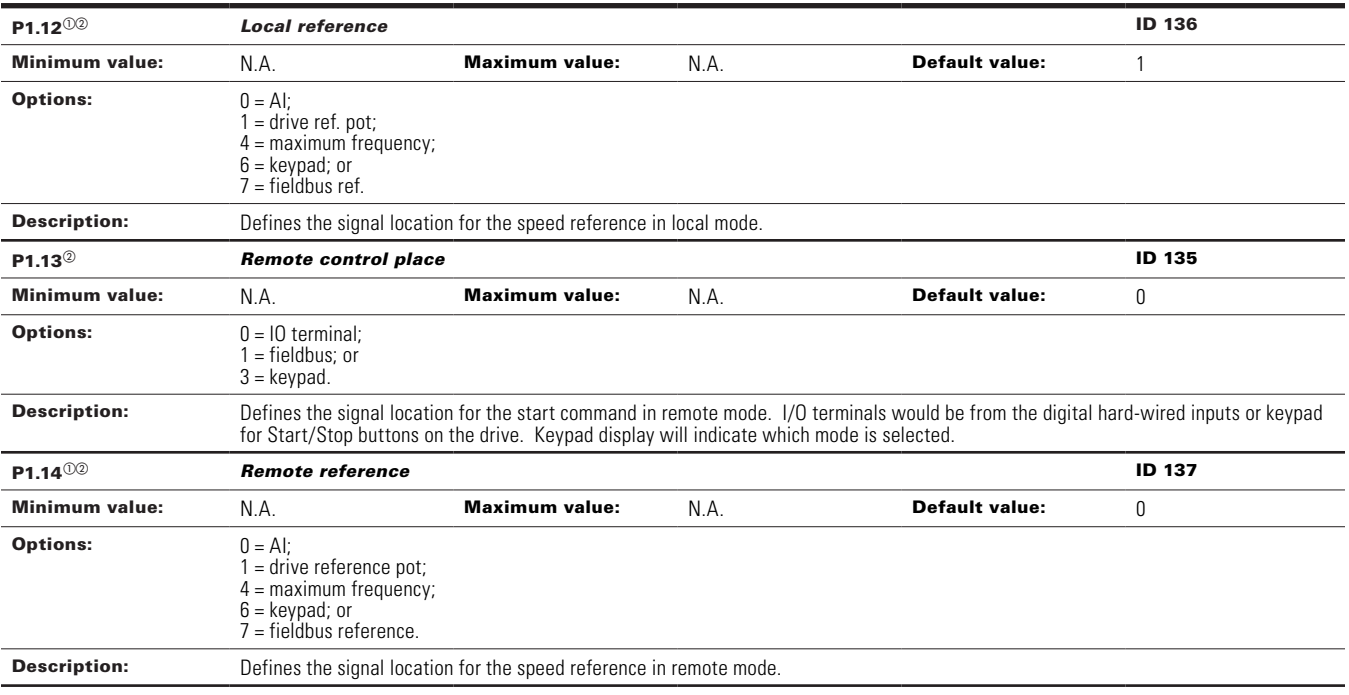

 $\textcircled{\tiny{2}}$  Parameter value can only be changed after the drive has stopped.  $^\circledR$  Parameter value will be set to be default when changing macros.

#### **Table 9. Inputs.**

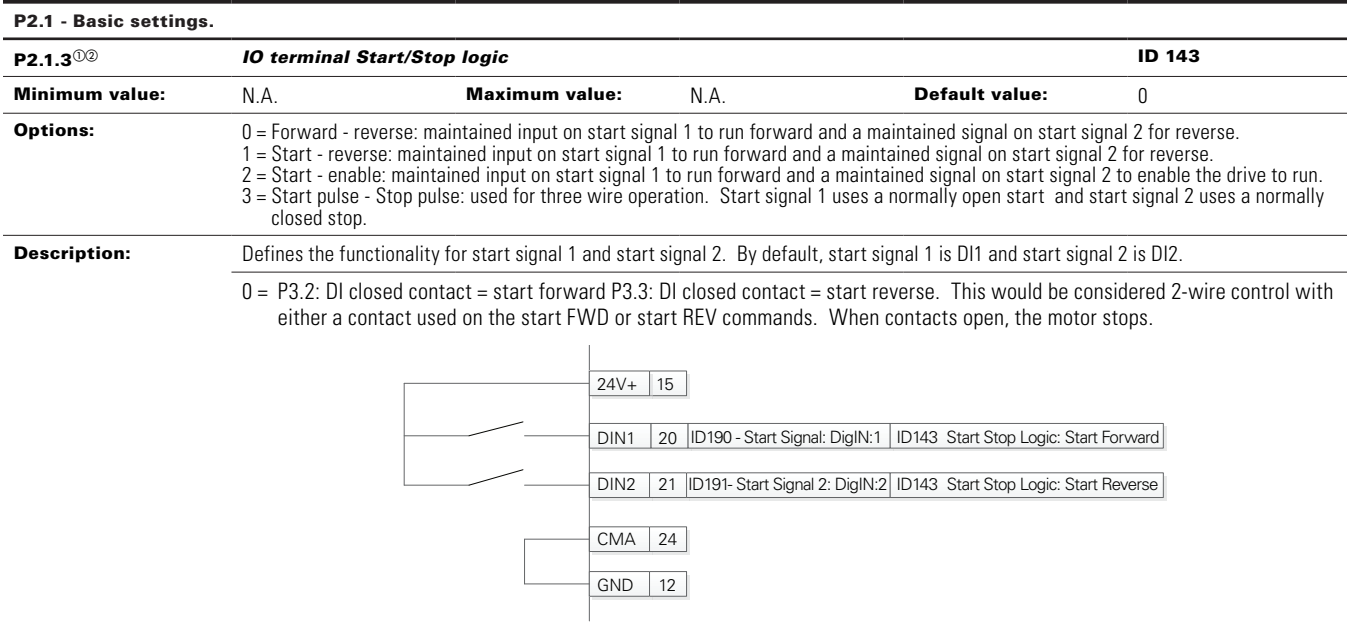

#### **Table 9. Inputs (Cont.).**

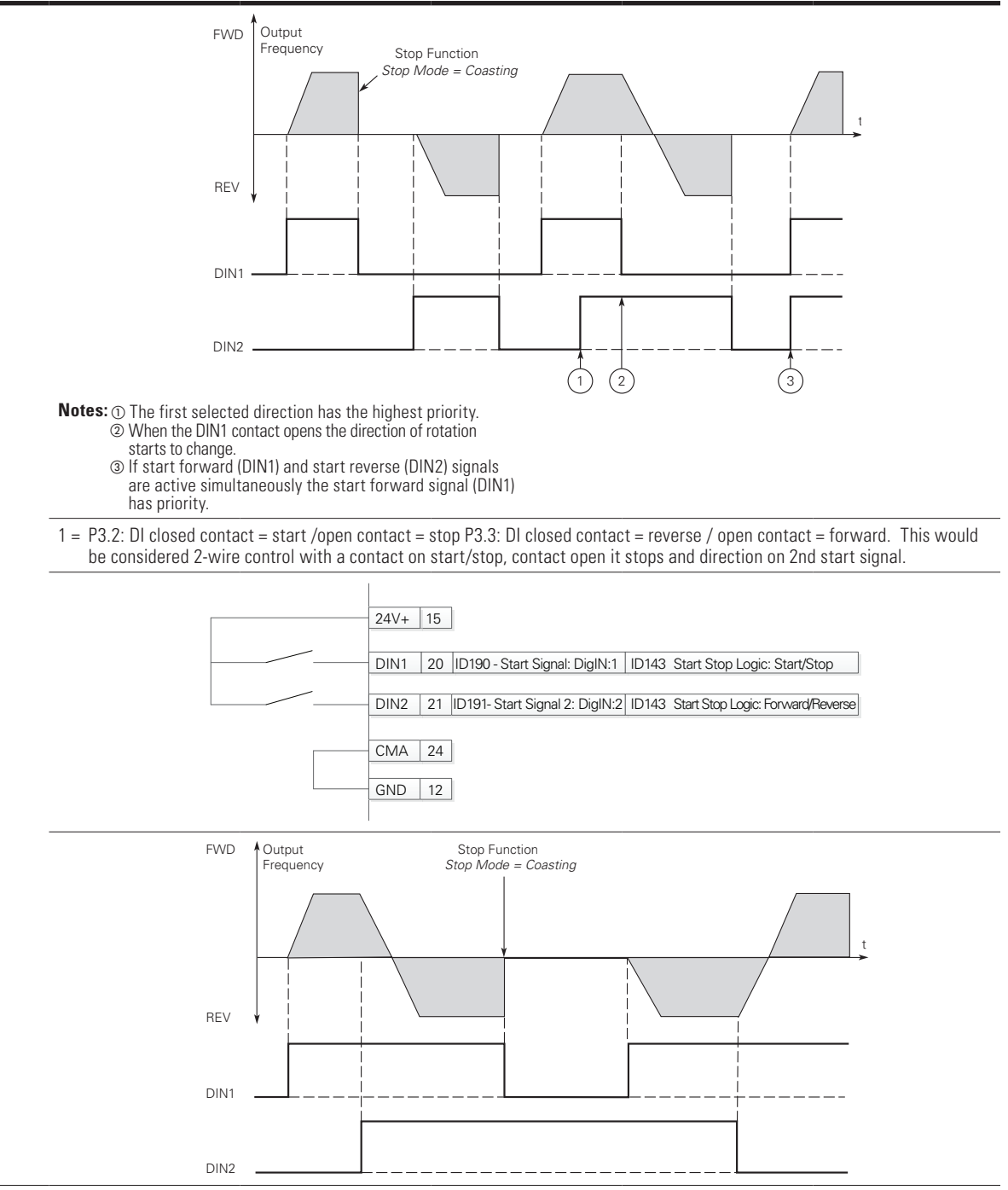

#### **Table 9. Inputs (Cont.).**

2 = P3.2: DI closed contact = start/open contact = stop P3.3: DI closed contact = start enabled/open contact = start disabled and drive stopped if running motor direction keeps forward. This would be considered 3-wire control with start signal 2 required to be closed to enable start on start signal 1.

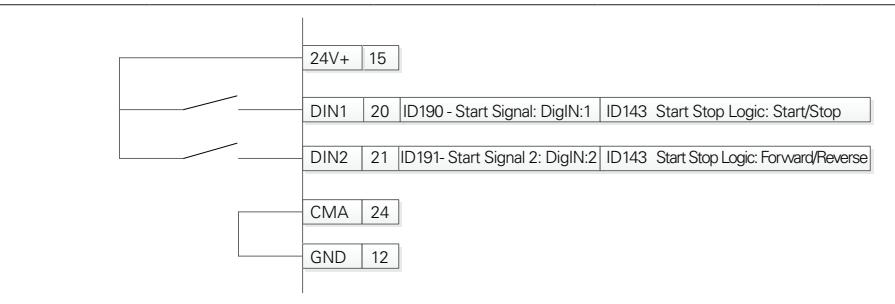

3 = Three-wire connection (pulse control): P3.2: DI changes from open to closed = start pulse P3.3: DI changes from closed to open = stop pulse P3.5: DI closed contact = reverse/open contact = forward. This would be considered 3-wire control with start signal 1 being the start pulse and start signal 2 being the NC stop.

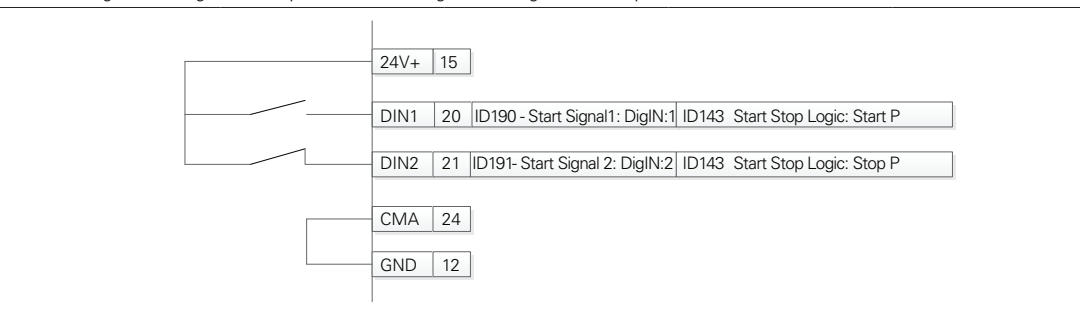

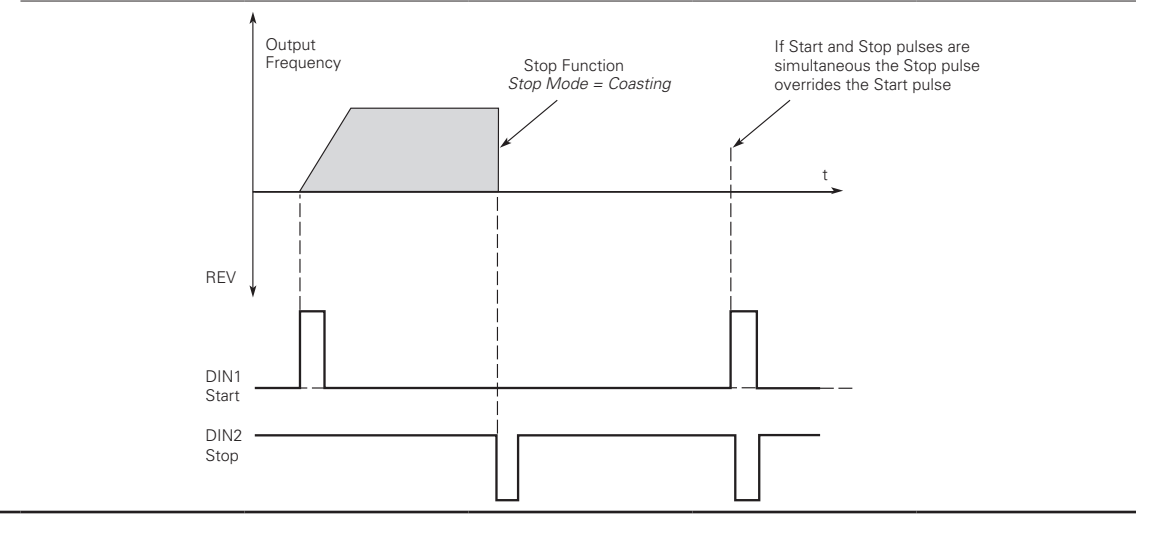

**Table 9. Inputs (Cont.).**

| $P2.2.5^{\circ}$      | <b>DI3 function</b>                                                                                                    |                                                                                                    |      |                       | ID 1805        |  |
|-----------------------|----------------------------------------------------------------------------------------------------|----------------------------------------------------------------------------------------------------|------|-----------------------|----------------|--|
| <b>Minimum value:</b> | N.A.                                                                                                    | <b>Maximum value:</b>                                                                                                    | N.A. | <b>Default value:</b> | 4              |  |
| <b>Options:</b>       | $0 = Not used$ , no action.<br>1 = IO terminal start signal 1 - when the control source is set to IO terminal, this input when closed will perform the action defined<br>by P2.1.3.<br>$2 = 10$ terminal start signal 2 - when the control source is set to 10 terminal, this input when closed will perform the action defined<br>by P2.1.3.<br>3 = Reverse - when Start/Stop logic is set to 3 start pulse stop pulse, this input will cause the drive to start in the reverse direction.<br>$4 =$ Ext. fault 1 - when closed, ext. fault 1 will be activated.<br>7 = Fault reset - when closed, all active faults will be reset.<br>$8$ = Run enable - when closed the drive will allow a start command and be in the ready state.<br>9 = Preset speed B0 - the seven preset speeds are selected via three binary inputs, this is least significant bit in that binary input.<br>$10$ = Preset speed B1 - the seven preset speeds are selected via three binary inputs.<br>11 = Preset speed B2 - the seven preset speeds are selected via three binary inputs, this is most significant bit in that binary input.<br>16 = Accel./decel. time set - when open, accel./decel. time 1 will be used, when closed accel./decel. time 2 will be used.<br>$19$ = Remote control - when closed, the drive will be forced to the remote control place.<br>$20 =$ Local control - when closed, the drive will be forced to the local control place.<br>22 = PI controller - when closed, the drive will force the reference source to PI controller output.<br>$23 =$ Pl setpoint select - when open, parameter setpoint 1 is active, when closed, setpoint 2 is active.<br>24 = Motor interlock 1 - when closed, motor will be enabled to run.<br>$29 = DC$ brake active - when closed, DC injection braking will be active.<br>31 = Derag. enable - when closed. The Derag. cycle for pumps will be initiated. |                                                                                                    |      |                       |                |  |
| <b>Description:</b>   |                                                                                                    | Defines the function of digital input 3.                                                                                                    |      |                       |                |  |
| $P2.2.7^{\circ}$      | <b>DI4 function</b>                                                                                                    |                                                                                                    |      |                       | <b>ID 1807</b> |  |
| Minimum value:        | N.A.                                                                                                    | <b>Maximum value:</b>                                                                                                    | N.A. | Default value:        | 7              |  |
| <b>Options:</b>       | by P2.1.3.<br>by P2.1.3.                                                                                                    | $0 = Not used$ , no action.<br>1 = 10 terminal start signal 1 - when the control source is set to 10 terminal, this input when closed will perform the action defined<br>$2 = 10$ terminal start signal 2 - when the control source is set to 10 terminal, this input when closed will perform the action defined<br>3 = Reverse - when Start/Stop logic is set to 3 start pulse stop pulse, this input will cause the drive to start in the reverse direction.<br>$4 =$ Ext. fault 1 - when closed, ext. fault 1 will be activated.<br>7 = Fault reset - when closed, all active faults will be reset.<br>$8$ = Run enable - when closed the drive will allow a start command and be in the ready state.<br>9 = Preset speed B0 - the seven preset speeds are selected via three binary inputs, this is least significant bit in that binary input.<br>$10$ = Preset speed B1 - the seven preset speeds are selected via three binary inputs.<br>11 = Preset speed B2 - the seven preset speeds are selected via three binary inputs, this is most significant bit in that binary input.<br>16 = Accel./decel. time set - when open, accel./decel. time 1 will be used, when closed accel./decel. time 2 will be used.<br>$19$ = Remote control - when closed, the drive will be forced to the remote control place.<br>20 = Local control - when closed, the drive will be forced to the local control place.<br>$22 =$ PI controller - when closed, the drive will force the reference source to PI controller output.<br>$23 =$ PI setpoint select - when open, parameter setpoint 1 is active, when closed, setpoint 2 is active.<br>24 = Motor interlock 1 - when closed, motor will be enabled to run.<br>29 = DC brake active - when closed, DC injection braking will be active. |      |                       |                |  |
|                       |                                                                                                    | 31 = Derag. enable - when closed. The Derag. cycle for pumps will be initiated.                                                                                                    |      |                       |                |  |

#### P2.3 - Preset speed.

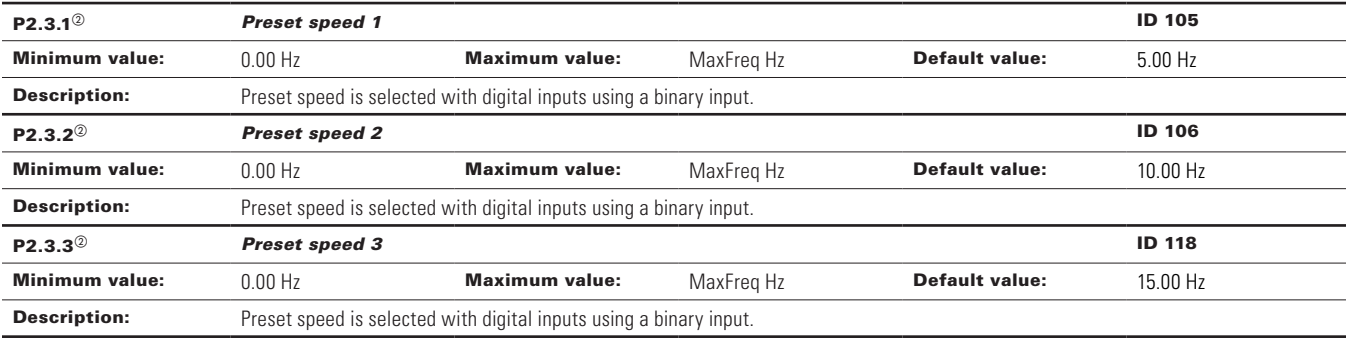

#### **Table 9. Inputs (Cont.).**

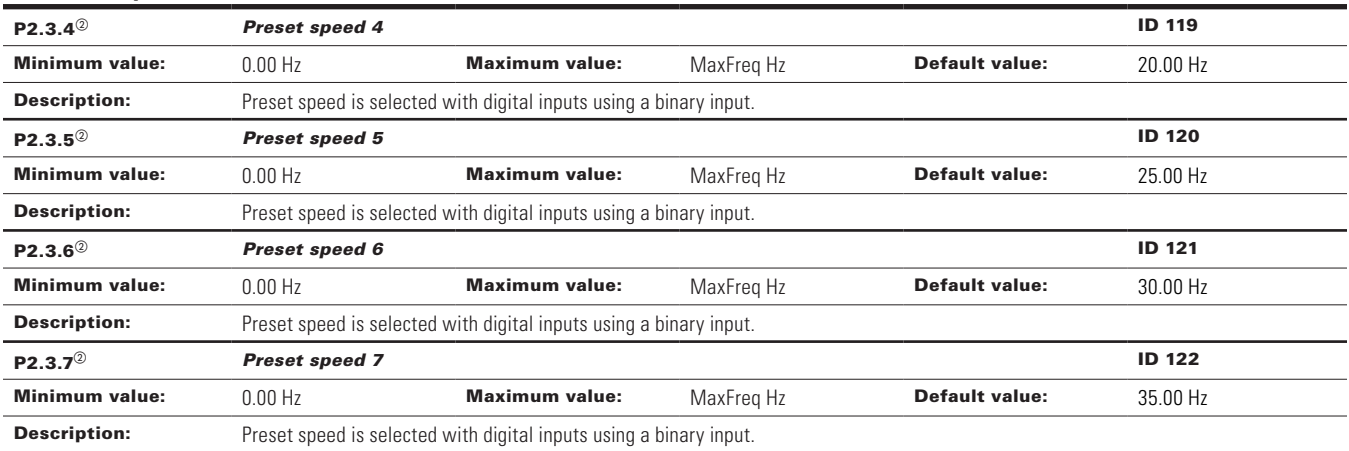

#### P2.4 - AI settings.

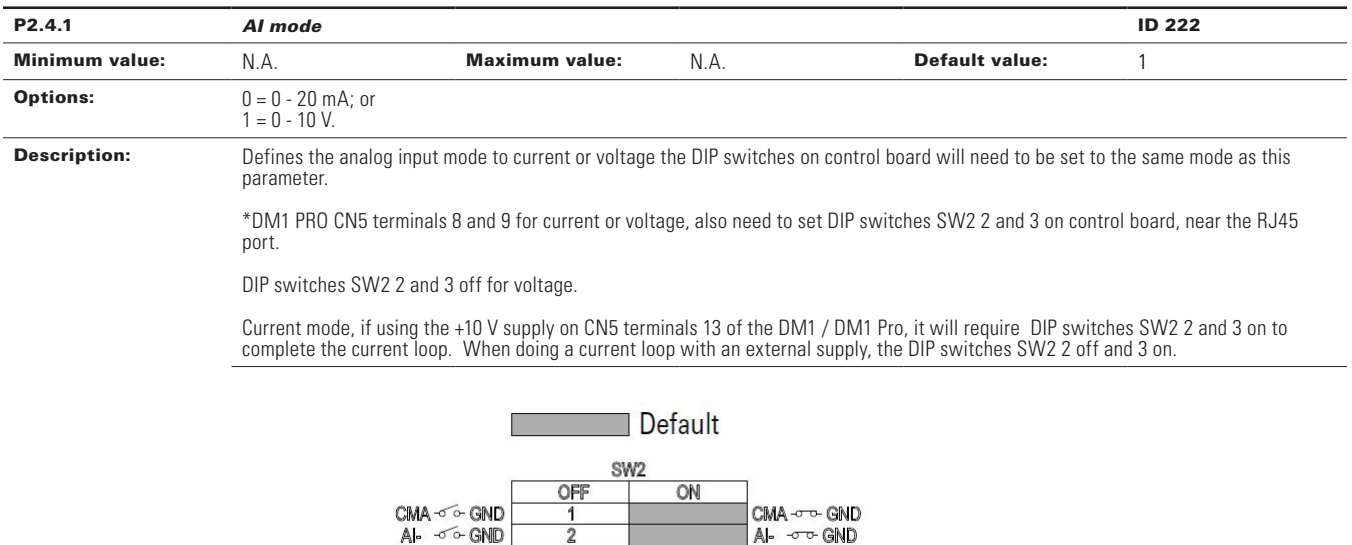

**.**

 $AB - 660$ <br> $A10 - 10V$  $A - \sigma$ -GND<br> $A + 20$  mA 3
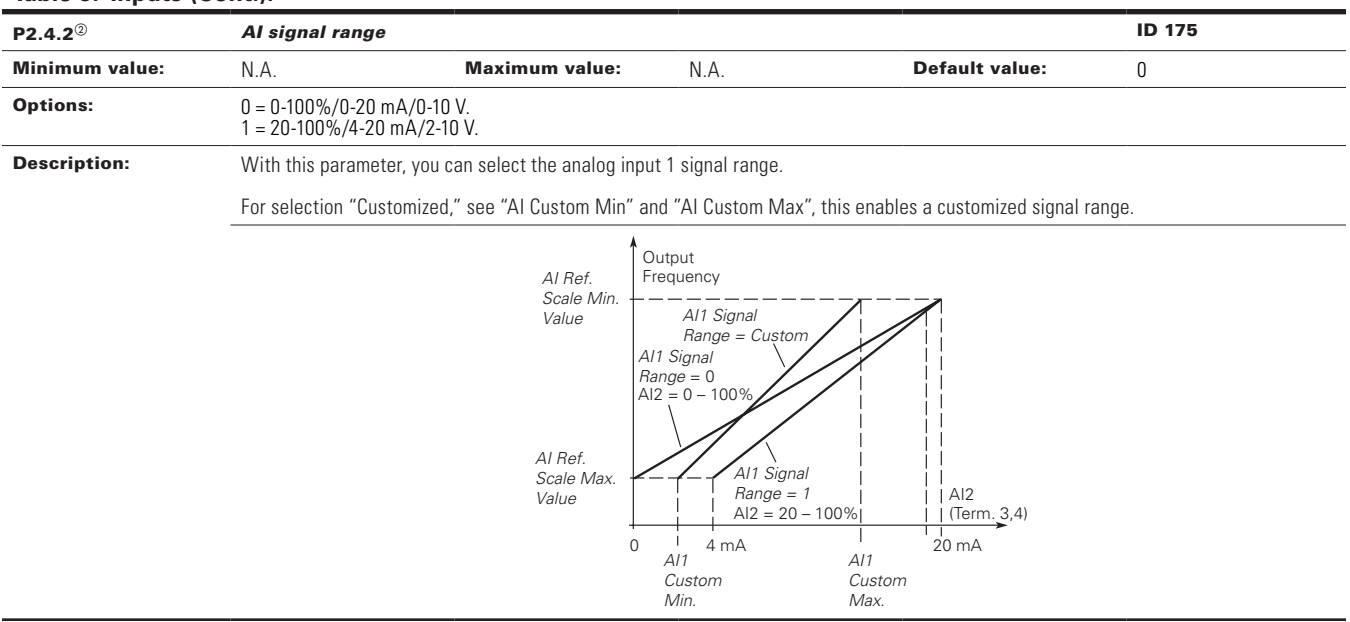

 $\textcircled{\tiny{2}}$  Parameter value can only be changed after the drive has stopped.

 $^\circledR$  Parameter value will be set to be default when changing macros.

### **Table 10. Outputs .**

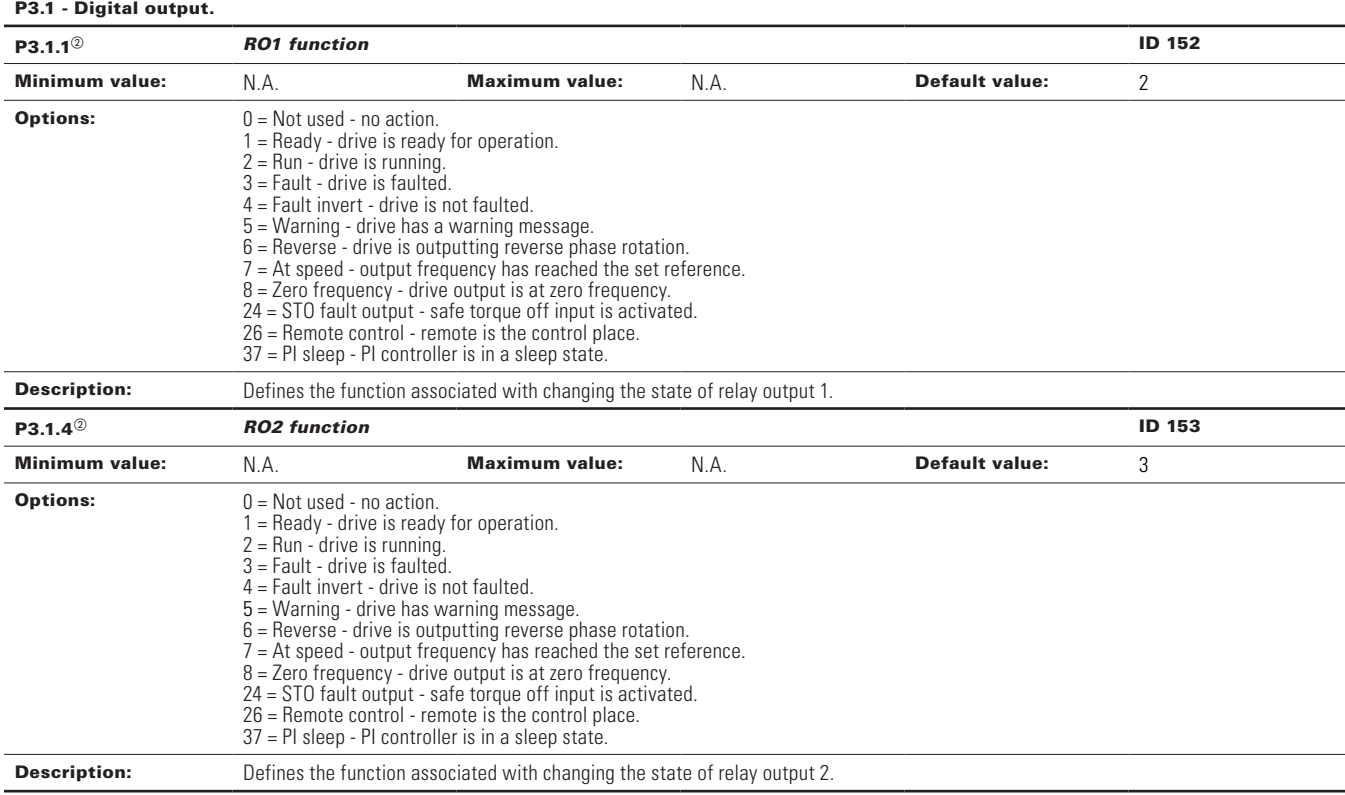

# **Table 10. Outputs (Cont.).**

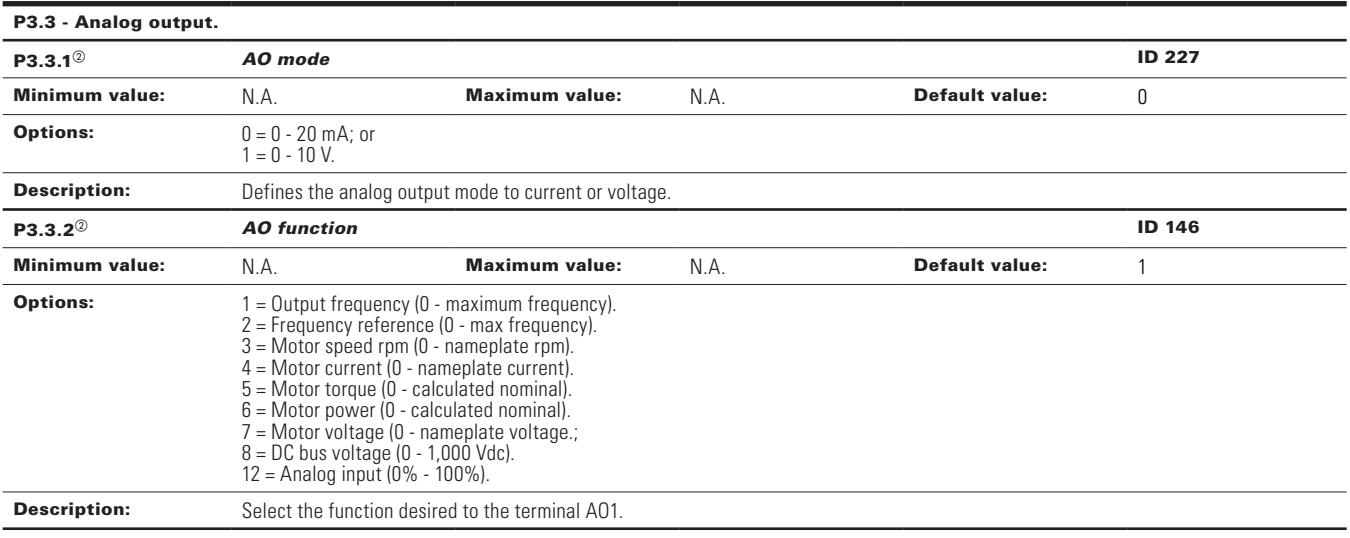

<sup>2</sup> Parameter value will be set to be default when changing macros.

#### **Table 11. Drive control .**

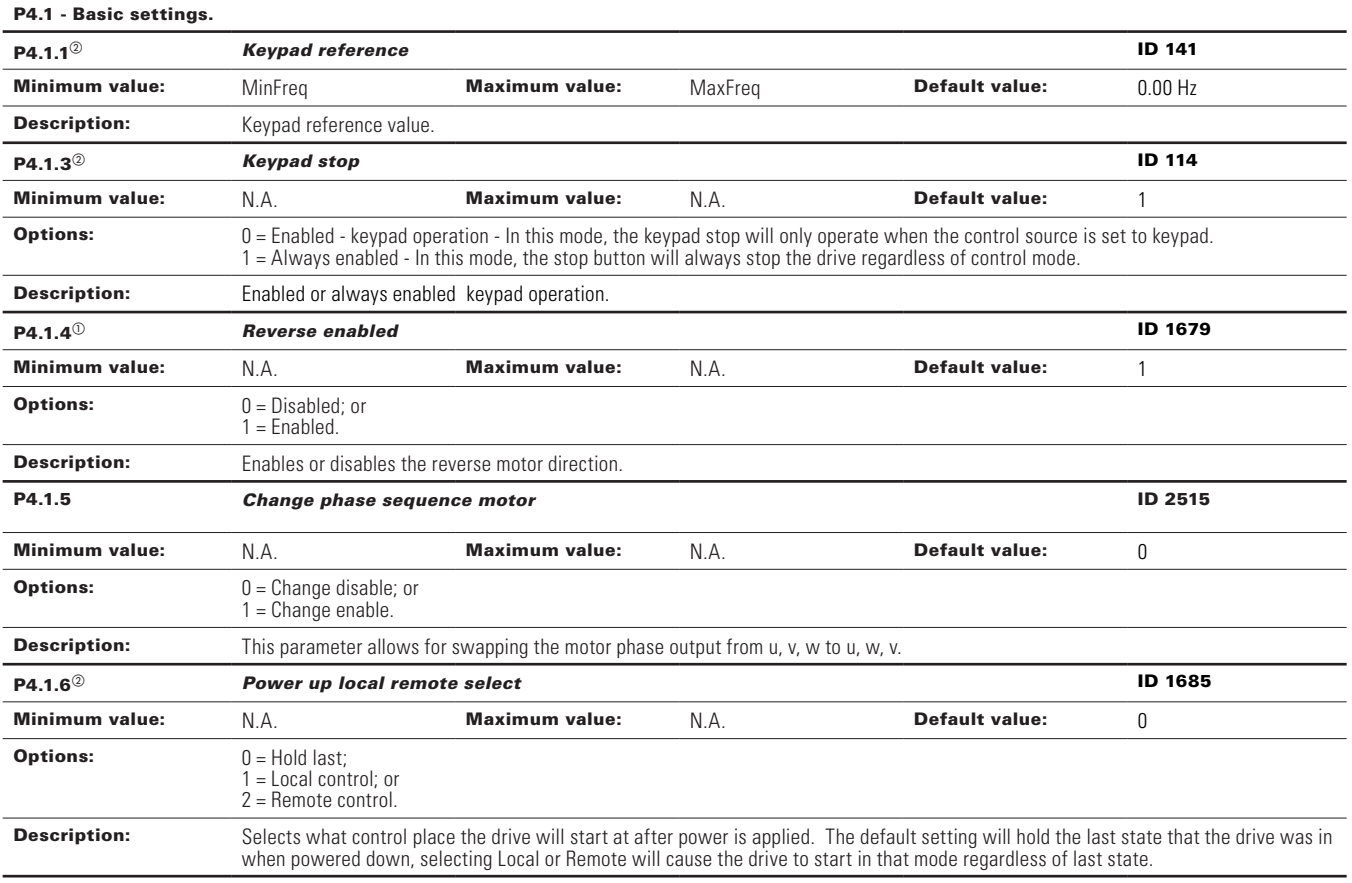

# **Table 11. Drive control (Cont.).**

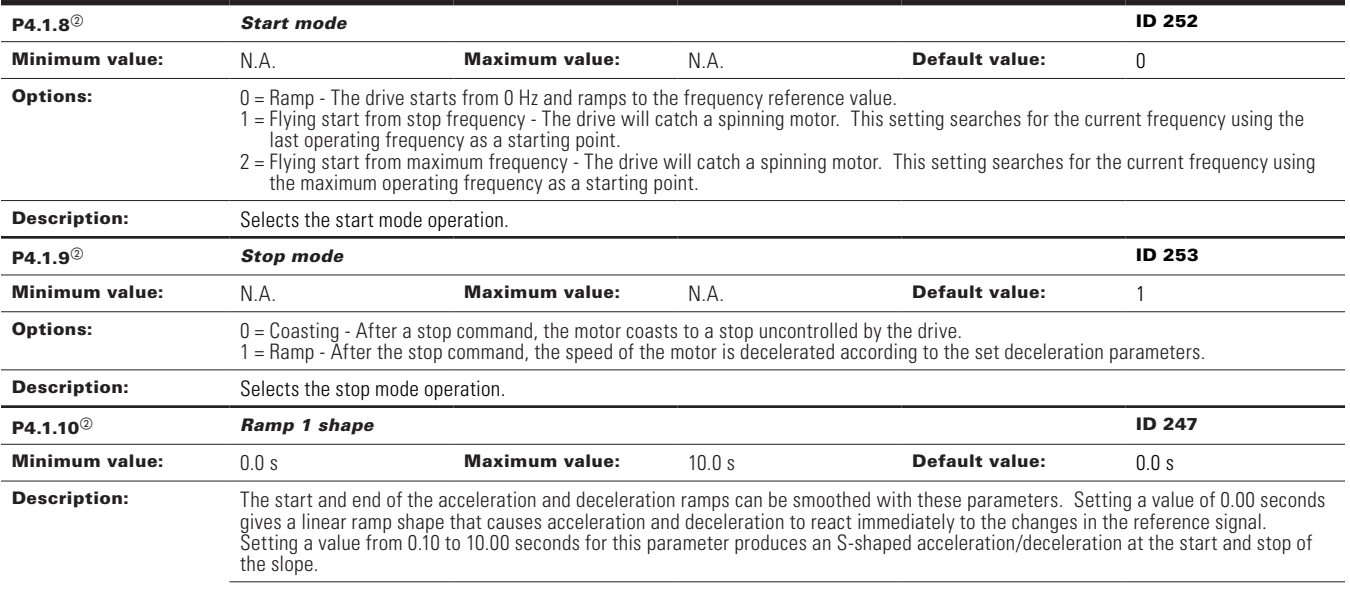

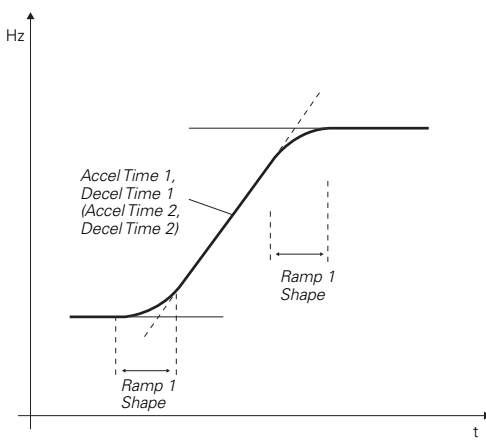

 $\textcircled{\tiny{2}}$  Parameter value can only be changed after the drive has stopped.

 $^\circledR$  Parameter value will be set to be default when changing macros.

#### **Table 12. Motor control.**

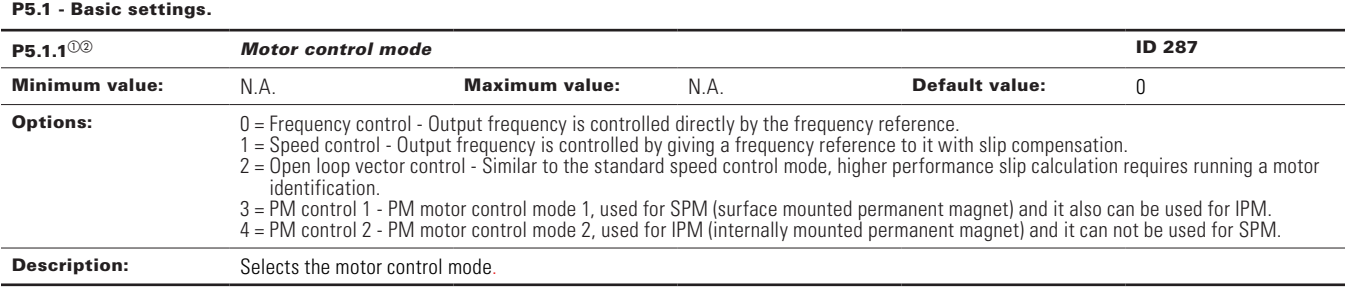

# **Table 12. Motor control (Cont.).**

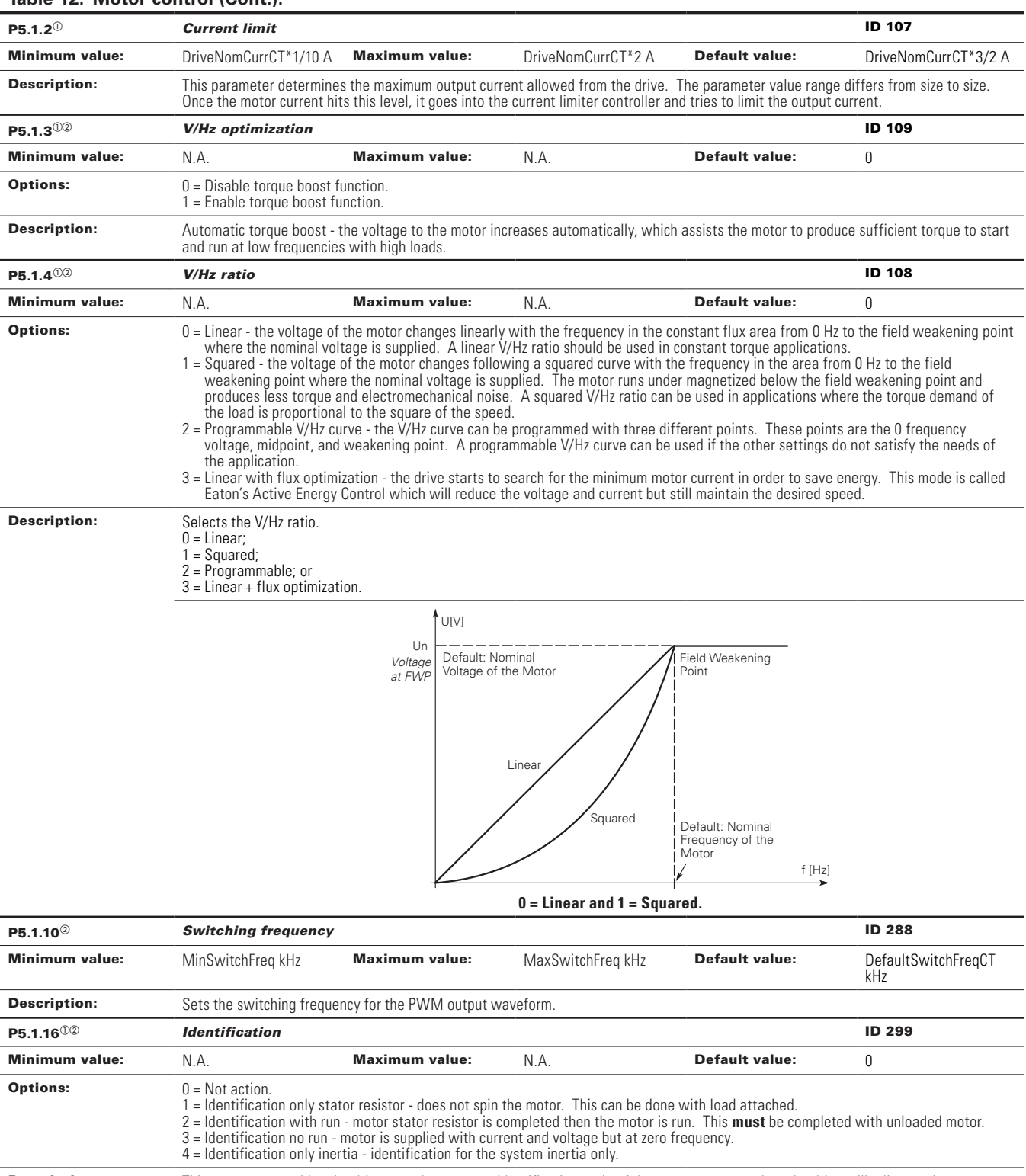

Description: This parameter enables the drive to make an motor identification cycle of the motor once complete the drive will adjust tuning parameters to improve starting torque and open loop vector control performance. Once set and a run command is given, the operation will be active then set back to 0 when completed. When a run command is issued, the message on the keypad will indicate "Auto tuning" is being performed. If there is an issue with the motor identification, a fault message will be displayed.

 $\Phi$  Parameter value can only be changed after the drive has stopped.

**Example 7 value will be set to be default when changing macros.** 

#### **Table 13. Protections.**

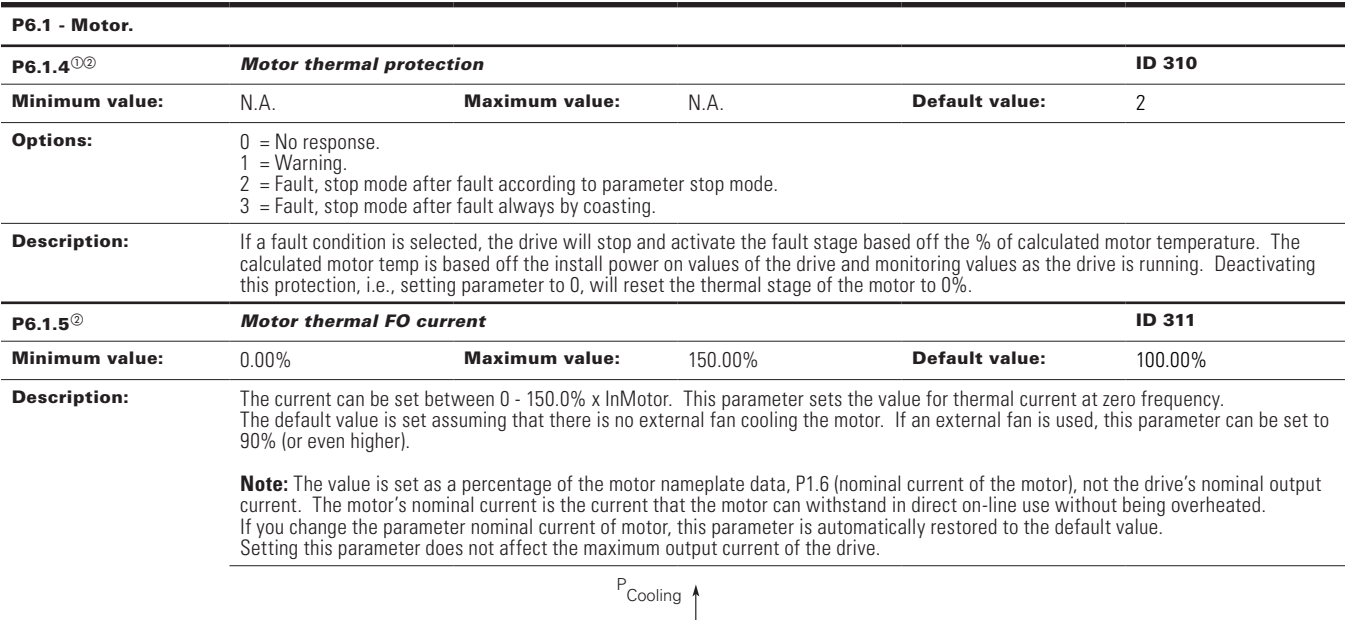

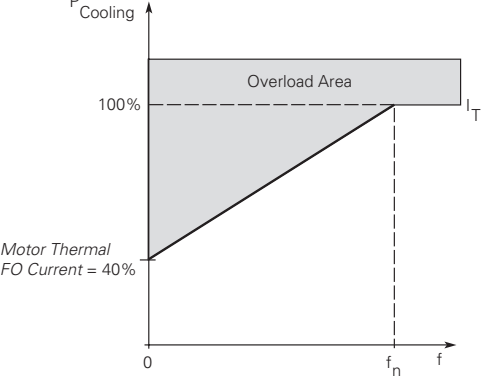

P6.2 - Drive.

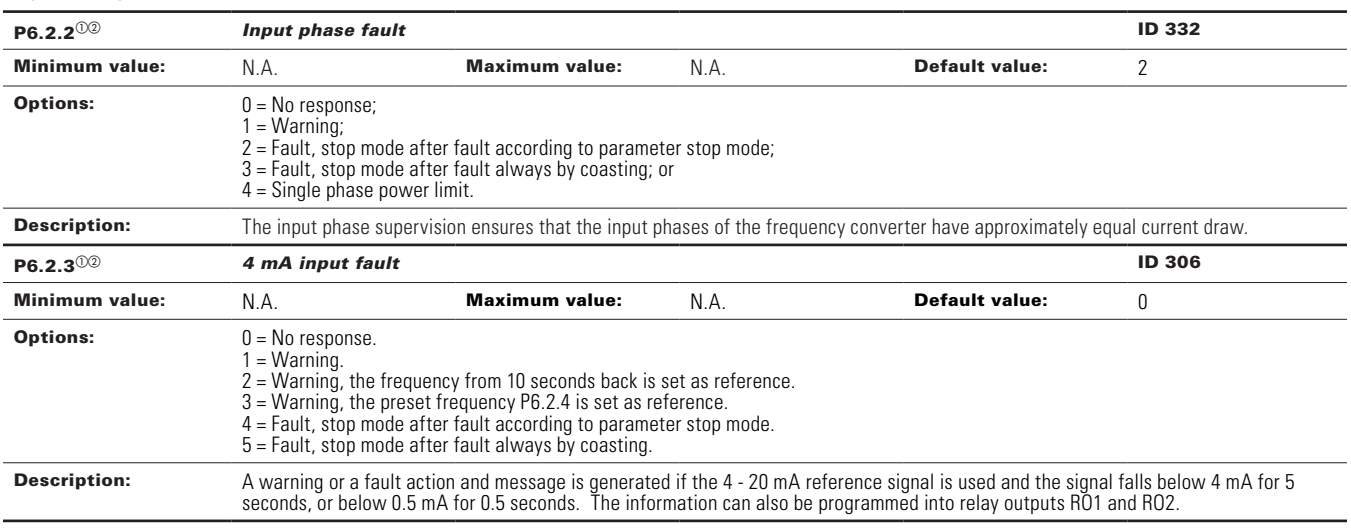

# **Table 13. Protections (Cont.).**

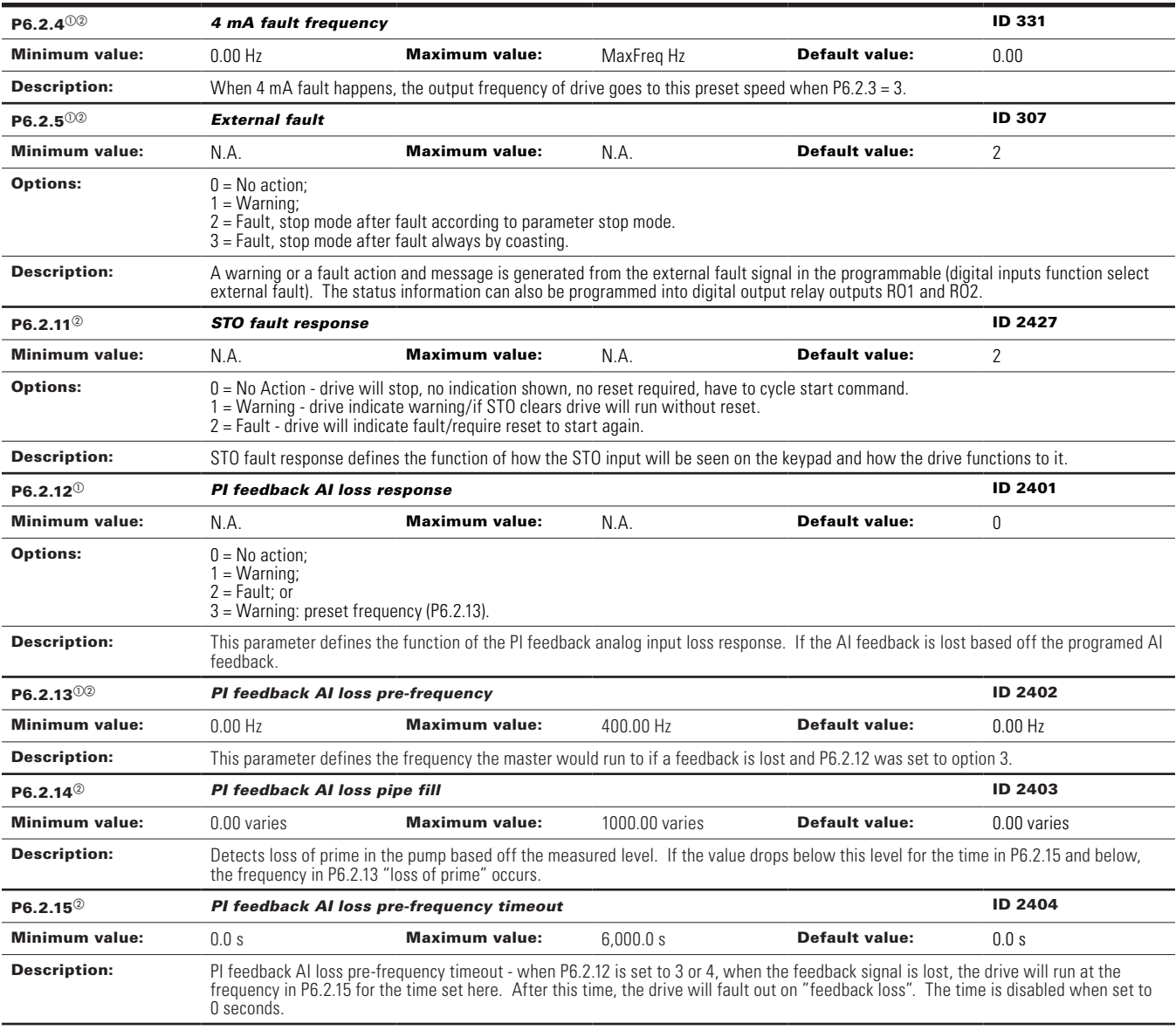

## P6.3 - Communications.

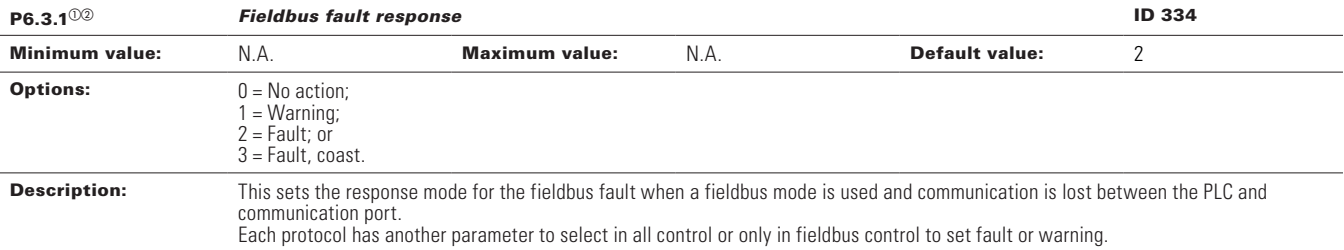

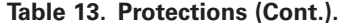

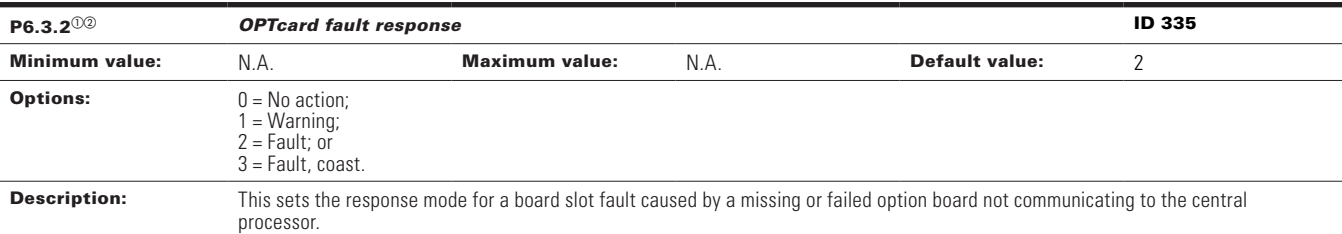

 $^\circledR$  Parameter value can only be changed after the drive has stopped.

 $\textcircled{\tiny{2}}$  Parameter value will be set to be default when changing macros.

#### **Table 14. PI Controller.**

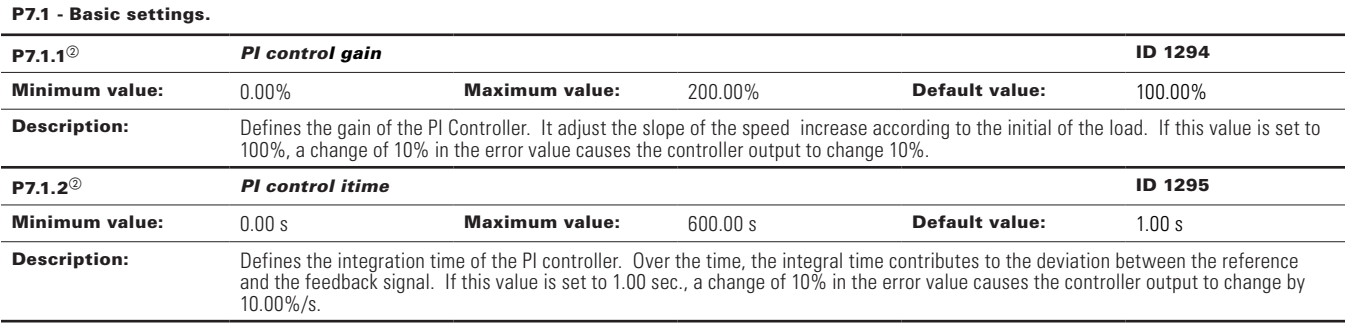

**Table 14. PI Controller (Cont.).**

| P7.1.3 <sup>02</sup>    | PI process unit                                                                                                    |                       |                     |                       | <b>ID 1297</b> |  |
|-------------------------|----------------------------------------------------------------------------------------------------|-----------------------|---------------------|-----------------------|----------------|--|
| <b>Minimum value:</b>   | N.A.                                                                                                    | <b>Maximum value:</b> | N.A.                | <b>Default value:</b> | 0              |  |
| <b>Options:</b>         | $0 = \%$ ;<br>$1 = 1/min.$ ;<br>$2 =$ rpm;<br>$3 = ppm;$<br>$4 = pps;$<br>$5 = i/s$ ;<br>$6 = 1/min.$ ;<br>$7 = 1/h;$<br>$8 = \text{kg/s}$ ;<br>$9 = \frac{kg}{min}$ .;<br>$10 = \frac{kg}{h}$<br>$11 = m3/s;$<br>$12 = m3/min.$ ;<br>$13 = m3/h;$<br>$14 = m/s;$<br>$15 = mbar;$<br>$16 = bar;$<br>$17 = Pa;$<br>$18 = kPa$ ;<br>$19 = mVS;$<br>$20 = kW;$<br>$21 = Deq. C$ ;<br>$22 = GPM$ ;<br>$23 = gal/s$ ;<br>$24 = gal/min.$ ;<br>$25 = gal/h;$<br>$26 = \bar{I}b/s;$<br>$27 = lb/min.$ ;<br>$28 = lb/h;$<br>$29 = CFM;$<br>$30 = ft^3/s;$<br>$31 = ft3/min.$ ;<br>$32 = ft^3/h;$<br>$33 = ft/s;$<br>34 = in. wg;<br>35 = ft wg;<br>$36 = PSI;$<br>$37 = lb/in.2;$<br>$38 = HP;$<br>39 = Deg. F;<br>$40 = PA$ ;<br>$41 = WC;$<br>$42 = HG$ ;<br>$43 = ft;$ |                       |                     |                       |                |  |
| <b>Description:</b>     | Defines the unit type for PI feedback unit.                                                                                                    |                       |                     |                       |                |  |
| $P7.1.4^{\circledcirc}$ | PI process unit minimum                                                                                                    |                       |                     | <b>ID 1298</b>        |                |  |
| <b>Minimum value:</b>   | -99999.99 varies                                                                                                    | <b>Maximum value:</b> | PI Process Unit Max | <b>Default value:</b> | 0.00 varies    |  |
| <b>Description:</b>     | Defines the minimum process unit value.                                                                                                    |                       |                     |                       |                |  |
| $P7.1.5^{\circledcirc}$ | <b>ID 1300</b><br>PI process unit maximum                                                                                                    |                       |                     |                       |                |  |
| <b>Minimum value:</b>   | PI Process Unit Min                                                                                                    | <b>Maximum value:</b> | 99999.99 varies     | <b>Default value:</b> | 100.00 varies  |  |
| <b>Description:</b>     | Defines the maximum process unit value.                                                                                                    |                       |                     |                       |                |  |
| P7.1.6 <sup>02</sup>    | ID 1303<br><b>PI</b> error inversion                                                                                                    |                       |                     |                       |                |  |
| <b>Minimum value:</b>   | N.A.                                                                                                    | <b>Maximum value:</b> | N.A.                | <b>Default value:</b> | 0              |  |
| <b>Options:</b>         | $0 =$ Normal - if feedback is less than set-point, PI controller output increases.<br>1 = Inverted - if feedback is less than set-point, PI controller output decreases.                                                                                                    |                       |                     |                       |                |  |
| <b>Description:</b>     | Defines the way the process value output reacts to the feedback signal.                                                                                                    |                       |                     |                       |                |  |

 $^\circledR$  Parameter value can only be changed after the drive has stopped.

 $\textcircled{\tiny{2}}$  Parameter value will be set to be default when changing macros.

#### **Table 15. Setpoint.**

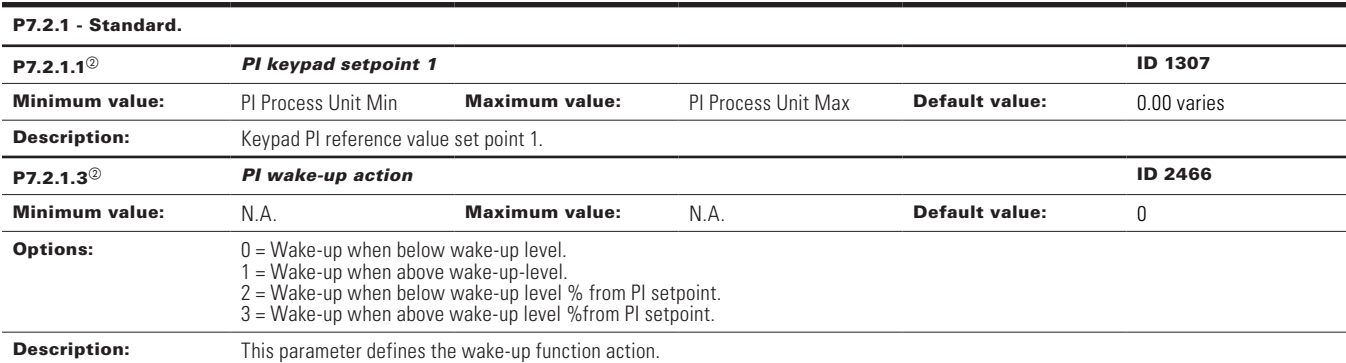

#### P7.2.2 - Setpoint 1.

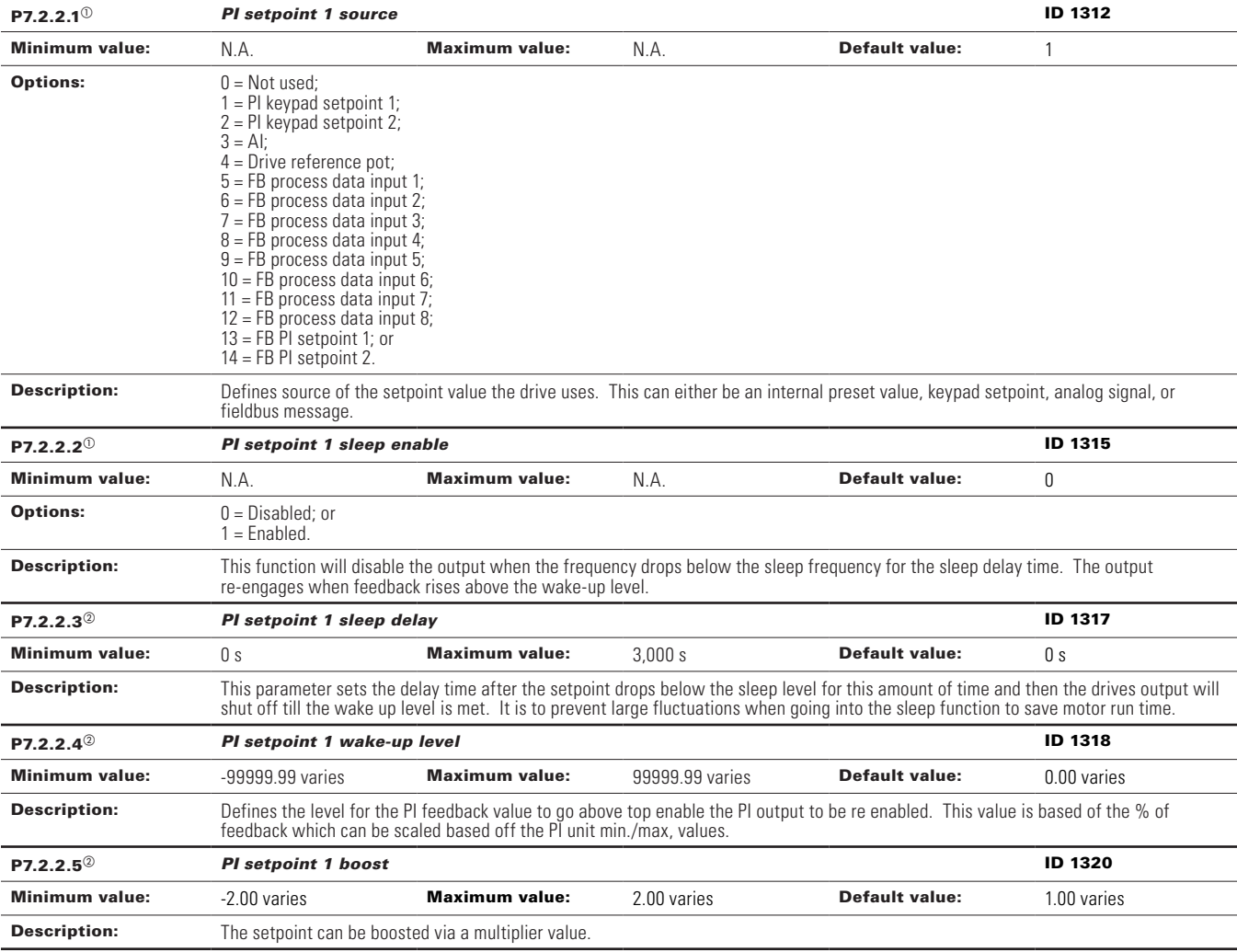

### **Table 15. Setpoint (Cont.).**

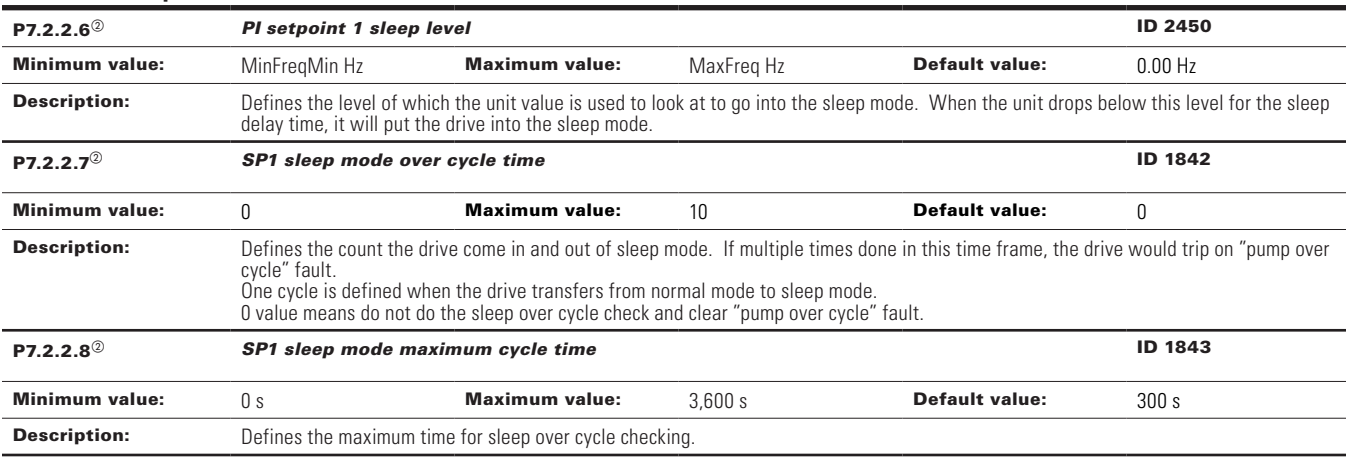

 $^\circ$  Parameter value can only be changed after the drive has stopped.<br>© Parameter value will be set to be default when changing macros.

## **Table 16. Feedback.**

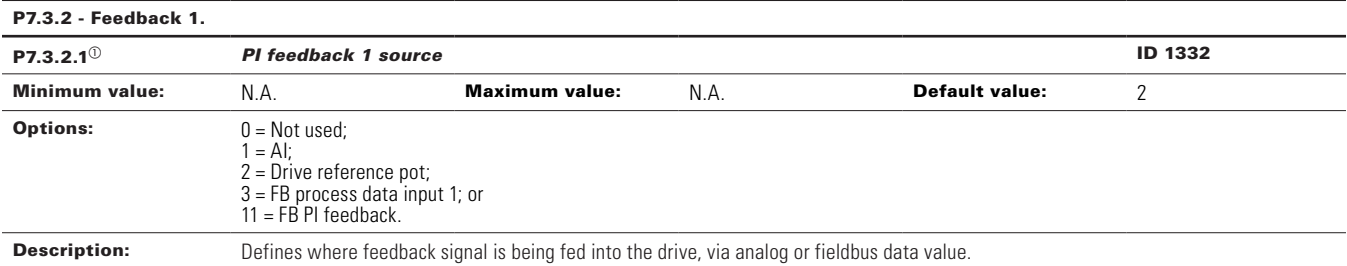

 $\Phi$  Parameter value can only be changed after the drive has stopped.

#### **Table 17. Serial communication.**

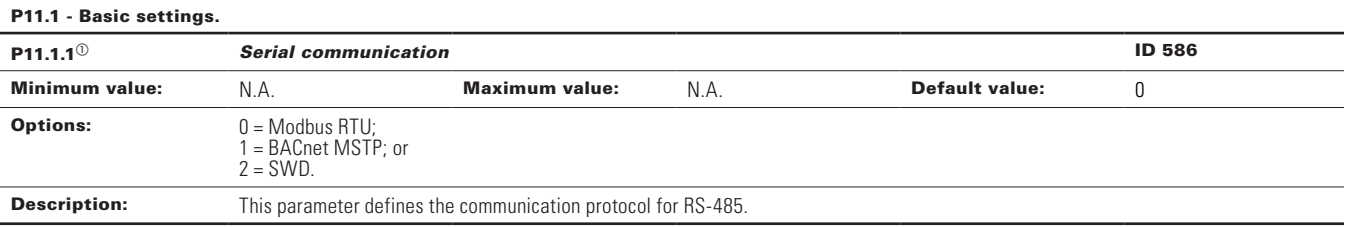

#### P11.2 - Modbus RTU.

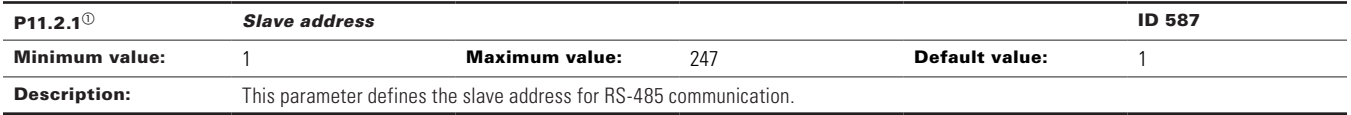

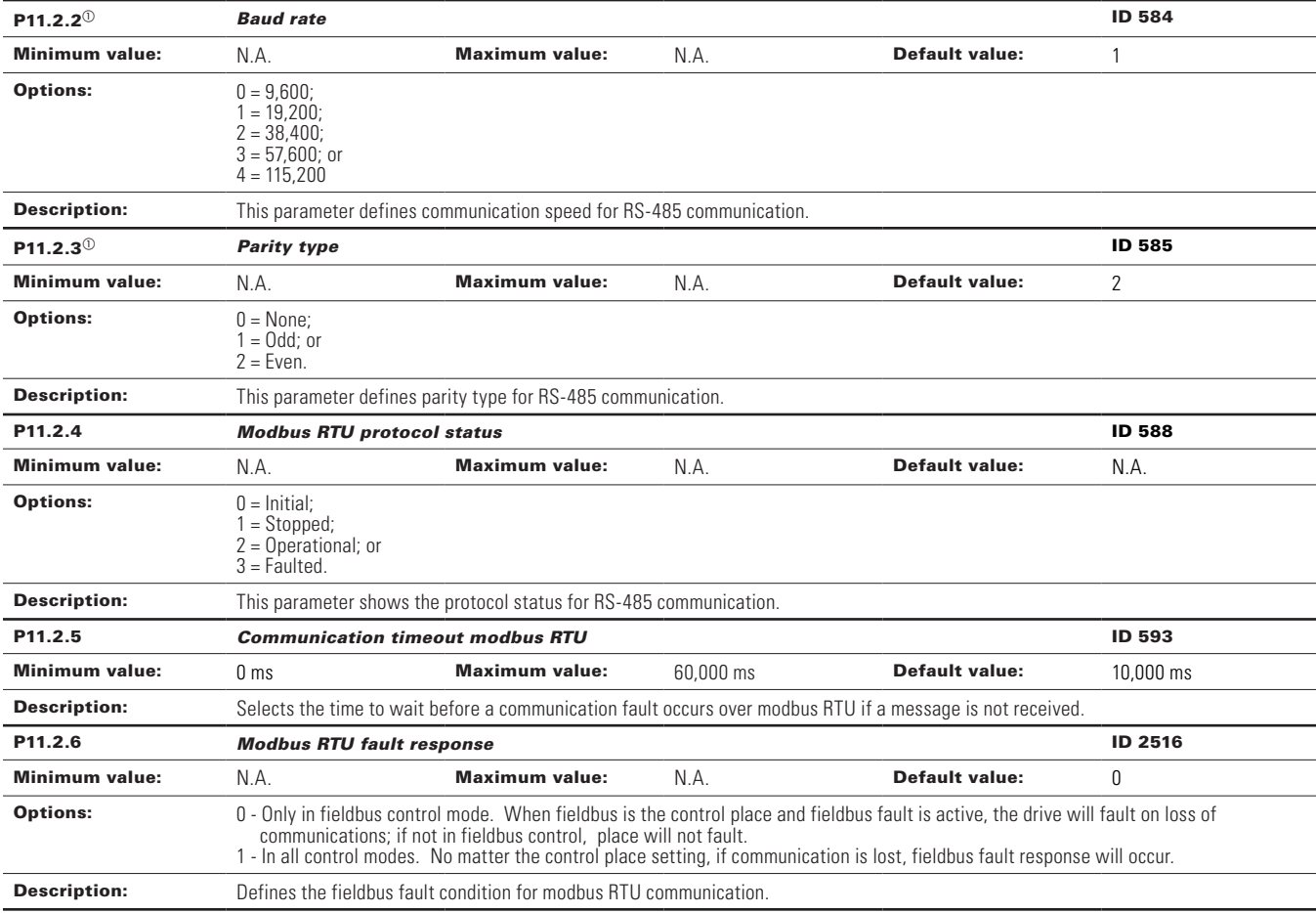

# **Table 17. Serial communication (Cont.).**

### P11.3 - BACnet RTU MSTP.

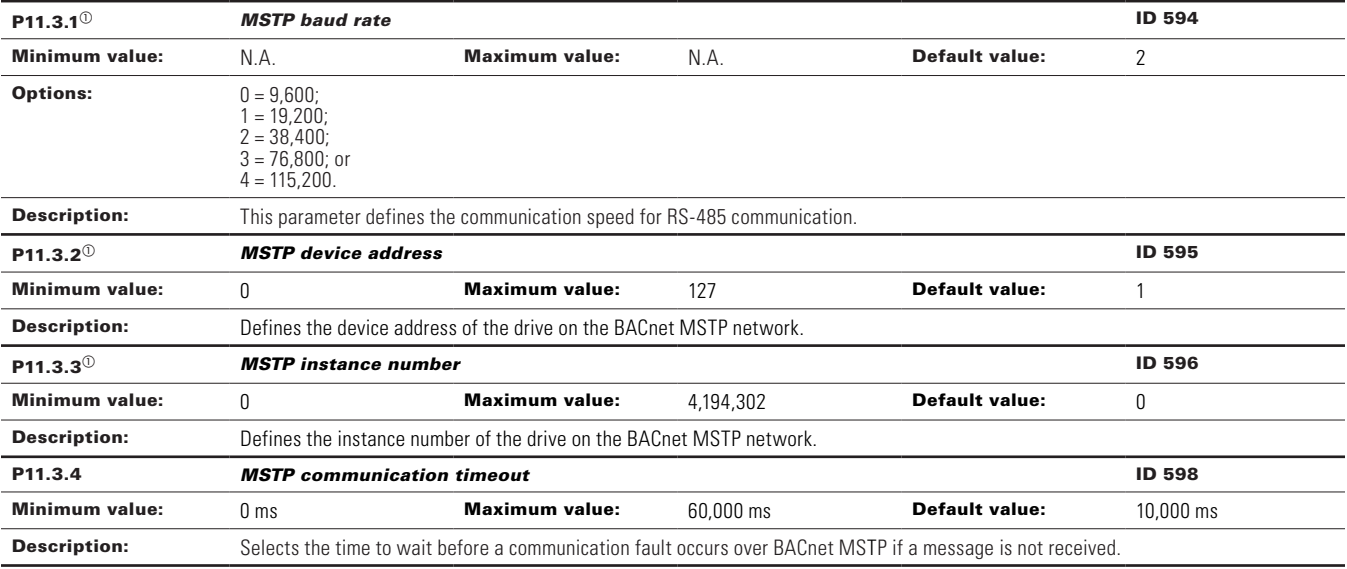

# **Table 17. Serial communication (Cont.).**

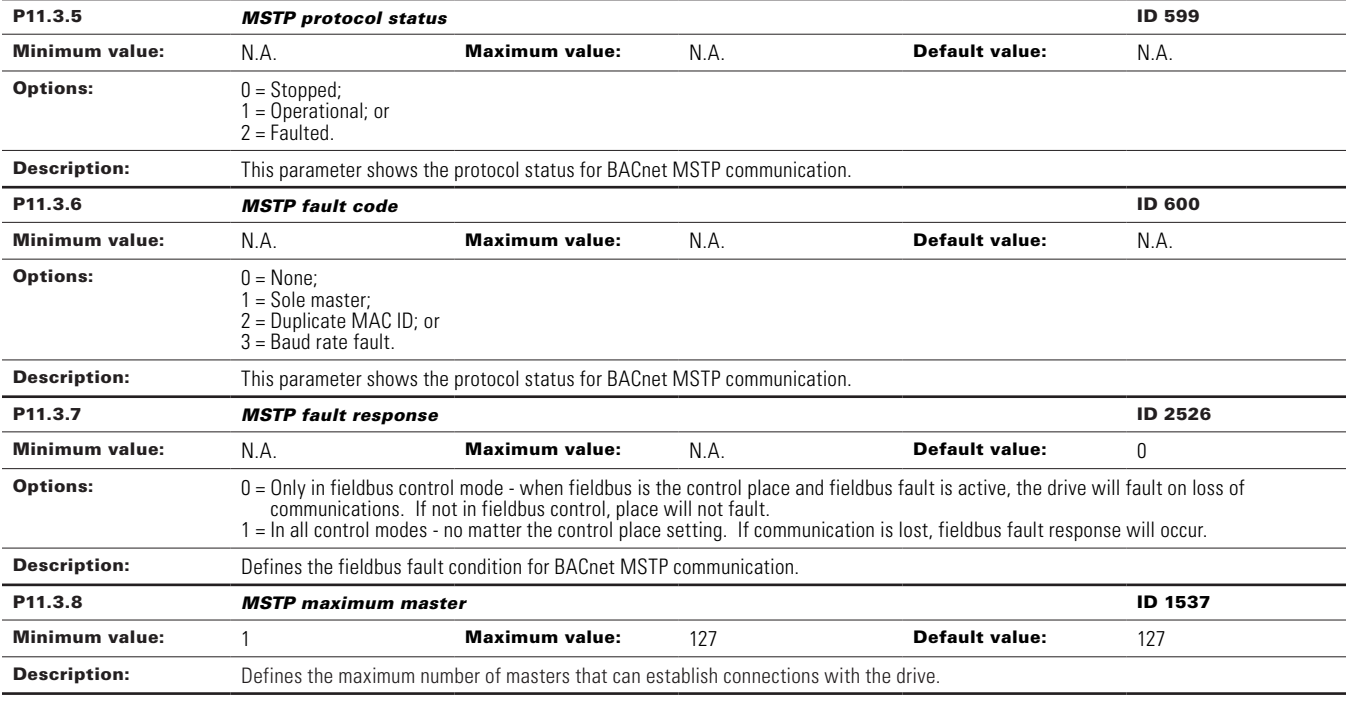

### P11.4 - SA bus.

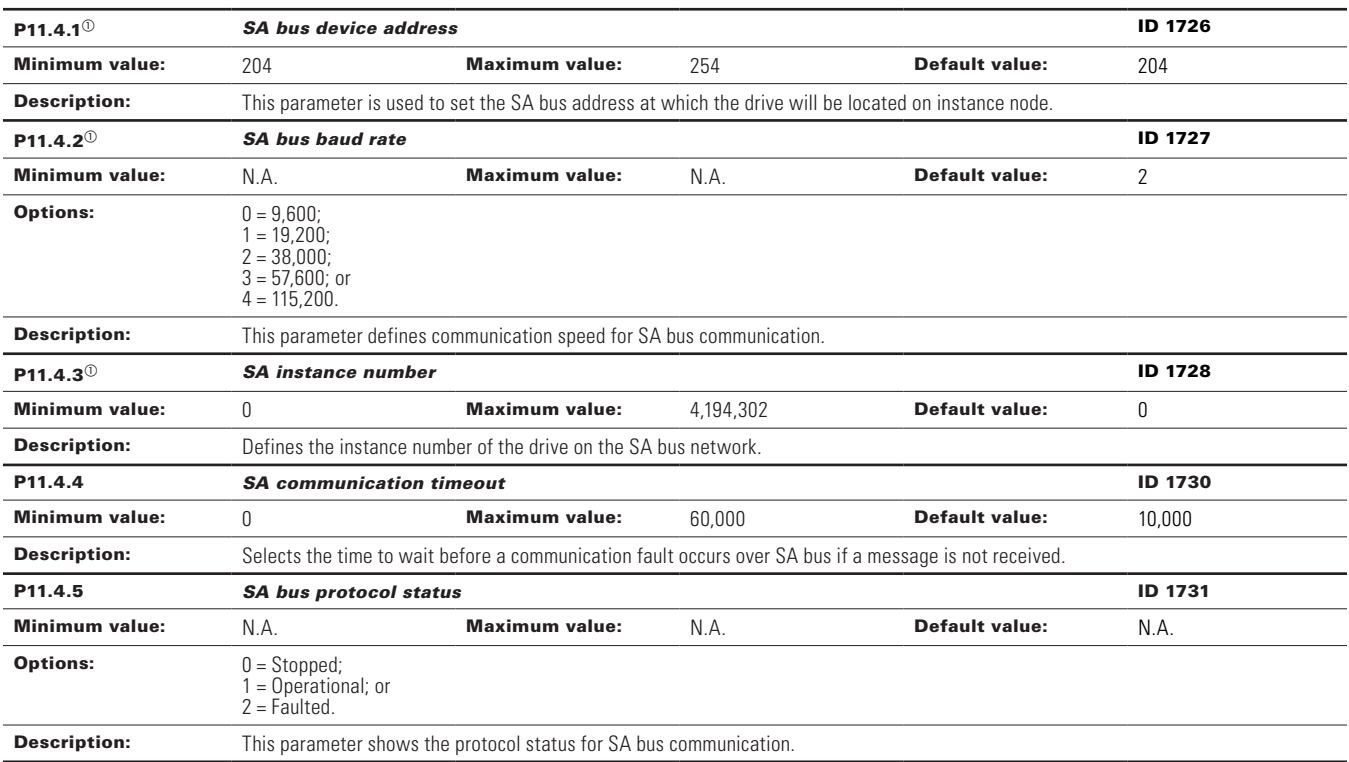

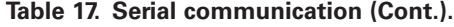

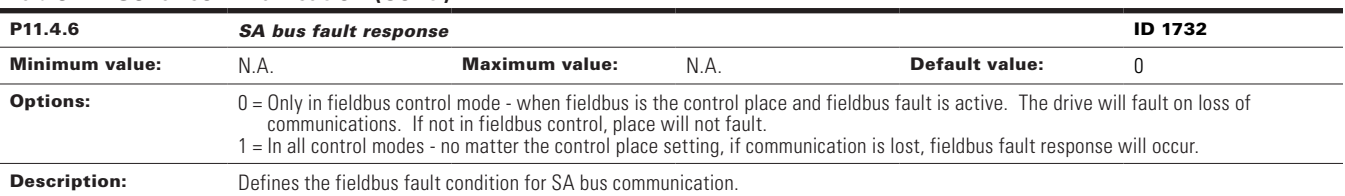

#### P11.5 - SWD.

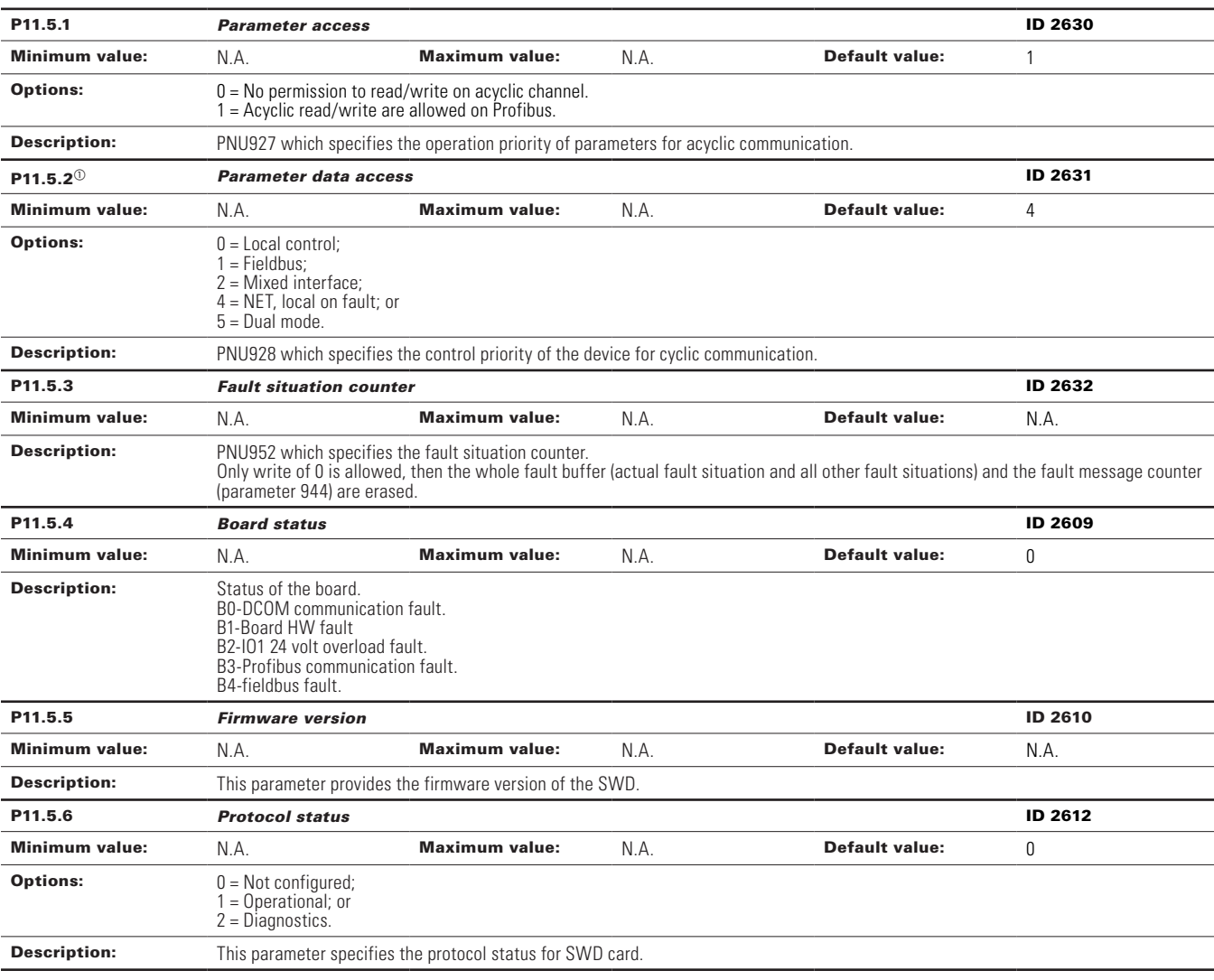

### P11.6 - Bluetooth.

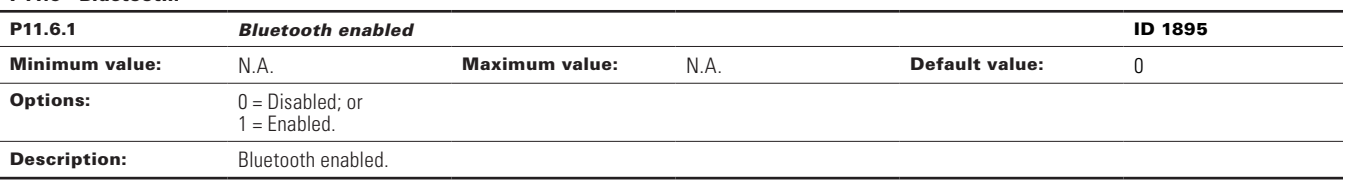

### **Table 17. Serial communication (Cont.).**

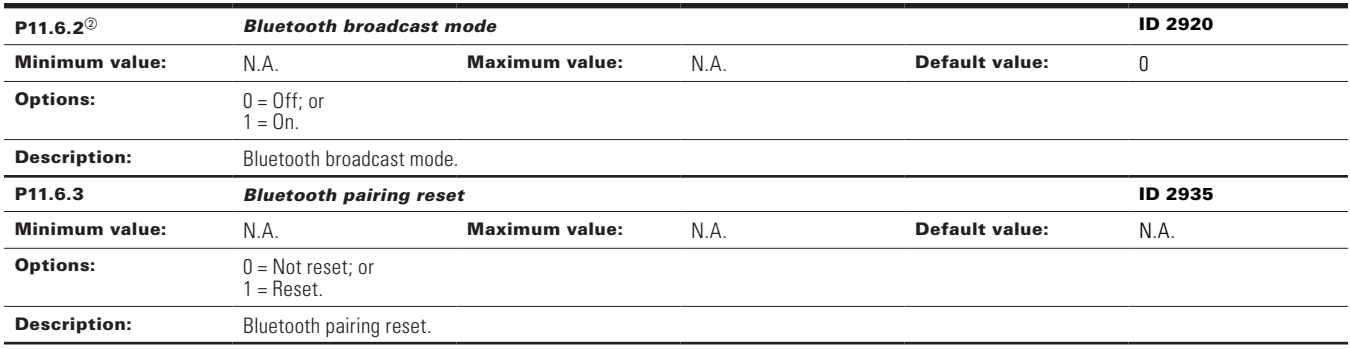

 $^\circledR$  Parameter value can only be changed after the drive has stopped.

 $\textcircled{\tiny{2}}$  Parameter value will be set to be default when changing macros.

#### **Table 18. Ethernet communication.**

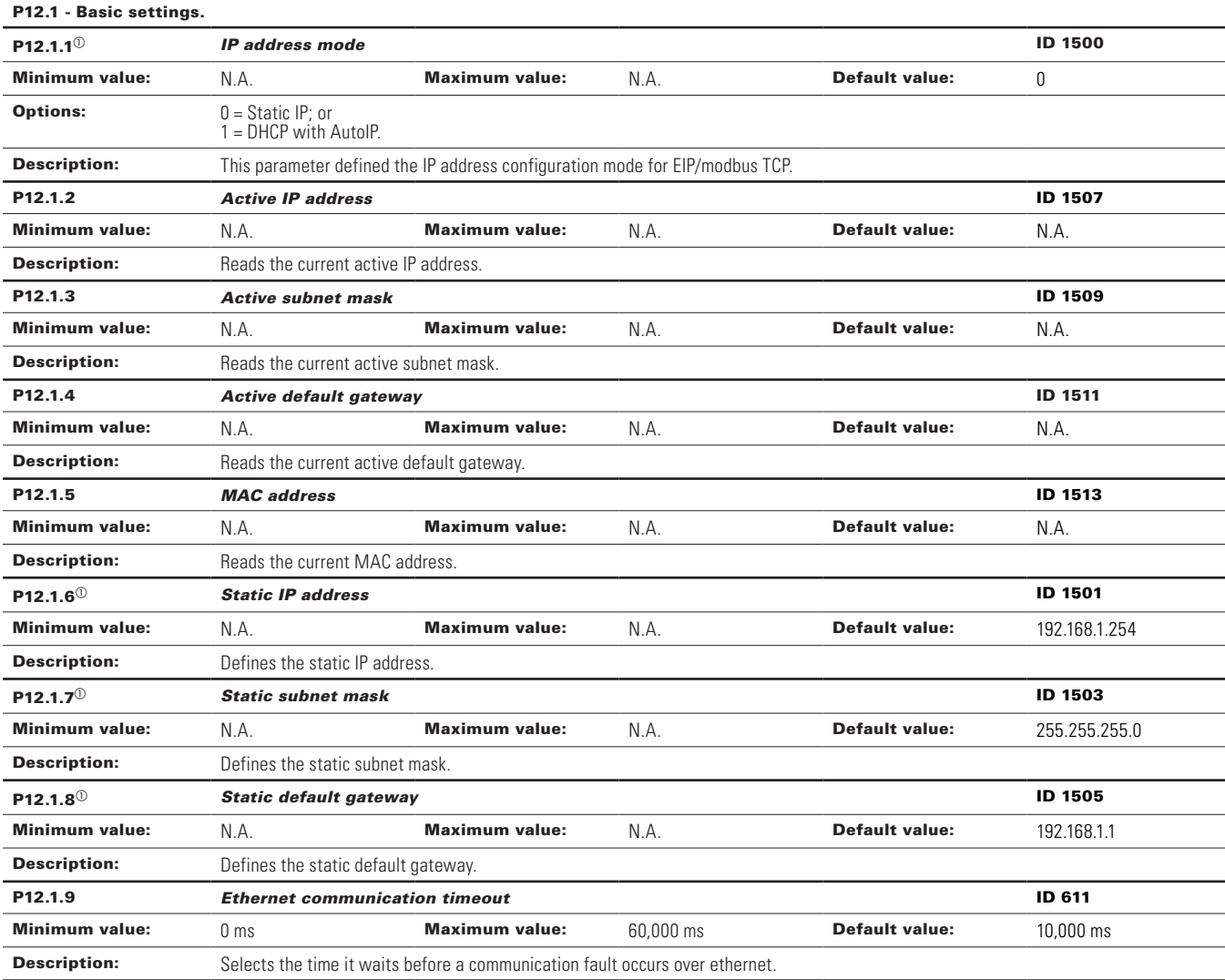

## **Table 18. Ethernet communication (Cont.).**

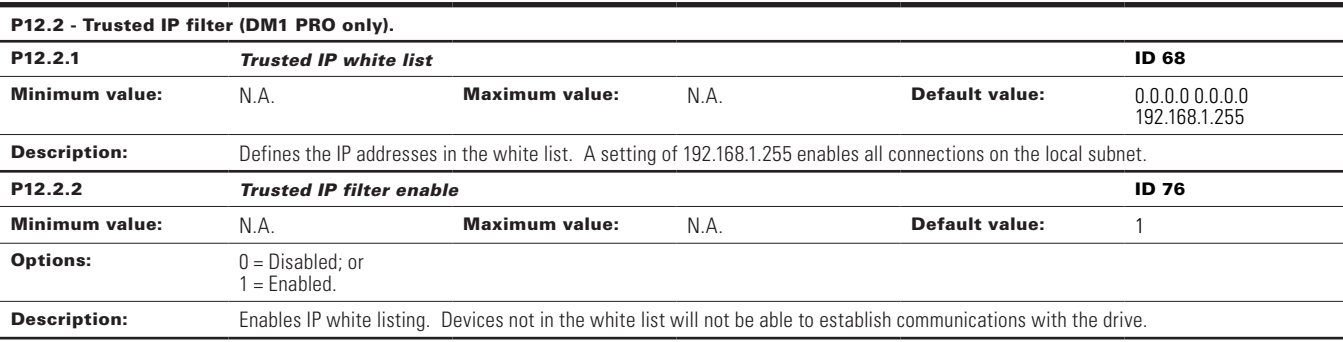

## P12.3 - Modbus TCP (DM1 PRO only).

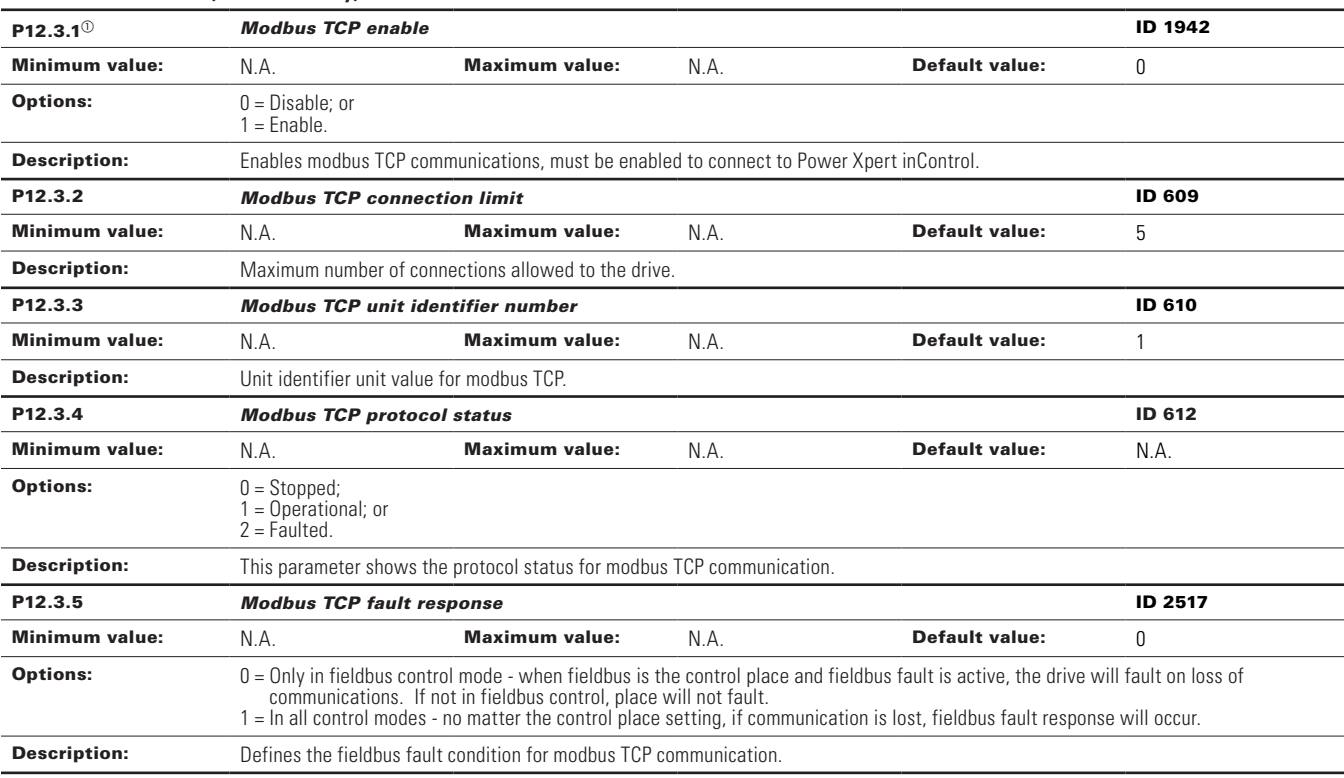

#### P12.4 - Ethernet IP (DM1 PRO only).

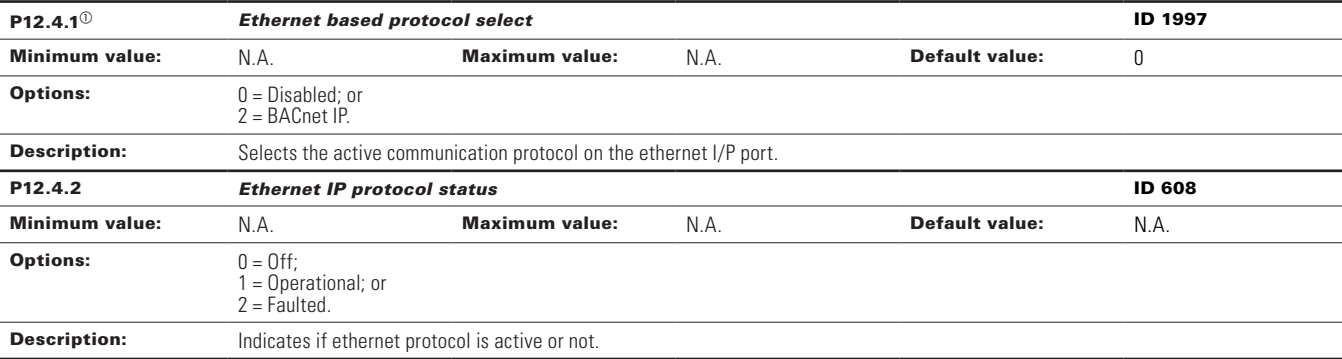

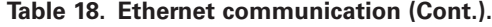

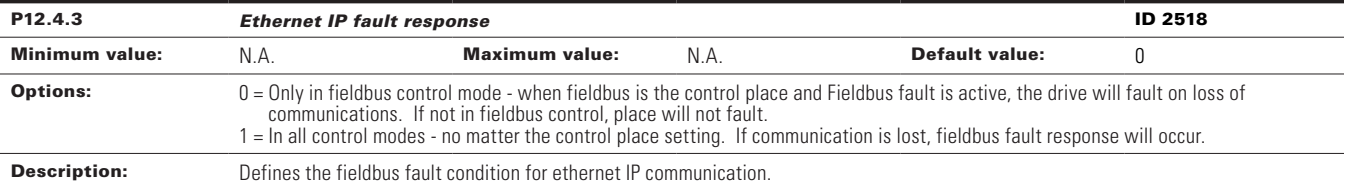

#### P12.5 - BACnet IP (DM1 PRO only).

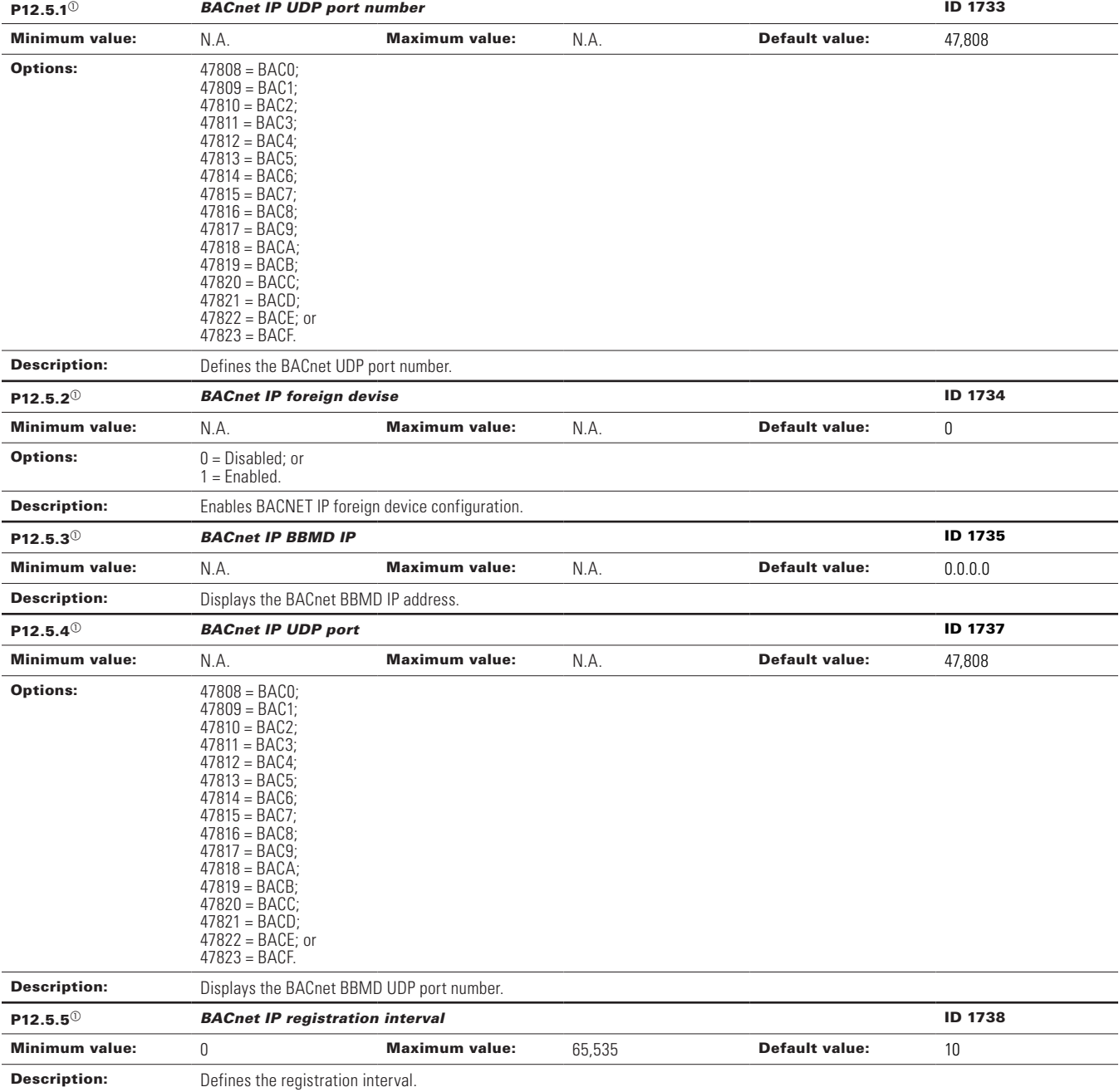

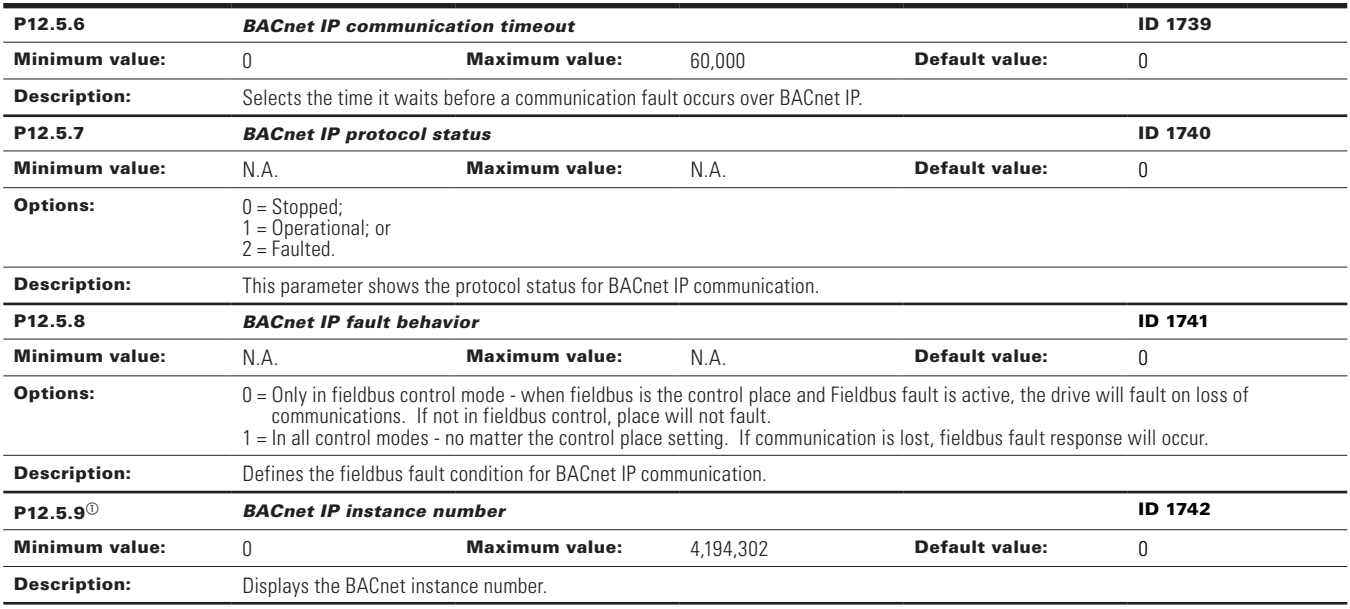

## **Table 18. Ethernet communication (Cont.).**

## P12.6 - Web UI (DM1 PRO only).

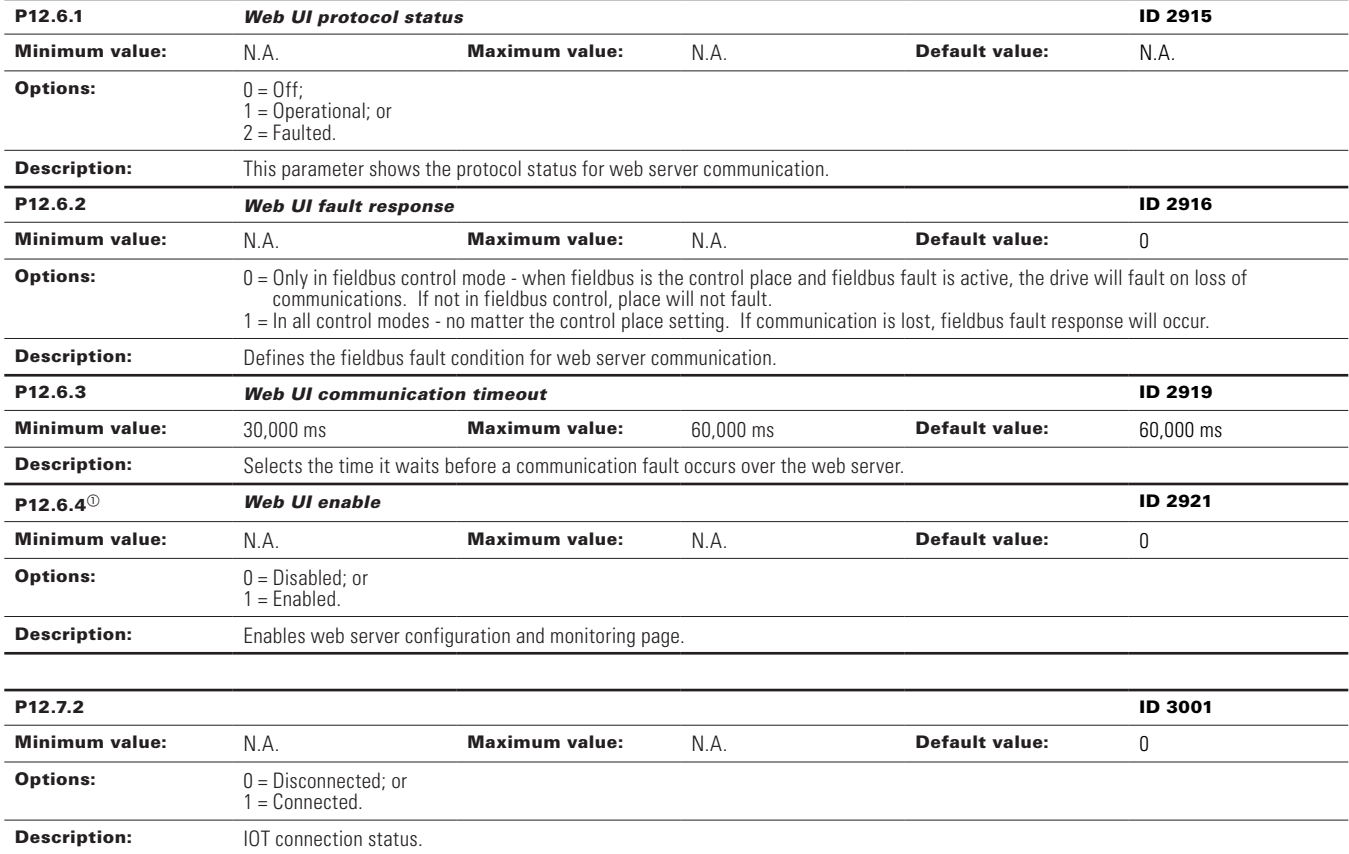

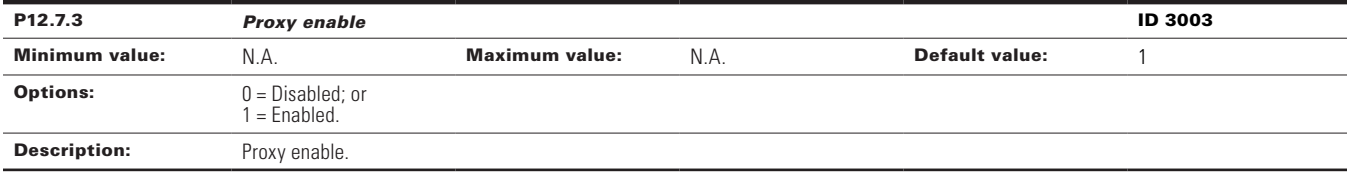

## **Table 18. Ethernet communication (Cont.).**

 $\Phi$  Parameter value can only be changed after the drive has stopped.

### **Table 19. System.**

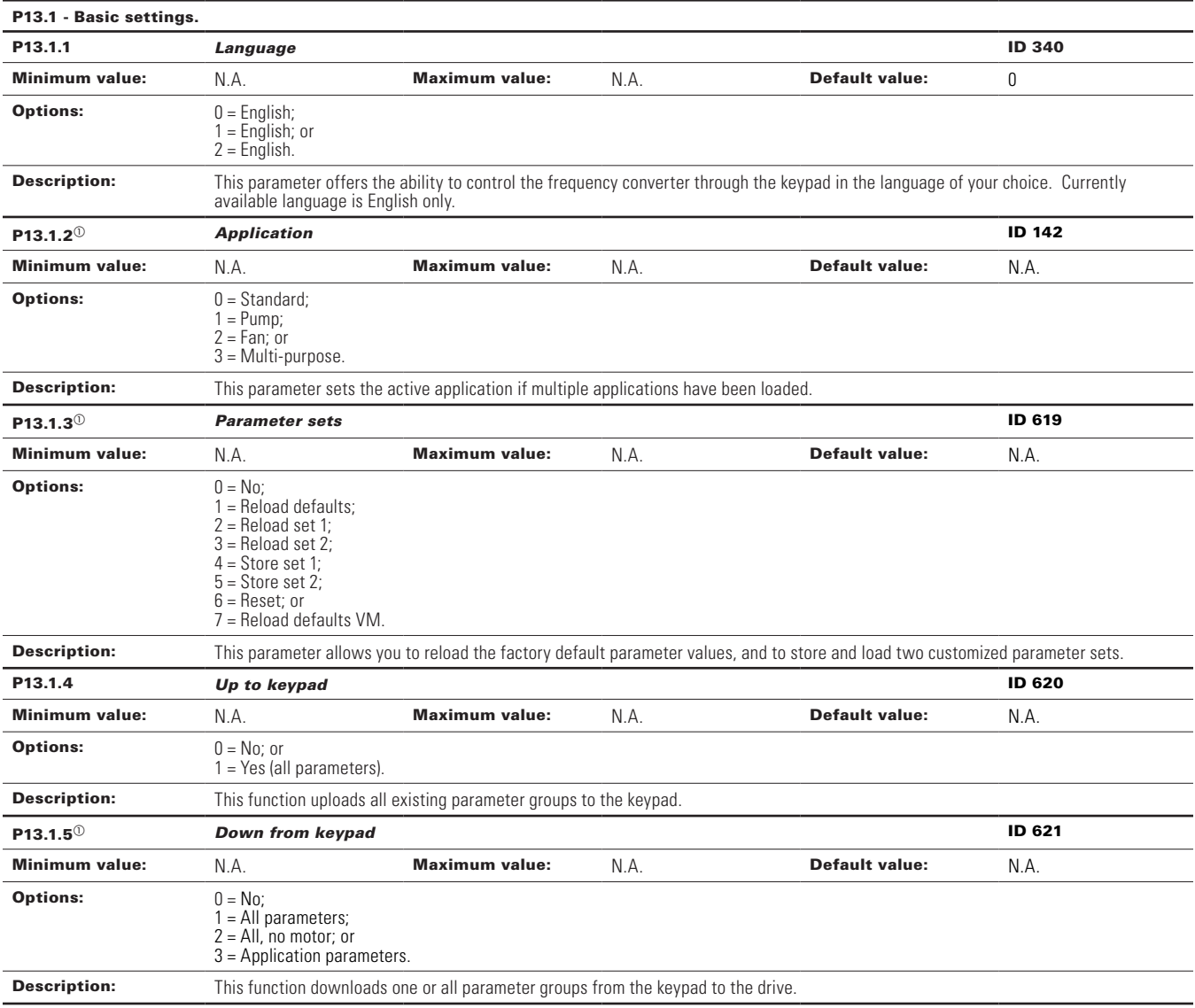

# **Table 19. System (Cont.).**

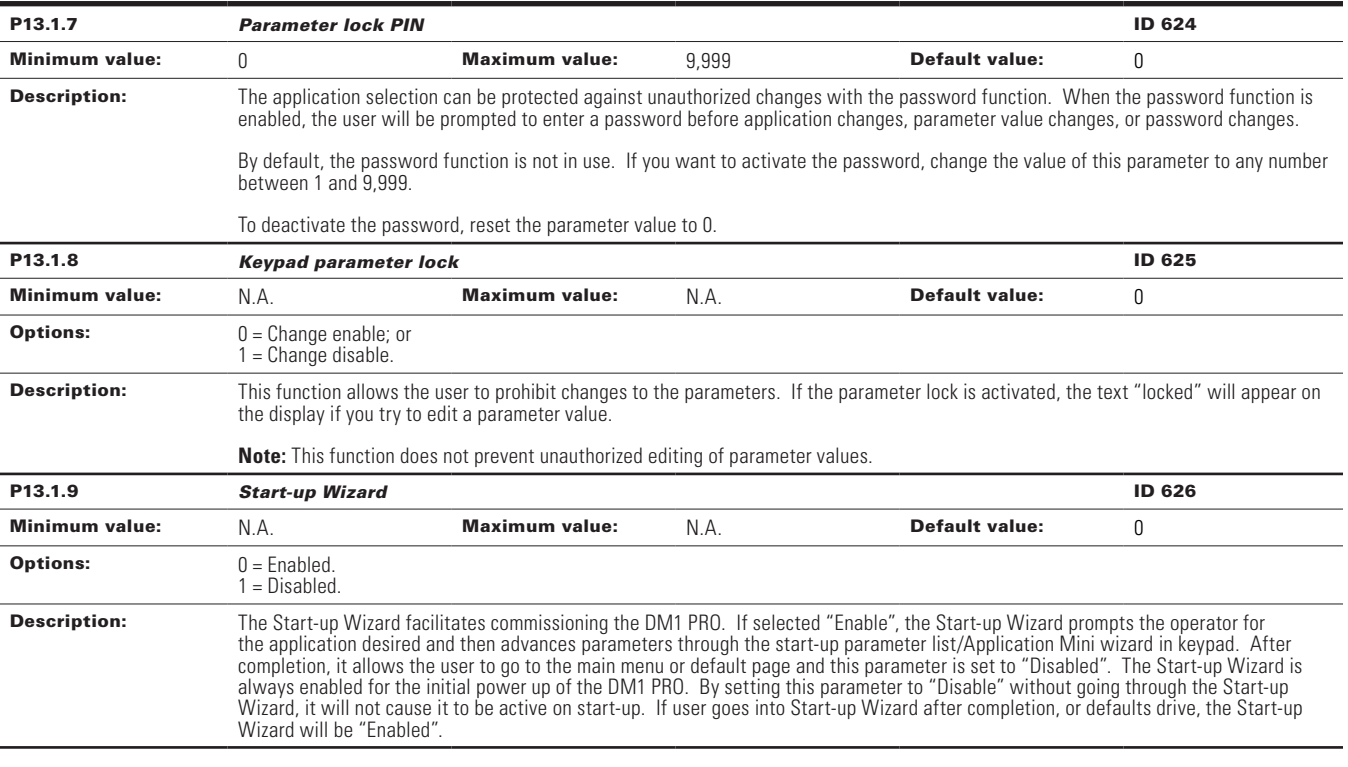

## P13.2 - Keypad.

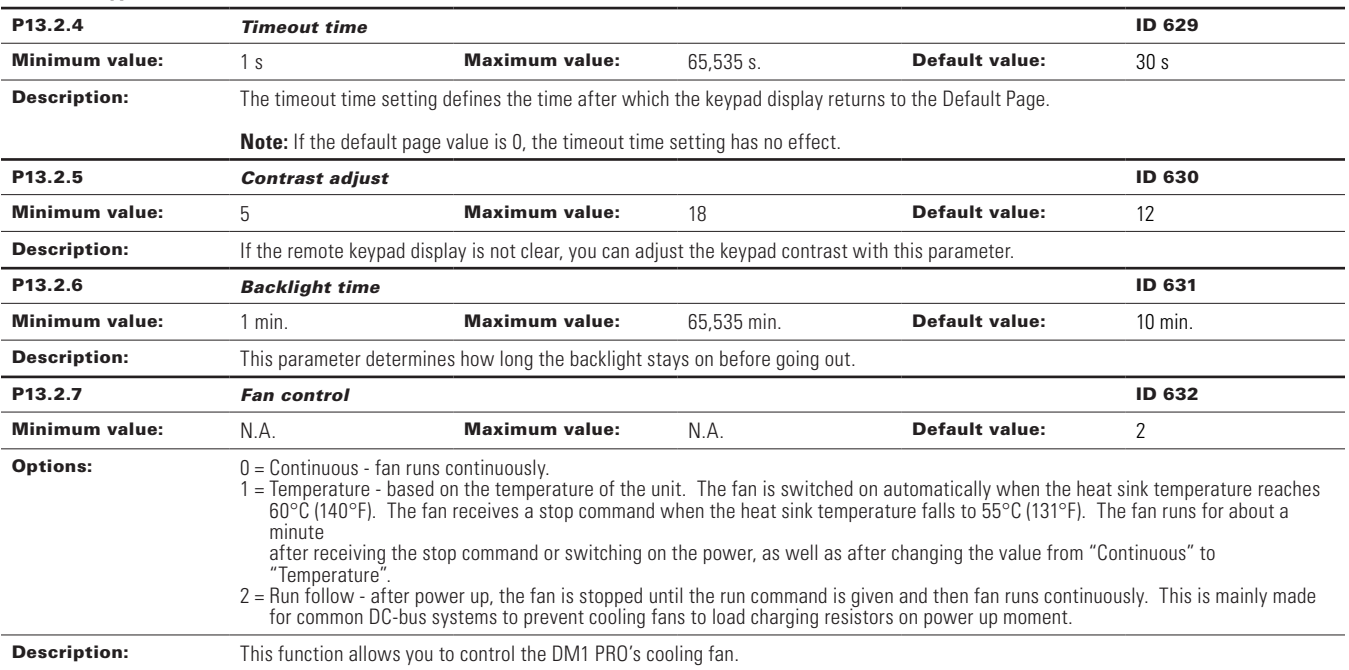

## **Table 19. System (Cont.).**

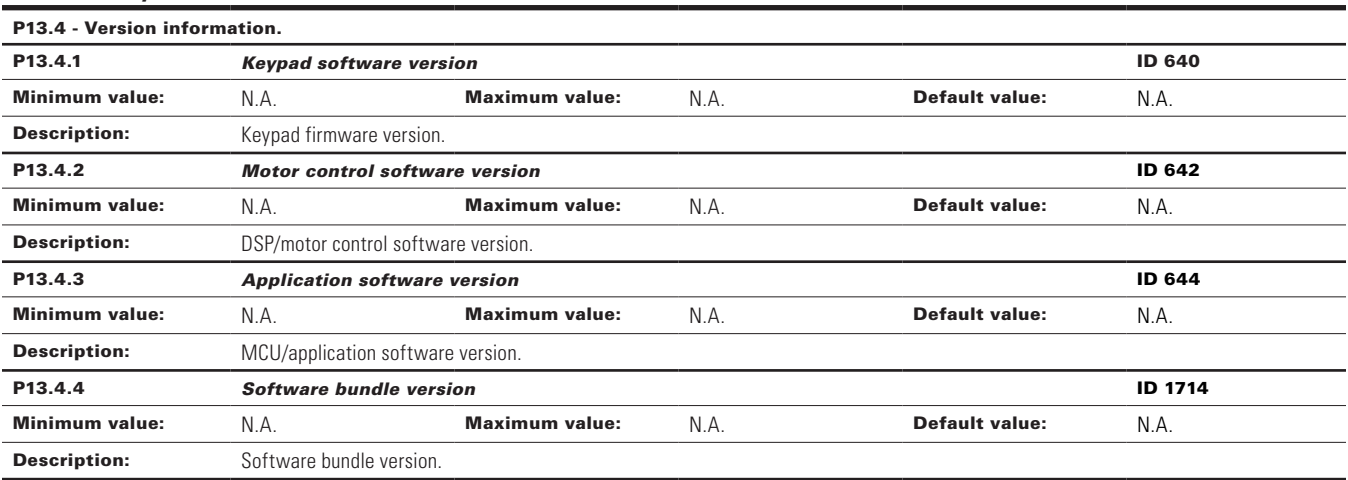

#### P13.5 - Application information.

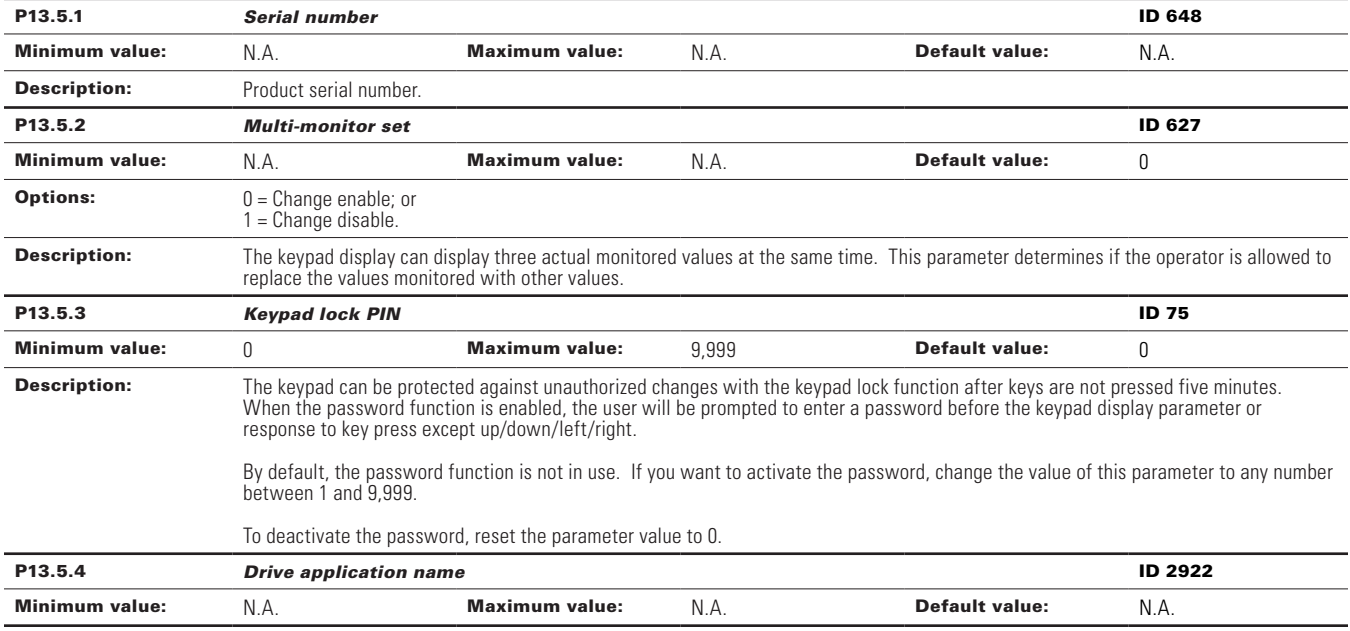

 $\Phi$  Parameter value can only be changed after the drive has stopped.

# **Chapter 5 - Fan control application**

# **Introduction**

The fan application builds on the features included in standard. In addition to all of the features in the standard application, the fan application provides features specific for HVAC applications and fan related protective features.

Fan application includes functions:

- Damper control;
- Fire mode;
- Smoke purge; and
- Broken belt protection.

# **I/O controls**

# **"Function to terminal" (FTT) programming**

The design behind programming of the digital inputs and outs of the DM1 uses "function to terminal" programming. It is composed of a terminal, be it a relay output or a digital output, that is assigned a parameter. Within that parameter, it has different functions that can be set.

# **Control I/O configuration**

- Run 240 Vac and 24 Vdc control wiring in separate conduit.
- Communication wire to be shielded.

## **Table 20. Fan application default I/O connection.**

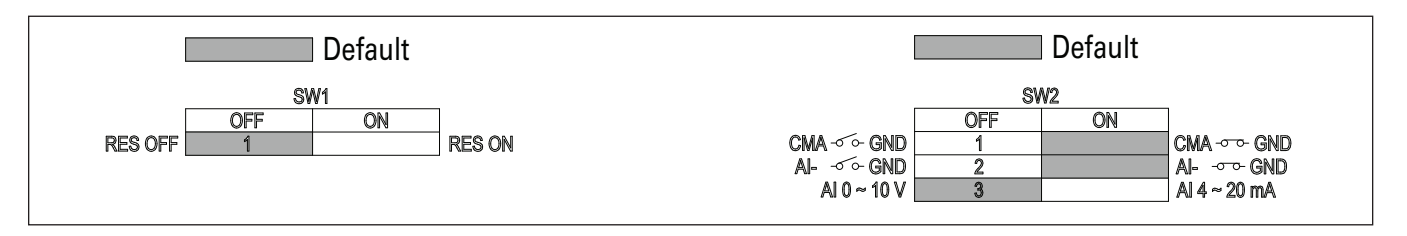

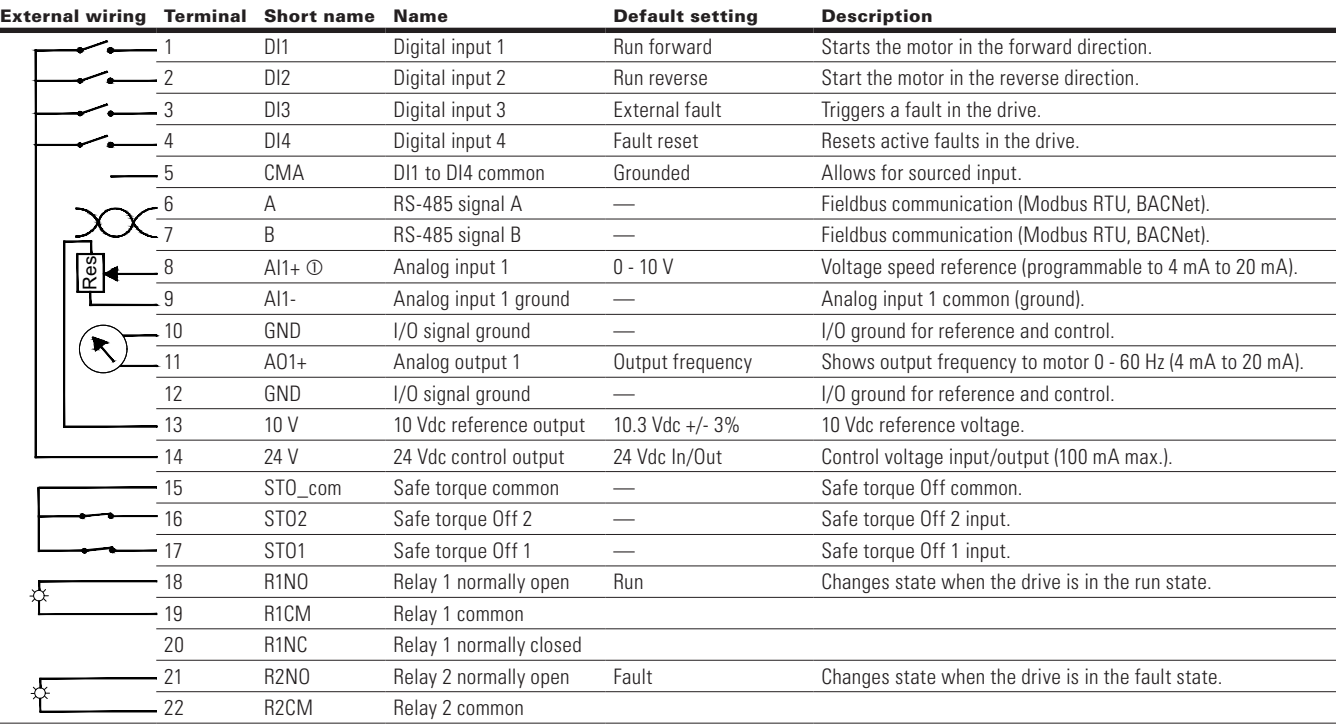

#### **Notes:**

 $\overline{a}$ 

The above wiring demonstrates a SINK configuration. It is important that CMA is wired to ground (as shown by dashed line).

If a SOURCE configuration is desired, wire 24 V to CMA and close the inputs to ground. When using the +10 V for AI1, it is important to wire AI1- to ground (as shown by dashed line). If using +10 V for AI1, terminals 9 and 10 need to be jumpered together.

AI1+ support 10 K potentiometer.

# **Fan application - parameters list**

On the next pages you will find the lists of parameters within the respective parameter groups. Each parameter section within the table lists:

- Parameter code (location indication on the keypad; shows the operator the present parameter number);.
- Parameter name;
- ID (number of the parameter);

and where applicable:

- Minimum value and units;
- Maximum value and units;
- Default value and units;
- Options (when available); and
- Description of the parameter.

### **Table 21. Monitor.**

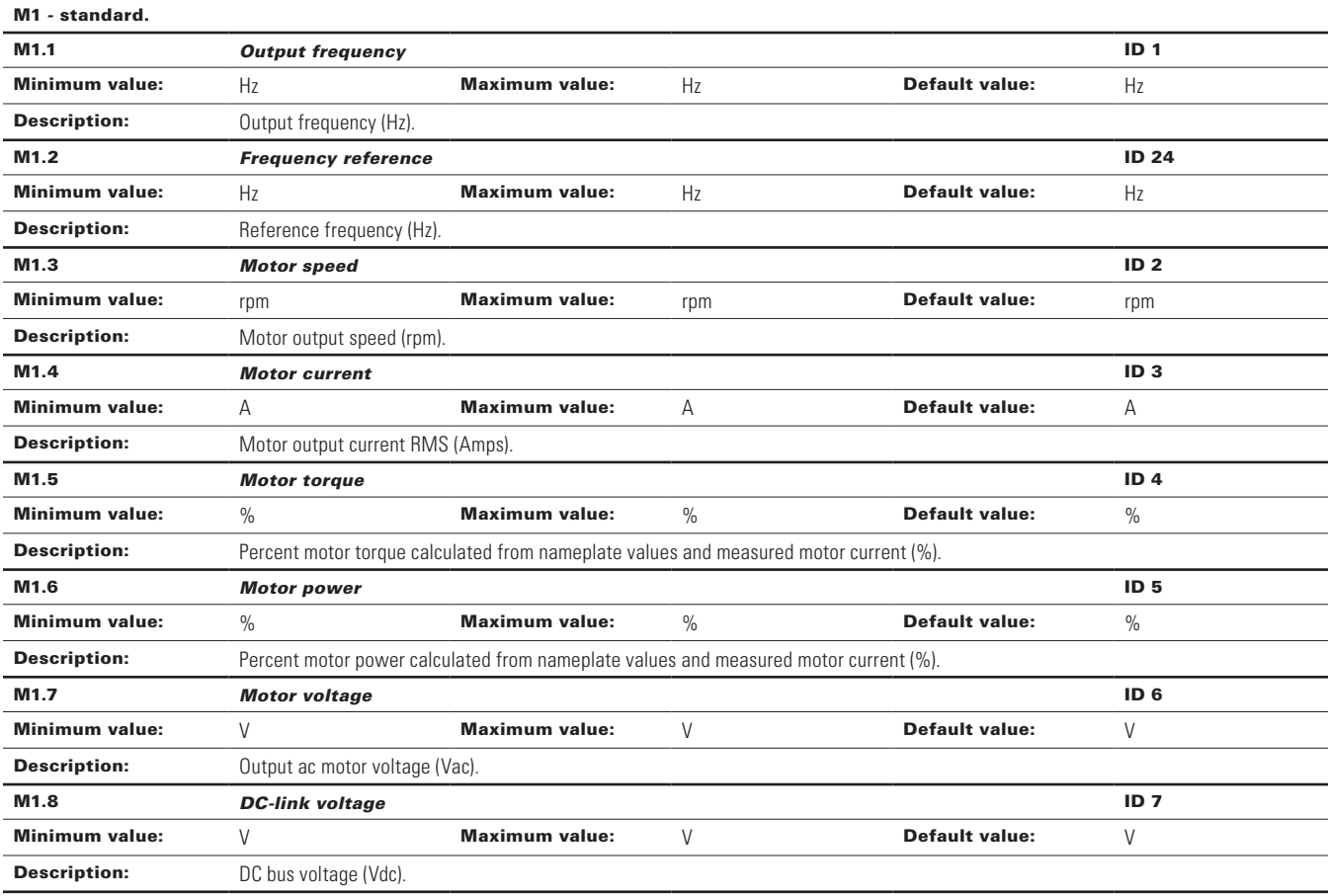

# **Table 21. Monitor (Cont.).**

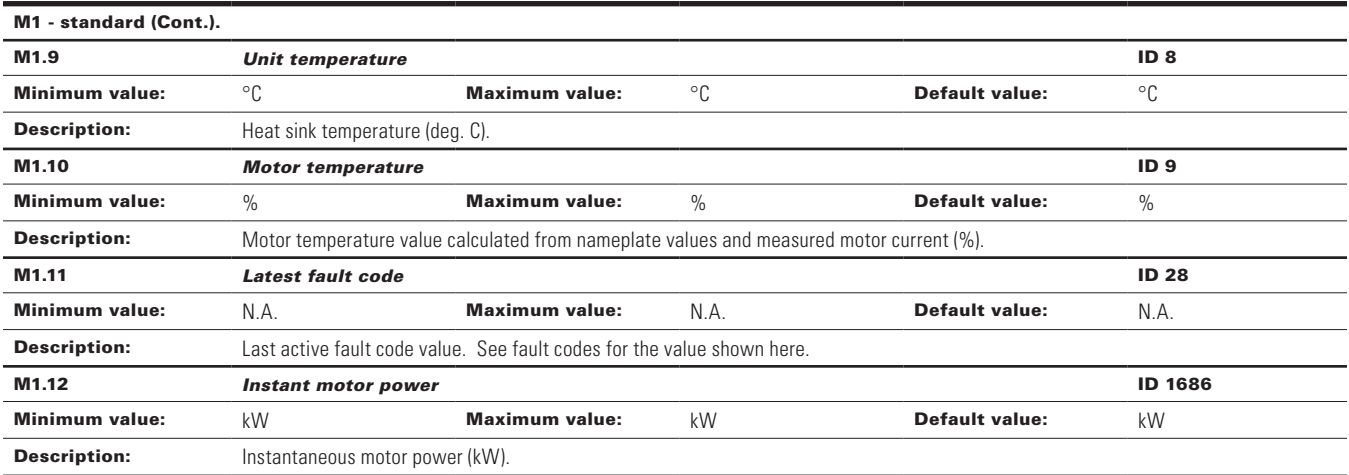

M2 - I/O status.

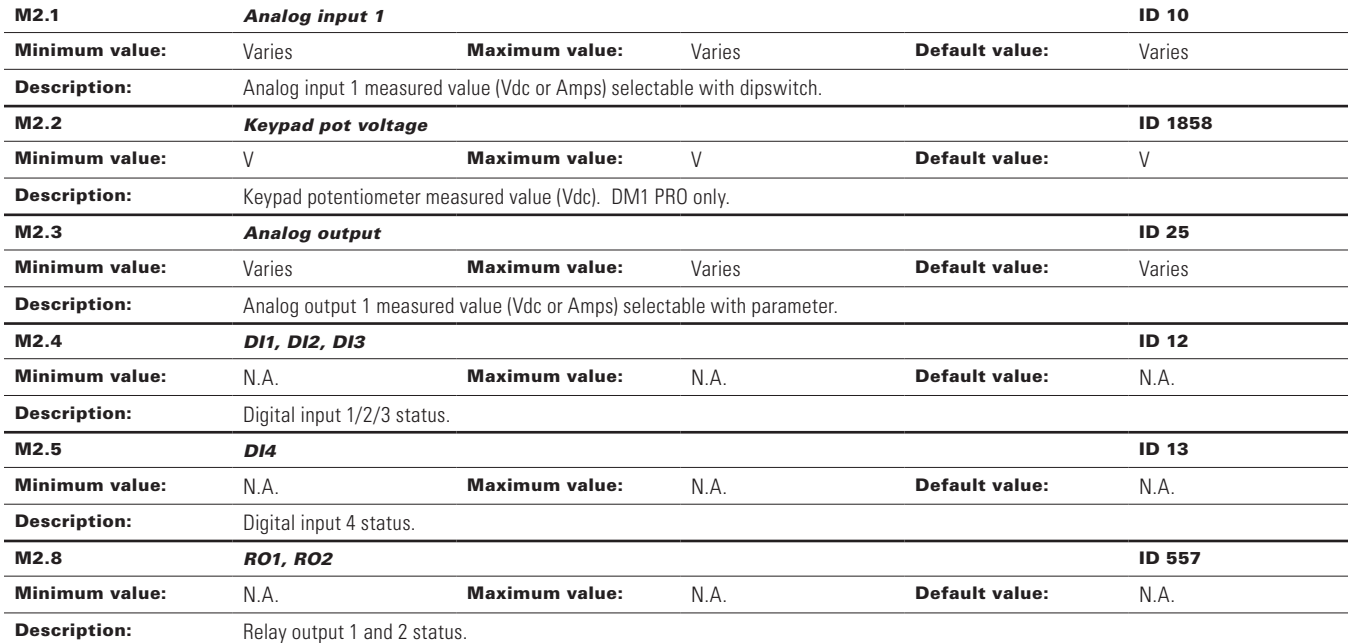

M5 - PI monitor.

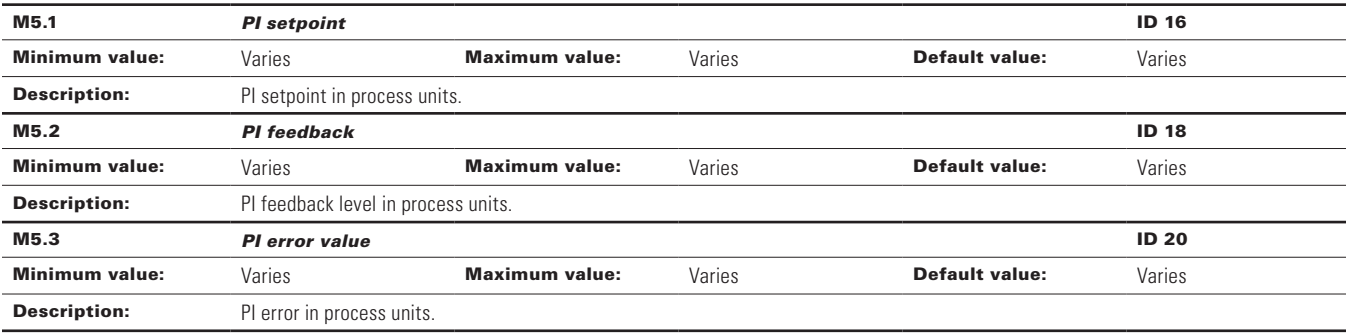

## **Table 21. Monitor (Cont.).**

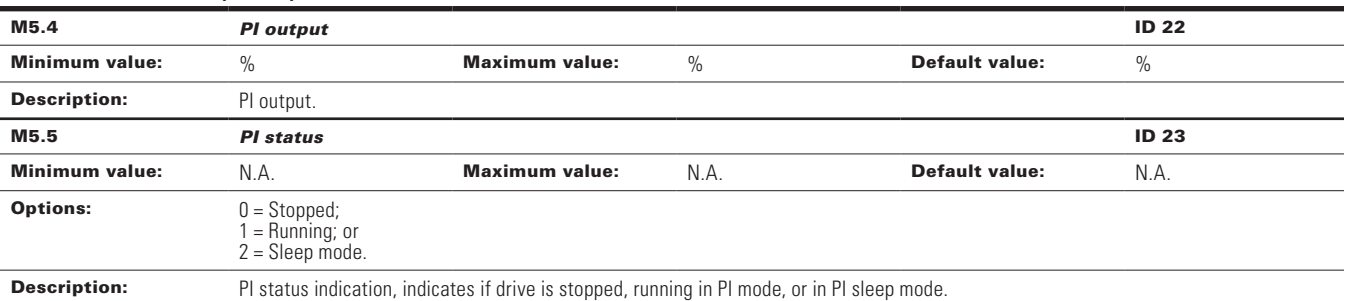

## M9 - Multi-monitoring.

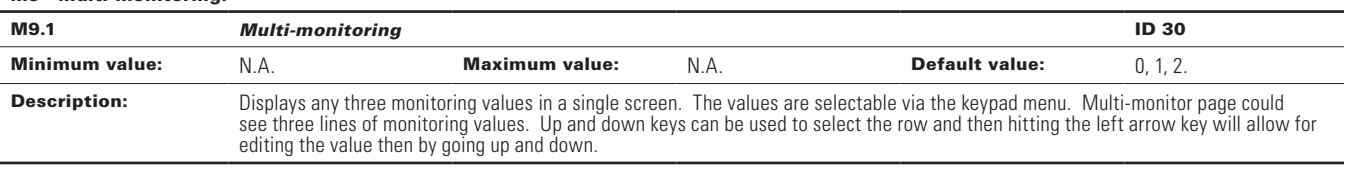

### **Table 22. Parameters.**

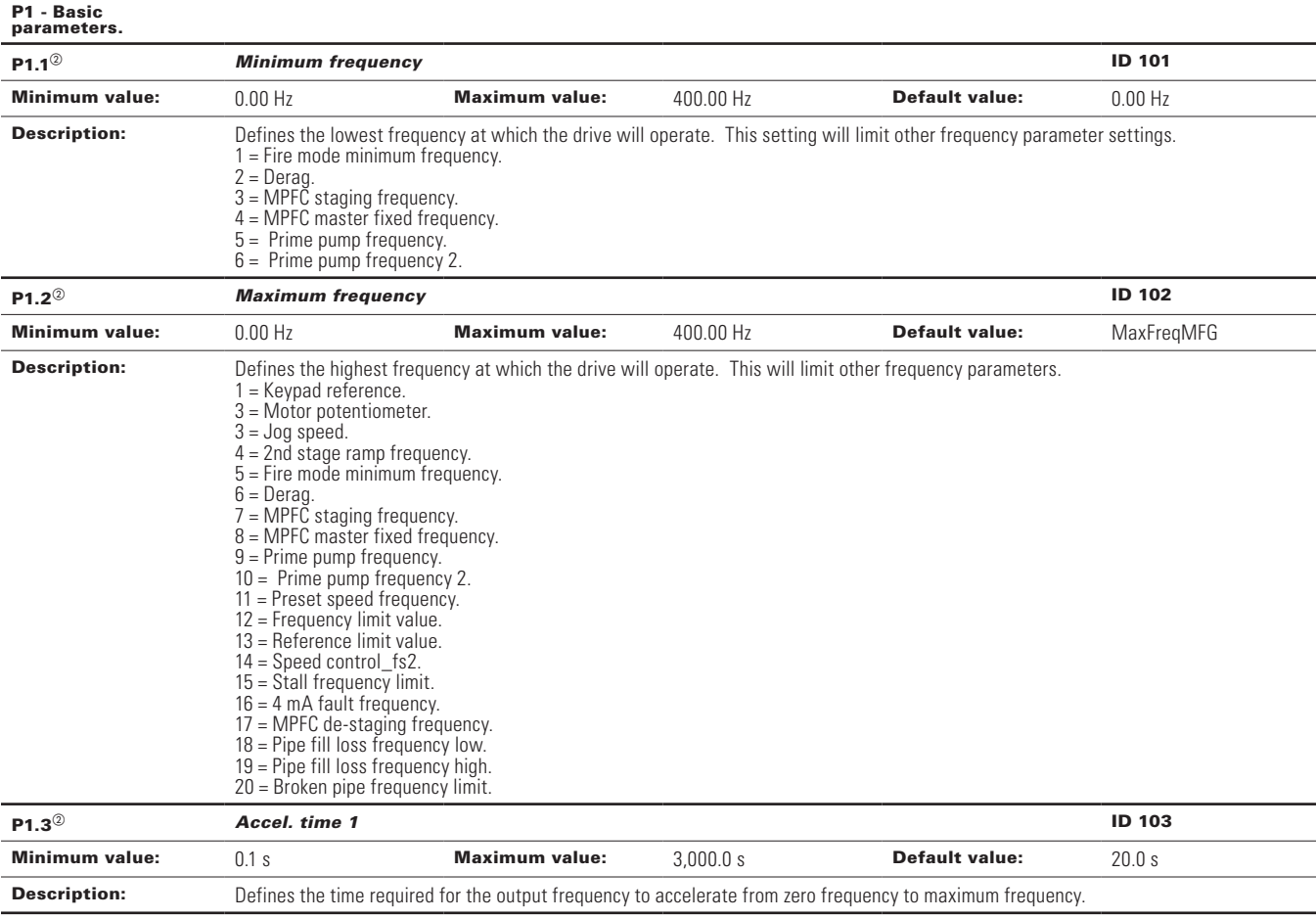

# **Table 22. Parameters (Cont.)**

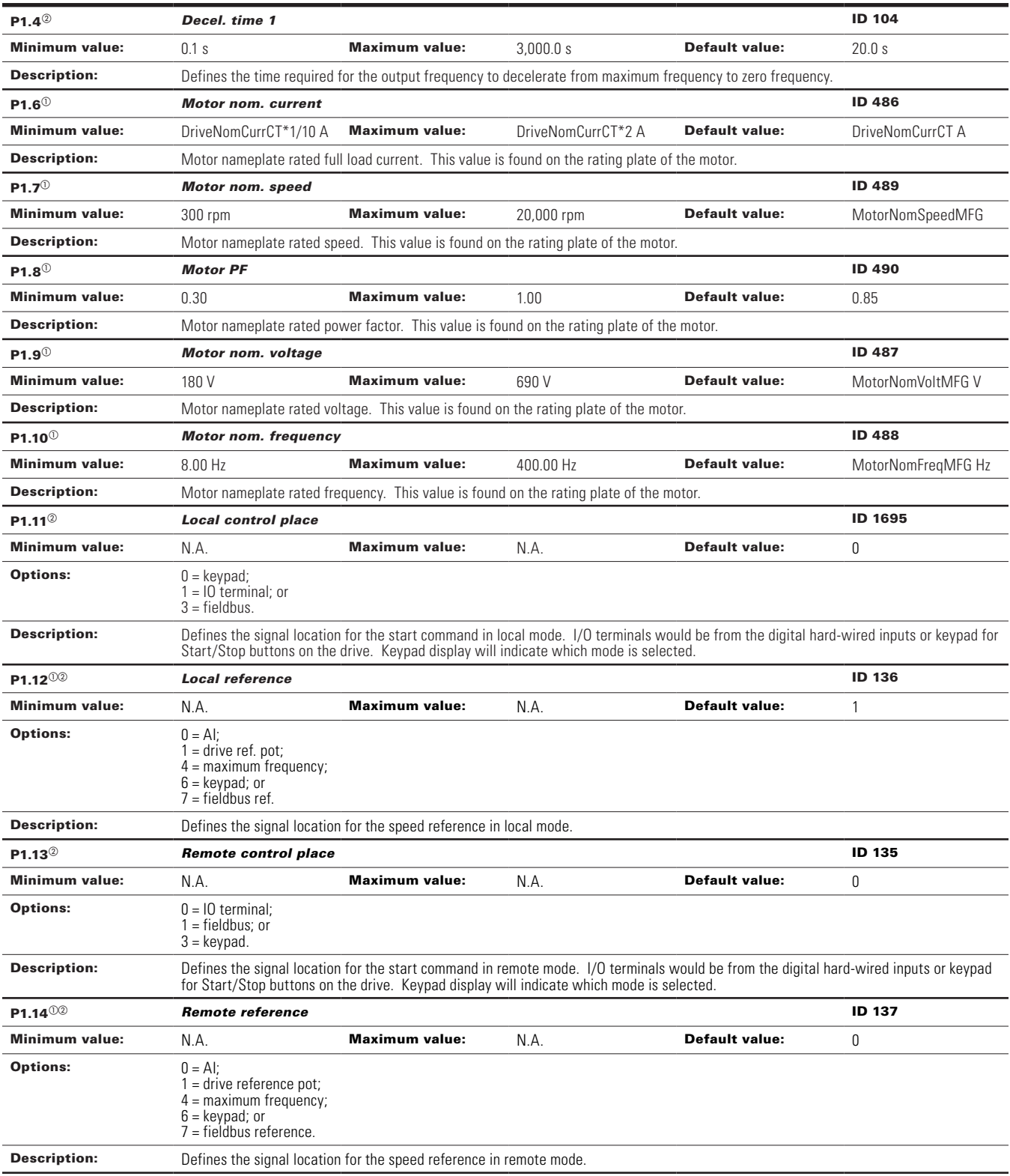

**Table 23. Inputs .** 

| P2.1 - Basic settings.  |                                                                                                    |                                                                                               |                                                                                                    |                           |  |
|-------------------------|----------------------------------------------------------------------------------------------------|-----------------------------------------------------------------------------------------------|----------------------------------------------------------------------------------------------------|---------------------------|--|
| P2.1.1 $^{\circ}$       | Al reference scale minimum value                                                                                                    | <b>ID 144</b>                                                                                 |                                                                                                    |                           |  |
| <b>Minimum value:</b>   | <b>Maximum value:</b><br>$0.00$ Hz                                                                                                    | RefScaleMax Hz                                                                                | <b>Default value:</b>                                                                                                    | $0.00$ Hz                 |  |
| <b>Description:</b>     | Defines the minimum frequency associated with 0% input from the analog input. Setting AI reference scale minimum value and AI<br>reference scale maximum value both to zero will cause the analog input to scale to the minimum and maximum frequencies.                                                                                                    |                                                                                               |                                                                                                    |                           |  |
| $P2.1.2^{\circledcirc}$ | Al reference scale maximim value                                                                                                    |                                                                                               |                                                                                                    | ID 145                    |  |
| <b>Minimum value:</b>   | <b>Maximum value:</b><br>RefScaleMin Hz                                                                                                    | 400.00 Hz                                                                                     | <b>Default value:</b>                                                                                                    | $0.00$ Hz                 |  |
| <b>Description:</b>     | Defines the maximum frequency associated with 100% input from the analog input. Setting AI reference scale minimum value and AI<br>reference scale maximum value both to zero will cause the analog input to scale to the minimum and maximum frequencies.<br>Output<br>Output                                                                                                    |                                                                                               |                                                                                                    |                           |  |
|                         | Frequency<br>Maximum Frequency<br>Al Reference Scale<br>Maximum Value<br>Ref. Scaling Max. Value<br>Al Reference Scale<br>Minimum Value<br>Minimum Frequency<br>$\Omega$                                                                                                    | Analog<br>Input [V]<br>10<br>With Reference Scaling<br>(Reference Scaling)                    | Frequency<br>Maximum Frequency<br>Minimum Frequency<br>$\cap$<br>With Reference Scaling<br>(No scaling used [Al Reference Scale                         | Analog<br>Input [V]<br>10 |  |
| P2.1.3 <sup>02</sup>    | <b>IO terminal Start/Stop logic</b>                                                                                                    |                                                                                               |                                                                                                    | ID 143                    |  |
| <b>Minimum value:</b>   | <b>Maximum value:</b><br>N.A.                                                                                                    | N.A.                                                                                          | <b>Default value:</b>                                                                                                    | 0                         |  |
| <b>Options:</b>         | $0 =$ Forward - reverse: maintained input on start signal 1 to run forward and a maintained signal on start signal 2 for reverse.<br>1 = Start - reverse: maintained input on start signal 1 to run forward and a maintained signal on start signal 2 for reverse.<br>2 = Start - enable: maintained input on start signal 1 to run forward and a maintained signal on start signal 2 to enable the drive to run.<br>3 = Start pulse - stop pulse: used for three-wire operation, start signal 1 uses a normally open start and start signal 2 uses a normally<br>closed stop. |                                                                                               |                                                                                                    |                           |  |
| <b>Description:</b>     | Defines the functionality for start signal 1 and start signal 2. By default, start signal 1 is DI1 and start signal 2 is DI2.                                                                                                    |                                                                                               |                                                                                                    |                           |  |
|                         | $0 = P3.2$ : 10 terminal start signal 1 = start forward - P3.3: 10 terminal start signal 2 = start reverse. This would be considered<br>2-wire control with either a contact used on the start FWD or start REV commands. When contacts open, the motor stops.                                                                                                    | $24V +$<br>15<br>DIN <sub>1</sub><br>DIN <sub>2</sub><br>24<br><b>CMA</b><br>12<br><b>GND</b> | 20  ID190 - Start Signal: DigIN:1   ID143 Start Stop Logic: Start Forward<br>21  ID191- Start Signal 2: DigIN:2   ID143 Start Stop Logic: Start Reverse |                           |  |

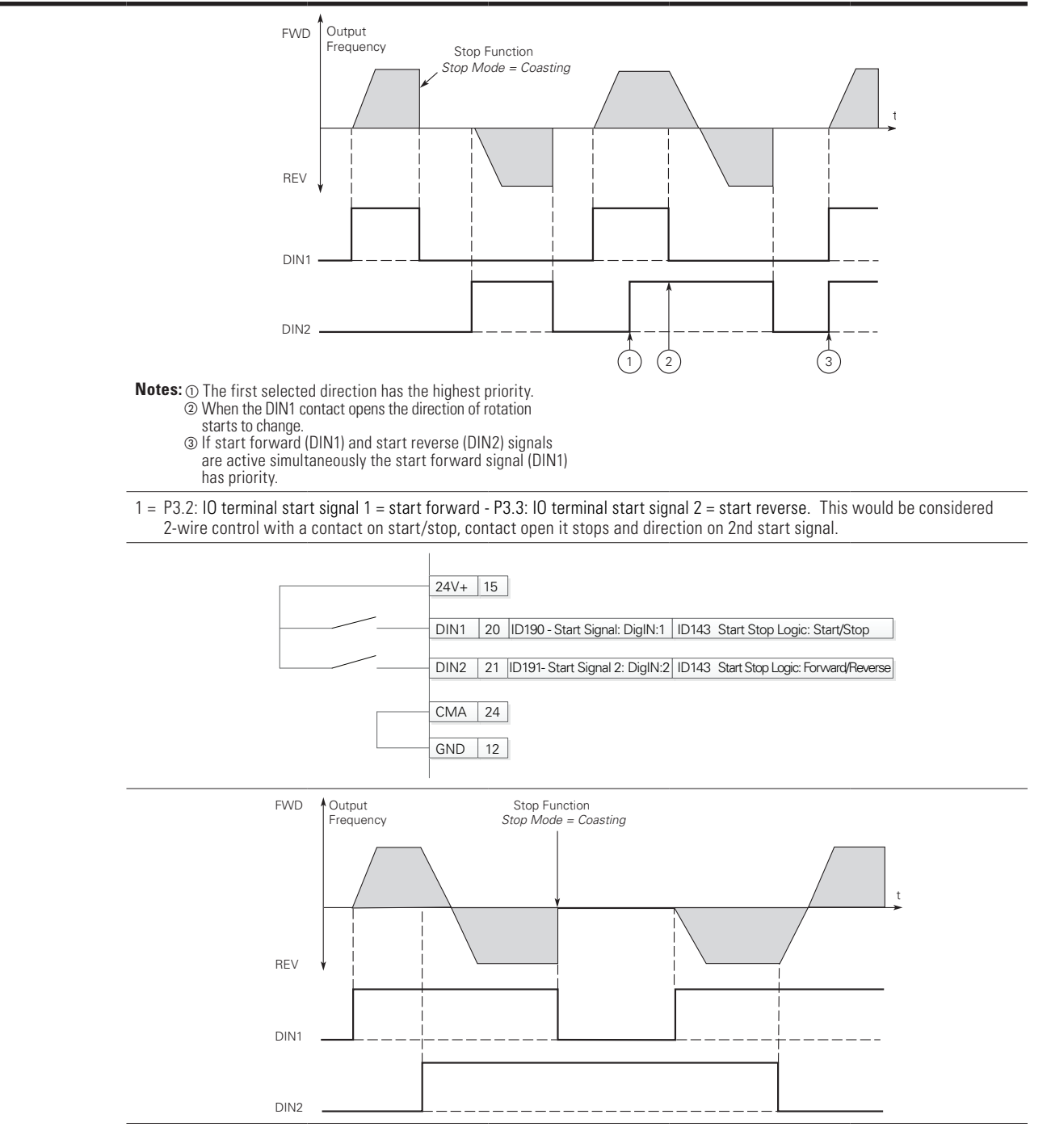

2 = P3.2: DI closed contact = start/open contact = stop P3.3: IO terminal start signal 1 = start forward - P3.3: IO terminal start signal 2 = start reverse. This would be considered 3-wire control with start signal 2 required to be closed to enable start on start signal 1.

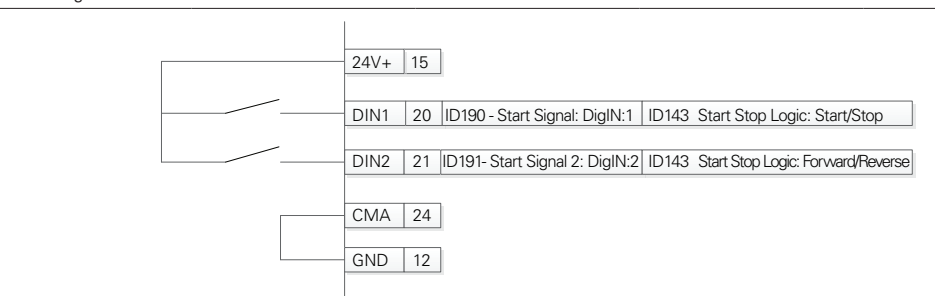

3 = Three-wire connection (pulse control): P3.2: IO terminal start signal 1 = start forward - P3.3: IO terminal start signal 2 = start reverse. This would be considered 3-wire control with start signal 1 being the start pulse and start signal 2 being the NC stop.

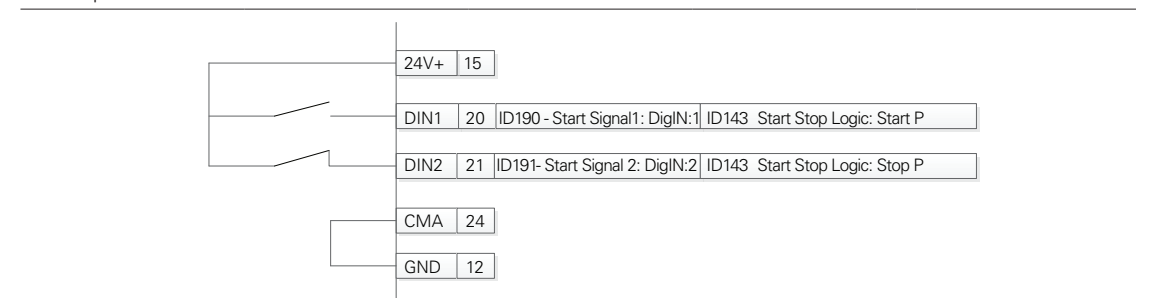

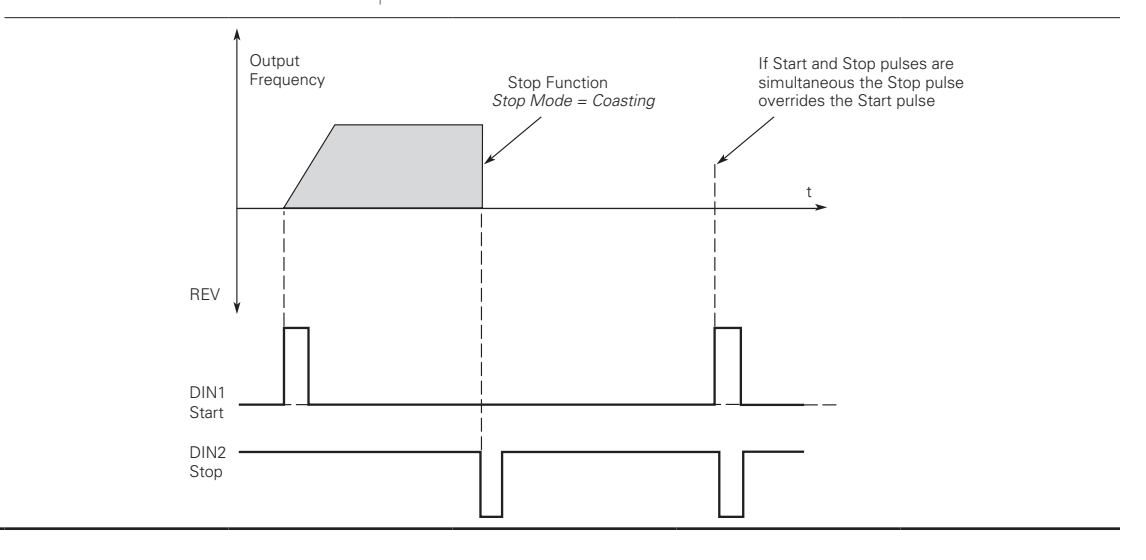

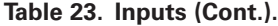

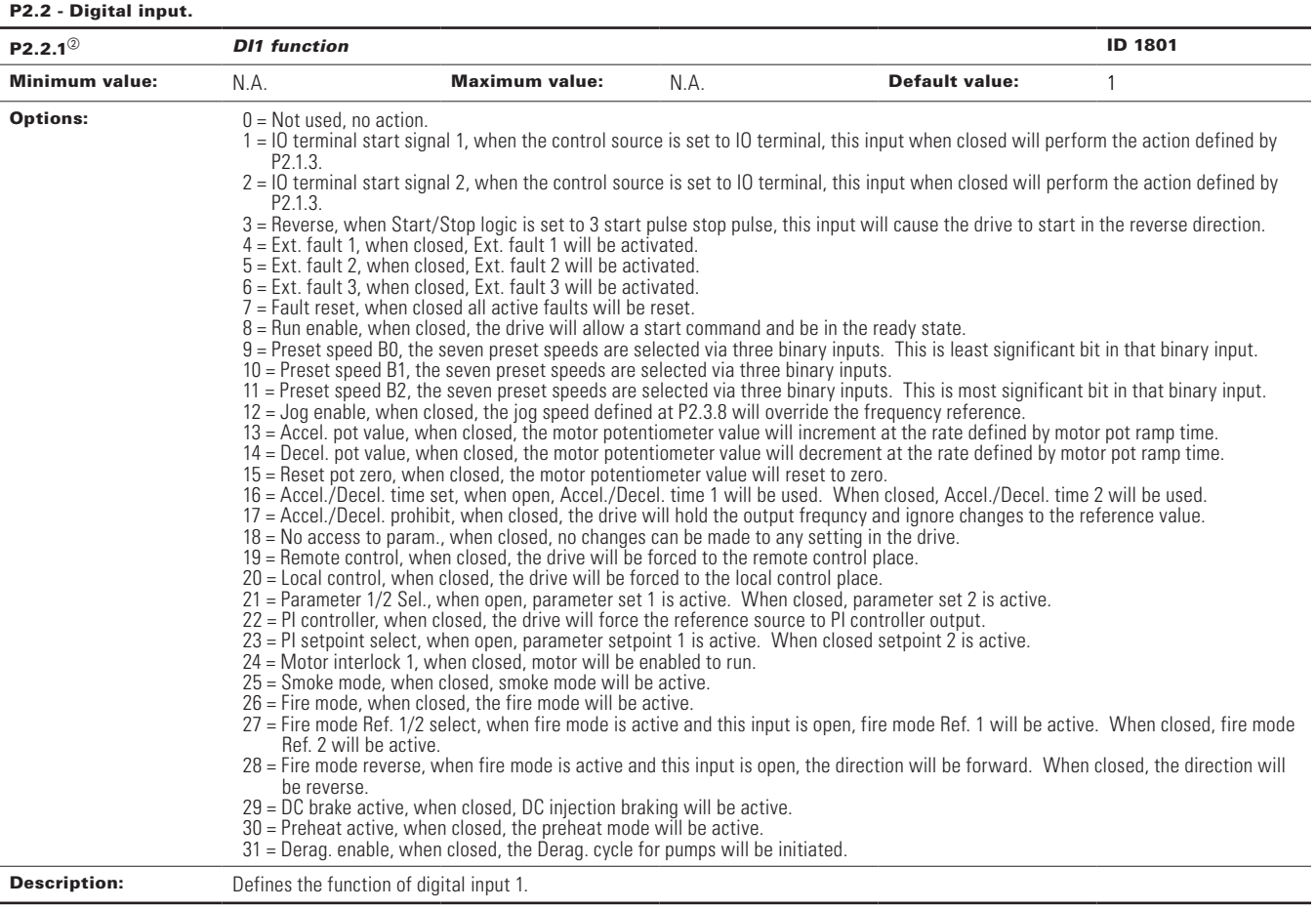

**Table 23. Inputs (Cont.).**

| $P2.2.3^{\circ}$                          | <b>DI2 function</b>                                                                                                    |      |                       | ID 1803 |  |
|-------------------------------------------|----------------------------------------------------------------------------------------------------|------|-----------------------|---------|--|
| <b>Minimum value:</b>                     | <b>Maximum value:</b><br>N.A.                                                                                                    | N.A. | <b>Default value:</b> | 2       |  |
| <b>Options:</b>                           | $0 = Not used$ , no action.<br>1 = 10 terminal start signal 1, when the control source is set to 10 terminal, this input when closed will perform the action defined by<br>P <sub>2.1.3</sub>                                                                                                    |      |                       |         |  |
|                                           | 2 = 10 terminal start signal 2, when the control source is set to 10 terminal, this input when closed will perform the action defined by<br>P <sub>2.1.3</sub><br>3 = Reverse, when Start/Stop logic is set to three start pulse stop pulse, this input will cause the drive to start in the reverse direction.<br>$4 =$ Ext. fault 1, when closed, Ext. fault 1 will be activated.<br>5 = Ext. fault 2, when closed, Ext. fault 2 will be activated.<br>6 = Ext. fault 3, when closed, Ext. fault 3 will be activated.<br>7 = Fault reset, when closed, all active faults will be reset.<br>$8$ = Run enable, when closed, the drive will allow a start command and be in the ready state.<br>9 = Preset speed B0, the seven preset speeds are selected via three binary inputs. This is least significant bit in that binary input.<br>10 = Preset speed B1, the seven preset speeds are selected via three binary inputs.<br>11 = Preset speed B2, the seven preset speeds are selected via three binary inputs. This is most significant bit in that binary input.<br>12 = Jog enable, when closed, the jog speed defined at P2.3.8 will override the frequency reference.<br>13 = Accel. pot value, when closed, the motor potentiometer value will increment at the rate defined by motor pot ramp time.<br>14 = Decel. pot value, when closed, the motor potentiometer value will decrement at the rate defined by motor pot ramp time.<br>15 = Reset pot zero, when closed, the motor potentiometer value will reset to zero.<br>16 = Accel./decel. time set, when open, accel./decel. time 1 will be used. When closed, accel./decel. time 2 will be used.<br>17 = Accel./decel. prohibit, when closed, the drive will hold the output frequency and ignore changes to the reference value.<br>18 = No access to param., when closed, no changes can be made to any setting in the drive.<br>$19$ = Remote control, when closed, the drive will be forced to the remote control place.<br>20 = Local control, when closed, the drive will be forced to the local control place.<br>21 = Parameter 1/2 Sel., when open, parameter set 1 is active. When closed, Parameter set 2 is active.<br>$22 =$ PI controller, when closed, the drive will force the reference source to PI controller output.<br>23 = PI setpoint select, when open, parameter setpoint 1 is active. When closed, setpoint 2 is active.<br>24 = Motor interlock 1, when closed, the motor will be enabled to run.<br>25 = Smoke mode, when closed, smoke mode will be active.<br>$26$ = Fire mode, when closed, fire mode will be active.<br>27 = Fire mode Ref. 1/2 Sel., when fire mode is active and this input is open, fire mode Ref. 1 will be active. When closed, fire mode<br>Ref. 2 will be active.<br>28 = Fire mode reverse, when fire mode is active and this input is open, the direction will be forward. When closed, the direction will<br>be reverse.<br>29 = DC brake active, when closed, DC injection braking will be active. |      |                       |         |  |
| <b>Description:</b>                       | 31 = Derag. enable, when closed, the Derag. cycle for pumps will be intiated.                                                                                                    |      |                       |         |  |
|                                           | Defines the function of digital input 2.<br><b>ID 1805</b>                                                                                                    |      |                       |         |  |
| $P2.2.5^{\circ}$<br><b>Minimum value:</b> | <b>DI3 function</b><br><b>Maximum value:</b><br>N.A.                                                                                                    | N.A. | <b>Default value:</b> | 4       |  |
| <b>Options:</b><br><b>Description:</b>    | $0 = Not used$ , no action.<br>1 = 10 terminal start signal 1 - when the control source is set to 10 terminal, this input when closed will perform the action defined<br>by P2.1.3.<br>$2 = 10$ terminal start signal 2 - when the control source is set to 10 terminal, this input when closed will perform the action defined<br>by P2.1.3.<br>3 = Reverse - when Start/Stop logic is set to 3 start pulse stop pulse, this input will cause the drive to start in the reverse direction.<br>$4 =$ Ext. fault 1 - when closed, ext. fault 1 will be activated.<br>7 = Fault reset - when closed, all active faults will be reset.<br>$8$ = Run enable - when closed the drive will allow a start command and be in the ready state.<br>9 = Preset speed B0 - the seven preset speeds are selected via three binary inputs, this is least significant bit in that binary input.<br>10 = Preset speed B1 - the seven preset speeds are selected via three binary inputs.<br>11 = Preset speed B2 - the seven preset speeds are selected via three binary inputs, this is most significant bit in that binary input.<br>16 = Accel./decel. time set - when open, accel./decel. time 1 will be used, when closed accel./decel. time 2 will be used.<br>19 = Remote control - when closed, the drive will be forced to the remote control place.<br>$20 =$ Local control - when closed, the drive will be forced to the local control place.<br>$22 =$ Pl controller - when closed, the drive will force the reference source to Pl controller output.<br>$23$ = PI setpoint select - when open, parameter setpoint 1 is active, when closed, setpoint 2 is active.<br>24 = Motor interlock 1 - when closed, motor will be enabled to run.<br>29 = DC brake active - when closed, DC injection braking will be active.<br>31 = Derag. enable - when closed. The Derag. cycle for pumps will be initiated.<br>Defines the function of digital input 3.                                                                                                    |      |                       |         |  |

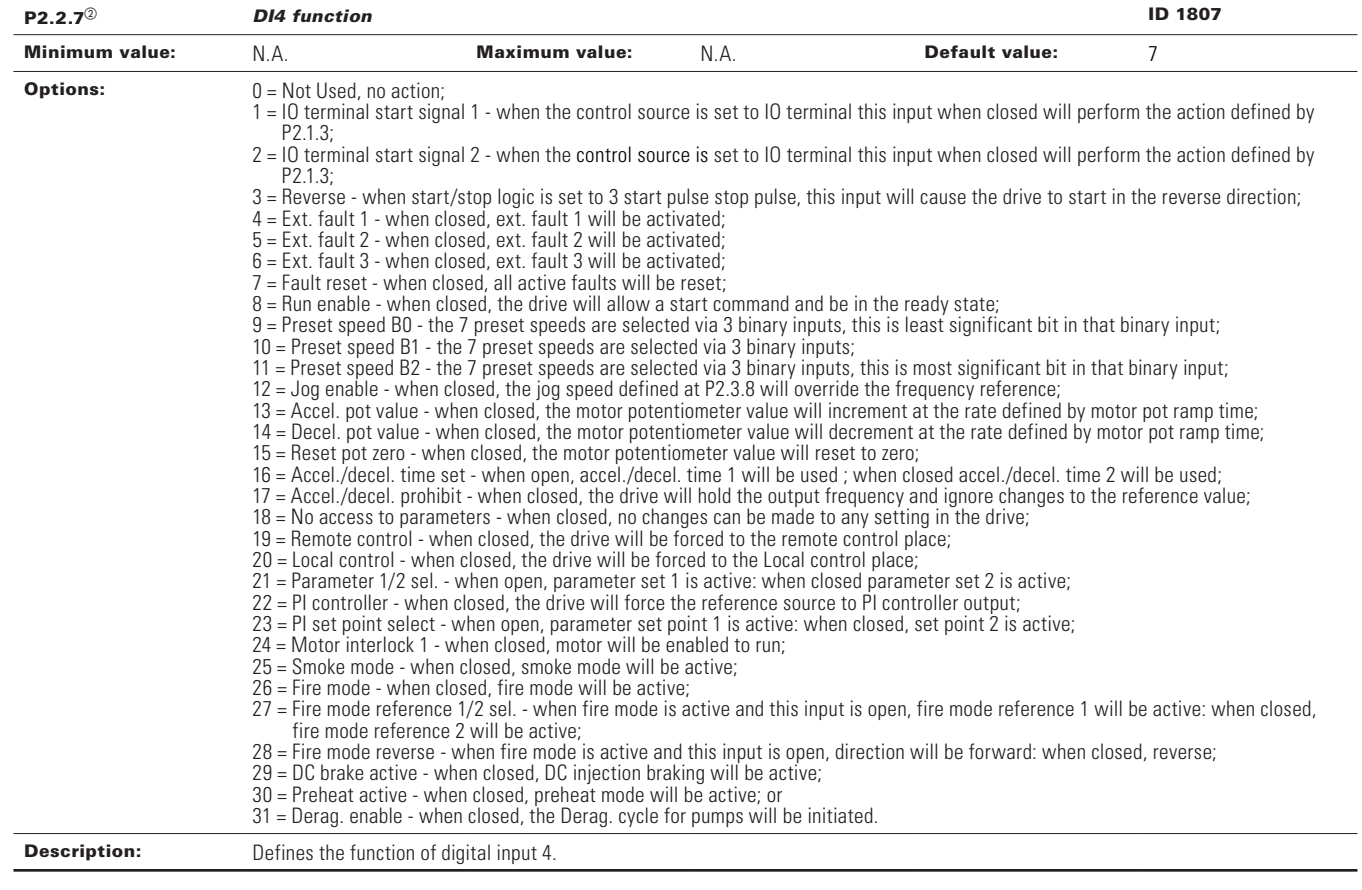

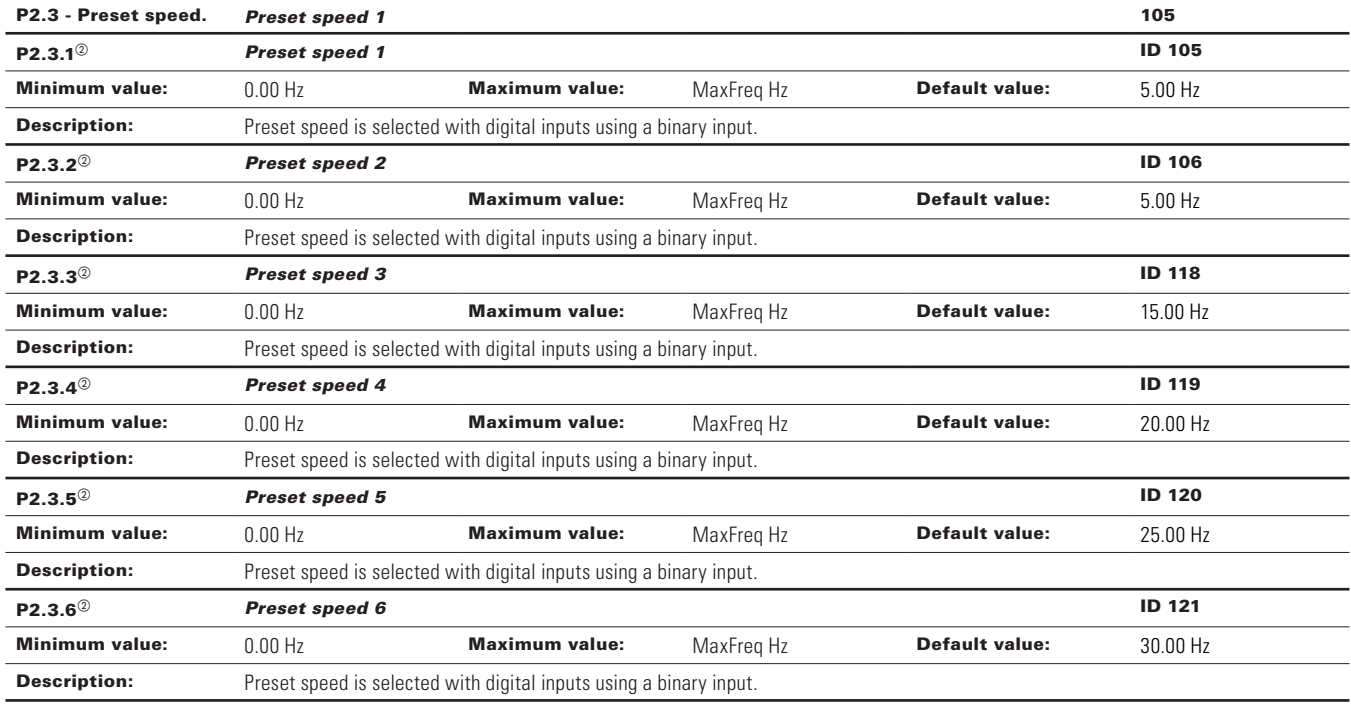

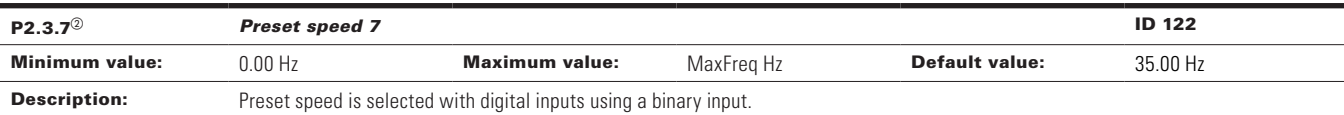

#### P2.4 - AI settings.

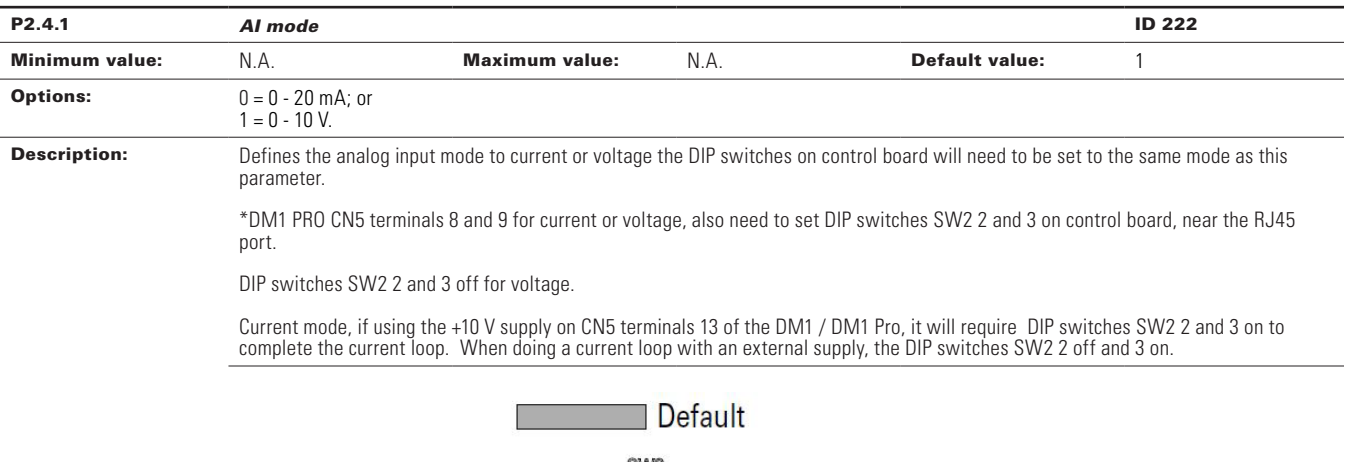

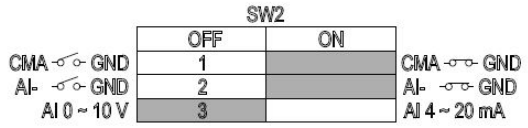

# Chapter 5 - Fan control application

## **Table 23. Inputs (Cont.).**

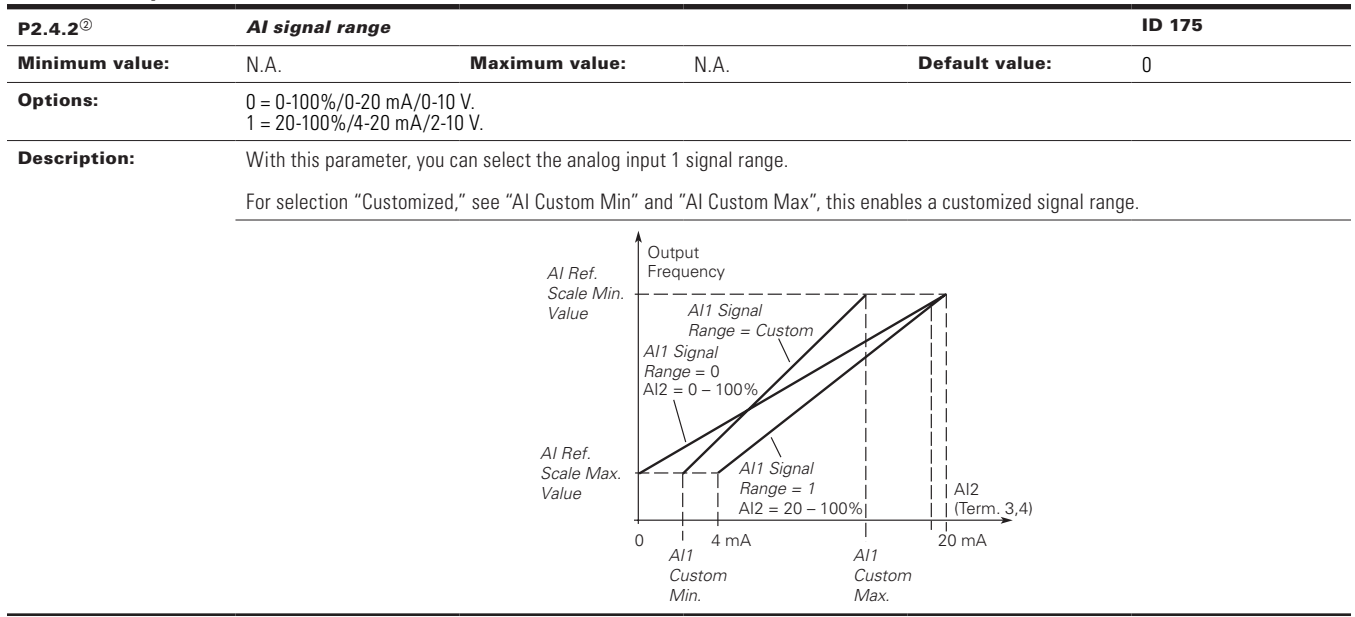

 $\textcircled{\tiny{2}}$  Parameter value can only be changed after the drive has stopped.

 $^\circledR$  Parameter value will be set to be default when changing macros.

**Table 24. Outputs.** 

| P3.1 - Digital output. |                                                                                                    |                                                                                                    |                                                                                                    |                       |               |
|------------------------|----------------------------------------------------------------------------------------------------|----------------------------------------------------------------------------------------------------|----------------------------------------------------------------------------------------------------|-----------------------|---------------|
| $P3.1.1^{\circ}$       | <b>RO1</b> function                                                                                                    |                                                                                                    |                                                                                                    |                       | <b>ID 152</b> |
| <b>Minimum value:</b>  | N.A.                                                                                                    | <b>Maximum value:</b>                                                                                                    | N.A.                                                                                                    | <b>Default value:</b> | 2             |
| <b>Options:</b>        | $0 = Not used - no action$ :<br>$1 =$ Ready - drive is ready for operation;<br>$2 =$ Run - drive is running;<br>$3 =$ Fault - drive is faulted;<br>$4$ = Fault invert - drive is not faulted:<br>5 = Warning - drive has a warning message;<br>$21 = 4$ mA fault - $\overline{4}$ mA fault has occurred;<br>22 = External fault - external fault has occurred;<br>$26$ = Remote control - remote is the control place;<br>$28$ = Fire mode - drive is in fire mode;<br>29 = Damper control - damper control output;<br>30 = Valve control - valve control output;<br>$31 =$ Jog speed - drive is in jog mode;<br>$37$ = PI sleep - PI controller is in a sleep state; | $6$ = Reverse - drive is outputting reverse phase rotation;<br>$7$ = At speed - drive output frequency has reached the set reference;<br>$8$ = Zero frequency - drive output is at zero frequency;<br>$9$ = Frequency limit supervision - supervision for frequency limit 1 is activated;<br>10 = PI supervision - supervision for PI controller is activated;<br>$11 =$ Torque limit supervision - supervision for torque limit;<br>12 = Reference limit supervision - supervision for reference limit;<br>$13$ = Power limit supervision - supervision for power limit;<br>14 = Temperature limit supervision - supervision for drive temperature limit;<br>15 = Analog input supervision - supervision for analog input limit;<br>16 = Motor current supervision - supervision for motor current limit;<br>17 = Over heat fault - drive over heat fault has occurred:<br>$18$ = Over current regular - over current regulator is enabled;<br>$19$ = Over volt regular - over volt regulator is enabled;<br>20 = Under volt regular - under volt regulator is enabled;<br>23 = Motor thermal fault - motor thermal fault has occurred:<br>24 = STO fault output - safe torque Off input is activated;<br>$25$ = Control from $10 - 1/0$ is the selected start command location;<br>32 = Fieldbus input 1 - controller by fieldbus control word;<br>33 = Fieldbus input 2 - controled by fieldbus control word;<br>34 = DC charge switch close - DC pre-charge relay is closed;<br>35 = Preheat active - preheat control mode is activated;<br>36 = Cold weather active - cold weather mode is active ;<br>$38$ = 2nd stage ramp frequency active - Accel/Decel time 2 is active<br>$39$ = Prime pump active - drive is running in prime pump mode; | 27 = Unrequested rotation direction - active direction is not the same as the reference direction:<br>40 = Master drive state - indicates it is the master drive in the multi-pump control mode;<br>$41$ = Slave drive state - indicates it is the slave drive in the multi-pump control mode; or<br>$43$ = Single drive control - indicates the motor contactor is open or close in multi-pump control mode. |                       |               |
| <b>Description:</b>    |                                                                                                    | Defines the function associated with changing the state of relay output 1.                                                                                                    |                                                                                                    |                       |               |

# **Table 24. Outputs (Cont.).**

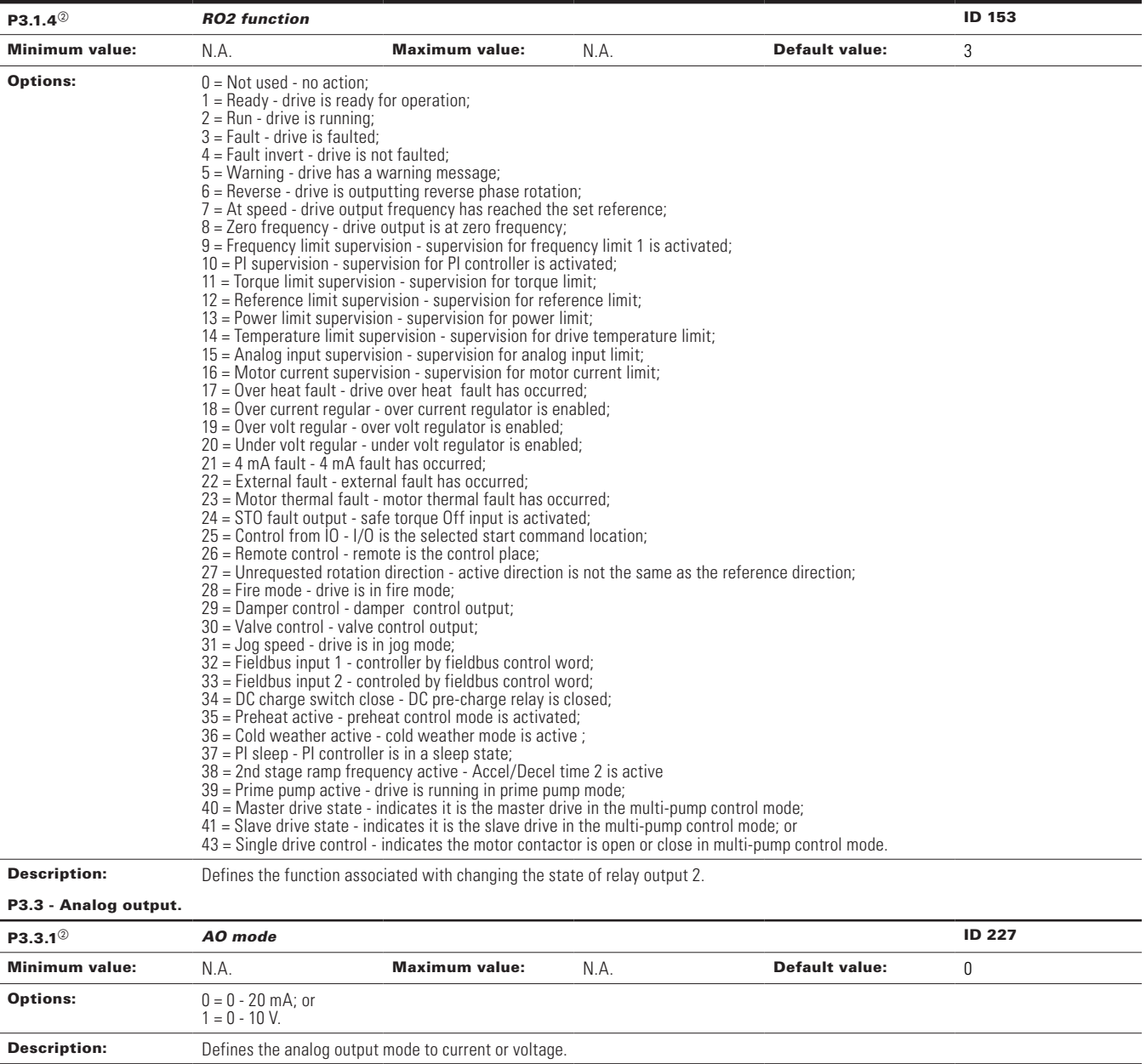
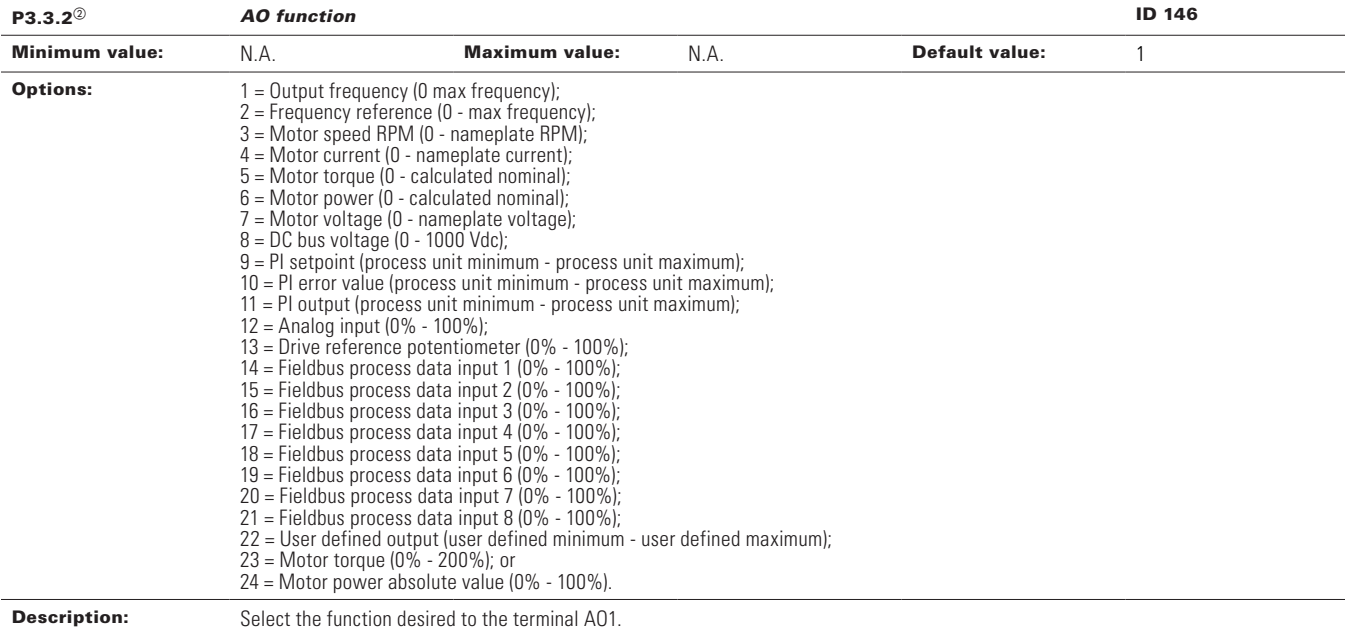

# **Table 24. Outputs (Cont.).**

 $\overline{\circ}$  Parameter value will be set to be default when changing macros.

## **Table 25. Drive control .**

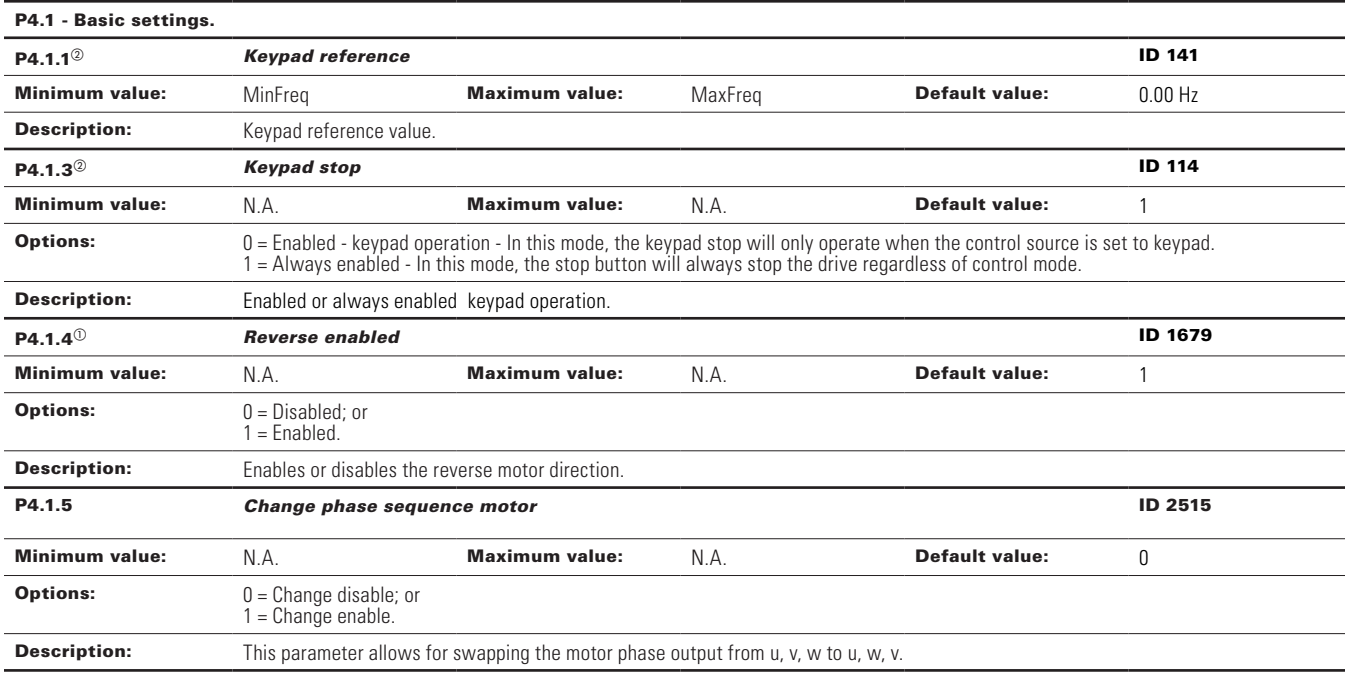

# **Table 25. Drive control (Cont.)**

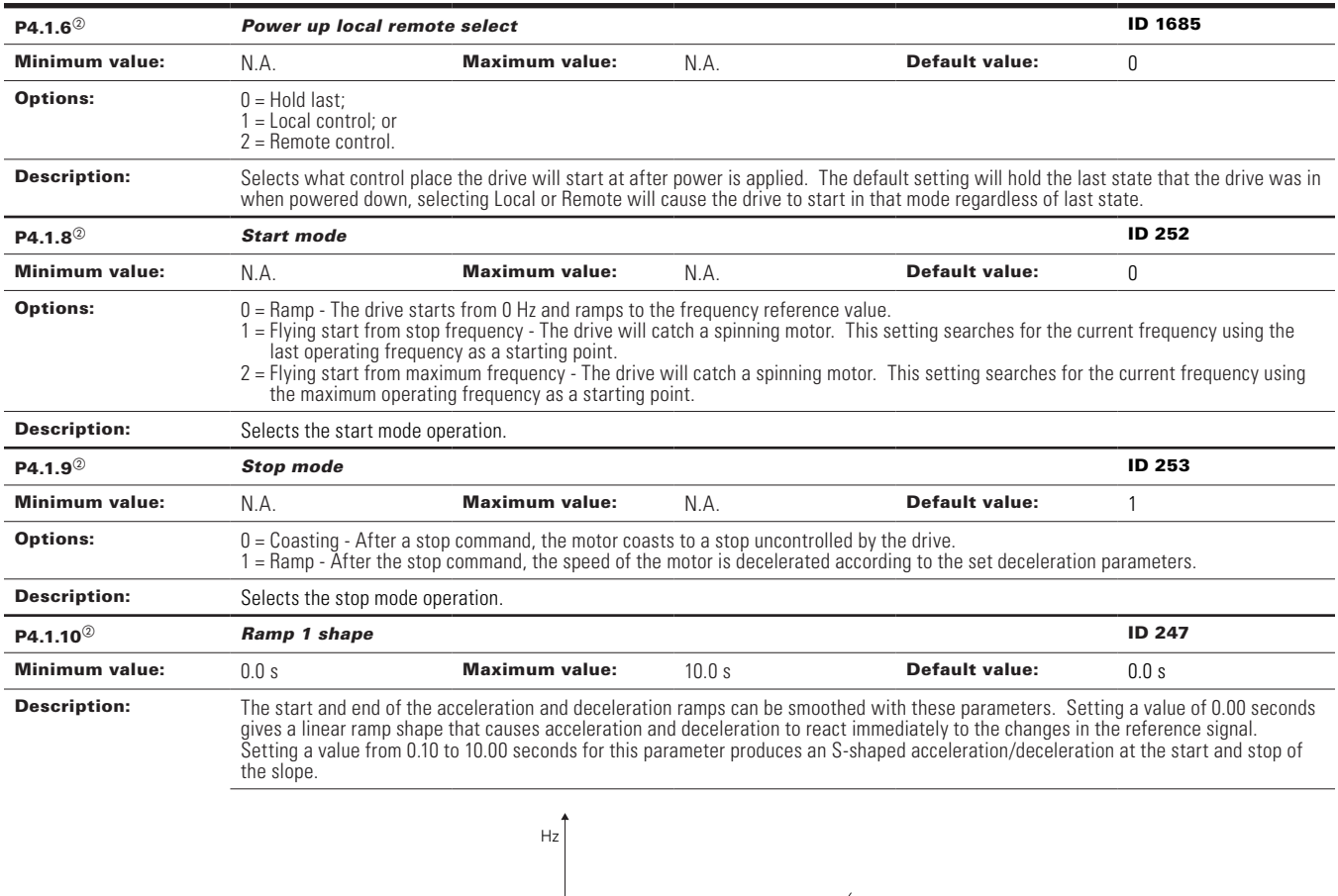

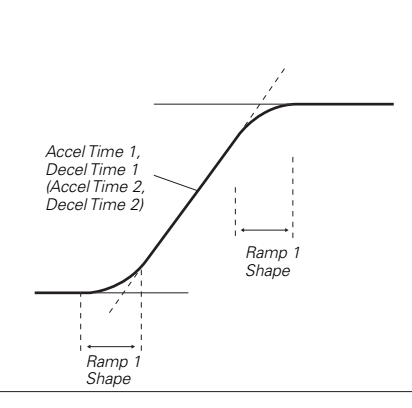

t

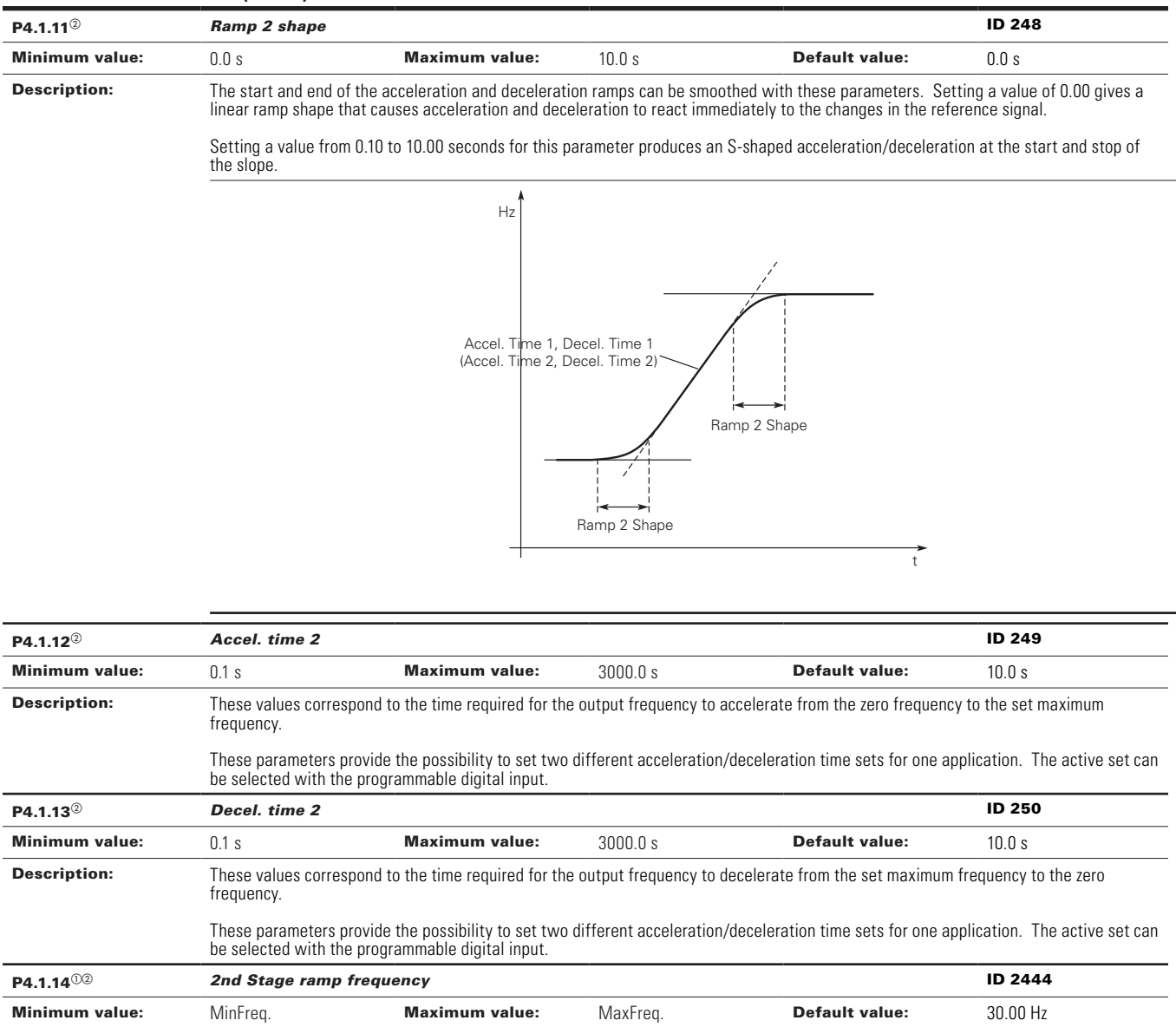

Description: When 2nd stage ramp frequency is the frequency level at which the drive will enable the 2nd stage ramp frequency output function.

This then can be used for other inputs or devices to signal a frequency level.

# **Table 25. Drive control (Cont.)**

 $^\circledR$  Parameter value can only be changed after the drive has stopped.

 $\textcircled{\tiny{2}}$  Parameter value will be set to be default when changing macros.

## **Table 26. Motor control.**

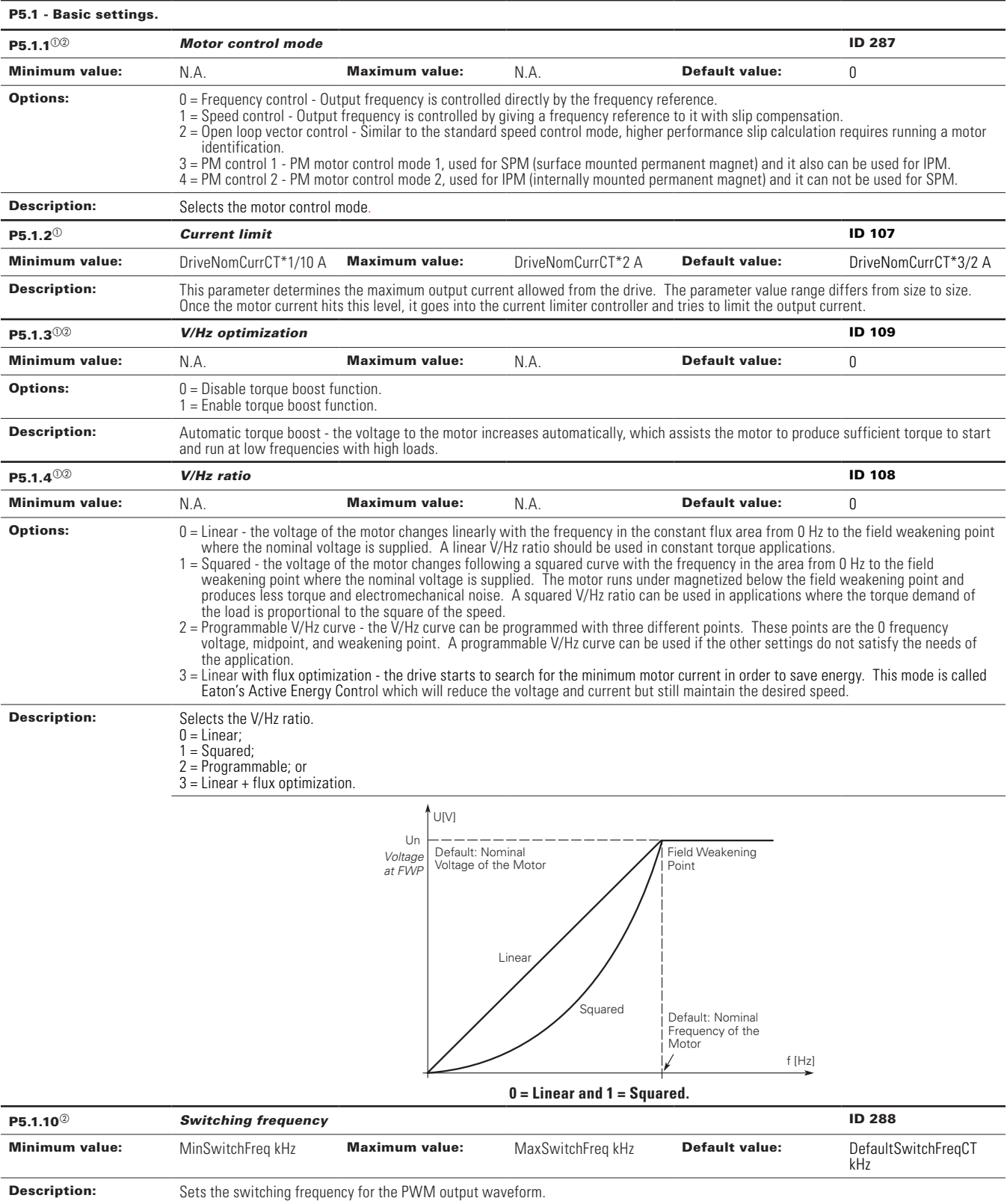

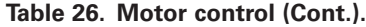

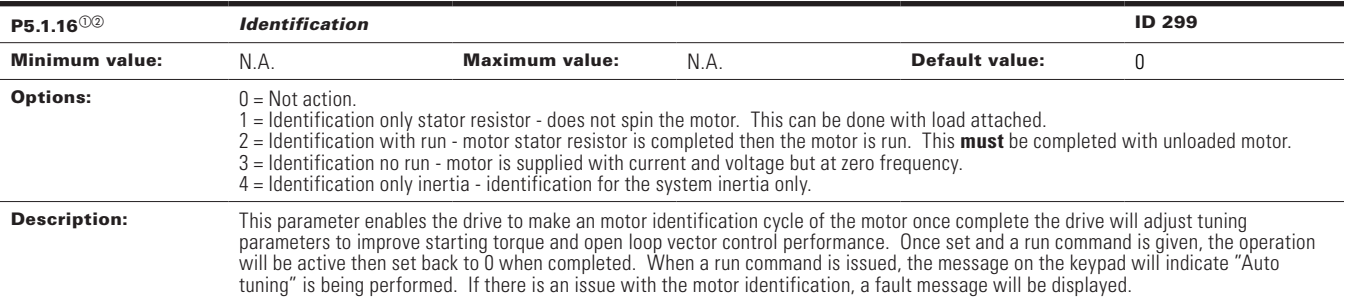

 $^\circledR$  Parameter value can only be changed after the drive has stopped.

 $\textcircled{\tiny{2}}$  Parameter value will be set to be default when changing macros.

#### **Table 27. Protections.**

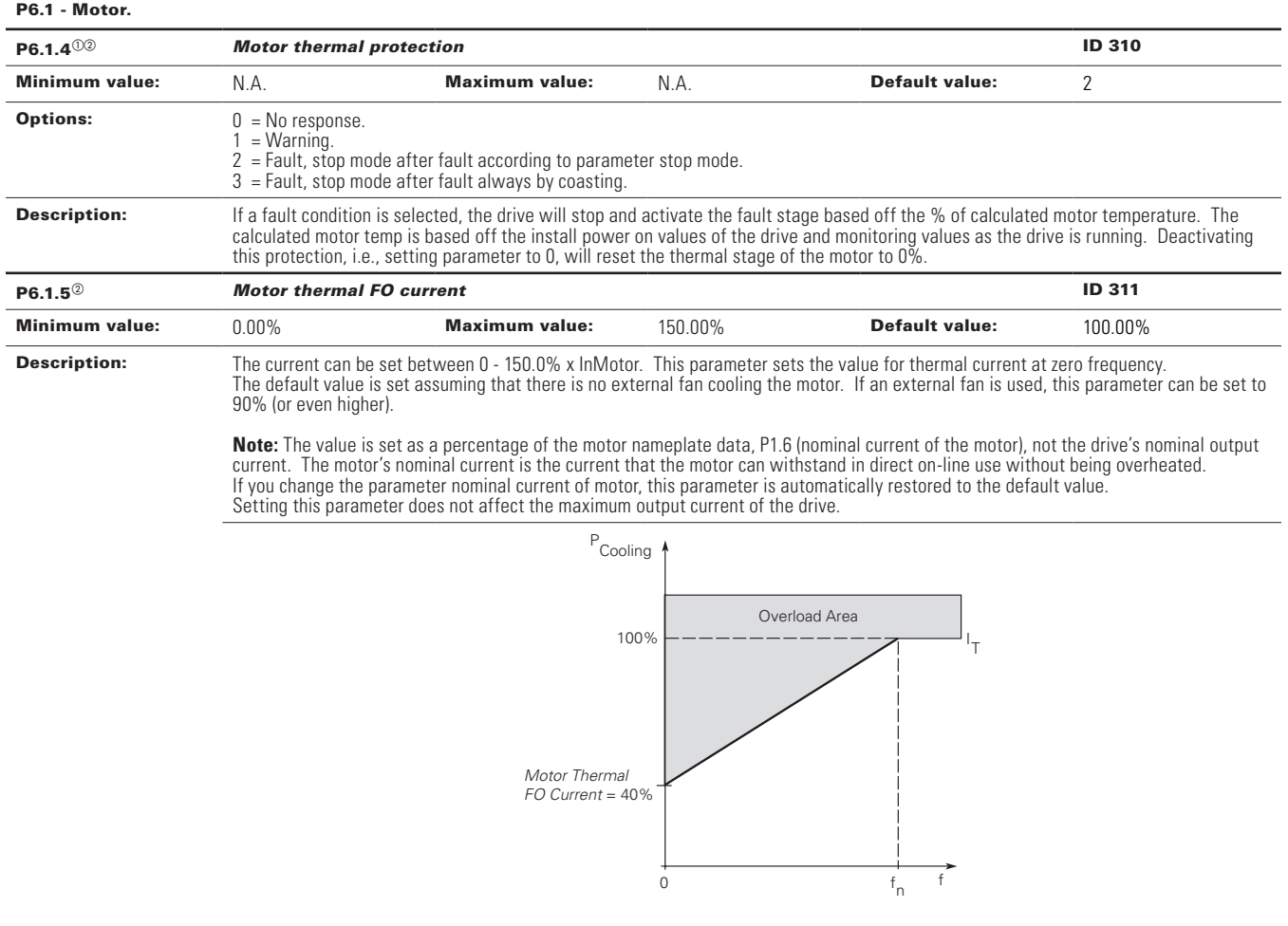

# **Table 27. Protections (Cont.).**

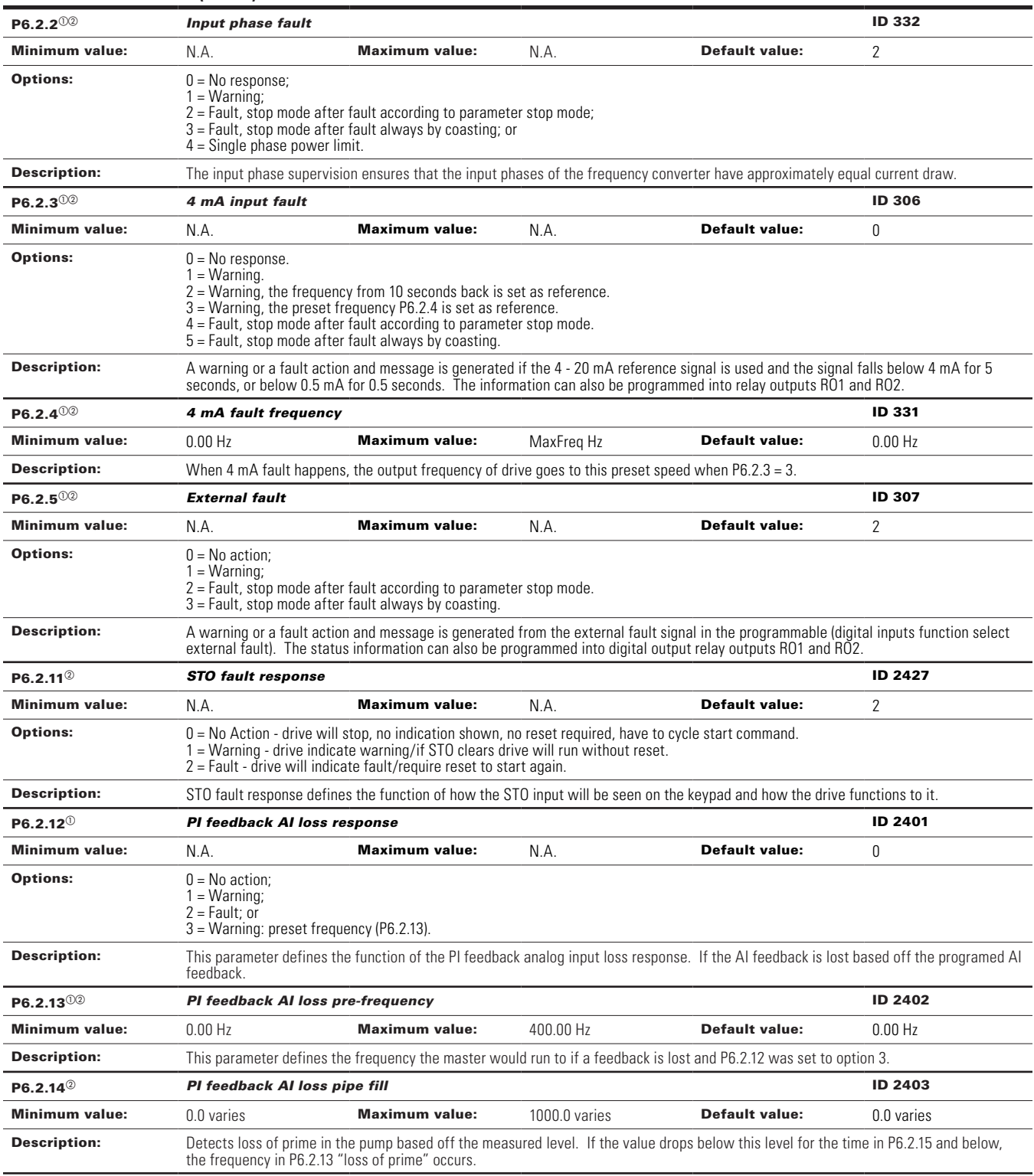

# **Table 27. Protections (Cont.).**

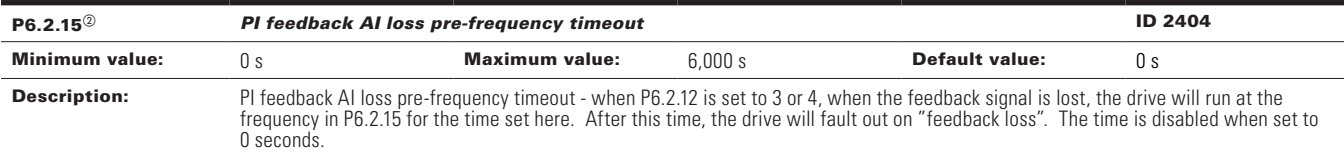

## P6.3 - Communications.

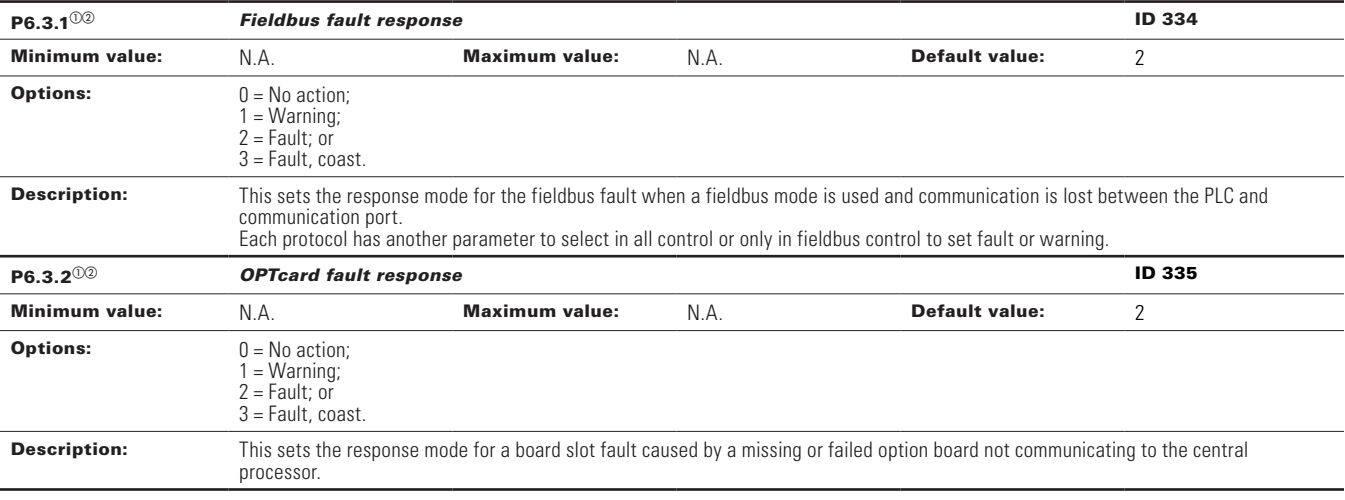

 $^\circledR$  Parameter value can only be changed after the drive has stopped.

 $\textcircled{\tiny{2}}$  Parameter value will be set to be default when changing macros.

## Table 28. PI Controller.

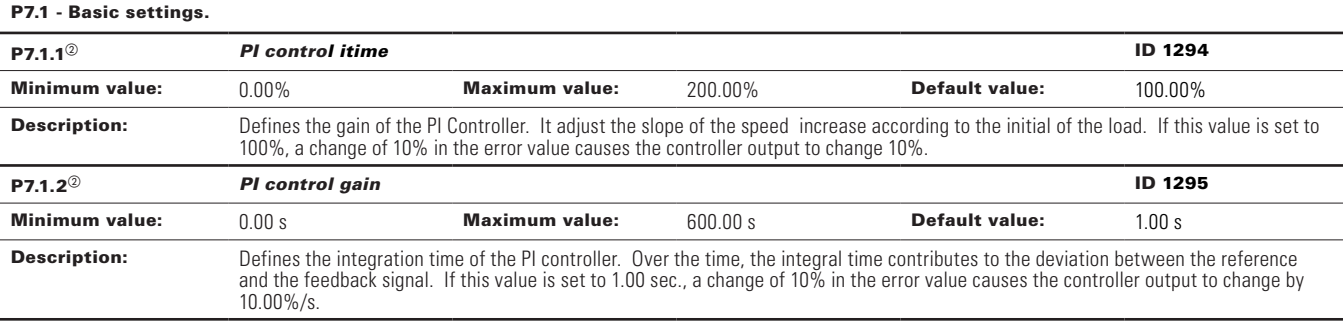

**Table 28. PI Controller (Cont.).**

| $P7.1.3^{00}$         | PI process unit                                                                                                    |                       |                               |                       | ID 1297        |
|-----------------------|----------------------------------------------------------------------------------------------------|-----------------------|-------------------------------|-----------------------|----------------|
| <b>Minimum value:</b> | N.A.                                                                                                    | <b>Maximum value:</b> | N.A.                          | <b>Default value:</b> | 0              |
| <b>Options:</b>       | $0 = \%$ ;<br>$1 = 1/min.$ ;<br>$2 =$ rpm;<br>$3 = ppm;$<br>$4 = pps;$<br>$5 = i/s;$<br>$6 = 1/min.$ ;<br>$7 = 1/h;$<br>$8 = \frac{kg}{s}$ ;<br>$9 = \frac{kg}{min}$ .;<br>$10 = \frac{kg}{h}$<br>$11 = m3/s$ ;<br>$12 = m3/min.$ ;<br>$13 = m3/h;$<br>$14 = m/s$ ;<br>$15 = mbar;$<br>$16 = bar;$<br>$17 = Pa;$<br>$18 = kPa;$<br>$19 = mVS;$<br>$20 = kW;$<br>$21 = Deg. C;$<br>$22 = GPM$ ;<br>$23 = gal/s;$<br>$24 = \frac{gal/min}{.}$<br>$25 = gal/h;$<br>$26 = lb/s;$<br>$27 = lb/min.$ ;<br>$28 = lb/h;$<br>$29 = CFM;$<br>$30 = ft^3/s$ ;<br>$31 = ft^3/min$ .;<br>$32 = ft^3/h;$<br>$33 = ft/s;$<br>34 = in. wg;<br>35 = ft wg;<br>$36 = PSI;$<br>$37 = lb/in.2;$<br>$38 = HP;$<br>$39 = Deg. F;$<br>$40 = PA$ ;<br>$41 = WC;$<br>$42 = HG$ ;<br>$43 = ft;$<br>$44 = m;$ |                       |                               |                       |                |
| <b>Description:</b>   | Defines the unit type for PI feedback unit.                                                                                                    |                       |                               |                       |                |
| $P7.1.4^{\circ}$      | PI process unit minimum                                                                                                    |                       |                               |                       | <b>ID 1298</b> |
| <b>Minimum value:</b> | -99999.99 varies                                                                                                    | <b>Maximum value:</b> | PID1_ProcessUnitMax<br>varies | <b>Default value:</b> | 0.00 varies    |
| <b>Description:</b>   | Defines the minimum process unit value.                                                                                                    |                       |                               |                       |                |
| P7.1.5 $^{\circledR}$ | PI process unit maximum                                                                                                    |                       |                               |                       | ID 1300        |
| <b>Minimum value:</b> | PID1_ProcessUnitMin                                                                                                    | <b>Maximum value:</b> | 99999.99 varies               | <b>Default value:</b> | 100.00 varies  |
| <b>Description:</b>   | Defines the maximum process unit value.                                                                                                    |                       |                               |                       |                |
| $P7.1.6^{00}$         | ID 1303<br><b>PI</b> error inversion                                                                                                    |                       |                               |                       |                |
| <b>Minimum value:</b> | N.A.                                                                                                    | <b>Maximum value:</b> | N.A.                          | <b>Default value:</b> | 0              |
| <b>Options:</b>       | $0 = Normal - if feedback is less than set-point, Pl controller output increases.$<br>1 = Inverted - if feedback is less than set-point. PI controller output decreases.                                                                                                    |                       |                               |                       |                |
| <b>Description:</b>   | Defines the way the process value output reacts to the feedback signal.                                                                                                    |                       |                               |                       |                |

# **Table 28. PI Controller (Cont.).**

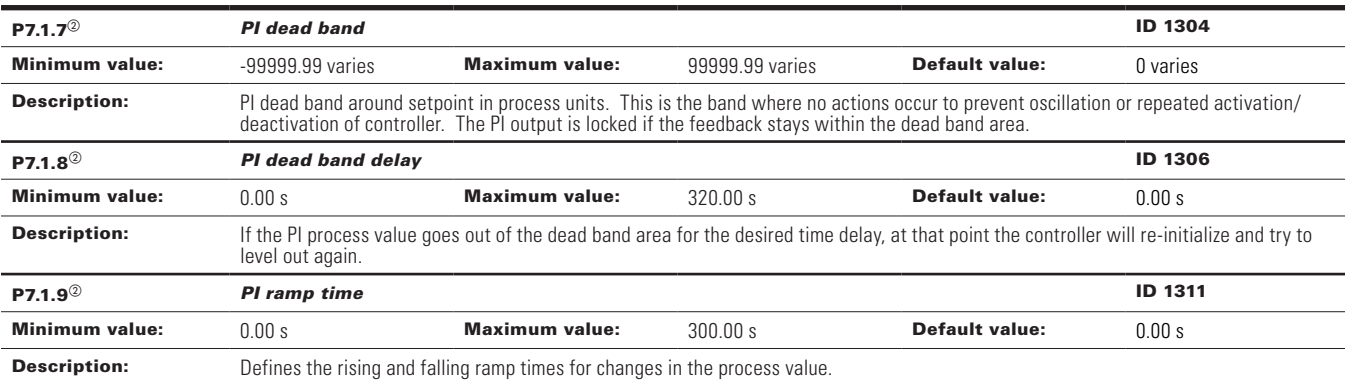

 $^\circledR$  Parameter value can only be changed after the drive has stopped.

 $\textcircled{\tiny{2}}$  Parameter value will be set to be default when changing macros.

## **Table 29. Setpoint.**

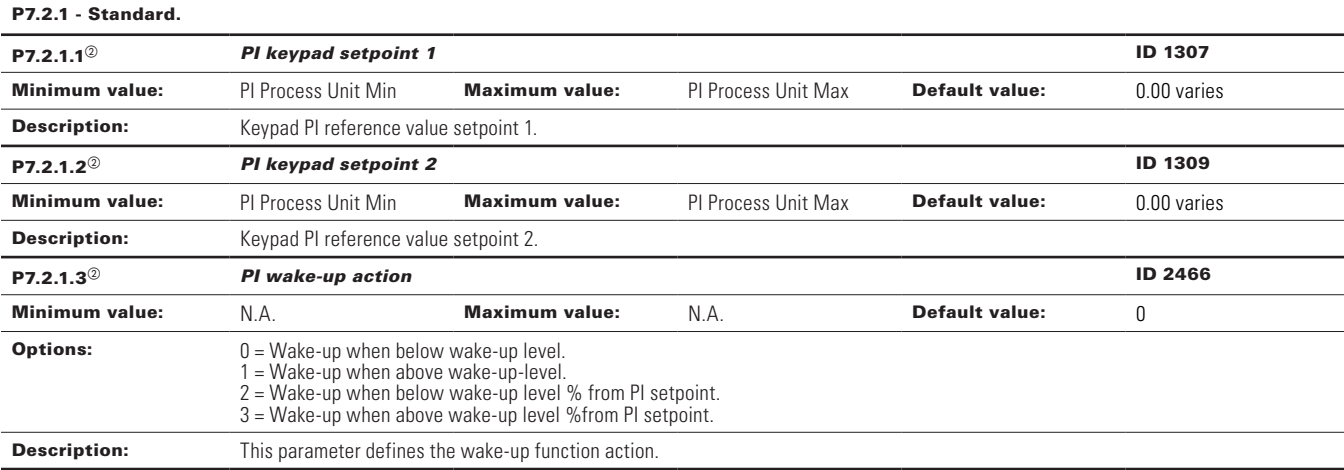

#### P7.2.2 - Setpoint 1.

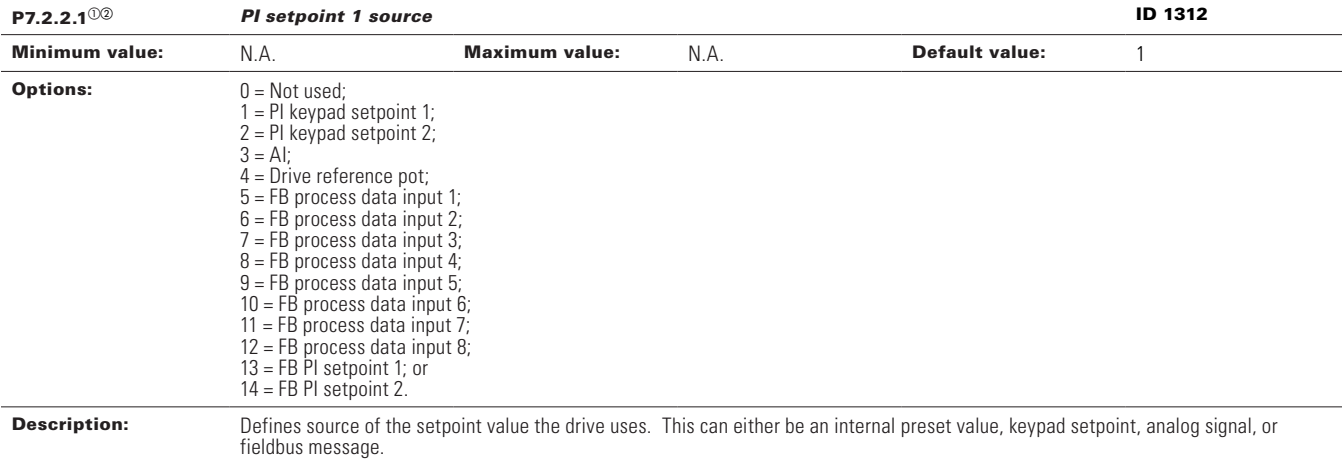

# **Table 29. Setpoint (Cont.).**

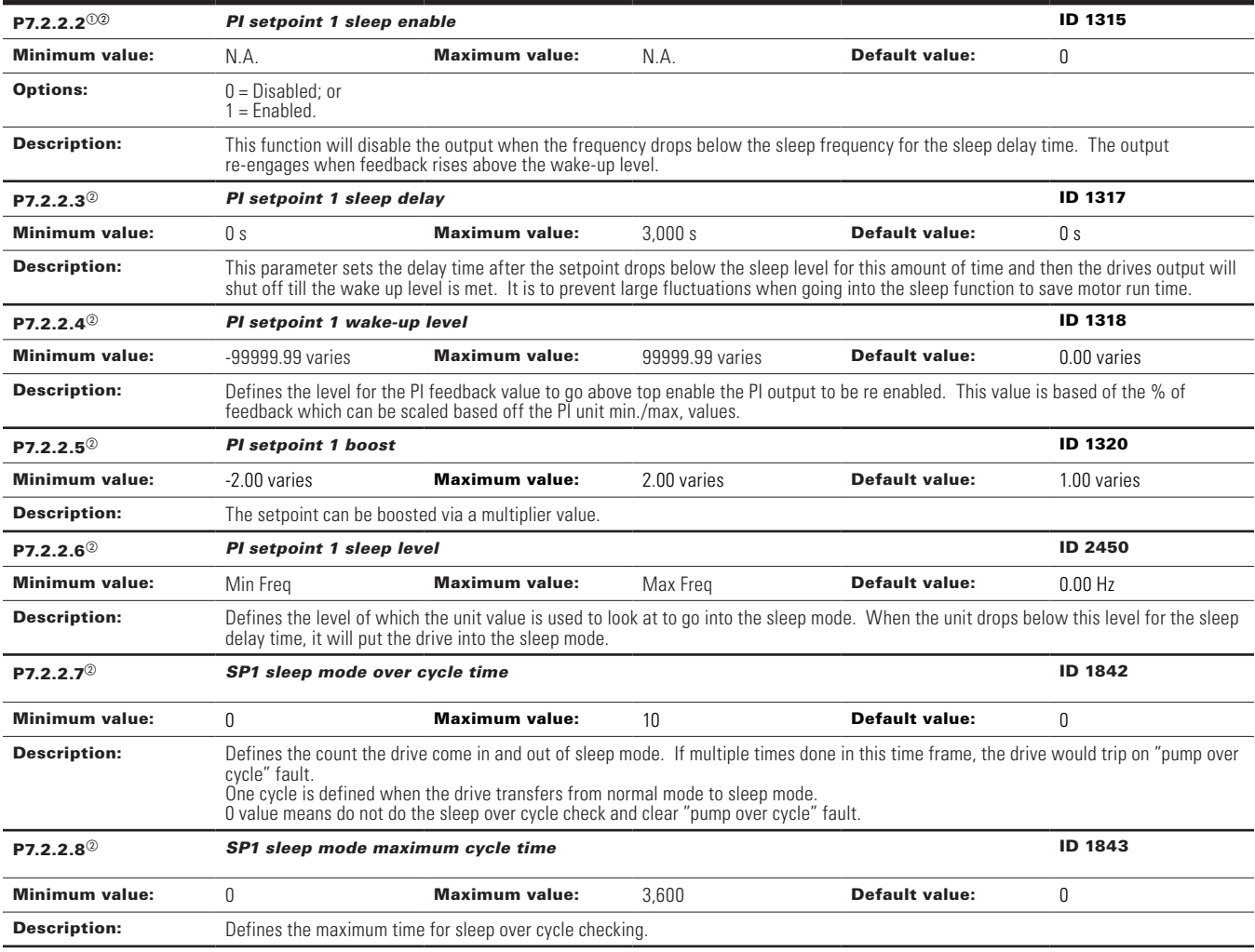

## P7.2.3 - Setpoint 2.

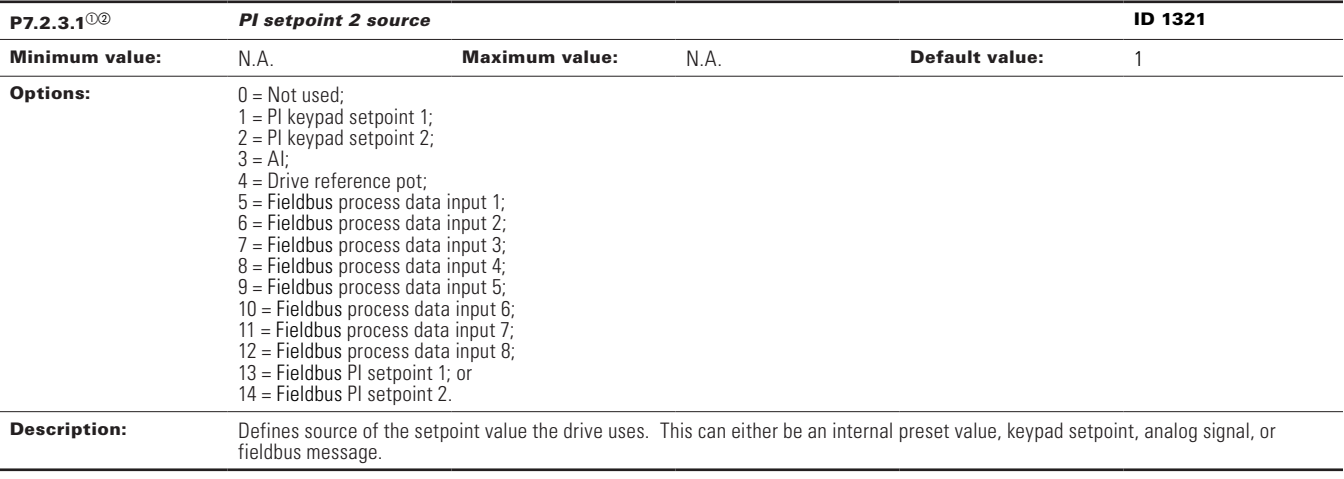

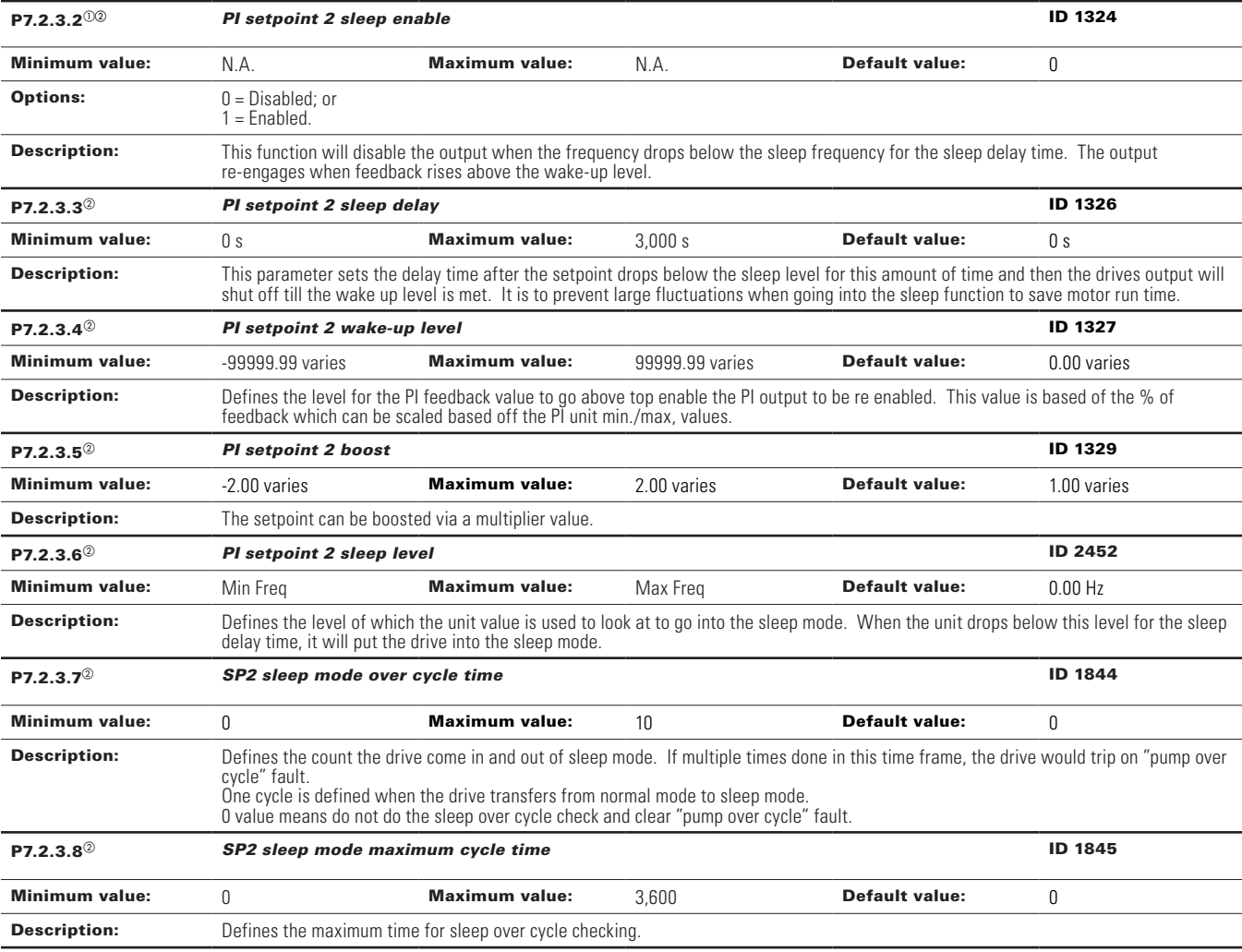

# **Table 29. Setpoint (Cont.).**

 $^\circledR$  Parameter value can only be changed after the drive has stopped.

 $^\circledR$  Parameter value will be set to be default when changing macros.

#### **Table 30. Feedback.**

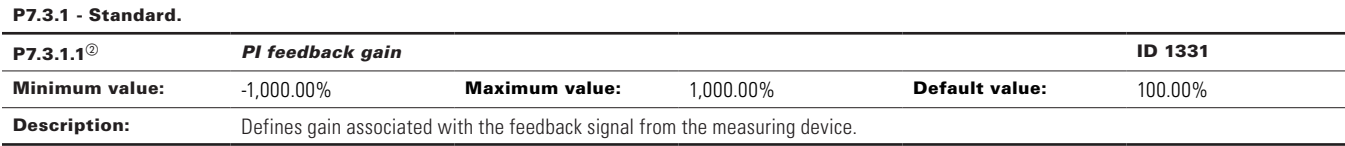

# **Table 30. Feedback (Cont.).**

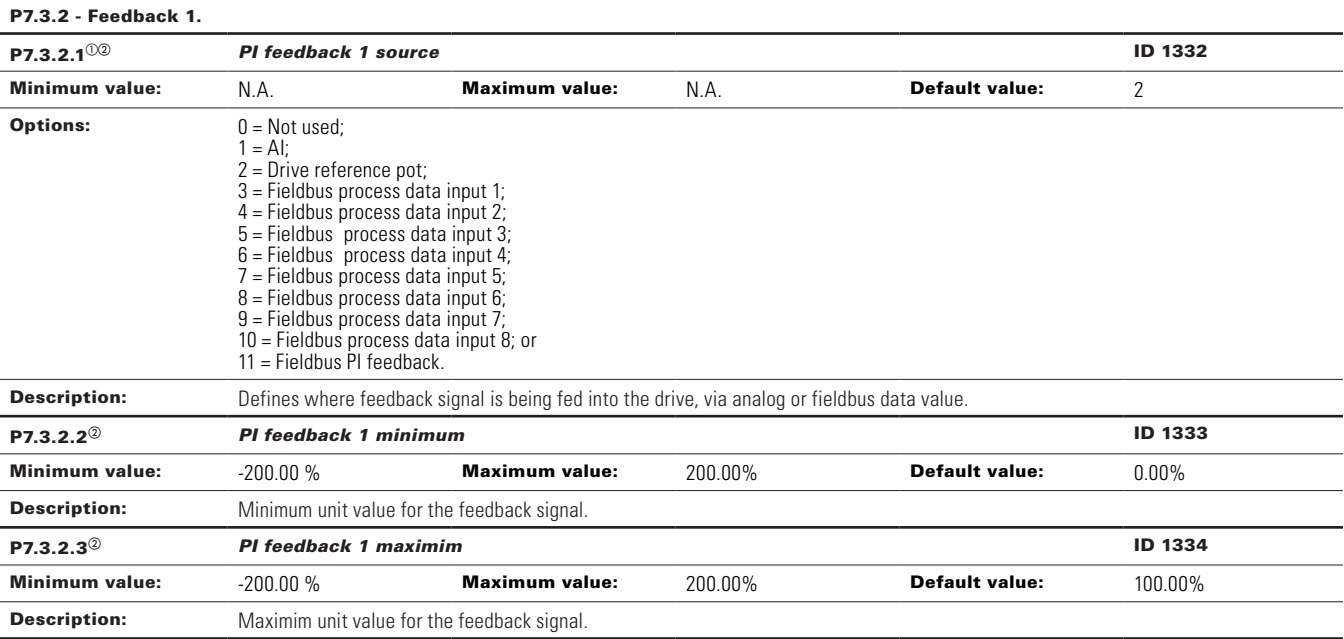

 $^\circledR$  Parameter value can only be changed after the drive has stopped.

 $^\circledR$  Parameter value will be set to be default when changing macros.

#### **Table 31. HVAC parameters.**

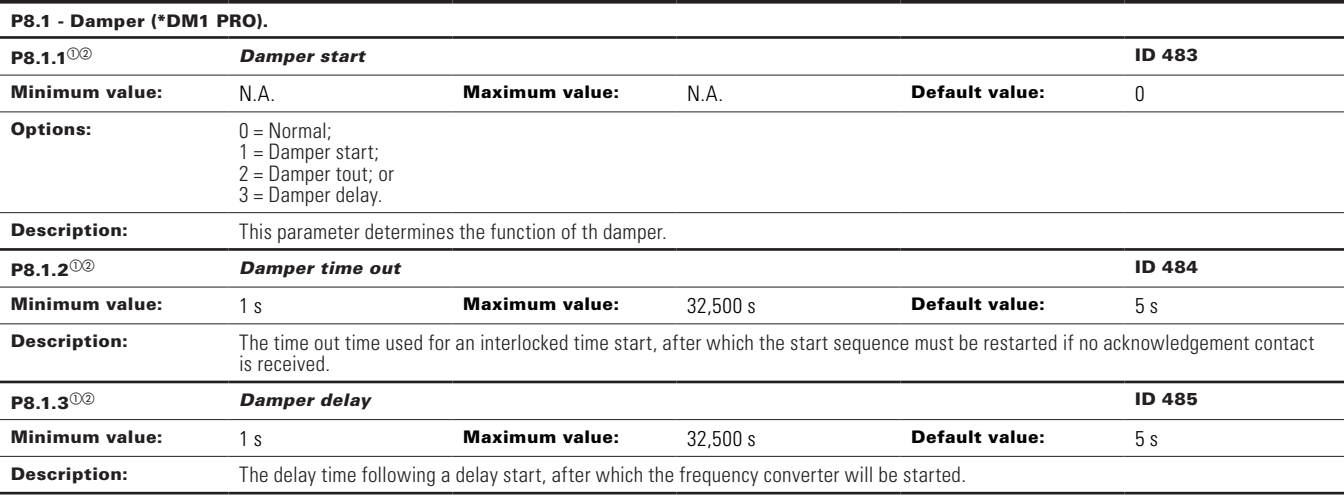

## P8.2 - Fire mode (\*DM1 PRO).

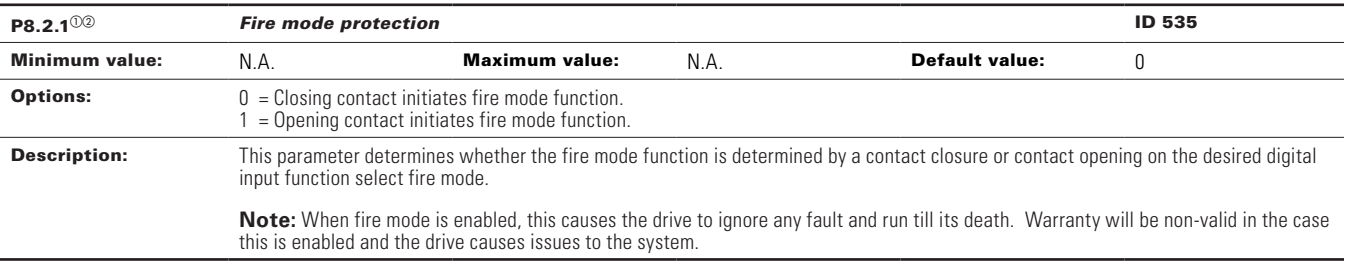

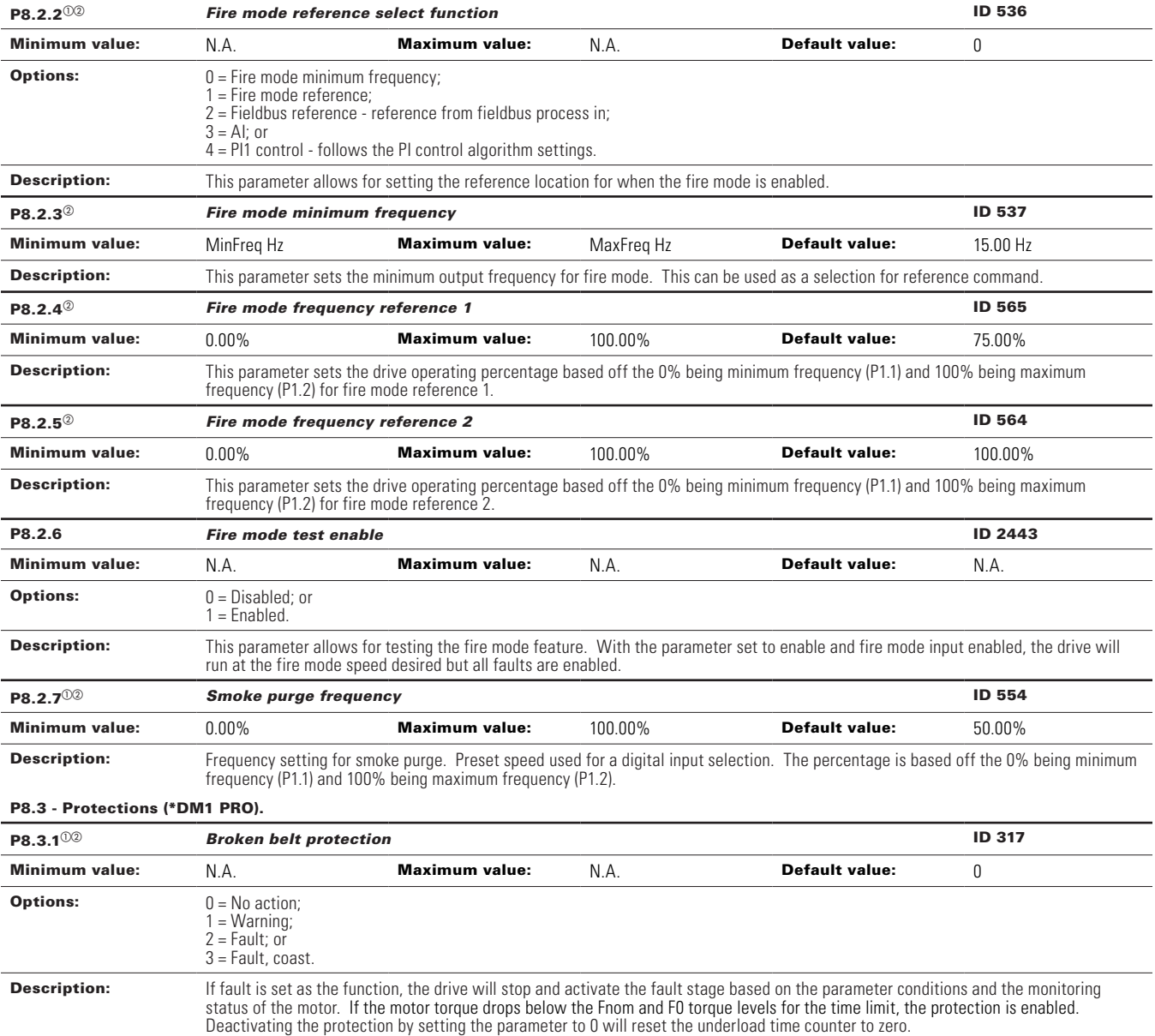

# **Table 31. HVAC parameters (Cont.).**

## **Table 31. HVAC parameters (Cont.).**

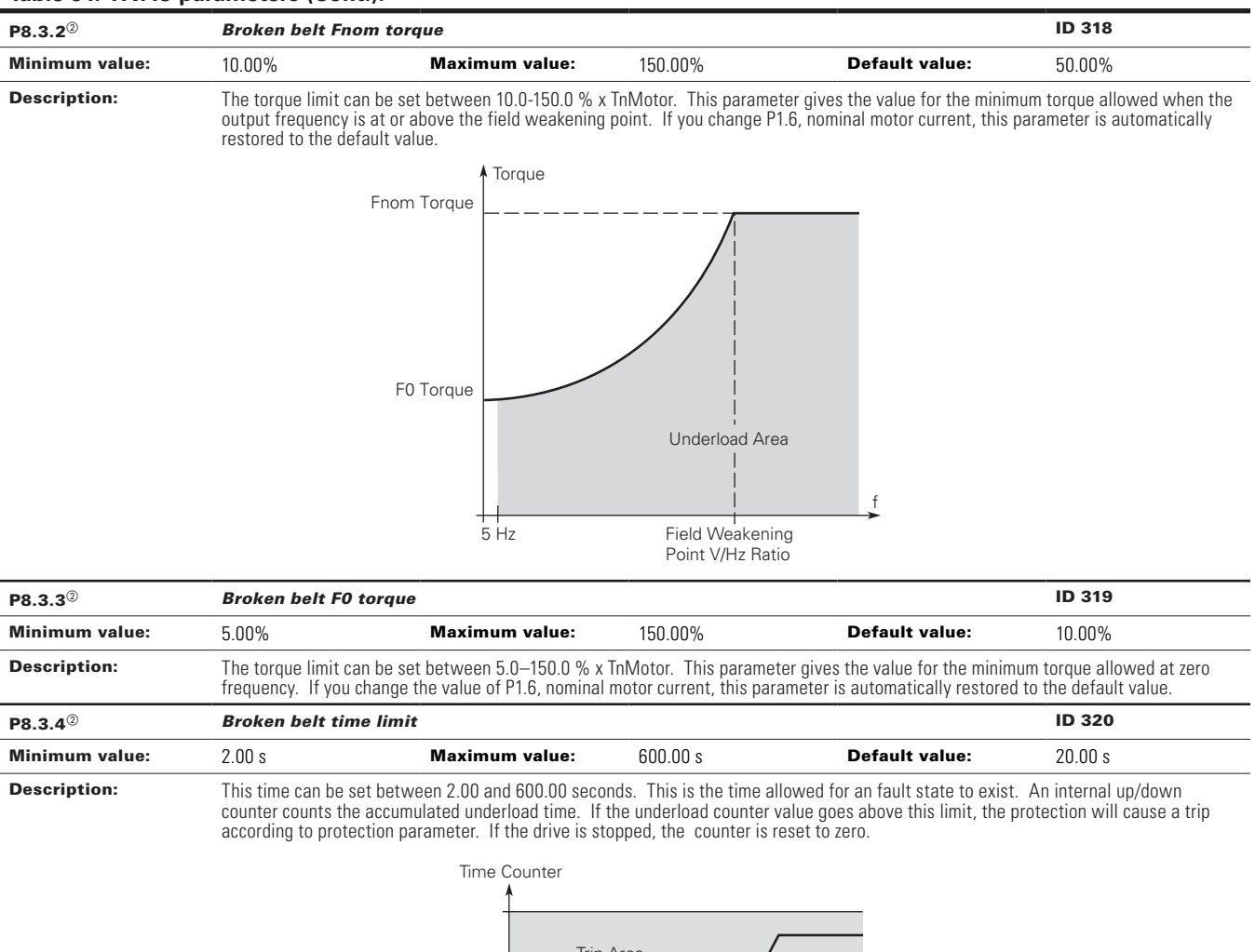

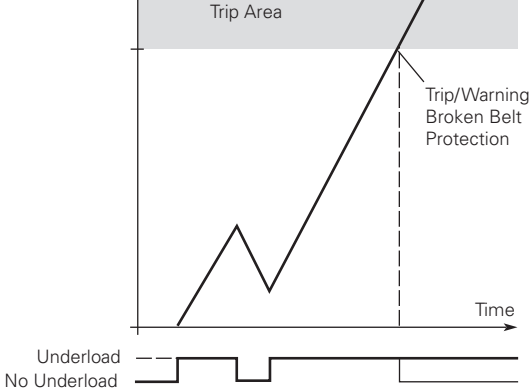

Parameter value can only be changed after the drive has stopped.

 $\circ$  Parameter value will be set to be default when changing macros.

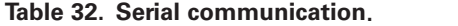

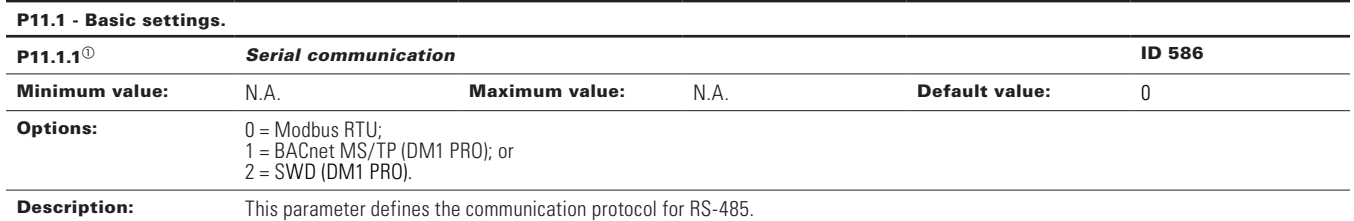

#### P11.2 - Modbus RTU.

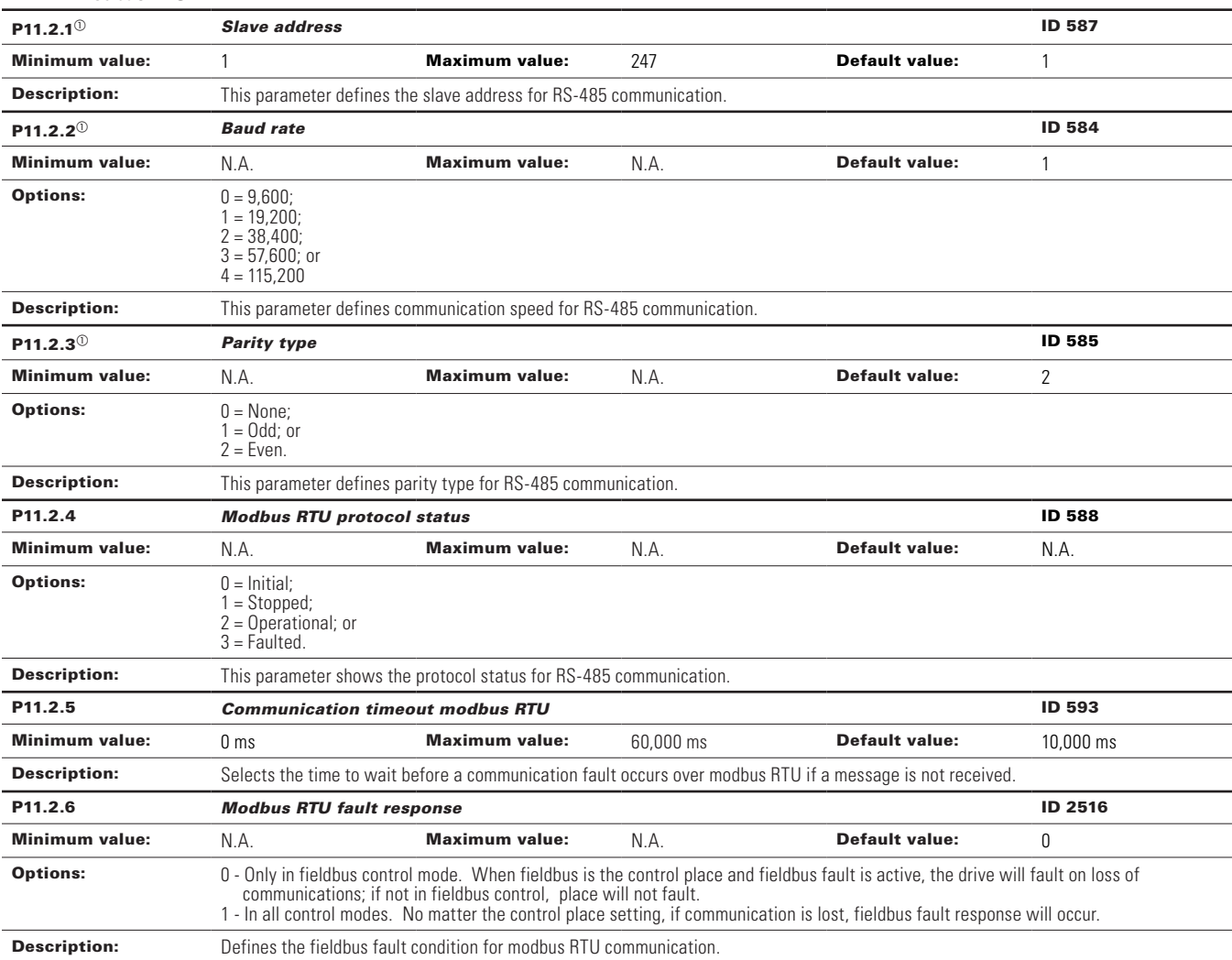

# P11.3 - BACnet RTU MSTP.

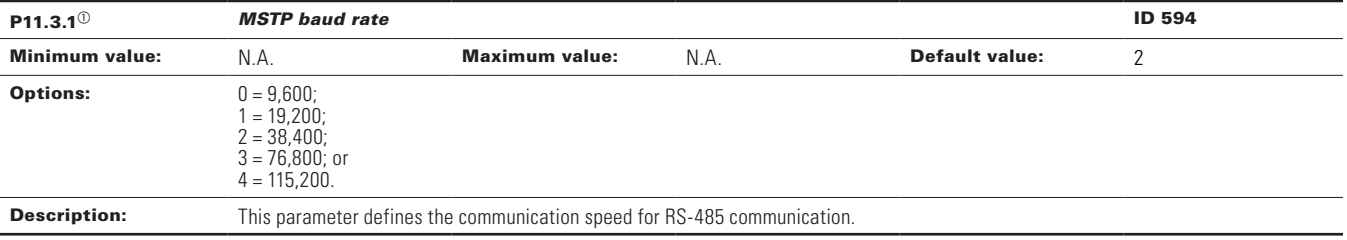

# **Table 32. Serial communication (Cont.).**

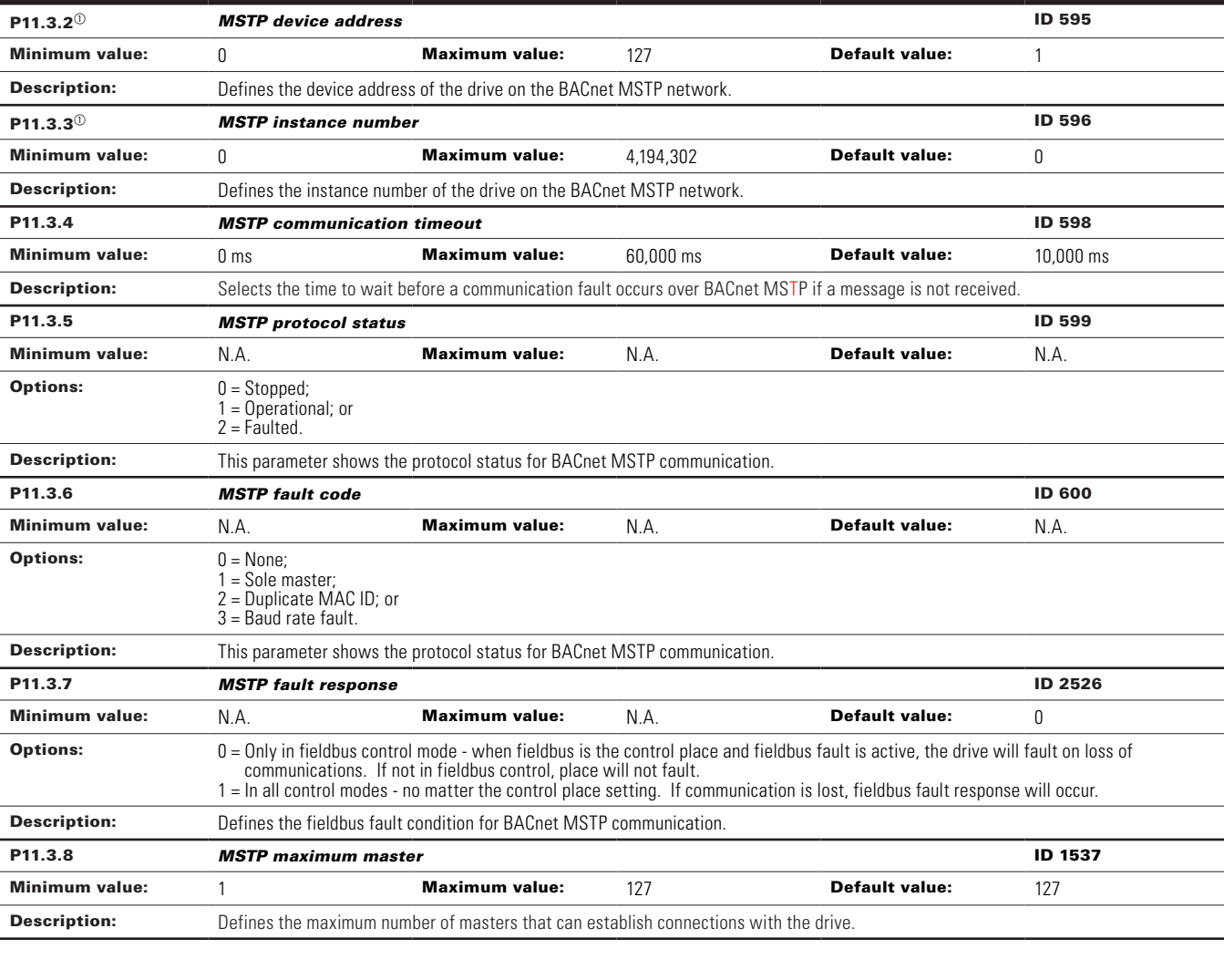

#### P11.5 - SWD.

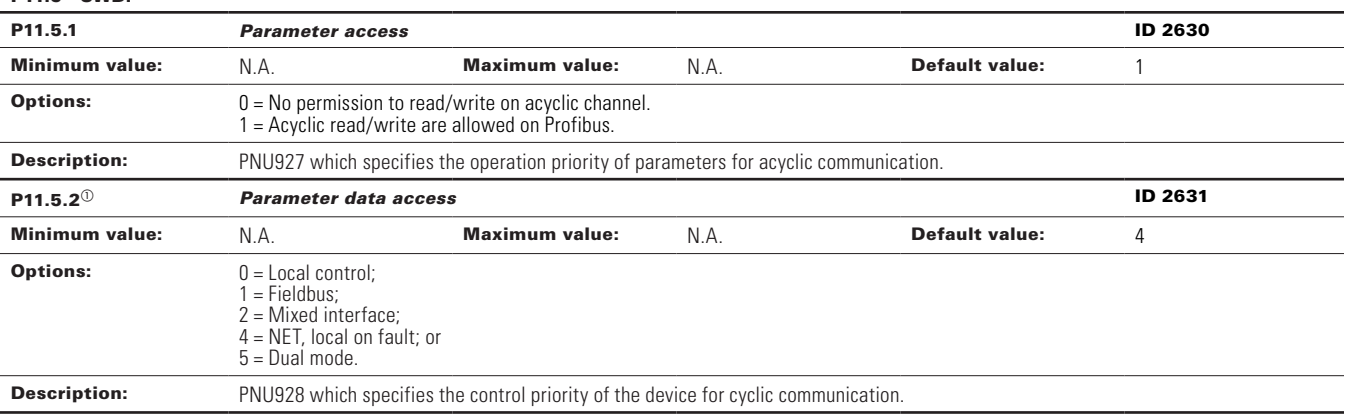

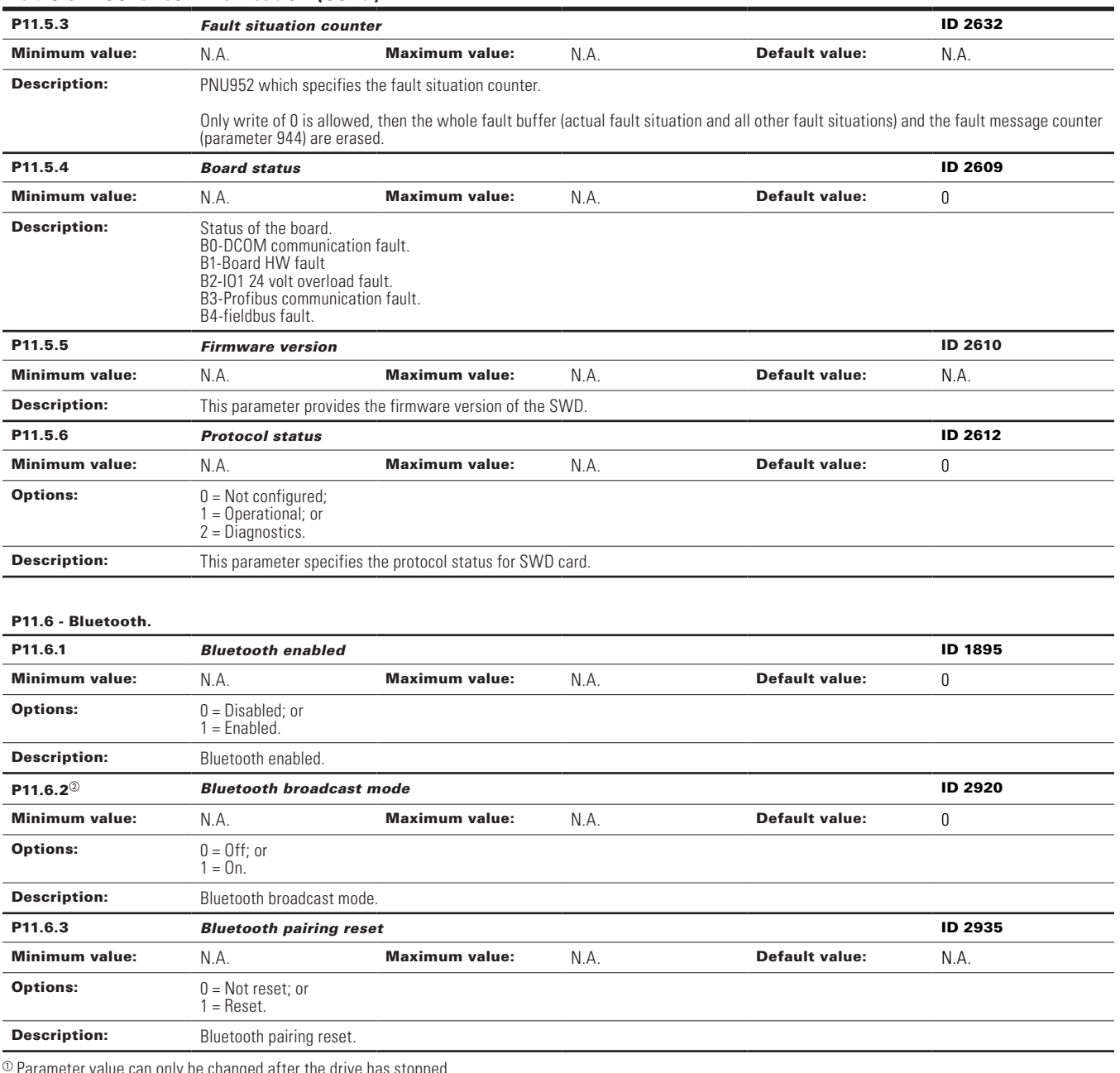

# **Table 32. Serial communication (Cont.).**

 $\textcircled{\tiny{2}}$  Parameter value can only be changed after the drive has stopped.

 $^\circledR$  Parameter value will be set to be default when changing macros.

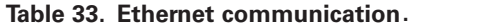

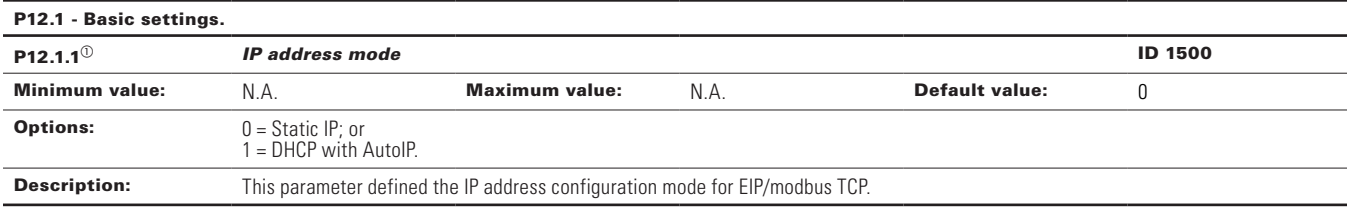

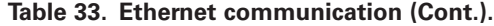

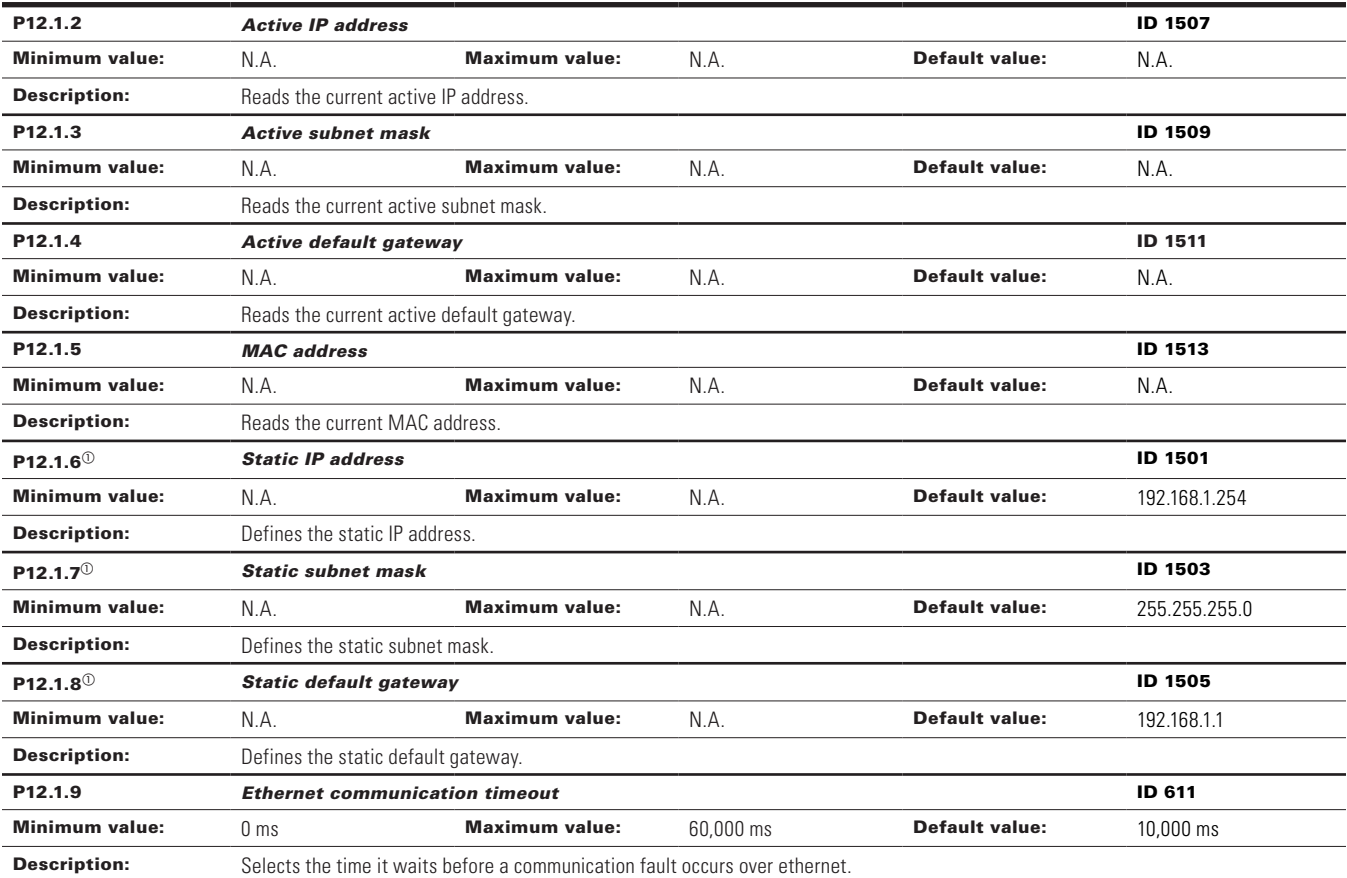

## P12.2 - Trusted IP filter (DM1 PRO only).

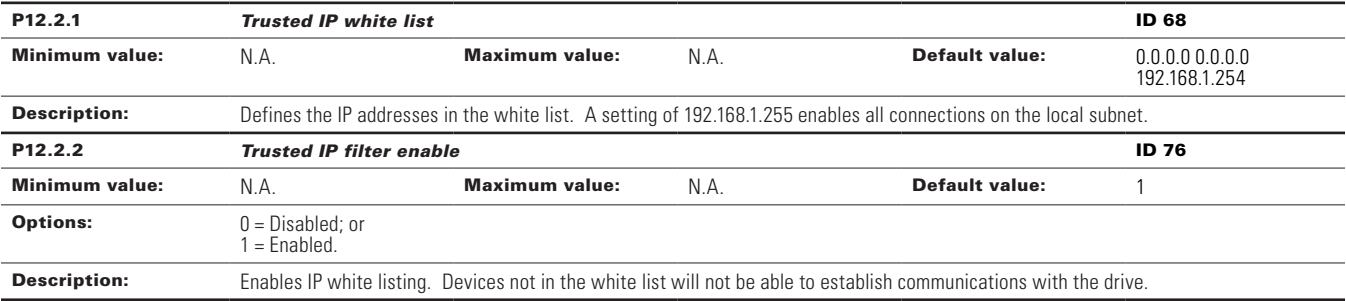

## P12.3 - Modbus TCP (DM1 PRO only).

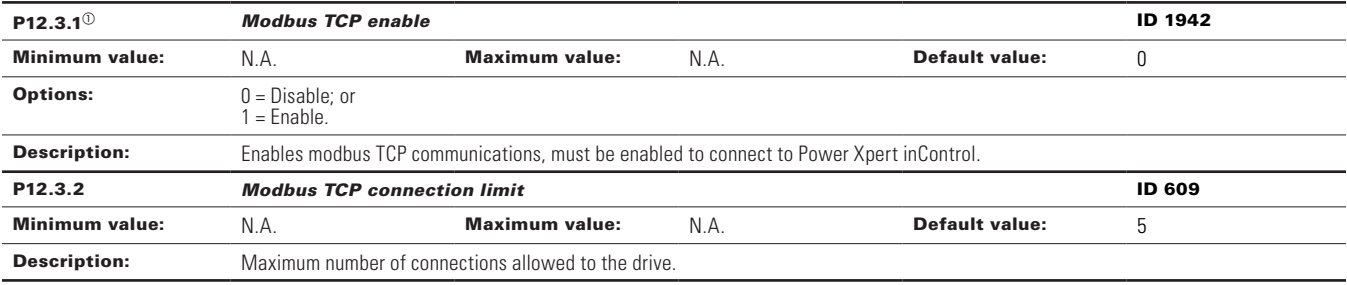

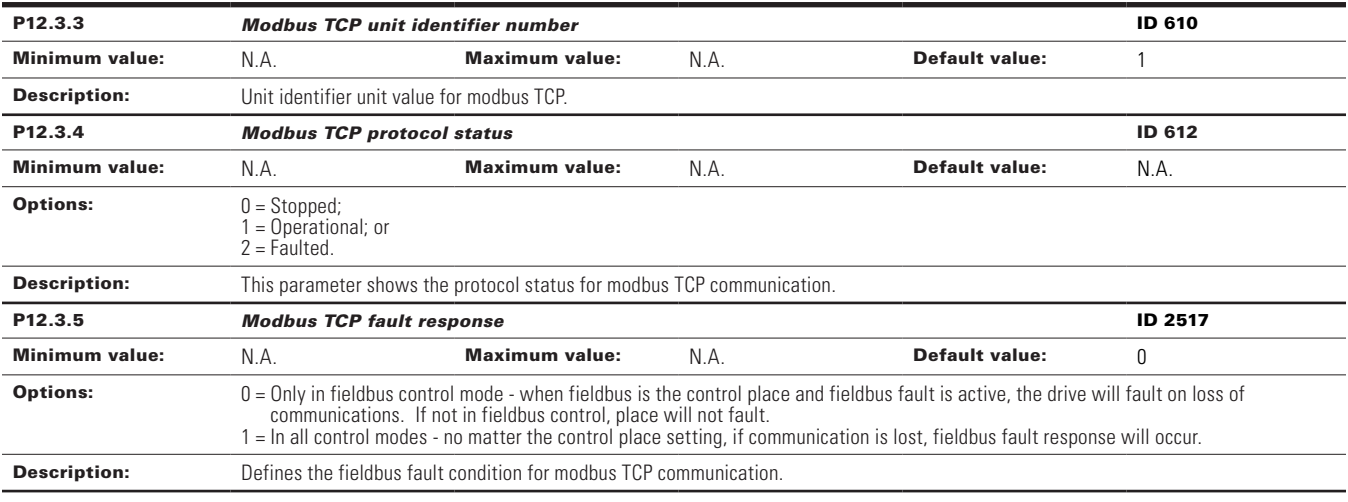

# **Table 33. Ethernet communication (Cont.).**

## P12.4 - Ethernet IP (DM1 PRO only).

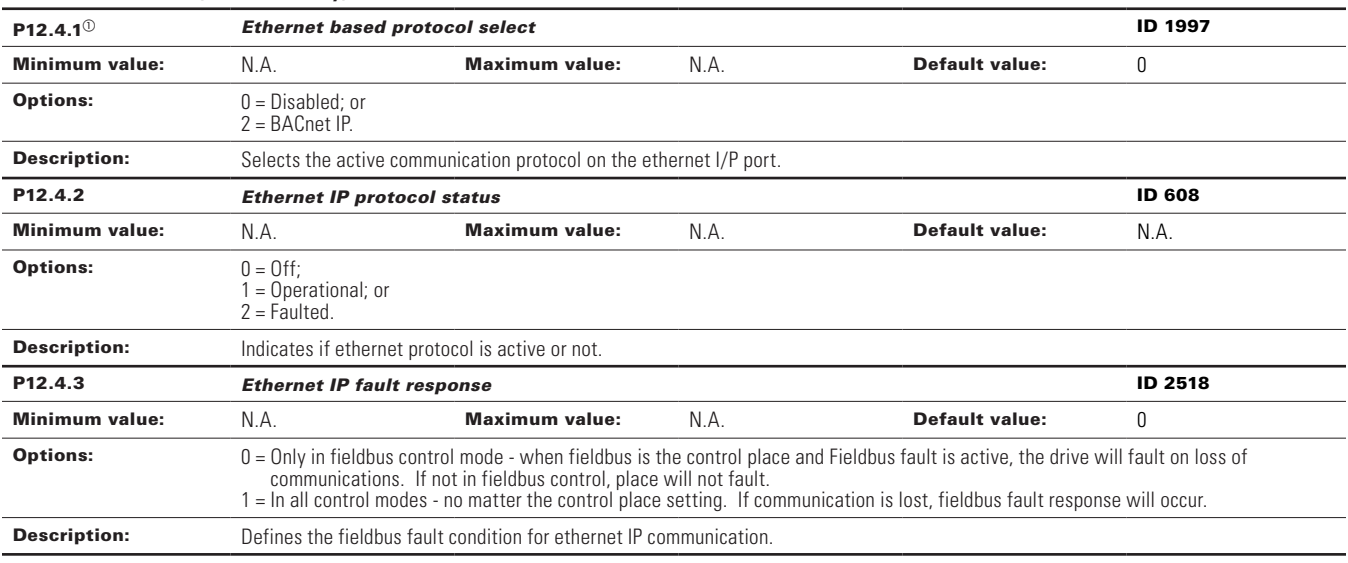

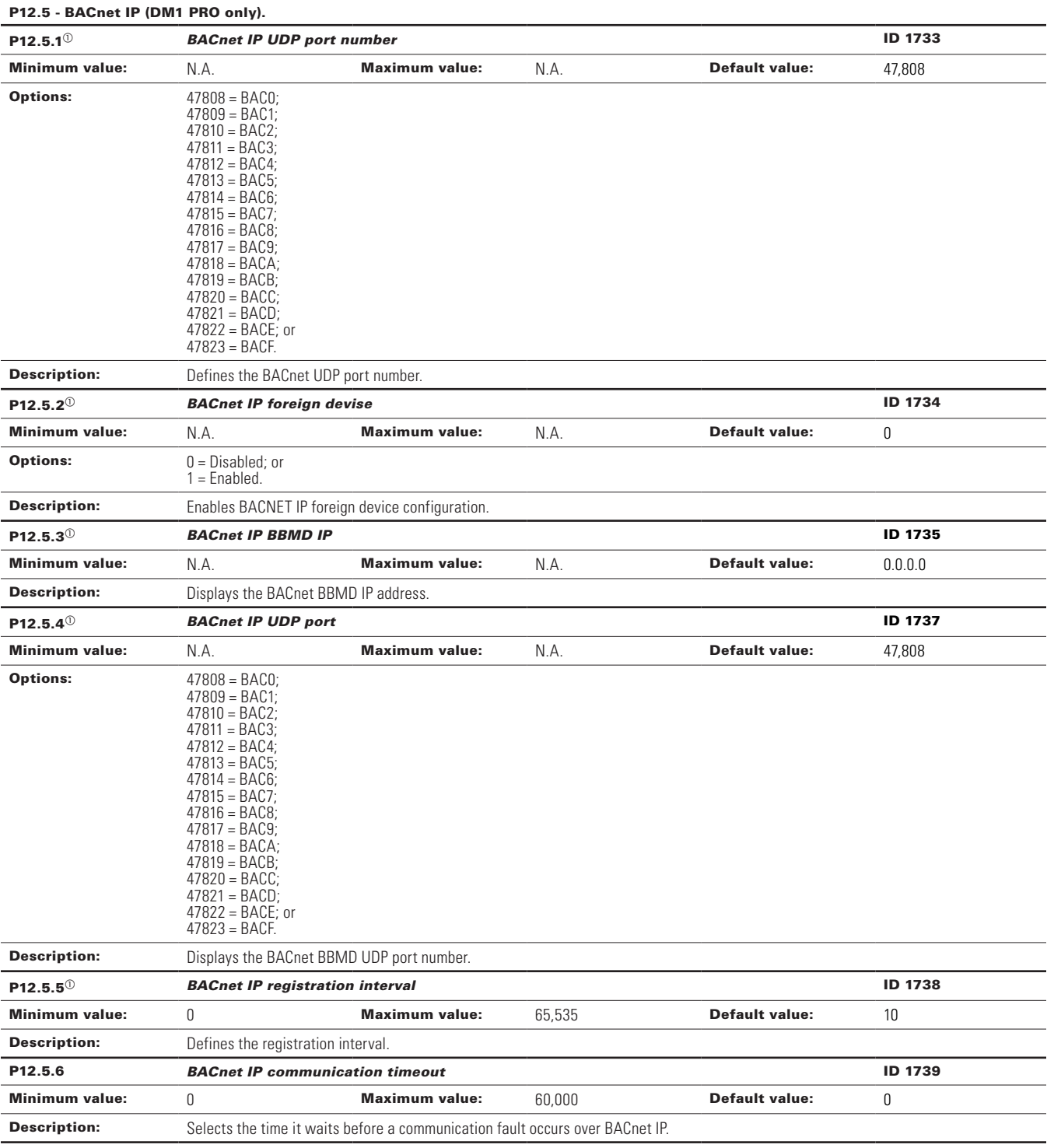

# **Table 33. Ethernet communication (Cont.).**

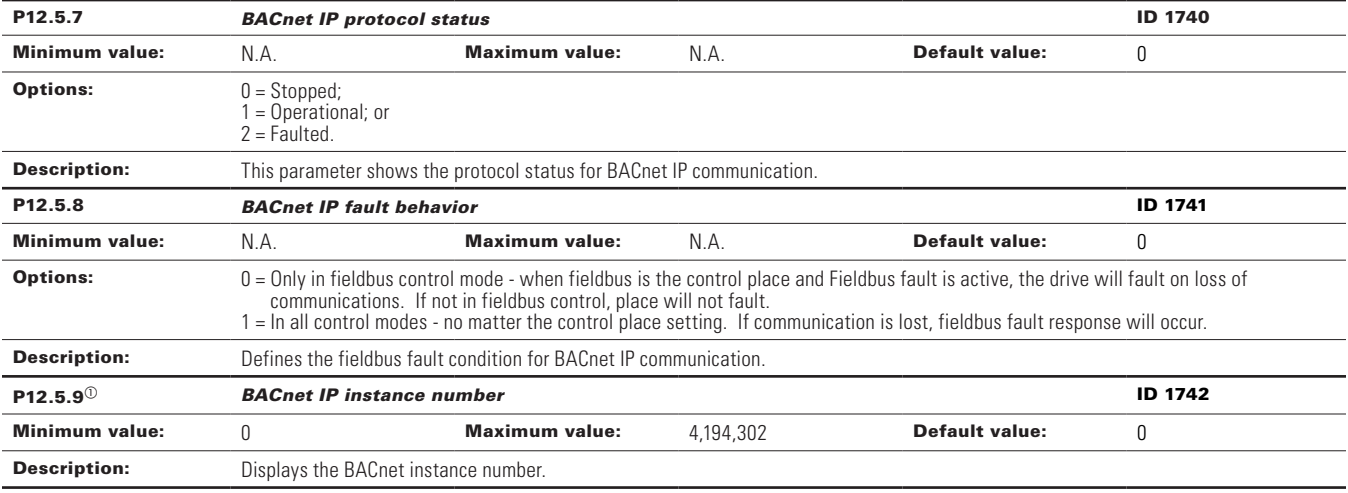

# **Table 33. Ethernet communication (Cont.).**

# P12.6 - Web UI (DM1 PRO only).

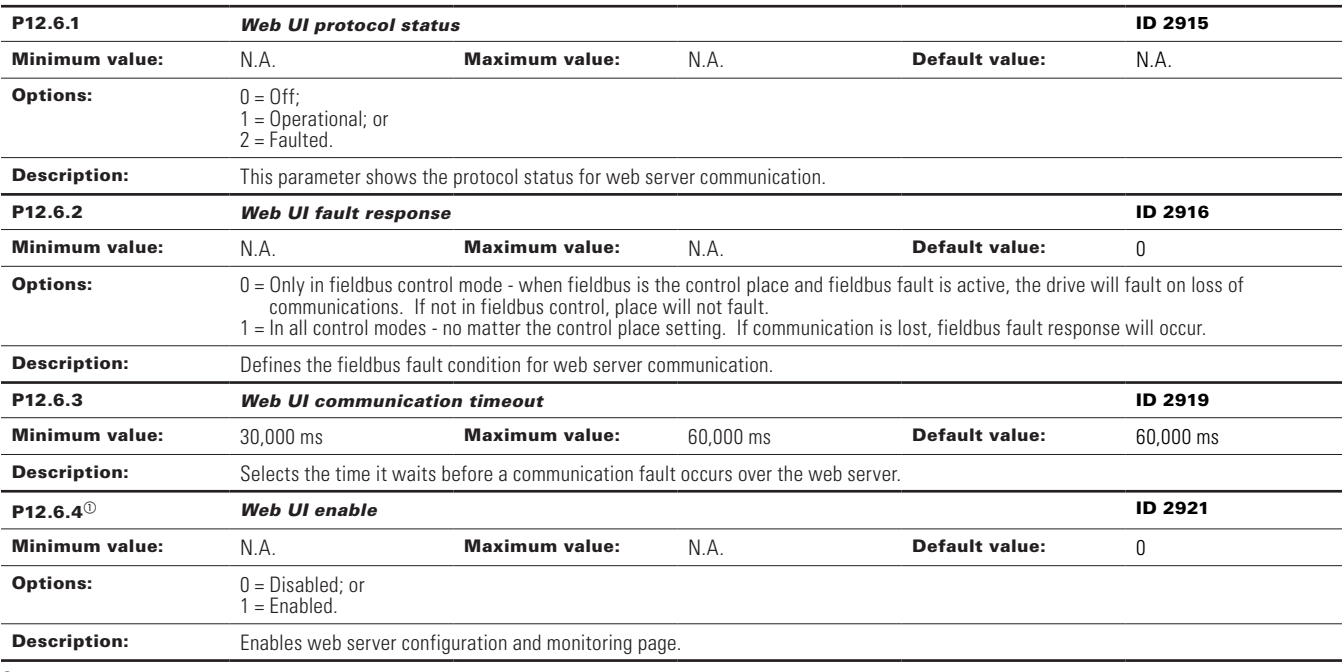

 $\Phi$  Parameter value can only be changed after the drive has stopped.

#### **Table 34. System.**

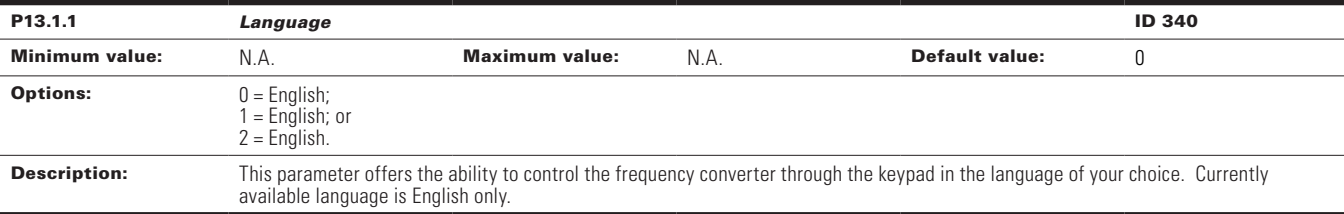

# **Table 34. System (Cont.).**

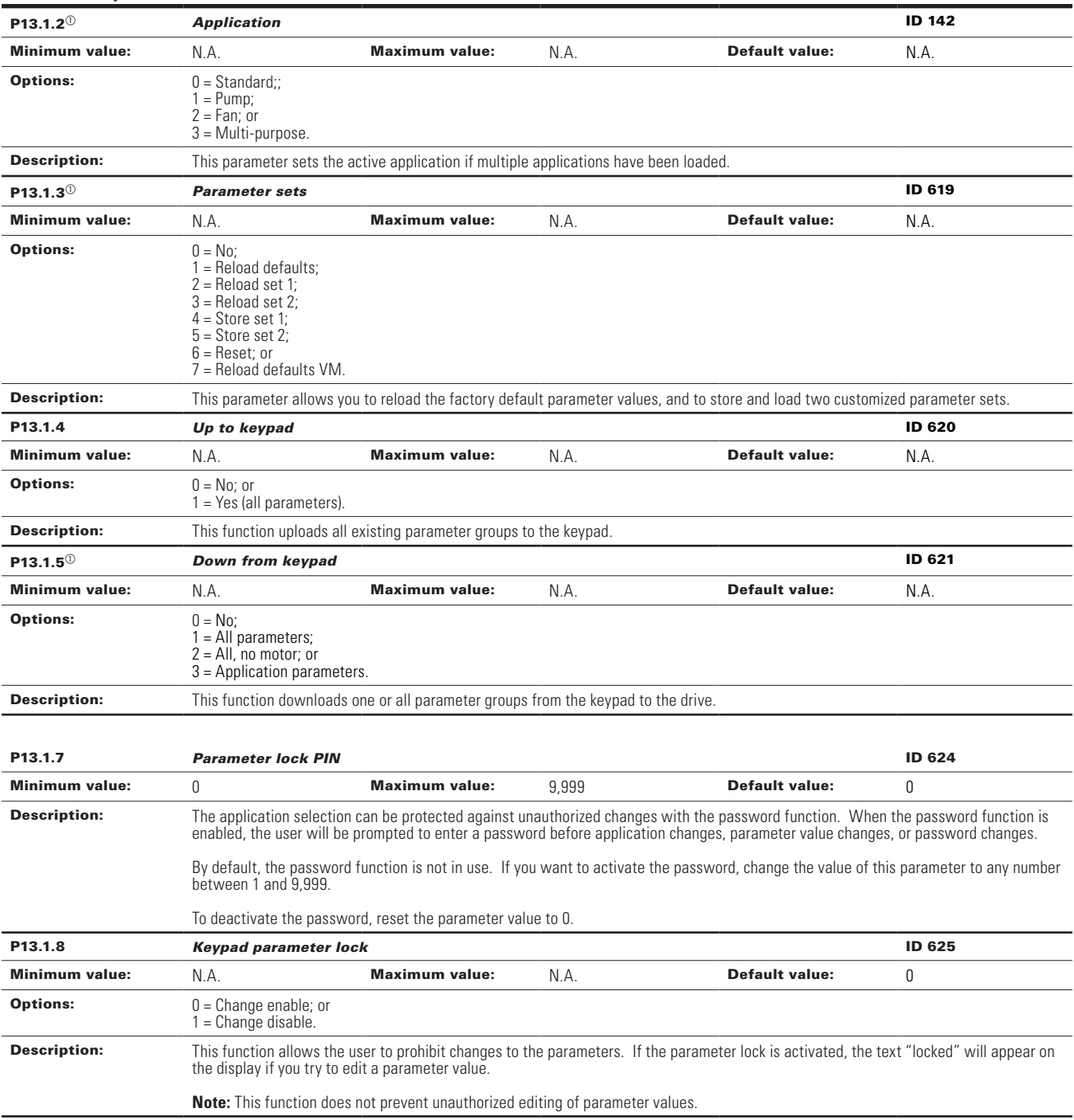

# **Table 34. System (Cont.).**

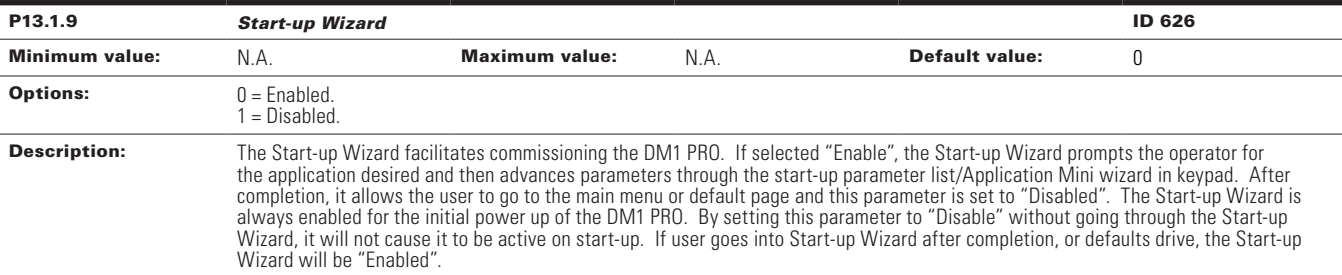

# P13.2 - Keypad.

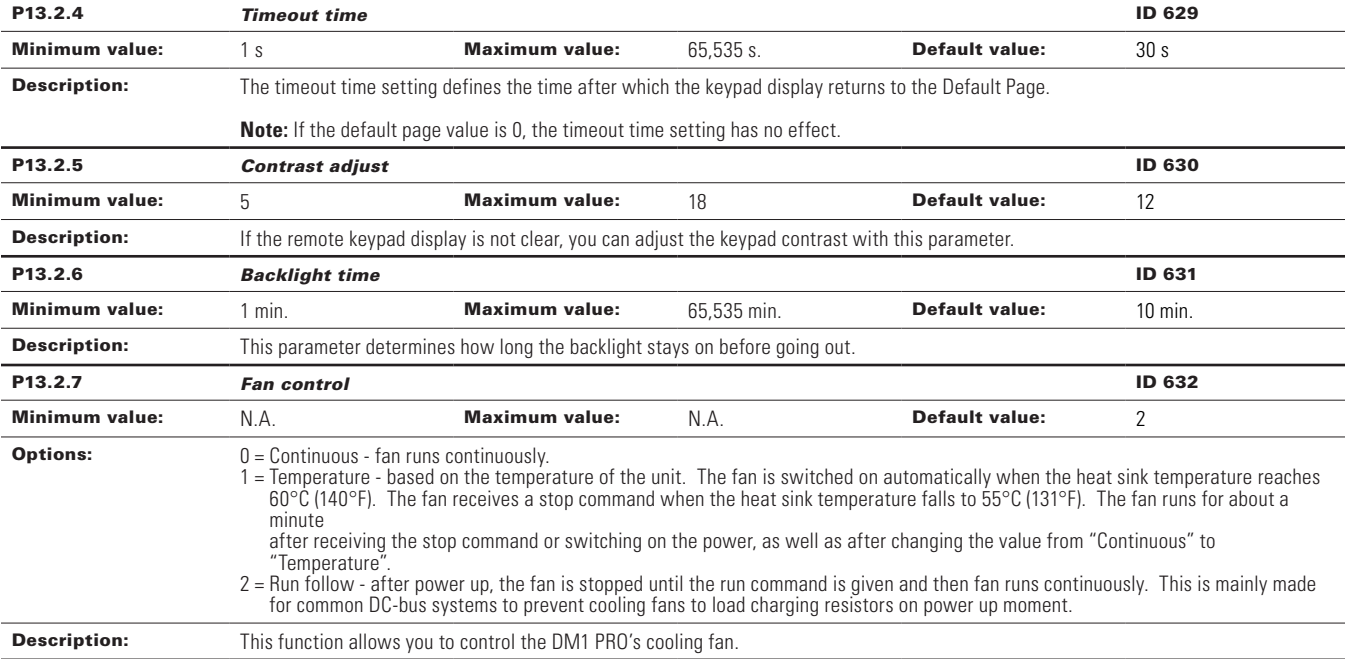

## P13.4 - Version information.

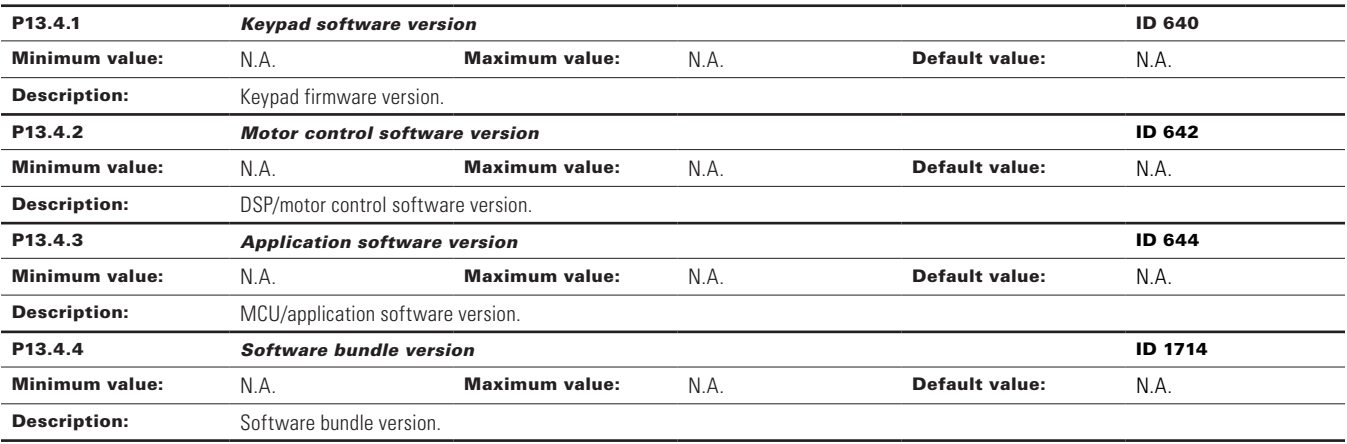

# **Table 34. System (Cont.).**

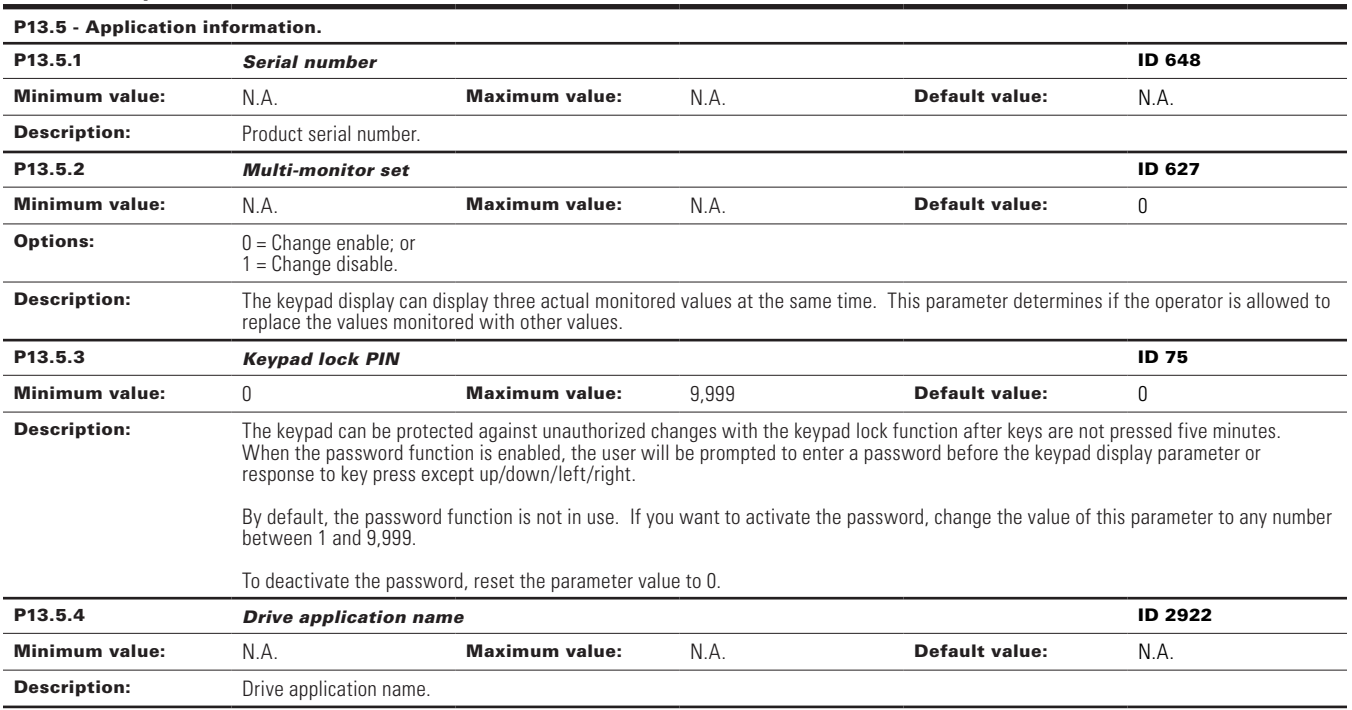

 $\overline{\textdegree{}}$  Parameter value can only be changed after the drive has stopped.

# **Chapter 6 - Pump control application**

# **Introduction**

The pump application builds on the features included in standard. In addition to all of the features in the standard application, the pump application provides features specific for pumping applications and pump related protective features.

Fan application includes functions:

- Pump derag mode;
- Valve control;
- Backspin control;
- Minimum run time;
- Separate minimum frequency ramp time;
- Multi-pump control;
- Pipe fill mode;
- Loss of prime detection; and
- Broken pipe detection.

# **I/O controls**

# **"Function to terminal" (FTT) programming**

The design behind programming of the digital inputs and outs of the DM1 uses "function to terminal" programming. It is composed of a terminal, be it a relay output or a digital output, that is assigned a parameter. Within that parameter, it has different functions that can be set.

# **Control I/O configuration**

- Run 240 Vac and 24 Vdc control wiring in separate conduit.
- Communication wire to be shielded.

# **Table 35. Multi-Pump application default I/O connection.**

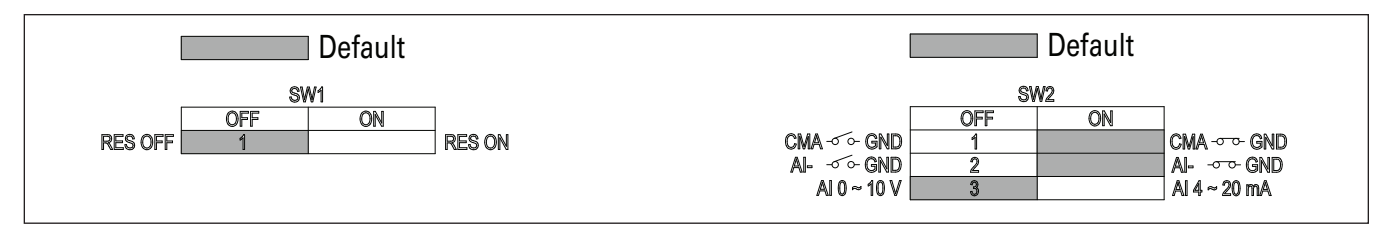

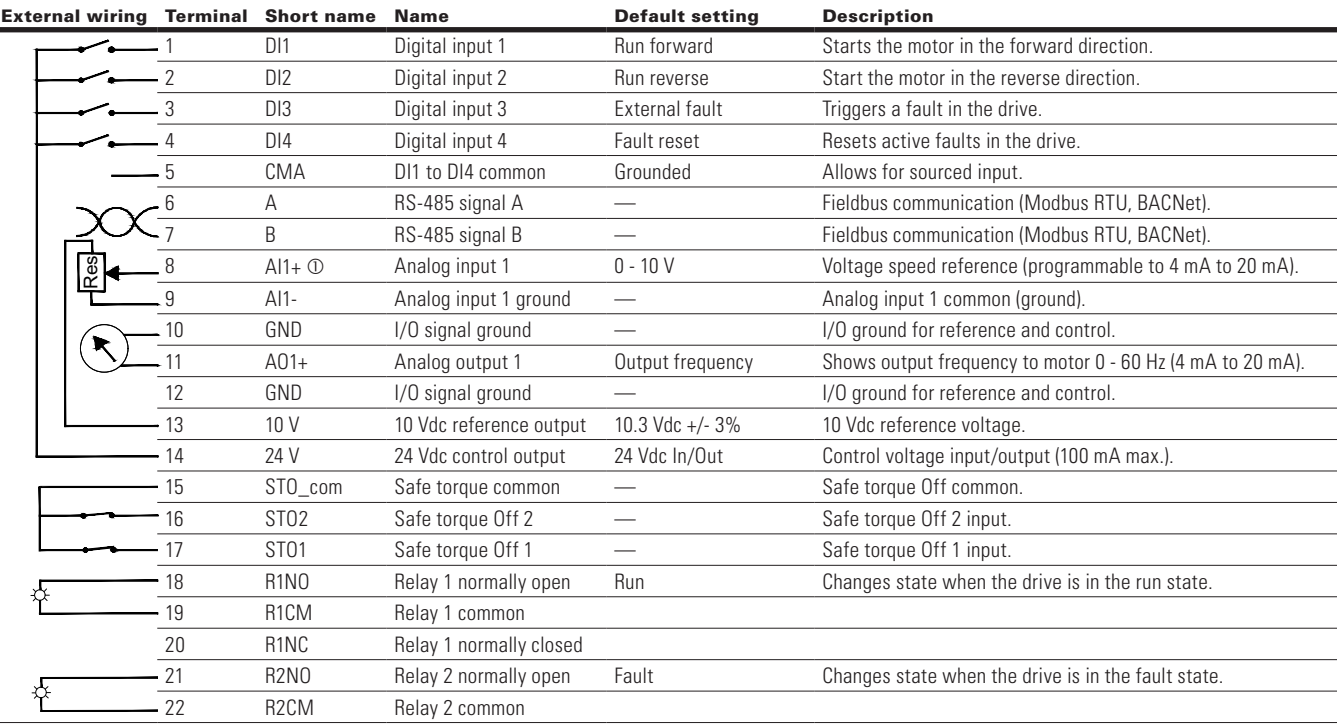

 $\overline{a}$ 

**Notes:** The above wiring demonstrates a SINK configuration. It is important that CMA is wired to ground (as shown by dashed line).

If a SOURCE configuration is desired, wire 24 V to CMA and close the inputs to ground. When using the +10 V for AI1, it is important to wire AI1- to ground (as shown by dashed line). If using +10 V for AI1, terminals 9 and 10 need to be jumpered together.

AI1+ support 10 K potentiometer.

# **Pump application - parameters list**

On the next pages you will find the lists of parameters within the respective parameter groups. Each parameter section within the table lists:

- Parameter code (location indication on the keypad; shows the operator the present parameter number);.
- Parameter name;
- ID (number of the parameter);

and where applicable:

- Minimum value and units;
- Maximum value and units;
- Default value and units;
- Options (when available); and
- Description of the parameter.

## **Table 36. Monitor.**

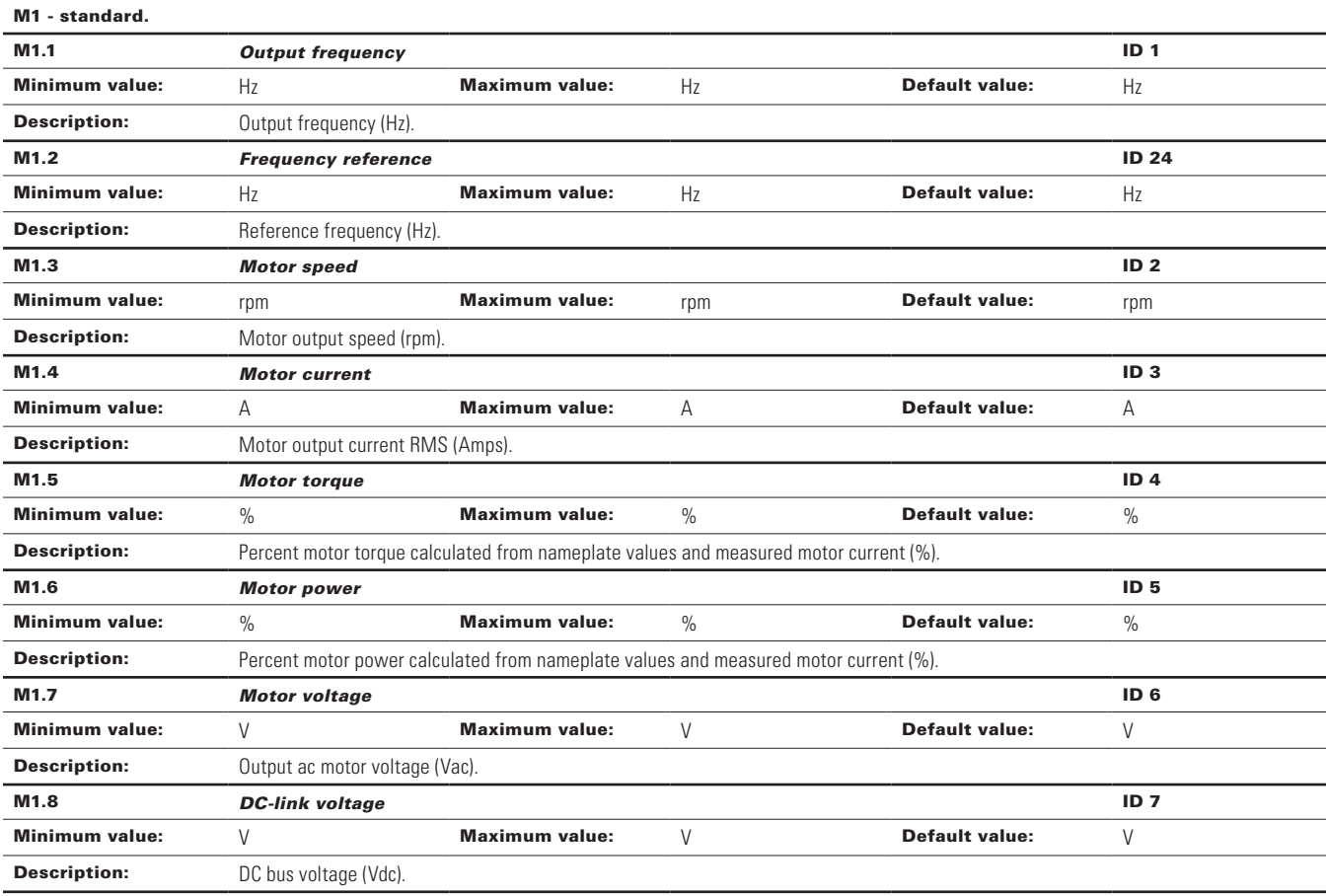

# **Table 36. Monitor (Cont.).**

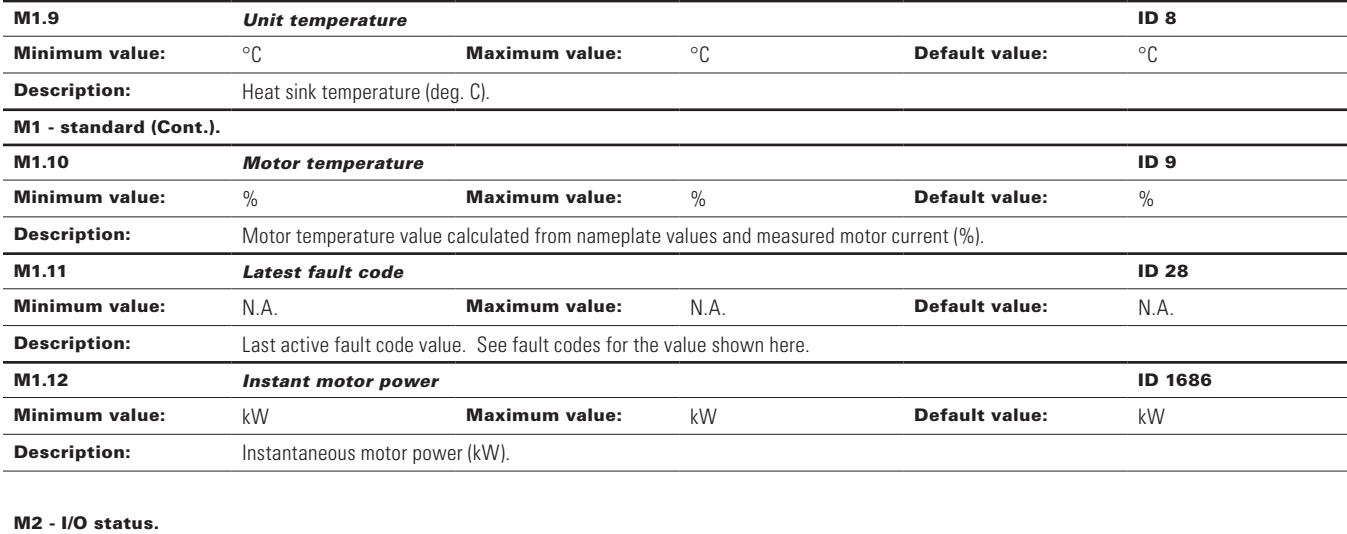

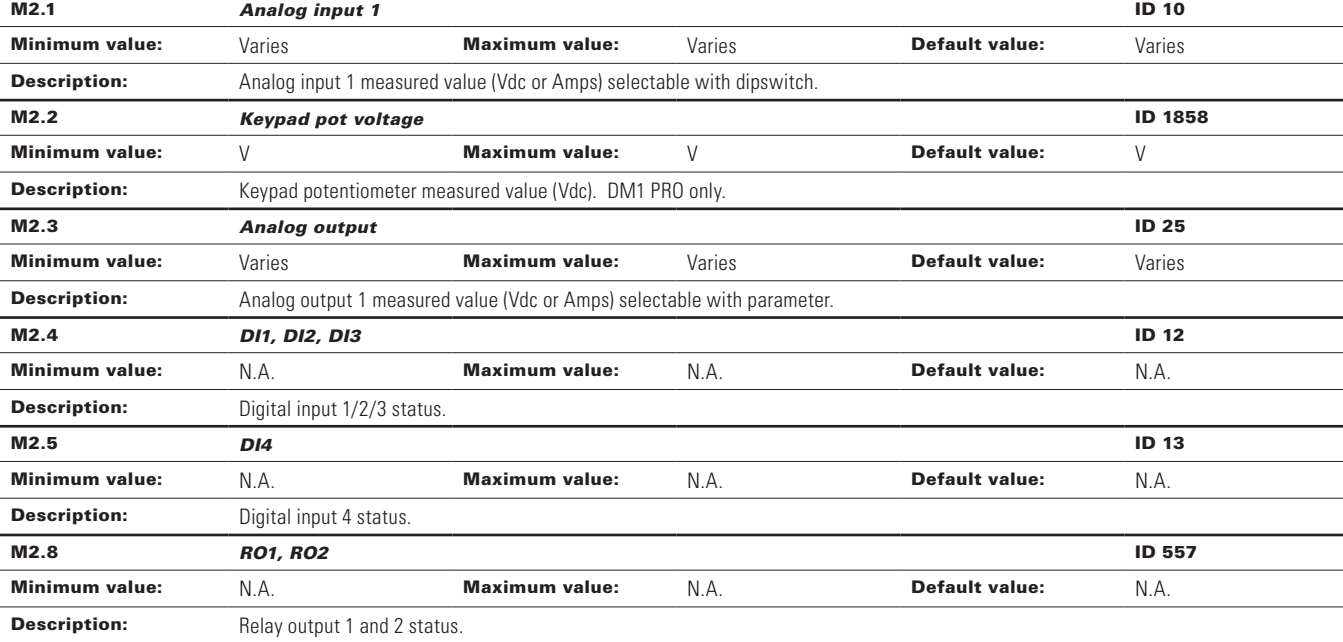

## M5 - PI monitor.

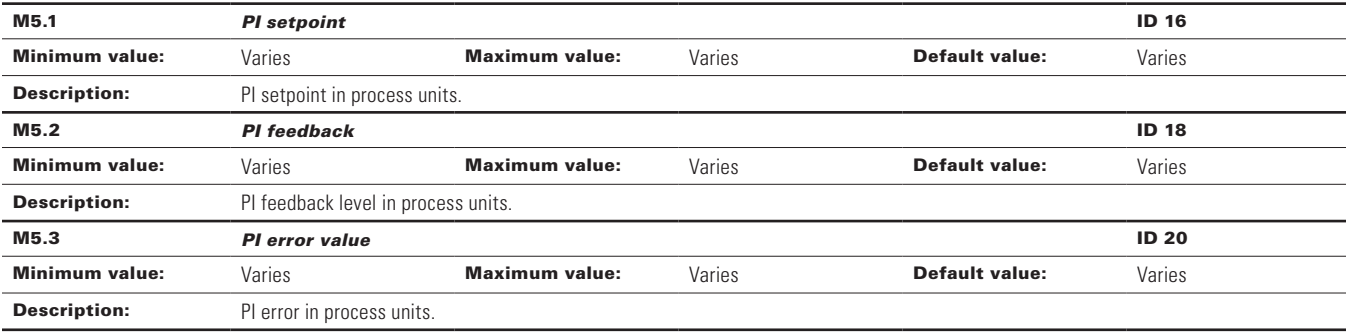

## **Table 36. Monitor (Cont.).**

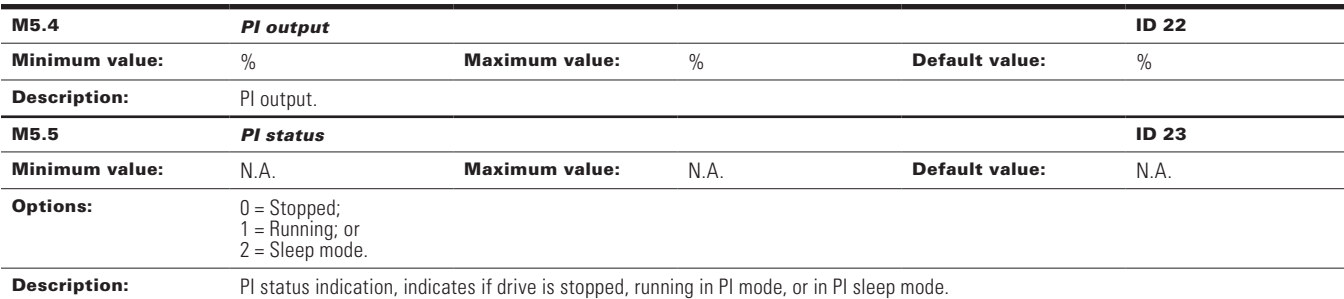

## Table 37. Multi-pump status.

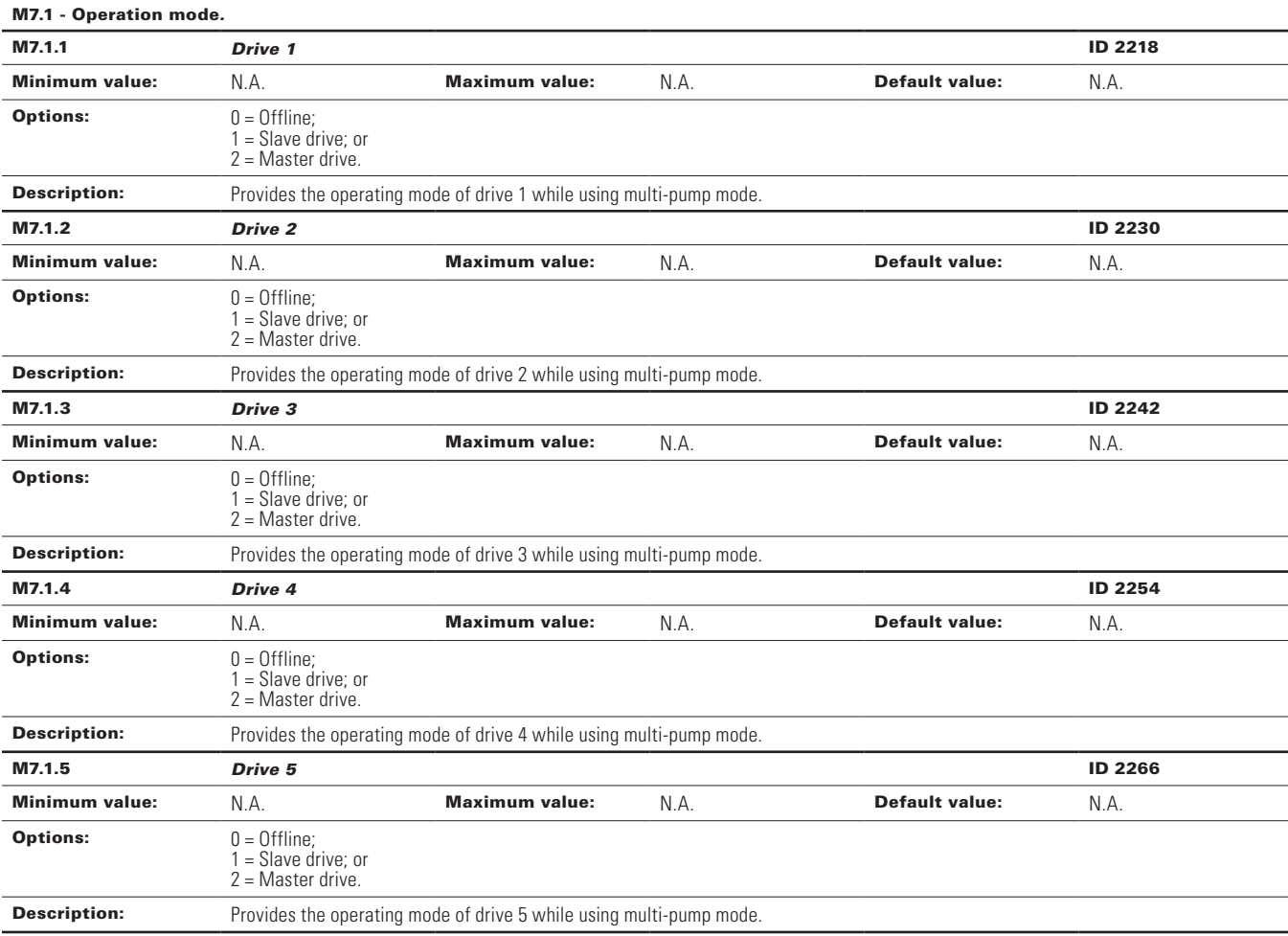

# **Table 37. Multi-pump status (Cont.).**

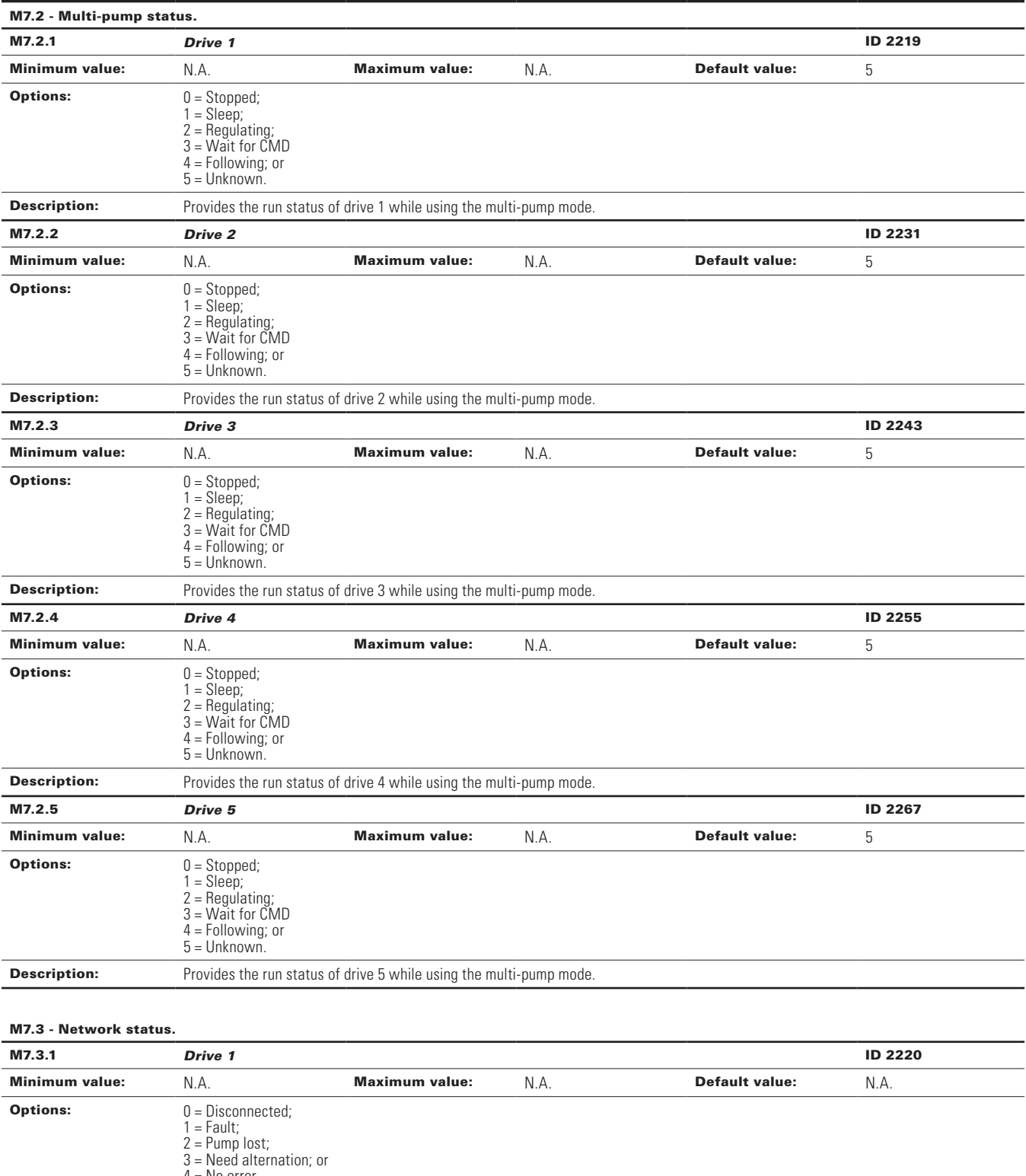

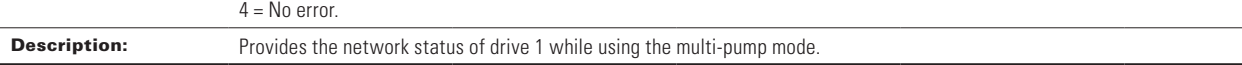

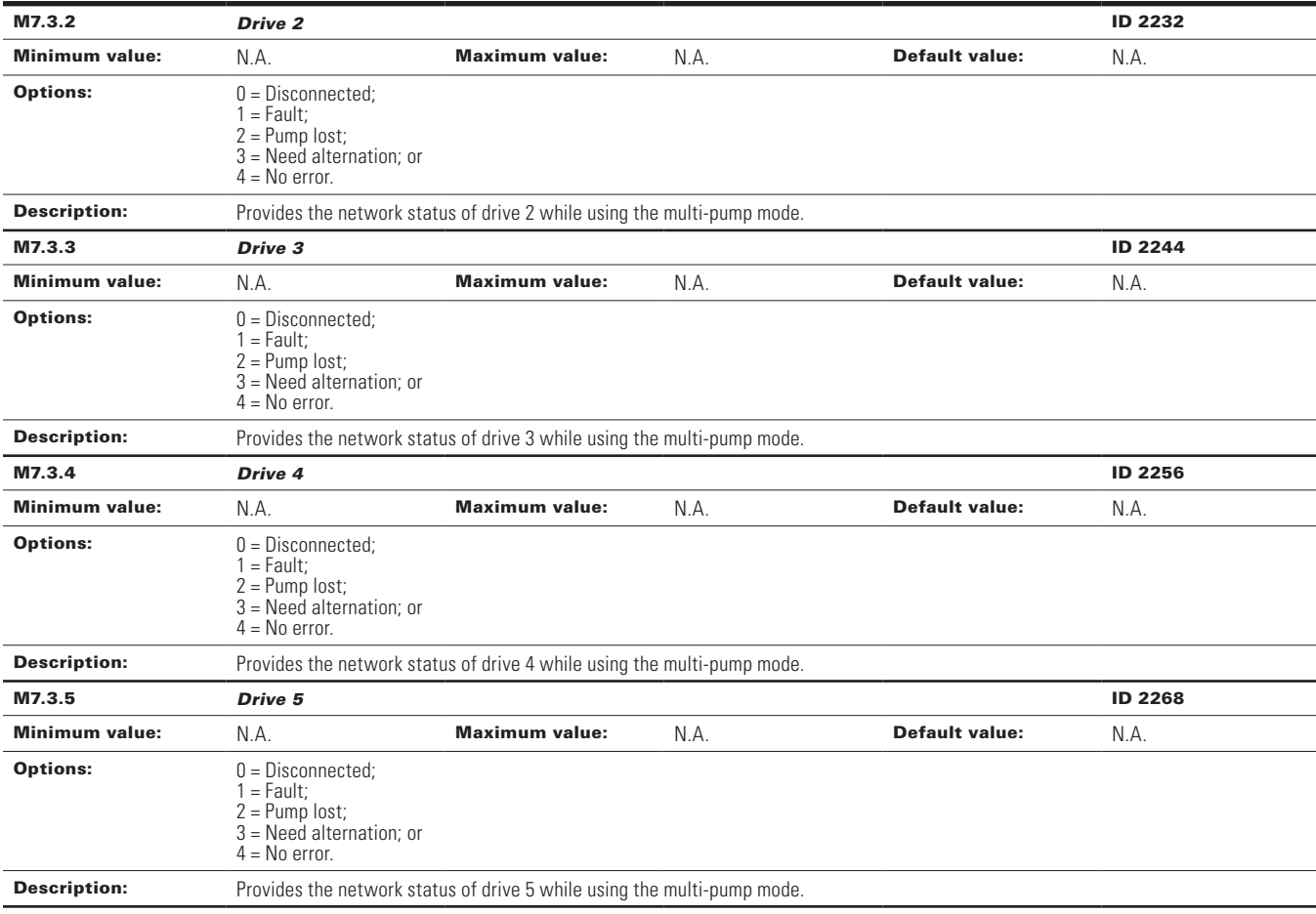

# **Table 37. Multi-pump status (Cont.).**

## Table 38. Multi-pump measurement.

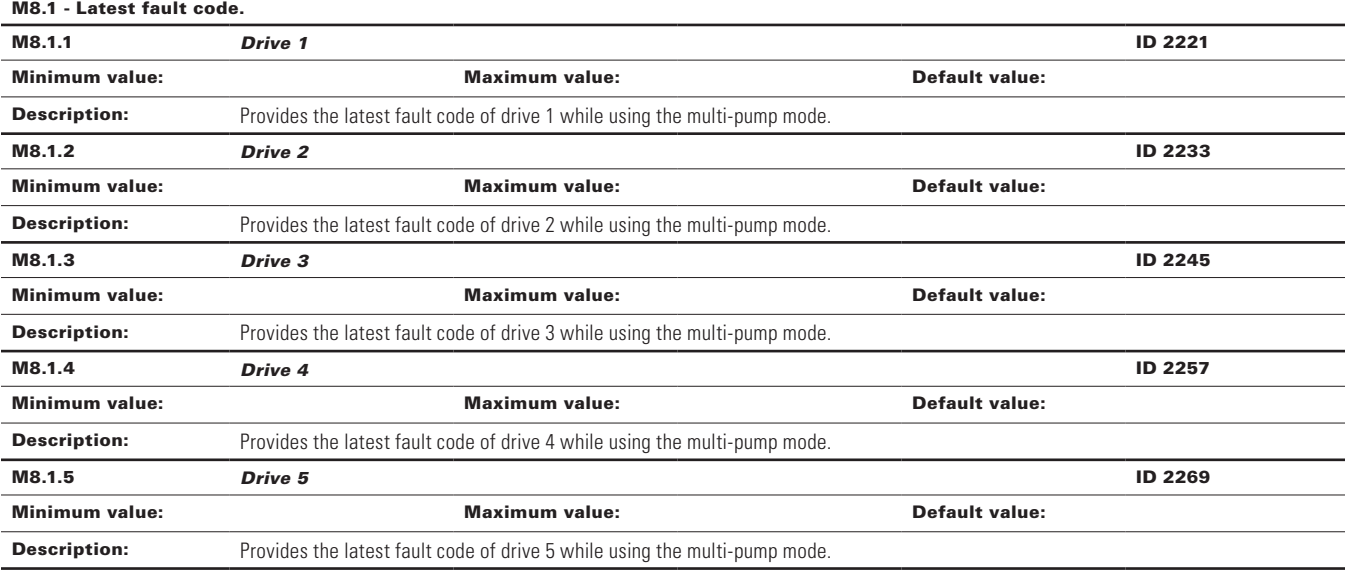

# **Table 38. Multi-pump measurement (Cont.).**

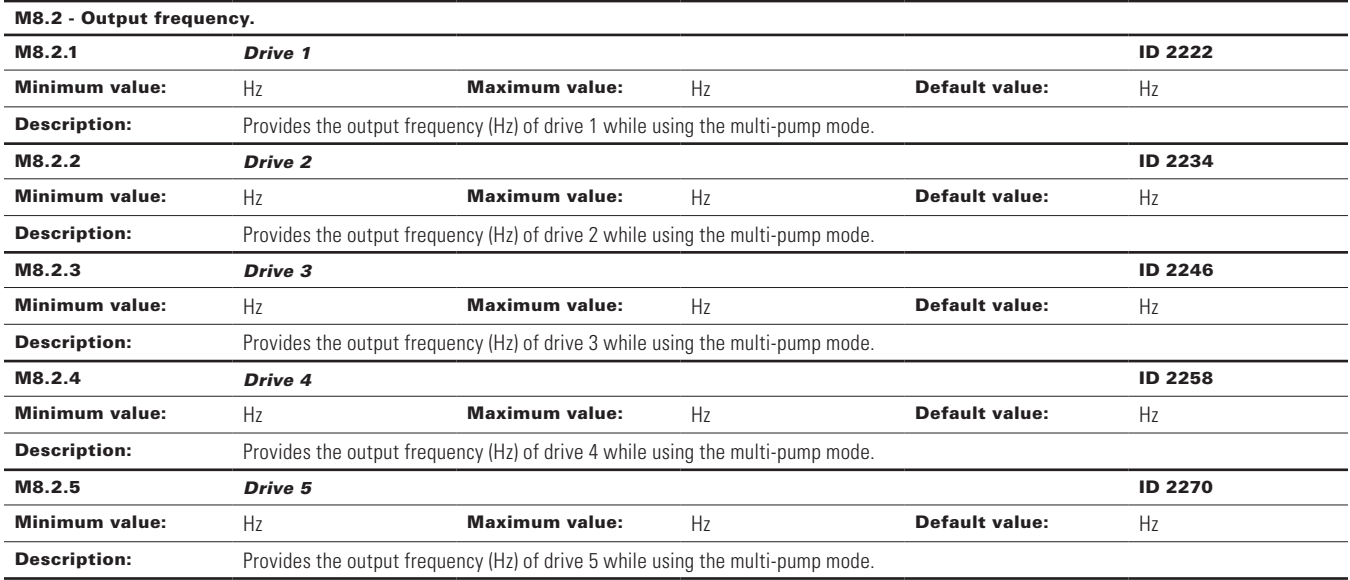

# M8.3 - Motor voltage.

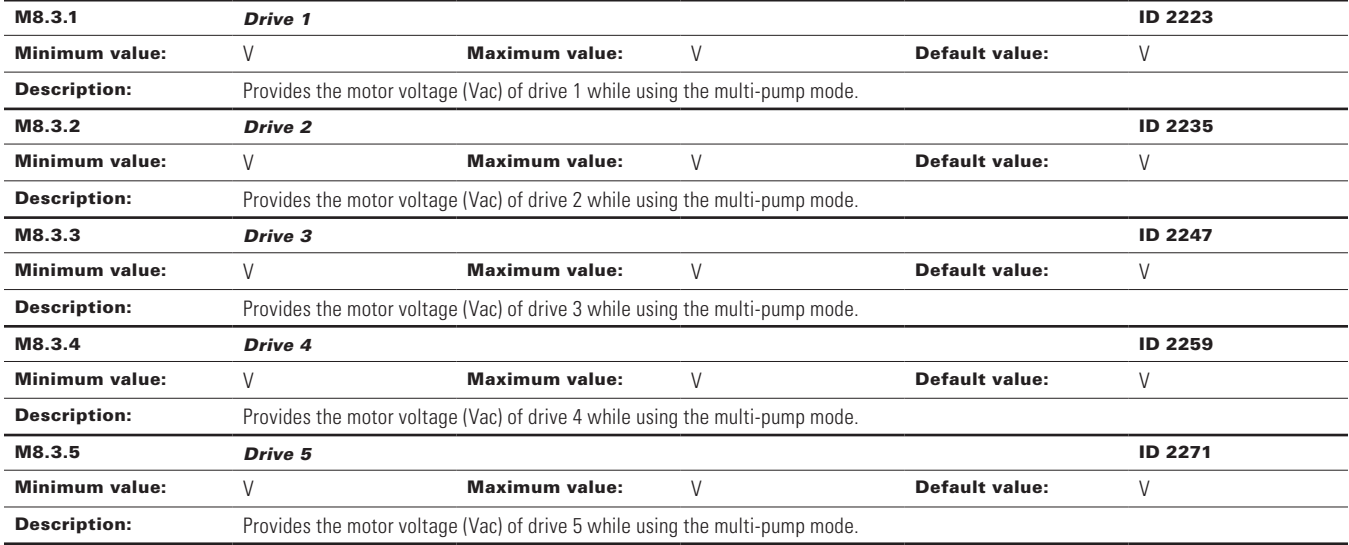

#### M8.4 - Motor current.

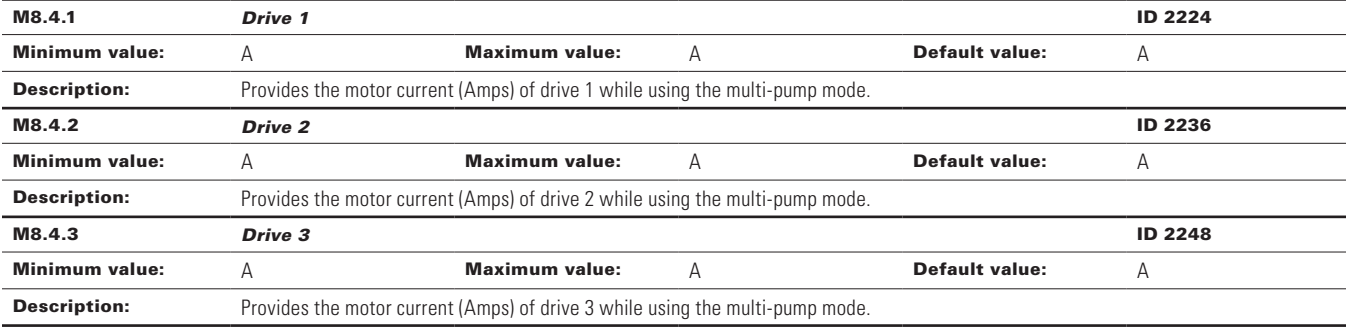

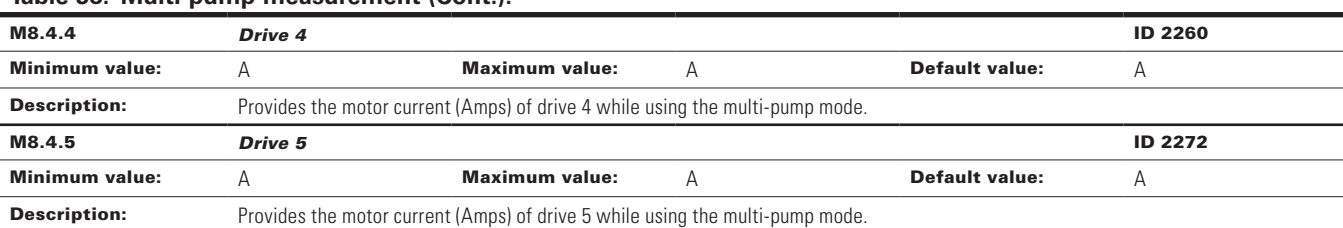

# **Table 38. Multi-pump measurement (Cont.).**

## M8.5 - Motor torque.

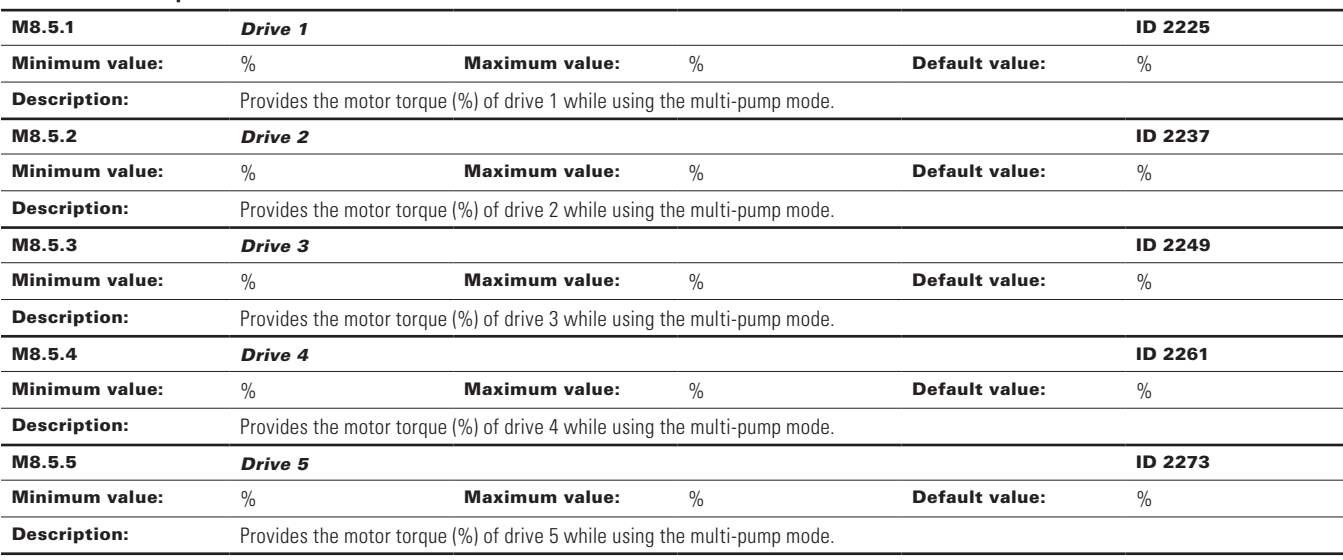

## M8.6 - Motor power.

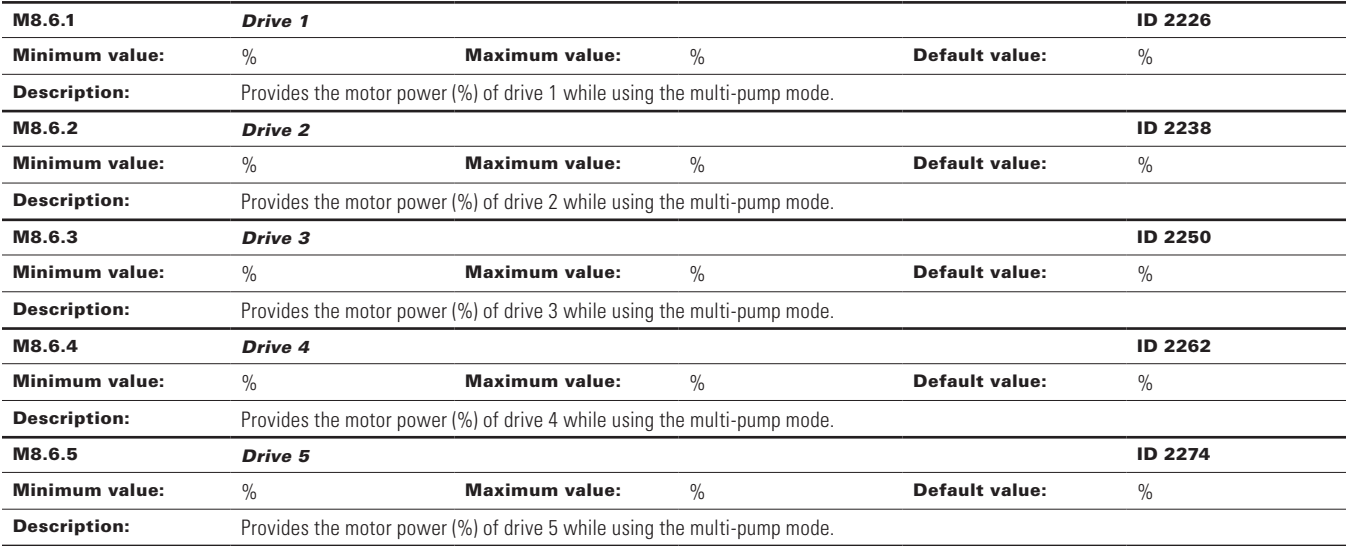

## M8.7 - Motor speed.

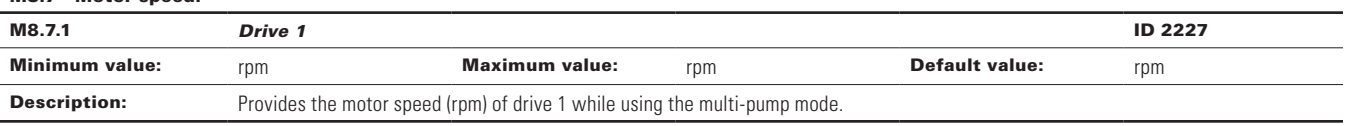

# **Table 38. Multi-pump measurement (Cont.).**

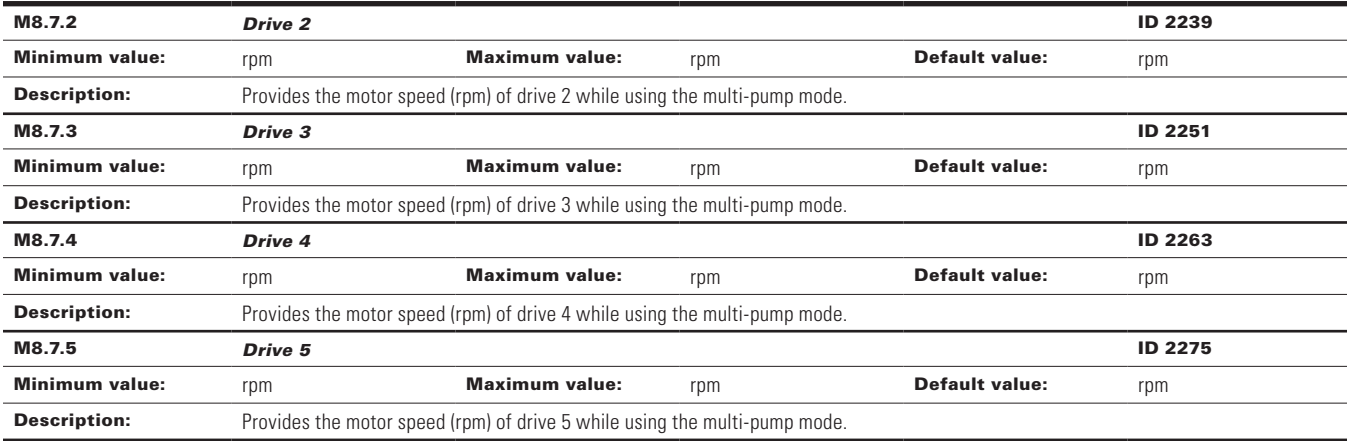

M8.8 - Run time.

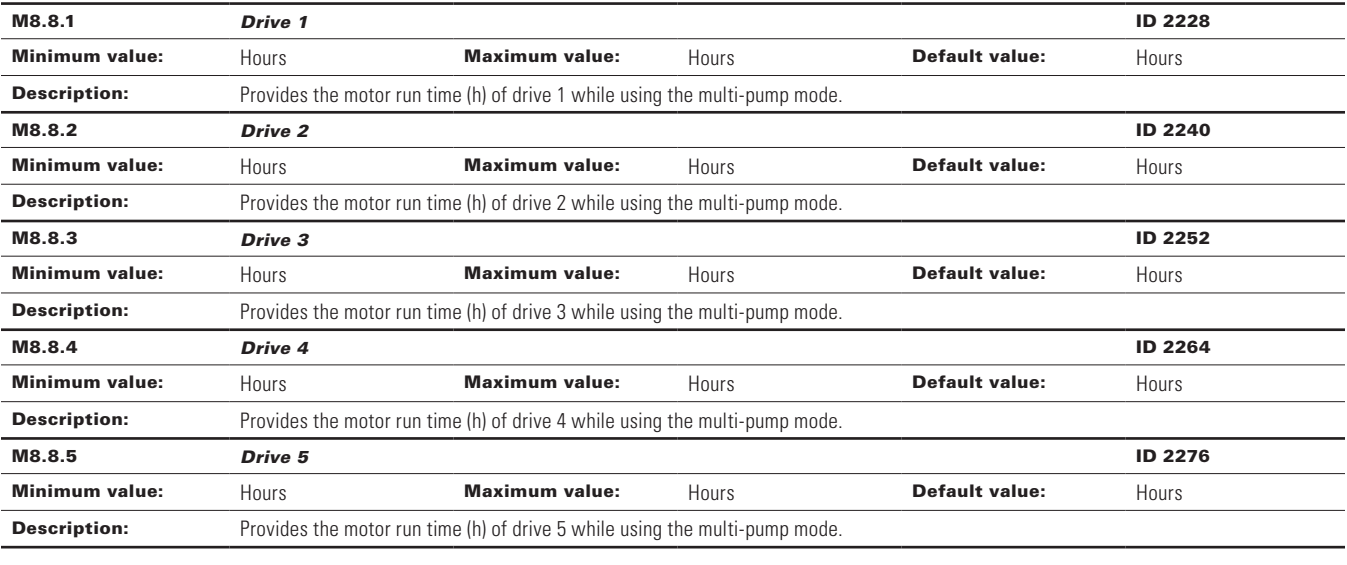

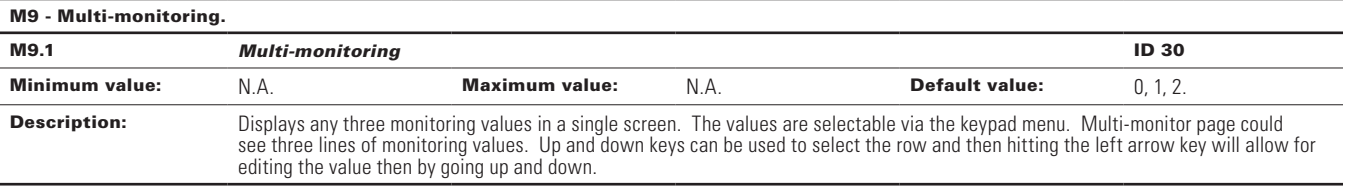

#### **Table 39. Parameters.**

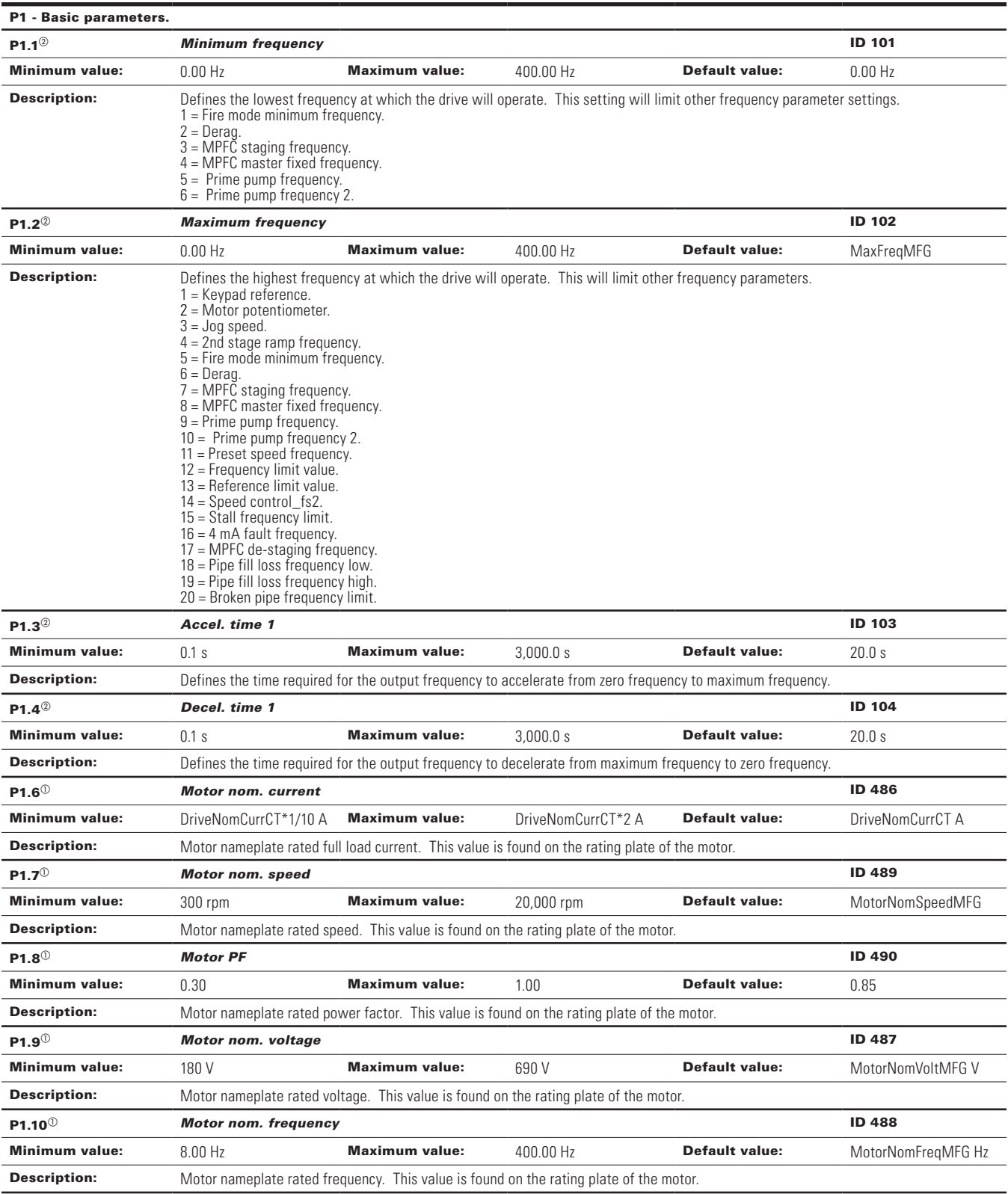

# **Table 39. Parameters (Cont.).**

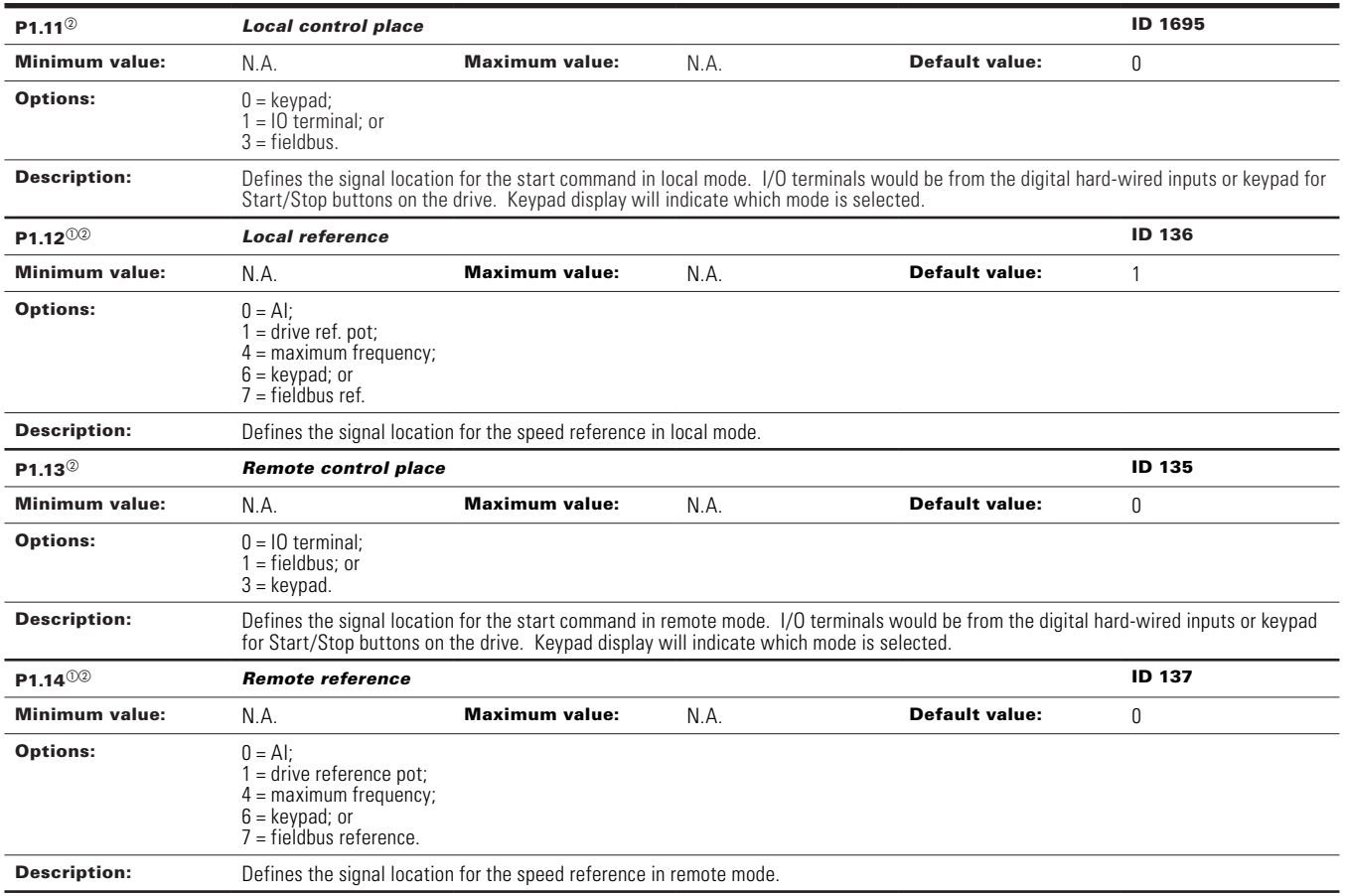
**Table 40. Inputs.** 

| P2.1 - Basic settings. |                                                                                                    |                                                                                                    |                                                                                                    |                           |  |  |
|------------------------|----------------------------------------------------------------------------------------------------|----------------------------------------------------------------------------------------------------|----------------------------------------------------------------------------------------------------|---------------------------|--|--|
| P2.1.1 $^{\circ}$      | Al reference scale minimum value                                                                                                    | <b>ID 144</b>                                                                                       |                                                                                                    |                           |  |  |
| Minimum value:         | <b>Maximum value:</b><br>$0.00$ Hz                                                                                                    | RefScaleMax Hz                                                                                      | Default value:                                                                                                    | $0.00$ Hz                 |  |  |
| <b>Description:</b>    | Defines the minimum frequency associated with 0% input from the analog input. Setting AI reference scale minimum value and AI<br>reference scale maximum value both to zero will cause the analog input to scale to the minimum and maximum frequencies.                                                                                                    |                                                                                                    |                                                                                                    |                           |  |  |
| P2.1.2 $^{\circ}$      | Al reference scale maximim value                                                                                                    |                                                                                                    |                                                                                                    | <b>ID 145</b>             |  |  |
| <b>Minimum value:</b>  | <b>Maximum value:</b><br>RefScaleMin Hz                                                                                                    | 400.00 Hz                                                                                           | <b>Default value:</b>                                                                                                    | $0.00$ Hz                 |  |  |
| <b>Description:</b>    | Defines the maximum frequency associated with 100% input from the analog input. Setting AI reference scale minimum value and AI<br>reference scale maximum value both to zero will cause the analog input to scale to the minimum and maximum frequencies.                                                                                                    |                                                                                                    |                                                                                                    |                           |  |  |
|                        | Output<br>Frequency<br>Maximum Frequency<br>Al Reference Scale<br>Maximum Value<br>Ref. Scaling Max. Value<br>Al Reference Scale<br>Minimum Value<br>Minimum Frequency<br>C                                                                                                    | Analog<br>Input [V]<br>10<br>With Reference Scaling<br>(Reference Scaling)                          | Output<br>Frequency<br>Maximum Frequency<br>Minimum Frequency<br>$\Omega$<br>With Reference Scaling<br>(No scaling used [Al Reference Scale         | Analog<br>Input [V]<br>10 |  |  |
| $P2.1.3^{00}$          | <b>10 terminal Start/Stop logic</b>                                                                                                    | <b>ID 143</b>                                                                                       |                                                                                                    |                           |  |  |
| Minimum value:         | <b>Maximum value:</b><br>N.A.                                                                                                    | N.A.                                                                                                | <b>Default value:</b>                                                                                                    | U                         |  |  |
| <b>Options:</b>        | 0 = Forward - reverse: maintained input on start signal 1 to run forward and a maintained signal on start signal 2 for reverse.<br>1 = Start - reverse: maintained input on start signal 1 to run forward and a maintained signal on start signal 2 for reverse.<br>2 = Start - enable: maintained input on start signal 1 to run forward and a maintained signal on start signal 2 to enable the drive to run.<br>3 = Start pulse - stop pulse: used for three-wire operation, start signal 1 uses a normally open start and start signal 2 uses a normally<br>closed stop. |                                                                                                    |                                                                                                    |                           |  |  |
| <b>Description:</b>    | Defines the functionality for start signal 1 and start signal 2. By default, start signal 1 is DI1 and start signal 2 is DI2.                                                                                                    |                                                                                                    |                                                                                                    |                           |  |  |
|                        | $0 = P3.2$ : IO terminal start signal 1 = start forward - P3.3: IO terminal start signal 2 = start reverse. This would be considered<br>2-wire control with either a contact used on the start FWD or start REV commands. When contacts open, the motor stops.                                                                                                    | $24V +$<br>15<br>DIN <sub>1</sub><br>DIN <sub>2</sub><br>21<br>24<br><b>CMA</b><br>12<br><b>GND</b> | 20  ID190 - Start Signal: DigIN:1   ID143 Start Stop Logic: Start Forward<br>ID191- Start Signal 2: DigIN:2   ID143 Start Stop Logic: Start Reverse |                           |  |  |

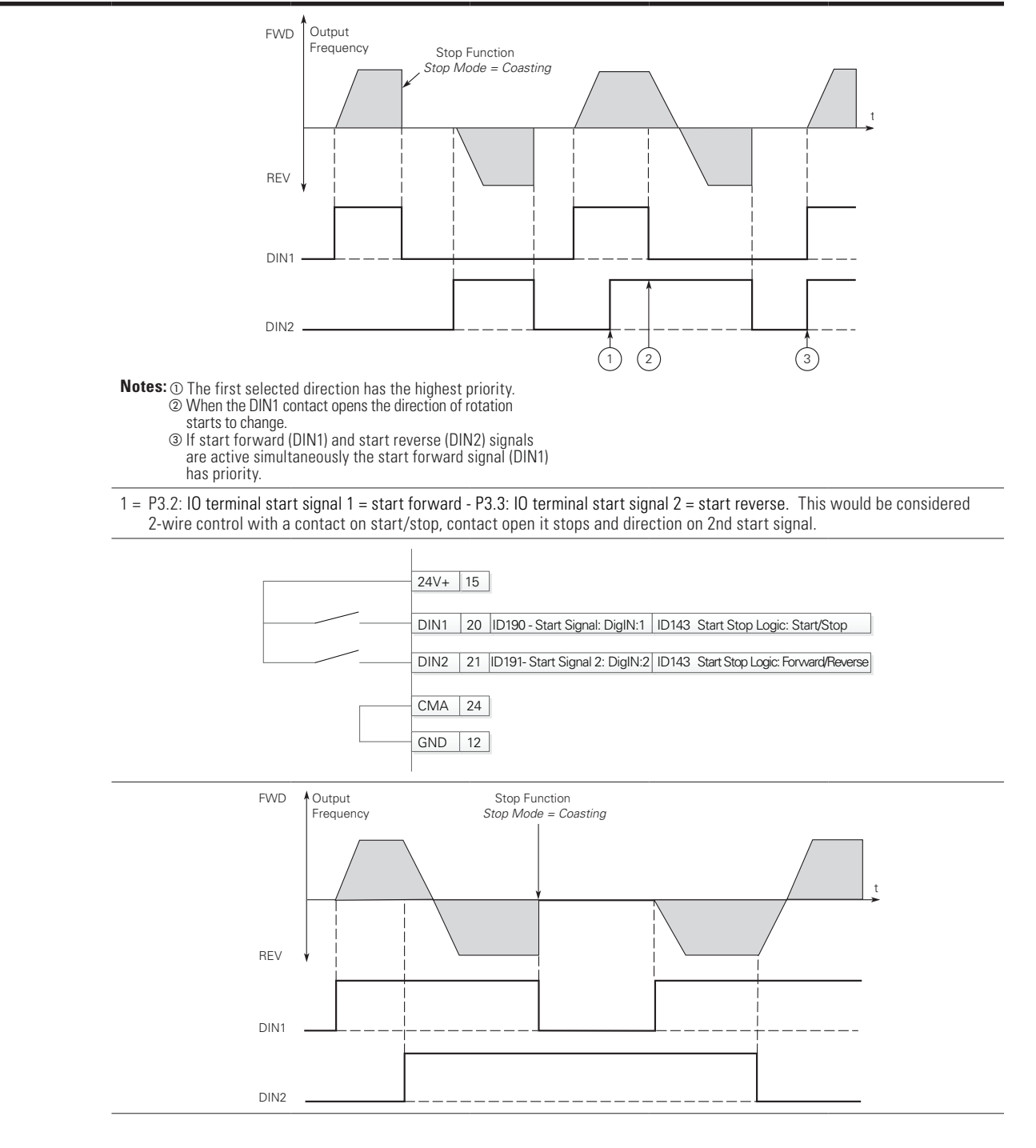

2 = P3.2: DI closed contact = start/open contact = stop P3.3: IO terminal start signal 1 = start forward - P3.3: IO terminal start signal 2 = start reverse. This would be considered 3-wire control with start signal 2 required to be closed to enable start on start signal 1.

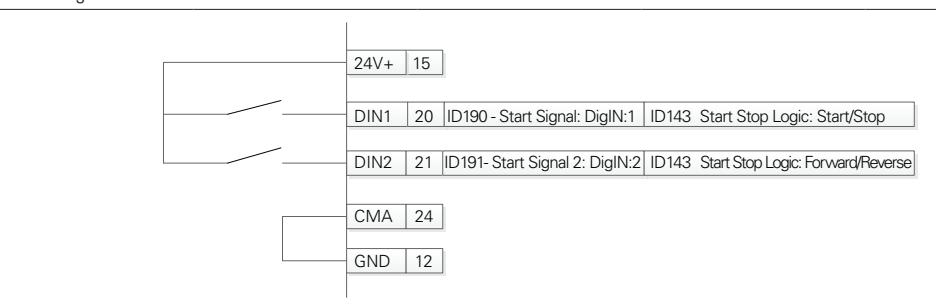

3 = Three-wire connection (pulse control): P3.2: IO terminal start signal 1 = start forward - P3.3: IO terminal start signal 2 = start reverse. This would be considered 3-wire control with start signal 1 being the start pulse and start signal 2 being the NC stop.

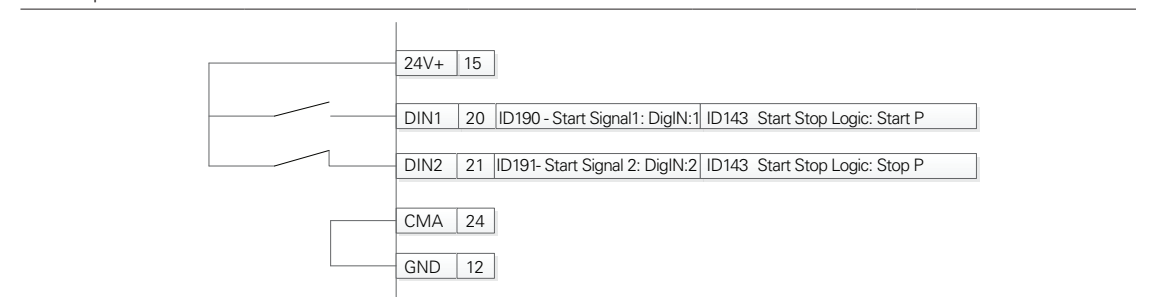

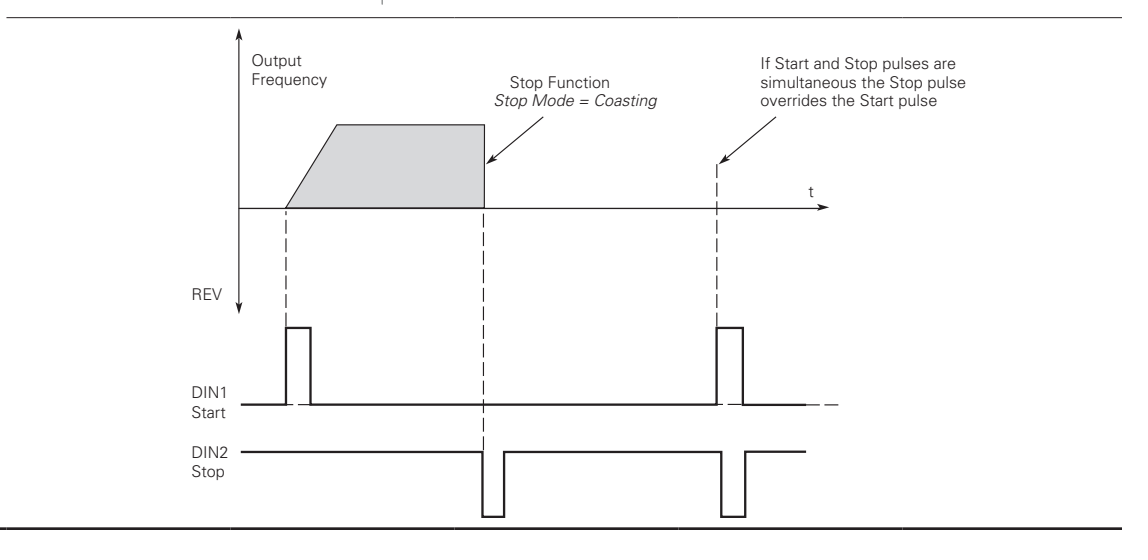

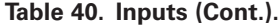

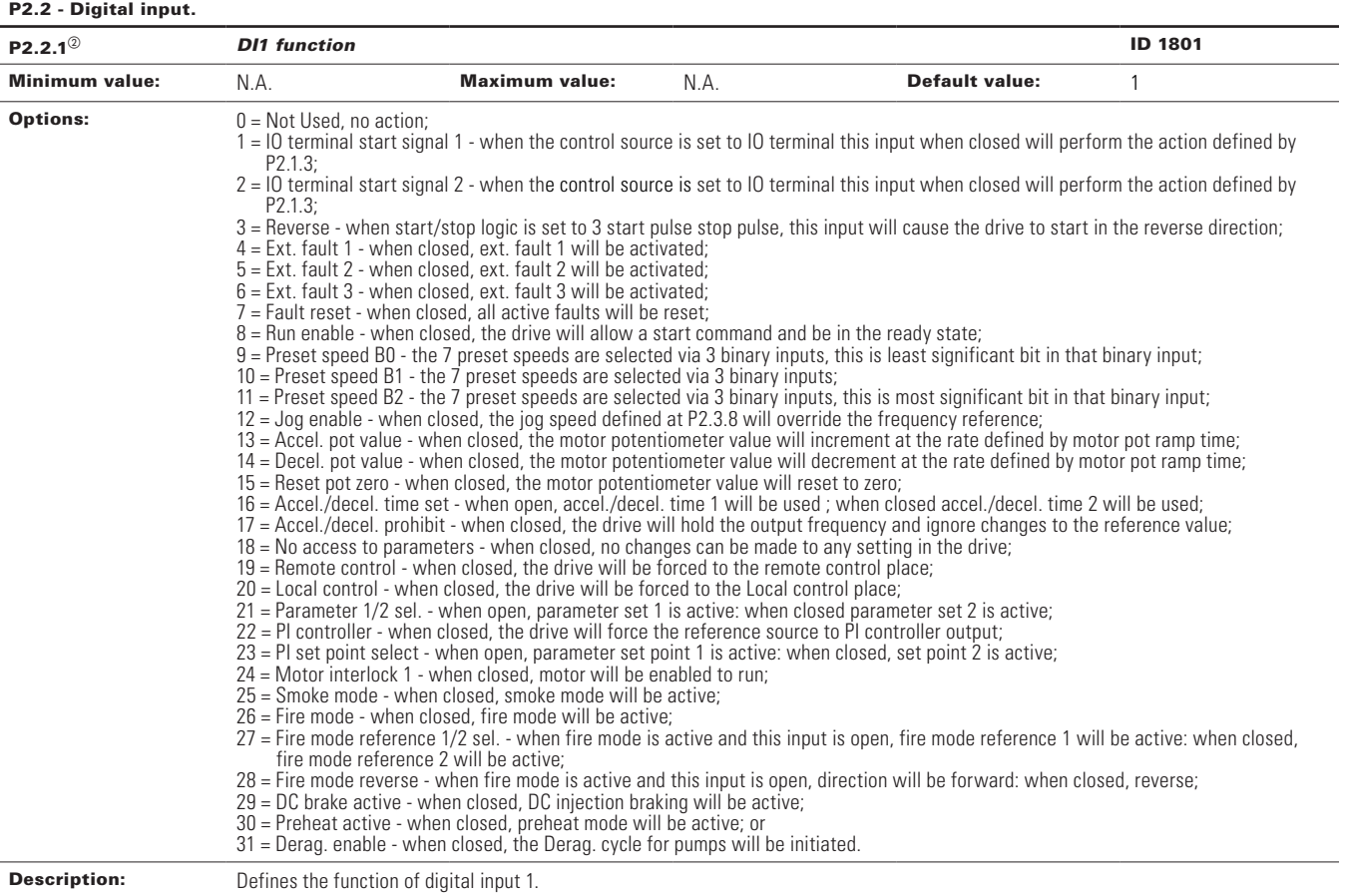

**Table 40. Inputs (Cont.).**

| $P2.2.3^{\circ}$      | <b>DI2 function</b>                                                                                                    |                       |      |                                                                                                    | <b>ID 1803</b> |
|-----------------------|----------------------------------------------------------------------------------------------------|-----------------------|------|----------------------------------------------------------------------------------------------------|----------------|
| <b>Minimum value:</b> | N.A.                                                                                                    | <b>Maximum value:</b> | N.A. | <b>Default value:</b>                                                                                                    | 2              |
| <b>Options:</b>       | $0 = Not Used$ , no action;<br>P2.1.3:<br>P2.1.3:<br>$4 =$ Ext. fault 1 - when closed, ext. fault 1 will be activated:<br>5 = Ext. fault 2 - when closed, ext. fault 2 will be activated;<br>$6$ = Ext. fault 3 - when closed, ext. fault 3 will be activated;<br>7 = Fault reset - when closed, all active faults will be reset;<br>$8$ = Run enable - when closed, the drive will allow a start command and be in the ready state;<br>$10$ = Preset speed B1 - the 7 preset speeds are selected via 3 binary inputs;<br>15 = Reset pot zero - when closed, the motor potentiometer value will reset to zero;<br>$18 = No$ access to parameters - when closed, no changes can be made to any setting in the drive;<br>$19$ = Remote control - when closed, the drive will be forced to the remote control place;<br>$20 =$ Local control - when closed, the drive will be forced to the Local control place;<br>$22$ = PI controller - when closed, the drive will force the reference source to PI controller output;<br>24 = Motor interlock 1 - when closed, motor will be enabled to run;<br>25 = Smoke mode - when closed, smoke mode will be active;<br>26 = Fire mode - when closed, fire mode will be active:<br>fire mode reference 2 will be active:<br>$29$ = DC brake active - when closed, DC injection braking will be active;<br>30 = Preheat active - when closed, preheat mode will be active; or<br>31 = Derag. enable - when closed, the Derag. cycle for pumps will be initiated. |                       |      | $1 = 10$ terminal start signal 1 - when the control source is set to 10 terminal this input when closed will perform the action defined by<br>$2 = 10$ terminal start signal 2 - when the control source is set to 10 terminal this input when closed will perform the action defined by<br>$3$ = Reverse - when start/stop logic is set to 3 start pulse stop pulse, this input will cause the drive to start in the reverse direction;<br>9 = Preset speed B0 - the 7 preset speeds are selected via 3 binary inputs, this is least significant bit in that binary input;<br>11 = Preset speed B2 - the 7 preset speeds are selected via 3 binary inputs, this is most significant bit in that binary input;<br>$12 =$ Jog enable - when closed, the jog speed defined at P2.3.8 will override the frequency reference;<br>13 = Accel. pot value - when closed, the motor potentiometer value will increment at the rate defined by motor pot ramp time;<br>14 = Decel, pot value - when closed, the motor potentiometer value will decrement at the rate defined by motor pot ramp time;<br>16 = Accel./decel. time set - when open, accel./decel. time 1 will be used; when closed accel./decel. time 2 will be used;<br>17 = Accel./decel. prohibit - when closed, the drive will hold the output frequency and ignore changes to the reference value;<br>21 = Parameter 1/2 sel. - when open, parameter set 1 is active: when closed parameter set 2 is active;<br>23 = PI set point select - when open, parameter set point 1 is active: when closed, set point 2 is active;<br>27 = Fire mode reference 1/2 sel. - when fire mode is active and this input is open, fire mode reference 1 will be active: when closed,<br>28 = Fire mode reverse - when fire mode is active and this input is open, direction will be forward: when closed, reverse; |                |
| <b>Description:</b>   | Defines the function of digital input 2.                                                                                                    |                       |      |                                                                                                    |                |

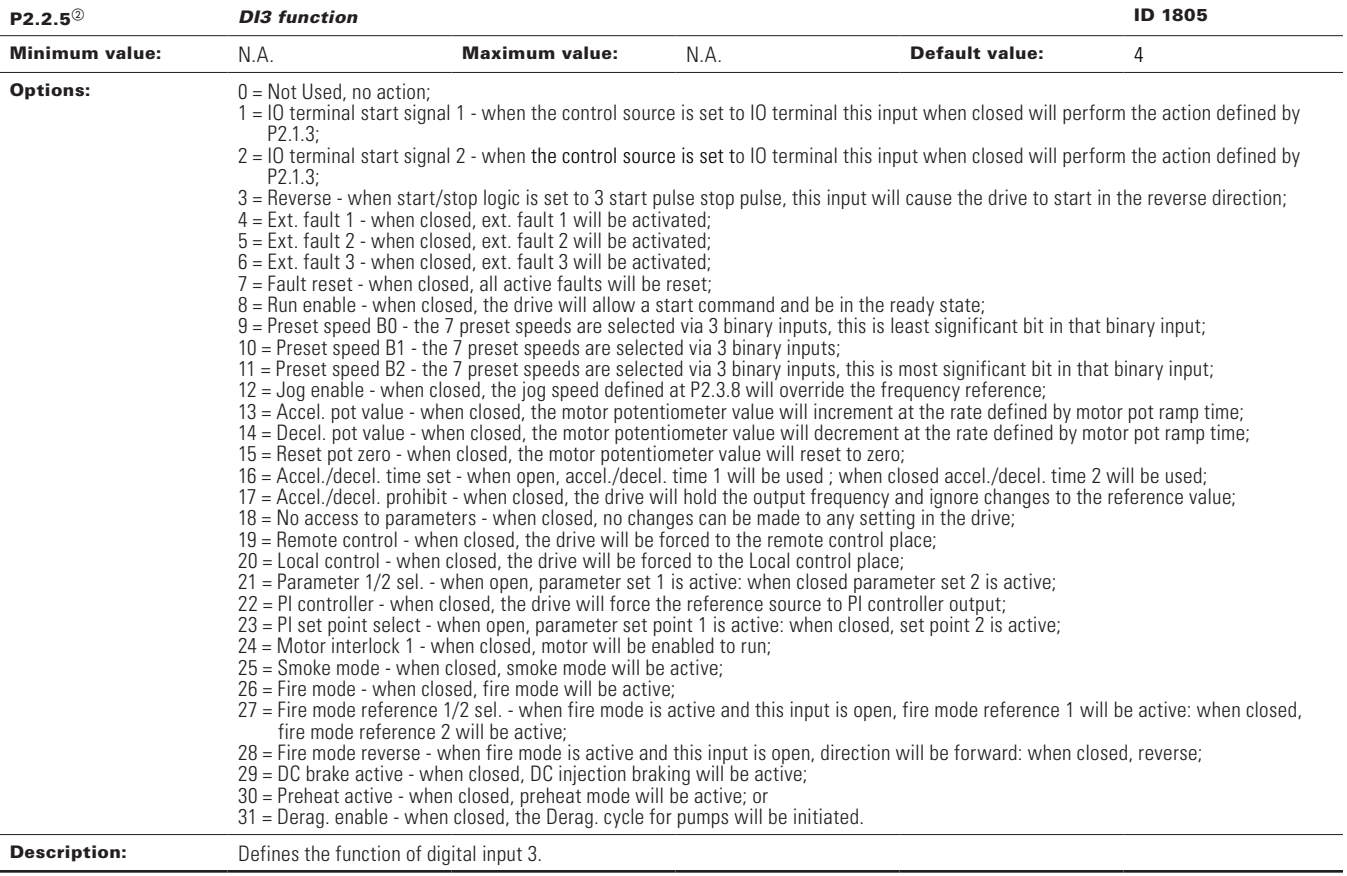

**Table 40. Inputs (Cont.).**

| $P2.2.7^{\circ}$      | <b>DI4 function</b>                                                                                                    |                       |      |                                                                                                    | <b>ID 1807</b> |
|-----------------------|----------------------------------------------------------------------------------------------------|-----------------------|------|----------------------------------------------------------------------------------------------------|----------------|
| <b>Minimum value:</b> | N.A.                                                                                                    | <b>Maximum value:</b> | N.A. | <b>Default value:</b>                                                                                                    | $\overline{7}$ |
| <b>Options:</b>       | $0 = Not Used$ , no action;<br>P2.1.3;<br>P2.1.3:<br>$4 =$ Ext. fault 1 - when closed, ext. fault 1 will be activated;<br>5 = Ext. fault 2 - when closed, ext. fault 2 will be activated:<br>$6$ = Ext. fault 3 - when closed, ext. fault 3 will be activated;<br>7 = Fault reset - when closed, all active faults will be reset:<br>$8$ = Run enable - when closed, the drive will allow a start command and be in the ready state;<br>$10$ = Preset speed B1 - the 7 preset speeds are selected via 3 binary inputs;<br>15 = Reset pot zero - when closed, the motor potentiometer value will reset to zero;<br>$18 = No$ access to parameters - when closed, no changes can be made to any setting in the drive;<br>19 = Remote control - when closed, the drive will be forced to the remote control place;<br>$20 =$ Local control - when closed, the drive will be forced to the Local control place;<br>$22$ = PI controller - when closed, the drive will force the reference source to PI controller output;<br>24 = Motor interlock 1 - when closed, motor will be enabled to run:<br>25 = Smoke mode - when closed, smoke mode will be active;<br>$26$ = Fire mode - when closed, fire mode will be active;<br>fire mode reference 2 will be active:<br>$29$ = DC brake active - when closed, DC injection braking will be active;<br>30 = Preheat active - when closed, preheat mode will be active; or<br>31 = Derag. enable - when closed, the Derag. cycle for pumps will be initiated. |                       |      | 1 = 10 terminal start signal 1 - when the control source is set to 10 terminal this input when closed will perform the action defined by<br>$2 = 10$ terminal start signal 2 - when the control source is set to 10 terminal this input when closed will perform the action defined by<br>3 = Reverse - when start/stop logic is set to 3 start pulse stop pulse, this input will cause the drive to start in the reverse direction;<br>9 = Preset speed B0 - the 7 preset speeds are selected via 3 binary inputs, this is least significant bit in that binary input;<br>11 = Preset speed B2 - the 7 preset speeds are selected via 3 binary inputs, this is most significant bit in that binary input;<br>$12 =$ Jog enable - when closed, the jog speed defined at P2.3.8 will override the frequency reference;<br>13 = Accel, pot value - when closed, the motor potentiometer value will increment at the rate defined by motor pot ramp time;<br>14 = Decel, pot value - when closed, the motor potentiometer value will decrement at the rate defined by motor pot ramp time;<br>16 = Accel./decel. time set - when open, accel./decel. time 1 will be used; when closed accel./decel. time 2 will be used;<br>17 = Accel./decel. prohibit - when closed, the drive will hold the output frequency and ignore changes to the reference value;<br>$21$ = Parameter 1/2 sel. - when open, parameter set 1 is active: when closed parameter set 2 is active;<br>23 = PI set point select - when open, parameter set point 1 is active: when closed, set point 2 is active;<br>27 = Fire mode reference 1/2 sel. - when fire mode is active and this input is open, fire mode reference 1 will be active: when closed,<br>28 = Fire mode reverse - when fire mode is active and this input is open, direction will be forward: when closed, reverse; |                |
| <b>Description:</b>   | Defines the function of digital input 4.                                                                                                    |                       |      |                                                                                                    |                |

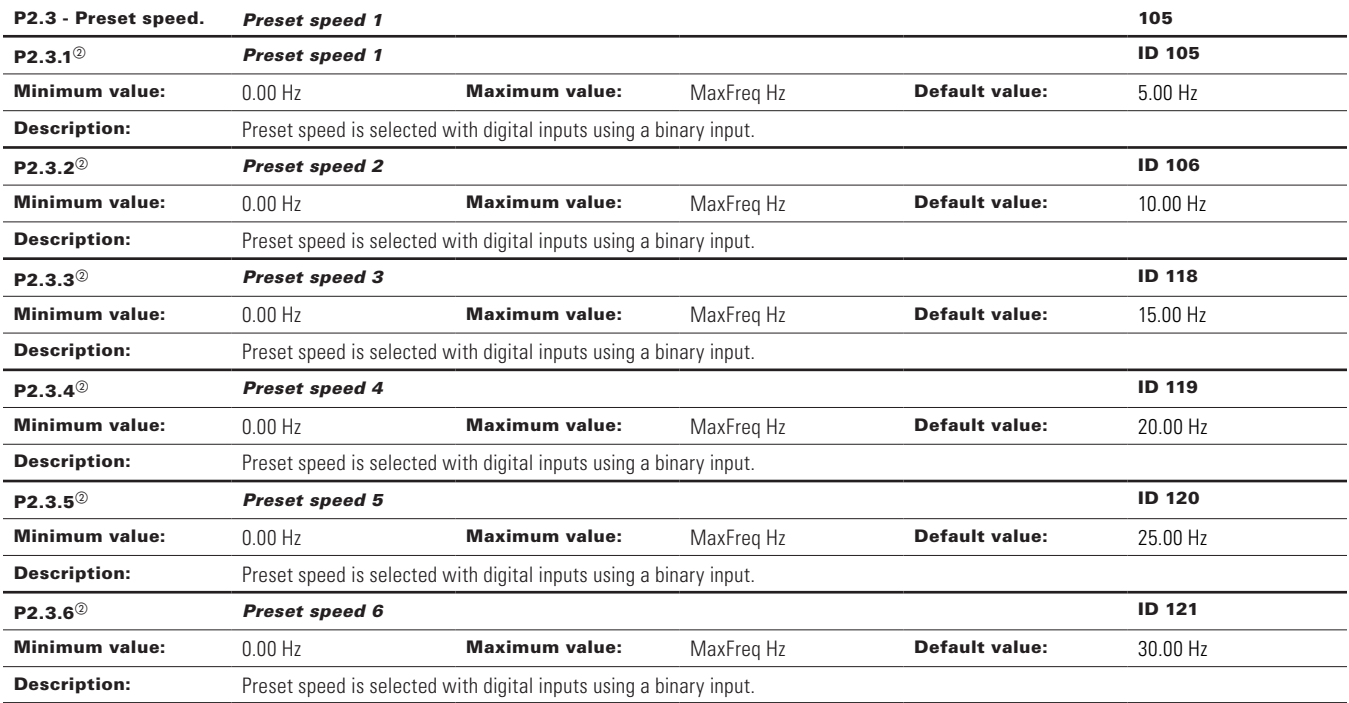

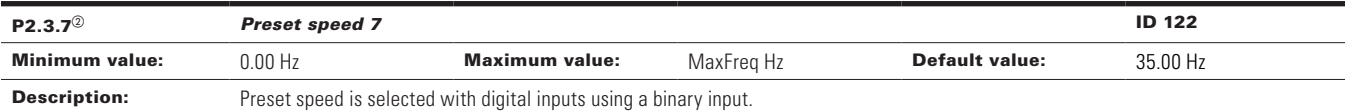

### P2.4 - AI settings.

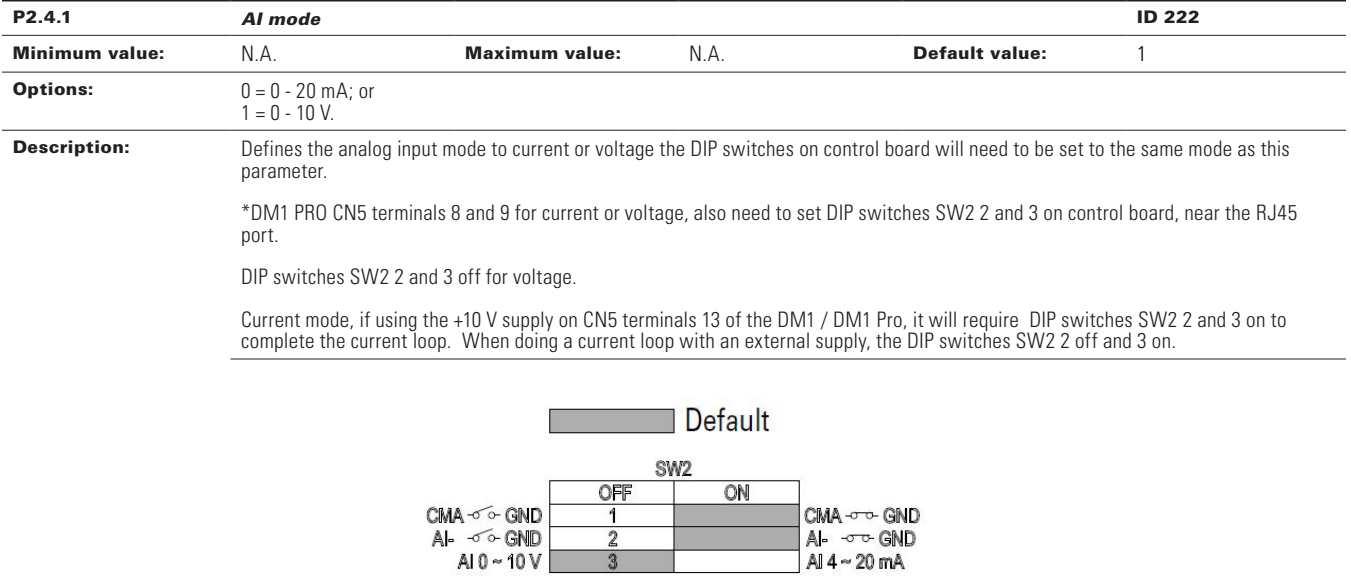

1  $\overline{2}$ 3

 $\begin{array}{c}\n\text{CMA} \sim \sim \text{GND} \\
\text{Al} \sim \sim \text{GND} \\
\text{Al} 0 \sim 10 \text{ V}\n\end{array}$ 

# Chapter 6 - Pump control application

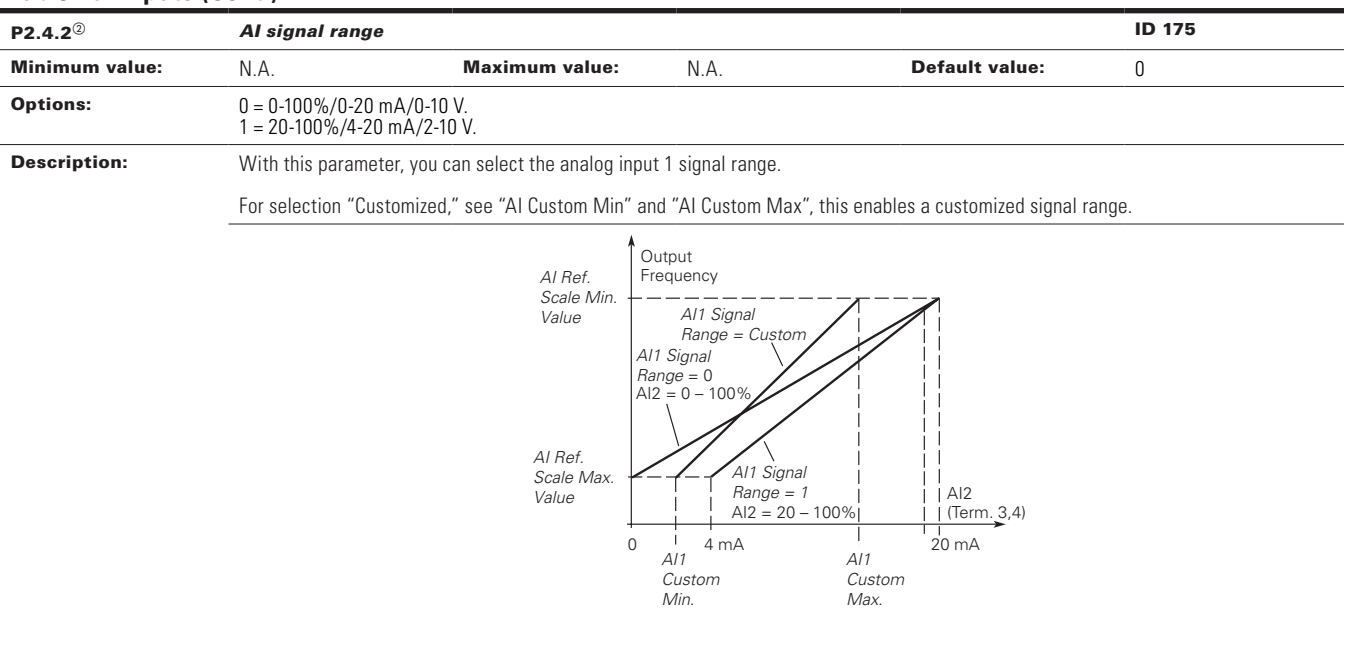

## **Table 40. Inputs (Cont.).**

 $^\circledR$  Parameter value can only be changed after the drive has stopped.

 $^\circledR$  Parameter value will be set to be default when changing macros.

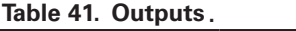

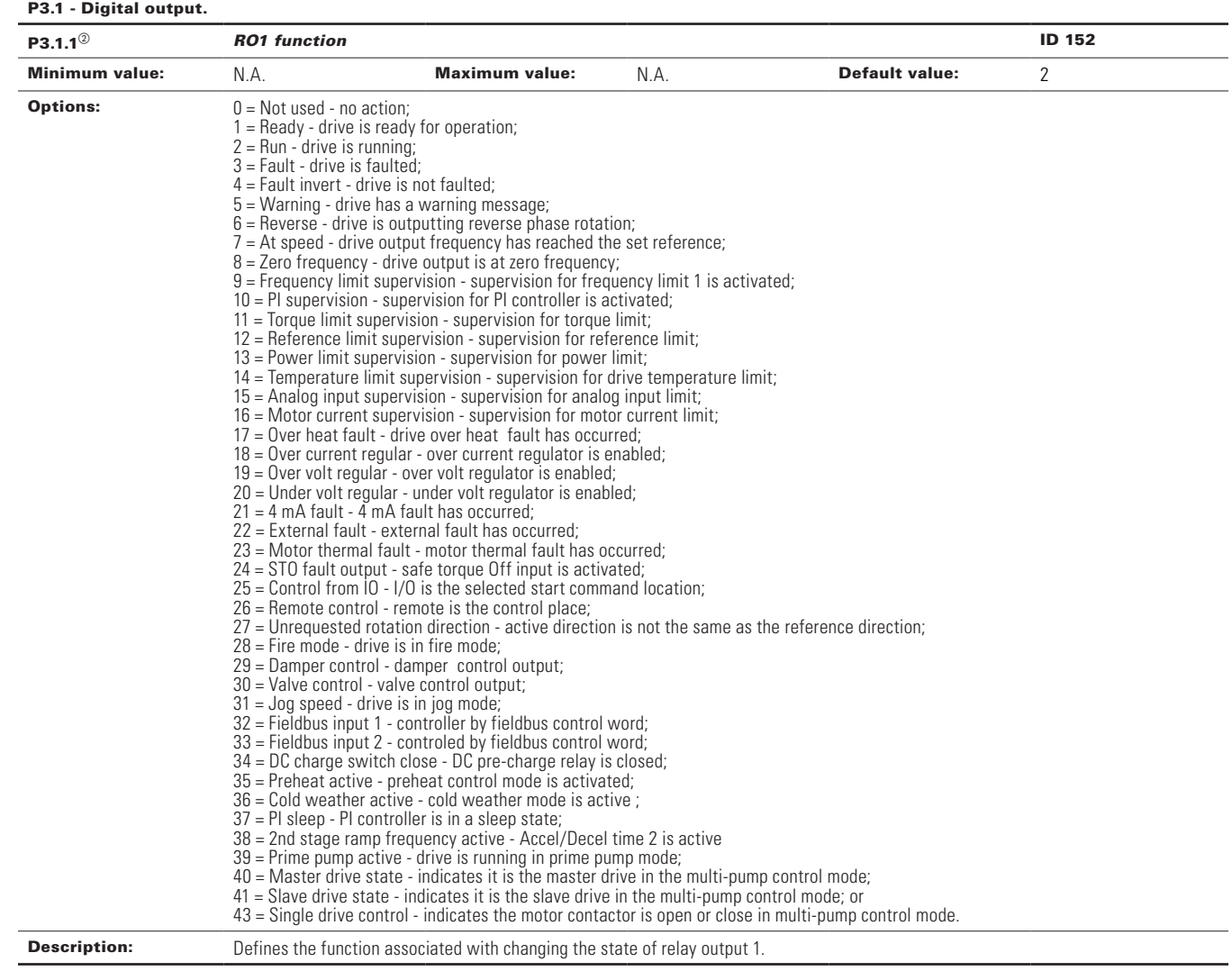

**Table 41. Outputs (Cont.).**

**Description:** Defines the analog output mode to current or voltage.

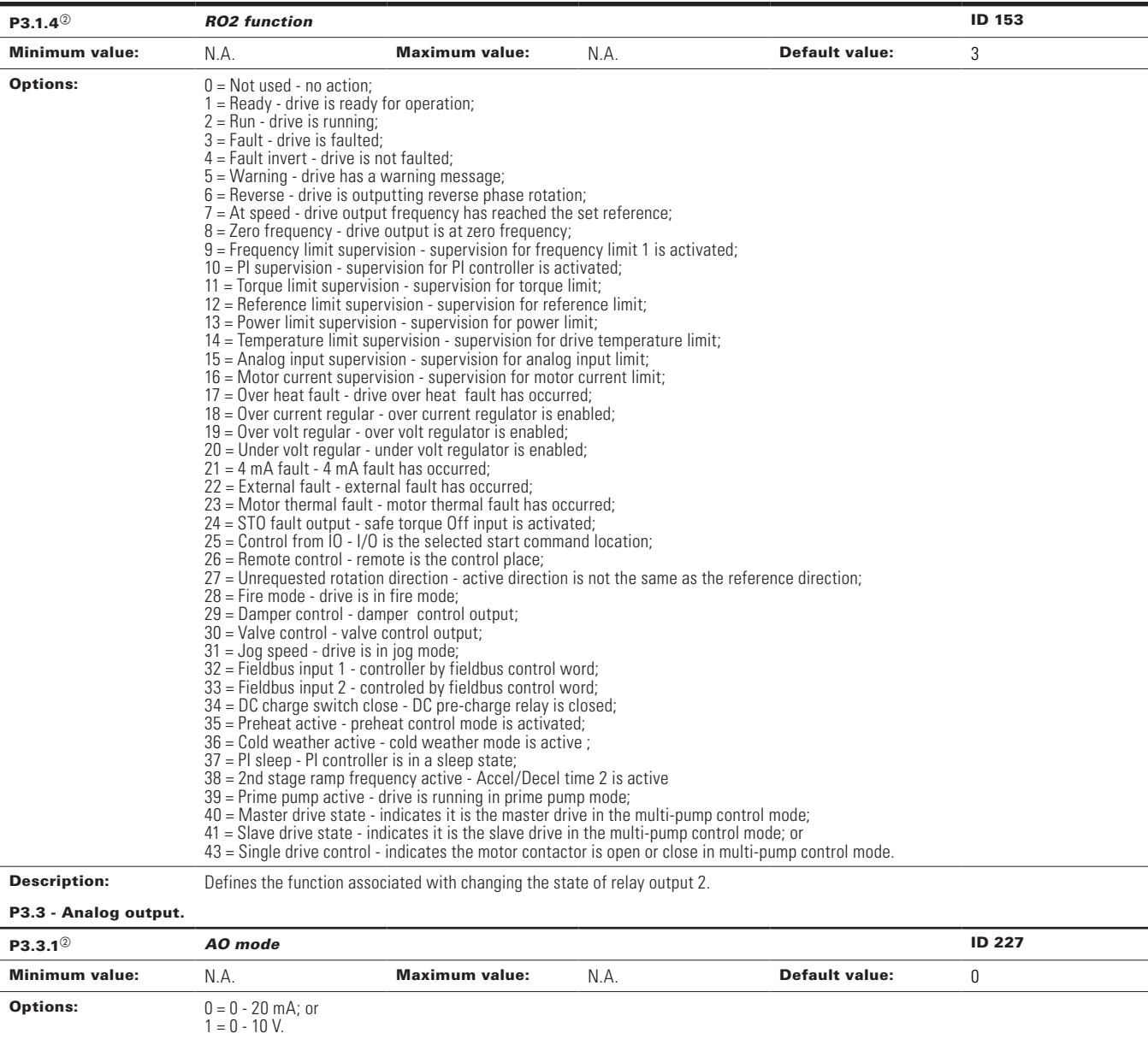

## **Table 41. Outputs (Cont.).**

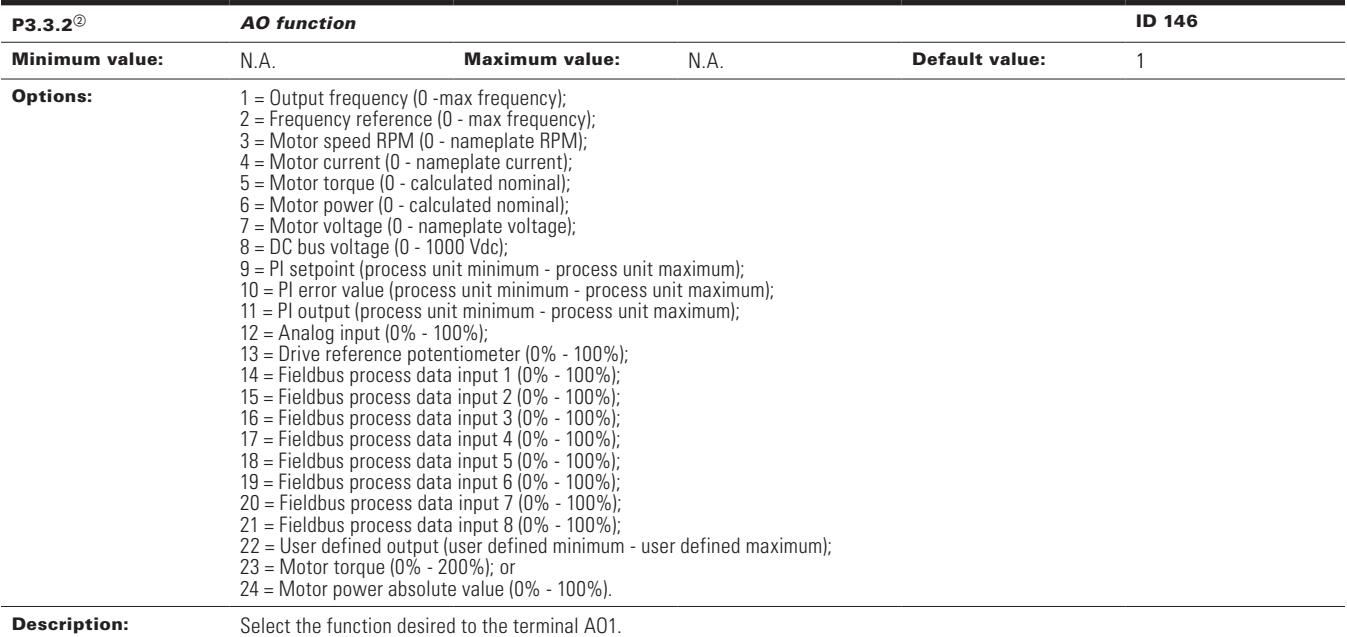

 $\circledast$  Parameter value will be set to be default when changing macros.

#### **Table 42. Drive control.**

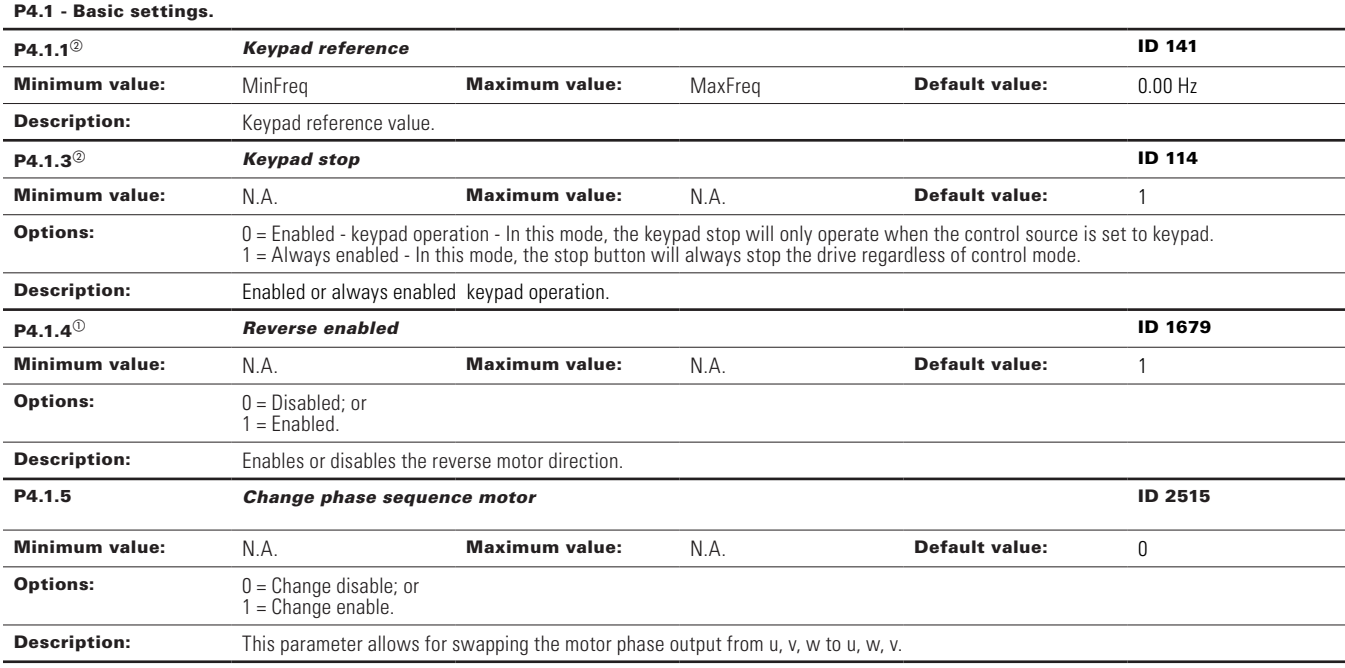

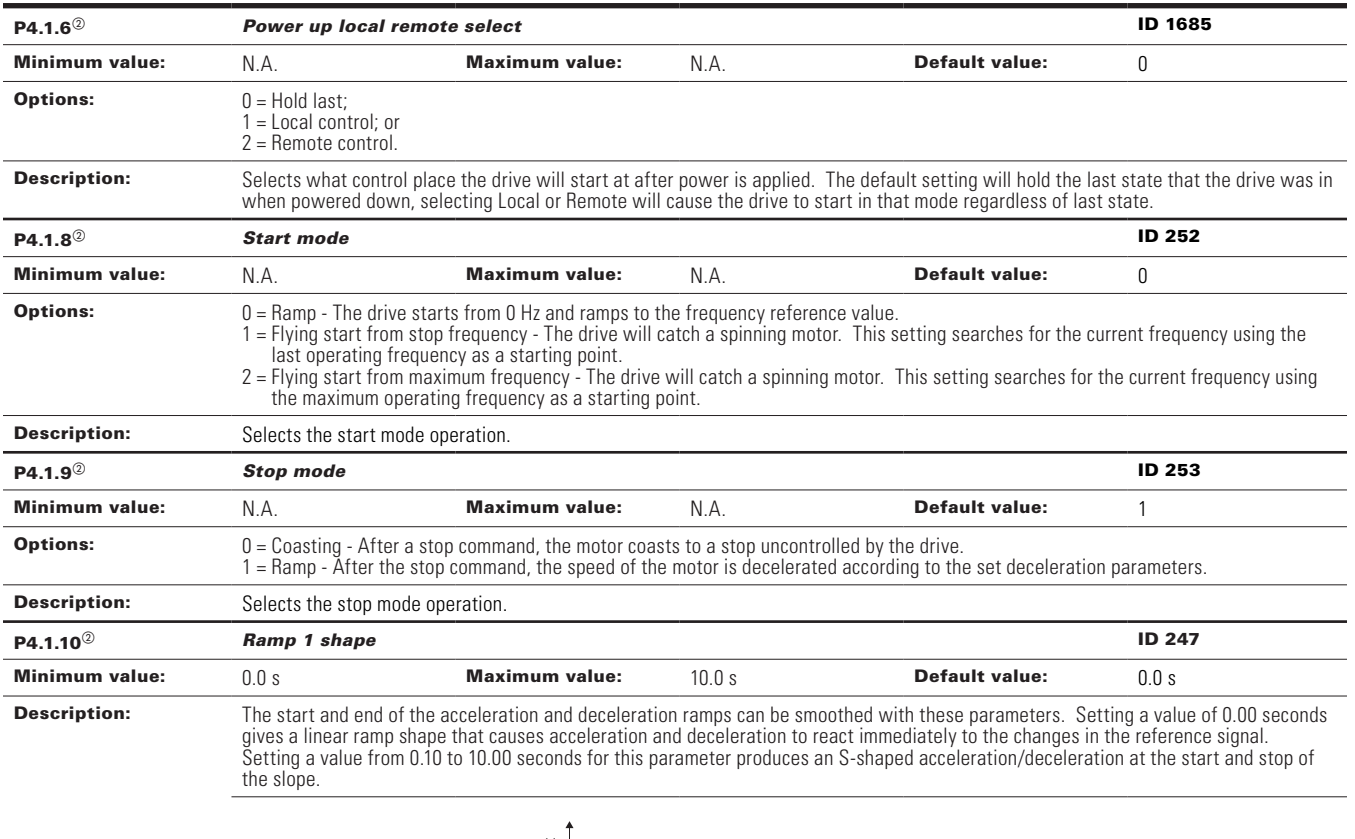

## **Table 42. Drive control (Cont.).**

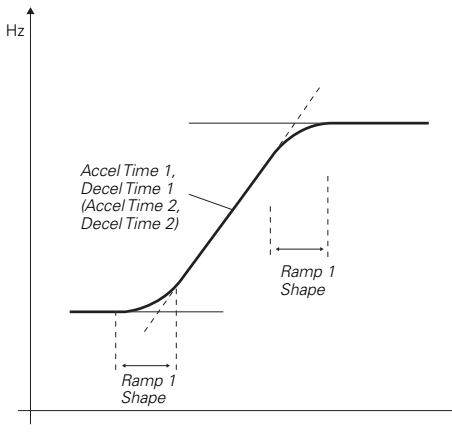

t

## **Table 42. Drive control (Cont.).**

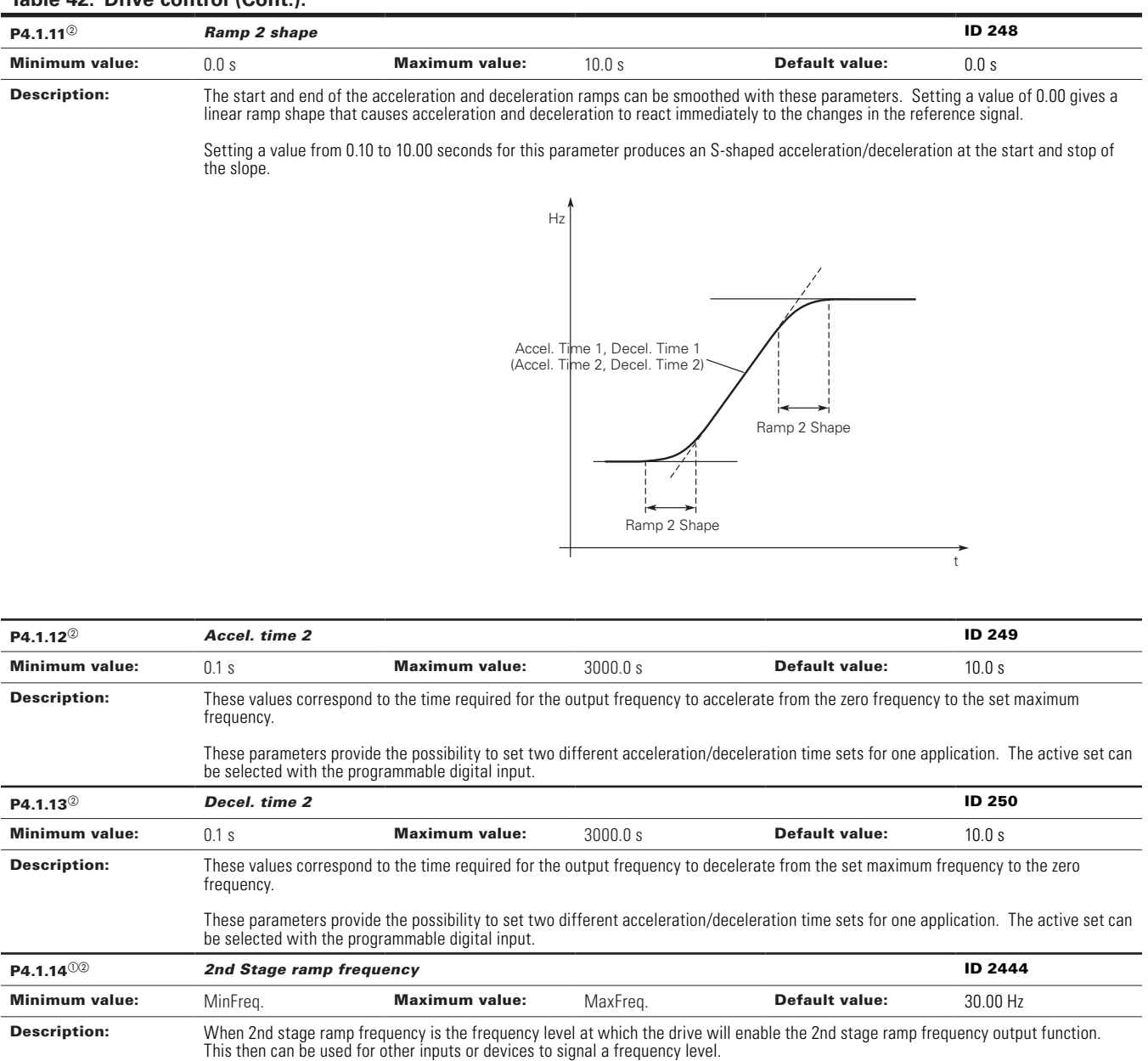

 $^\circledR$  Parameter value can only be changed after the drive has stopped.

 $^\circledR$  Parameter value will be set to be default when changing macros.

#### **Table 43. Motor control.**

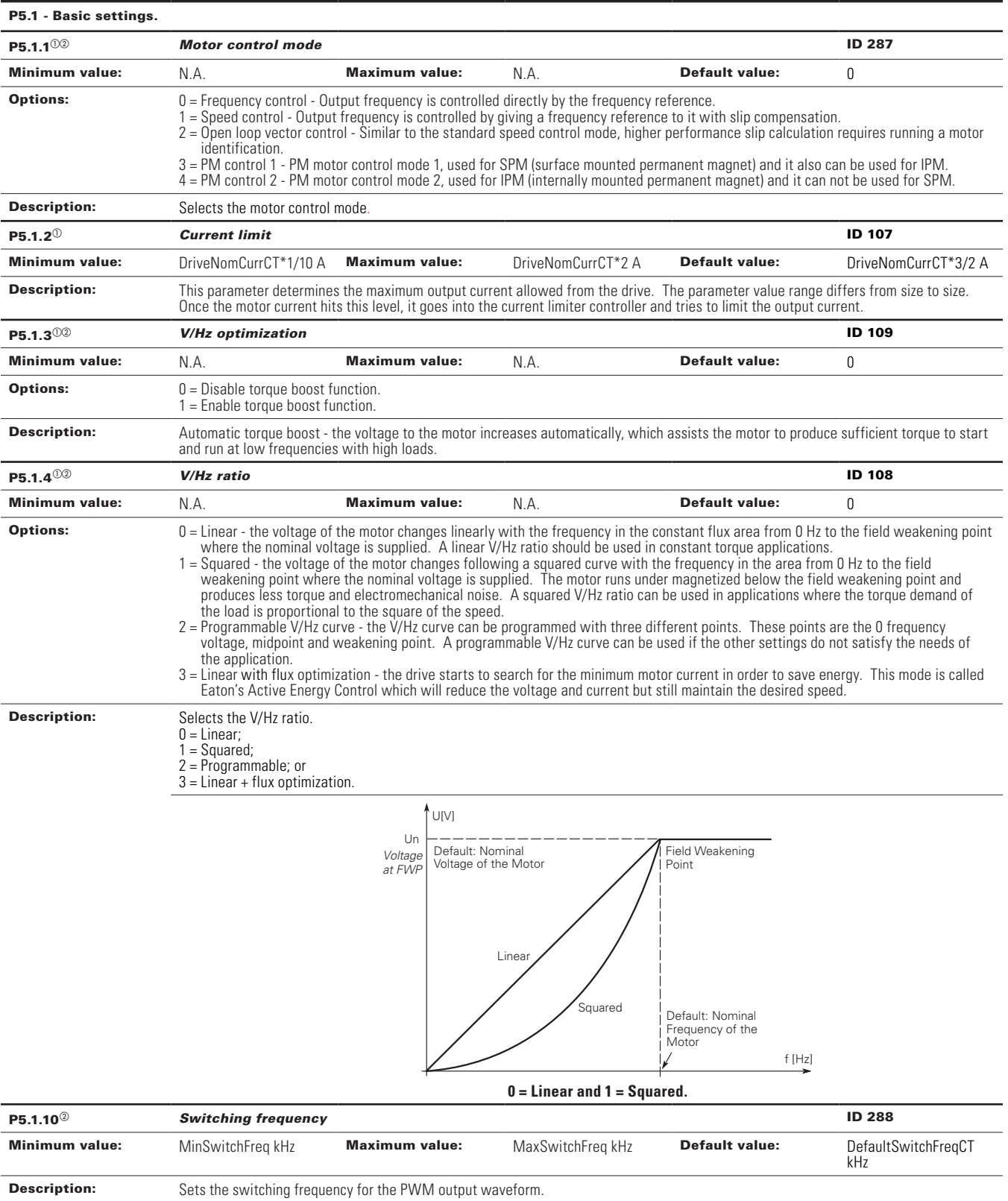

### **Table 43. Motor control (Cont.).**

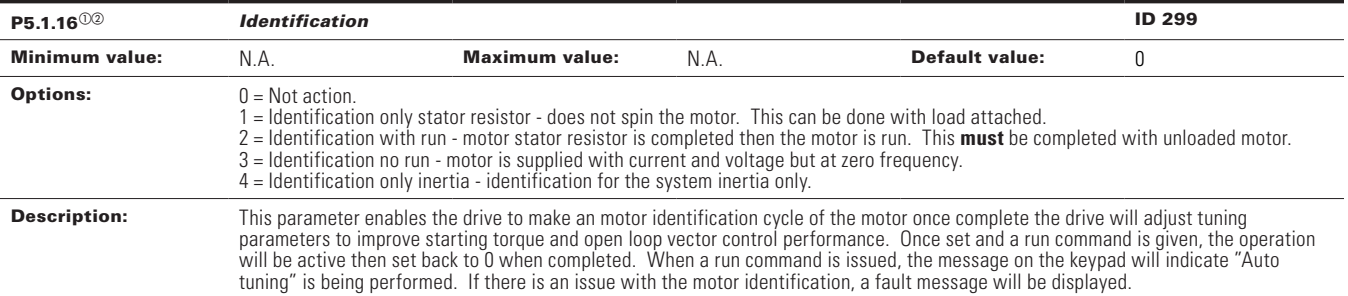

 $^\circledR$  Parameter value can only be changed after the drive has stopped.

 $\textcircled{\tiny{2}}$  Parameter value will be set to be default when changing macros.

#### **Table 44. Protections.**

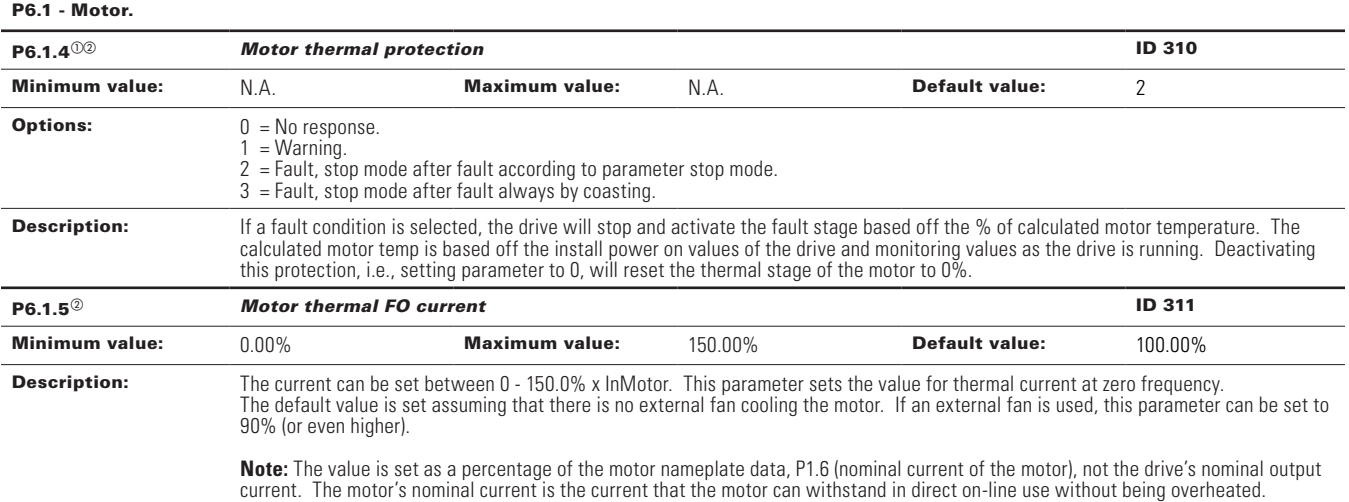

If you change the parameter nominal current of motor, this parameter is automatically restored to the default value.

Setting this parameter does not affect the maximum output current of the drive.

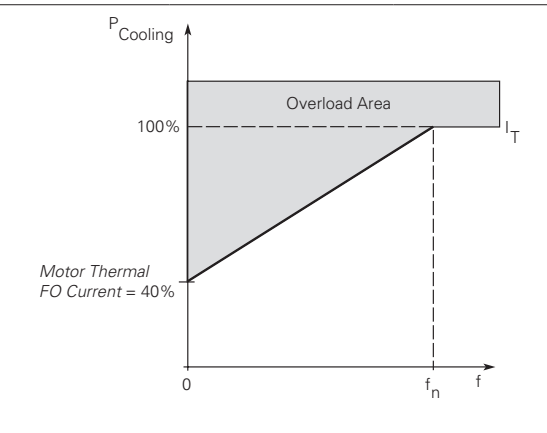

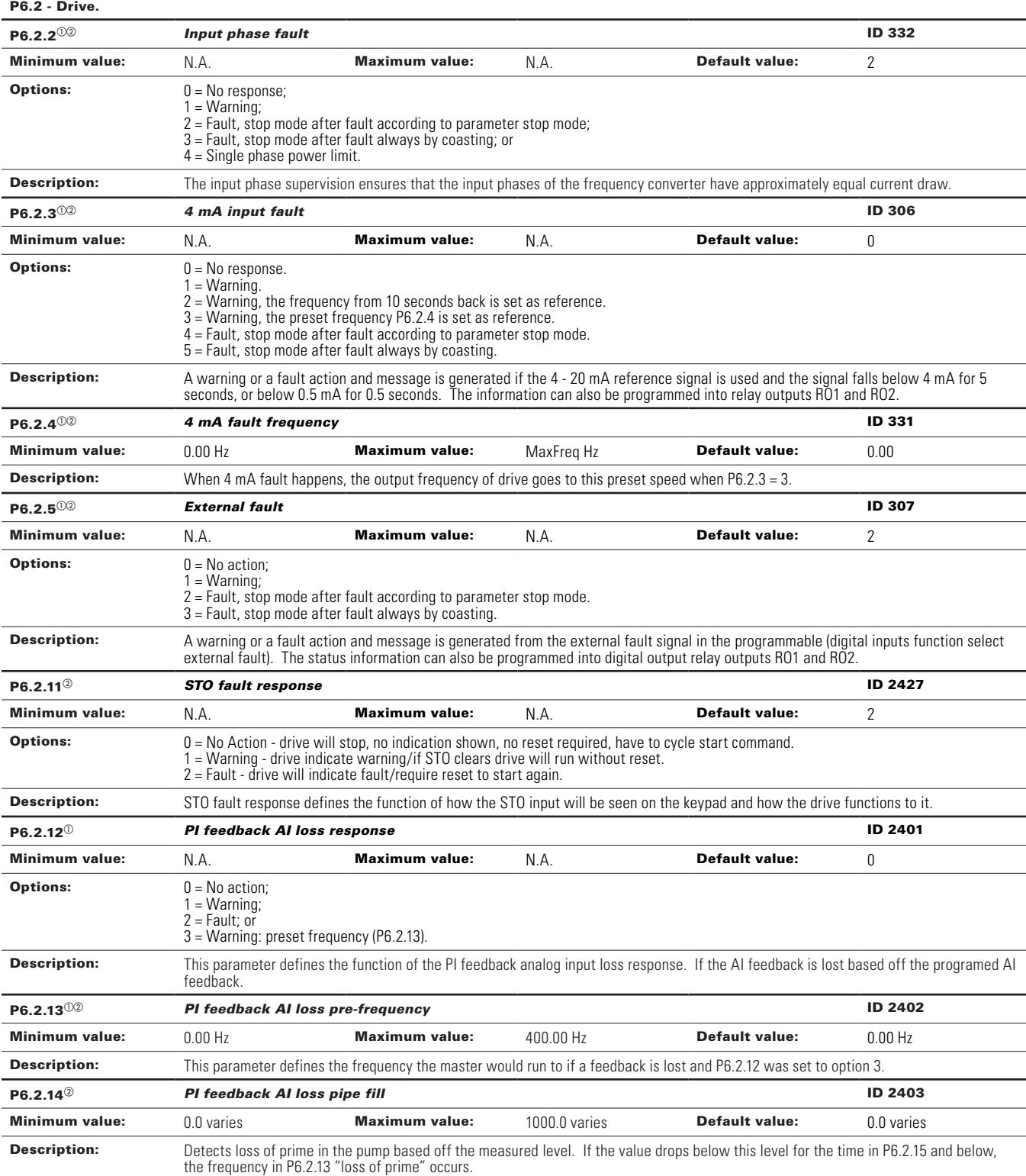

# **Table 44. Protections (Cont.).**

## **Table 44. Protections (Cont.).**

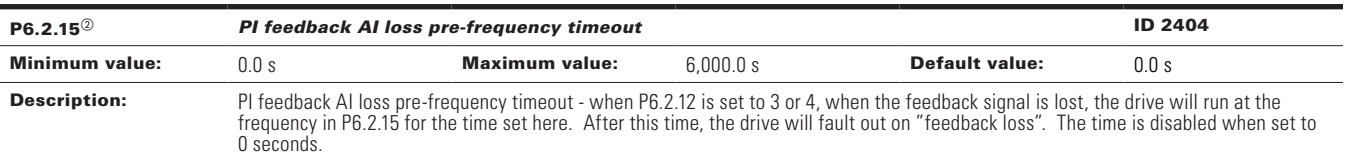

### P6.3 - Communications.

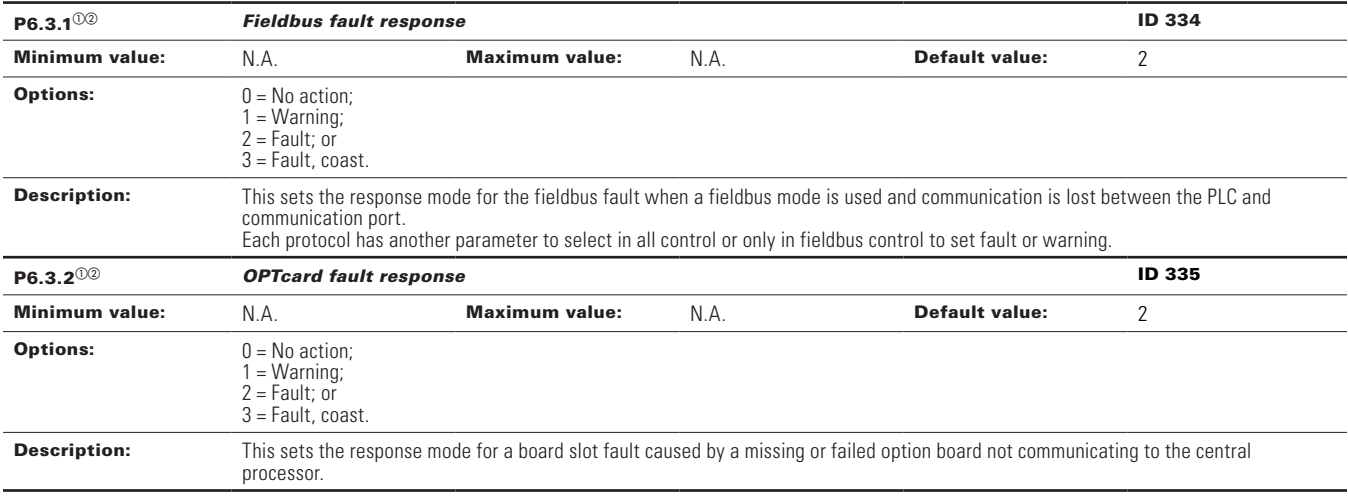

 $^\circledR$  Parameter value can only be changed after the drive has stopped.

 $\textcircled{\tiny{2}}$  Parameter value will be set to be default when changing macros.

#### Table 45. PI Controller.

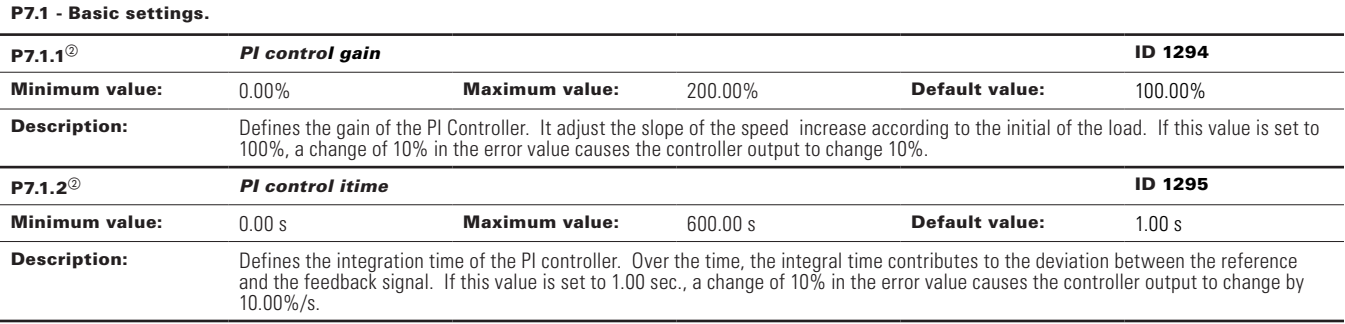

| $P7.1.3^{00}$                             | <b>PI process unit</b>                                                                                                    | <b>ID 1297</b>        |                     |                       |                        |  |
|-------------------------------------------|----------------------------------------------------------------------------------------------------|-----------------------|---------------------|-----------------------|------------------------|--|
| <b>Minimum value:</b>                     | N.A.                                                                                                    | <b>Maximum value:</b> | N.A.                | <b>Default value:</b> | 0                      |  |
| <b>Options:</b>                           | $0 = \%$<br>$1 = 1/min.$ ;<br>$2 =$ rpm;<br>$3 = ppm;$<br>$4 = pps;$<br>$5 = 1/s;$<br>$6 = 1/min.$ ;<br>$7 = 1/h;$<br>$8 = \frac{kg}{s}$ ;<br>$9 = \text{kg/min}$ .;<br>$10 = \frac{kg}{h}$<br>$11 = m3/s;$<br>$12 = m3/min.$ ;<br>$13 = m3/h;$<br>$14 = m/s$ ;<br>$15 = mbar;$<br>$16 = bar;$<br>$17 = Pa;$<br>$18 = kPa;$<br>$19 = mVS;$<br>$20 = kW;$<br>$21 = \text{Deg}$ . C;<br>$22 = GPM;$<br>$23 = gal/s;$<br>$24 = gal/min.$ ;<br>$25 = gal/h;$<br>$26 = lb/s;$<br>$27 = lb/min.$ ;<br>$28 = lb/h;$<br>$29 = CFM;$<br>$30 = ft^3/s;$<br>$31 = ft^3/min$ .;<br>$32 = ft^3/h;$<br>$33 = ft/s;$<br>$34 = in.$ wg;<br>$35 = ft$ wg;<br>$36 = PSI;$<br>$37 = lb/in.2;$<br>$38 = HP;$<br>$39 = \text{Deg}. F;$<br>$40 = PA$ ;<br>$41 = WC;$<br>$42 = HG$ ;<br>$43 = ft;$<br>$44 = m;$ |                       |                     |                       |                        |  |
| <b>Description:</b>                       | Defines the unit type for PI feedback unit.                                                                                                    |                       |                     |                       |                        |  |
| $P7.1.4^{\circ}$<br><b>Minimum value:</b> | PI process unit minimum<br>-99999.99 varies                                                                                                    | <b>Maximum value:</b> | PI Process Unit Max | <b>Default value:</b> | ID 1298<br>0.00 varies |  |
| <b>Description:</b>                       | Defines the minimum process unit value.                                                                                                    |                       |                     |                       |                        |  |
| $P7.1.5^{\circledcirc}$                   | <b>ID 1300</b><br>PI process unit maximum                                                                                                    |                       |                     |                       |                        |  |
| <b>Minimum value:</b>                     | PI Process Unit Min                                                                                                    | <b>Maximum value:</b> | 99999.99 varies     | <b>Default value:</b> | 100.00 varies          |  |
| <b>Description:</b>                       | Defines the maximum process unit value.                                                                                                    |                       |                     |                       |                        |  |
| $P7.1.6^{00}$                             | ID 1303<br><b>PI</b> error inversion                                                                                                    |                       |                     |                       |                        |  |
| <b>Minimum value:</b>                     | N.A.                                                                                                    | <b>Maximum value:</b> | N.A.                | <b>Default value:</b> | 0                      |  |
| <b>Options:</b>                           | $0 =$ Normal - if feedback is less than set-point, PI controller output increases.<br>1 = Inverted - if feedback is less than set-point, PI controller output decreases.                                                                                                    |                       |                     |                       |                        |  |
| <b>Description:</b>                       | Defines the way the process value output reacts to the feedback signal.                                                                                                    |                       |                     |                       |                        |  |
| $P7.1.7^{\circledcirc}$                   | PI dead band                                                                                                    |                       |                     |                       | ID 1304                |  |
| <b>Minimum value:</b>                     | -99999.99 varies                                                                                                    | <b>Maximum value:</b> | 99999.99 varies     | <b>Default value:</b> | 0 varies               |  |
| <b>Description:</b>                       | PI dead band around setpoint in process units. This is the band where no actions occur to prevent oscillation or repeated activation/<br>deactivation of controller. The PI output is locked if the feedback stays within the dead band area.                                                                                                    |                       |                     |                       |                        |  |

**Table 45. PI Controller (Cont.).**

## **Table 45. PI Controller (Cont.).**

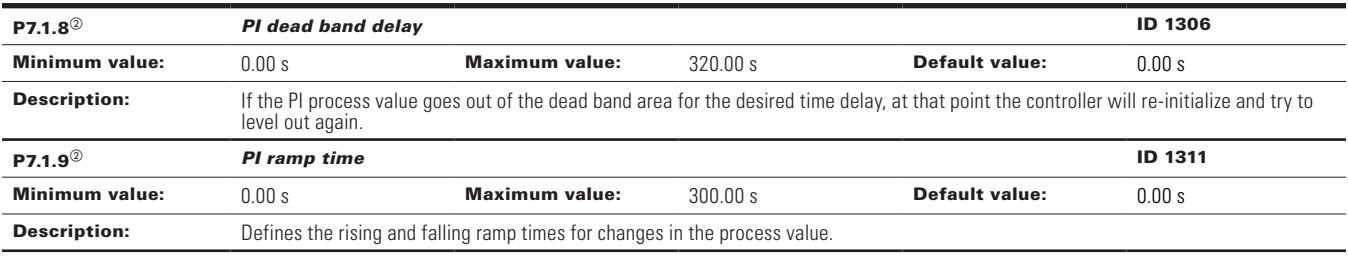

 $\textcircled{\tiny{2}}$  Parameter value can only be changed after the drive has stopped.

 $^\circledR$  Parameter value will be set to be default when changing macros.

#### **Table 46. Setpoint.**

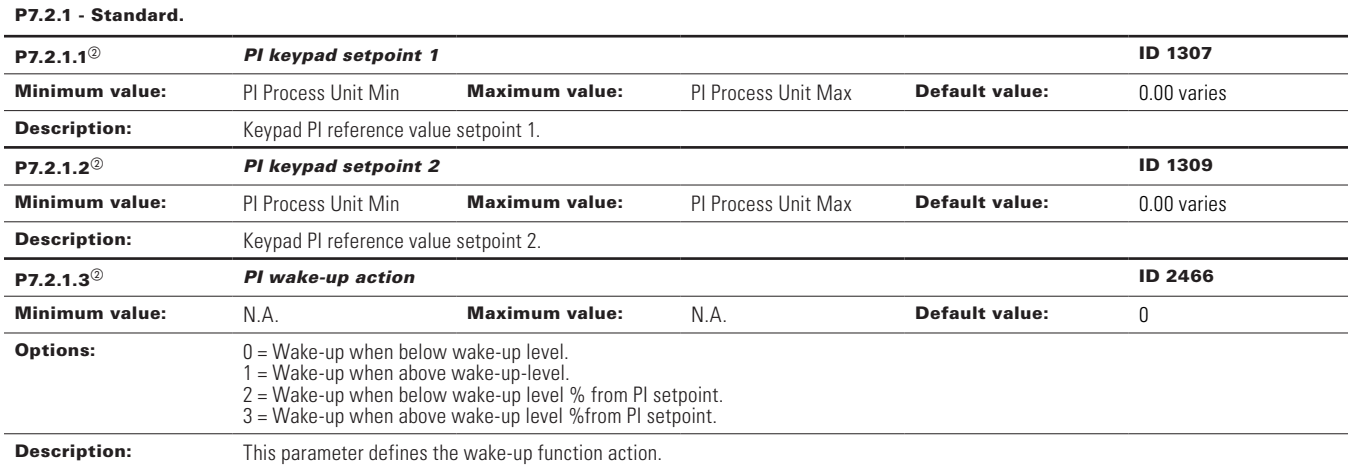

### P7.2.2 - Setpoint 1.

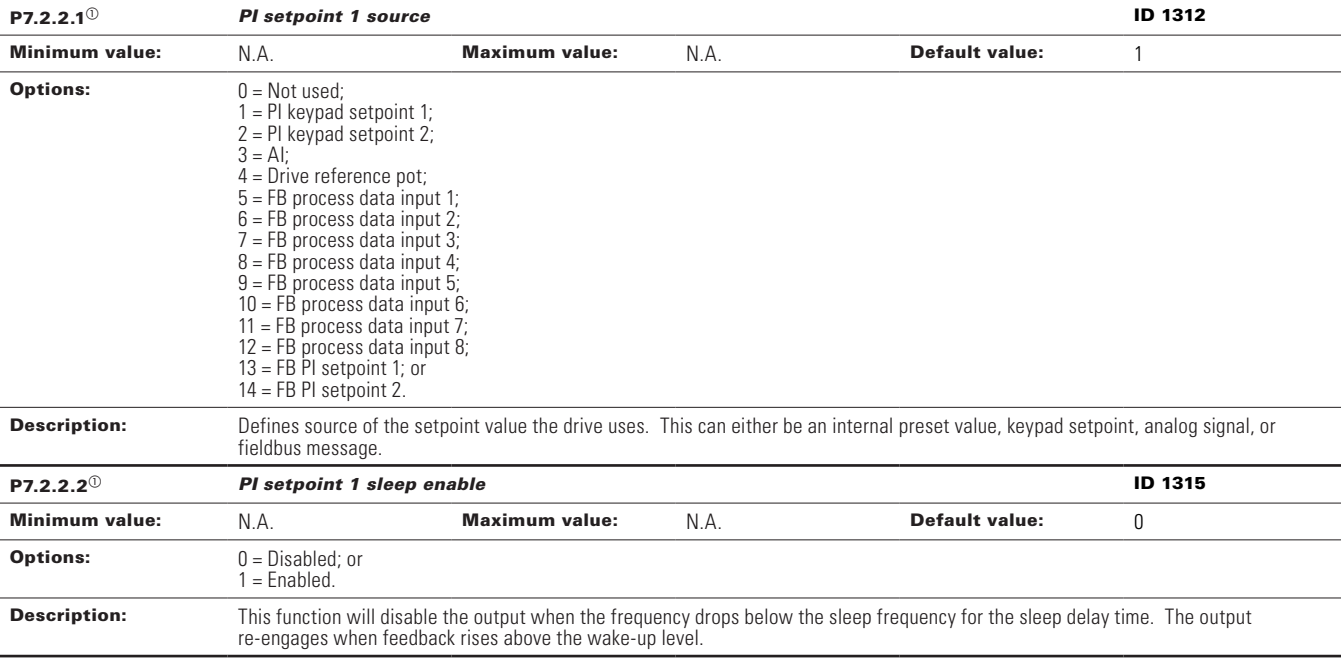

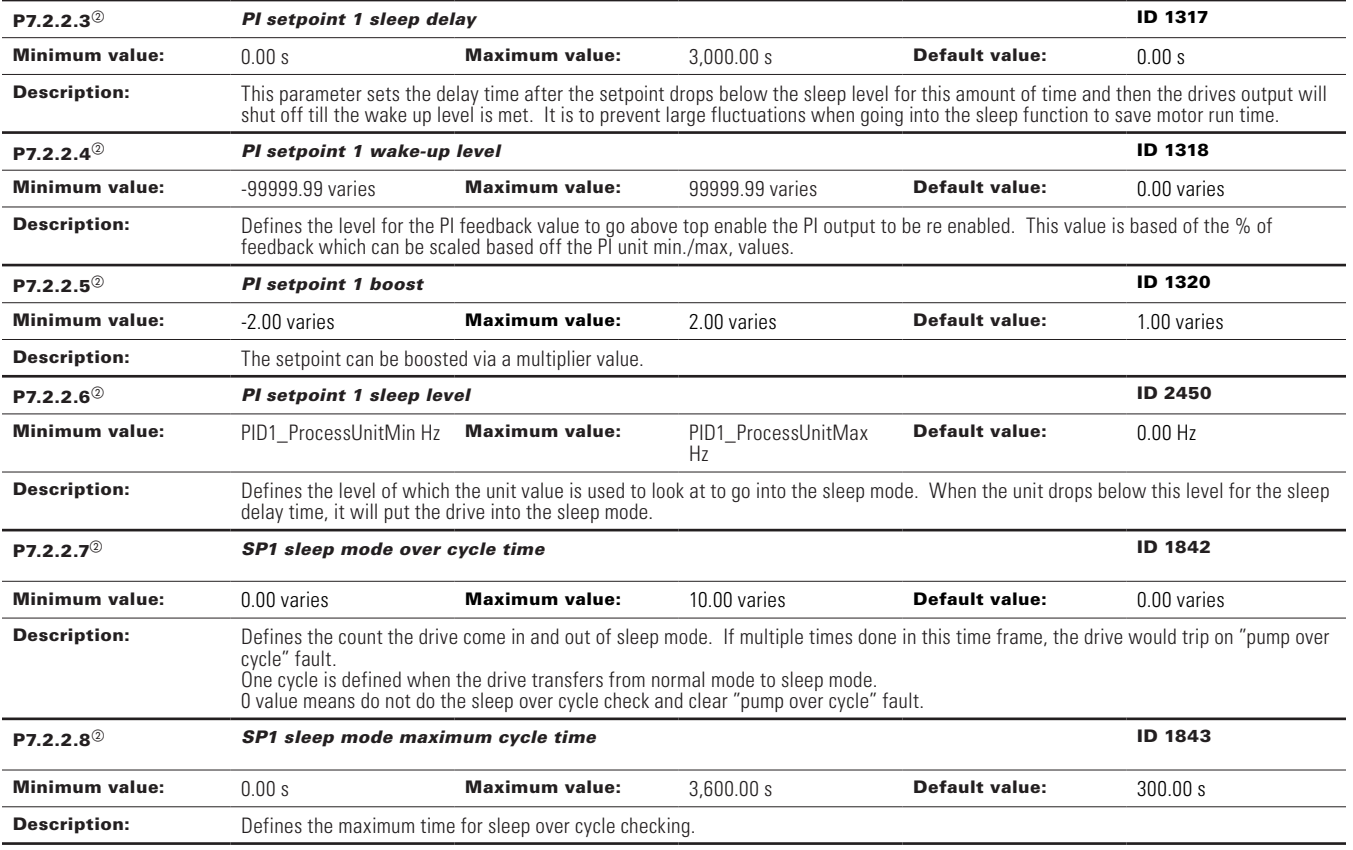

# **Table 46. Setpoint (Cont.).**

### P7.2.3 - Setpoint 2.

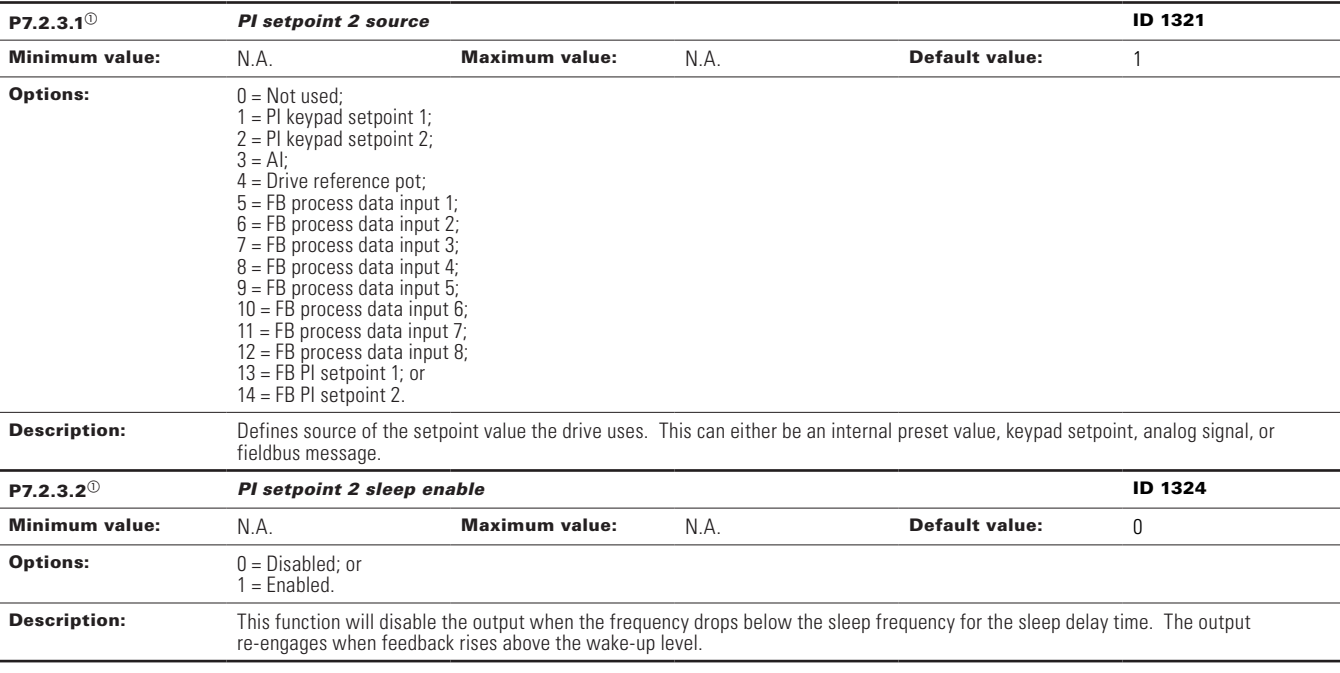

### **Table 46. Setpoint (Cont.).**

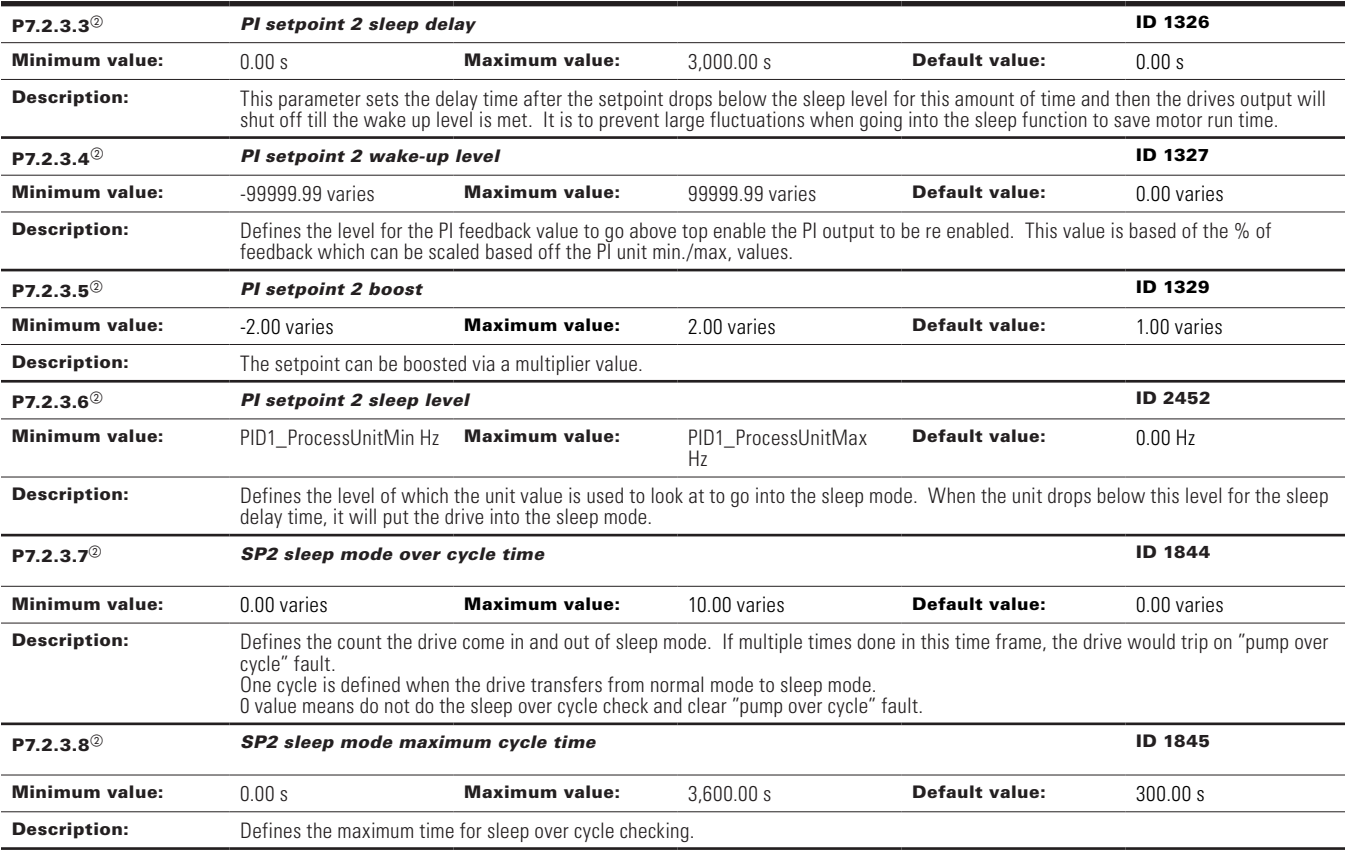

 $^\circledR$  Parameter value can only be changed after the drive has stopped.

 $^\circledR$  Parameter value will be set to be default when changing macros.

### **Table 47. Feedback.**

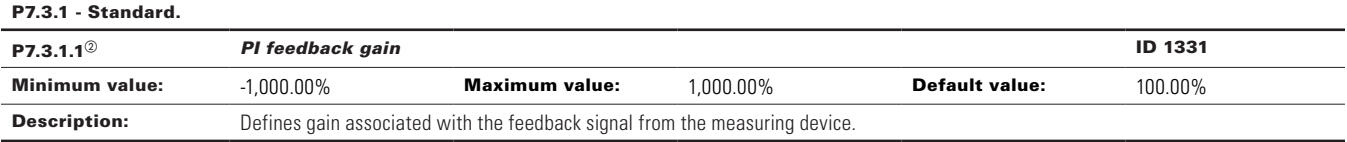

### P7.3.2 - Feedback 1.

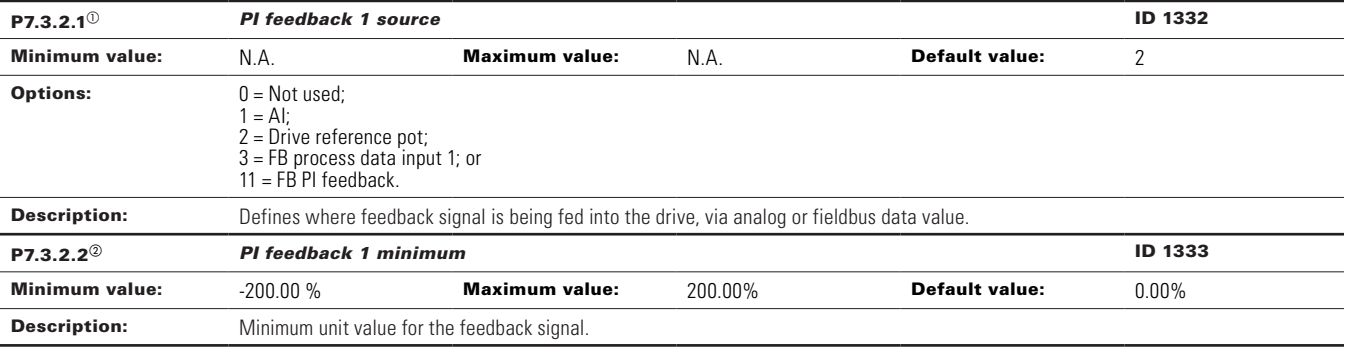

### **Table 47. Feedback (Cont.).**

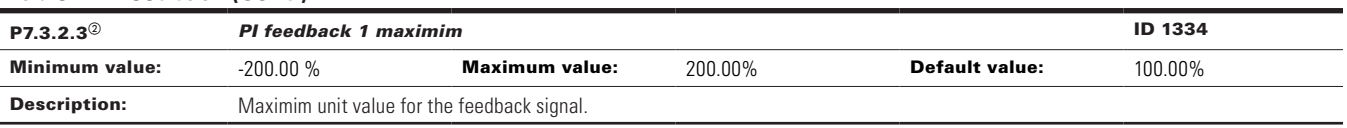

 $^\circledR$  Parameter value can only be changed after the drive has stopped.

 $\textcircled{\tiny{2}}$  Parameter value will be set to be default when changing macros.

#### **Table 48. Pump parameters.**

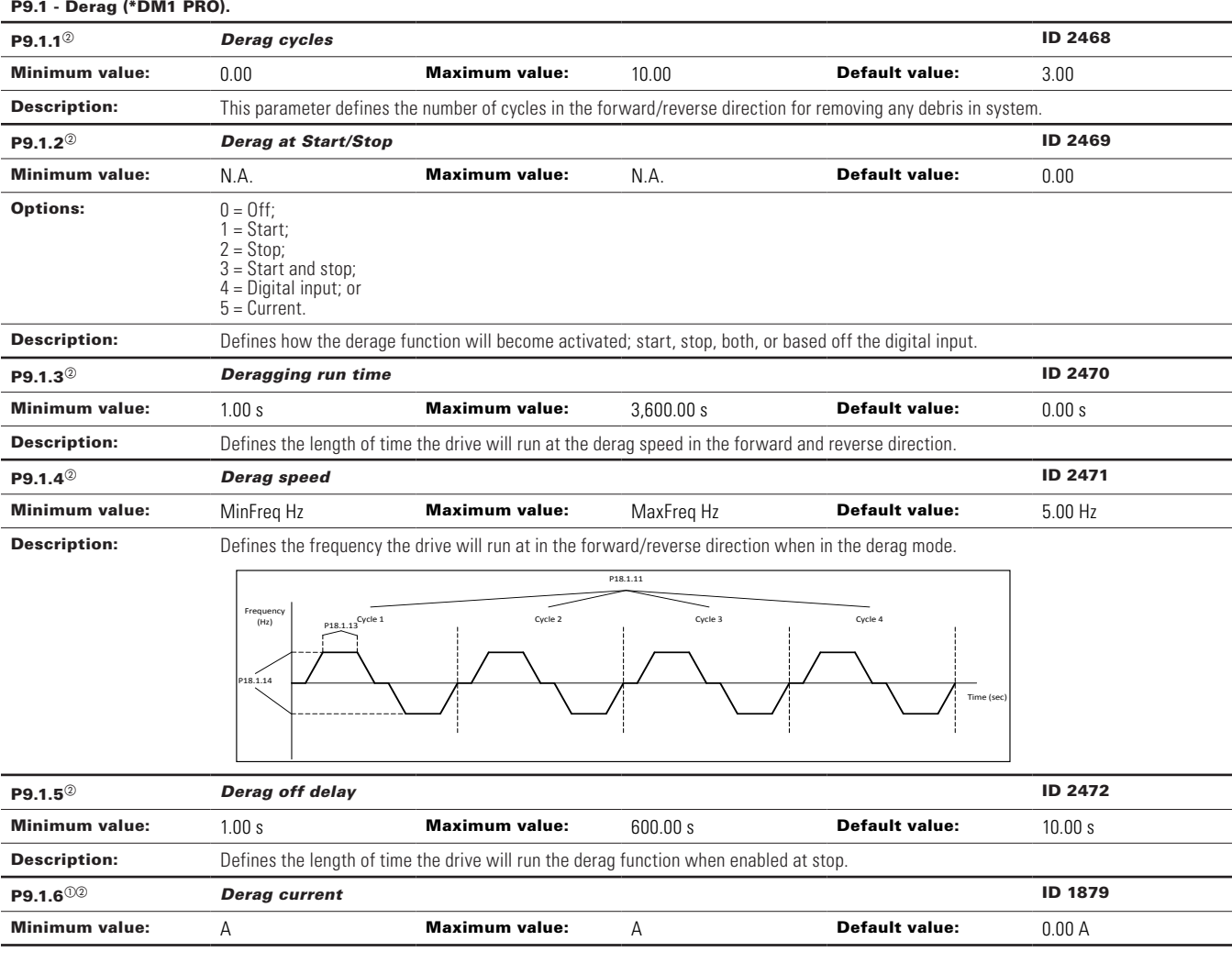

### P9.2 - Start/stop timing (\*DM1 PRO).

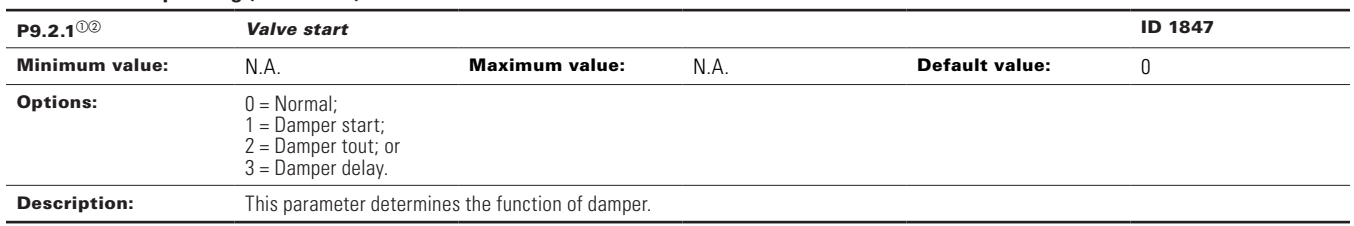

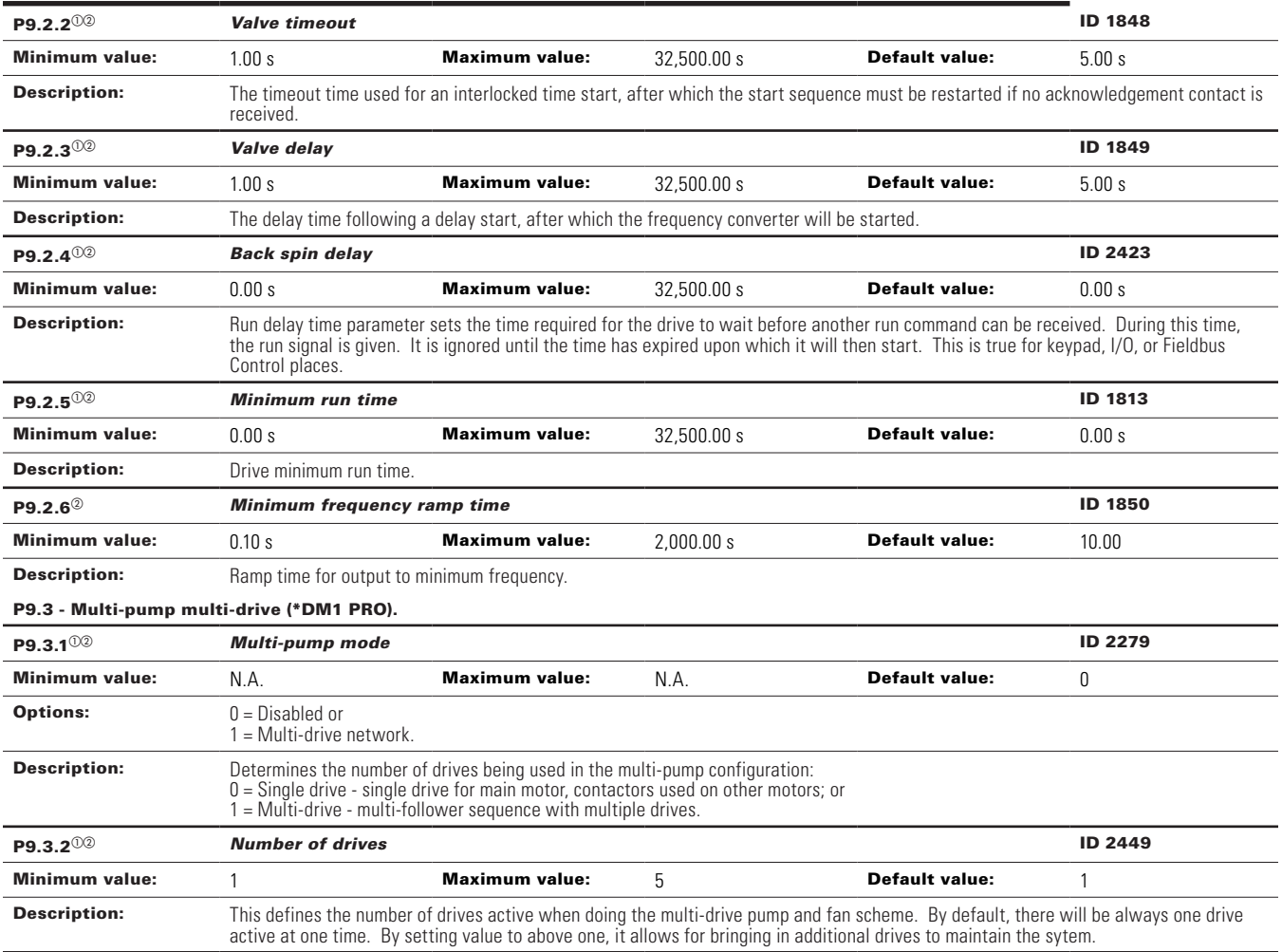

## **Table 34. Pump parameters (Cont.).**

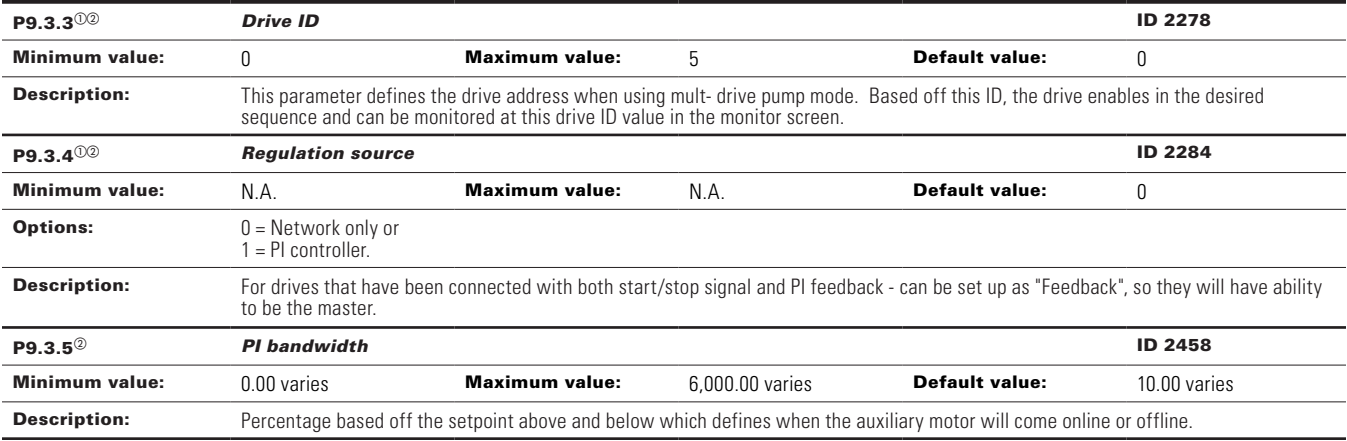

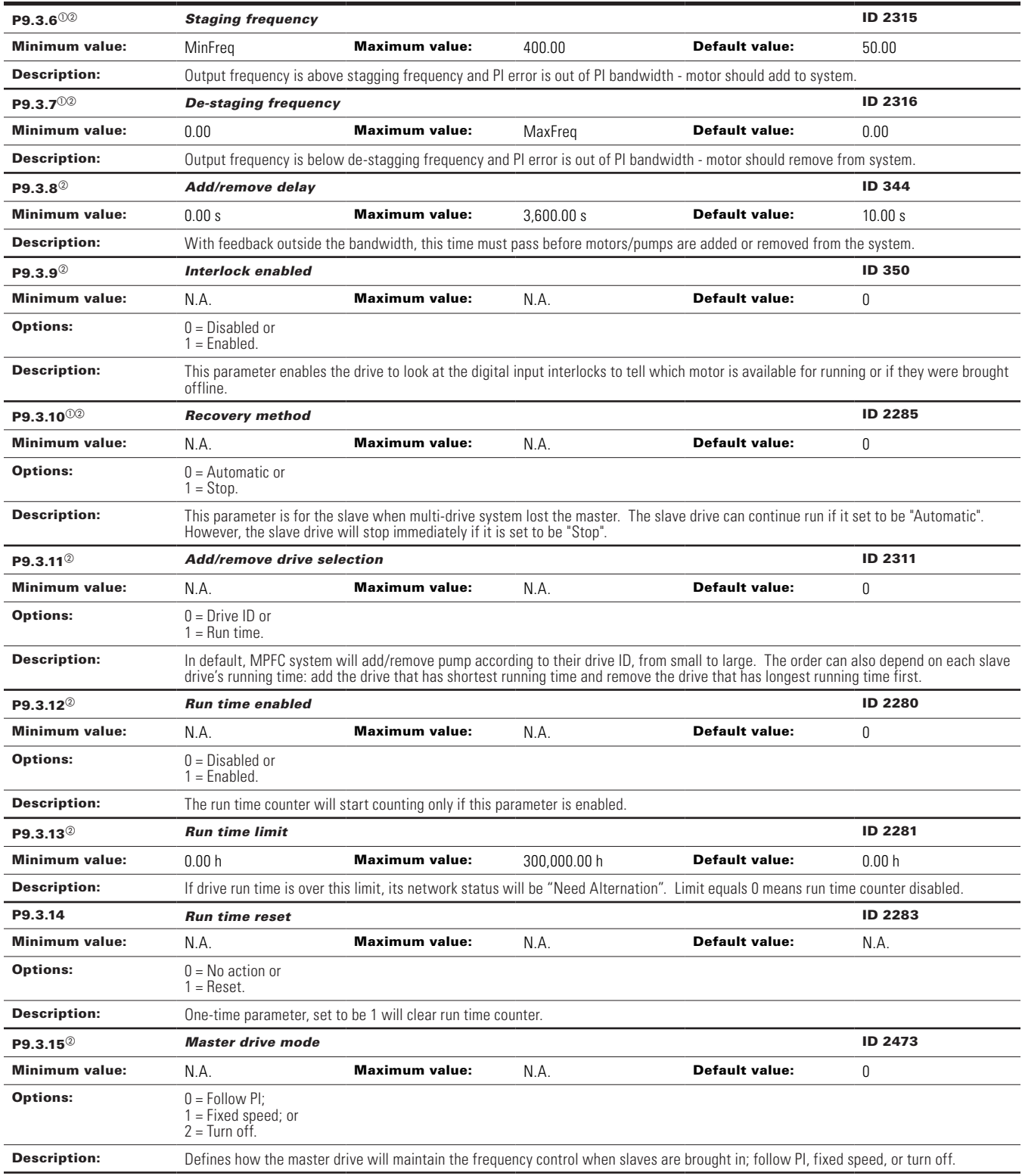

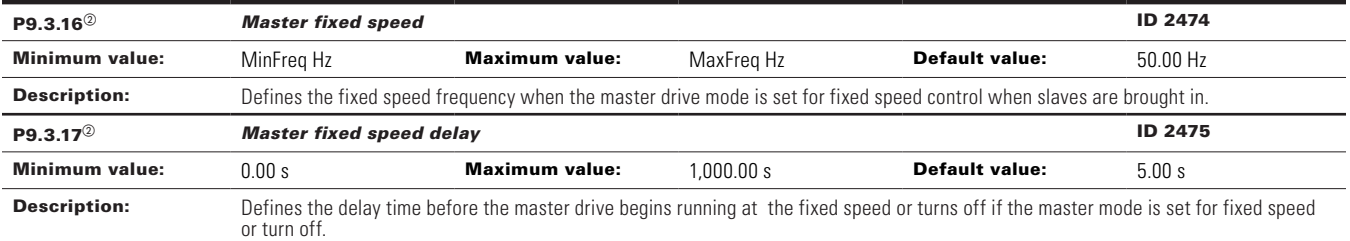

### P9.4 - Pipe fill (Loss of prime) (\*DM1 PRO).

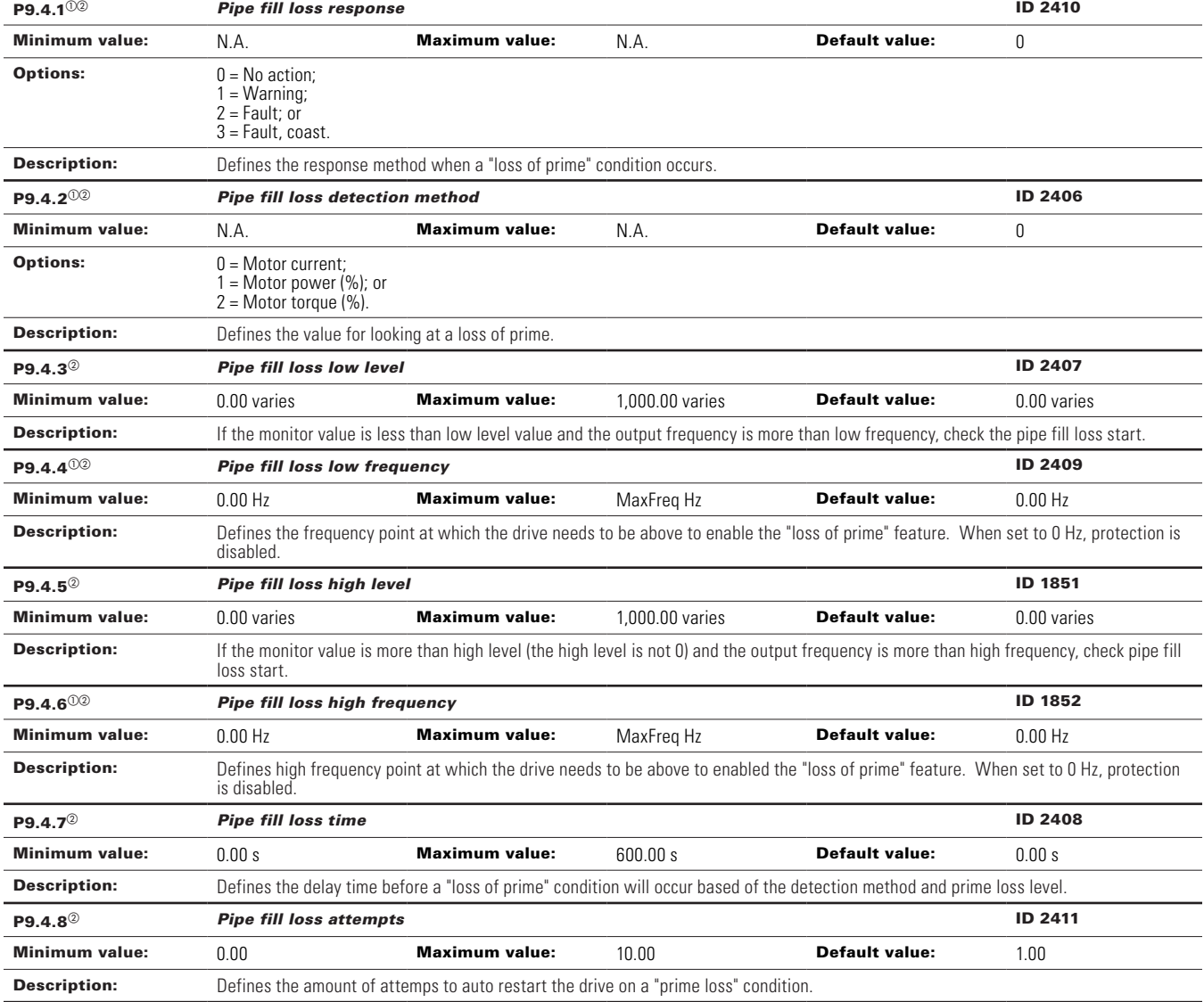

P9.5 - Prime pump (\*DM1 PRO).

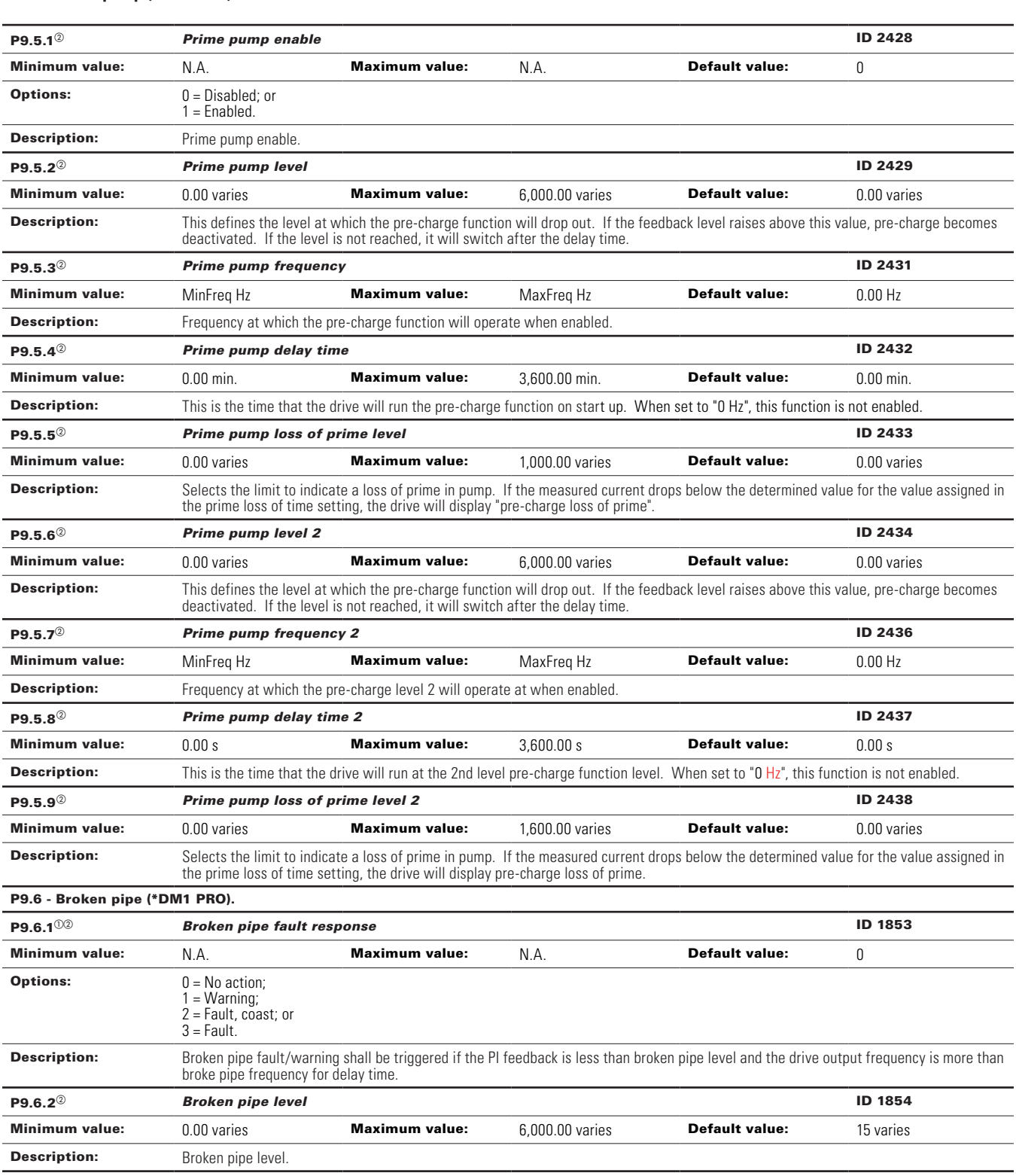

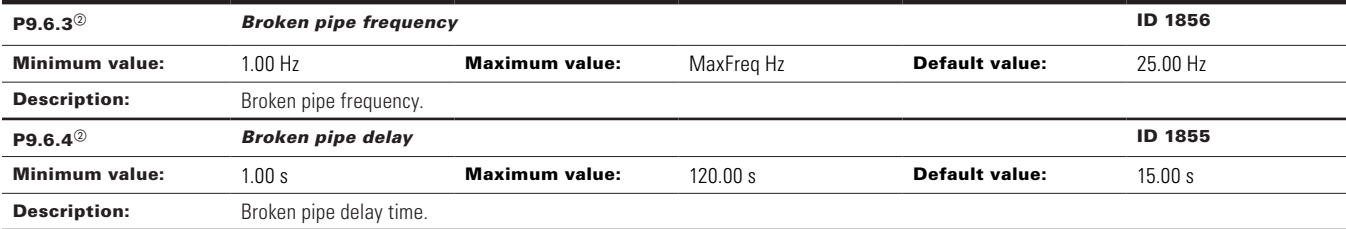

 $^\circledR$  Parameter value can only be changed after the drive has stopped.

 $^\circledR$  Parameter value will be set to be default when changing macros.

#### **Table 49. Serial communication.**

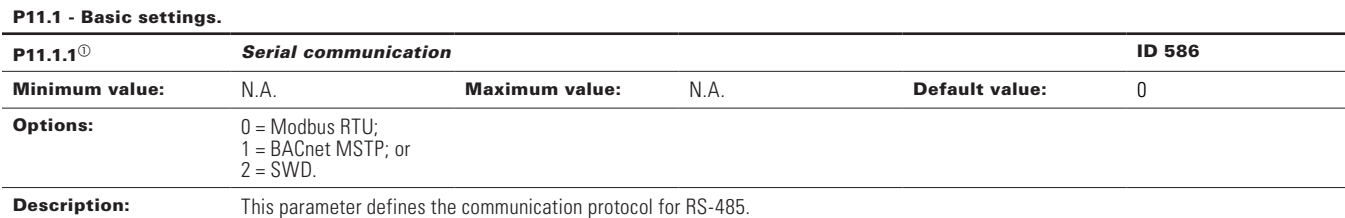

#### P11.2 - Modbus RTU.

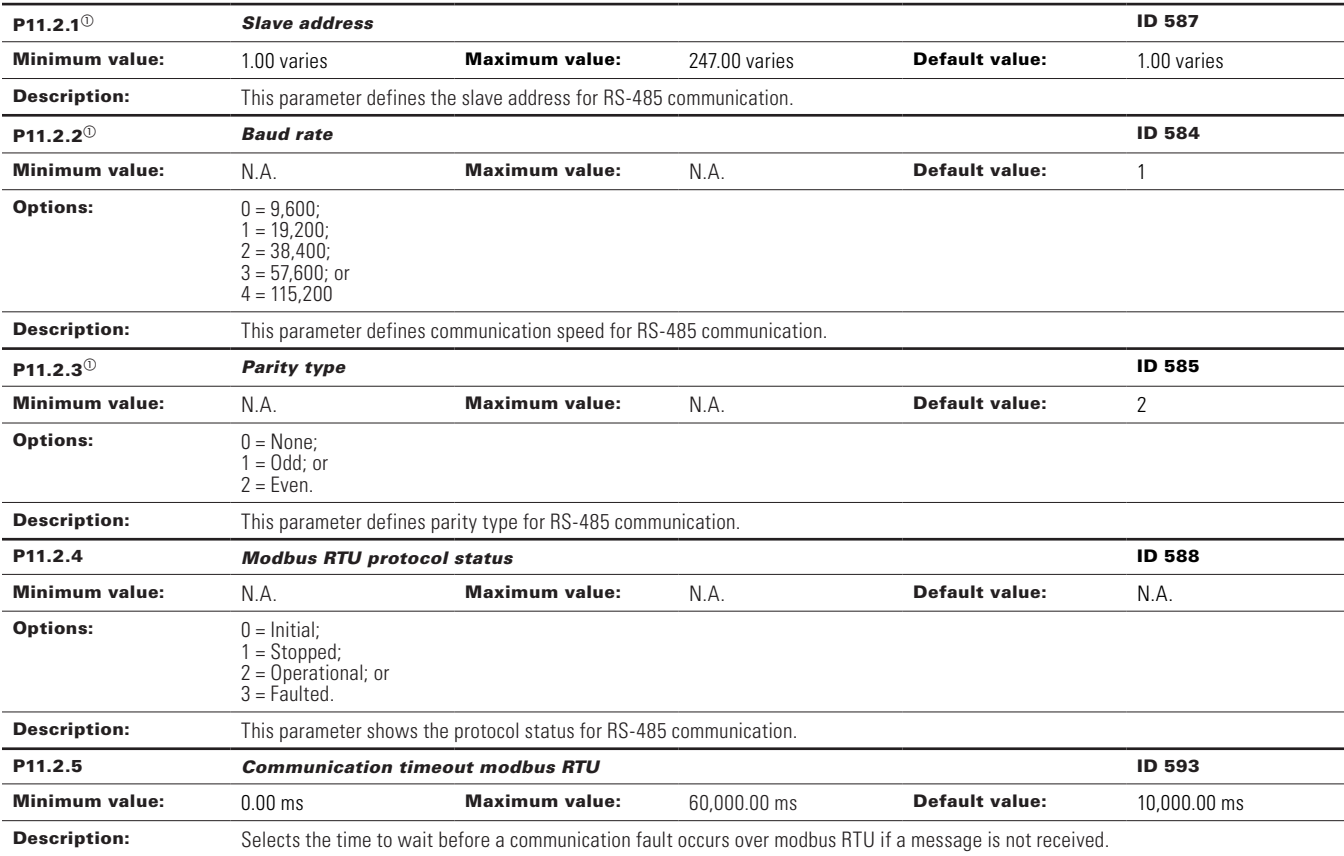

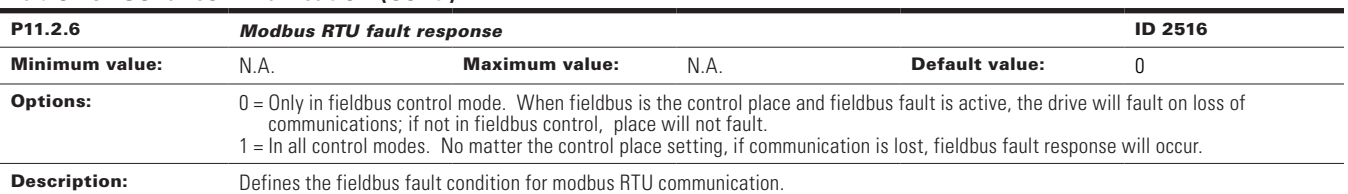

## **Table 49. Serial communication (Cont.).**

#### P11.3 - BACnet RTU MSTP.

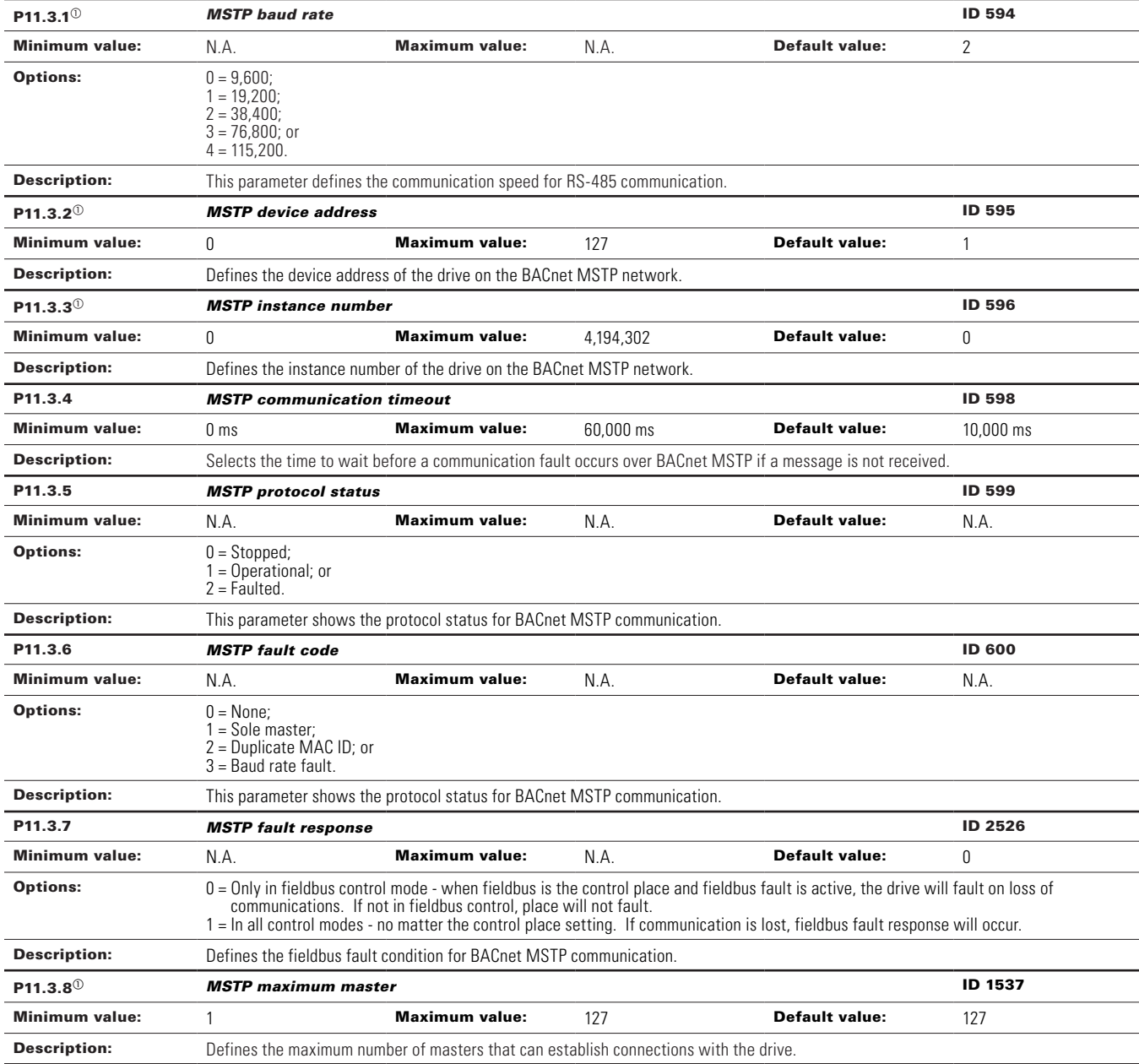

## **Table 49. Serial communication (Cont.).**

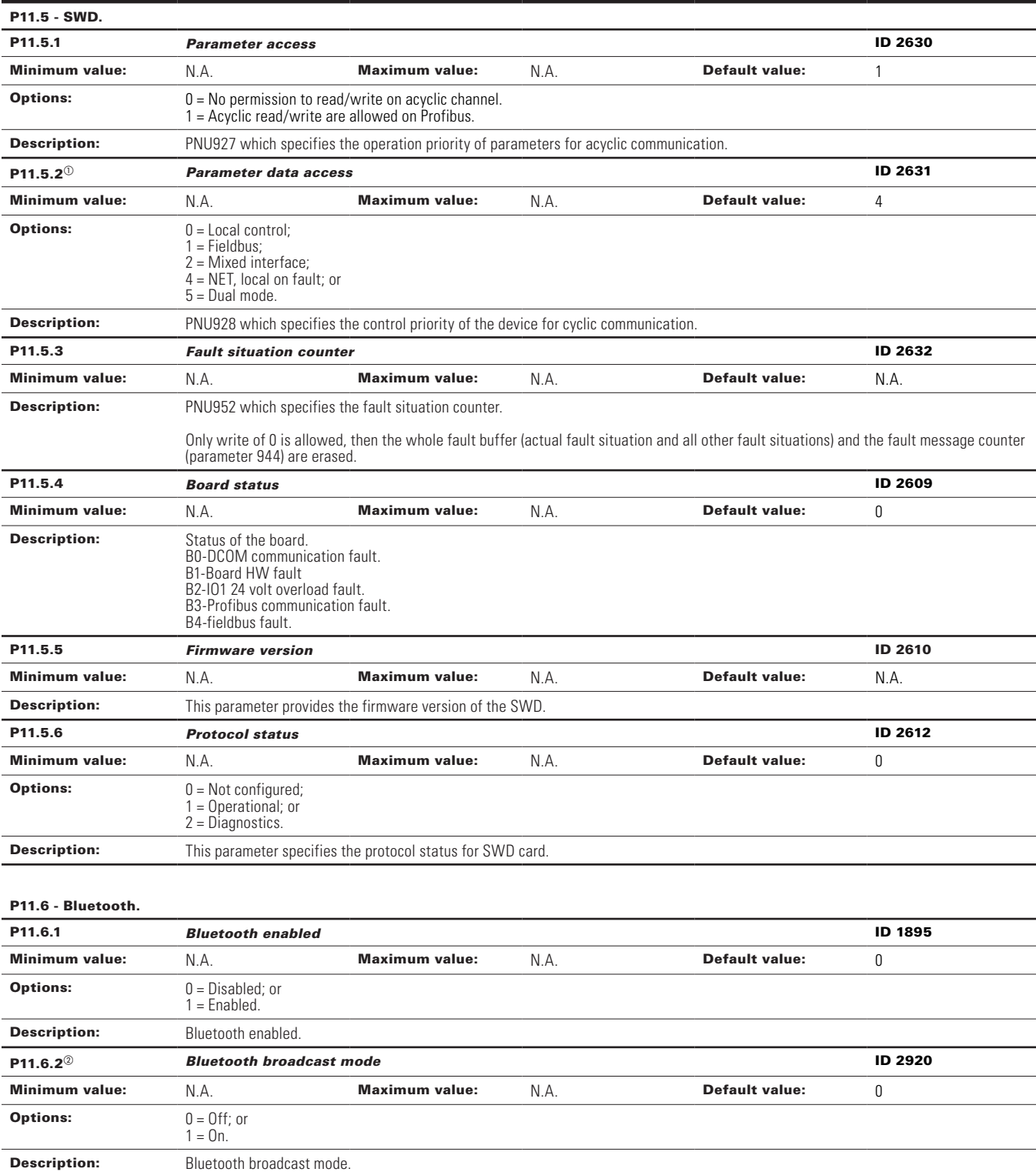

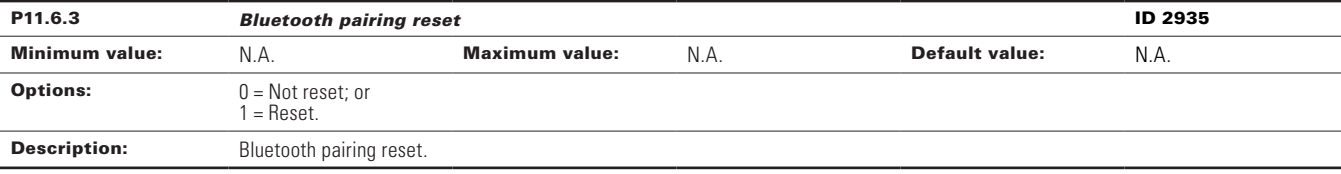

### **Table 49. Serial communication (Cont.).**

 $\textcircled{\tiny{2}}$  Parameter value can only be changed after the drive has stopped.

 $^\circledR$  Parameter value will be set to be default when changing macros.

### **Table 50. Ethernet communication.**

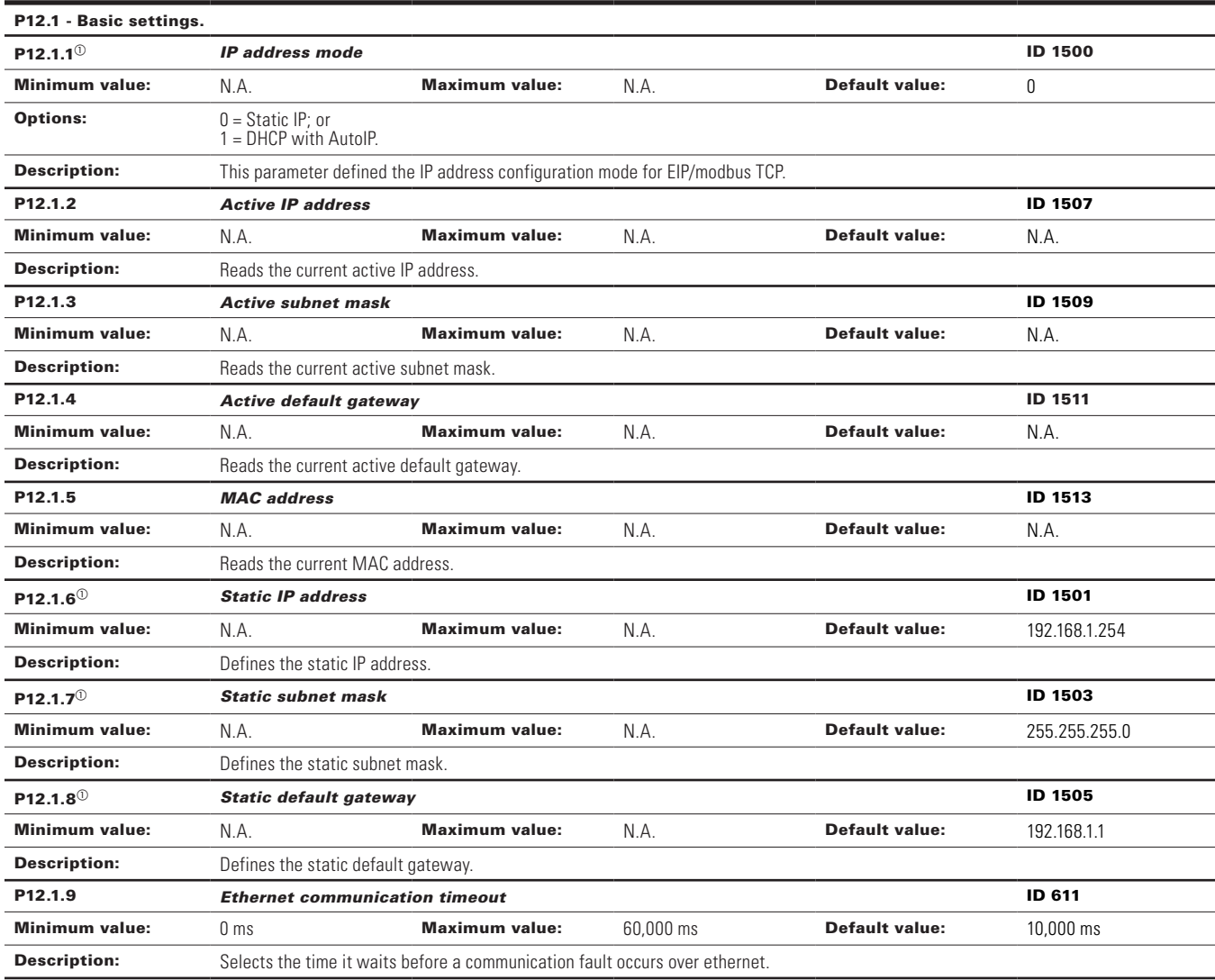

### **Table 50. Ethernet communication (Cont.).**

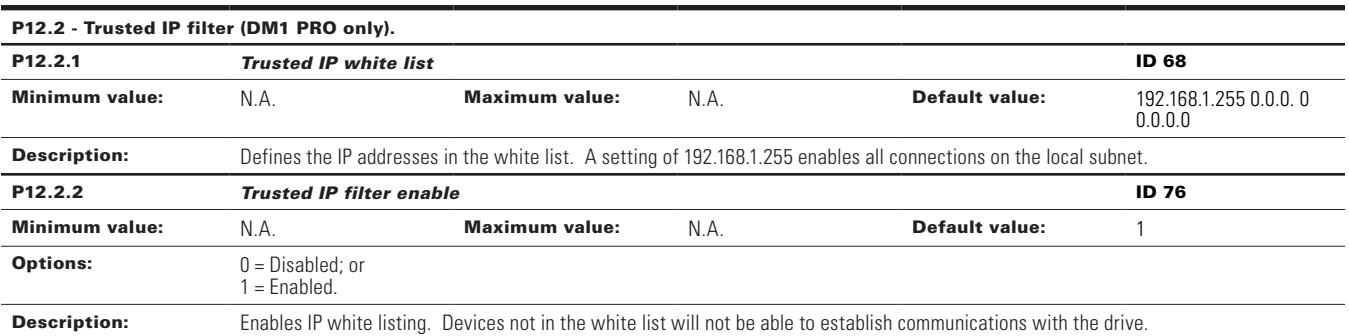

## P12.3 - Modbus TCP (DM1 PRO only).

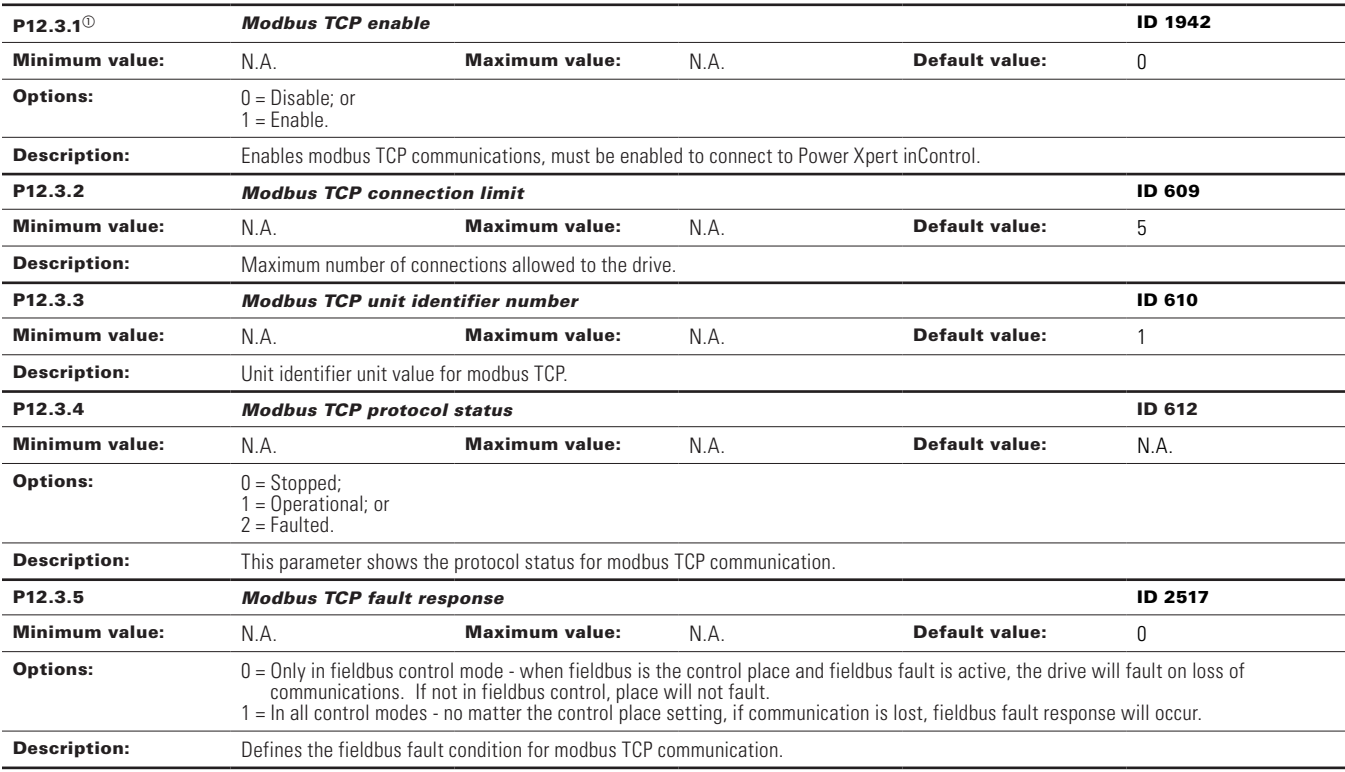

### P12.4 - Ethernet IP (DM1 PRO only).

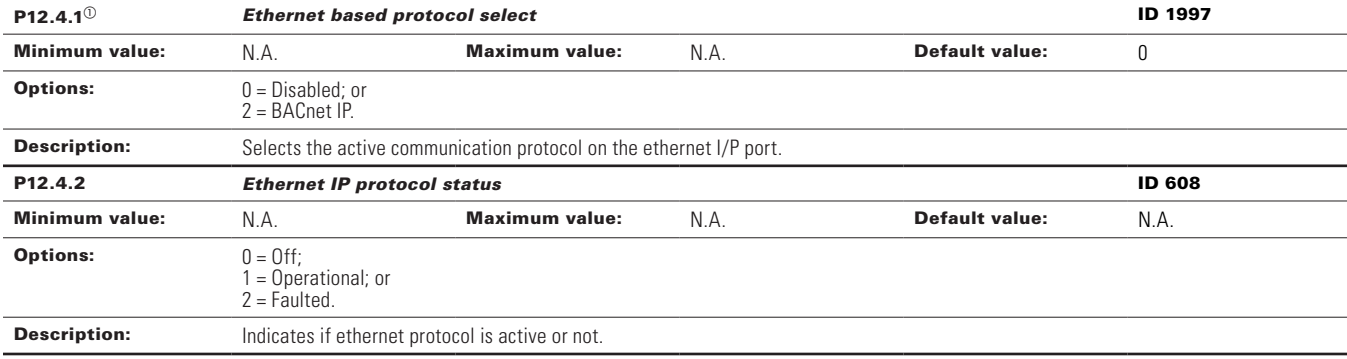

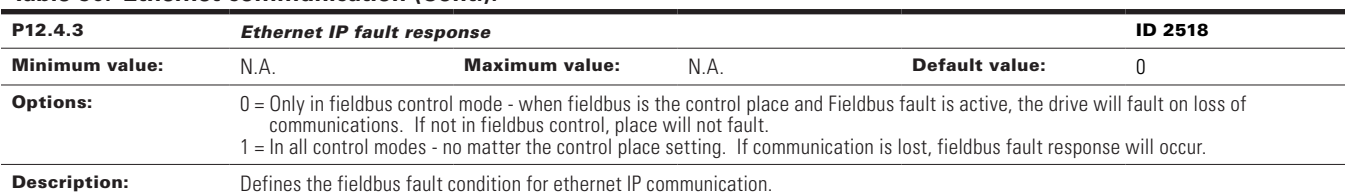

## **Table 50. Ethernet communication (Cont.).**

## P12.5 - BACnet IP (DM1 PRO only).

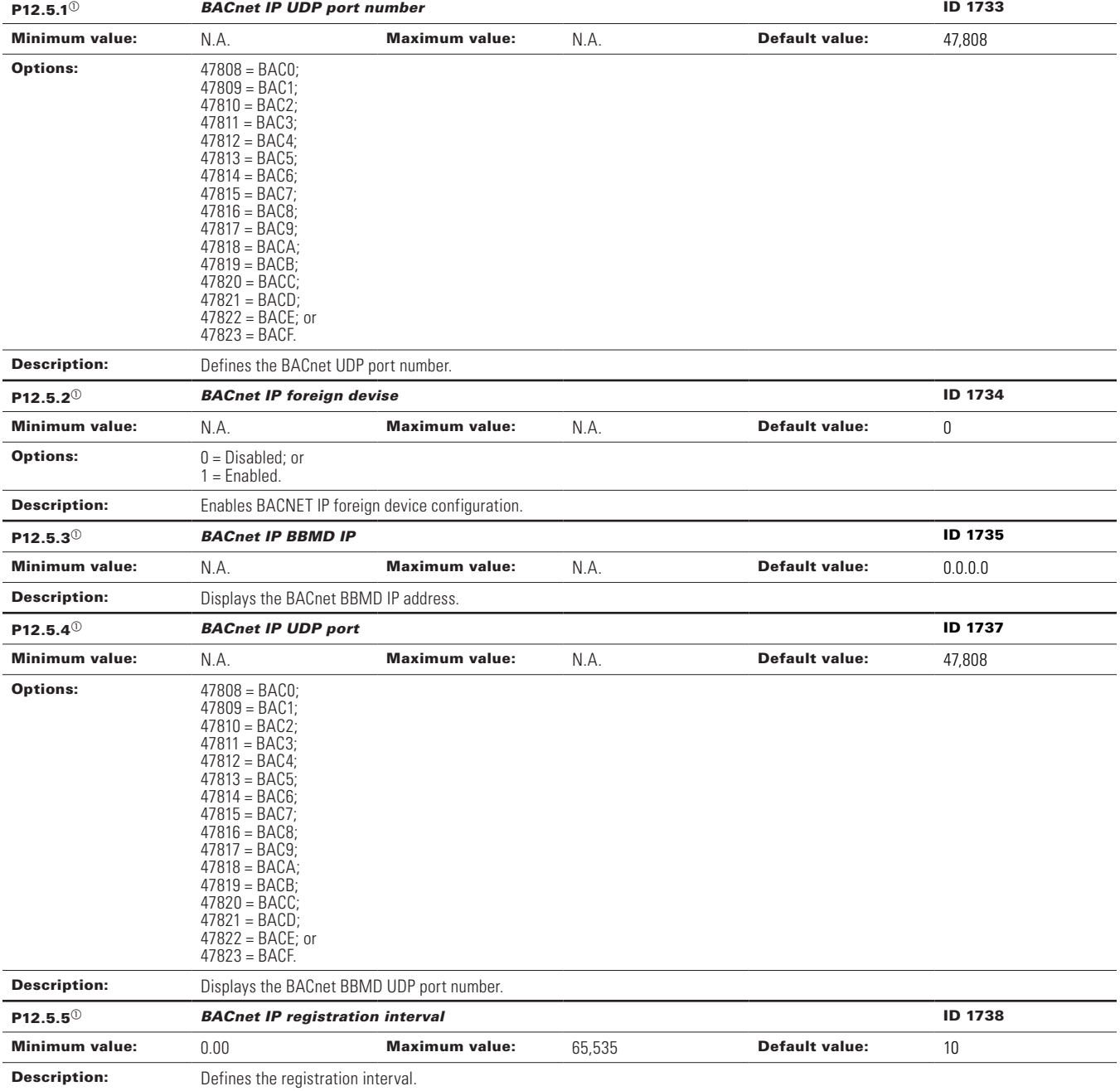

### **Table 50. Ethernet communication (Cont.).**

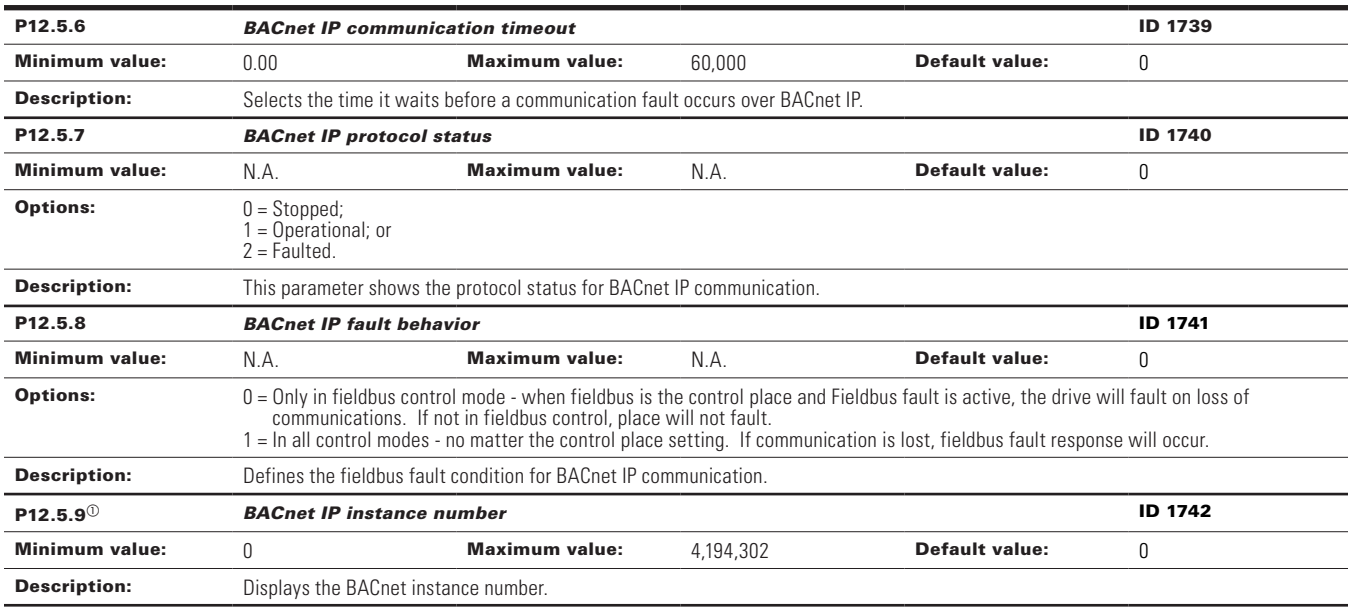

### P12.6 - Web UI (\*DM1 PRO only).

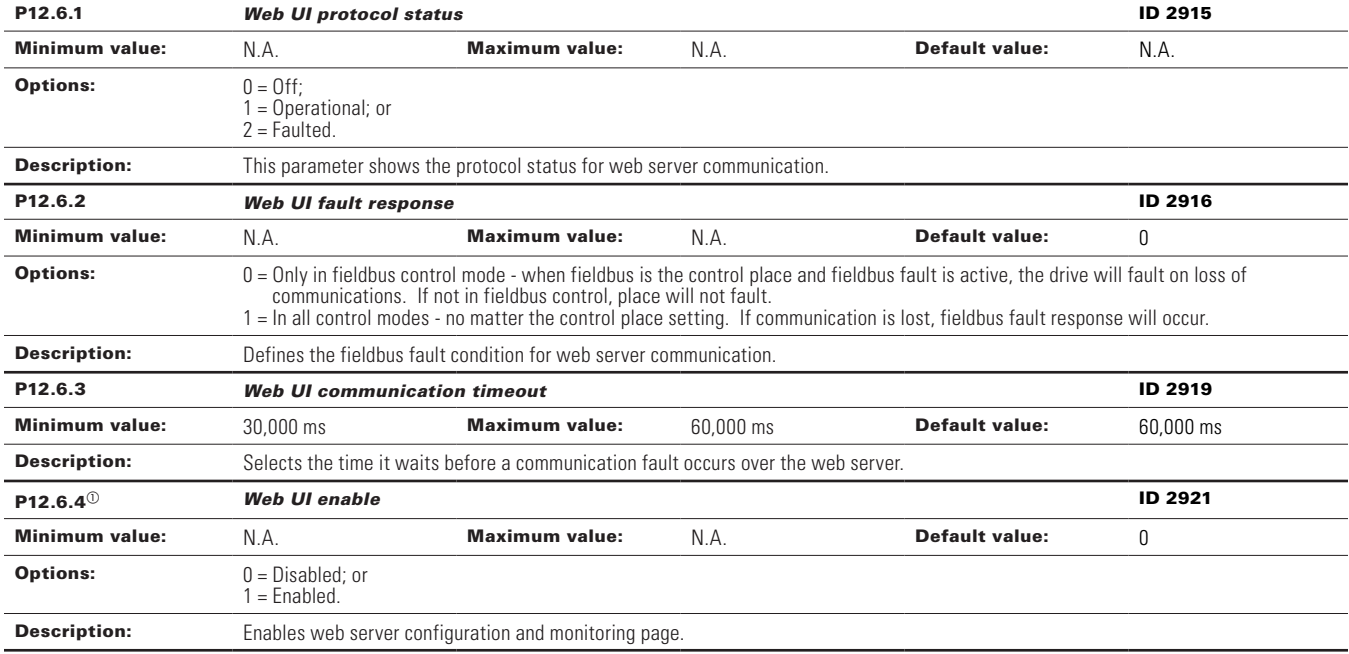

 $^\circledR$  Parameter value can only be changed after the drive has stopped.

#### **Table 51. System.**

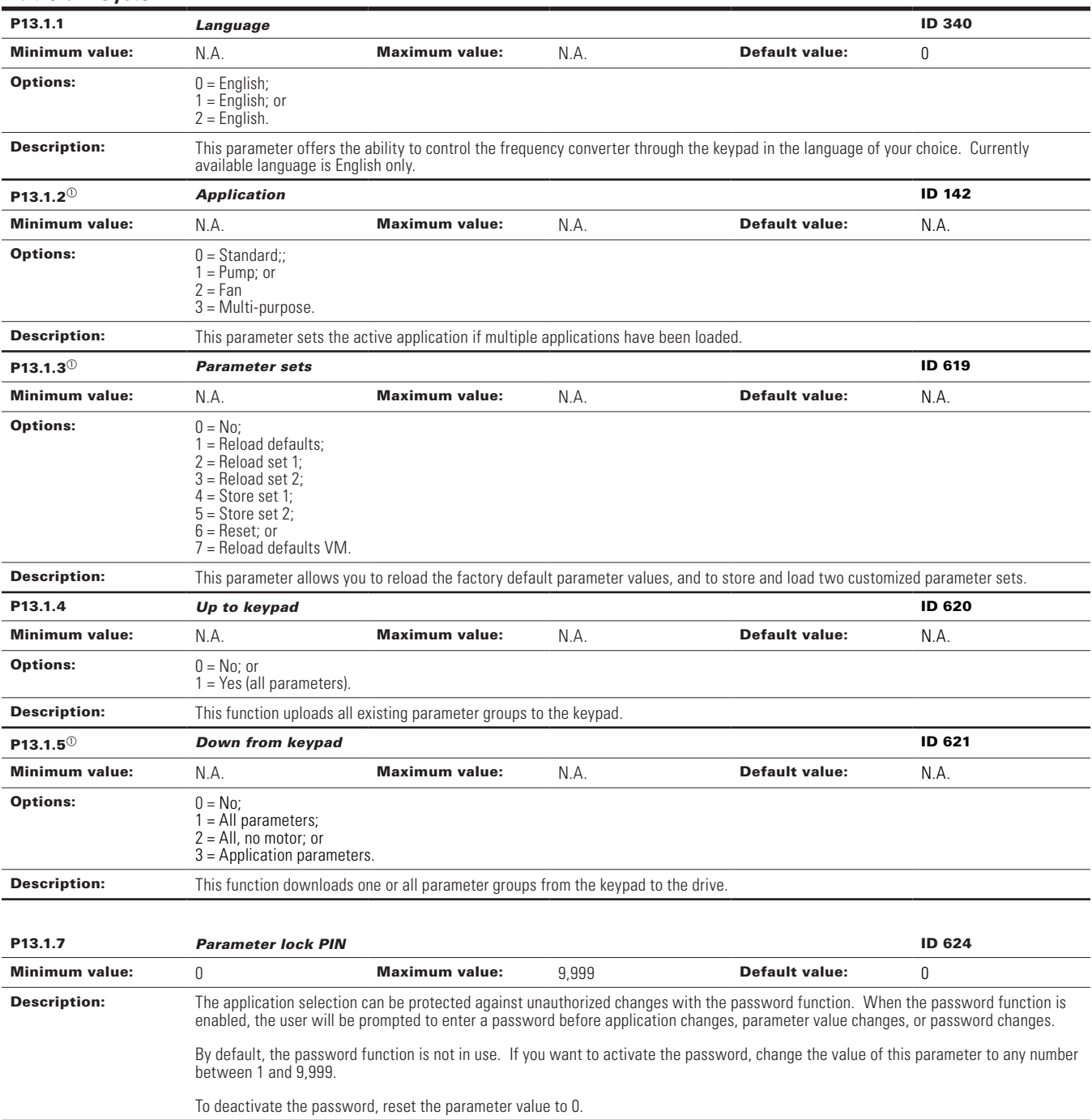

## **Table 51. System (Cont.).**

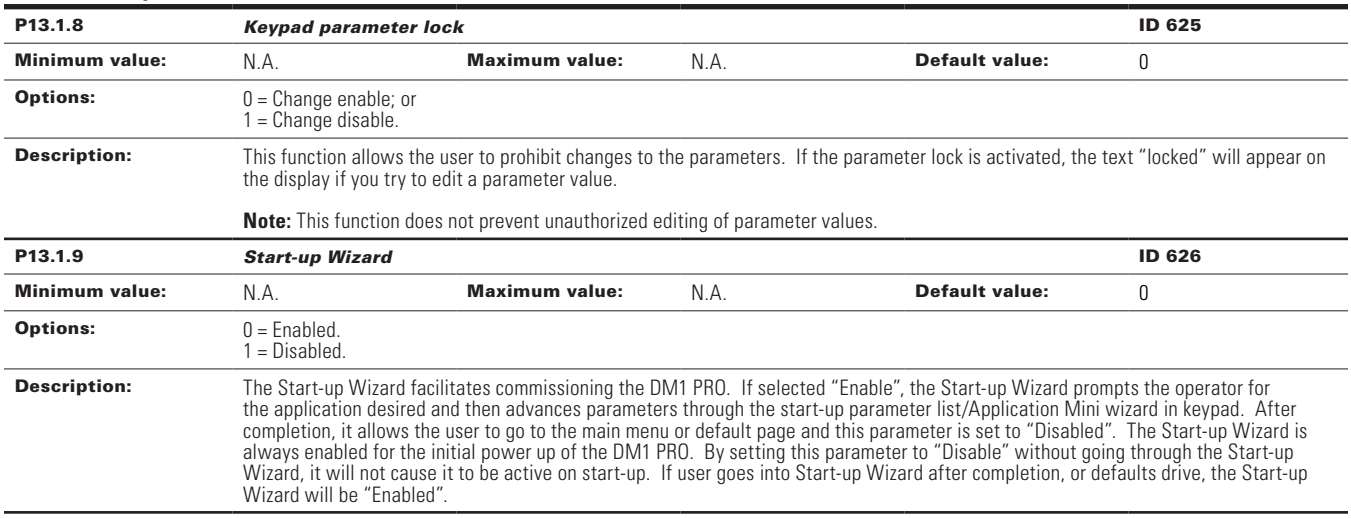

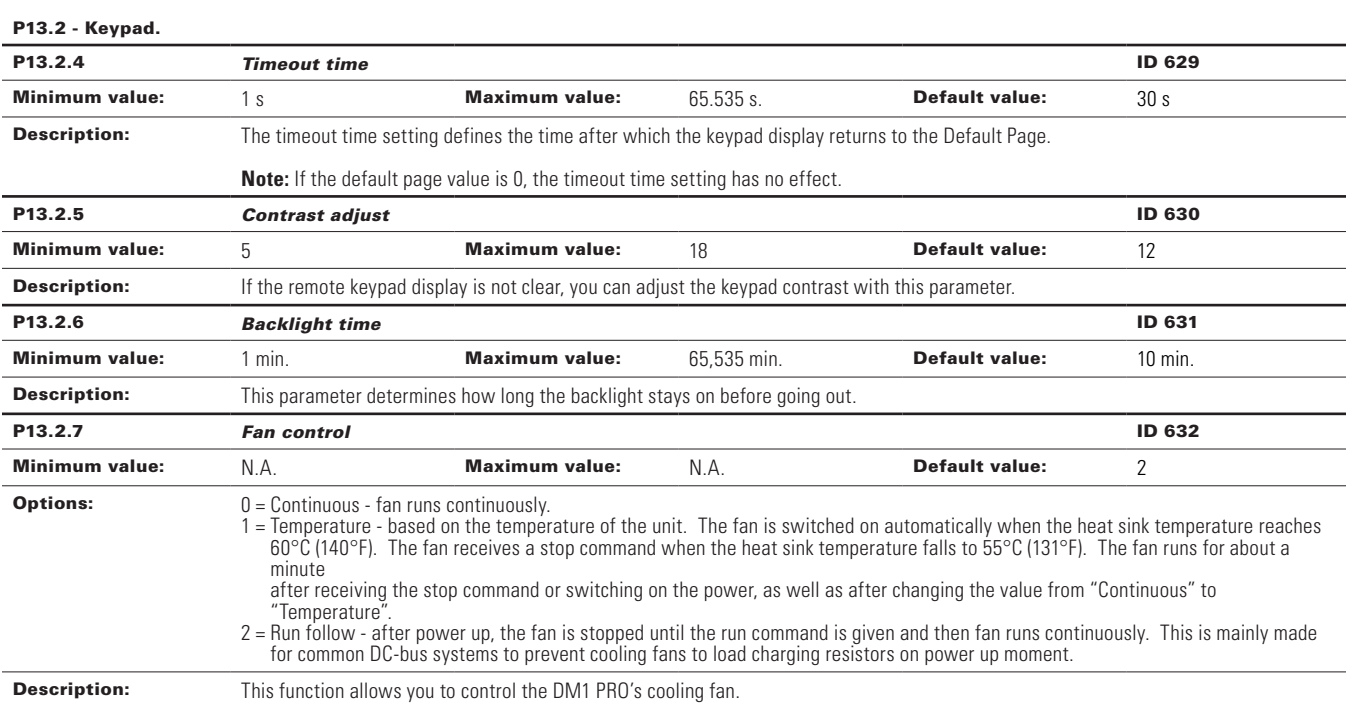

### P13.4 - Version information.

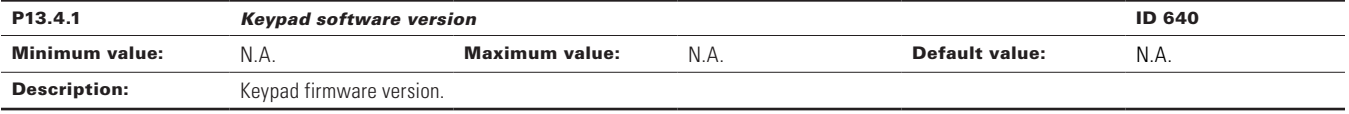
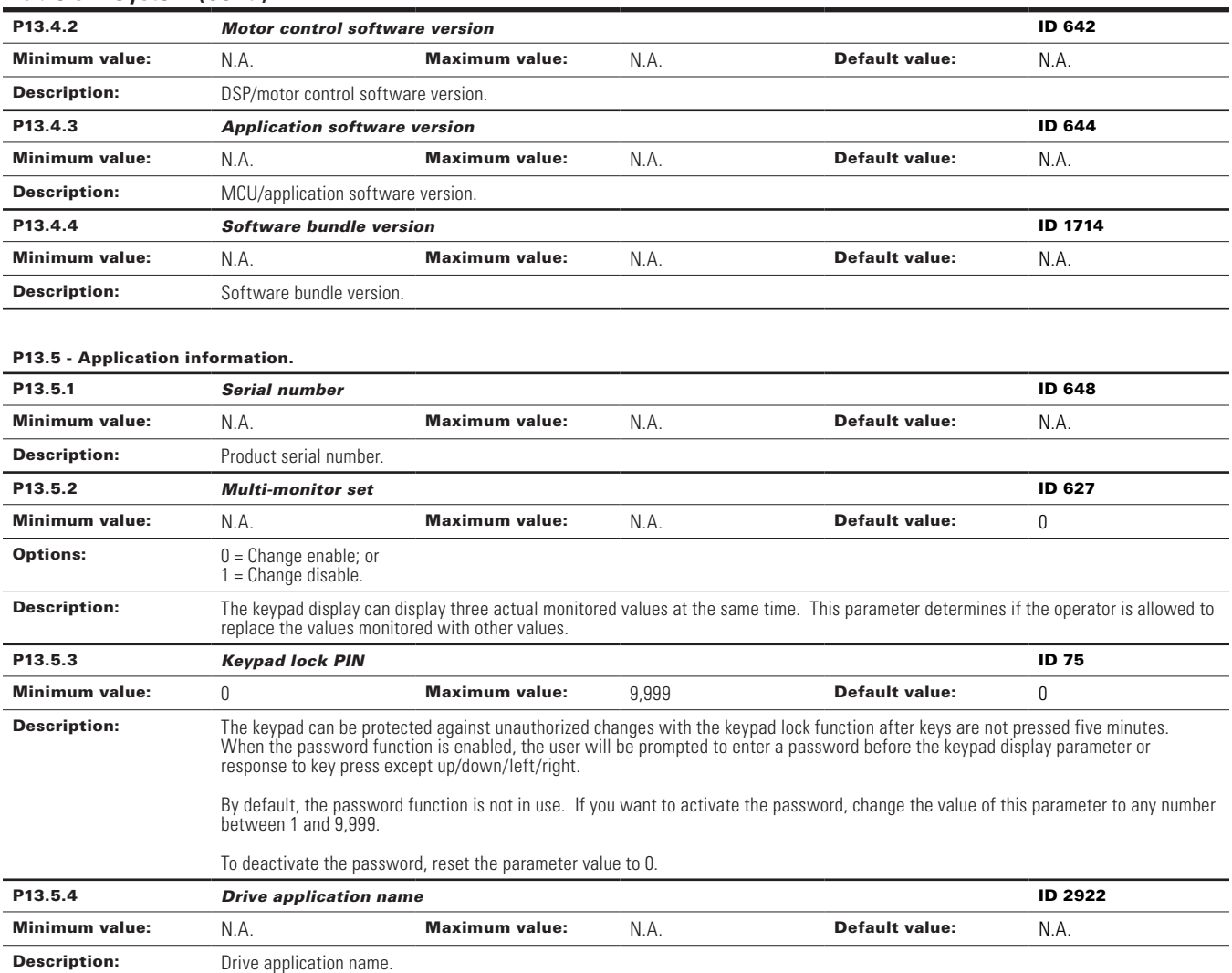

## **Table 51. System (Cont.).**

 $^\circledR$  Parameter value can only be changed after the drive has stopped.

# **Chapter 7- Multi-purpose application**

# **Introduction**

The multi-purpose application is designed for a large set of applications with the ability to have advanced motor control systems. It takes the same functions provided in the standard, fan, and multi-pump applications and adds in some additional control techniques. The application is designed with two control places that use eight digital inputs, two analog inputs, three relay outputs, one digital output, and two analog outputs that are programmable. Motor control-wise, it provides the ability to do frequency and speed control and adds open loop speed control as well as torque control. For tuning the V/Hz curve, it has the ability to go out and ID the motor characteristic and enters those specific measurements into its parameters for better control. Drive/motor protections are programmable for desired actions depending on the application. Below is a list of additional features available in addition to the standard, fan, and multi-pump application features that are available in the multi-purpose application.

- Motor potentiometer reference control;
- External brake control;
- Droop function with multiple loads;
- Motor identification;
- Motor control modes; and
- I/O controls:
	- "Terminal to function" (TTF) programming

The design behind the programming of the digital inputs in the DM1 drive is to use "terminal to function" programming. It is composed of multiple functions that get assigned a digital input to that function. The parameters in the drive are set up with specific functions and by defining the digital input and slot in some cases depending on the what options are available. For use of the drives control board inputs, they will be referred to as DigIN:1 through DigIN:8. When additional option cards are used, they will be defined as DigIN:X:IOY:Z. The X indicates the slot that the card is being installed in which will be either A or B, then the IOY determines the type of card it is, which would be IO1 or IO5, and the Z would indicate which input is being used on that available option card.

• "Function to terminal" (FTT) programming

The design behind the programming of the relay outputs and digital output in the DM1 drive is to use "function to terminal" programming. It is composed of a terminal be it a relay output or a digital output that is assigned a parameter. Within that parameter, it has different functions that can be set.

For the DI function, we use terminal programming method to function (TTF), where there is a fixed input that gets programmed to a list of functions. This allows for multiple inputs to be used for different functions. Connecting a certain input with a certain parameter function is done by giving a parameter an appropriate value. The value is formed by the location of the input, either being on the standard control board or an external option board and the slot in which it is located.

# **Control I/O configuration**

- Run 240 Vac and 24 Vdc control wiring in separate conduit.
- Communication wire to be shielded.

## **Table 52. Multi-purpose application default I/O connection.**

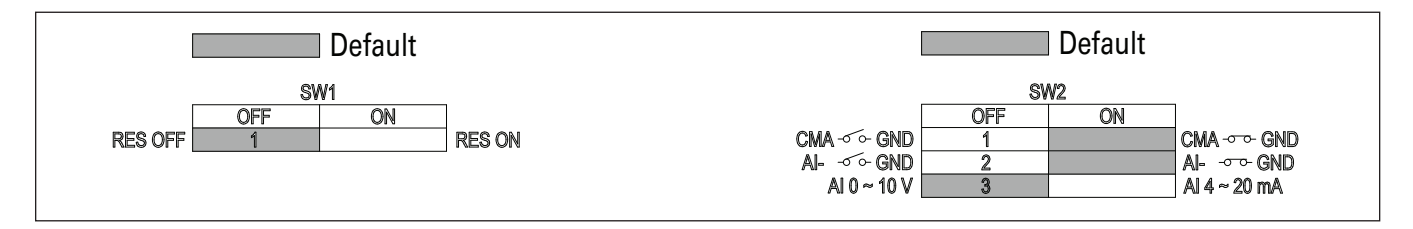

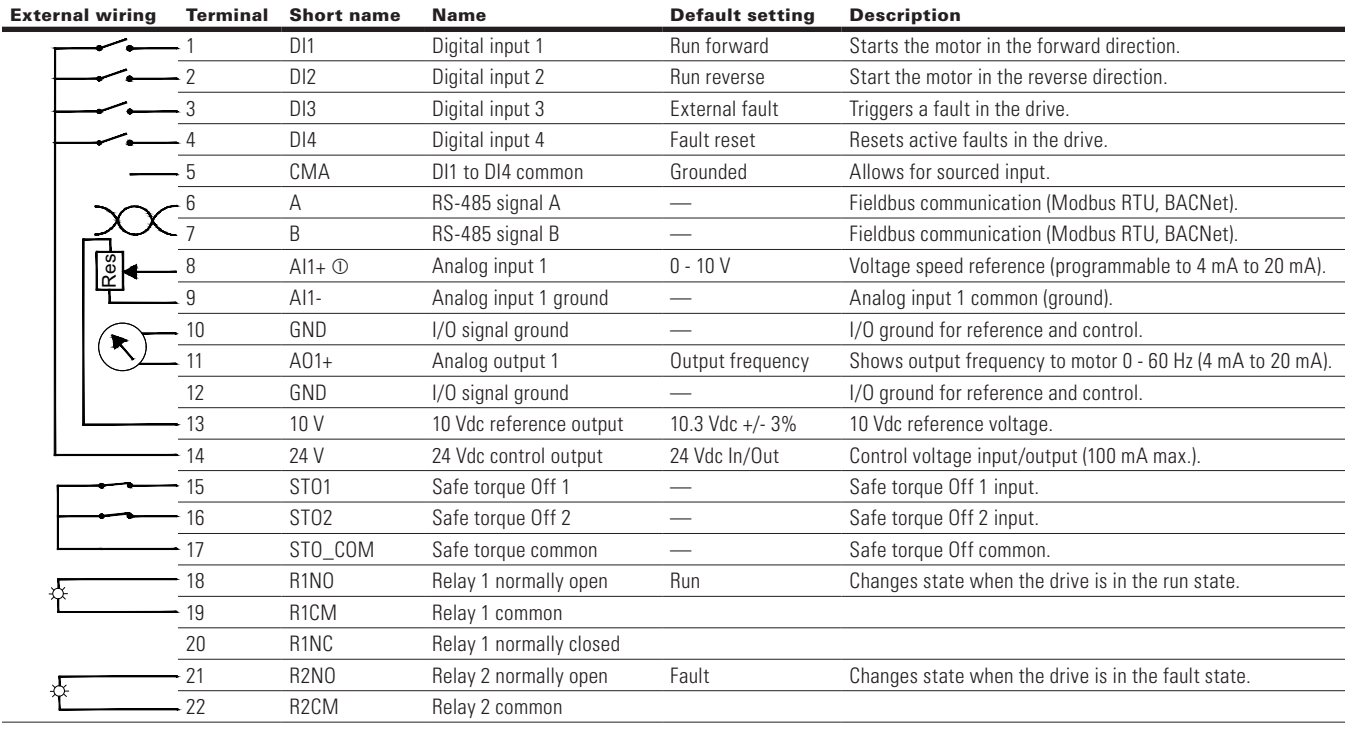

#### **Notes:**

The above wiring demonstrates a SINK configuration. It is important that CMA is wired to ground (as shown by dashed line). If a SOURCE configuration is desired, wire 24 V to CMA and close the inputs to ground. When using the +10 V for AI1, it is important to wire AI1- to ground (as shown

by dashed line). If using +10 V for AI1, terminals 9 and 10 need to be jumpered together.

AI1+ support 10 K potentiometer.

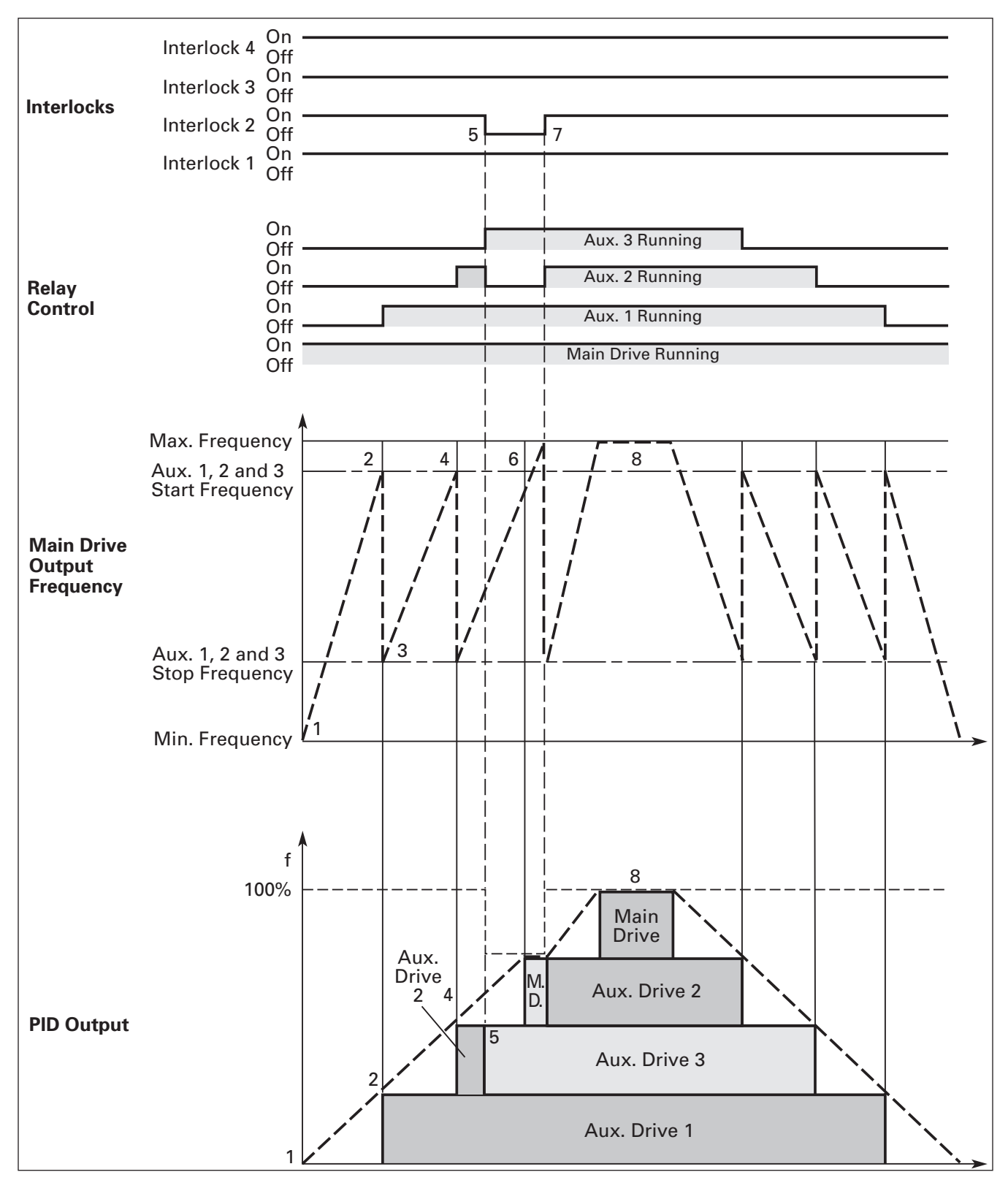

**Figure 9. Example application with three auxiliary drives.**

**Figure 10. Multi-pump control curve.**

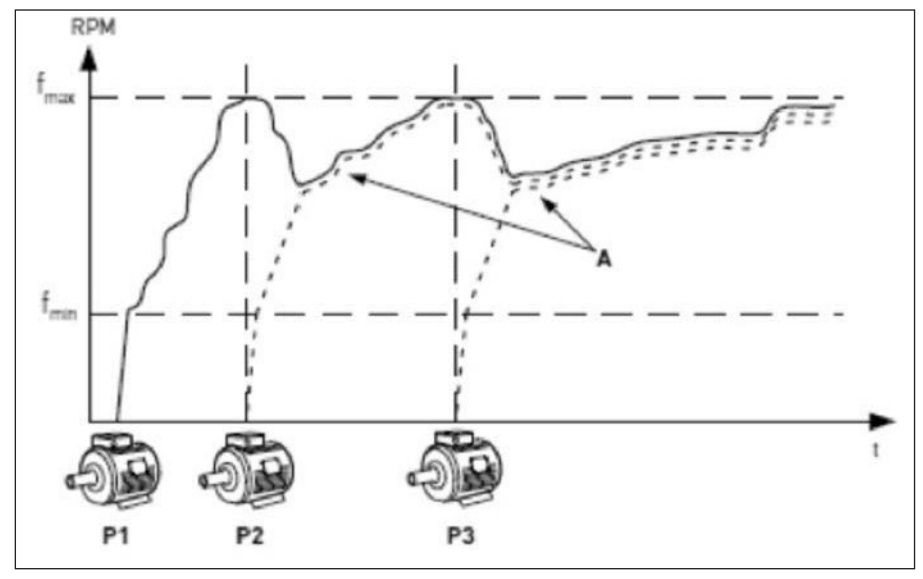

**Figure 11. Multi-drive/multi-pump layout.**

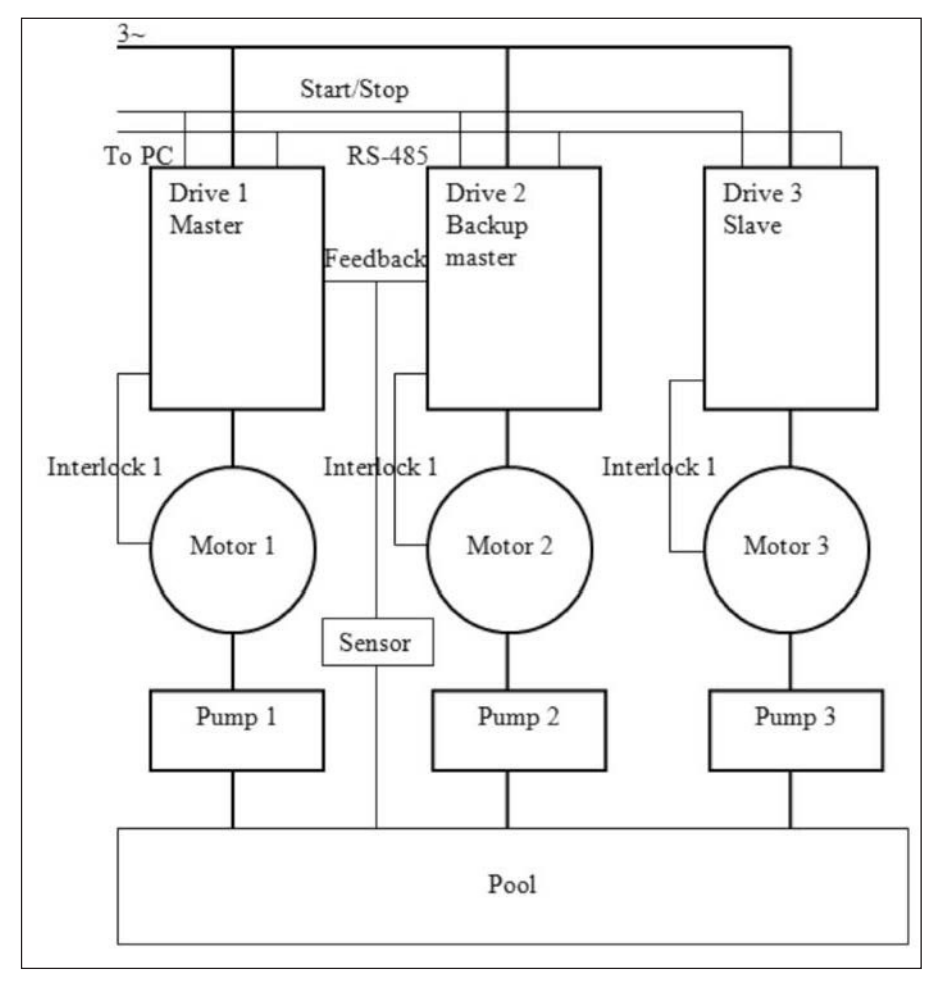

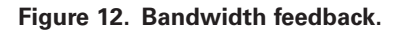

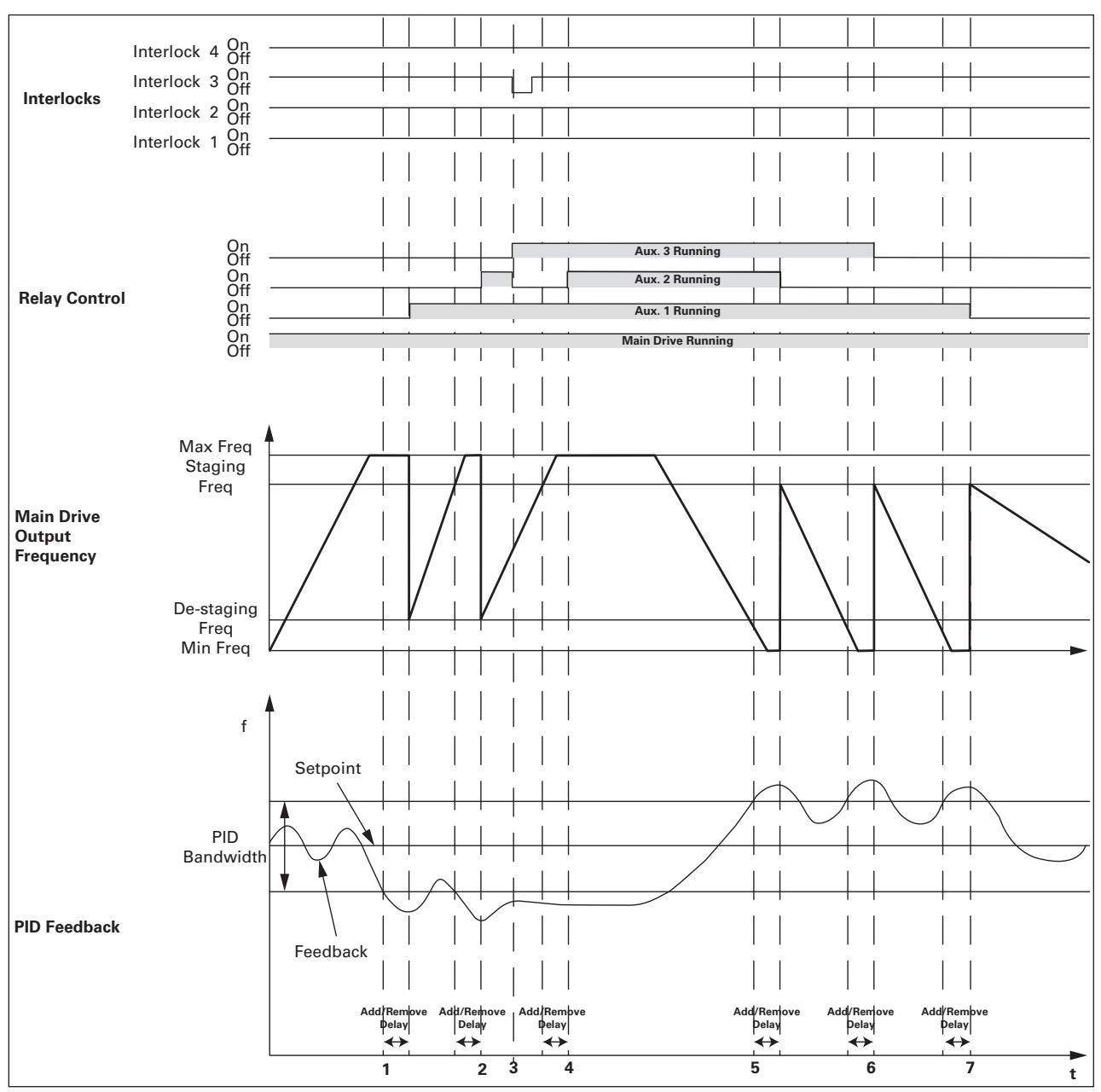

1. Feedback out of bandwidth, output frequency over staging frequency, start delay counter; delay times out, and interlock 2 is OK, add aux. 1 motor by closing its corresponding relay.

- 2. As above, add aux. 2 motor.
- 3. Aux. 2's interlock lost, add aux. 3 as backup immediately.
- 4. Add aux. 2 motor again since its interlock resumed.
- 5. Feedback out of bandwidth, output frequency below de-staging frequency, start delay counter; delay times out, remove aux. 2 motor first because it's the last one which been added.
- 6. As above, remove aux. 3 motor.
- 7. As above, remove aux. 1 motor.

# **Multi-purpose application - parameters list**

On the next pages you will find the lists of parameters within the respective parameter groups. Each parameter section within the table lists:

- Parameter code (location indication on the keypad; shows the operator the present parameter number);.
- Parameter name;
- ID (number of the parameter);

and where applicable:

- Minimum value and units;
- Maximum value and units;
- Default value and units;
- Options (when available); and
- Description of the parameter.

#### **Table 53. Monitor.**

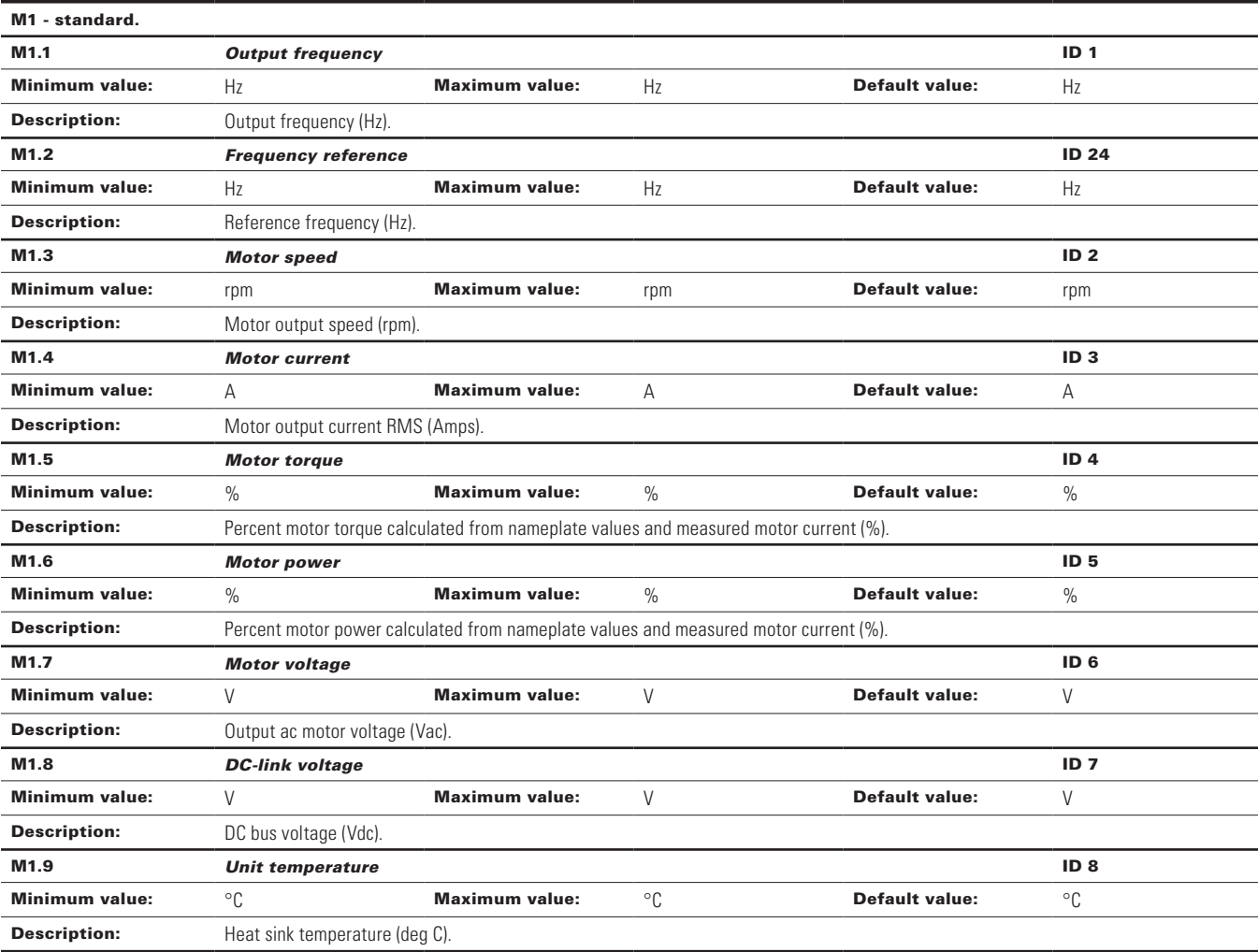

# **Table 53. Monitor (Cont.).**

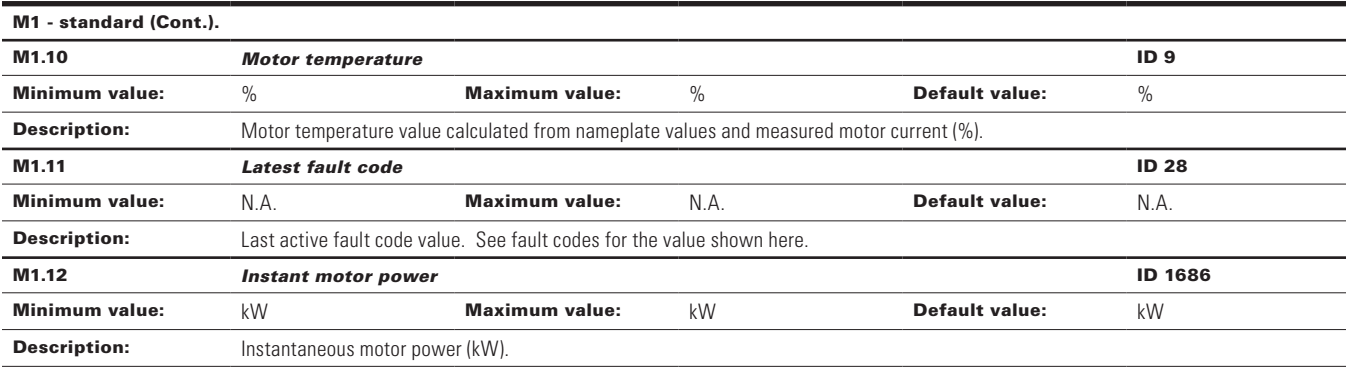

#### M2 - I/O status.

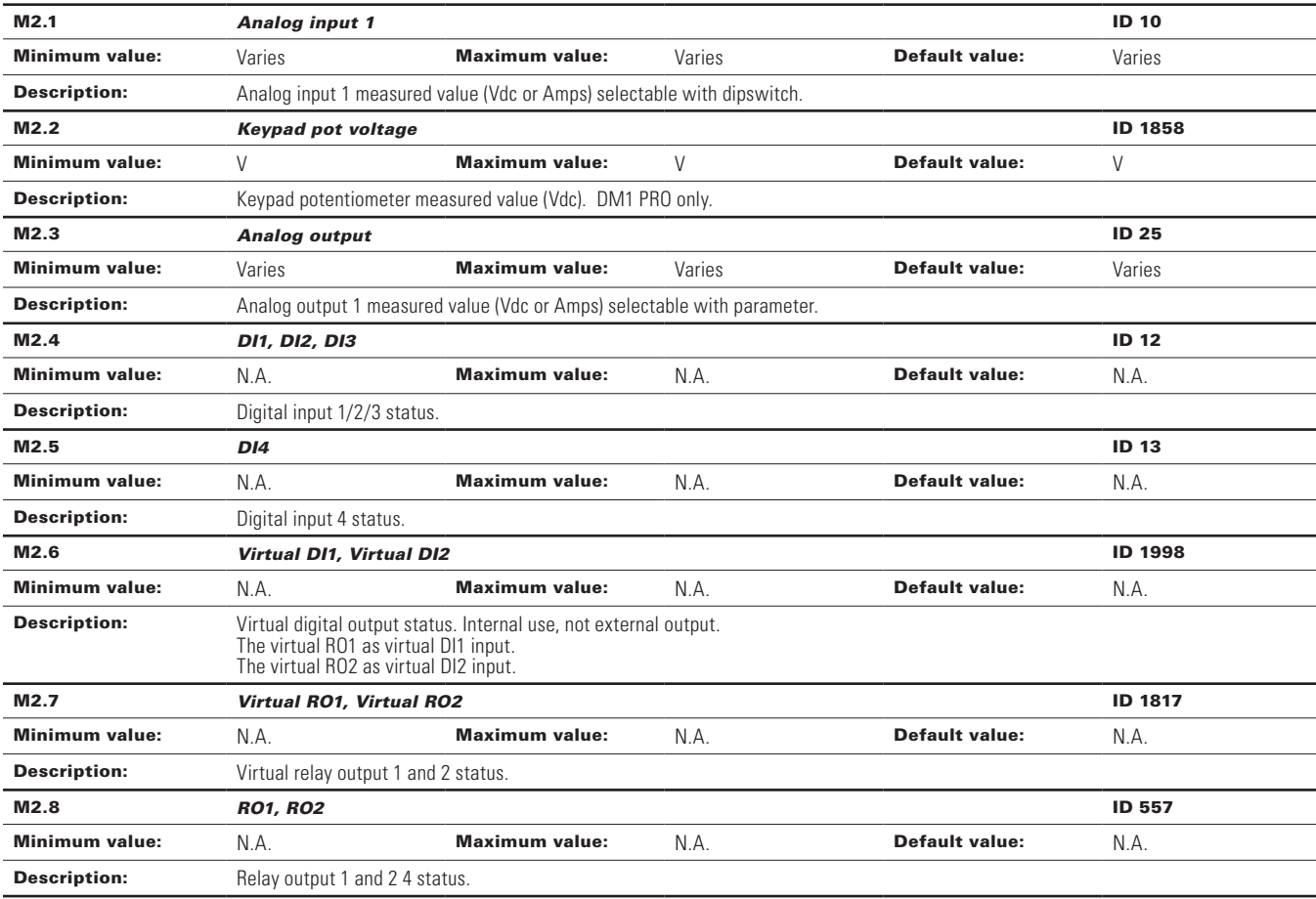

#### M3 - Energy savings

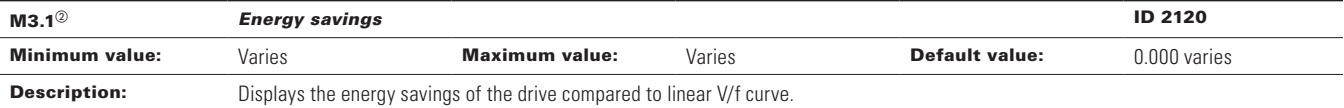

# **Table 53. Monitor (Cont.).**

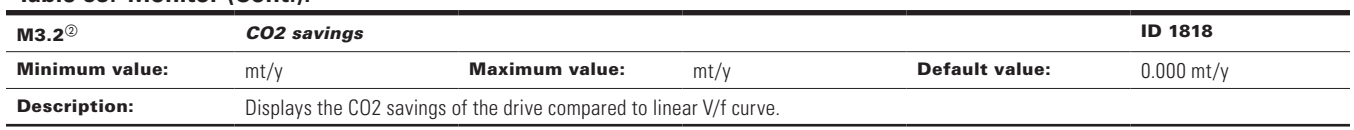

#### M4 - FB monitor menu.

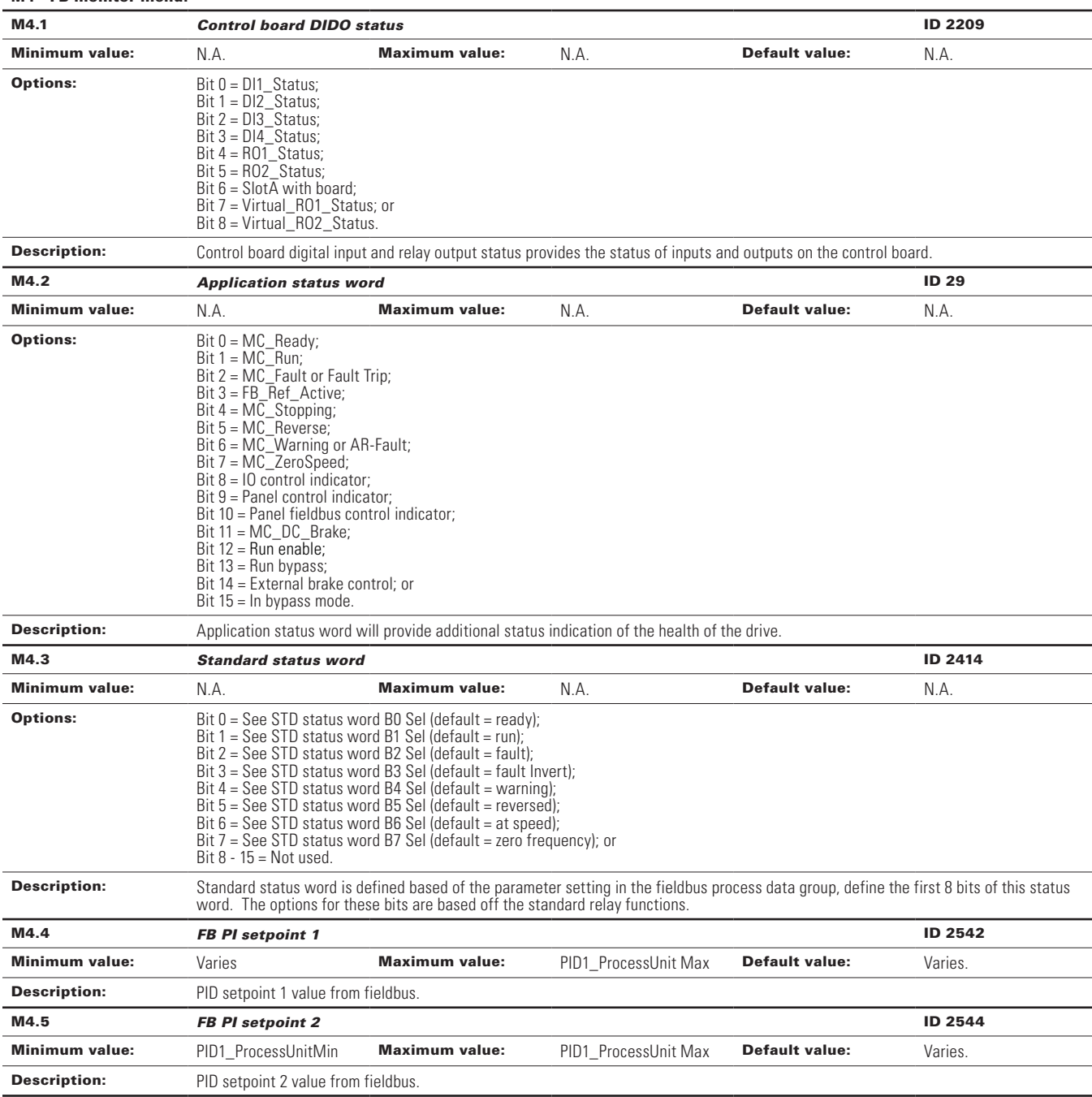

# **Table 53. Monitor (Cont.).**

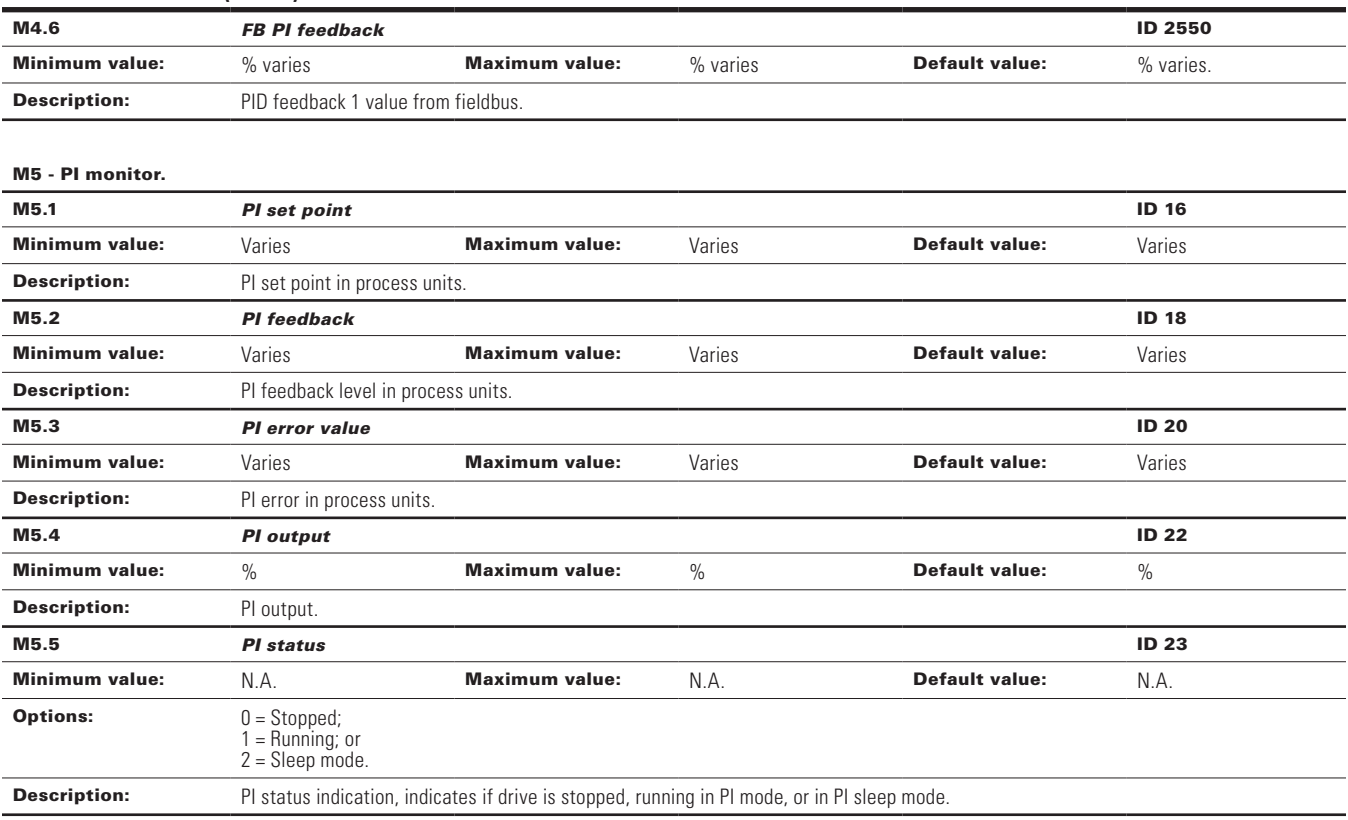

## M6 - User defined scale.

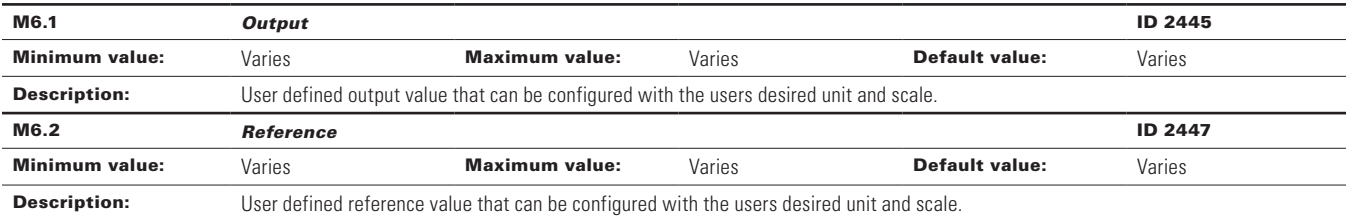

#### Table 54. Multi-pump status .

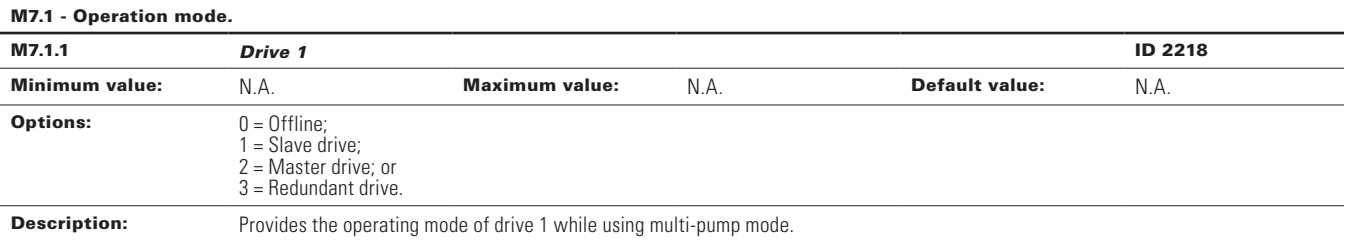

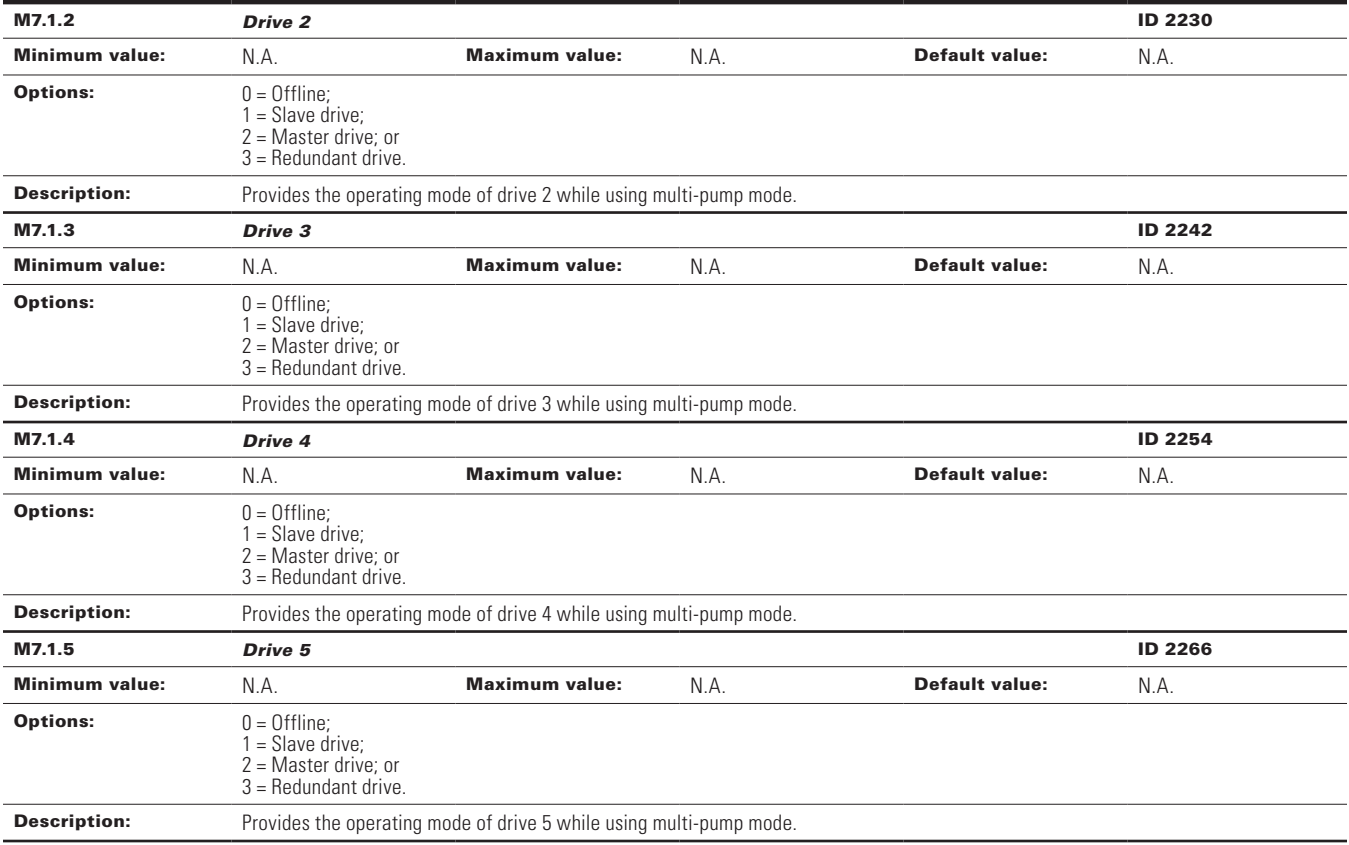

# **Table 54. Multi-pump status (Cont.).**

#### M7.2 - Multi-pump status.

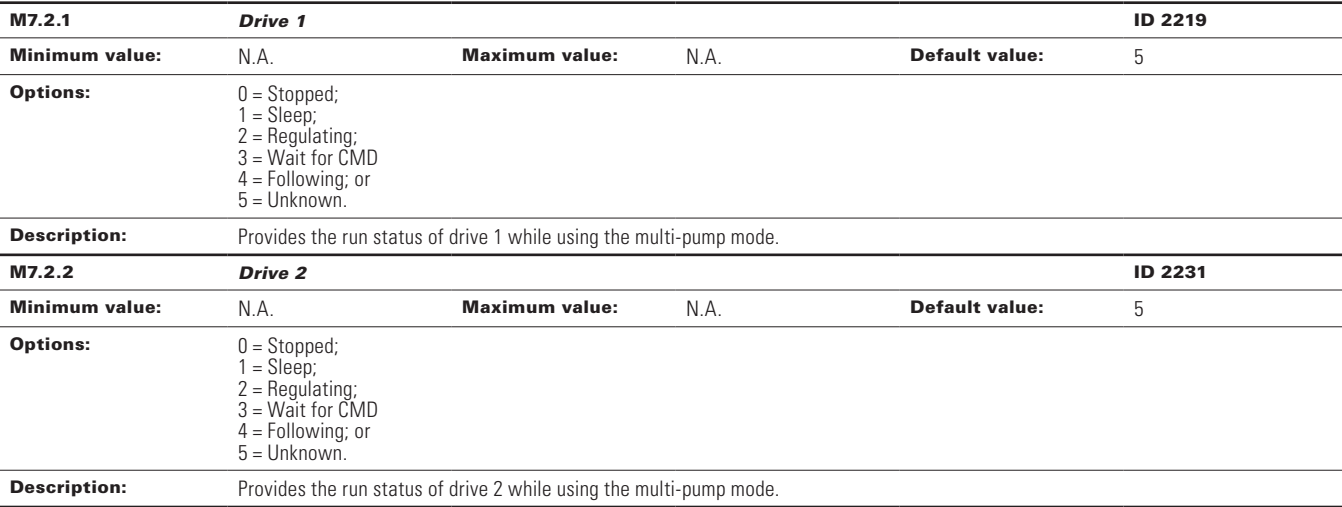

## **Table 54. Multi-pump status (Cont.).**

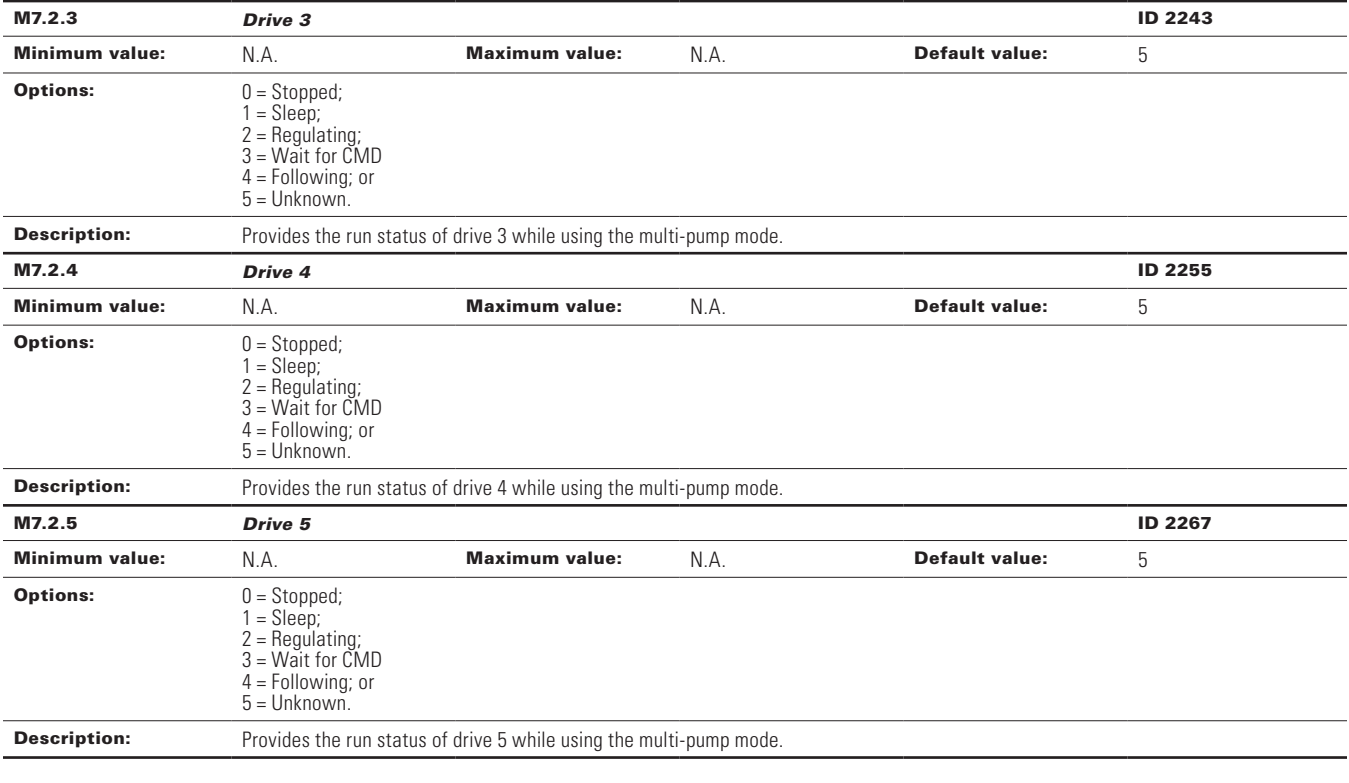

#### M7.3 - Network status.

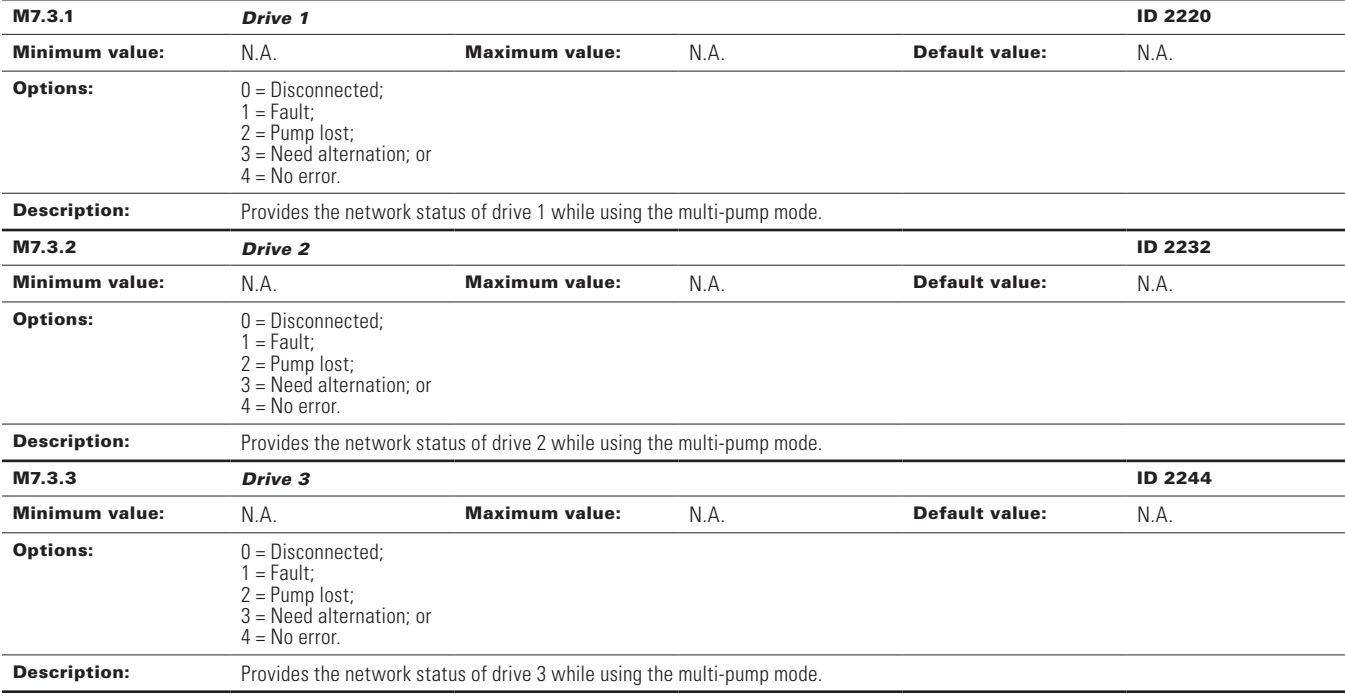

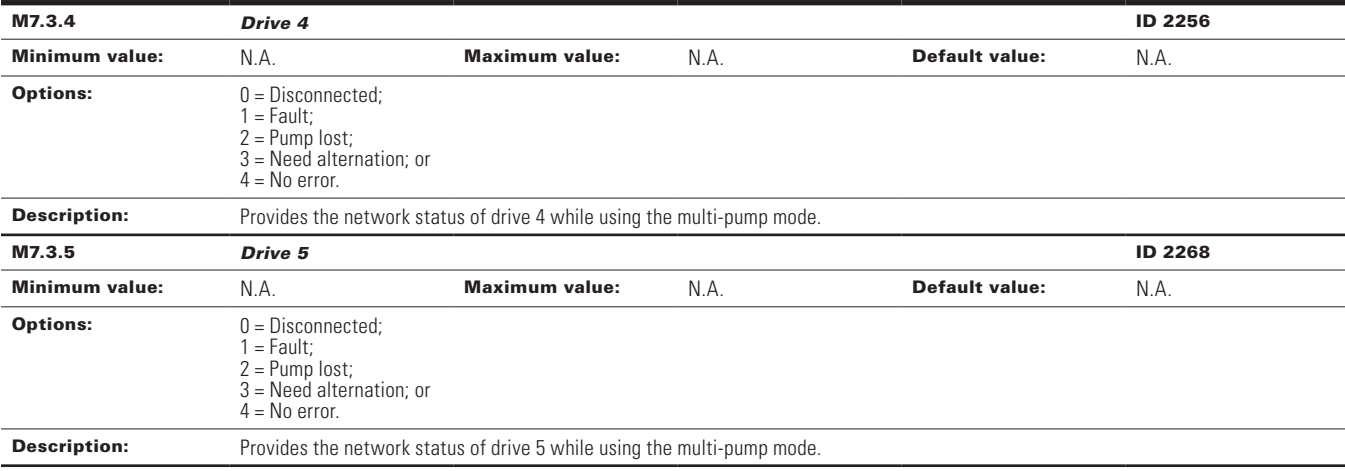

# **Table 54. Multi-pump status (Cont.).**

#### Table 55. Multi-pump measurement.

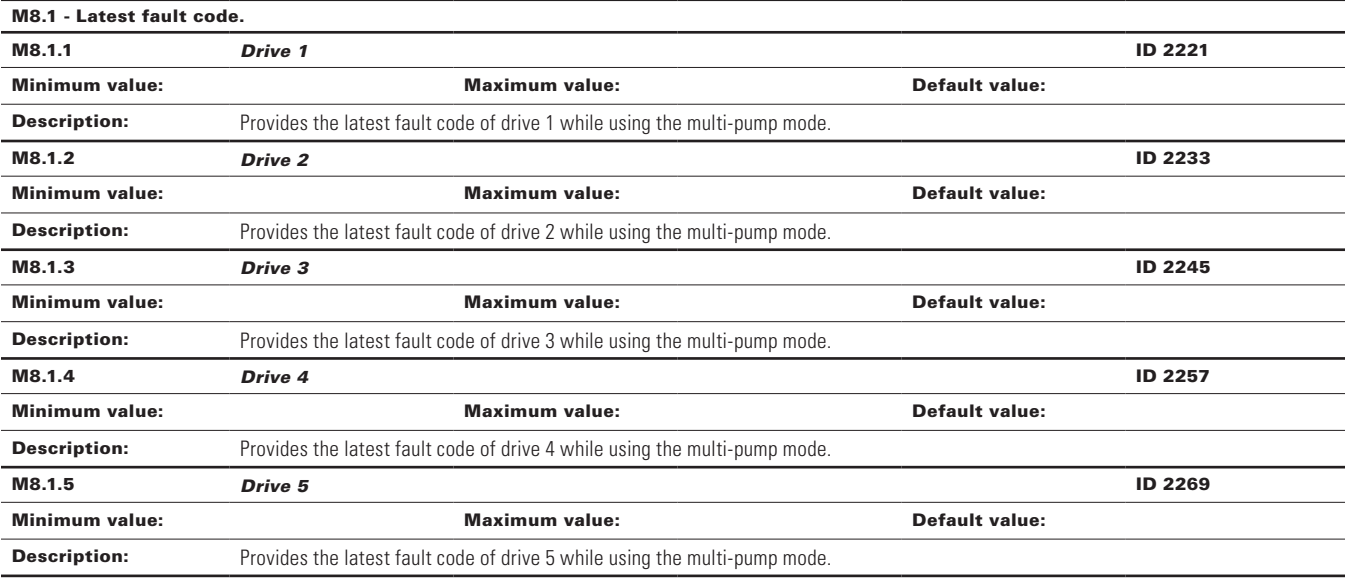

#### M8.2 - Output frequency.

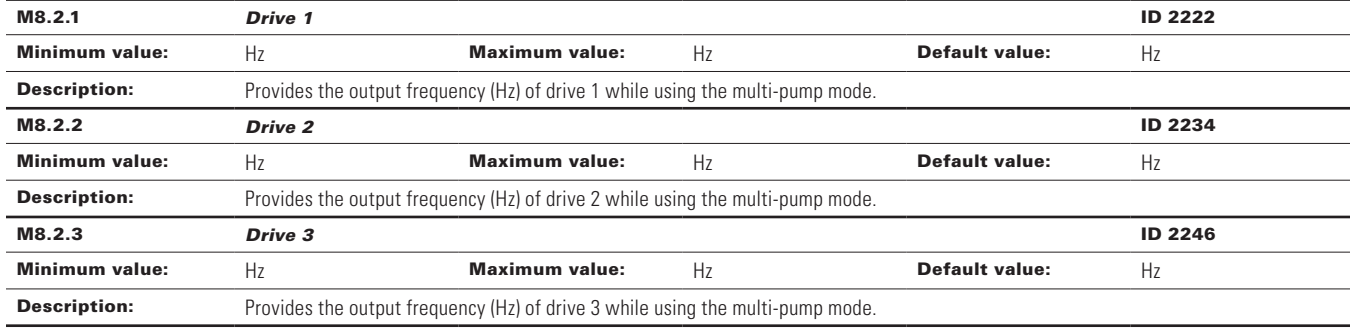

# **Table 55. Multi-pump measurement (Cont.).**

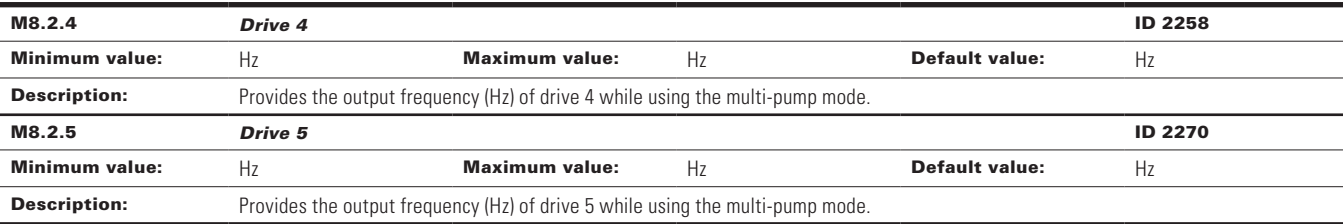

#### M8.3 - Motor voltage.

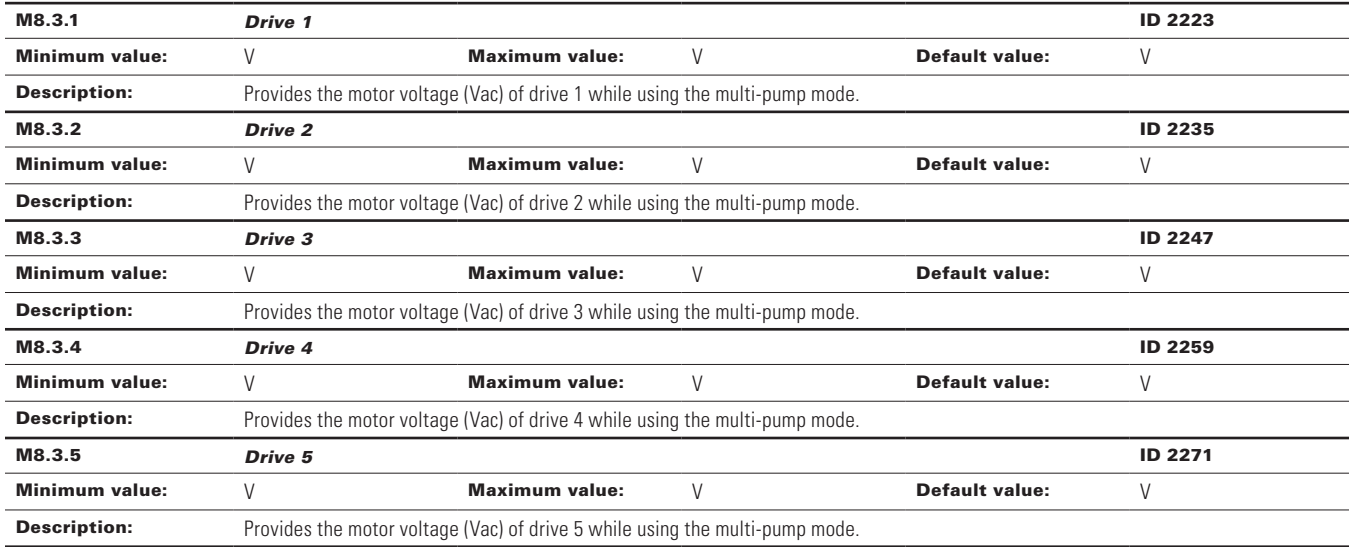

#### M8.4 - Motor current.

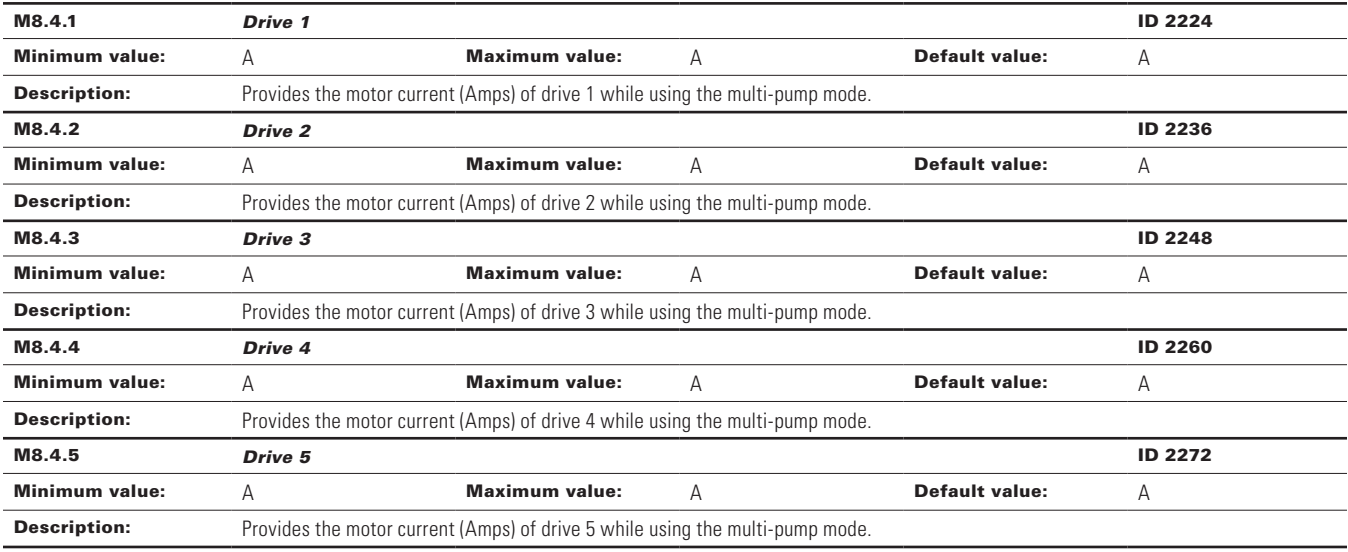

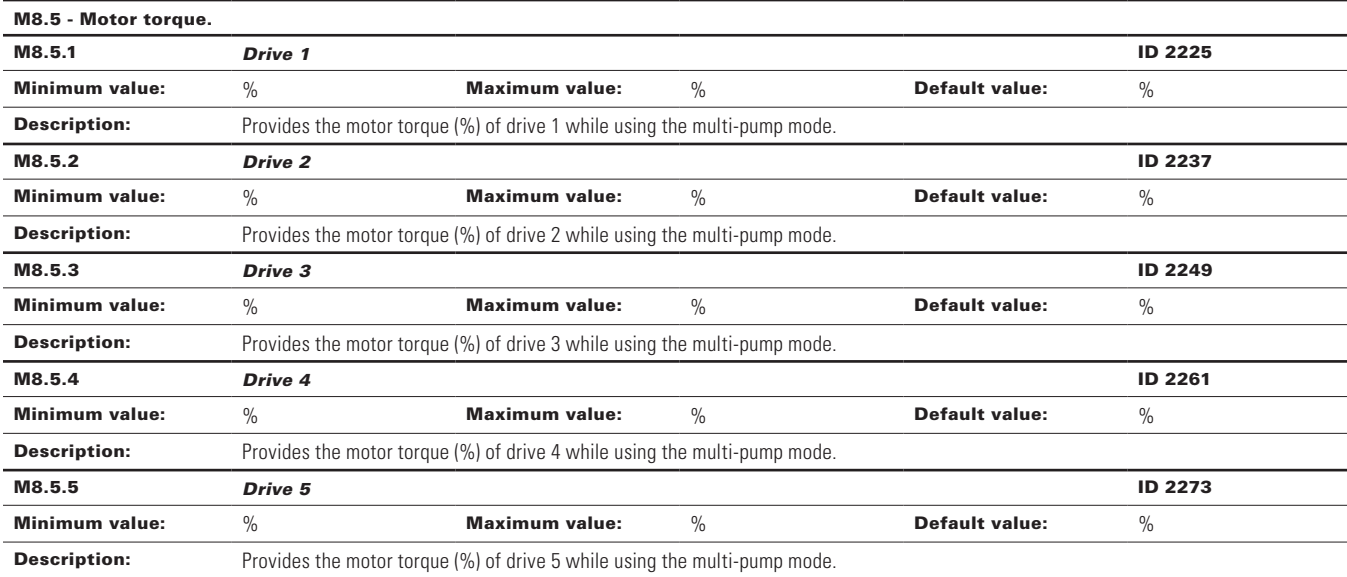

## **Table 55. Multi-pump measurement (Cont.).**

#### M8.6 - Motor power.

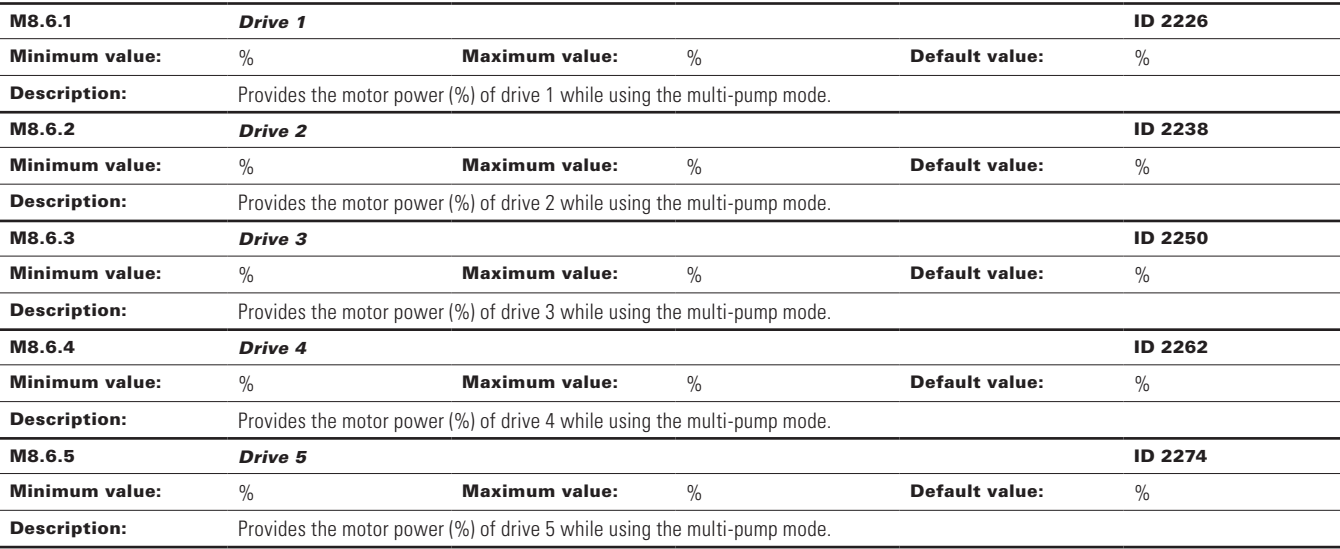

#### M8.7 - Motor speed.

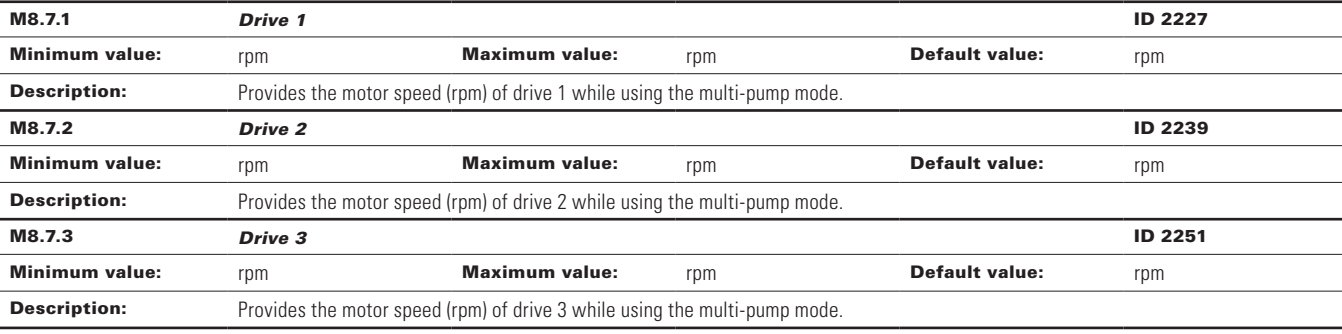

## **Table 55. Multi-pump measurement (Cont.).**

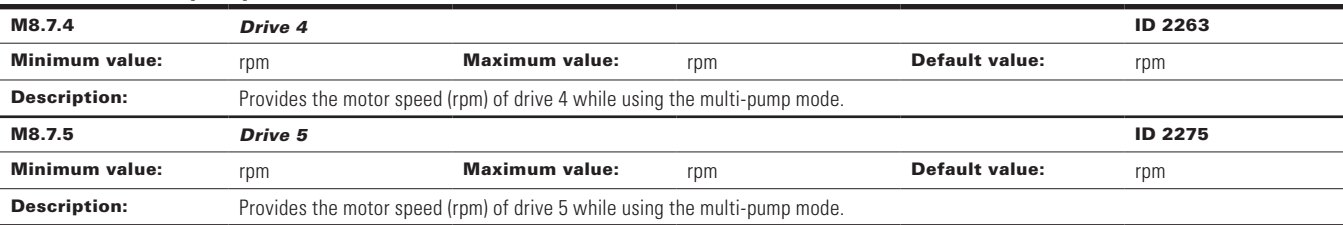

#### M8.8 - Run time.

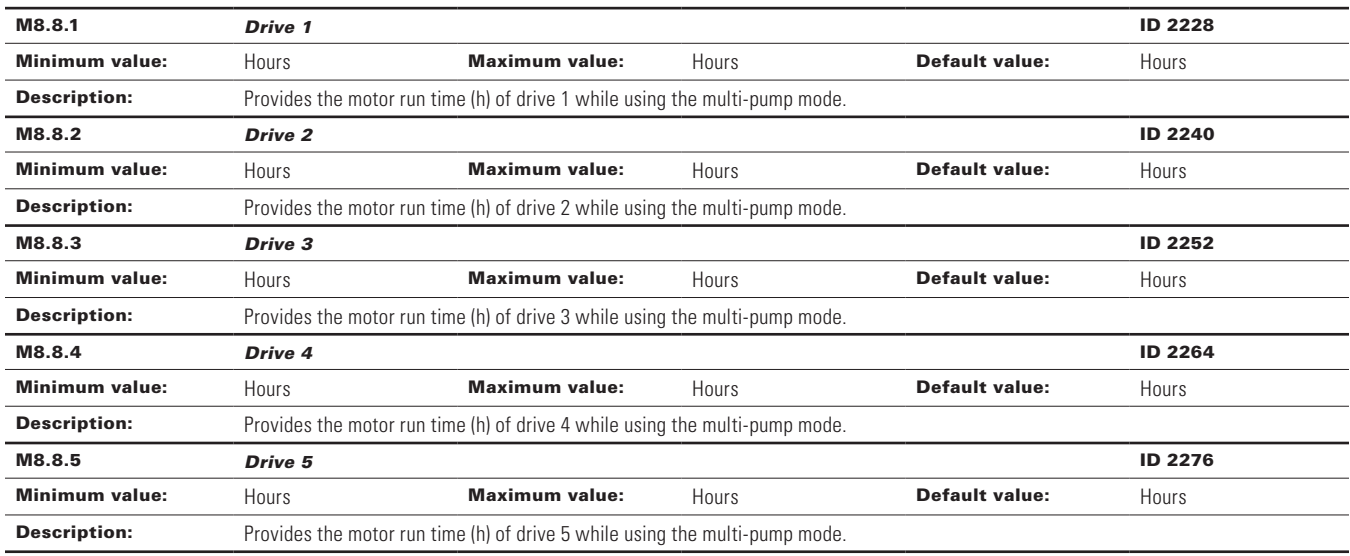

#### M9 - Multi-monitoring.

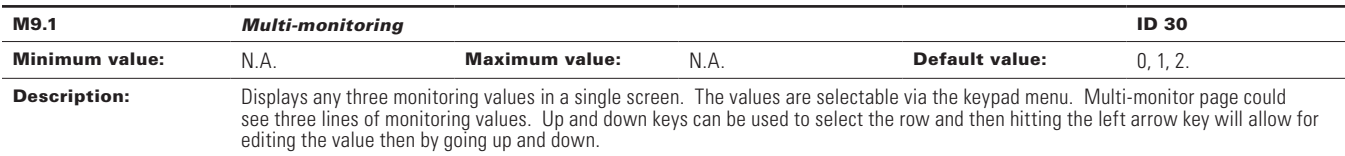

#### **Table 56. Parameters.**

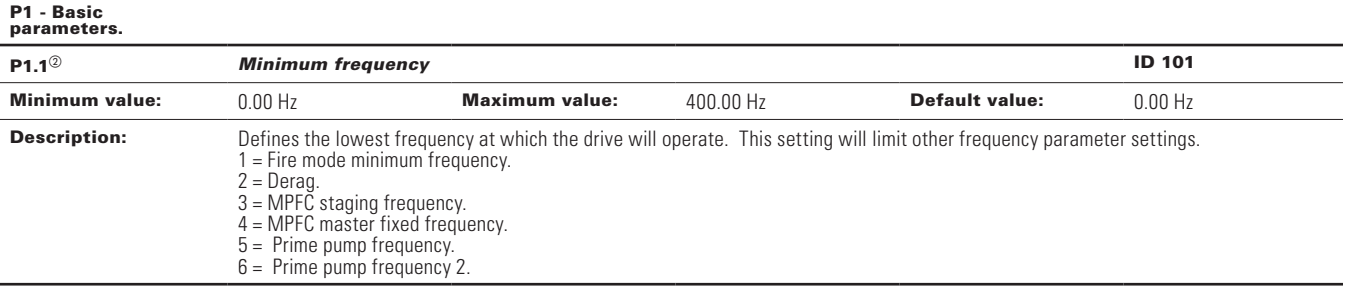

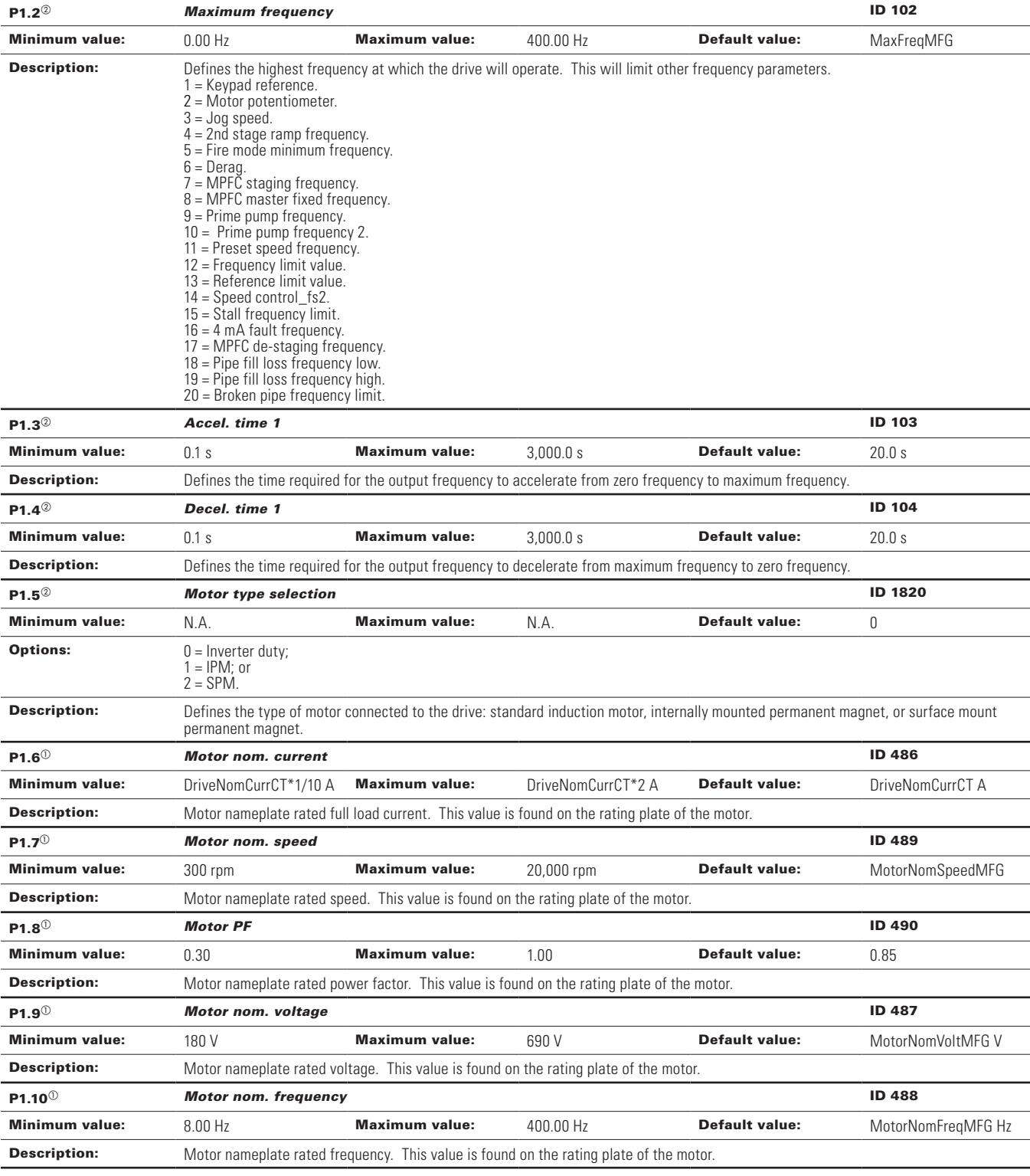

# **Table 56. Parameters (Cont.).**

## **Table 56. Parameters (Cont.).**

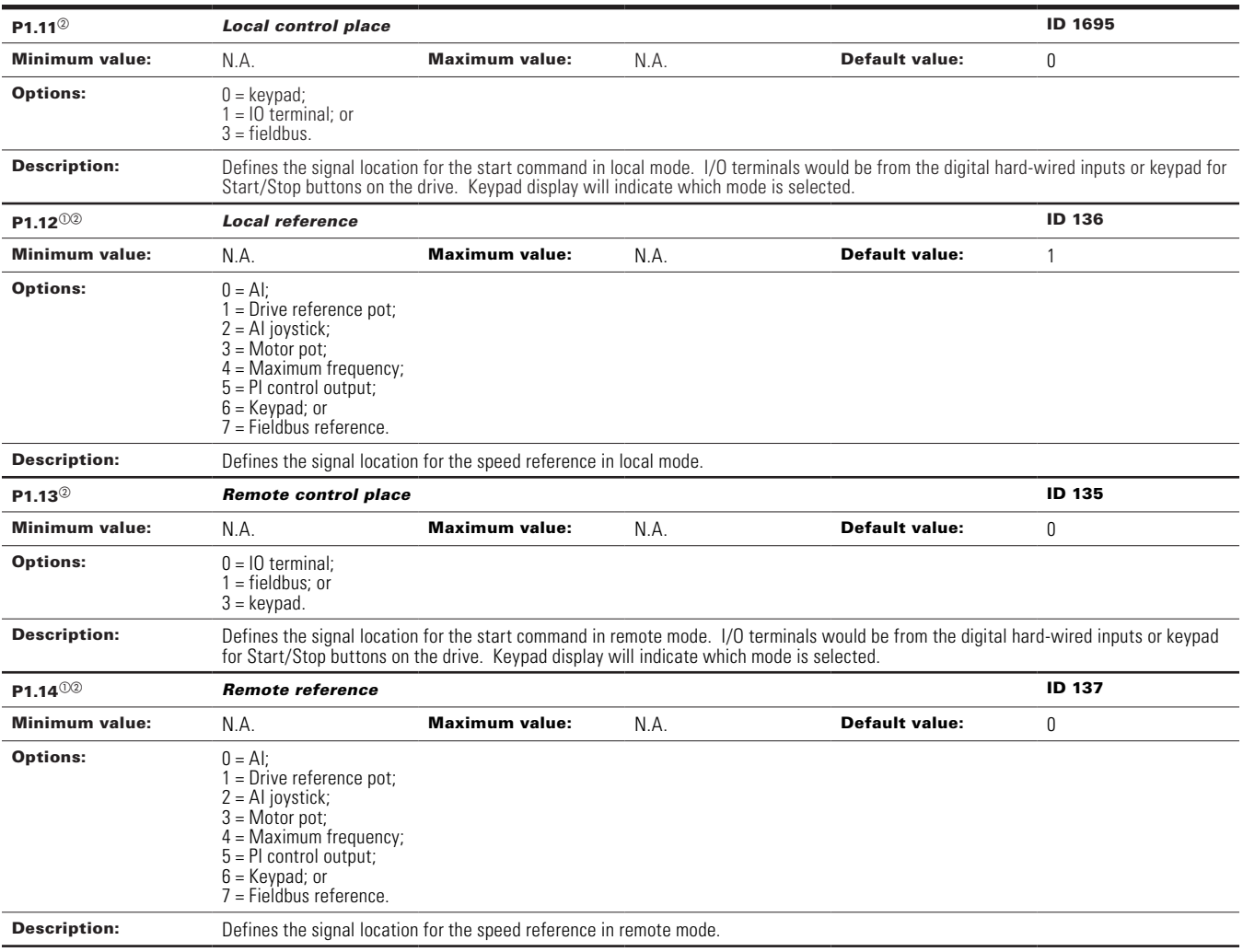

#### **Table 57. Inputs.**

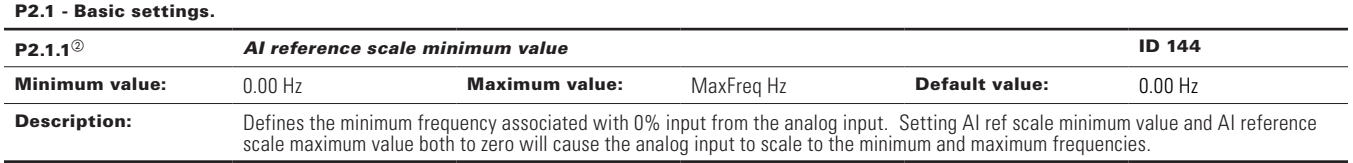

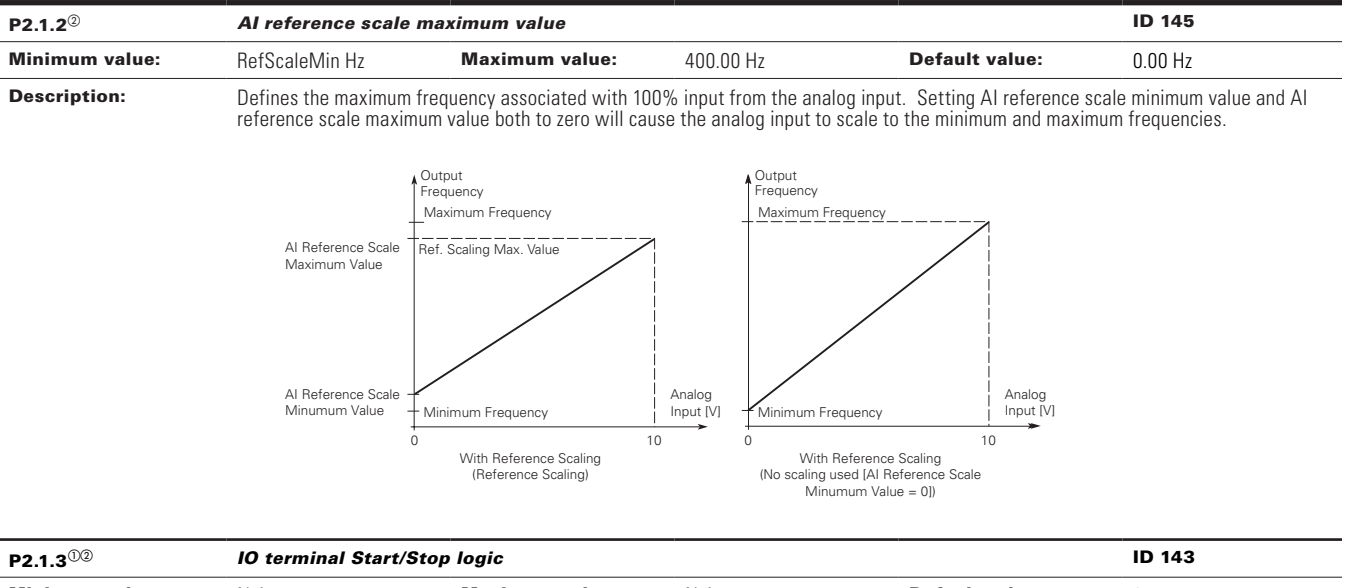

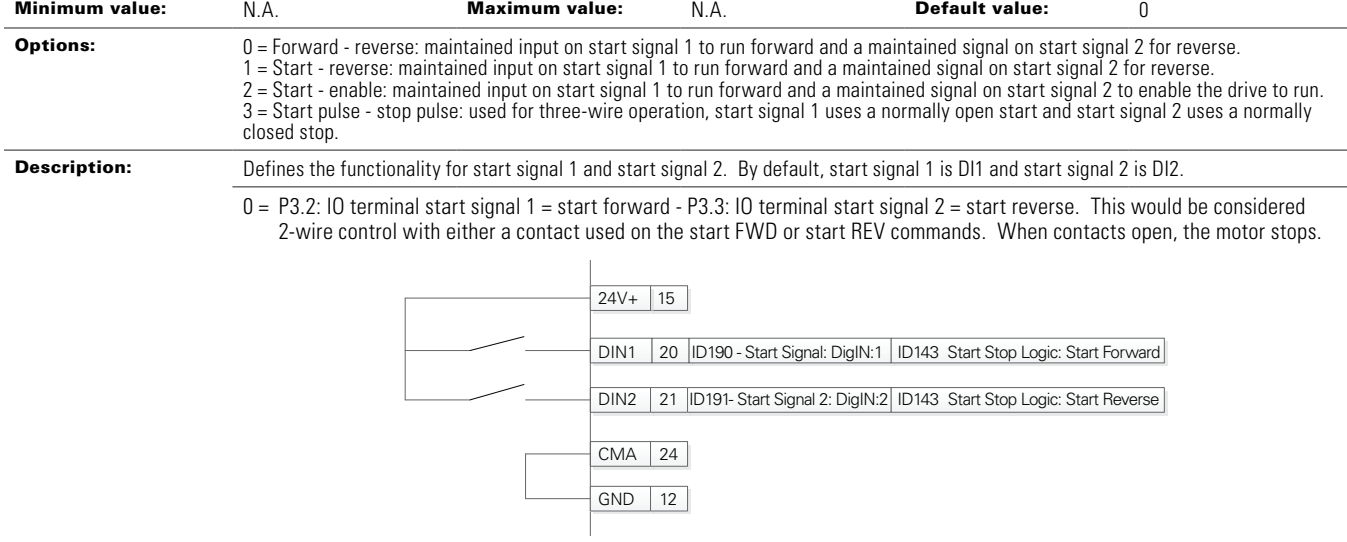

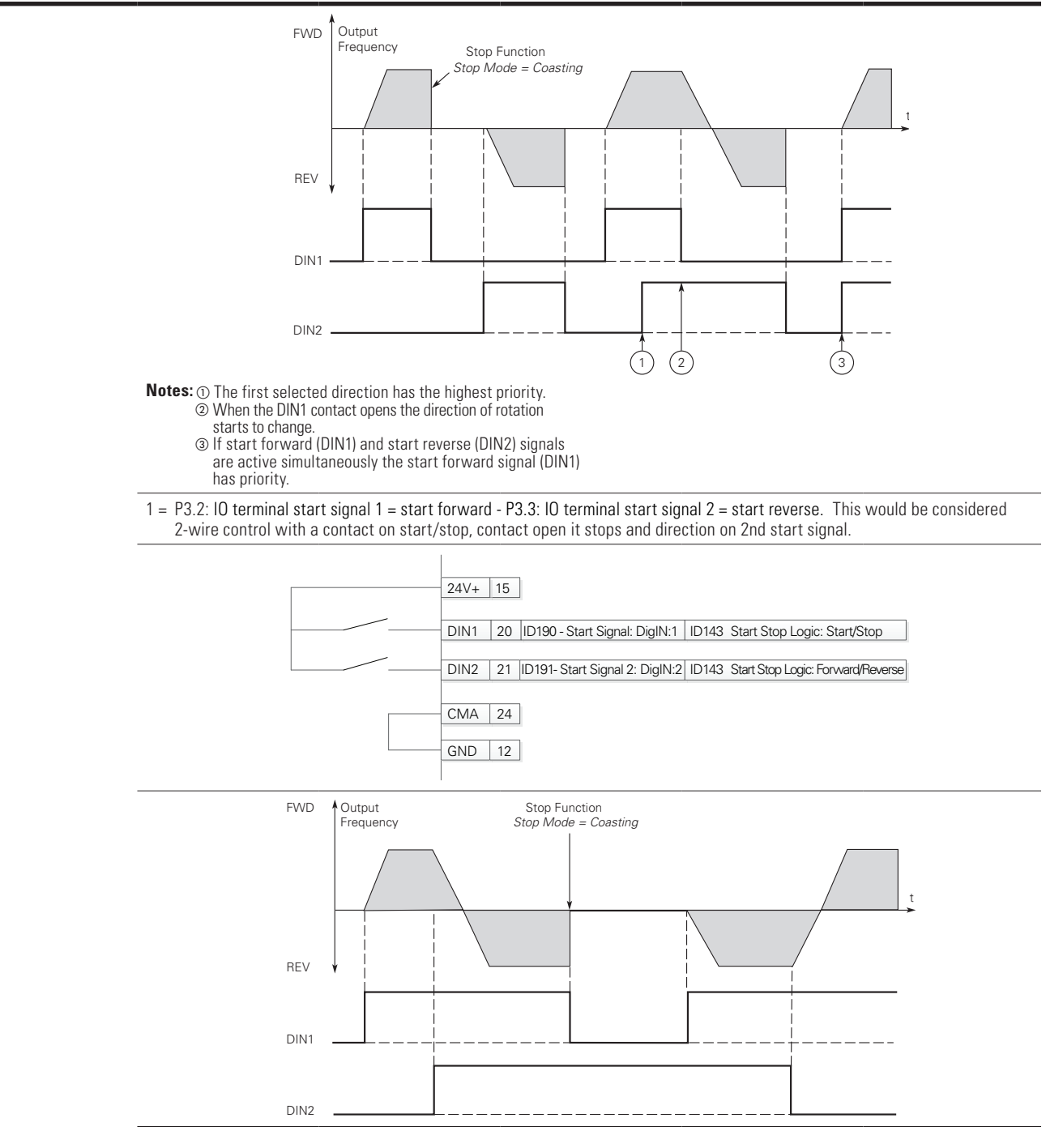

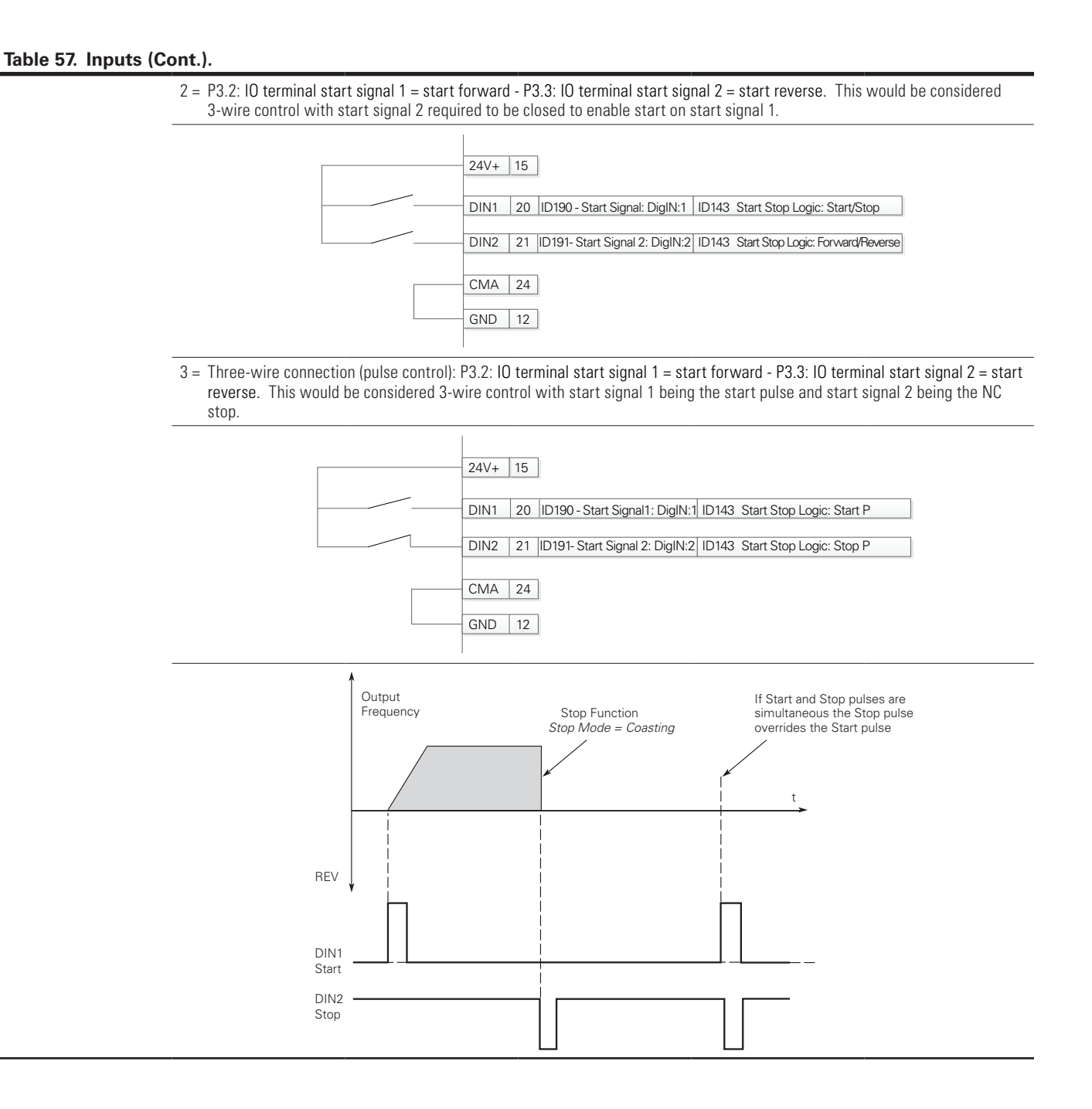

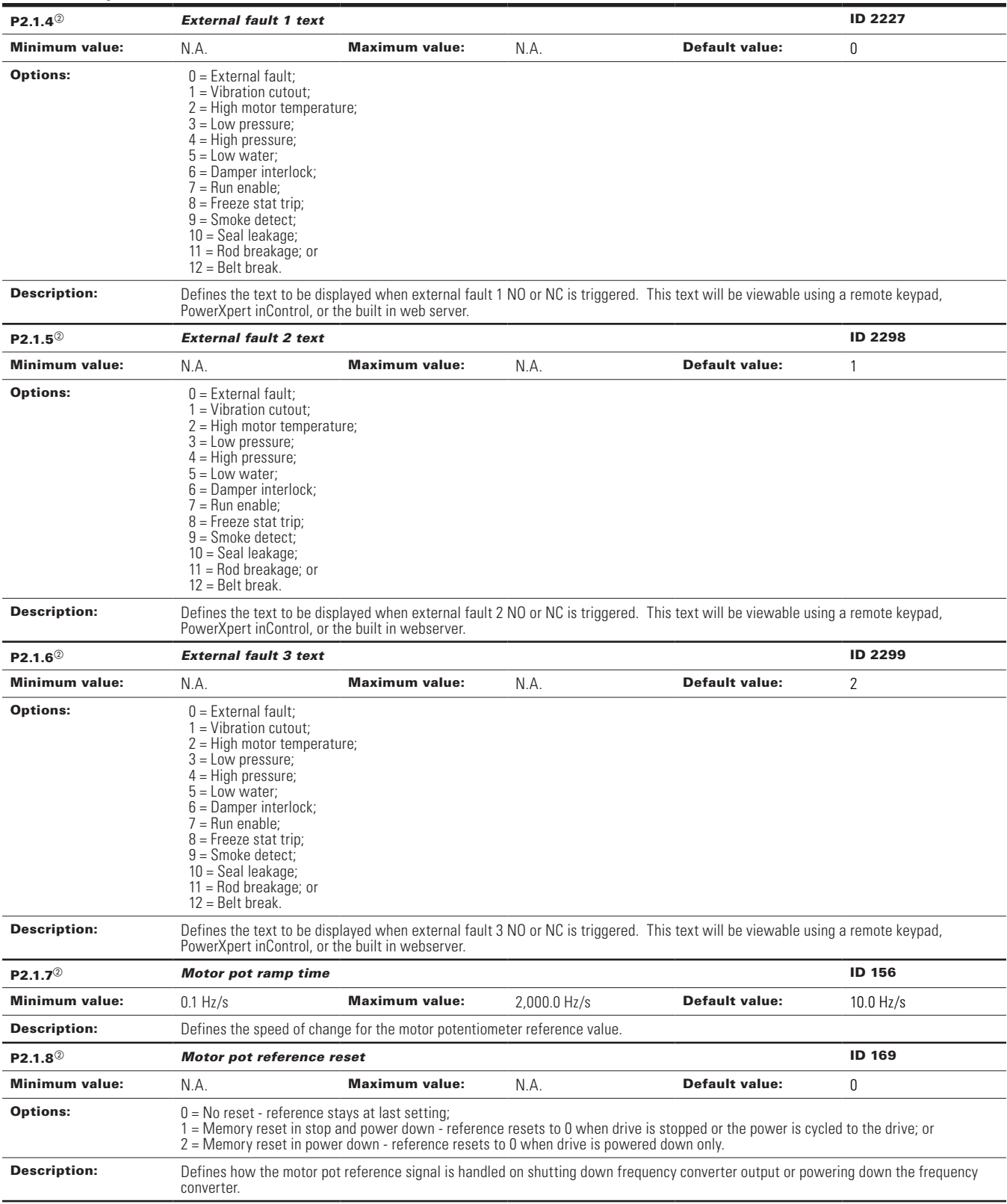

**Table 57. Inputs (Cont.).**

| P2.2 - Digital input.                          |                                                                                                    |                       |      |                       |                |  |
|------------------------------------------------|----------------------------------------------------------------------------------------------------|-----------------------|------|-----------------------|----------------|--|
| $P2.2.1^{\circledcirc}$                        | <b>DI1 function</b>                                                                                                    |                       |      |                       | <b>ID 1801</b> |  |
| <b>Minimum value:</b>                          | N.A.                                                                                                    | <b>Maximum value:</b> | N.A. | <b>Default value:</b> | 1              |  |
| <b>Options:</b>                                | 1 = 10 terminal start signal 1, when the control source is set to 10 terminal, this input when closed will perform the action defined by<br>P <sub>2.1.3</sub><br>2 = 10 terminal start signal 2, when the control source is set to 10 terminal, this input when closed will perform the action defined by<br>P2.1.3.<br>3 = Reverse, when Start/Stop logic is set to 3 start pulse stop pulse, this input will cause the drive to start in the reverse direction.<br>4 = Ext. fault 1, when closed, Ext. fault 1 will be activated.<br>5 = Ext. fault 2, when closed, Ext. fault 2 will be activated.<br>$6$ = Ext. fault 3, when closed, Ext. fault 3 will be activated.<br>7 = Fault reset, when closed all active faults will be reset.<br>$8$ = Run enable, when closed, the drive will allow a start command and be in the ready state.<br>9 = Preset speed B0, the seven preset speeds are selected via three binary inputs. This is least significant bit in that binary input.<br>$10$ = Preset speed B1, the seven preset speeds are selected via three binary inputs.<br>11 = Preset speed B2, the seven preset speeds are selected via three binary inputs. This is most significant bit in that binary input.<br>$12 =$ Jog enable, when closed, the jog speed defined at P2.3.8 will override the frequency reference.<br>13 = Accel. pot value, when closed, the motor potentiometer value will increment at the rate defined by motor pot ramp time.<br>14 = Decel. pot value, when closed, the motor potentiometer value will decrement at the rate defined by motor pot ramp time.<br>15 = Reset pot zero, when closed, the motor potentiometer value will reset to zero.<br>16 = Accel./Decel. time set, when open, Accel./Decel. time 1 will be used. When closed, Accel./Decel. time 2 will be used.<br>17 = Accel./Decel. prohibit, when closed, the drive will hold the output frequncy and ignore changes to the reference value.<br>18 = No access to param., when closed, no changes can be made to any setting in the drive.<br>$19$ = Remote control, when closed, the drive will be forced to the remote control place.<br>$20 =$ Local control, when closed, the drive will be forced to the local control place.<br>21 = Parameter 1/2 Sel., when open, parameter set 1 is active. When closed, parameter set 2 is active.<br>$22 =$ PI controller, when closed, the drive will force the reference source to PI controller output.<br>$23 =$ Pl setpoint select, when open, parameter setpoint 1 is active. When closed setpoint 2 is active.<br>24 = Motor interlock 1, when closed, motor will be enabled to run.<br>25 = Smoke mode, when closed, smoke mode will be active.<br>$26$ = Fire mode, when closed, the fire mode will be active.<br>27 = Fire mode Ref. 1/2 select, when fire mode is active and this input is open, fire mode Ref. 1 will be active. When closed, fire mode<br>Ref. 2 will be active.<br>28 = Fire mode reverse, when fire mode is active and this input is open, the direction will be forward. When closed, the direction will<br>be reverse.<br>$29$ = DC brake active, when closed, DC injection braking will be active.<br>$30$ = Preheat active, when closed, the preheat mode will be active. |                       |      |                       |                |  |
| <b>Description:</b><br>$P2.2.2^{\circledcirc}$ | Defines the function of digital input 1.<br>DI1 invert                                                                                                    |                       |      |                       | ID 1802        |  |
| <b>Minimum value:</b>                          | N.A.                                                                                                    | <b>Maximum value:</b> | N.A. | <b>Default value:</b> | 0              |  |
| <b>Options:</b>                                | $0 = Disabled$ ; or<br>$1 =$ Enabled.                                                                                                    |                       |      |                       |                |  |
| <b>Description:</b>                            | When enabled, the function assigned to DI1 will be activated with the opposite state of DI1.                                                                                                    |                       |      |                       |                |  |

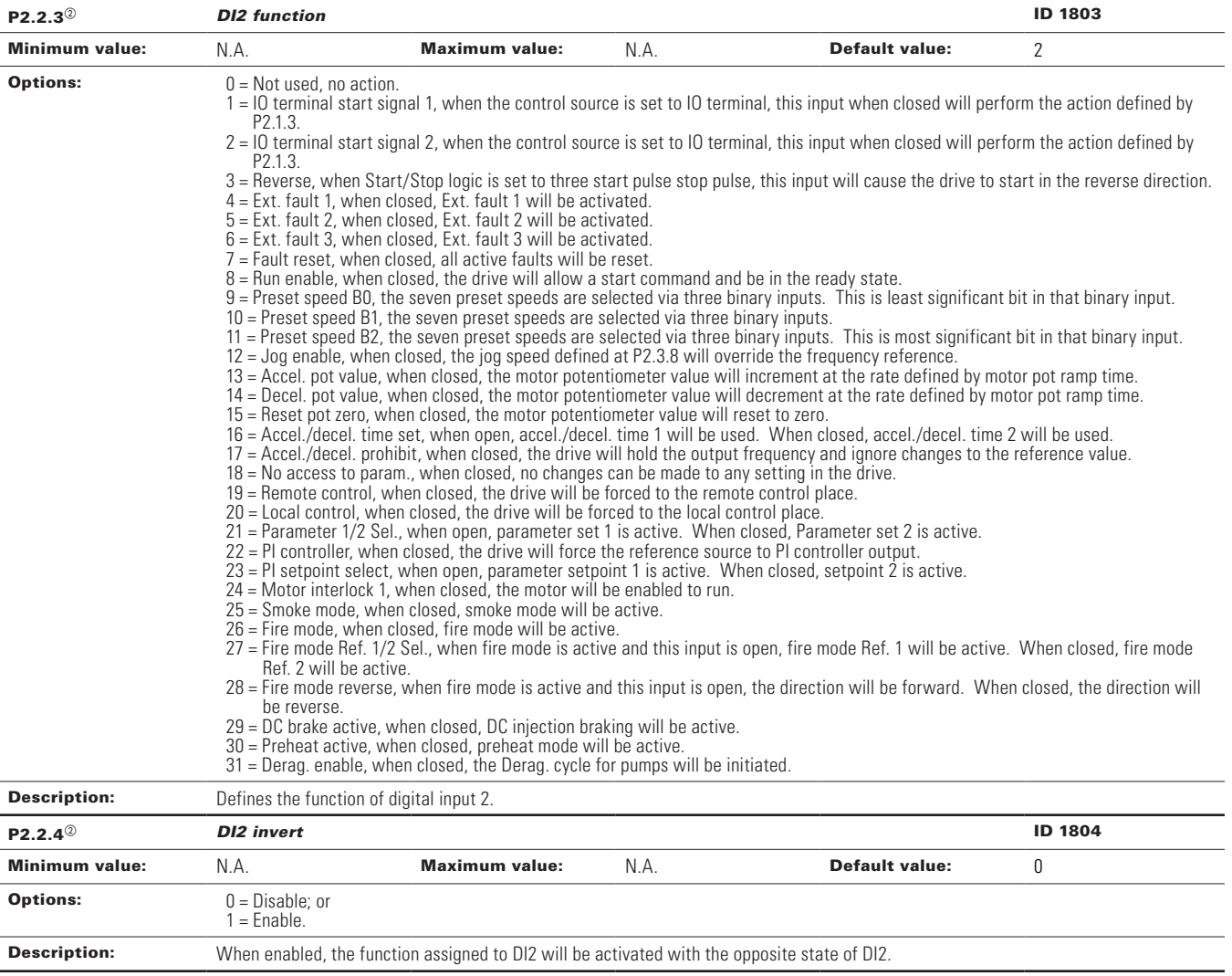

**Table 57. Inputs (Cont.).**

| $P2.2.5^{\circ}$        | <b>DI3 function</b>                                                                                                    |                       |      |                       | ID 1805        |  |
|-------------------------|----------------------------------------------------------------------------------------------------|-----------------------|------|-----------------------|----------------|--|
| <b>Minimum value:</b>   | N.A.                                                                                                    | <b>Maximum value:</b> | N.A. | <b>Default value:</b> | 4              |  |
| <b>Options:</b>         | 1 = 10 terminal start signal 1, when the control source is set to 10 terminal, this input when closed will perform the action defined by<br>P <sub>2.1.3</sub><br>2 = 10 terminal start signal 2, when the control source is set to 10 terminal, this input when closed will perform the action defined by<br>P <sub>2.1.3</sub><br>3 = Reverse, when Start/Stop logic is set to three start pulse stop pulse, this input will cause the drive to start in the reverse direction.<br>4 = Ext. fault 1, when closed, Ext. fault 1 will be activated.<br>5 = Ext. fault 2, when closed, Ext. fault 2 will be activated.<br>$6$ = Ext. fault 3, when closed, Ext. fault 3 will be activated.<br>7 = Fault reset, when closed, all active faults will be reset.<br>$8$ = Run enable, when closed, the drive will allow a start command and be in the ready state.<br>9 = Preset speed B0, the seven preset speeds are selected via three binary inputs. This is least significant bit in that binary input.<br>$10 =$ Preset speed B1, the seven preset speeds are selected via three binary inputs.<br>11 = Preset speed B2, the seven preset speeds are selected via three binary inputs. This is most significant bit in that binary input.<br>12 = Jog enable, when closed, the jog speed defined at P2.3.8 will override the frequency reference.<br>13 = Accel, pot value, when closed, the motor potentiometer value will increment at the rate defined by motor pot ramp time.<br>14 = Decel. pot value, when closed, the motor potentiometer value will decrement at the rate defined by motor pot ramp time.<br>15 = Reset pot zero, when closed, the motor potentiometer value will reset to zero.<br>16 = Accel./decel. time set, when open, accel./decel. time 1 will be used. When closed, accel./decel. time 2 will be used.<br>17 = Accel./decel. prohibit, when closed, the drive will hold the output frequency and ignore changes to the reference value.<br>$18 = No$ access to param., when closed, no changes can be made to any setting in the drive.<br>$19$ = Remote control, when closed, the drive will be forced to the remote control place.<br>$20 =$ Local control, when closed, the drive will be forced to the local control place.<br>21 = Parameter 1/2 Sel., when open, parameter set 1 is active. When closed, Parameter set 2 is active.<br>$22 =$ PI controller, when closed, the drive will force the reference source to PI controller output.<br>$23 =$ Pl setpoint select, when open, parameter setpoint 1 is active. When closed, setpoint 2 is active.<br>24 = Motor interlock 1, when closed, the motor will be enabled to run.<br>25 = Smoke mode, when closed, smoke mode will be active.<br>$26$ = Fire mode, when closed, fire mode will be active.<br>27 = Fire mode Ref. 1/2 Sel., when fire mode is active and this input is open, fire mode Ref. 1 will be active. When closed, fire mode<br>Ref. 2 will be active.<br>28 = Fire mode reverse, when fire mode is active and this input is open, the direction will be forward. When closed, the direction will<br>be reverse.<br>$29$ = DC brake active, when closed, DC injection braking will be active.<br>$30$ = Preheat active, when closed, preheat mode will be active.<br>31 = Derag. enable, when closed, the Derag. cycle for pumps will be initiated. |                       |      |                       |                |  |
| <b>Description:</b>     | Defines the function of digital input 3.                                                                                                    |                       |      |                       |                |  |
| $P2.2.6^{\circledcirc}$ | <b>DI3</b> invert                                                                                                    |                       |      |                       | <b>ID 1806</b> |  |
| <b>Minimum value:</b>   | N.A.                                                                                                    | <b>Maximum value:</b> | N.A. | <b>Default value:</b> | 0              |  |
| <b>Options:</b>         | $0 = Disable; or$<br>$1 =$ Enable.                                                                                                    |                       |      |                       |                |  |
| <b>Description:</b>     | When enabled, the function assigned to DI3 will be activated with the opposite state of DI3.                                                                                                    |                       |      |                       |                |  |

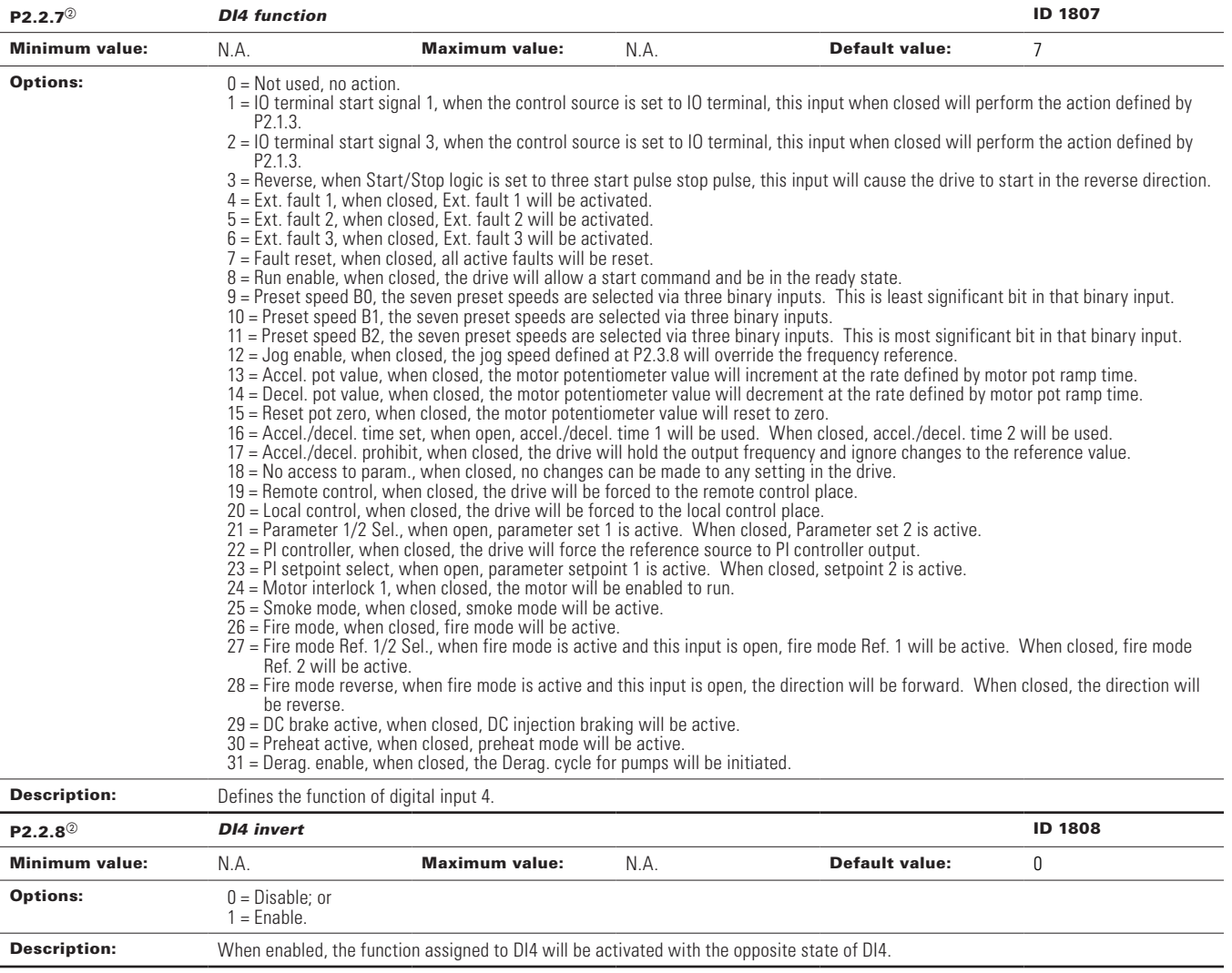

**Table 57. Inputs (Cont.).**

| $P2.2.9^{\circ}$      | <b>Virtual RO1 input</b>                                                                                                    |                                                                                                    |                                                                                                    |                       | <b>ID 1809</b> |  |
|-----------------------|----------------------------------------------------------------------------------------------------|----------------------------------------------------------------------------------------------------|----------------------------------------------------------------------------------------------------|-----------------------|----------------|--|
| <b>Minimum value:</b> | N.A.                                                                                                    | <b>Maximum value:</b>                                                                                                    | N.A.                                                                                                    | <b>Default value:</b> | 0              |  |
| <b>Options:</b>       | $0 = Not used$ . no action.<br>1 = 10 terminal start signal 1, when the control source is set to 10 terminal, this input when closed will perform the action defined by<br>P <sub>2.1.3</sub><br>2 = IO terminal start signal 3, when the control source is set to IO terminal, this input when closed will perform the action defined by<br>P2.1.3.<br>$3$ = Reverse, when Start/Stop logic is set to three start pulse stop pulse, this input will cause the drive to start in the reverse direction. |                                                                                                    |                                                                                                    |                       |                |  |
|                       | Ref. 2 will be active.<br>be reverse.                                                                                                    | $4 =$ Ext. fault 1, when closed, Ext. fault 1 will be activated.<br>5 = Ext. fault 2, when closed, Ext. fault 2 will be activated.<br>$6$ = Ext. fault 3, when closed, Ext. fault 3 will be activated.<br>7 = Fault reset, when closed, all active faults will be reset.<br>24 = Motor interlock 1, when closed, the motor will be enabled to run.<br>25 = Smoke mode, when closed, smoke mode will be active.<br>26 = Fire mode, when closed, fire mode will be active.<br>$29$ = DC brake active, when closed, DC injection braking will be active.<br>$30$ = Preheat active, when closed, preheat mode will be active.<br>31 = Derag. enable, when closed, the Derag. cycle for pumps will be initiated. | $8$ = Run enable, when closed, the drive will allow a start command and be in the ready state.<br>9 = Preset speed B0, the seven preset speeds are selected via three binary inputs. This is least significant bit in that binary input.<br>$10$ = Preset speed B1, the seven preset speeds are selected via three binary inputs.<br>11 = Preset speed B2, the seven preset speeds are selected via three binary inputs. This is most significant bit in that binary input.<br>$12 =$ Jog enable, when closed, the jog speed defined at P2.3.8 will override the frequency reference.<br>13 = Accel. pot value, when closed, the motor potentiometer value will increment at the rate defined by motor pot ramp time.<br>14 = Decel, pot value, when closed, the motor potentiometer value will decrement at the rate defined by motor pot ramp time.<br>15 = Reset pot zero, when closed, the motor potentiometer value will reset to zero.<br>16 = Accel./decel. time set, when open, accel./decel. time 1 will be used. When closed, accel./decel. time 2 will be used.<br>17 = Accel./decel. prohibit, when closed, the drive will hold the output frequency and ignore changes to the reference value.<br>$18 = No$ access to param., when closed, no changes can be made to any setting in the drive.<br>$19$ = Remote control, when closed, the drive will be forced to the remote control place.<br>$20 =$ Local control, when closed, the drive will be forced to the local control place.<br>21 = Parameter 1/2 Sel., when open, parameter set 1 is active. When closed, Parameter set 2 is active.<br>$22$ = PI controller, when closed, the drive will force the reference source to PI controller output.<br>$23 =$ Pl setpoint select, when open, parameter setpoint 1 is active. When closed, setpoint 2 is active.<br>27 = Fire mode Ref. 1/2 Sel., when fire mode is active and this input is open, fire mode Ref. 1 will be active. When closed, fire mode<br>28 = Fire mode reverse, when fire mode is active and this input is open, the direction will be forward. When closed, the direction will |                       |                |  |
| <b>Description:</b>   | Defines the function of virtual RO1.                                                                                                    |                                                                                                    |                                                                                                    |                       |                |  |
| $P2.2.10^{\circ}$     | <b>Virtual RO1 invert</b>                                                                                                    |                                                                                                    |                                                                                                    |                       | <b>ID 1810</b> |  |
| <b>Minimum value:</b> | N.A.                                                                                                    | <b>Maximum value:</b>                                                                                                    | N.A.                                                                                                    | <b>Default value:</b> | 0              |  |
| <b>Options:</b>       | $0 = Disable; or$<br>$1 =$ Enable.                                                                                                    |                                                                                                    |                                                                                                    |                       |                |  |
| <b>Description:</b>   | When enabled, the function assigned to virtual RO1 input will be activated with the opposite state of virtual RO1 input.                                                                                                    |                                                                                                    |                                                                                                    |                       |                |  |

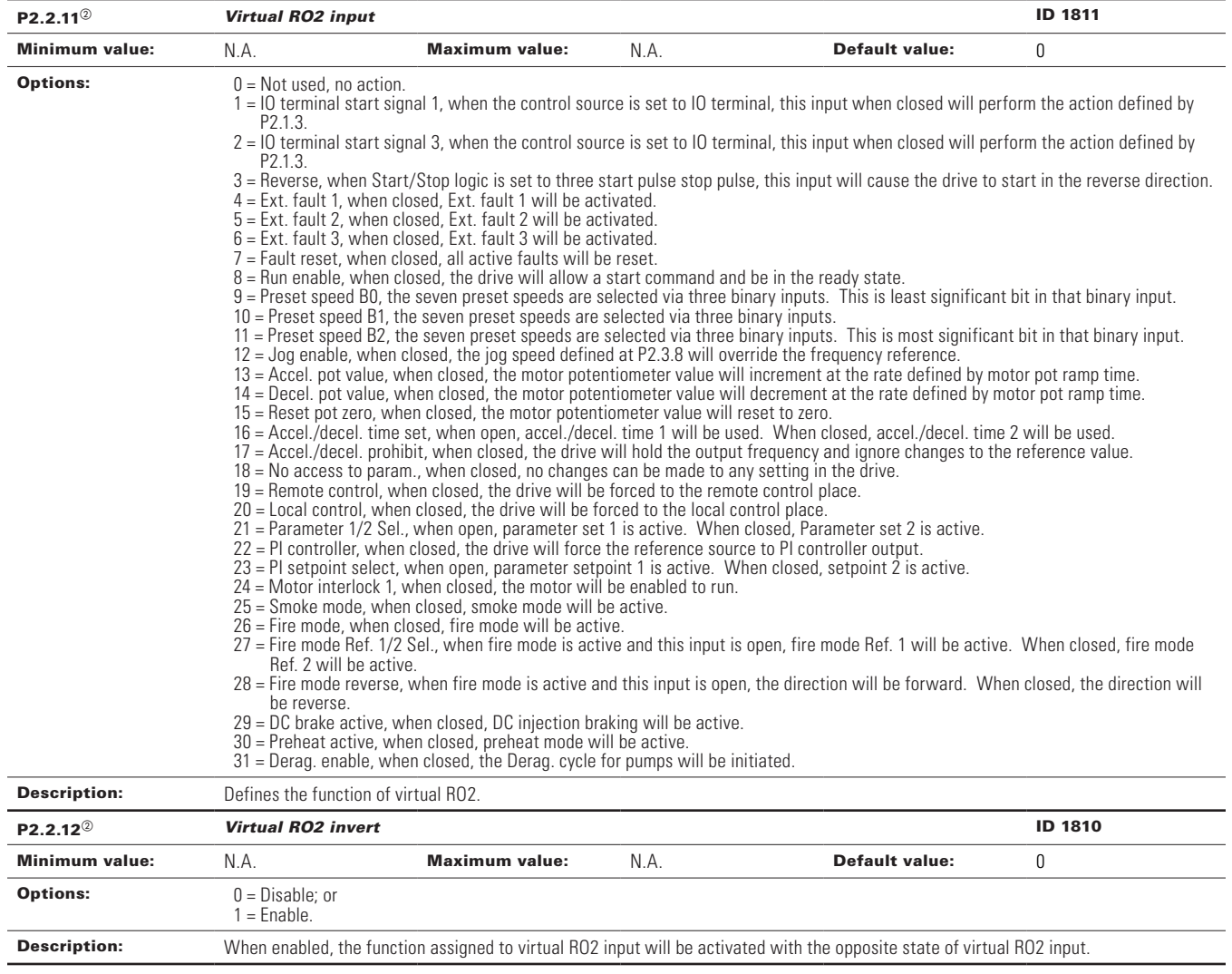

# P2.3 - Preset speed.

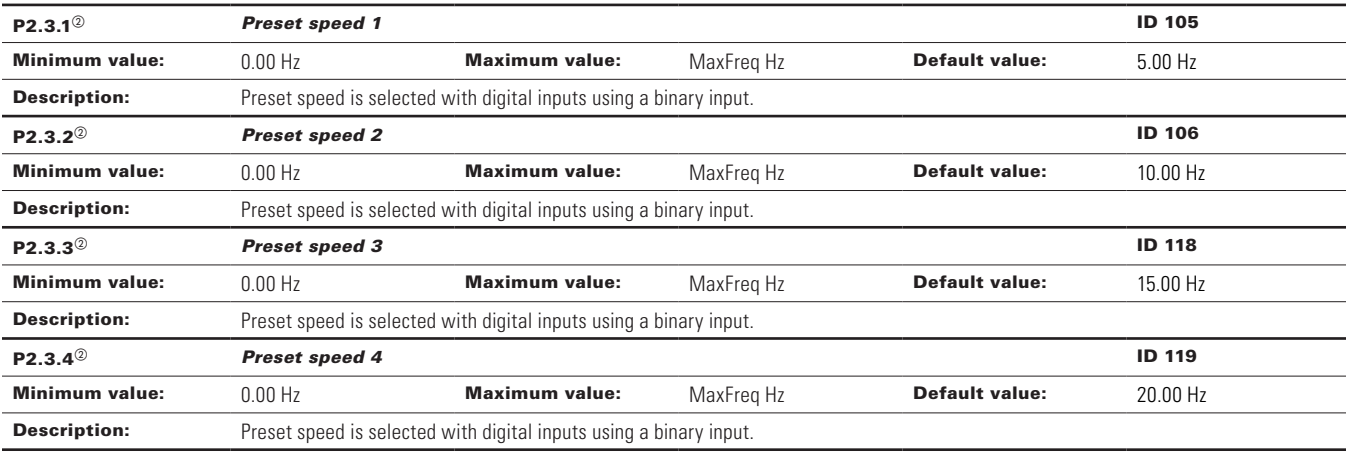

# P2.3.5<sup>2</sup> **Preset speed 5 ID 120** Minimum value:  $0.00 \text{ Hz}$  Maximum value: MaxFreq Hz Default value: 25.00 Hz **Description:** Preset speed is selected with digital inputs using a binary input. P2.3.6<sup>b</sup> *Preset speed 6* ID 121 Minimum value:  $0.00\ \text{Hz}$  Maximum value:  $\text{MaxFreq Hz}$  Default value:  $30.00\ \text{Hz}$ **Description:** Preset speed is selected with digital inputs using a binary input. P2.3.7<sup>b</sup> *Preset speed 7* ID 122 Minimum value: 0.00 Hz Maximum value: MaxFreq Hz Default value: 35.00 Hz **Description:** Preset speed is selected with digital inputs using a binary input. P2.3.8<sup>b</sup> *Jog reference* ID 117 **Minimum value:** MinFreq Hz **Maximum value:** MaxFreq Hz **Default value:** 0.00 Hz Description: Defines the jogging speed set point - this speed is selected with the digital input programmed for jogging speed. When enabled, the drive starts and ramps to this speed, input removed drive stops.

#### **Table 57. Inputs (Cont.).**

#### P2.4 - AI settings.

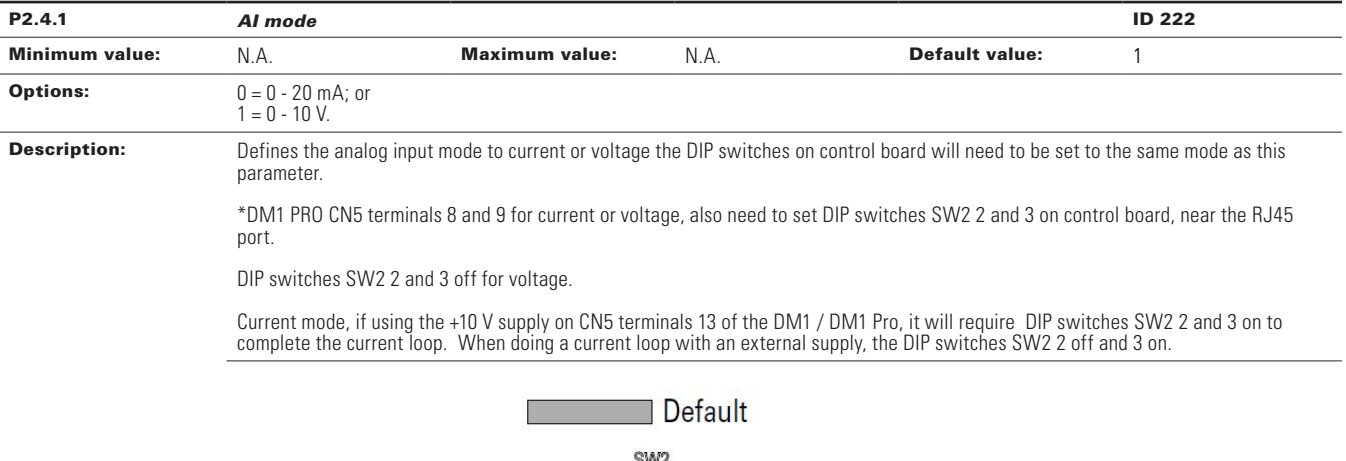

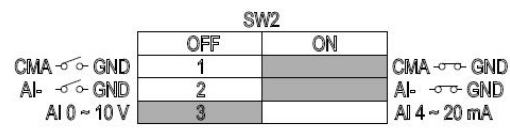

**Table 57. Inputs (Cont.).**

| $P2.4.2^{\circledcirc}$ | Al signal range                                                                                                    |                                                                                 |                                                                                                    |                                                                                                    | ID 175        |  |  |
|-------------------------|----------------------------------------------------------------------------------------------------|---------------------------------------------------------------------------------|----------------------------------------------------------------------------------------------------|----------------------------------------------------------------------------------------------------|---------------|--|--|
| <b>Minimum value:</b>   | N.A.                                                                                                    | <b>Maximum value:</b>                                                           | N.A.                                                                                                    | Default value:                                                                                       | 0             |  |  |
| <b>Options:</b>         | $0 = 0.100\%/0.20$ mA/0-10 V.<br>$1 = 20 - 100\%/4 - 20 \, \text{mA} / 2 - 10 \, \text{V}$ .<br>$2 =$ Customized.                                                                                                    |                                                                                 |                                                                                                    |                                                                                                    |               |  |  |
| <b>Description:</b>     | With this parameter, you can select the analog input 1 signal range.                                                                                                    |                                                                                 |                                                                                                    |                                                                                                    |               |  |  |
|                         | For selection "Customized," see "AI Custom Min" and "AI Custom Max", this enables a customized signal range.                                                                                                    |                                                                                 |                                                                                                    |                                                                                                    |               |  |  |
|                         |                                                                                                    | AI Ref.<br>Scale Min.<br>Value<br>AI Ref.<br>Scale Max.<br>Value<br>$\mathbf 0$ | Output<br>Frequency<br>Al1 Signal<br>Range = Custom<br>Al1 Signal<br>$Range = 0$<br>$AI2 = 0 - 100%$<br>Al1 Signal<br>$Range = 1$<br>$Al2 = 20 - 100\%$<br>4 mA<br>A11<br>Custom<br>Min. | $ $ Al2<br>(Term. 3,4)<br>20 mA<br>A11<br>Custom<br>Max.                                             |               |  |  |
| $P2.4.3^{\circledcirc}$ | Al custom minimum                                                                                                    |                                                                                 |                                                                                                    |                                                                                                    | <b>ID 176</b> |  |  |
| <b>Minimum value:</b>   | 0.00%                                                                                                    | <b>Maximum value:</b>                                                           | Ai1CustomMax %                                                                                                    | Default value:                                                                                       | $0.00\%$      |  |  |
| <b>Descriptions:</b>    | Defines the minimum percentage for the input range to be associated with AI reference minimum scale.                                                                                                    |                                                                                 |                                                                                                    |                                                                                                    |               |  |  |
| $P2.4.4^{\circ}$        | <b>AI custom maximim</b>                                                                                                    |                                                                                 |                                                                                                    |                                                                                                    | <b>ID 177</b> |  |  |
| <b>Minimum value:</b>   | Ai1CustomMin %                                                                                                    | <b>Maximum value:</b>                                                           | 100.00%                                                                                                    | Default value:                                                                                       | 100.00%       |  |  |
| <b>Descriptions:</b>    |                                                                                                    |                                                                                 |                                                                                                    | Defines the minimum percentage for the input range to be associated with AI reference maximum scale. |               |  |  |
| $P2.4.5^{\circledcirc}$ | Al filter time                                                                                                    |                                                                                 |                                                                                                    |                                                                                                    | <b>ID 174</b> |  |  |
| <b>Minimum value:</b>   | 0.00 s                                                                                                    | <b>Maximum value:</b>                                                           | 10.00 s                                                                                                    | <b>Default value:</b>                                                                                | 0.10 s        |  |  |
| <b>Descriptions:</b>    |                                                                                                    |                                                                                 |                                                                                                    |                                                                                                    |               |  |  |
|                         | Defines the filter time applied to the analog input signal, zero equals no filtering.<br>Al<br>AO<br>⊕<br>100%<br>63%<br>ඹ<br>AI1<br>t(s)<br><b>Al Filter</b><br>Time<br>Notes: $\odot$ Analog signal with faults (unfiltered).<br>2 Filtered analog signal.<br>3 Filter time constant at 63% of the set value. |                                                                                 |                                                                                                    |                                                                                                    |               |  |  |

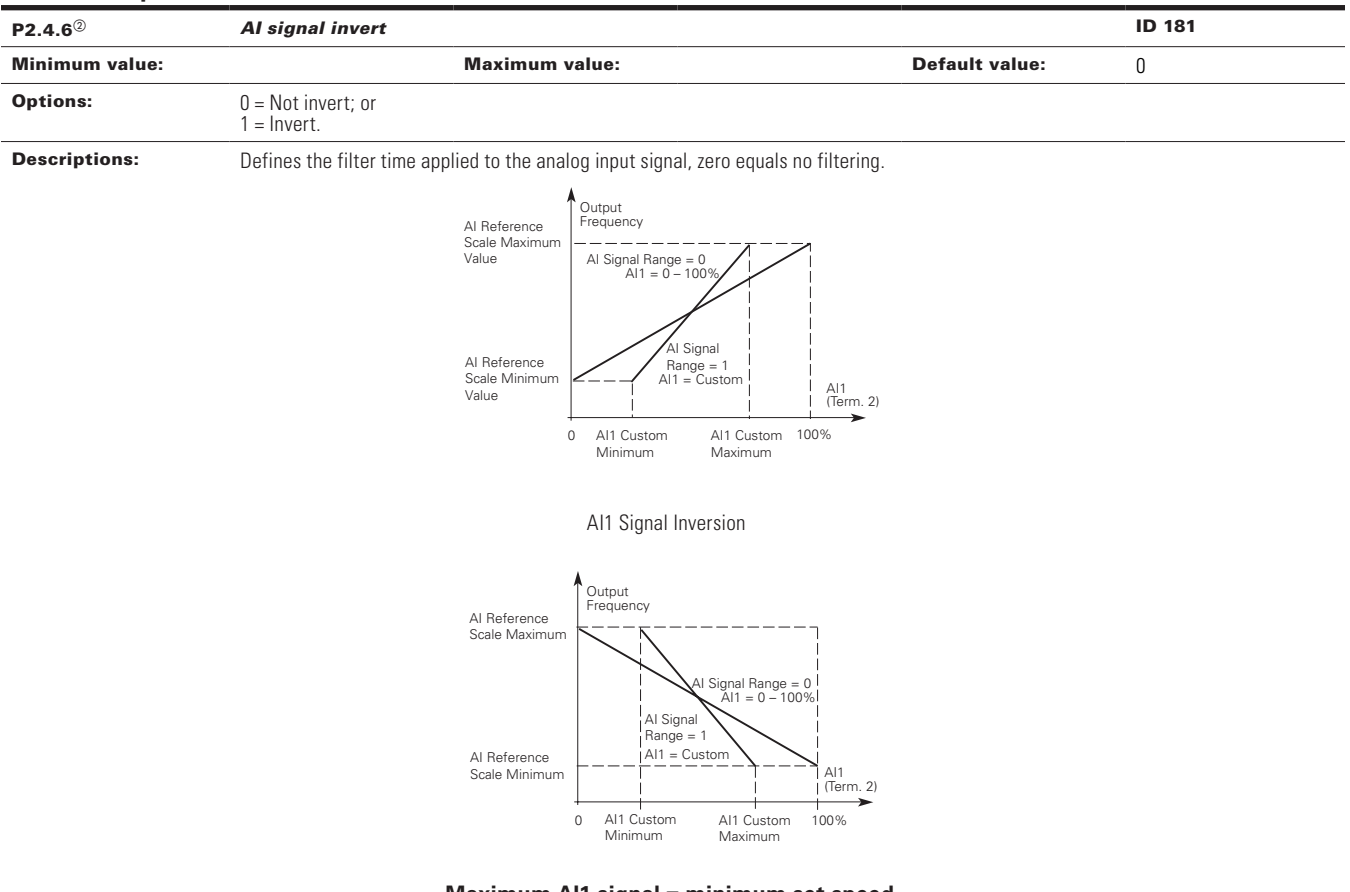

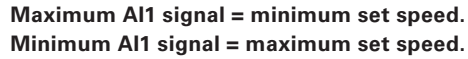

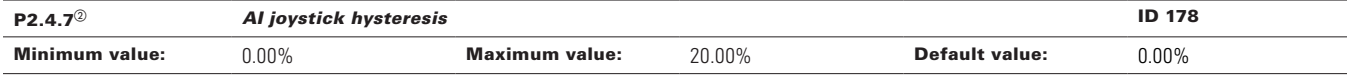

Descriptions: Defines the joystick hysteresis - when the analog input is within this range, the drive will interpret this as a zero speed reference.

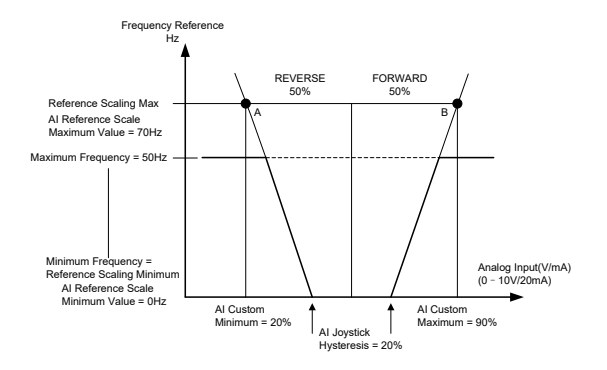

REVERSE

 $-$ 

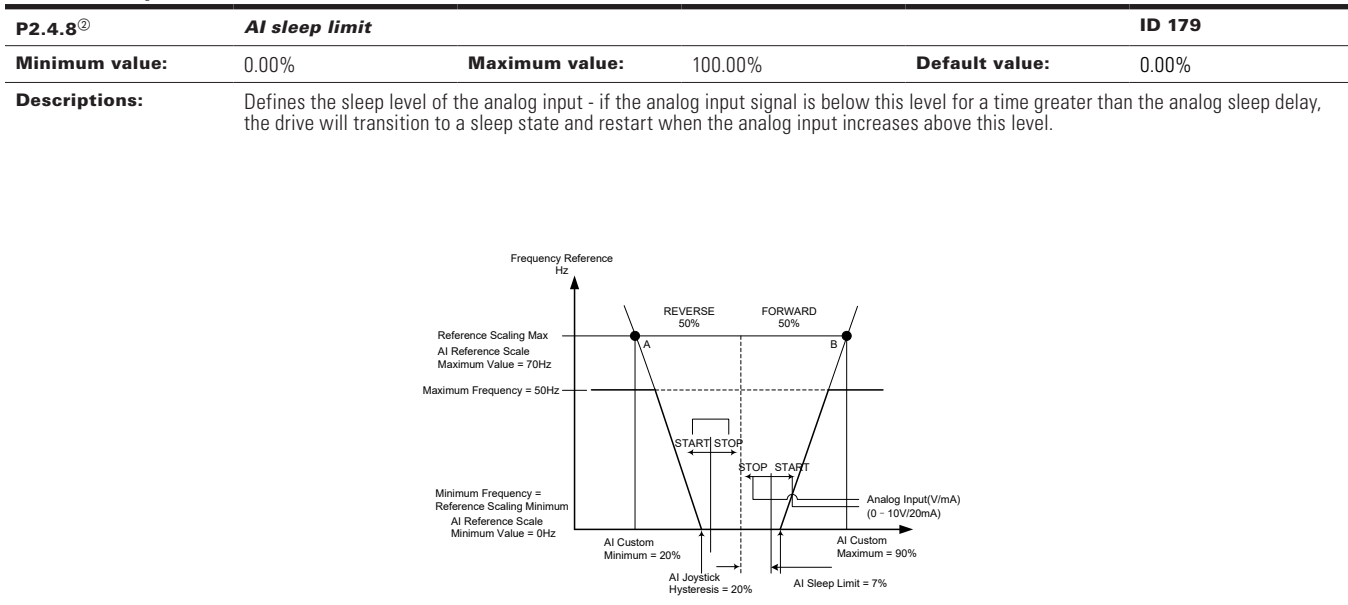

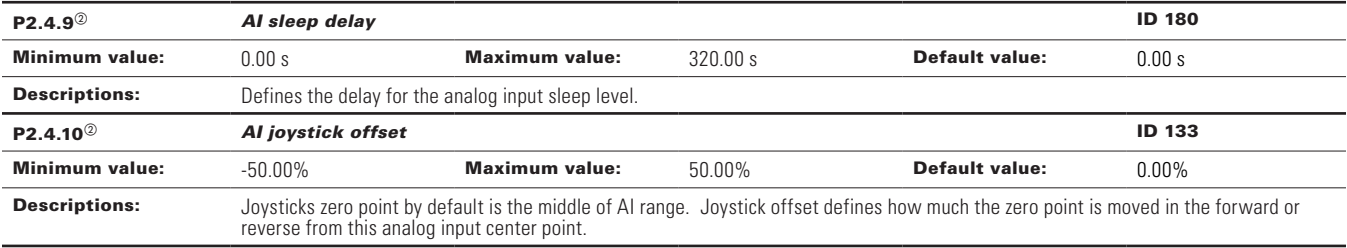

#### P2.5 - Drive reference pot.

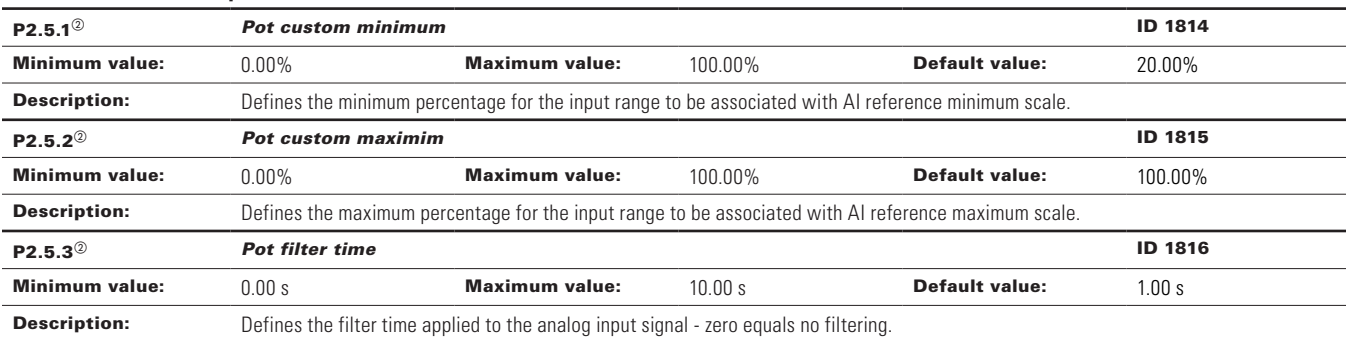

 $^\circledR$  Parameter value can only be changed after the drive has stopped.

 $\textcircled{\tiny{2}}$  Parameter value will be set to be default when changing macros.

**Table 58. Outputs.** 

| P3.1 - Digital output.                         |                                                                                                    |                                                                                                    |                                                                                                    |                       |                |
|------------------------------------------------|----------------------------------------------------------------------------------------------------|----------------------------------------------------------------------------------------------------|----------------------------------------------------------------------------------------------------|-----------------------|----------------|
| $P3.1.1^{(2)}$                                 | <b>RO1 function</b>                                                                                                    |                                                                                                    |                                                                                                    |                       | <b>ID 152</b>  |
| <b>Minimum value:</b>                          | N.A.                                                                                                    | <b>Maximum value:</b>                                                                                                    | N.A.                                                                                                    | <b>Default value:</b> | 2              |
| <b>Options:</b>                                | $0 = Not used - no action;$<br>$1 =$ Ready - drive is ready for operation;<br>$2 =$ Run - drive is running:<br>$3 =$ Fault - drive is faulted;<br>$4$ = Fault invert - drive is not faulted;<br>5 = Warning - drive has a warning message;<br>$21 = 4$ mA fault - $\overline{4}$ mA fault has occurred;<br>22 = External fault - external fault has occurred;<br>$26$ = Remote control - remote is the control place;<br>$28$ = Fire mode - drive is in fire mode;<br>29 = Damper control - damper control output;<br>30 = Valve control - valve control output;<br>$31 =$ Jog speed - drive is in jog mode;<br>$37$ = PI sleep - PI controller is in a sleep state; | $6$ = Reverse - drive is outputting reverse phase rotation;<br>$7$ = At speed - the output frequency has reached the set reference;<br>8 = Zero frequency - drive output is at zero frequency;<br>$9$ = Frequency limit supervision - supervision for frequency limit 1 is activated;<br>$10 =$ PI supervision - supervision for PI controller is activated;<br>$11$ = Torque limit supervision - supervision for torque limit;<br>$12$ = Reference limit supervision - supervision for reference limit;<br>$13$ = Power limit supervision - supervision for power limit;<br>14 = Temperature limit supervision - supervision for drive temperature limit;<br>$15$ = Analog input supervision - supervision for analog input limit;<br>$16$ = Motor current supervision - supervision for motor current limit;<br>$17$ = Over heat fault - drive over heat fault has occurred:<br>$18$ = Over current regular - over current regulator is enabled;<br>19 = Over volt regular - over volt regulator is enabled;<br>20 = Under volt regular - under volt regulator is enabled;<br>23 = Motor thermal fault - motor thermal fault has occurred:<br>24 = STO fault output - safe torque Off input is activated;<br>$25$ = Control from $10 - 1/0$ is the selected start command location;<br>32 = Fieldbus input 1 - controled by fieldbus control word;<br>33 = Fieldbus input 2 - controled by fieldbus control word;<br>34 = DC charge switch close - DC pre-charge relay is closed;<br>35 = Preheat active - preheat control mode is activated;<br>36 = Cold weather active - Cold weather mode is active;<br>38 = 2nd stage ramp frequency active - accel./decel. time 2 is active;<br>39 = Prime pump active - drive is running in prime pump mode; | $27$ = Un-requested rotation direction - the active direction isn't the same as the reference direction:<br>$40$ = Master drive state - indicates it is the master drive in the multi-pump control mode;<br>$41$ = Slave drive state - indicates it is the slave drive in the multi-pump control mode; or<br>$43$ = Single drive control - indicates the motor contactor is open or close in multi-pump control mode. |                       |                |
| <b>Description:</b><br>$P3.1.2^{\circledcirc}$ | <b>RO1 on delay</b>                                                                                                    | Defines the function associated with changing the state of relay output 1.                                                                                                    |                                                                                                    |                       | <b>ID 2112</b> |
| <b>Minimum value:</b>                          | 0.0 s                                                                                                    | <b>Maximum value:</b>                                                                                                    | 320.0 s                                                                                                    | <b>Default value:</b> | 0.0 s          |
| <b>Description:</b>                            |                                                                                                    |                                                                                                    |                                                                                                    |                       |                |
| $P3.1.3^{\circ}$                               | Delay time for RO1 relay to turn on after signal received.<br>ID 2113<br><b>RO1 off delay</b>                                                                                                    |                                                                                                    |                                                                                                    |                       |                |
| <b>Minimum value:</b>                          | 0.0 s                                                                                                    | <b>Maximum value:</b>                                                                                                    | 320.0 s                                                                                                    | <b>Default value:</b> | 0.0 s          |
| <b>Description:</b>                            |                                                                                                    |                                                                                                    |                                                                                                    |                       |                |
|                                                | Delay time for RO1 relay to turn off after signal removed.                                                                                                    |                                                                                                    |                                                                                                    |                       |                |

# **Table 58. Outputs (Cont.).**

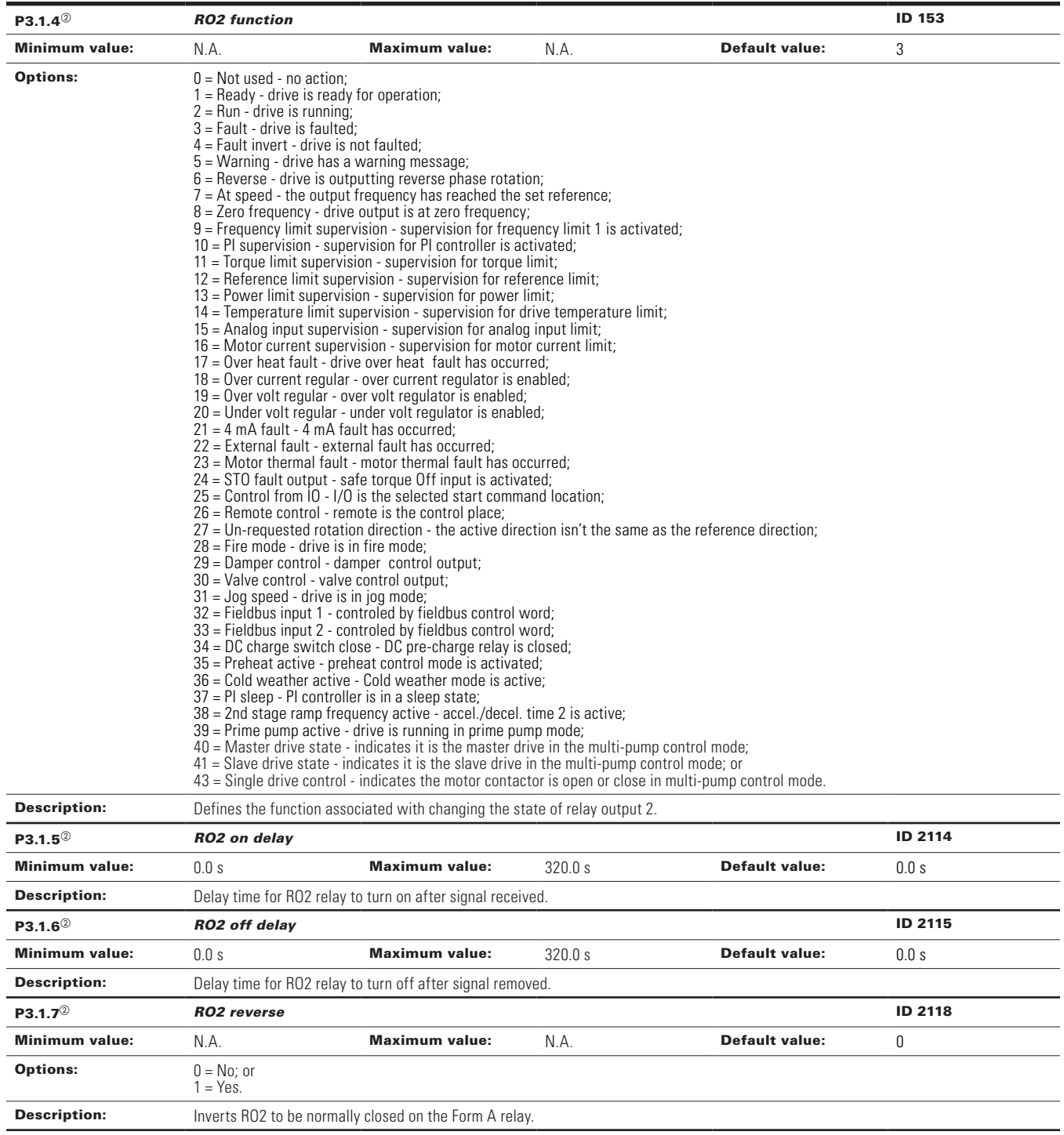

**Table 58. Outputs (Cont.).**

| $P3.1.8^{\circledcirc}$ | <b>Virtual RO1 function</b>                                                                     |                                                                                                    |      |                       | ID 2463 |
|-------------------------|-------------------------------------------------------------------------------------------------|----------------------------------------------------------------------------------------------------|------|-----------------------|---------|
| <b>Minimum value:</b>   | N.A.                                                                                            | <b>Maximum value:</b>                                                                                                    | N.A. | <b>Default value:</b> | 2       |
| <b>Options:</b>         | $0 = Not used - no action;$<br>$2 =$ Run - drive is running;<br>$3 =$ Fault - drive is faulted; | $1 =$ Ready - drive is ready for operation;<br>4 = Fault invert - drive is not faulted;<br>5 = Warning - drive has a warning message;<br>$6$ = Reverse - the drive is outputting reverse phase rotation;<br>$7 = At speed - the output frequency has reached the set reference;$<br>$8 =$ Zero frequency - drive output is at zero frequency;<br>$9$ = Frequency limit supervision - supervision for frequency limit 1 is activated;<br>10 = PI supervision - supervision for PI controller is activated;<br>$11 =$ Torque limit supervision - supervision for torque limit;<br>$12$ = Reference limit supervision - supervision for reference limit;<br>$13$ = Power limit supervision - supervision for power limit;<br>14 = Temperature limit supervision - supervision for drive temperature limit;<br>$15$ = Analog input supervision - supervision for analog input limit;<br>16 = Motor current supervision - supervision for motor current limit;<br>$17$ = Over heat fault - drive over heat fault has occurred;<br>$18$ = Over current regular - over current regulator is enabled;<br>$19$ = Over volt regular - over volt regulator is enabled;<br>20 = Under volt regular - under volt regulator is enabled;<br>$21 = 4$ mA fault - $4$ mA fault has occurred;<br>22 = External fault - external fault has occurred:<br>23 = Motor thermal fault - motor thermal fault has occurred;<br>$24 = STO$ fault output - safe torque off input is activated;<br>$25$ = Control from $10 - 1/0$ is the selected start command location;<br>$26$ = Remote control - remote is the control place;<br>$27$ = Unrequested rotation direction - the active direction is not the same as the reference direction;<br>$28$ = Fire mode - drive is in fire mode;<br>29 = Damper control - damper control output;<br>30 = Valve control - valve control output;<br>31 = Jog speed - drive is in jog mode;<br>$32$ = Fieldbus input 1 - controled by FB control word;<br>33 = Fieldbus input 2 - controled by FB control word;<br>34 = DC charge switch close - DC pre-charge relay is closed;<br>35 = Preheat active - preheat control mode is activated;<br>$36$ = Cold weather active - cold weather mode is active;<br>$37$ = PI sleep - PI controller is in a sleep state;<br>38 = 2nd stage ramp frequency active - accel./decel. time 2 is active;<br>39 = Prime pump active - drive is running in prime pump mode;<br>$40$ = Master drive state - indicates it is the master drive in the multi-pump control mode;<br>$41$ = Slave drive state - indicates it is the slave drive in the multi-pump control mode; or<br>$43$ = Single drive control - indicates the motor contactor is open or close in multi-pump control mode. |      |                       |         |
| <b>Description:</b>     |                                                                                                 | Defines the function associated with changing the state of virtual RO.                                                                                                    |      |                       |         |

## **Table 58. Outputs (Cont.).**

l,

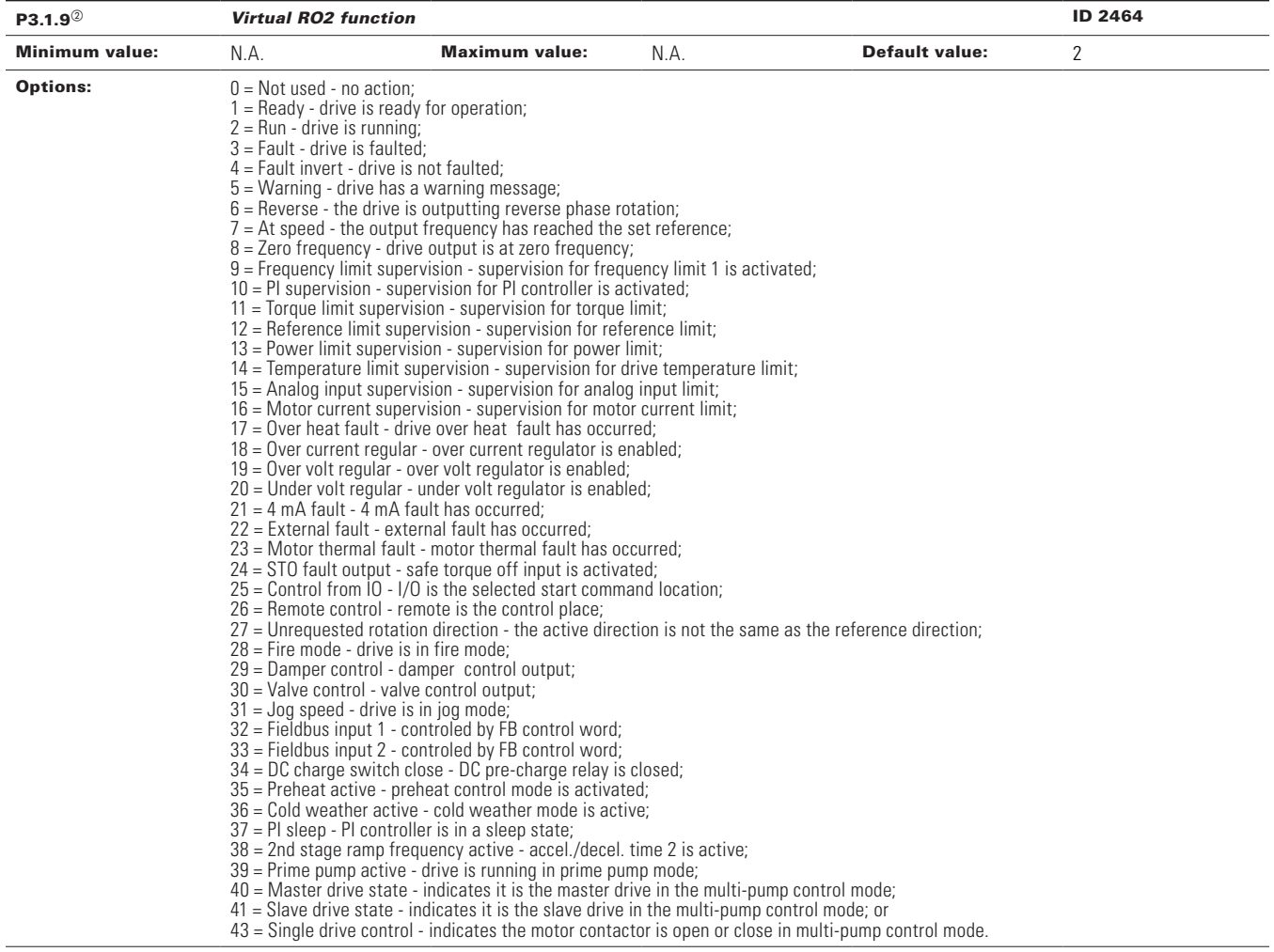

**Description:** Defines the function associated with changing the state of virtual RO.

#### P3.2 - Supervisions.

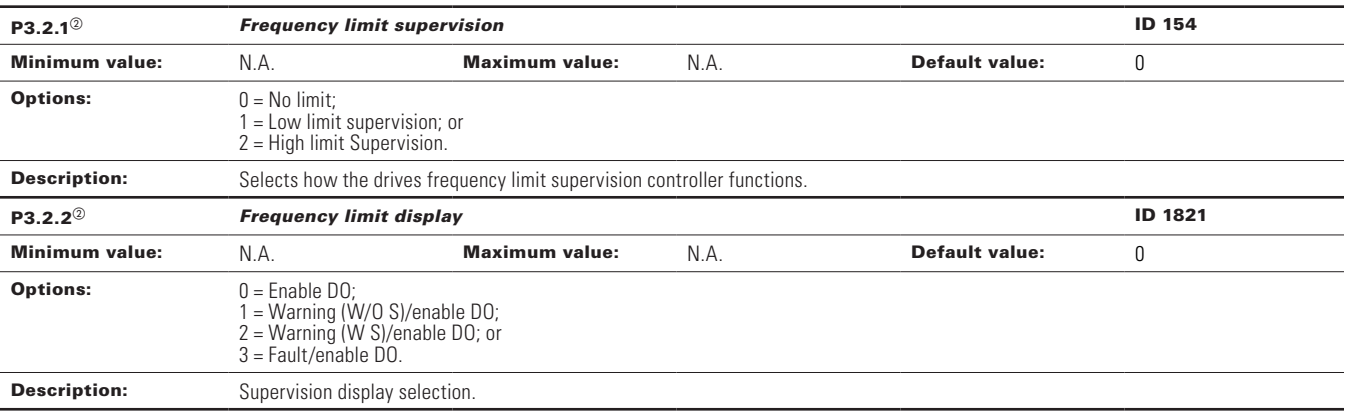
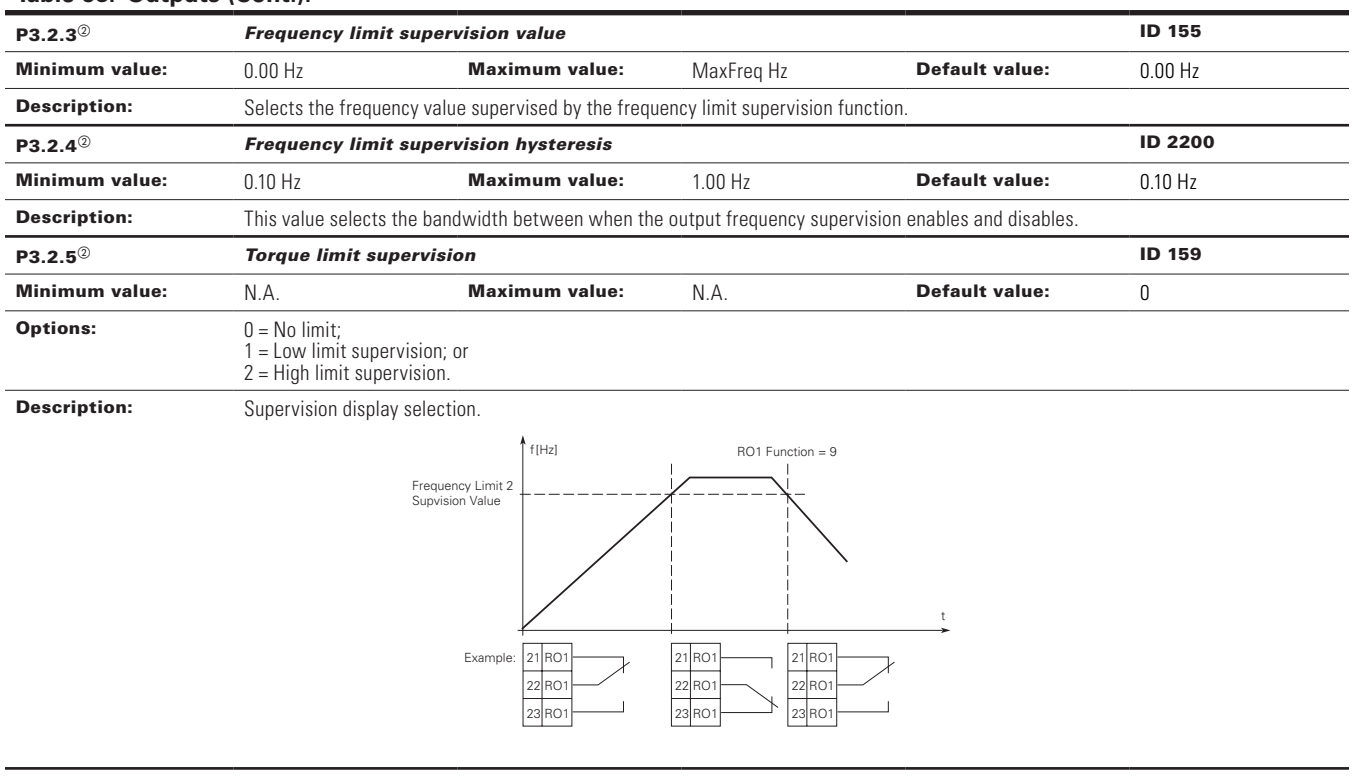

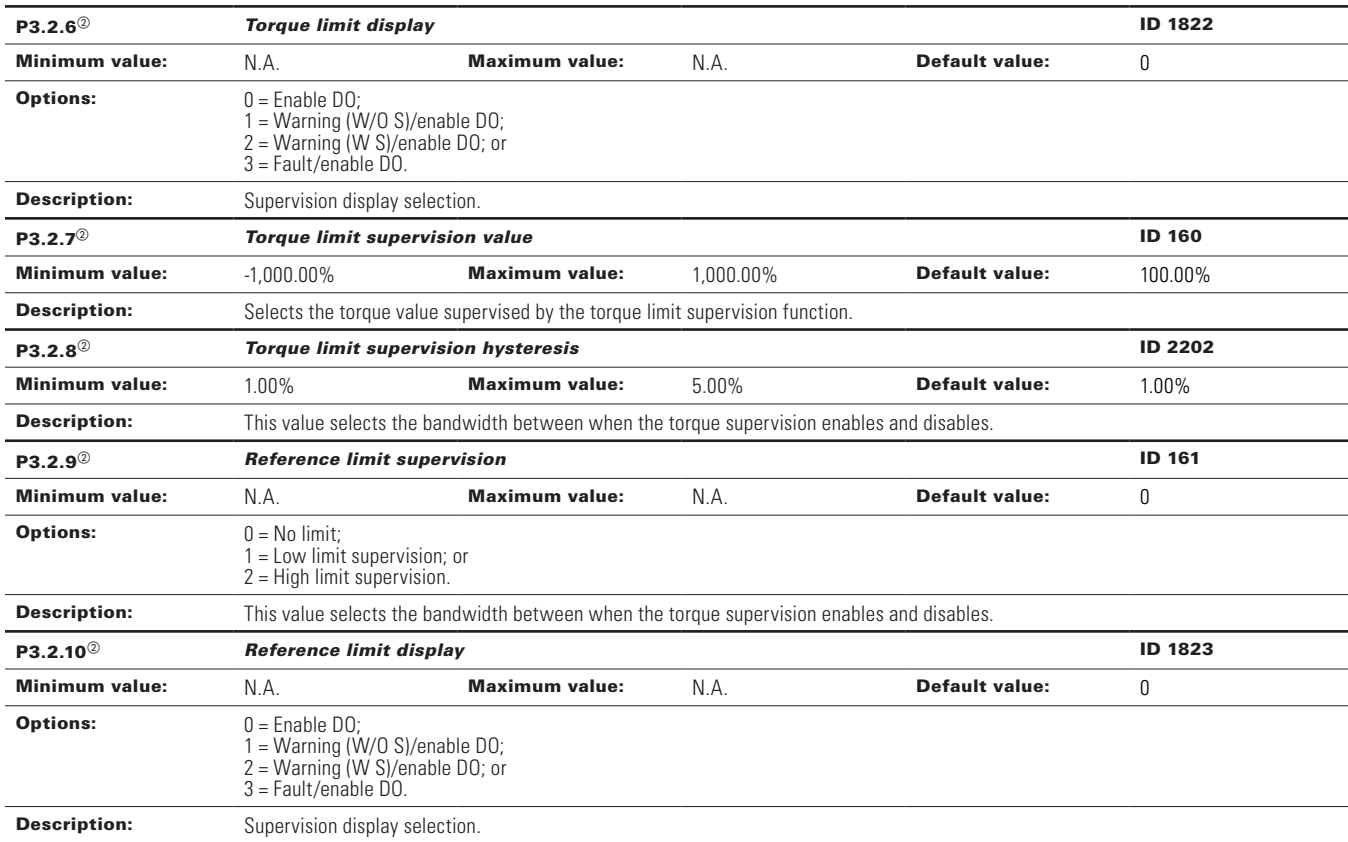

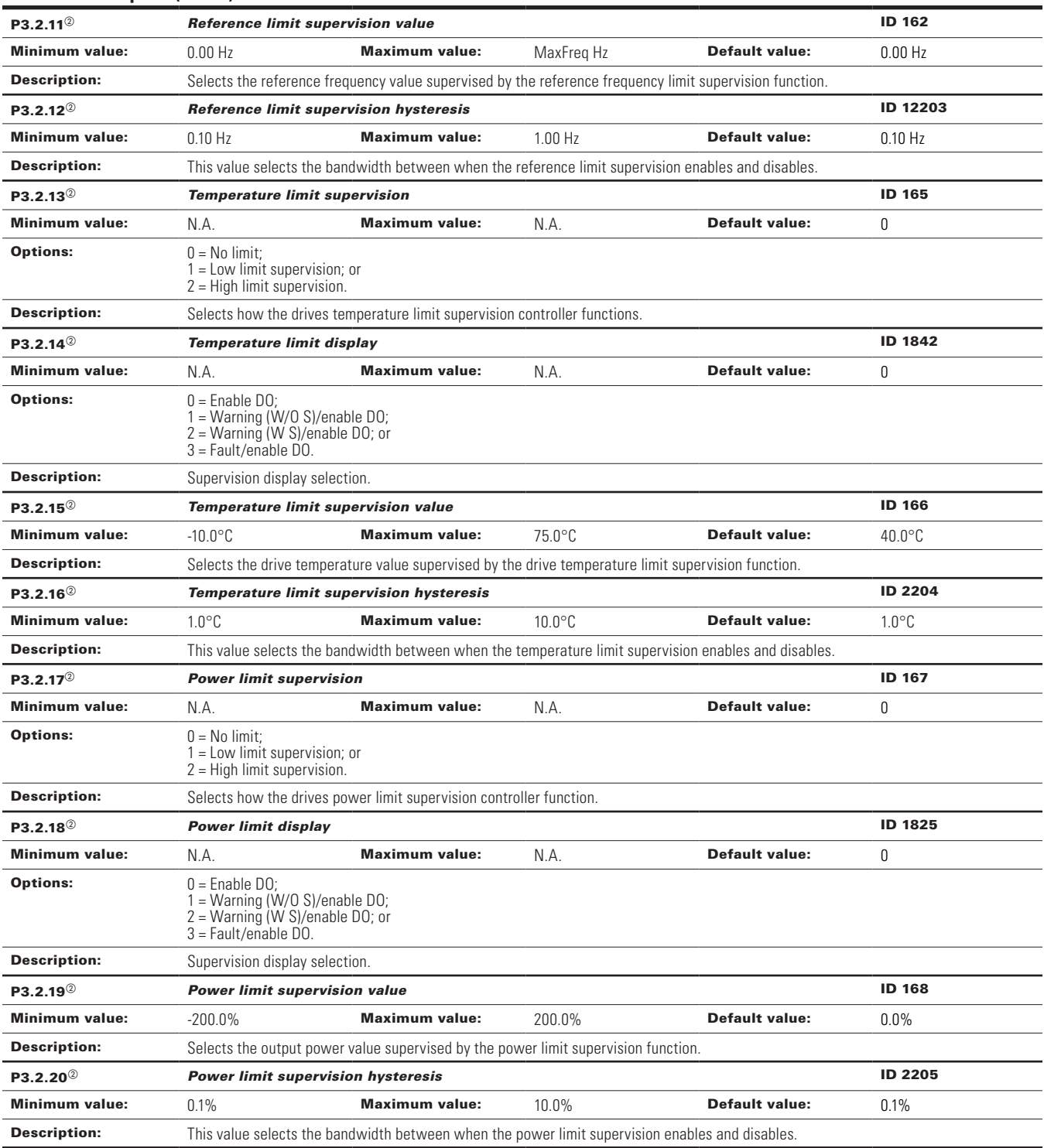

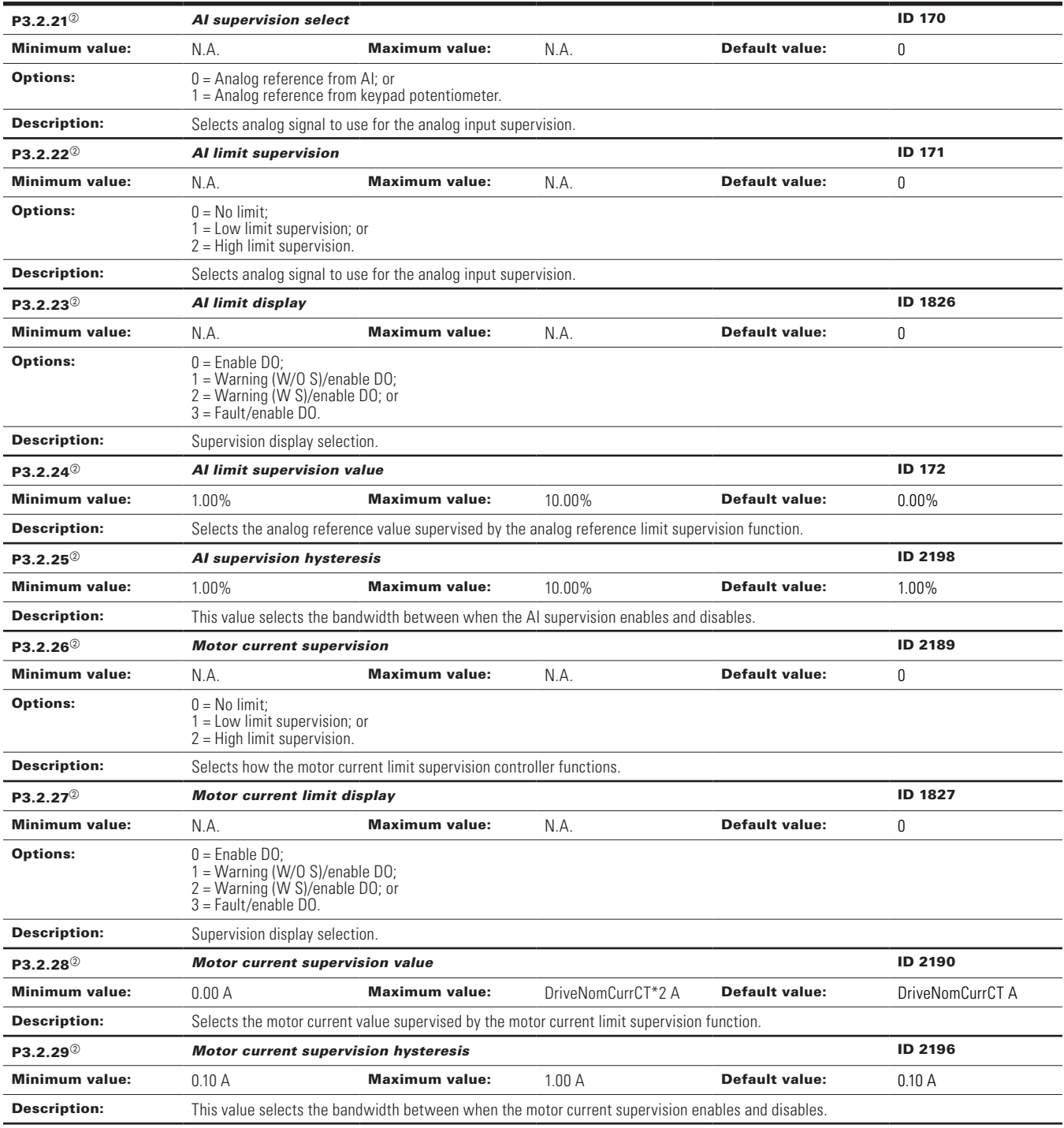

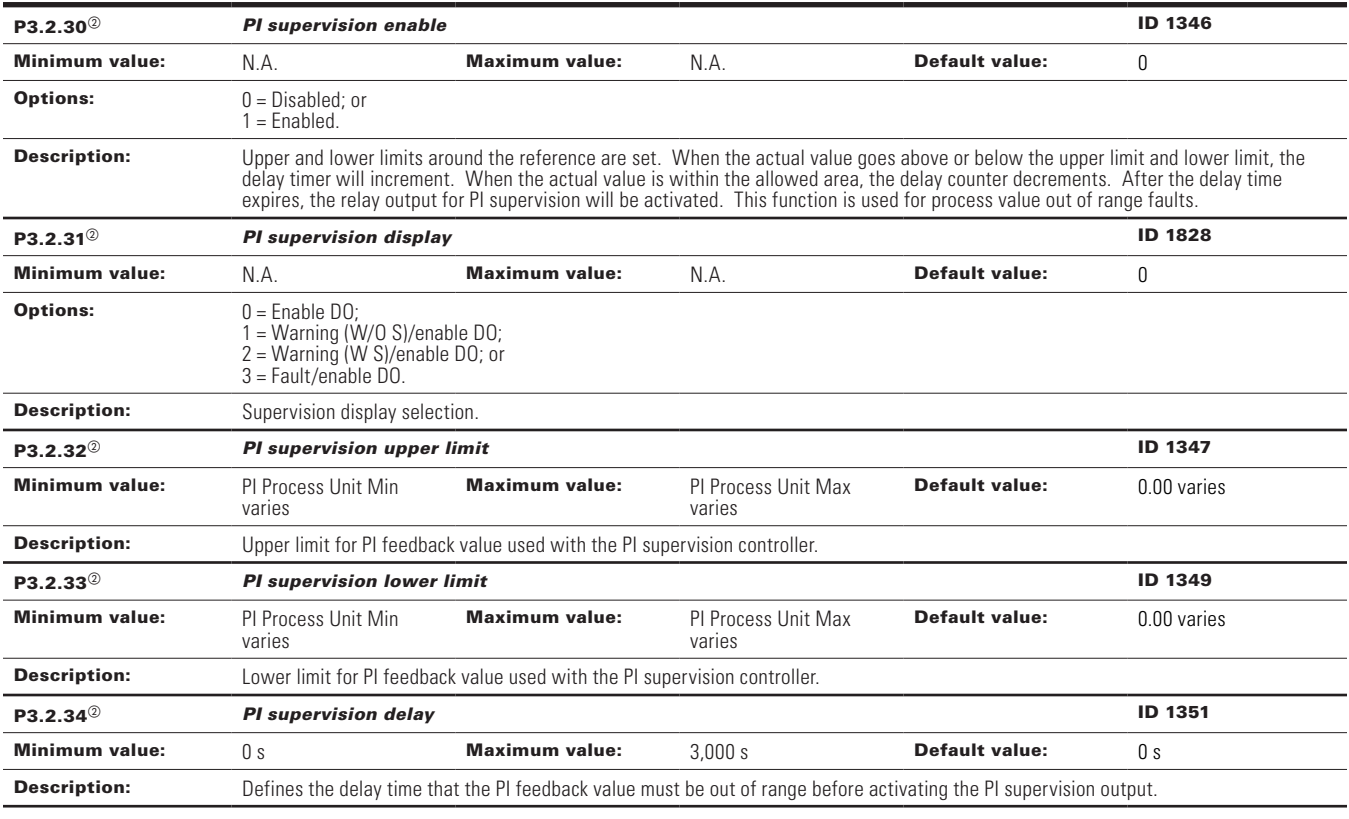

### P3.3 - Analog output.

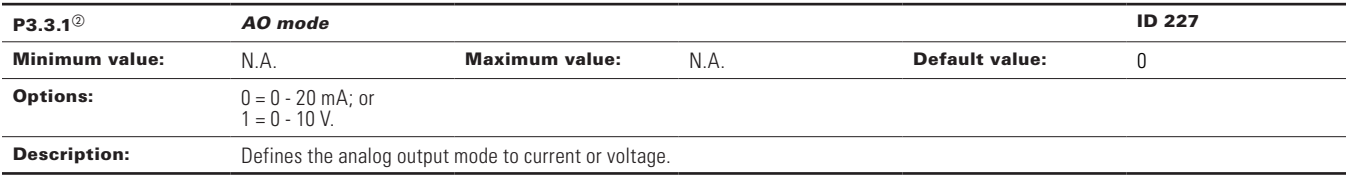

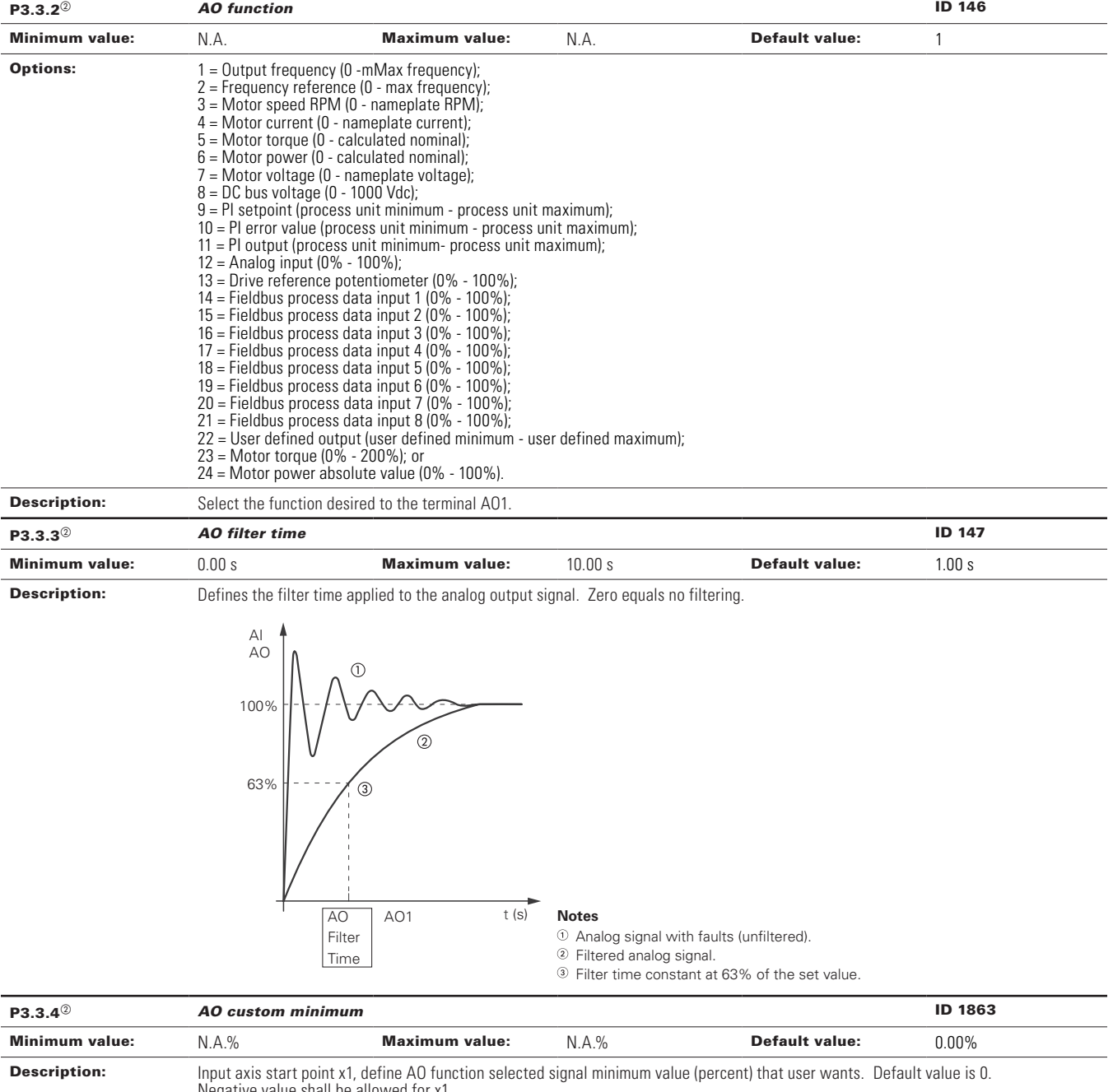

Negative value shall be allowed for x1. From (x1, y1) and (x2, y2) will get gain and offset. Then expected AO will calculate from gain and offset.

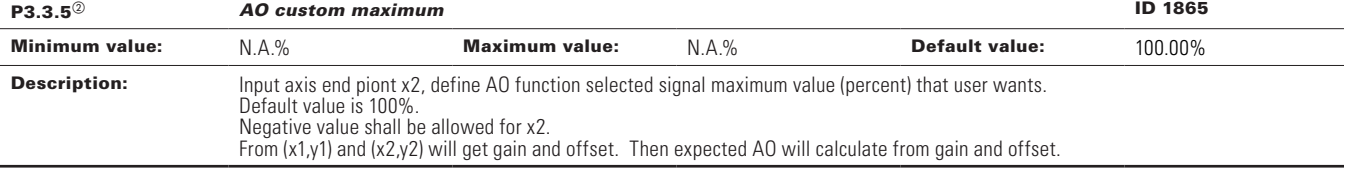

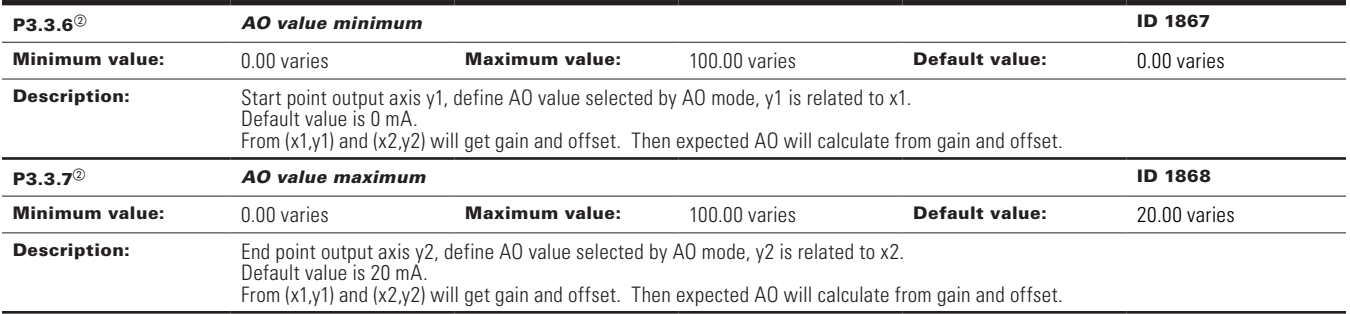

 $\circledast$  Parameter value will be set to be default when changing macros.

#### **Table 59. Drive control.**

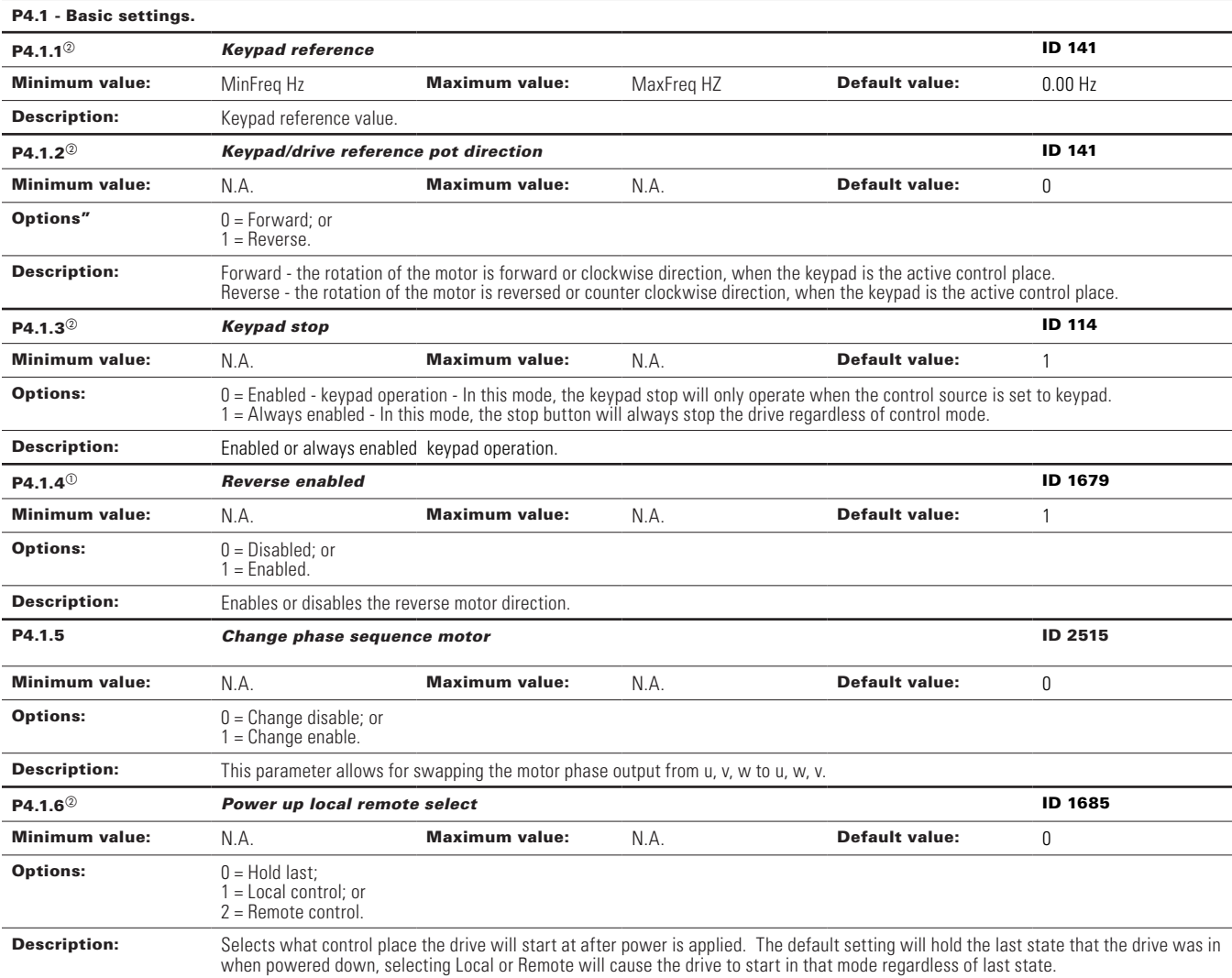

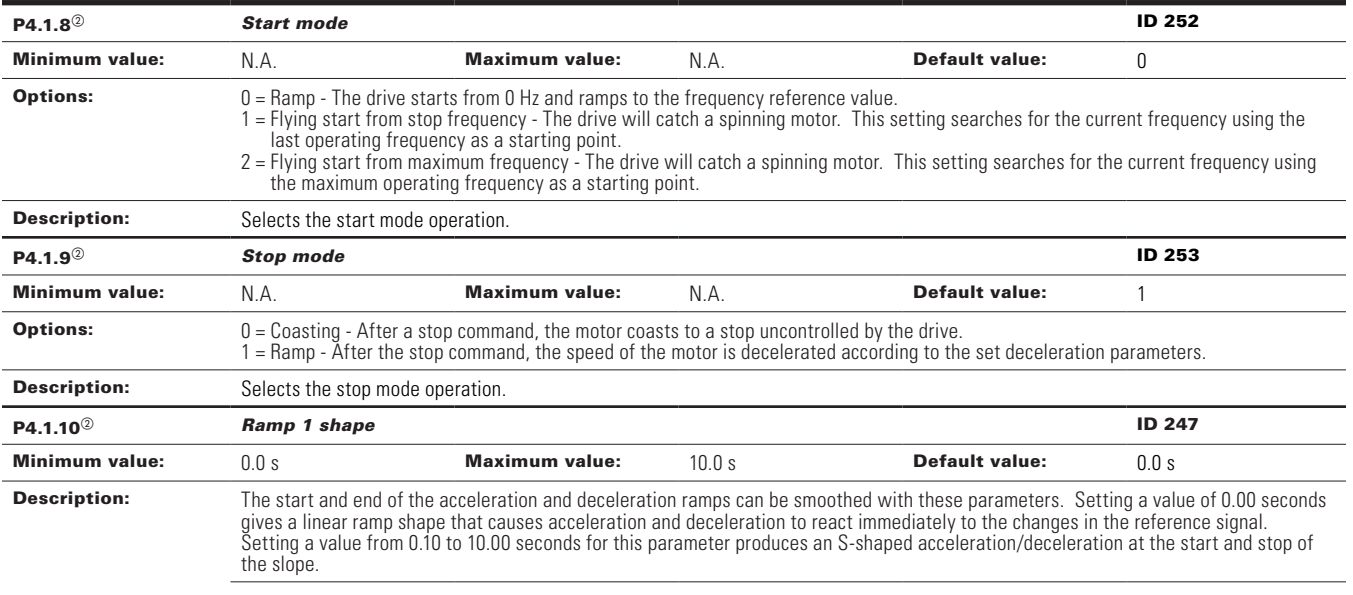

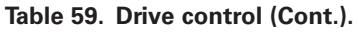

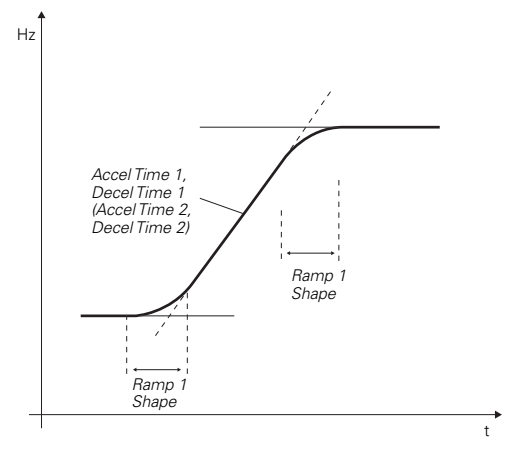

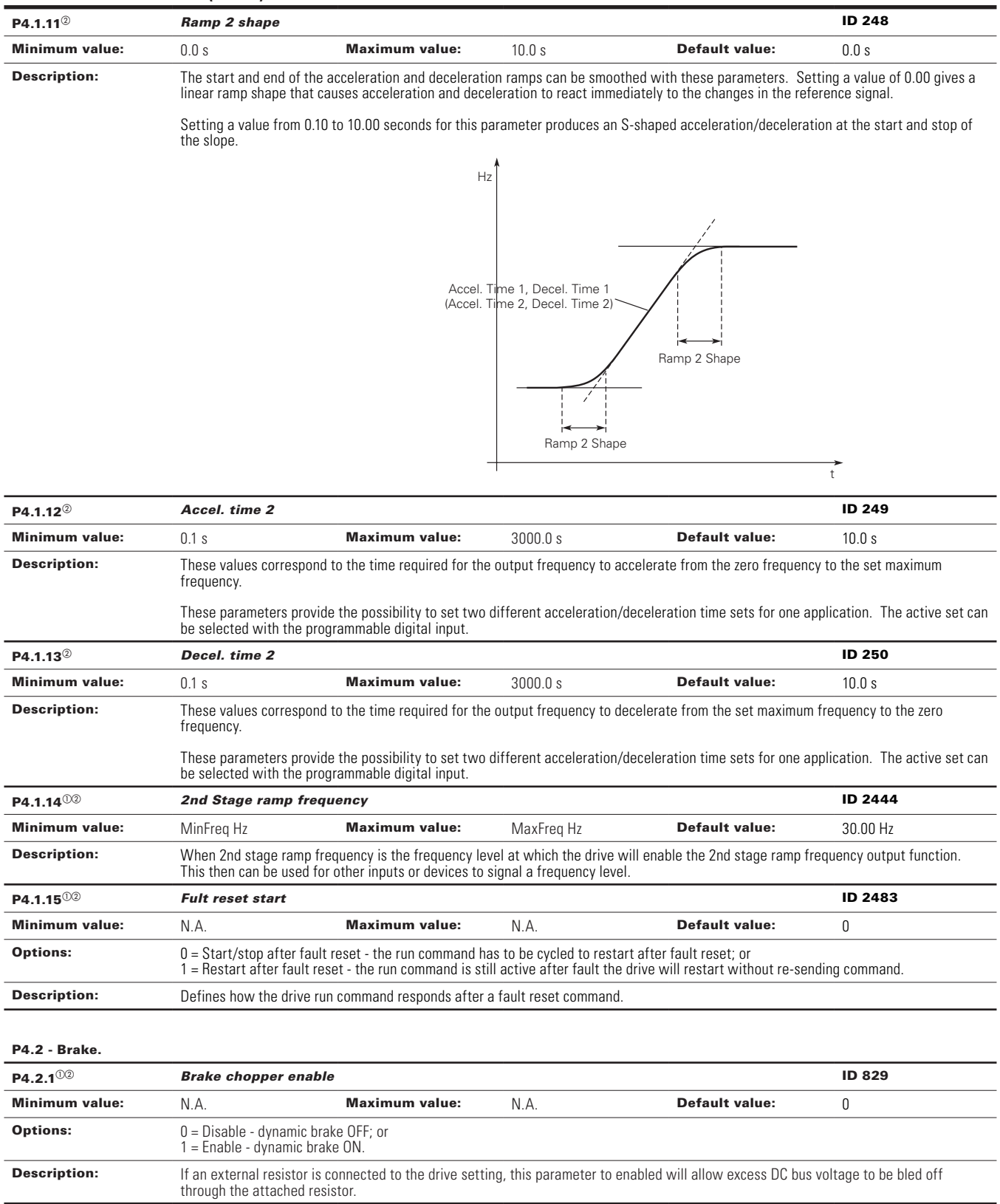

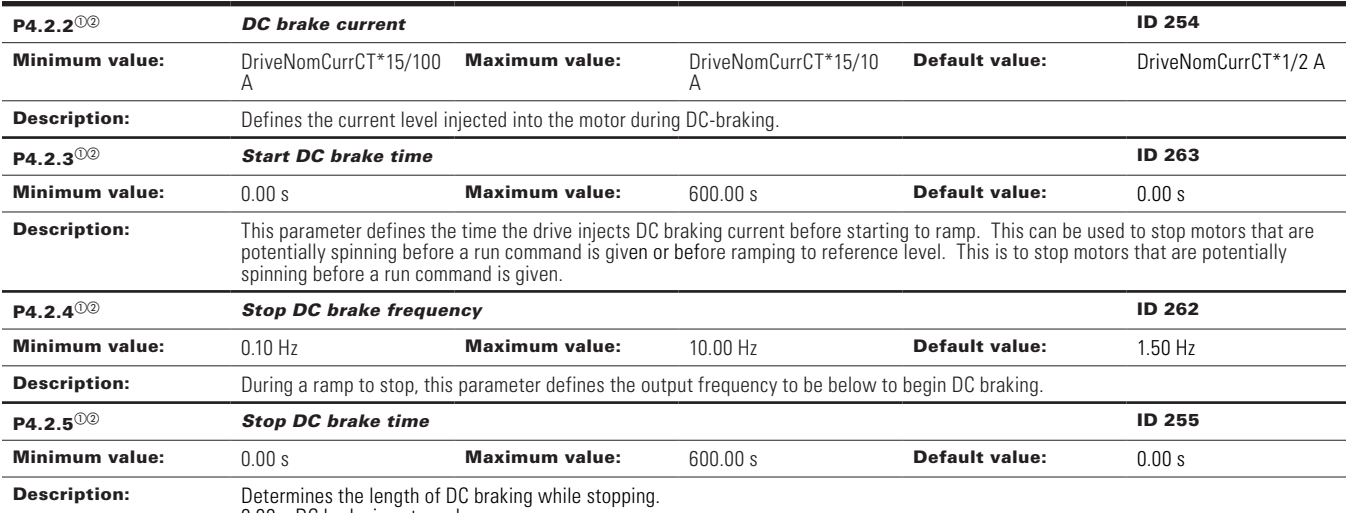

0.00 = DC brake is not used; or

>0.0 = The amount of time DC-braking will occur after falling below the stop DC brake frequency.

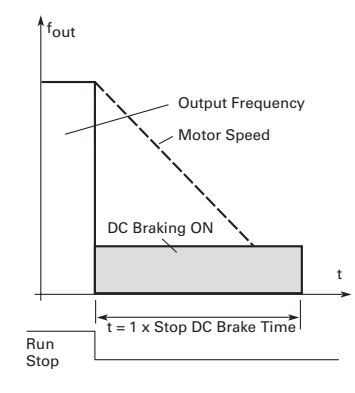

**DC braking time when stop mode = coasting.**

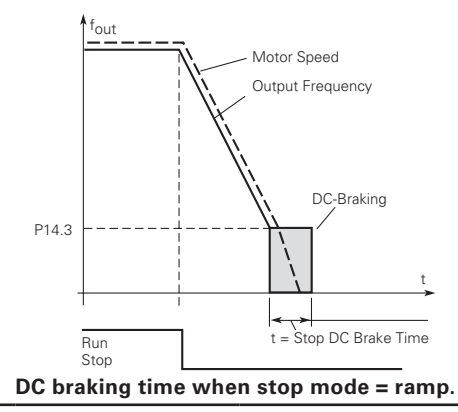

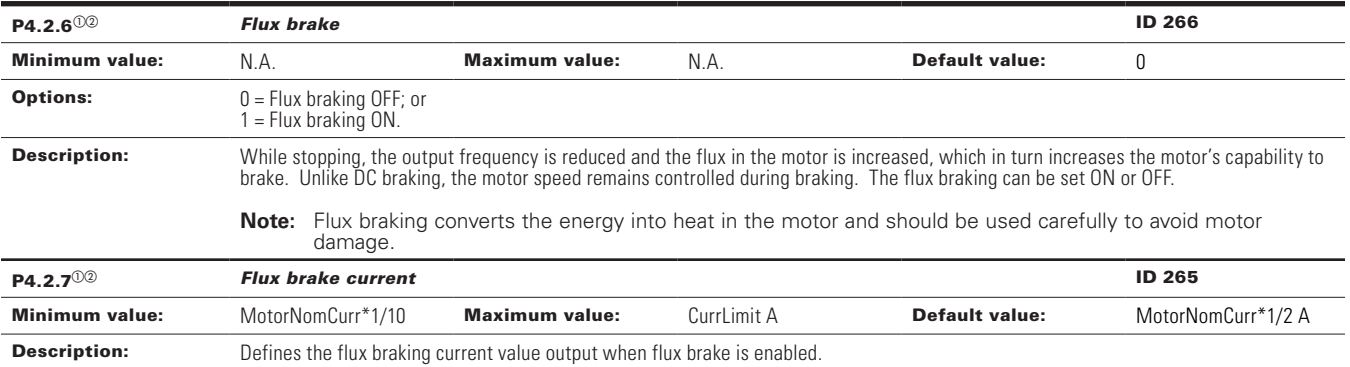

#### P4.3 - Skip frequency.

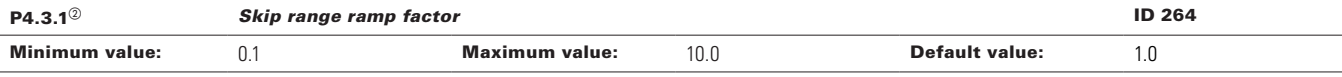

Description: Defines the acceleration/deceleration time when the output frequency is between the selected prohibit frequency range limits. The ramping speed (selected acceleration/deceleration time 1 or 2) is multiplied with this factor: e.g., value 0.1 makes the acceleration time 10 times shorter than outside the prohibit frequency range limits.

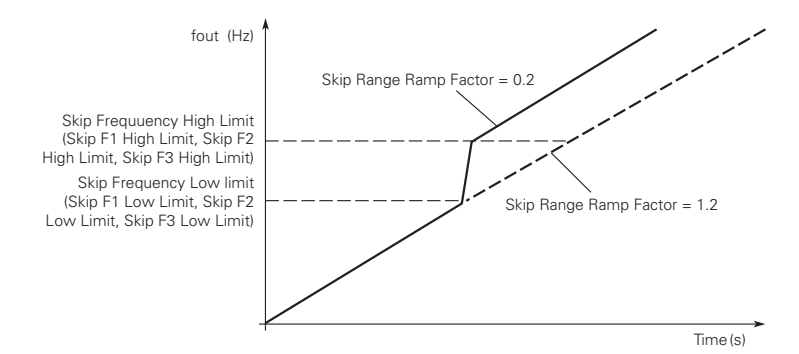

### **Ramp speed scaling between skip frequencies.**

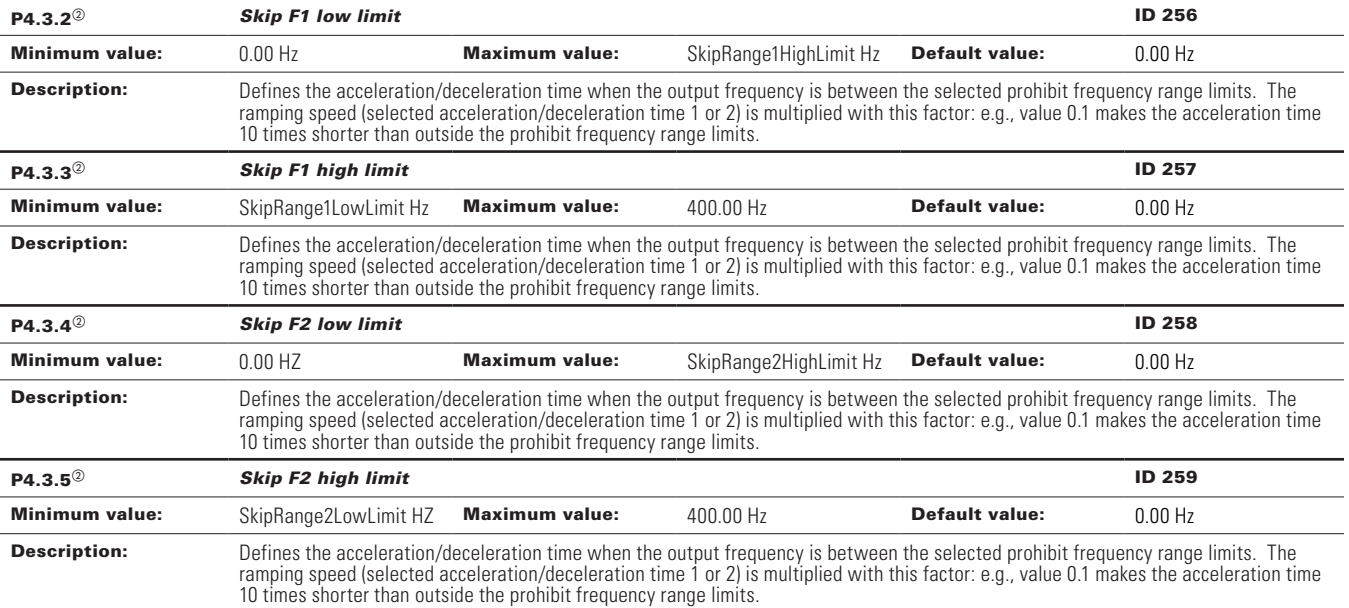

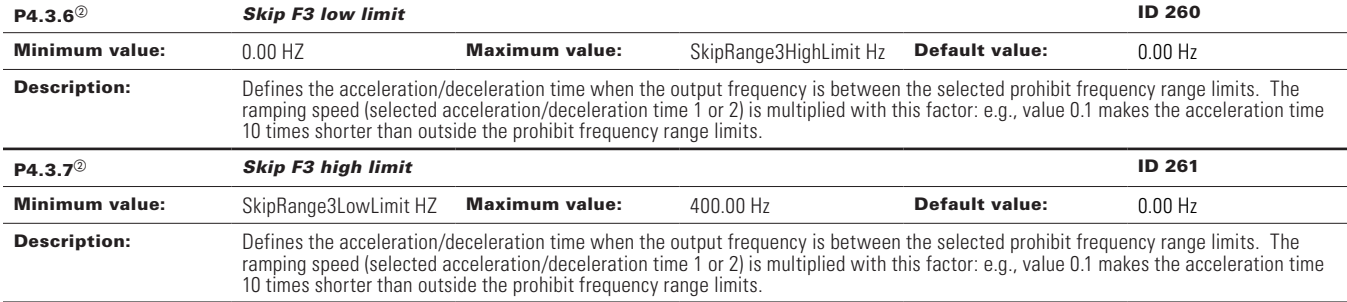

#### P4.4 - Energy savings calculations.

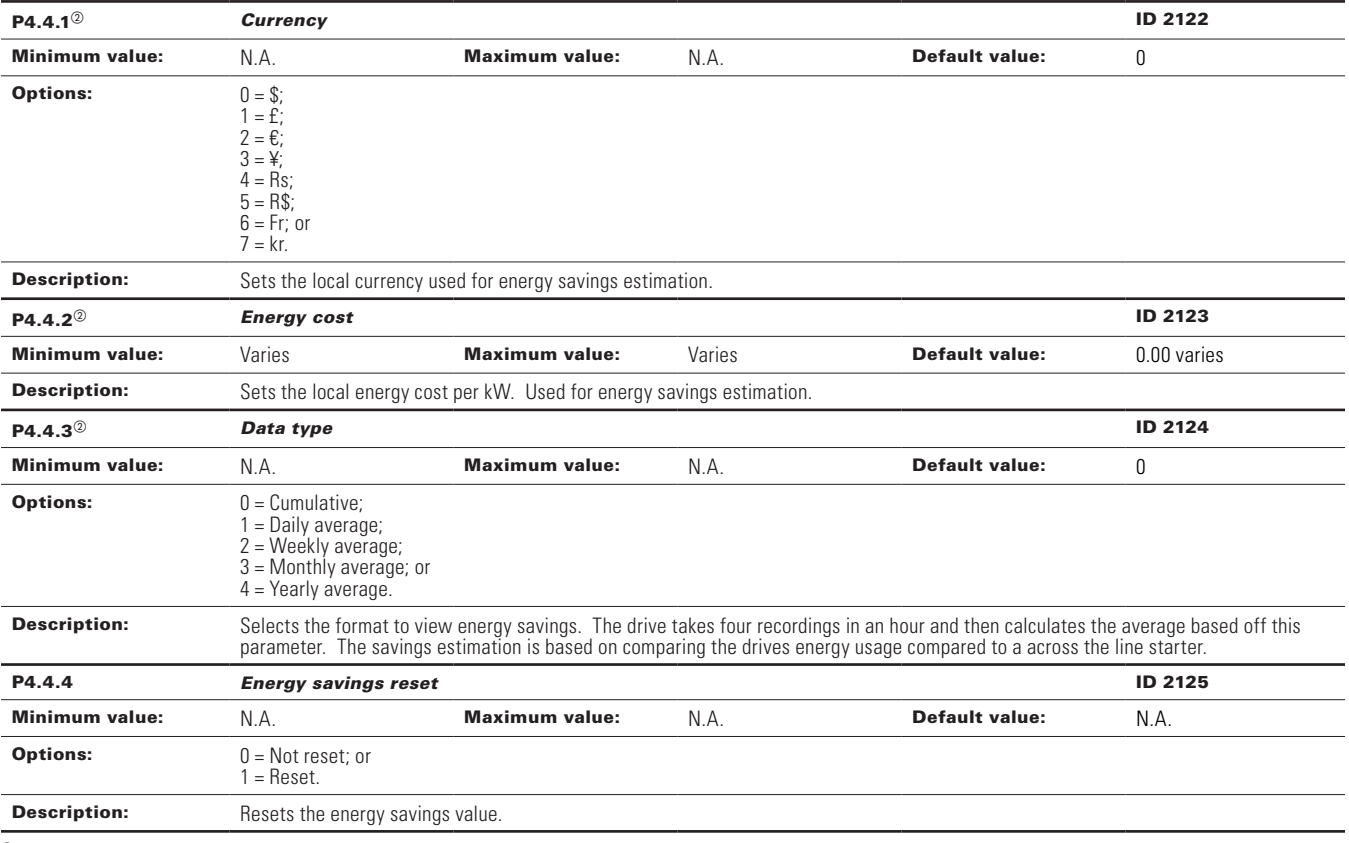

 $^\circledR$  Parameter value can only be changed after the drive has stopped.

 $\textcircled{\tiny{2}}$  Parameter value will be set to be default when changing macros.

### **Table 60. Motor control.**

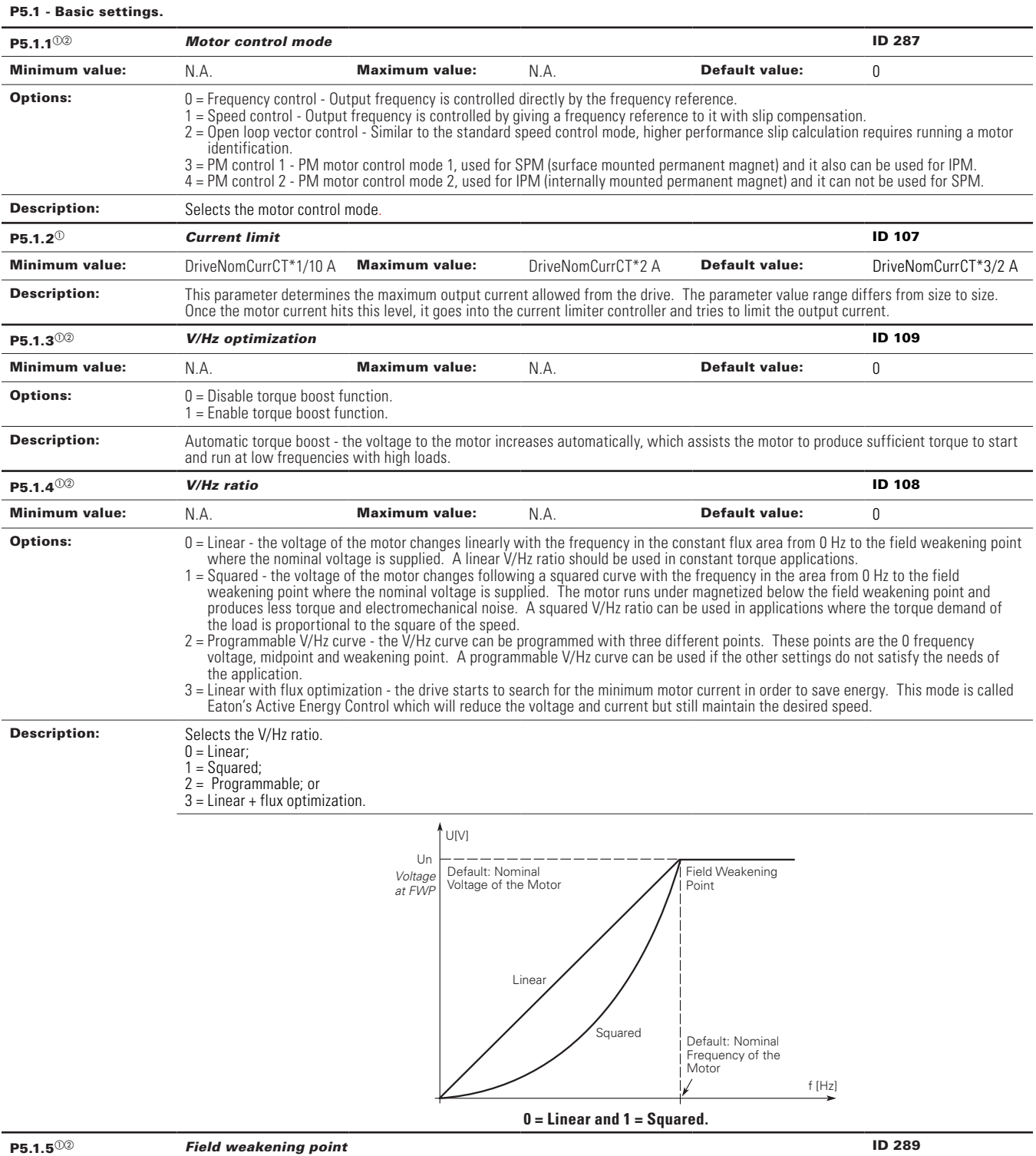

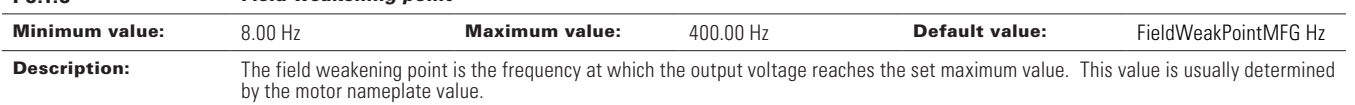

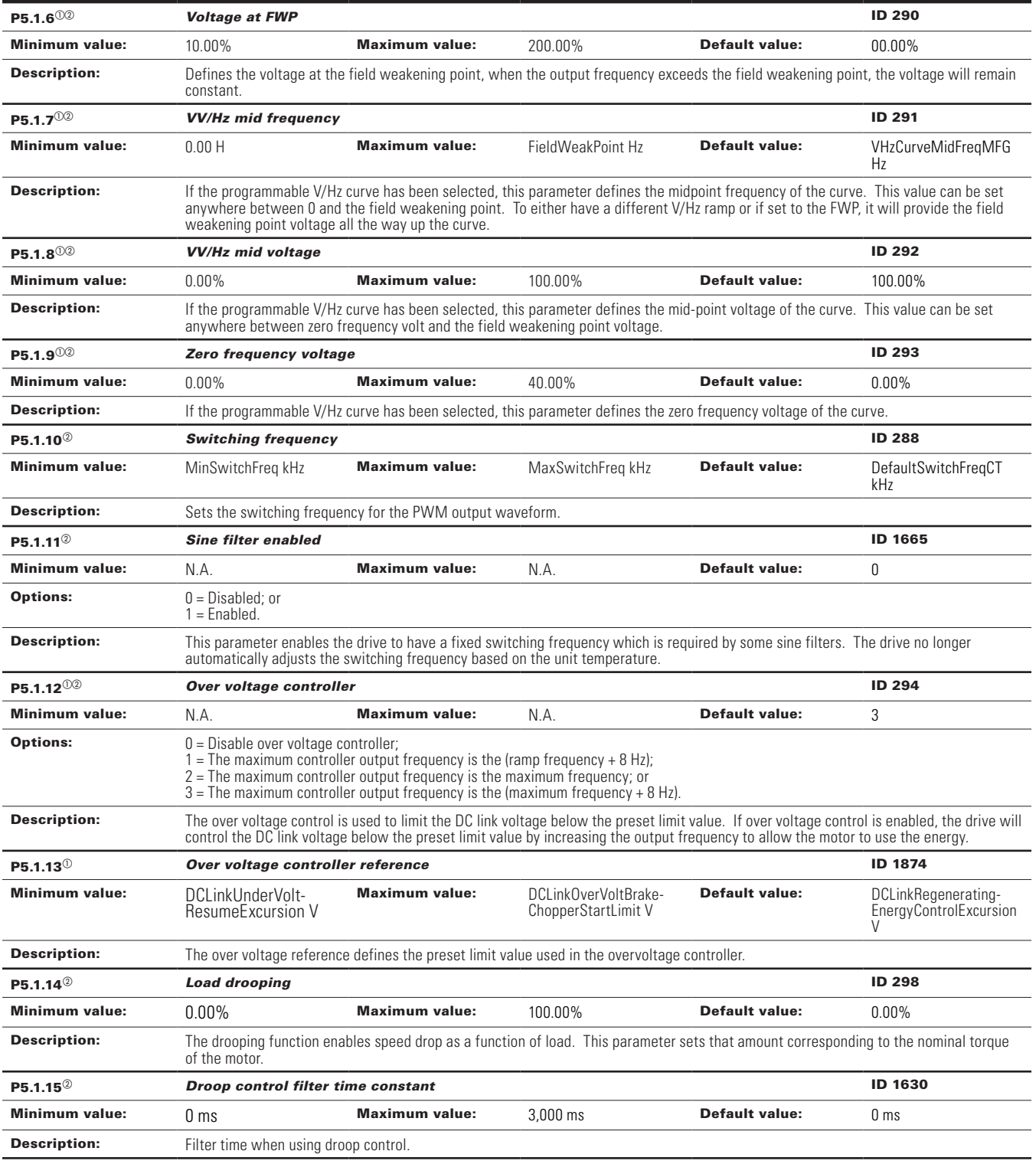

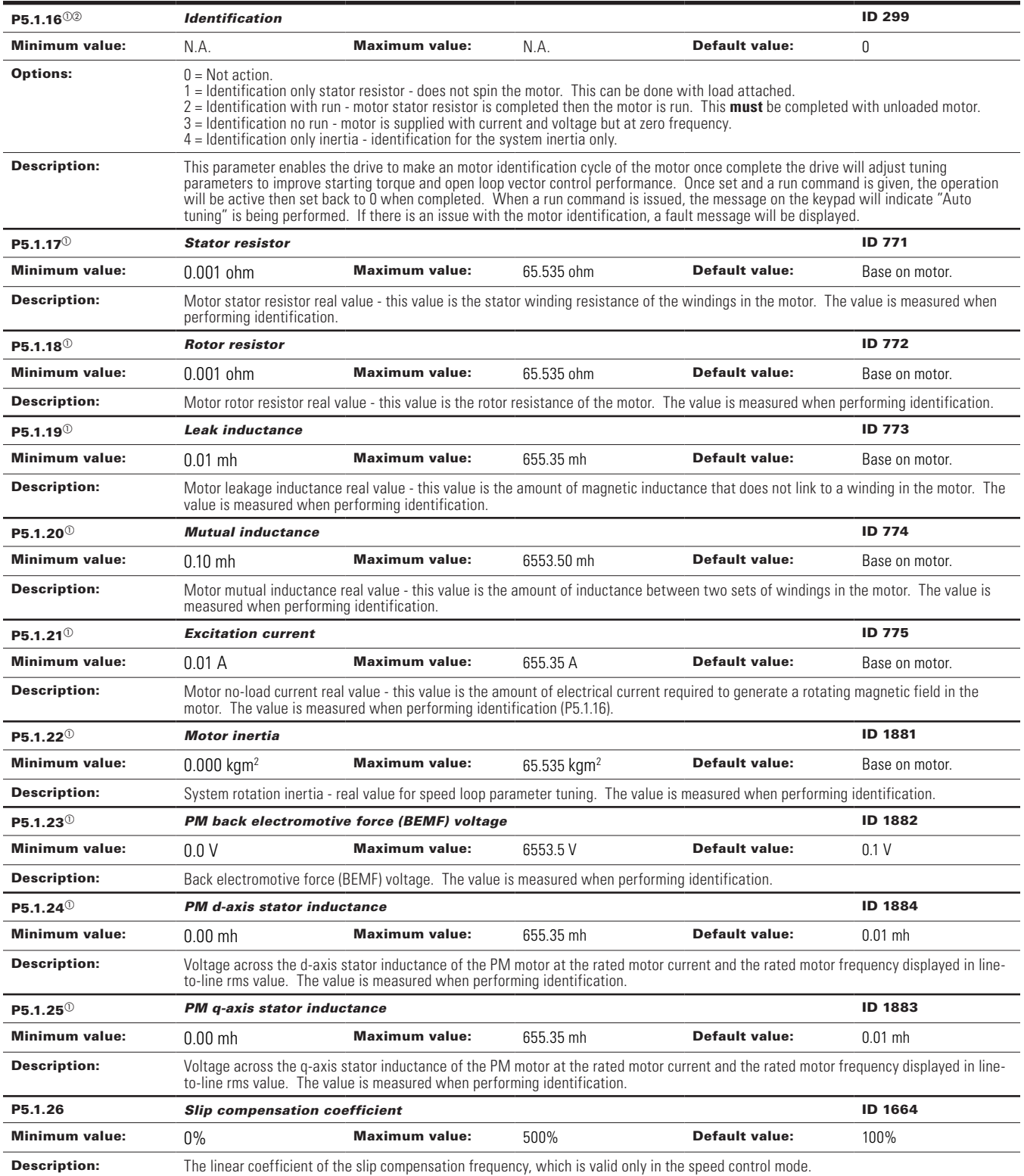

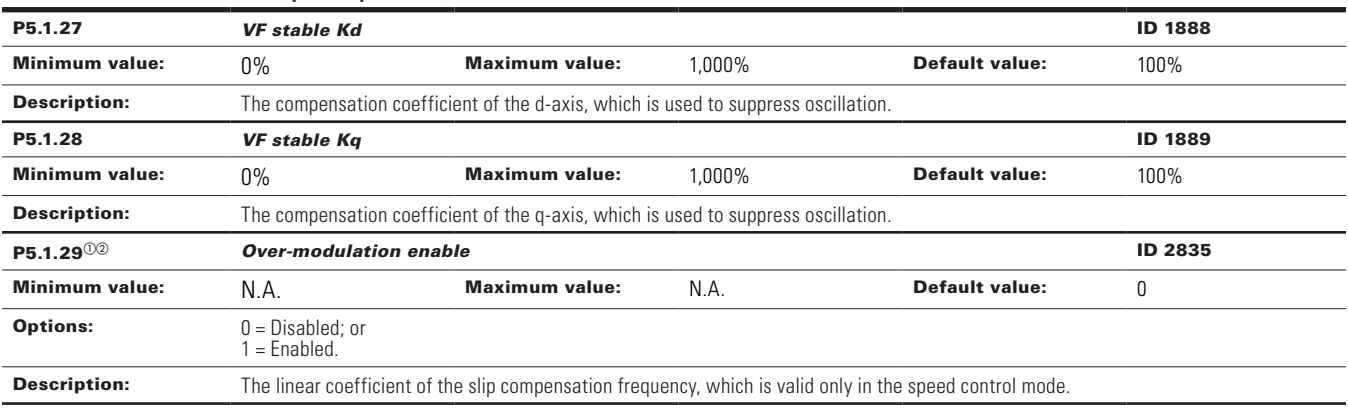

#### P5.2 - Sensorless Vector Control parameters.

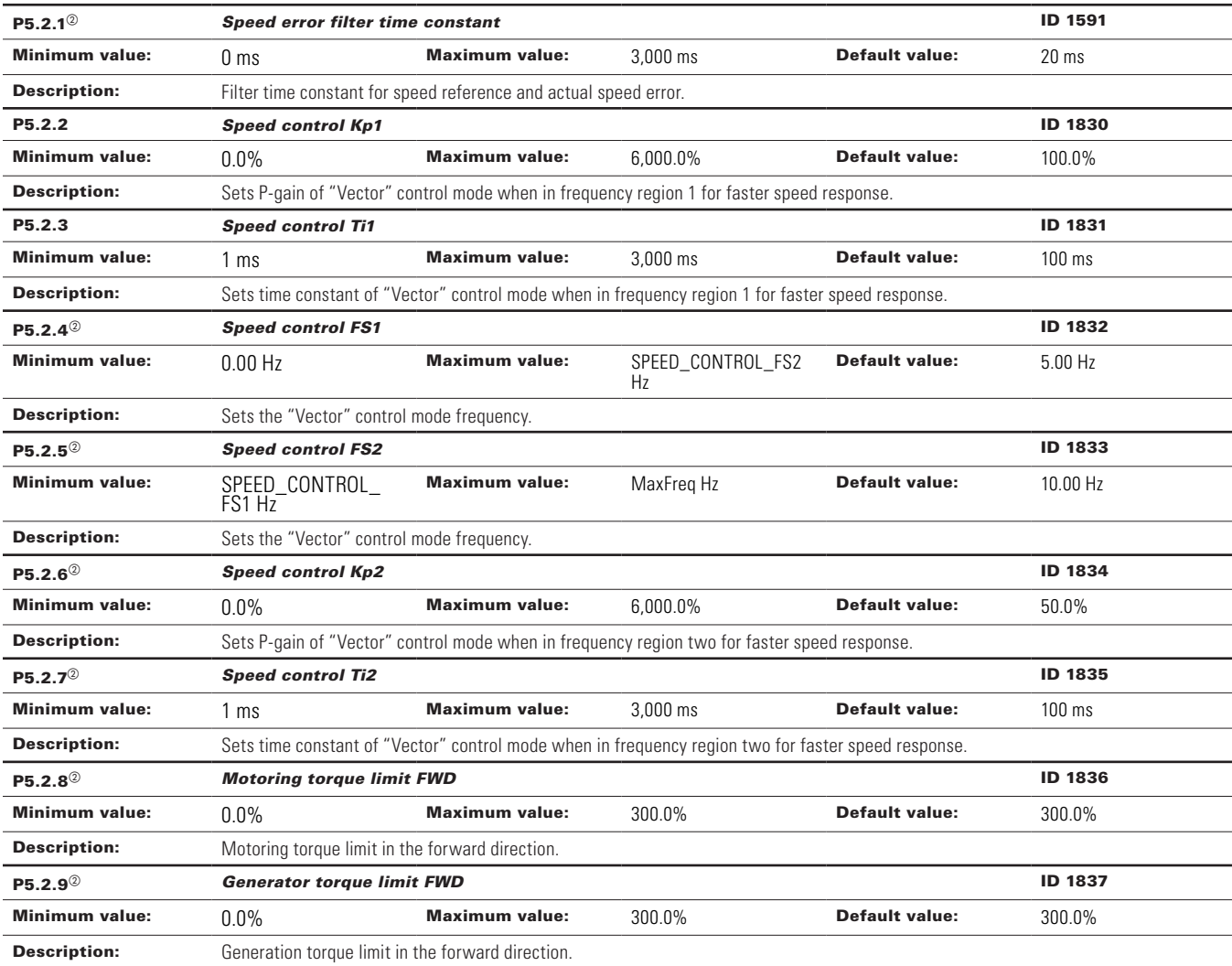

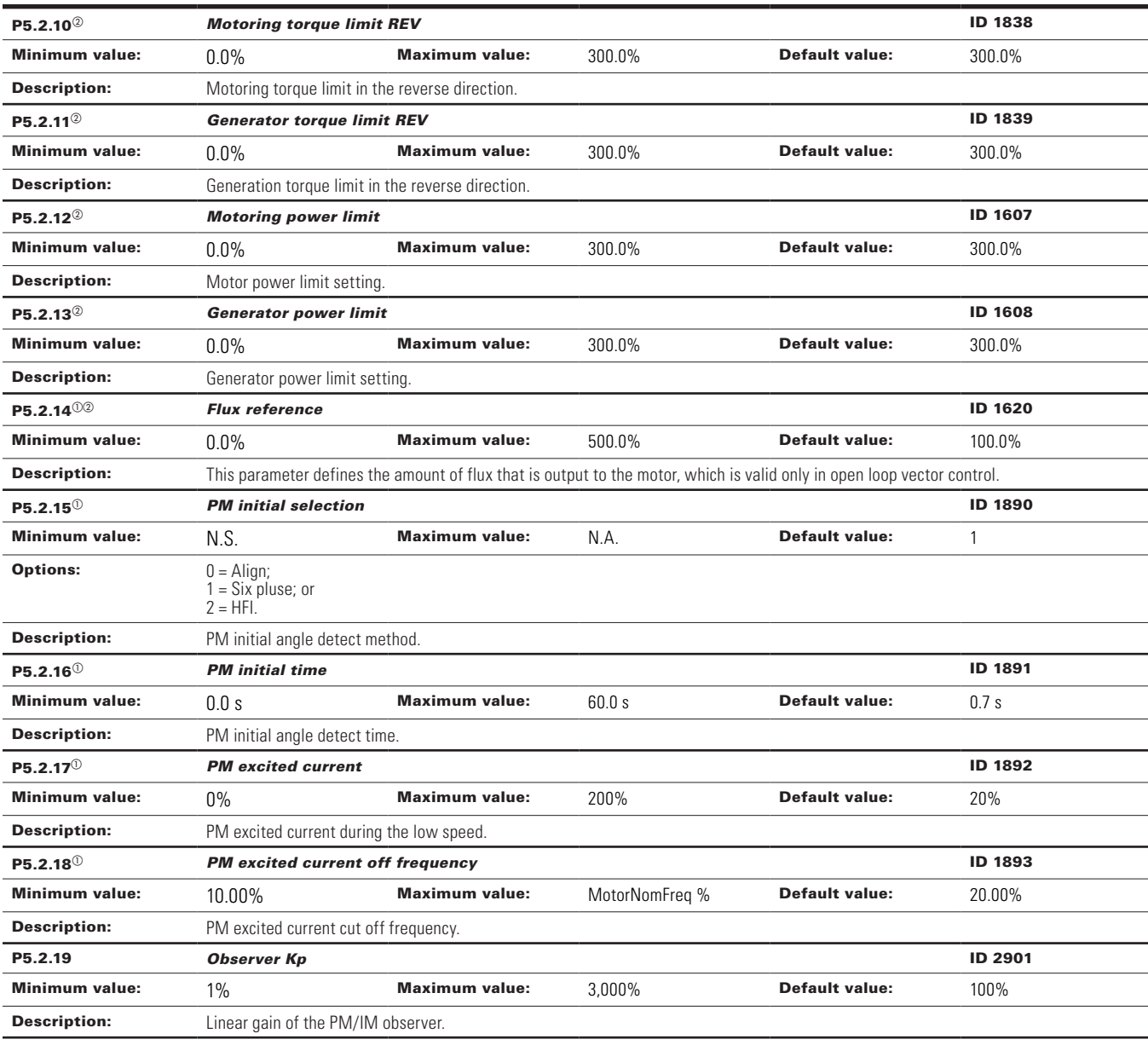

 $^\circledR$  Parameter value can only be changed after the drive has stopped.

 $\textcircled{\tiny{2}}$  Parameter value will be set to be default when changing macros.

#### **Table 61. Protections.**

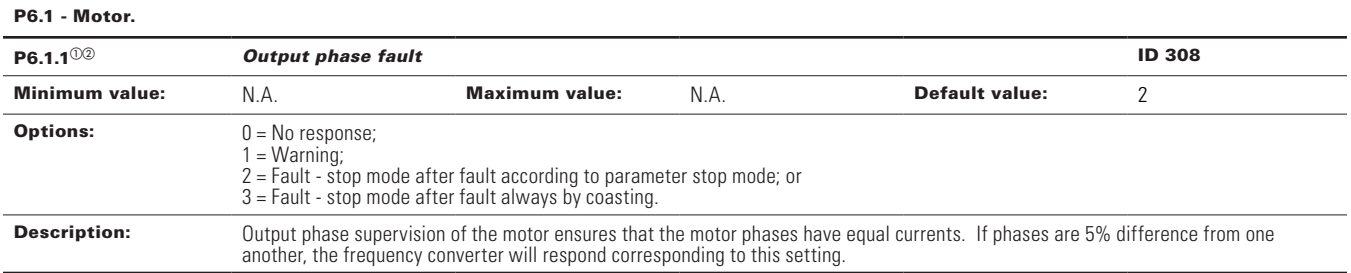

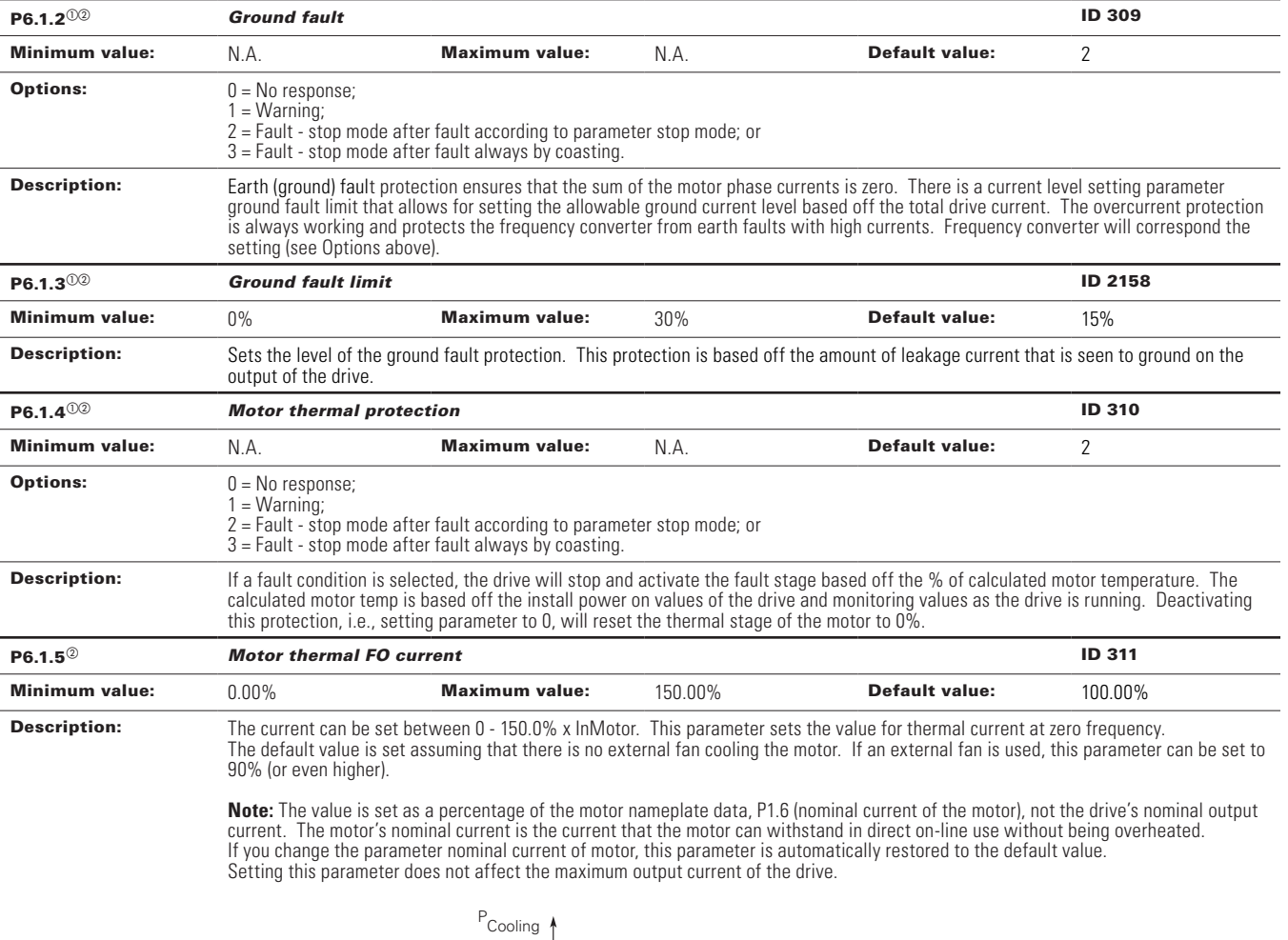

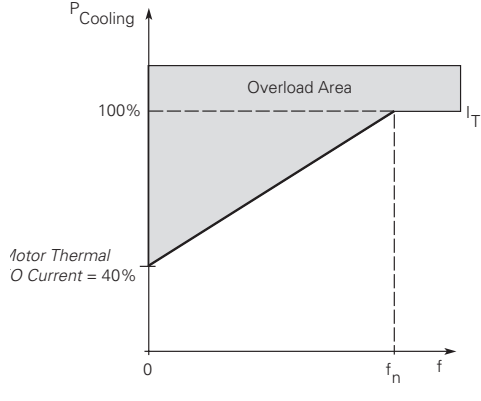

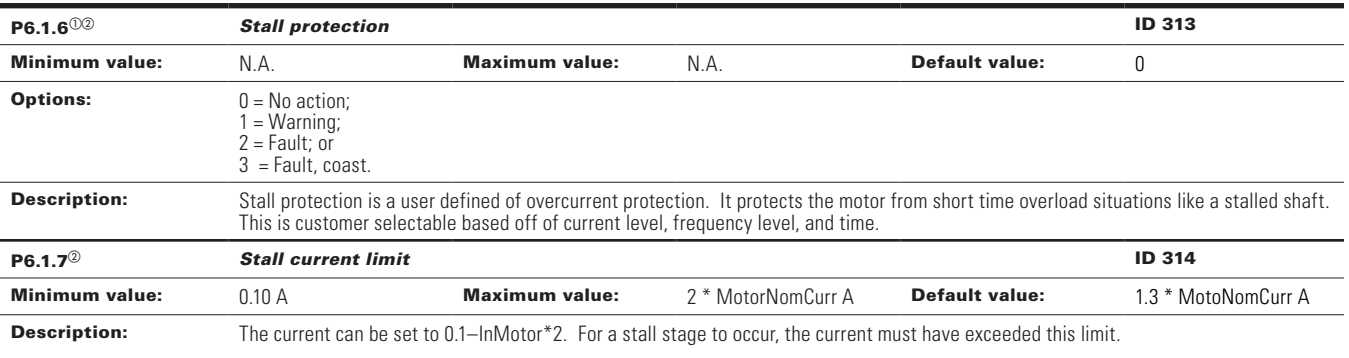

The software does not allow entering a greater value than InMotor\*2. If P1.6, nominal motor current is changed, this parameter is automatically restored to the default value (IL).

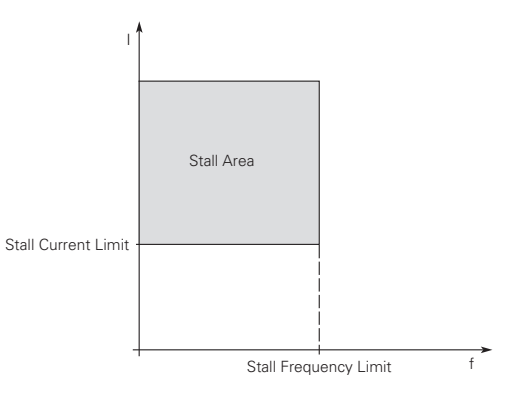

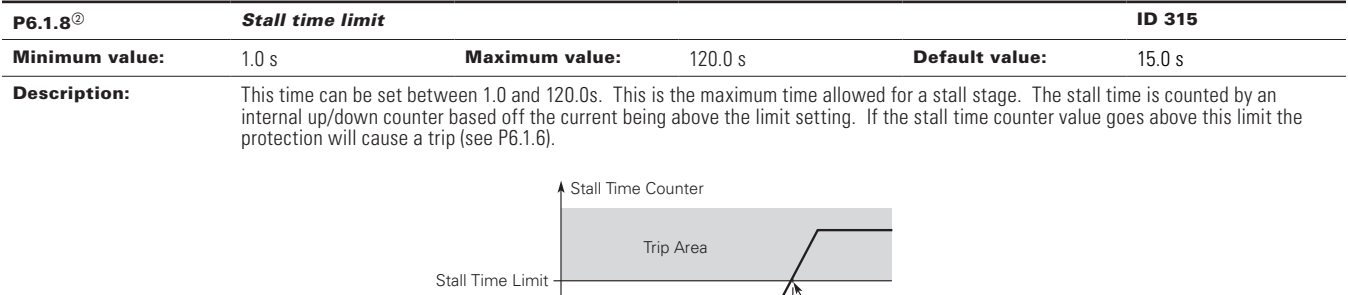

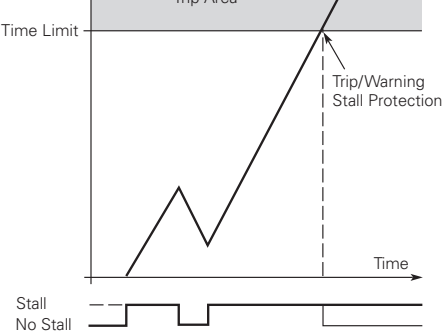

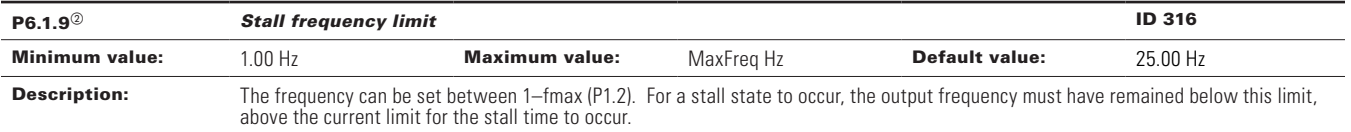

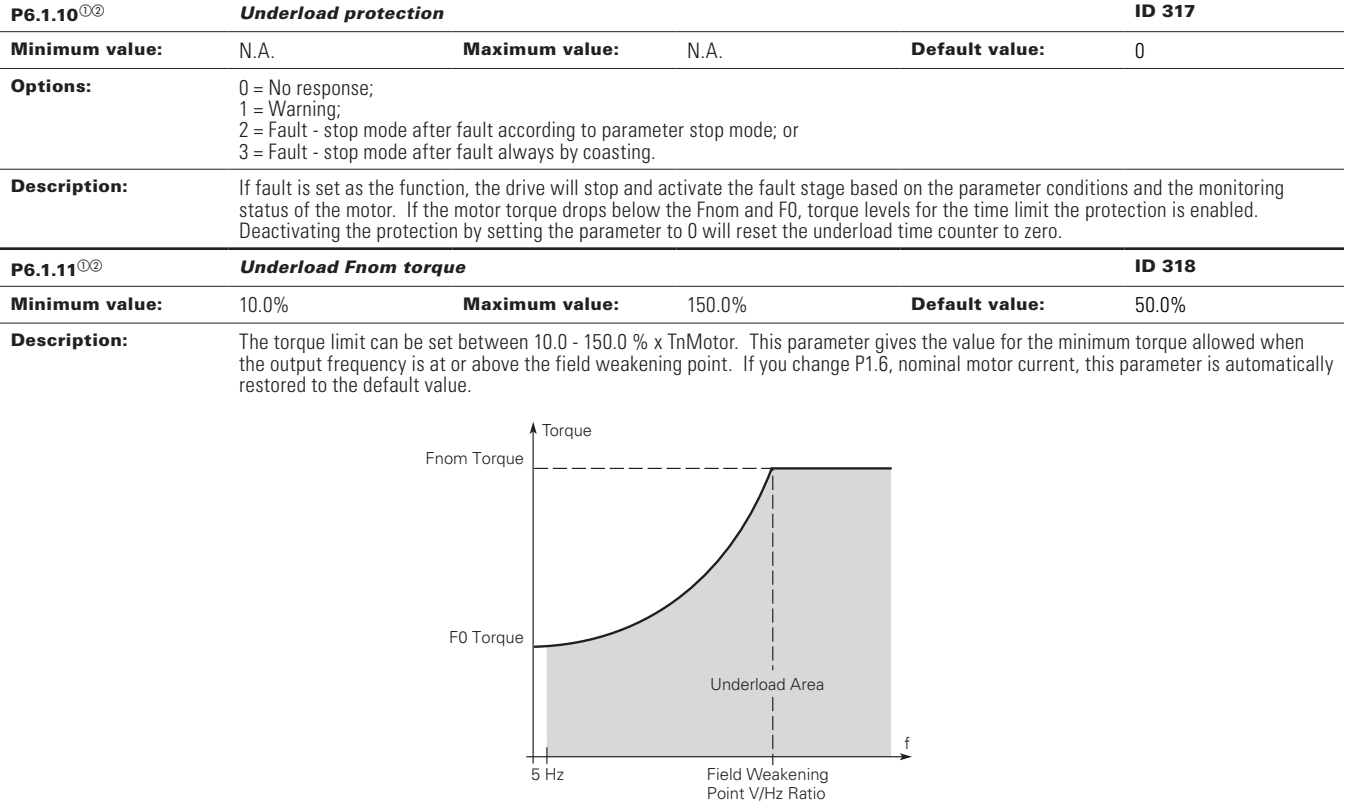

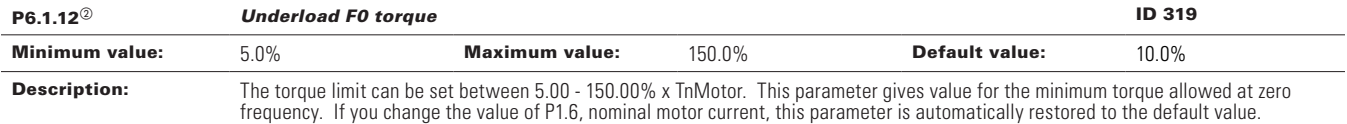

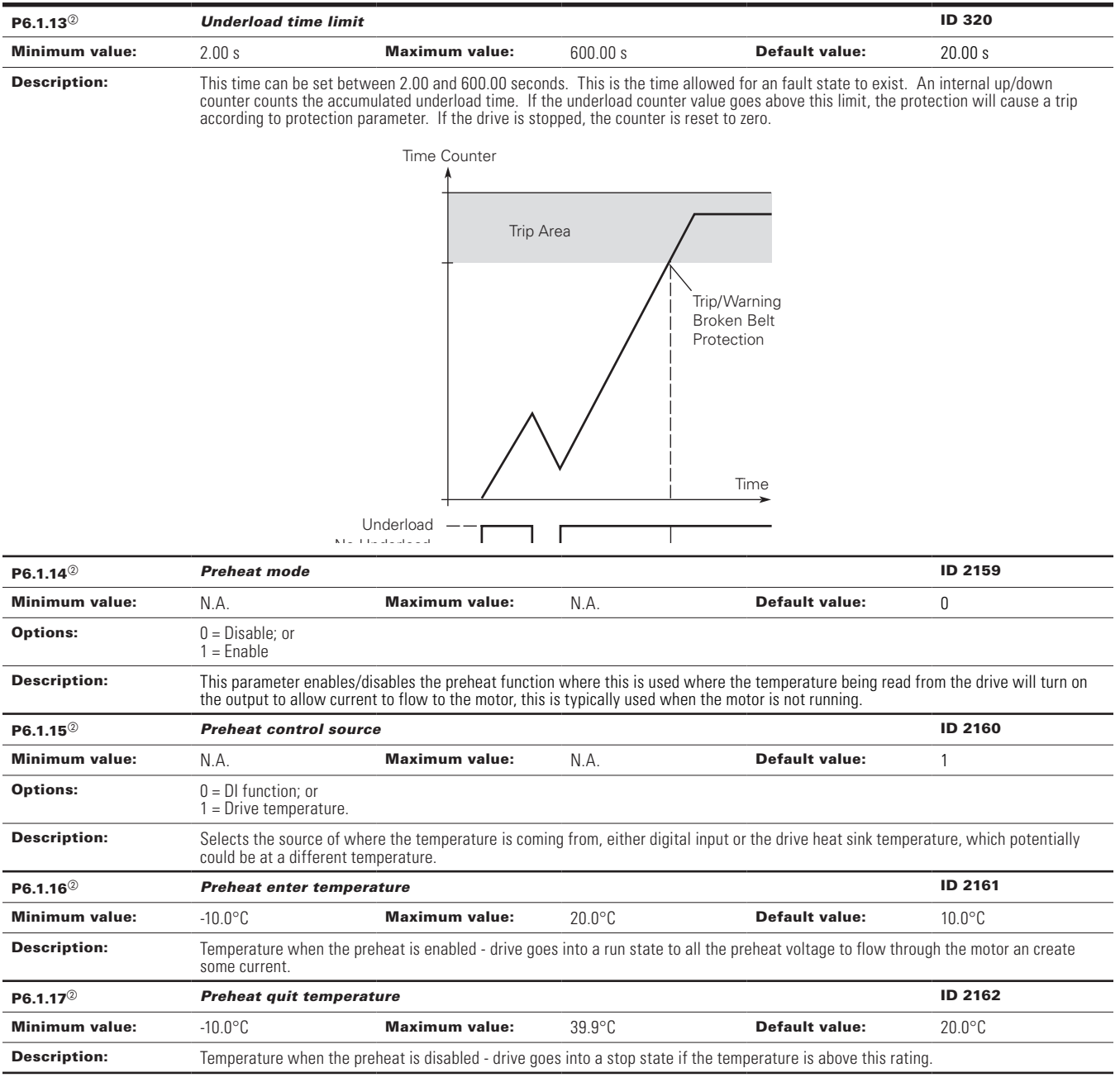

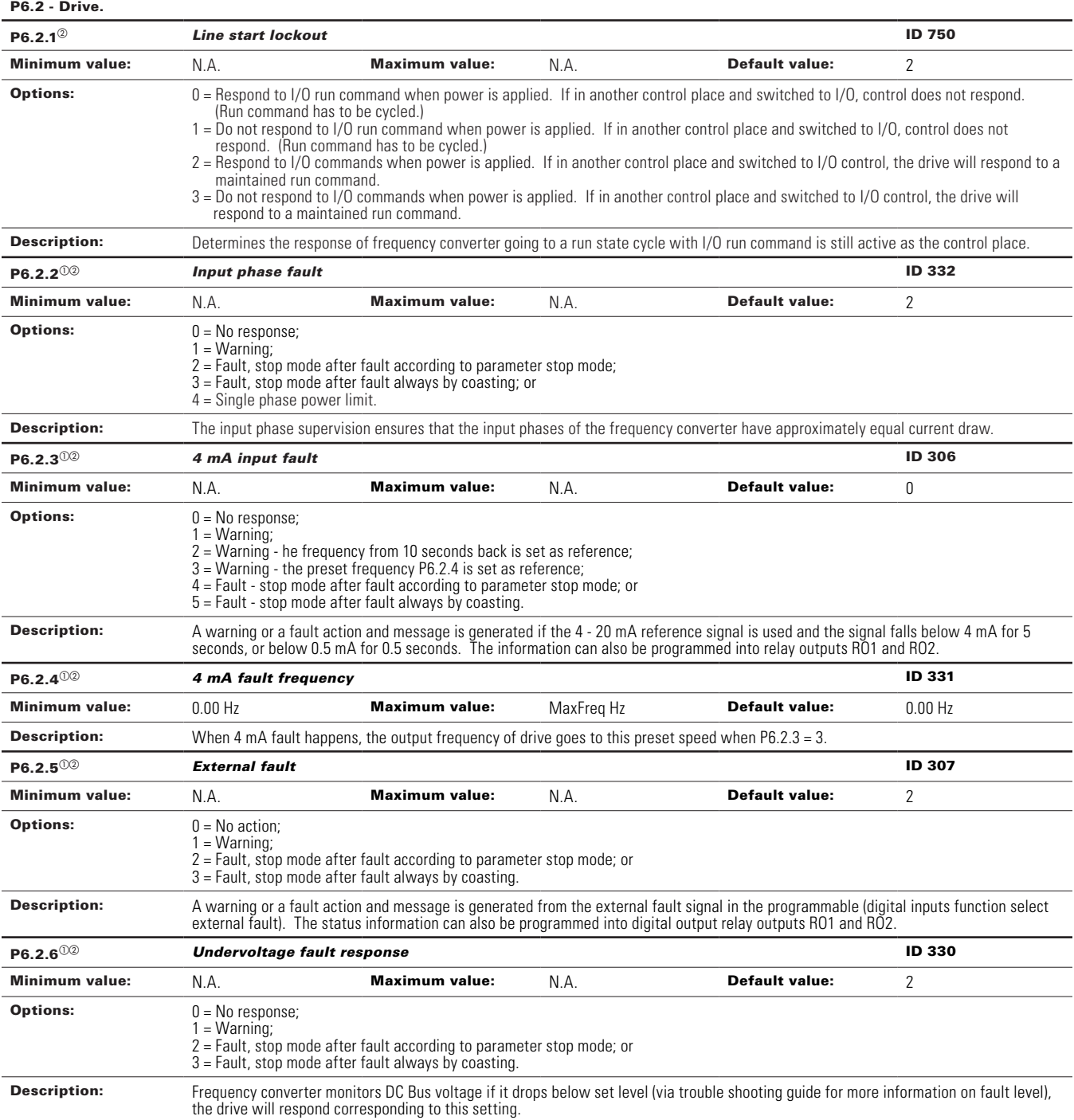

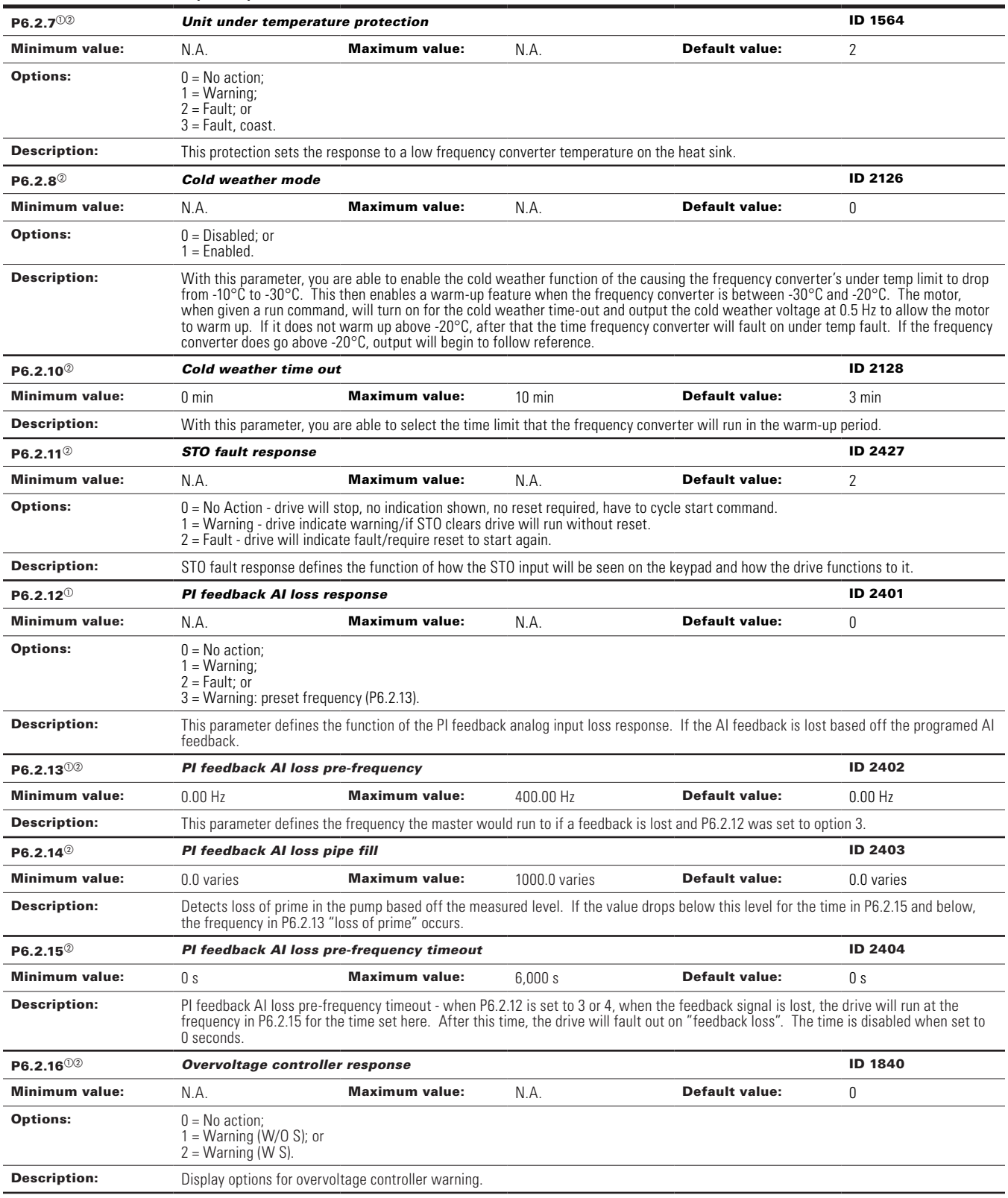

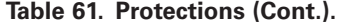

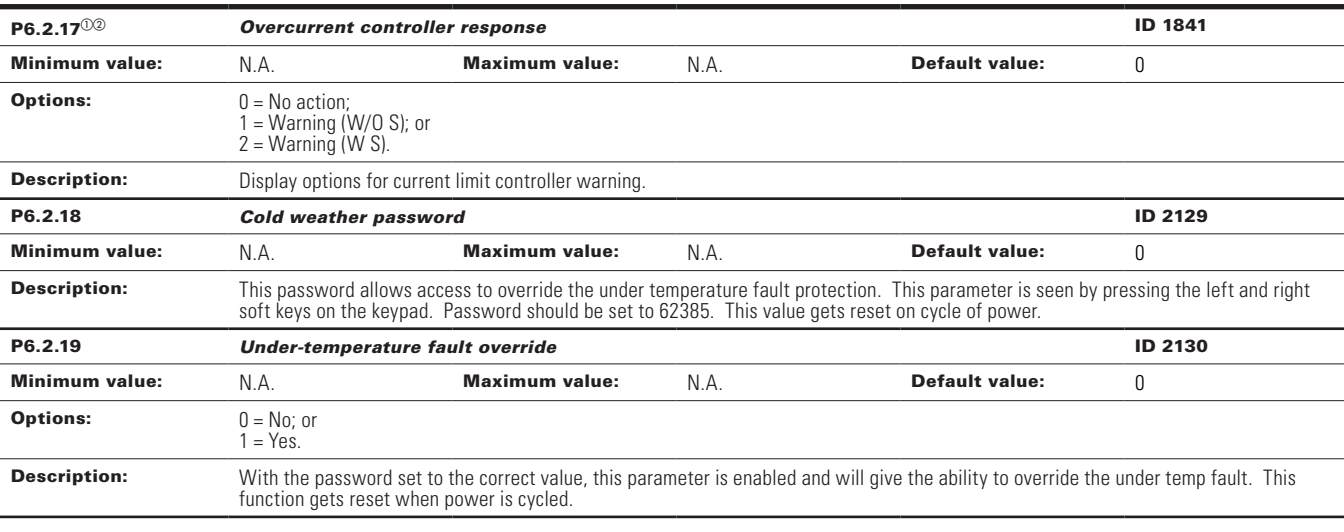

### P6.3 - Communications.

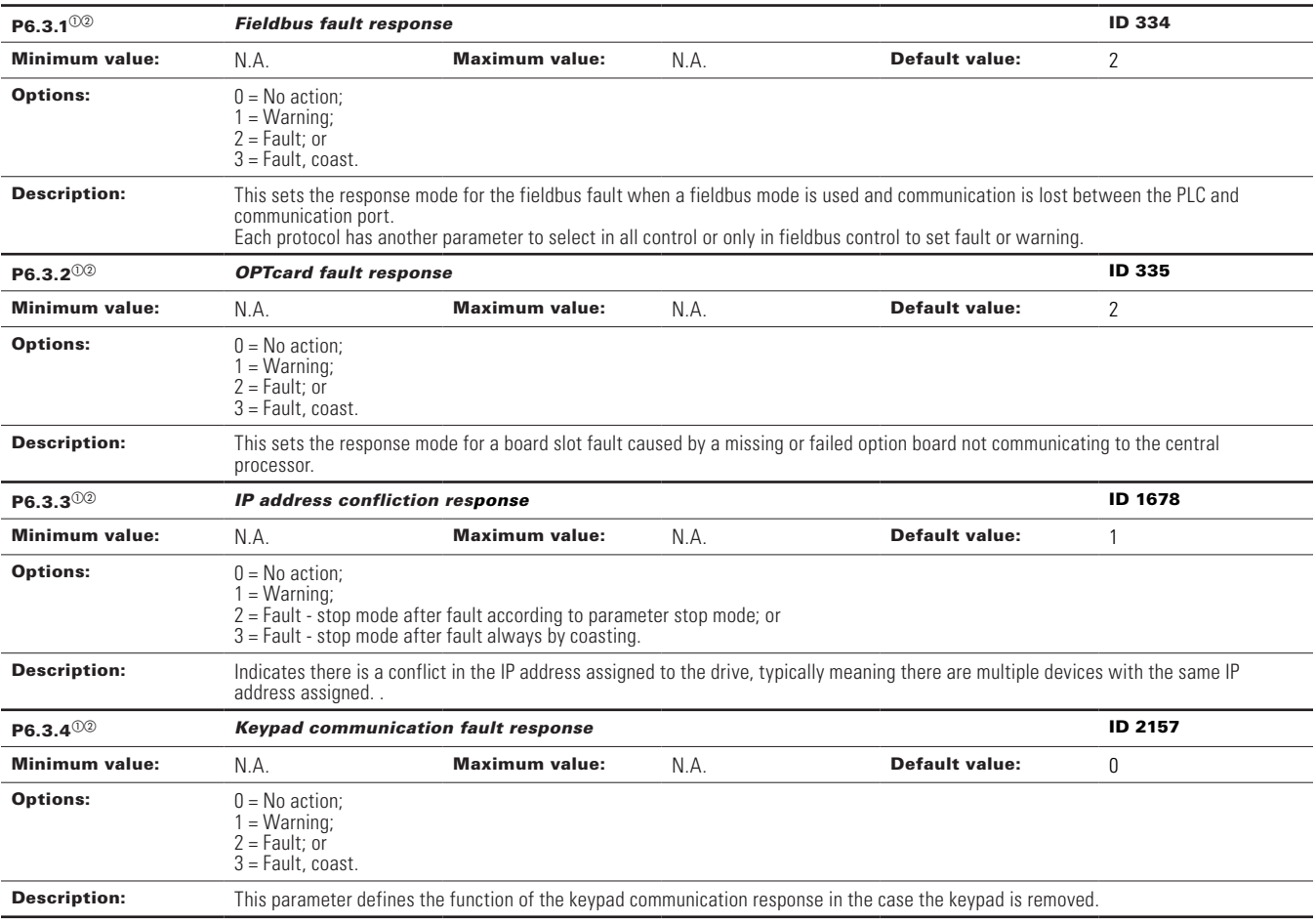

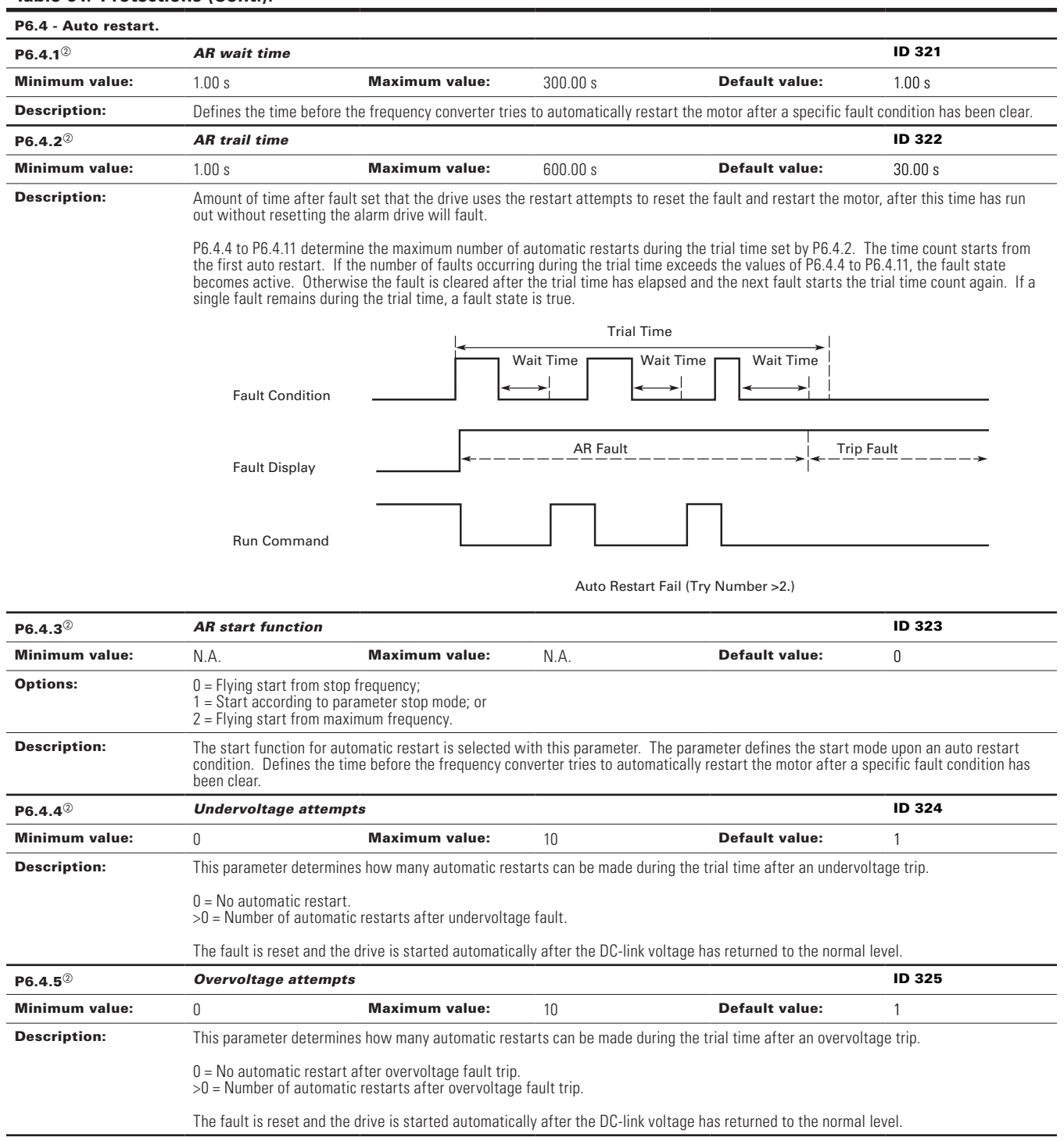

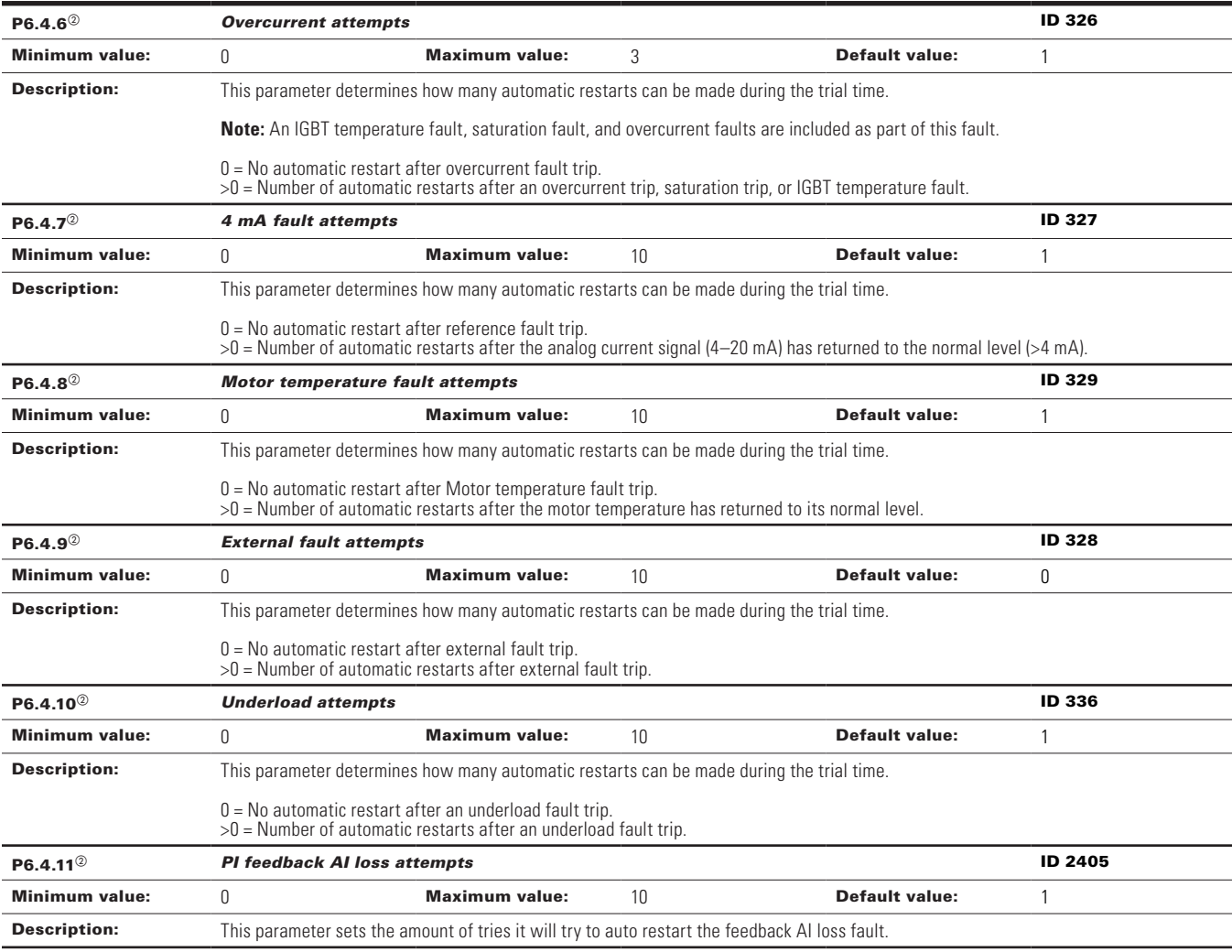

 $\textcircled{\tiny{2}}$  Parameter value can only be changed after the drive has stopped.

 $^\circledR$  Parameter value will be set to be default when changing macros.

#### **Table 62. PI Controller.**

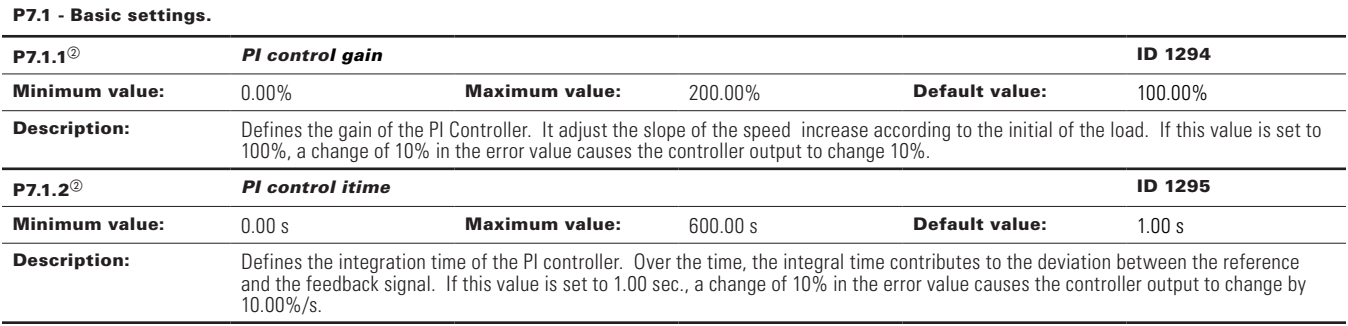

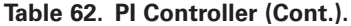

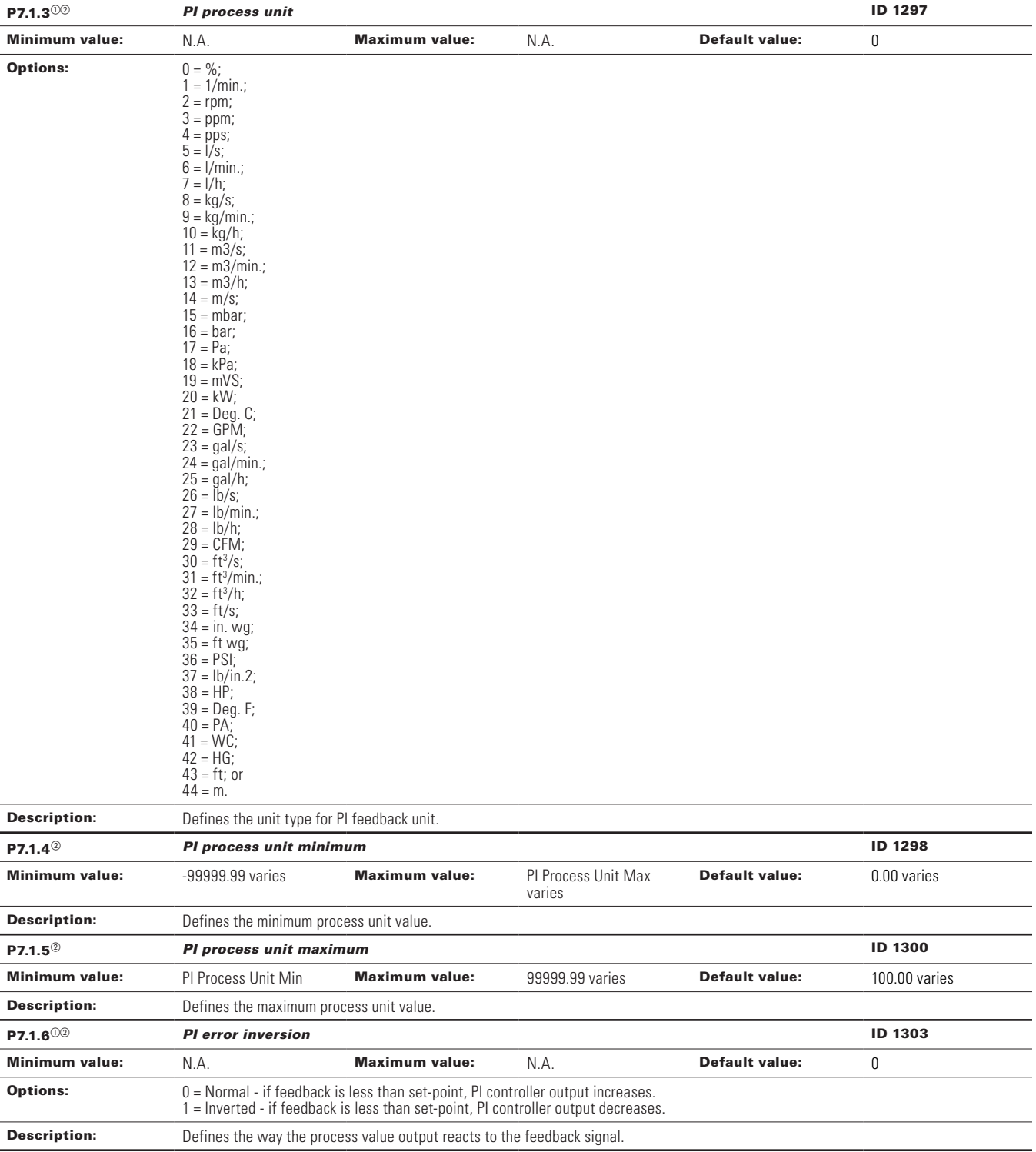

## **Table 62. PI Controller (Cont.).**

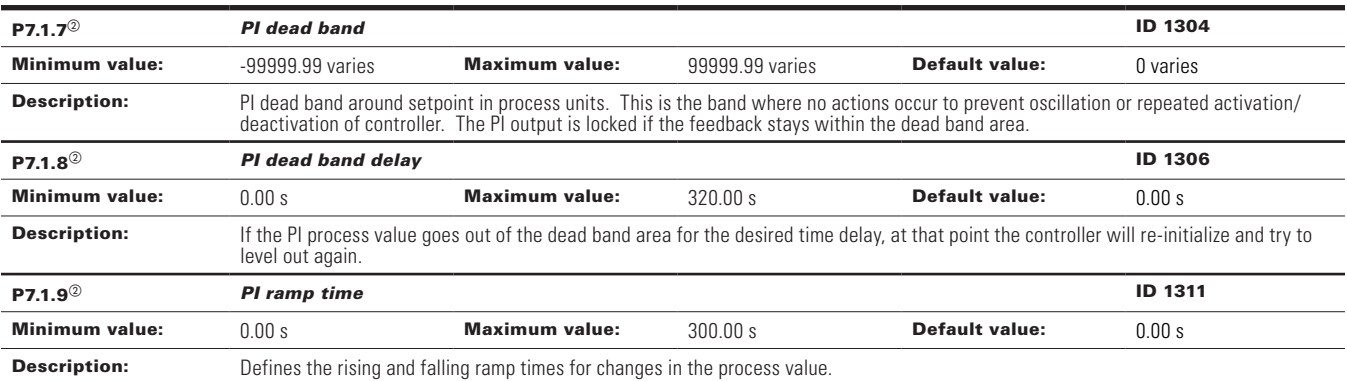

 $^\circledR$  Parameter value can only be changed after the drive has stopped.

 $\textcircled{\tiny{2}}$  Parameter value will be set to be default when changing macros.

#### **Table 63. Setpoint.**

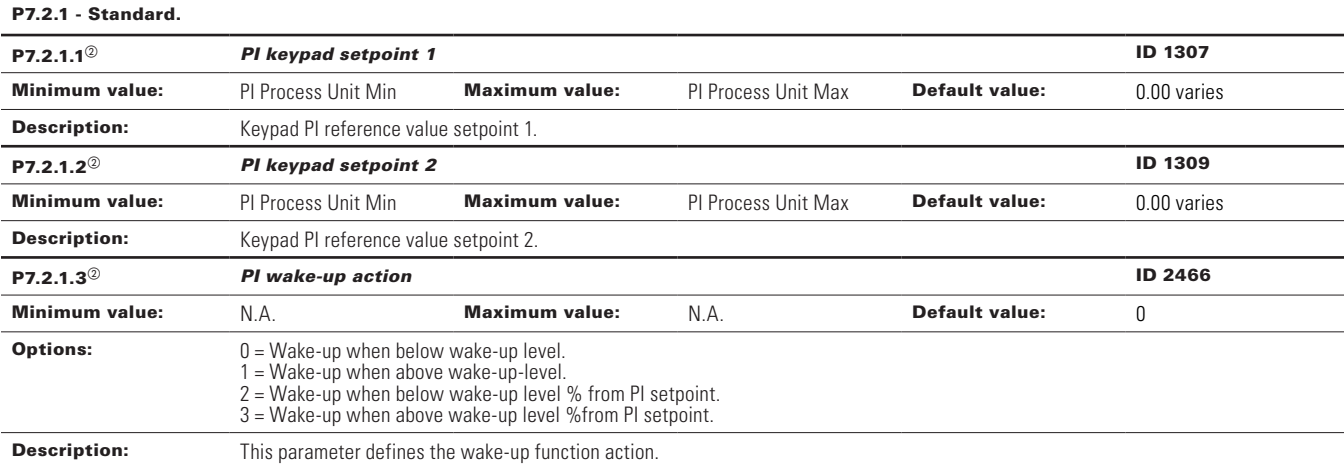

#### P7.2.2 - Setpoint 1.

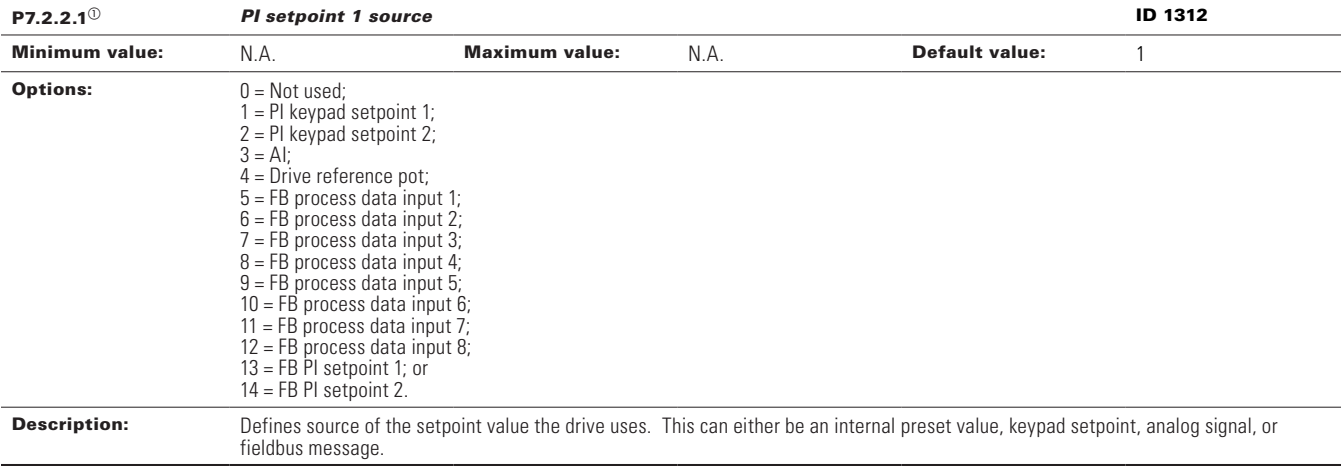

# **Table 63. Setpoint (Cont.).**

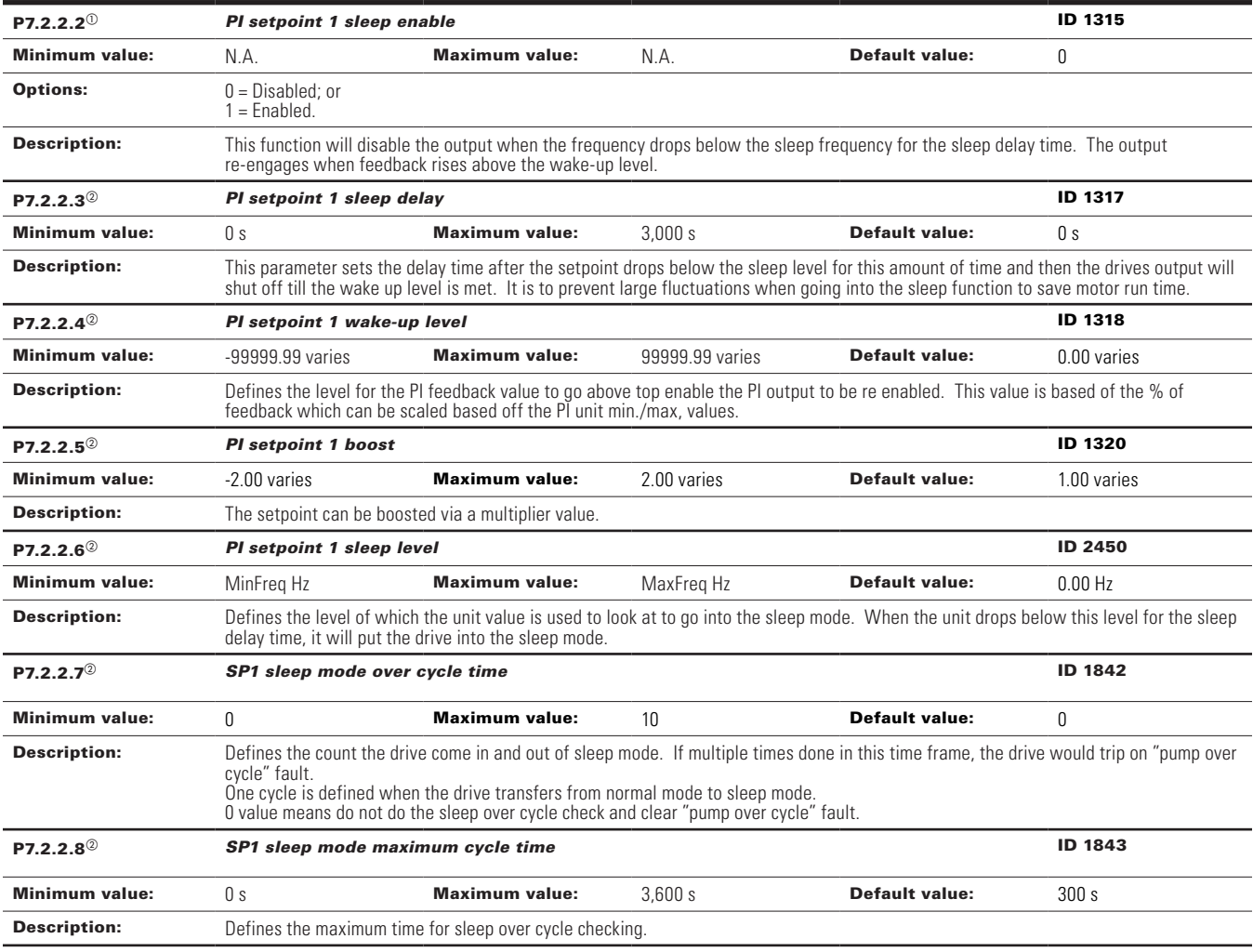

### P7.2.3 - Setpoint 2.

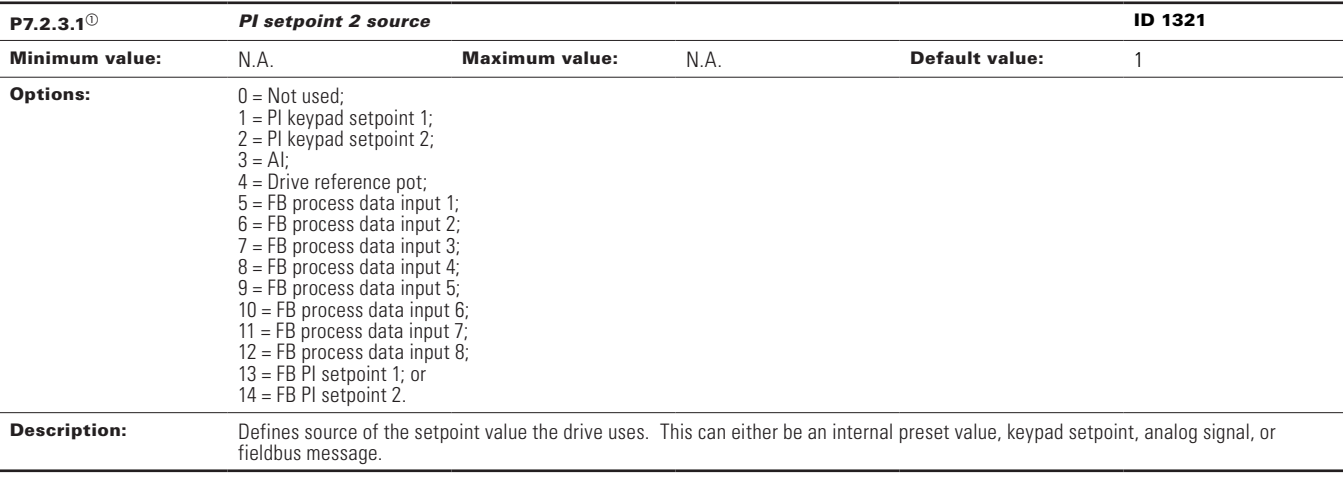

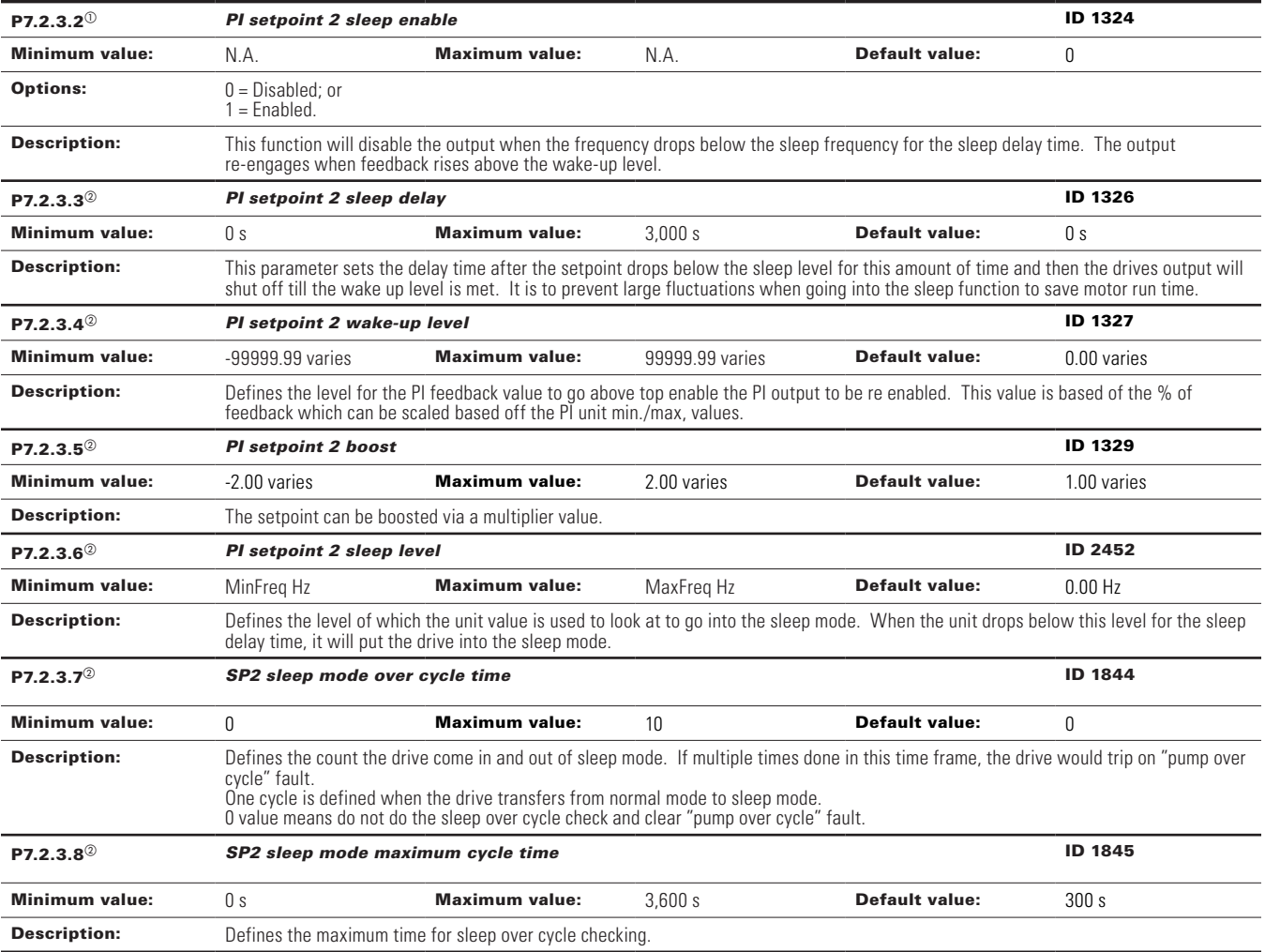

## **Table 63. Setpoint (Cont.).**

 $\textcircled{\tiny{2}}$  Parameter value can only be changed after the drive has stopped.  $^\circledR$  Parameter value will be set to be default when changing macros.

#### **Table 64. Feedback.**

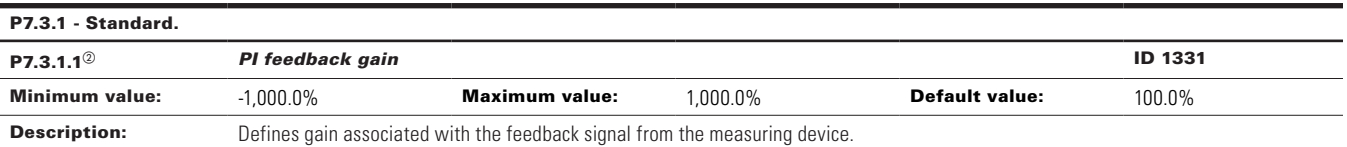

#### P7.3.2 - Feedback 1.

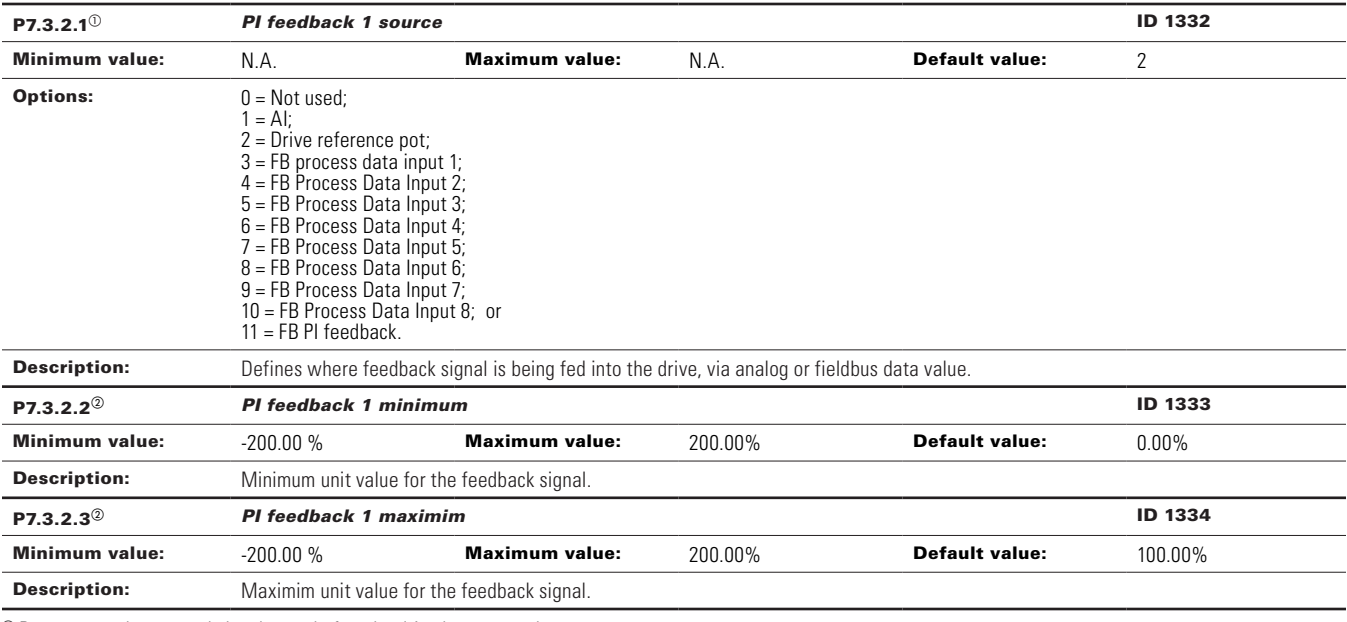

 $^\circledR$  Parameter value can only be changed after the drive has stopped.

 $^\circledR$  Parameter value will be set to be default when changing macros.

#### **Table 65. HVAC parameters.**

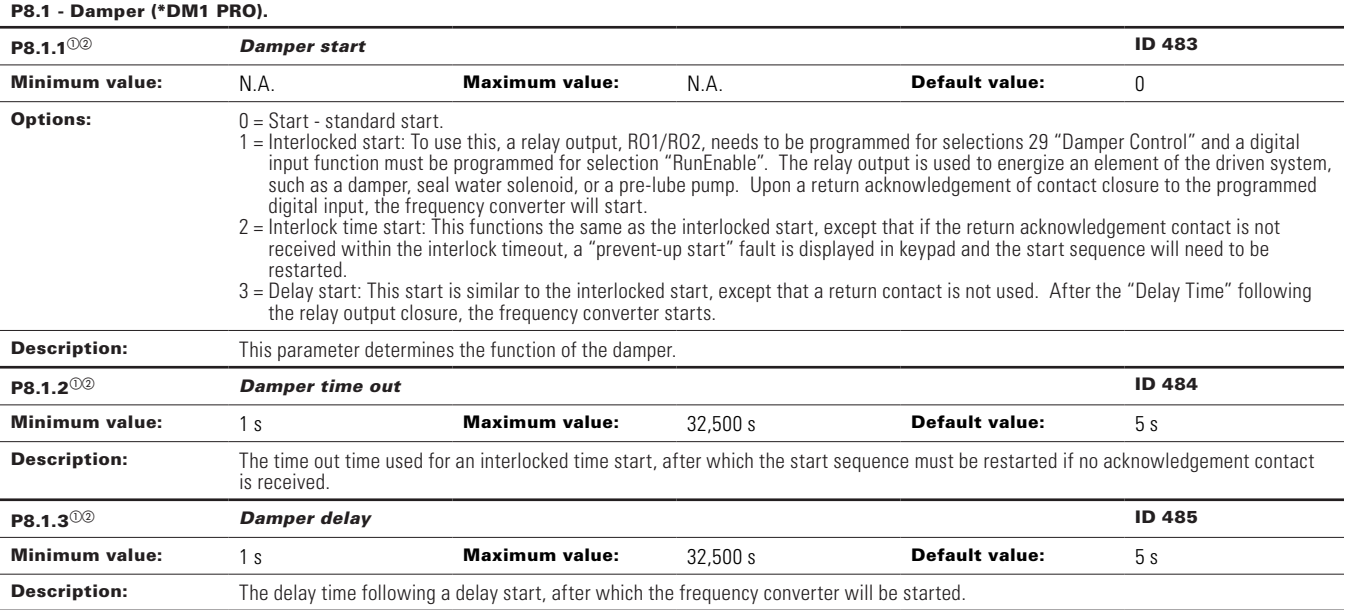

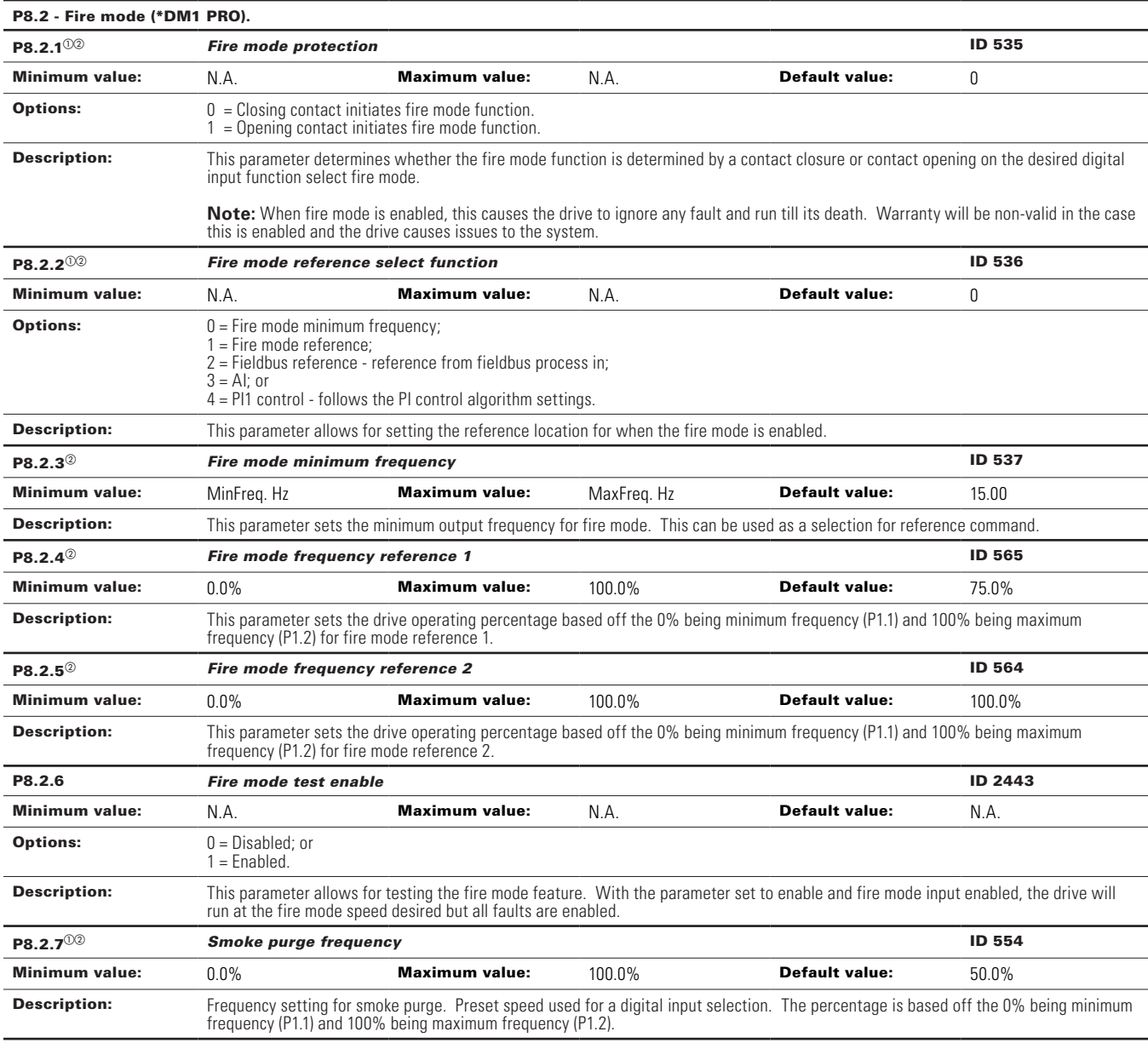

# **Table 65. HVAC parameters (Cont.).**

# P8.3 - Protections (\*DM1 PRO).

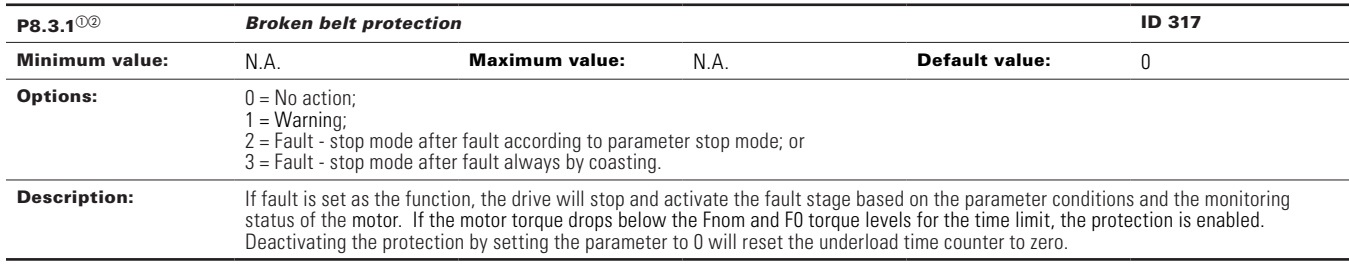

#### **Table 65. HVAC parameters (Cont.).**

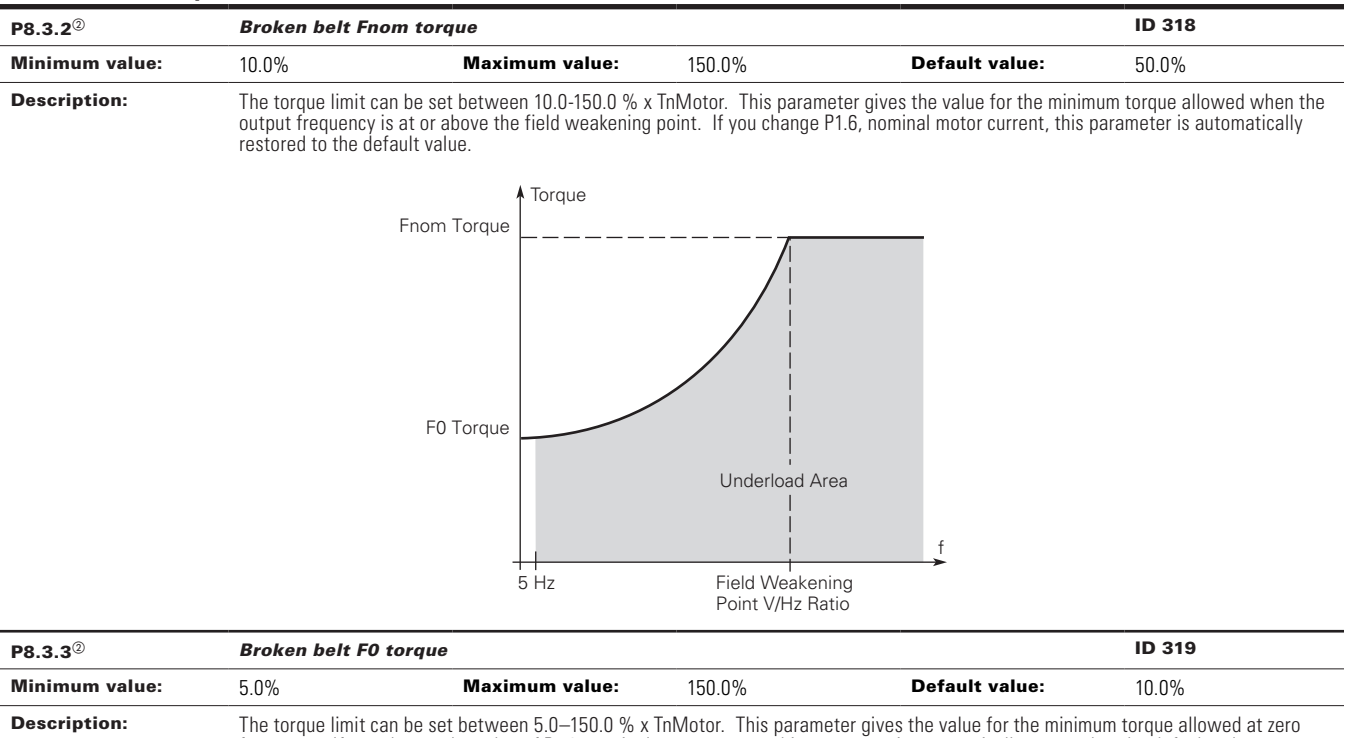

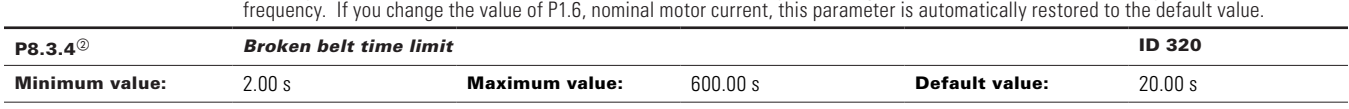

Description: This time can be set between 2.00 and 600.00 seconds. This is the time allowed for a fault state to exist. An internal up/down counter counts the accumulated underload time. If the underload counter value goes above this limit, the protection will cause a trip according to protection parameter. If the drive is stopped, the counter is reset to zero.

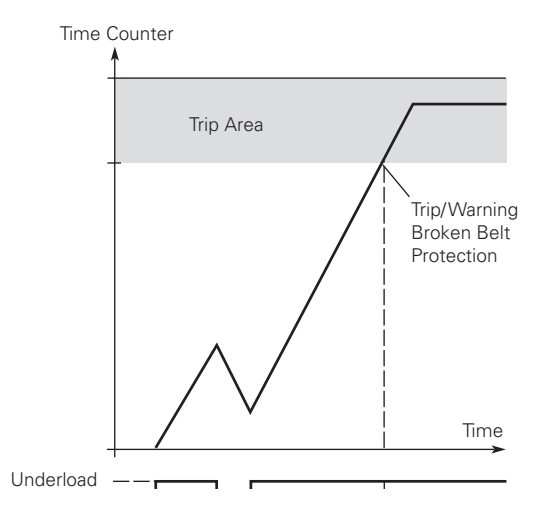

 $\Phi$  Parameter value can only be changed after the drive has stopped.

<sup>2</sup> Parameter value will be set to be default when changing macros.

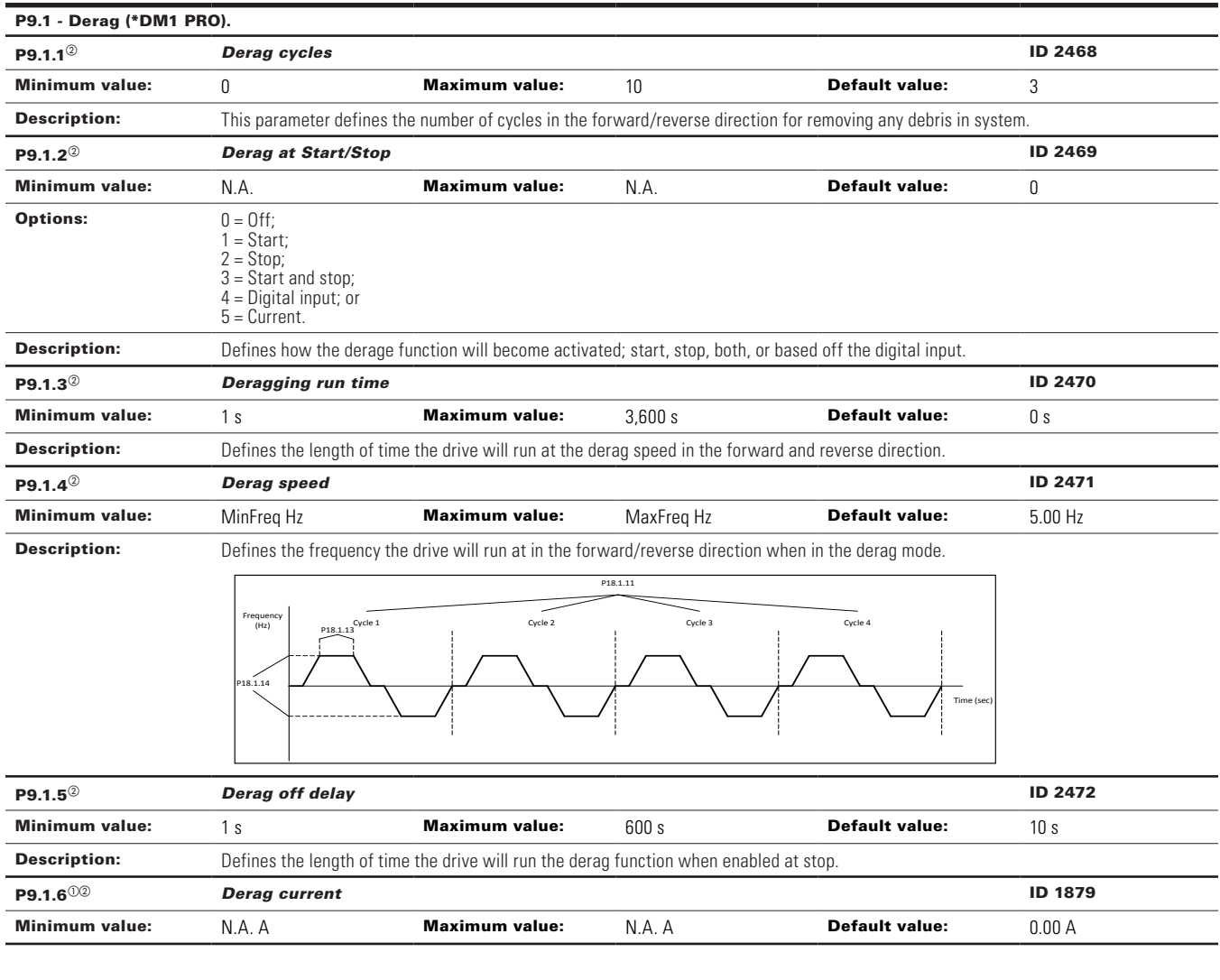

#### **Table 66. Pump parameters.**

## P9.2 - Start/stop timing (\*DM1 PRO).

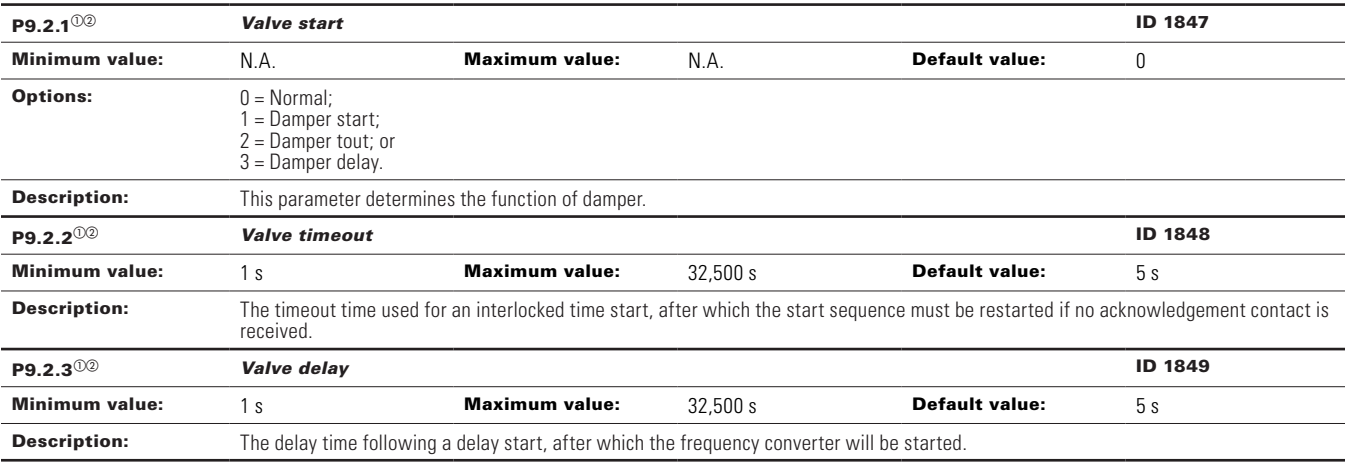

# **Table 66. Pump parameters (Cont.).**

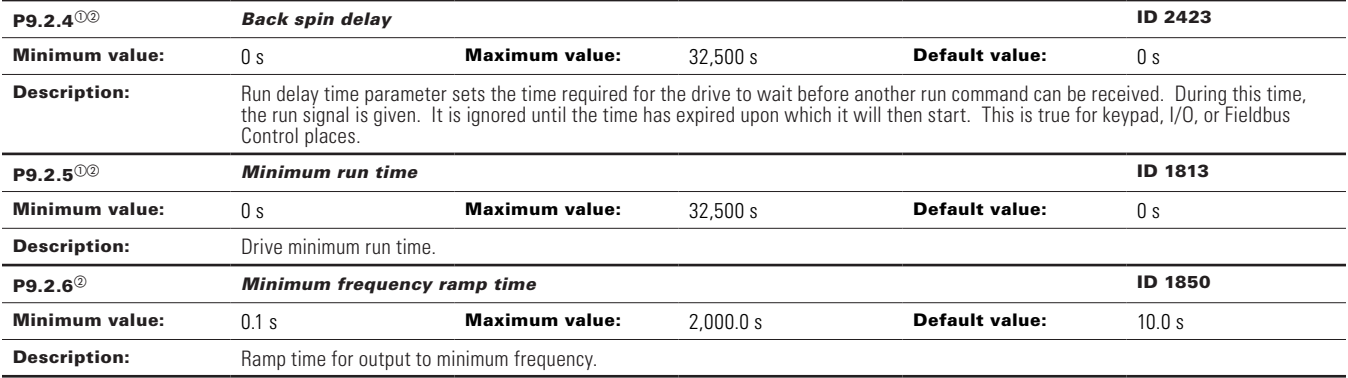

### P9.3 - Multi-pump multi-drive (\*DM1 PRO).

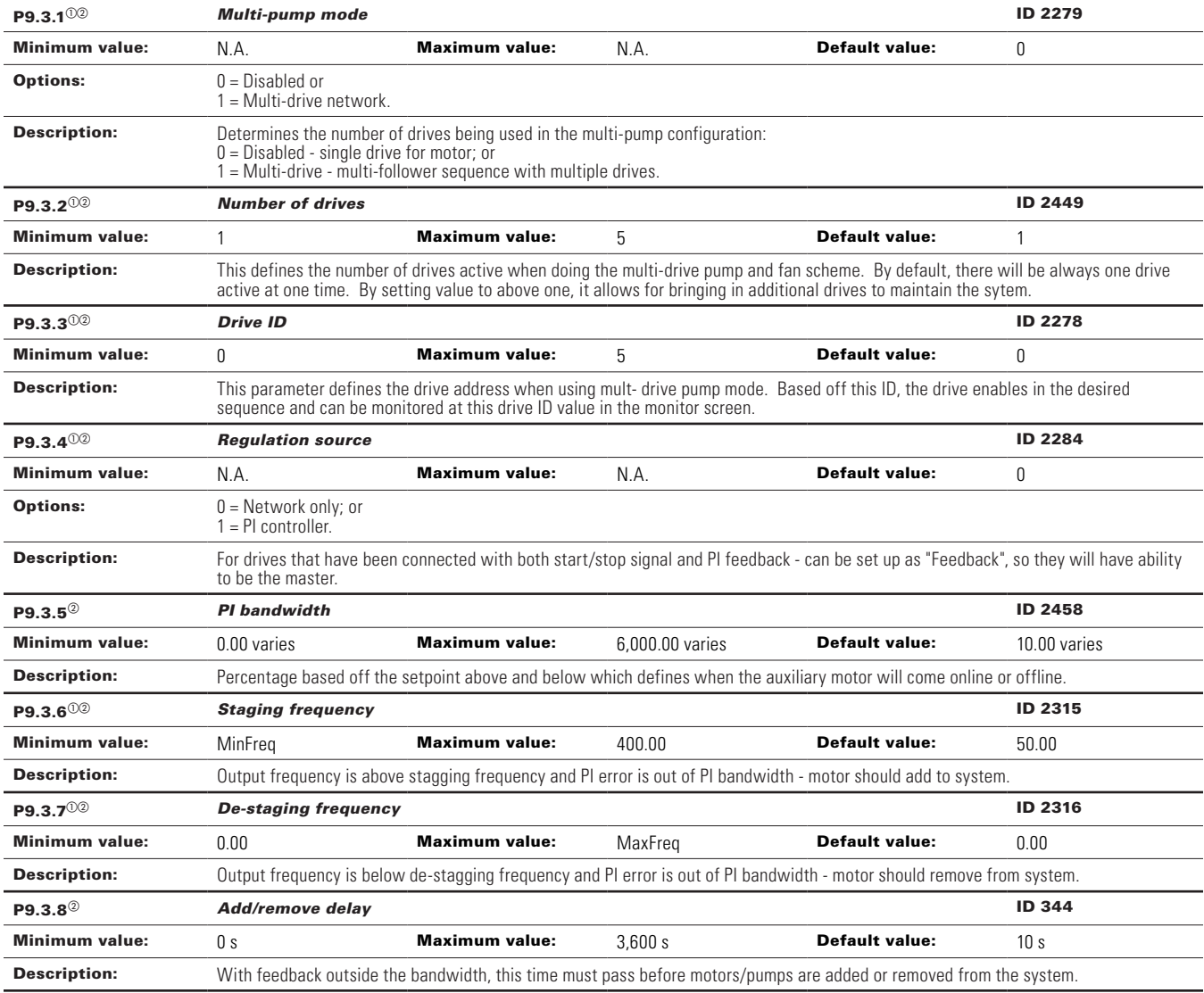

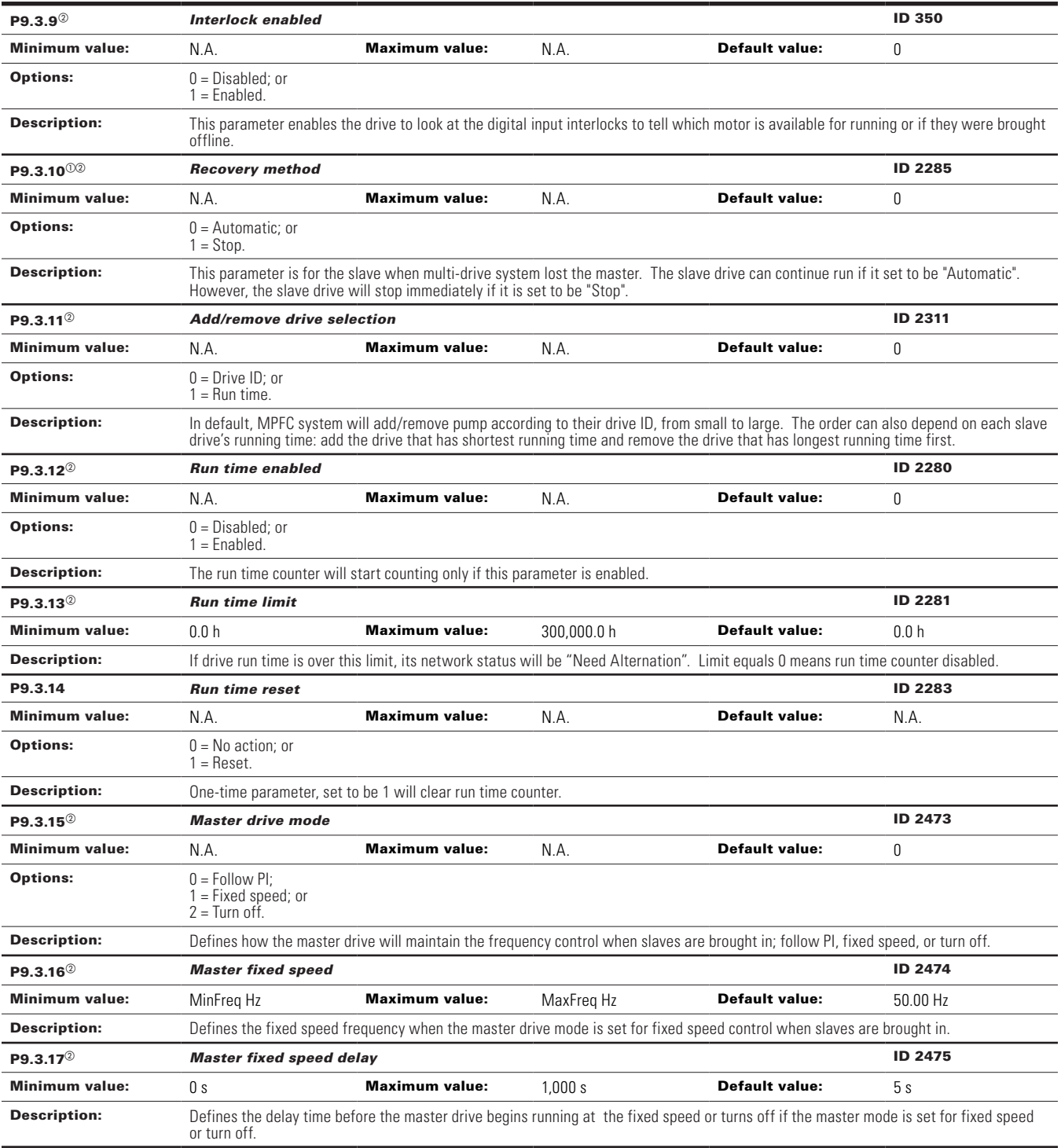

# **Table 66. Pump parameters (Cont.).**

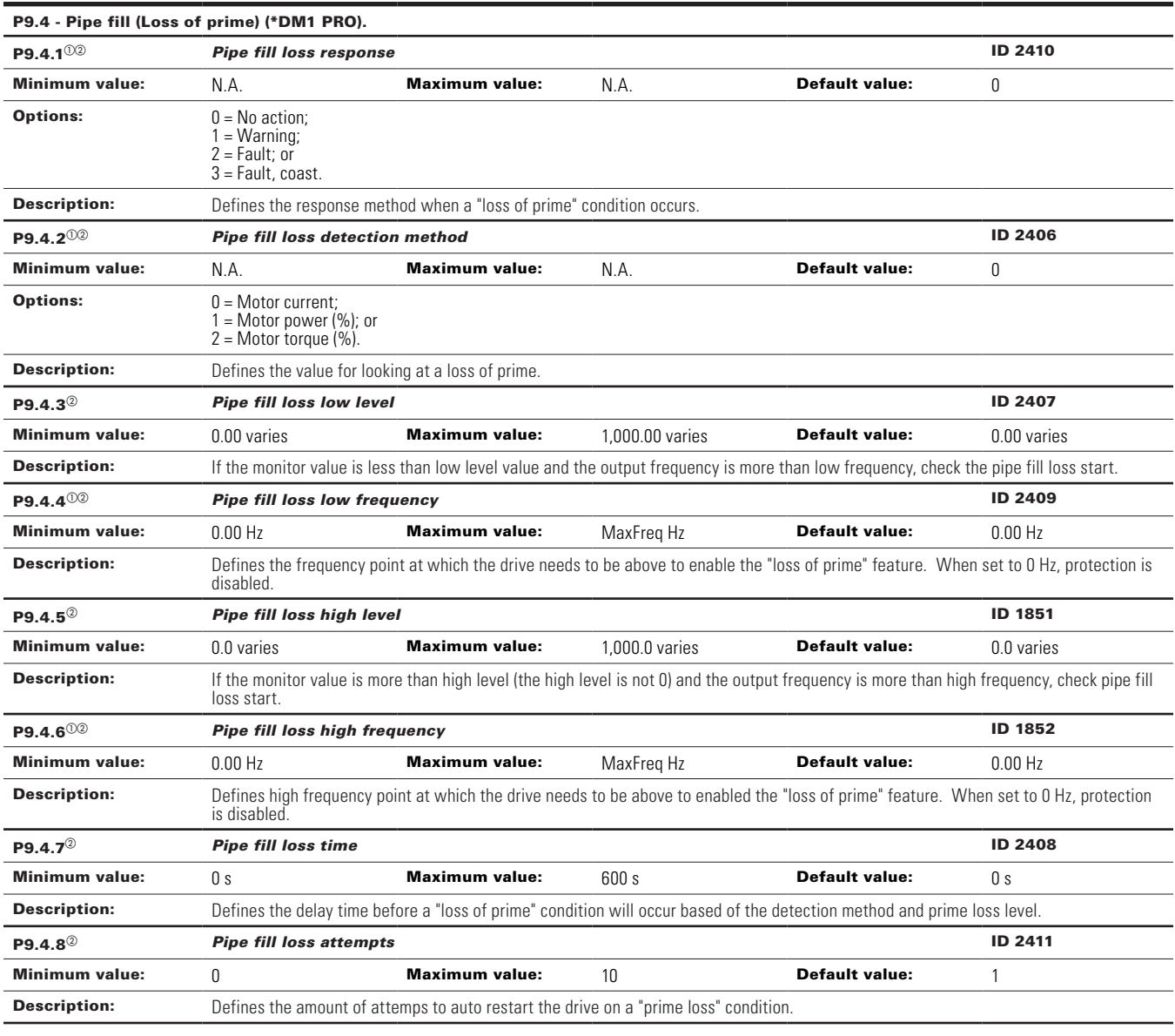

# **Table 66. Pump parameters (Cont.).**

### P9.5 - Prime pump (\*DM1 PRO).

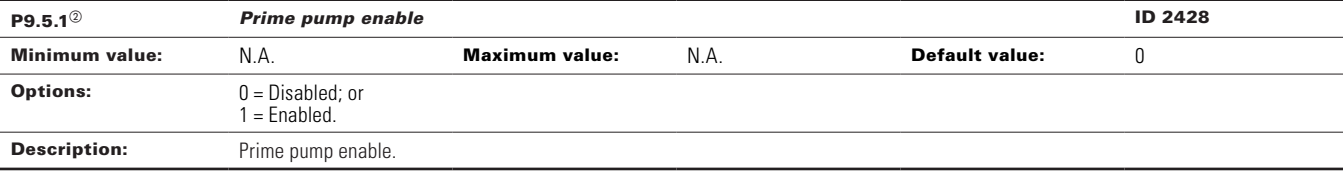
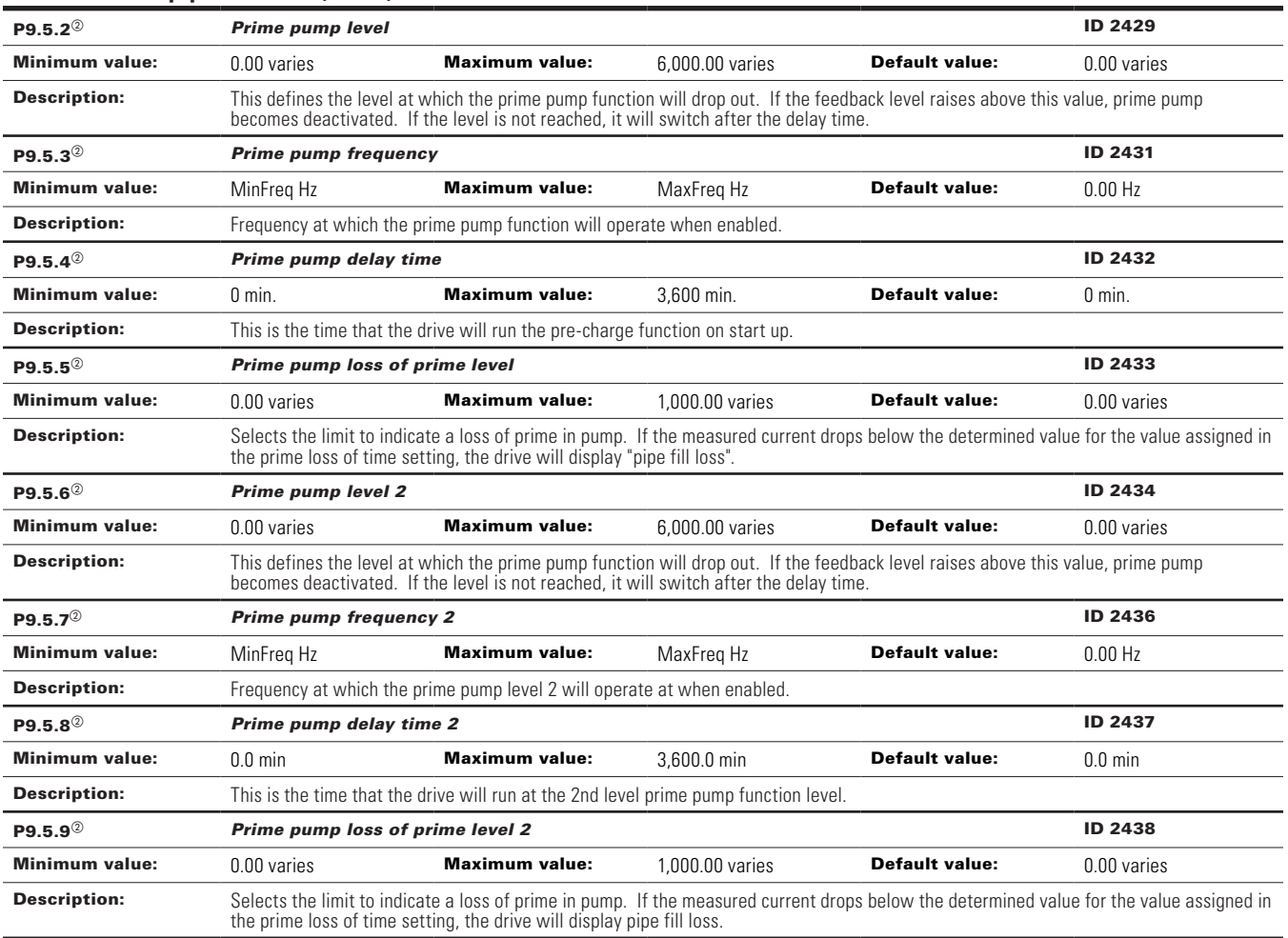

## **Table 66. Pump parameters (Cont.).**

#### P9.6 - Broken pipe (\*DM1 PRO).

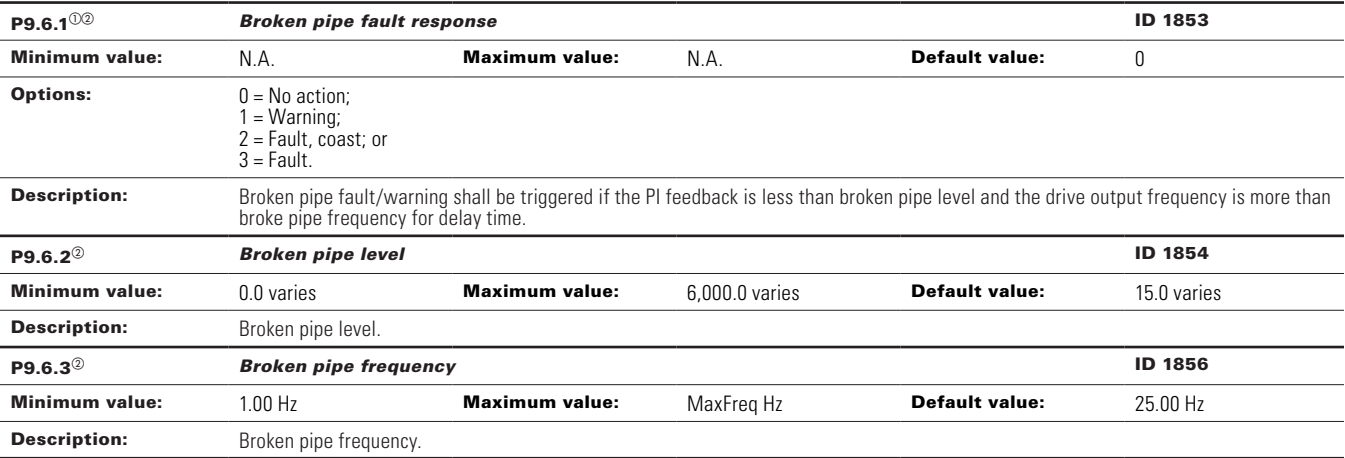

#### **Table 66. Pump parameters (Cont.).**

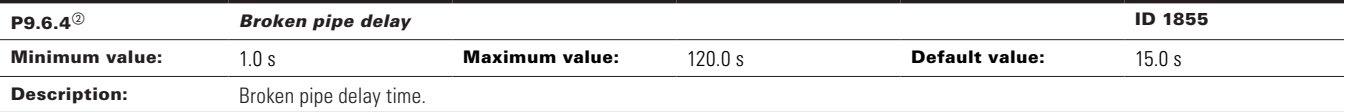

 $^\circledR$  Parameter value can only be changed after the drive has stopped.

 $\textcircled{\tiny{2}}$  Parameter value will be set to be default when changing macros.

#### Table 67. Fieldbus (FB) status .

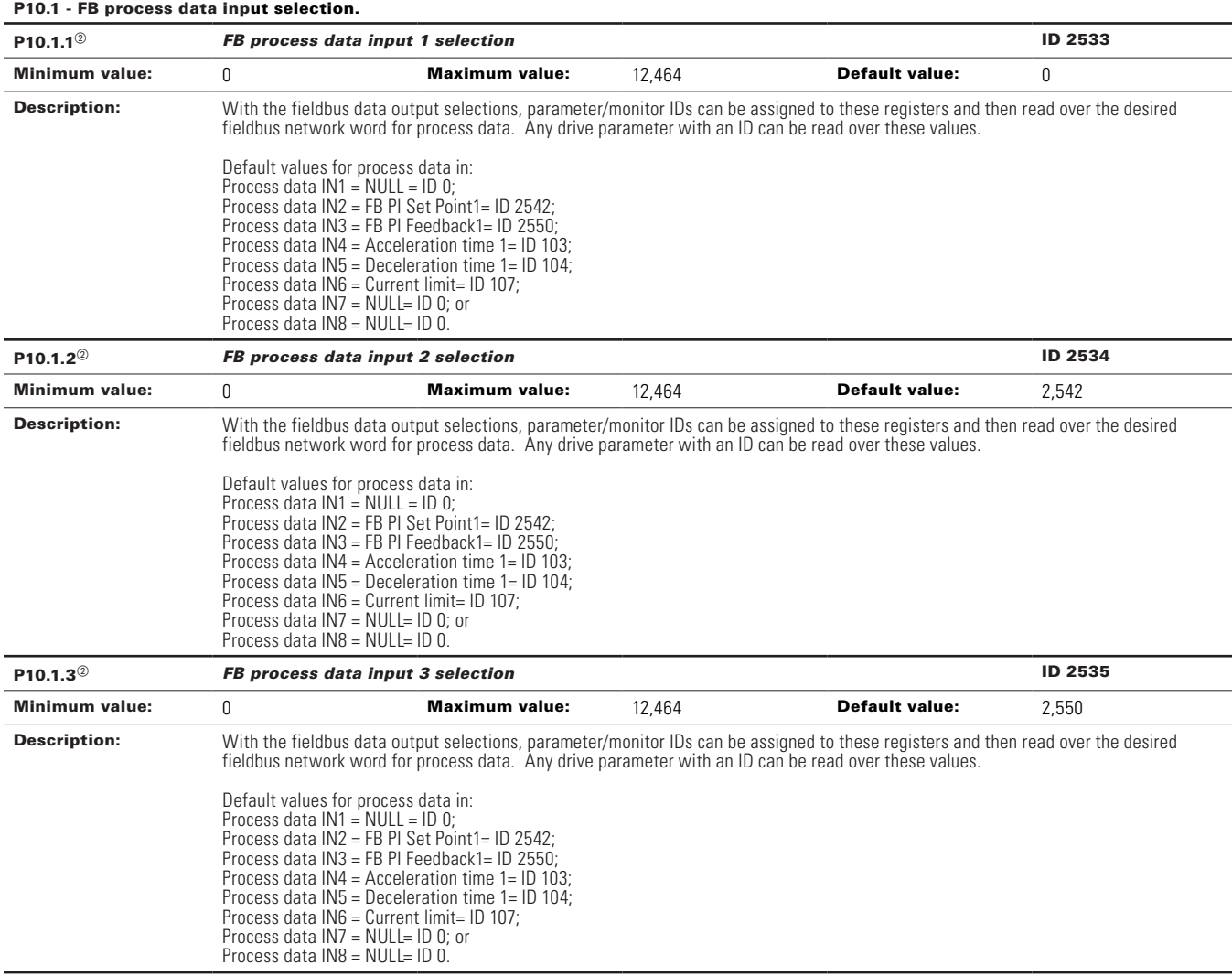

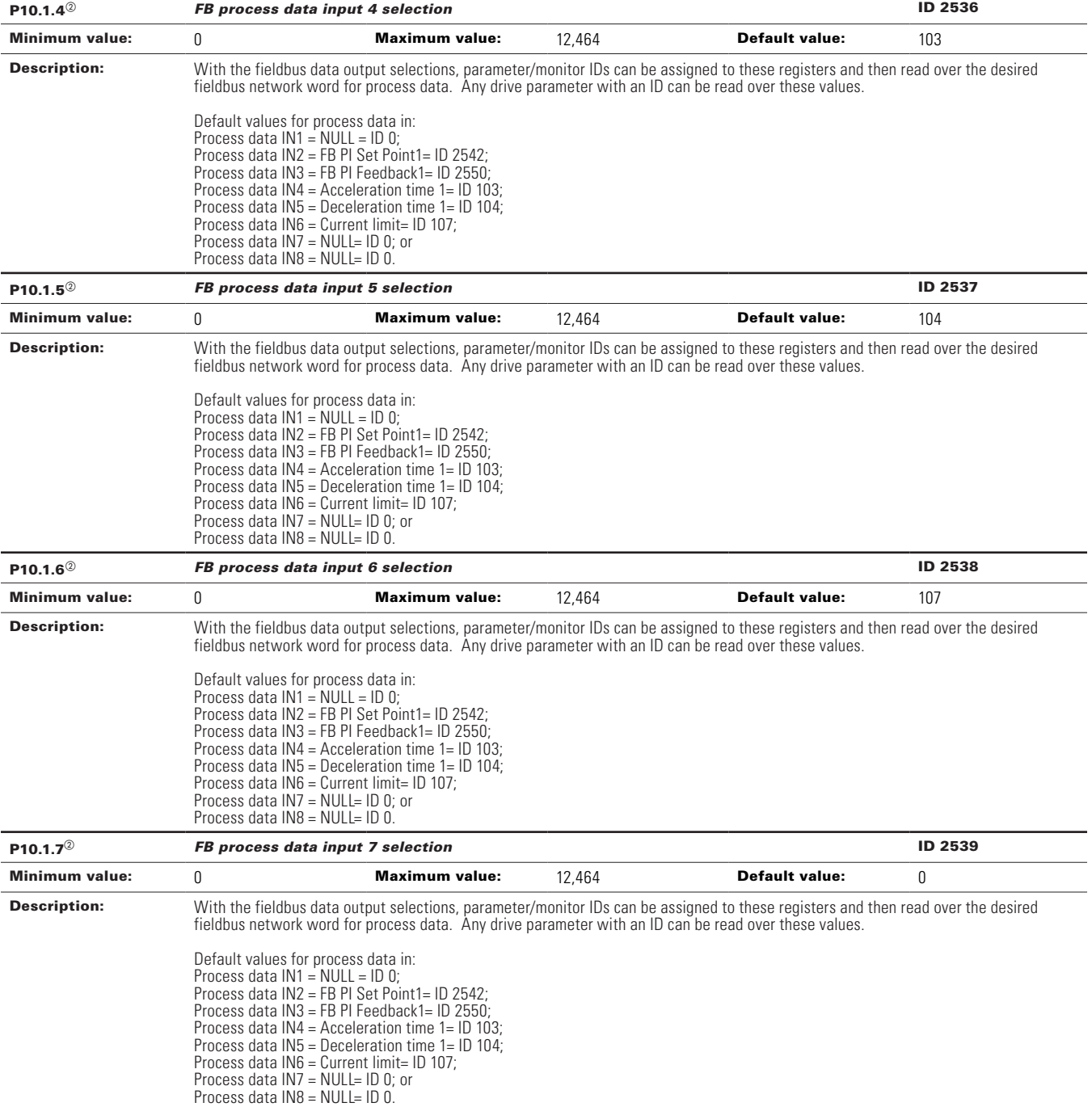

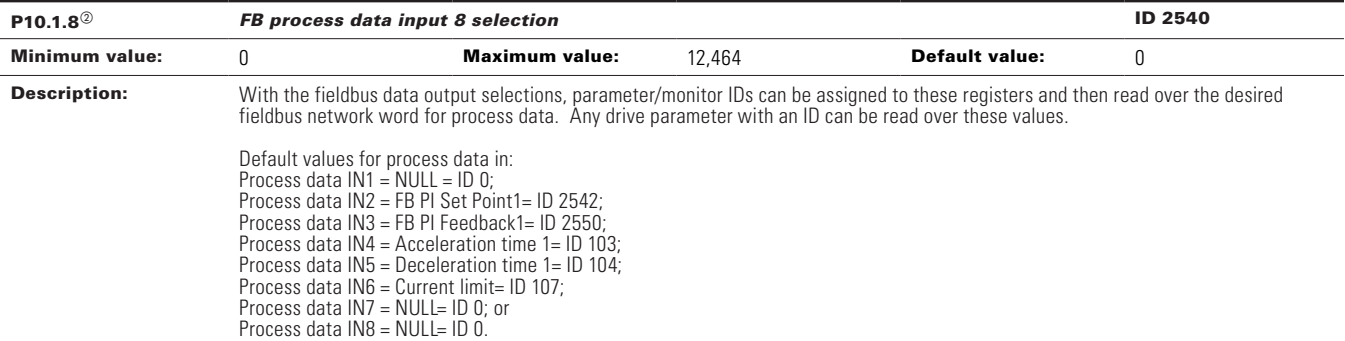

#### P10.2 - FB process data output selection.

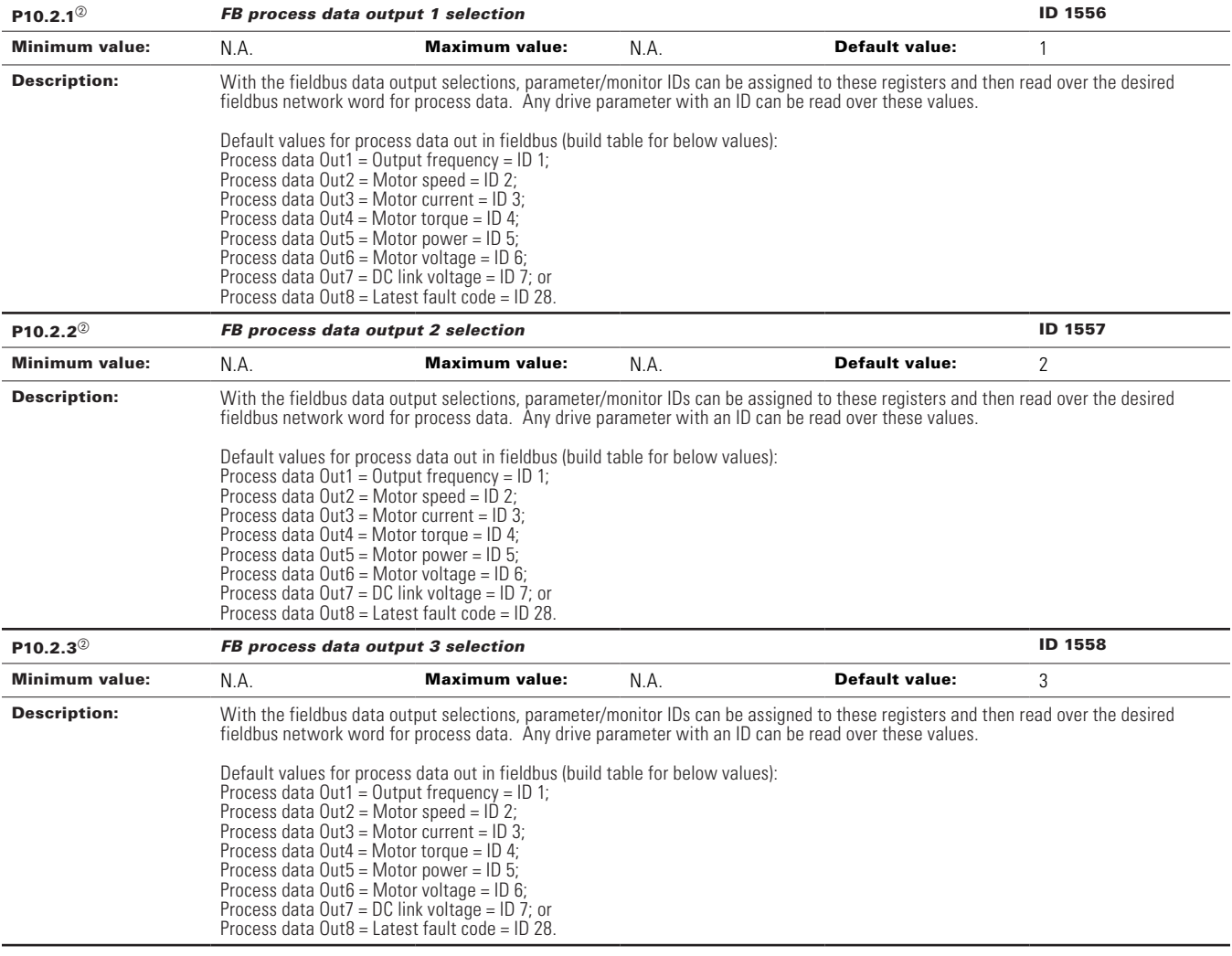

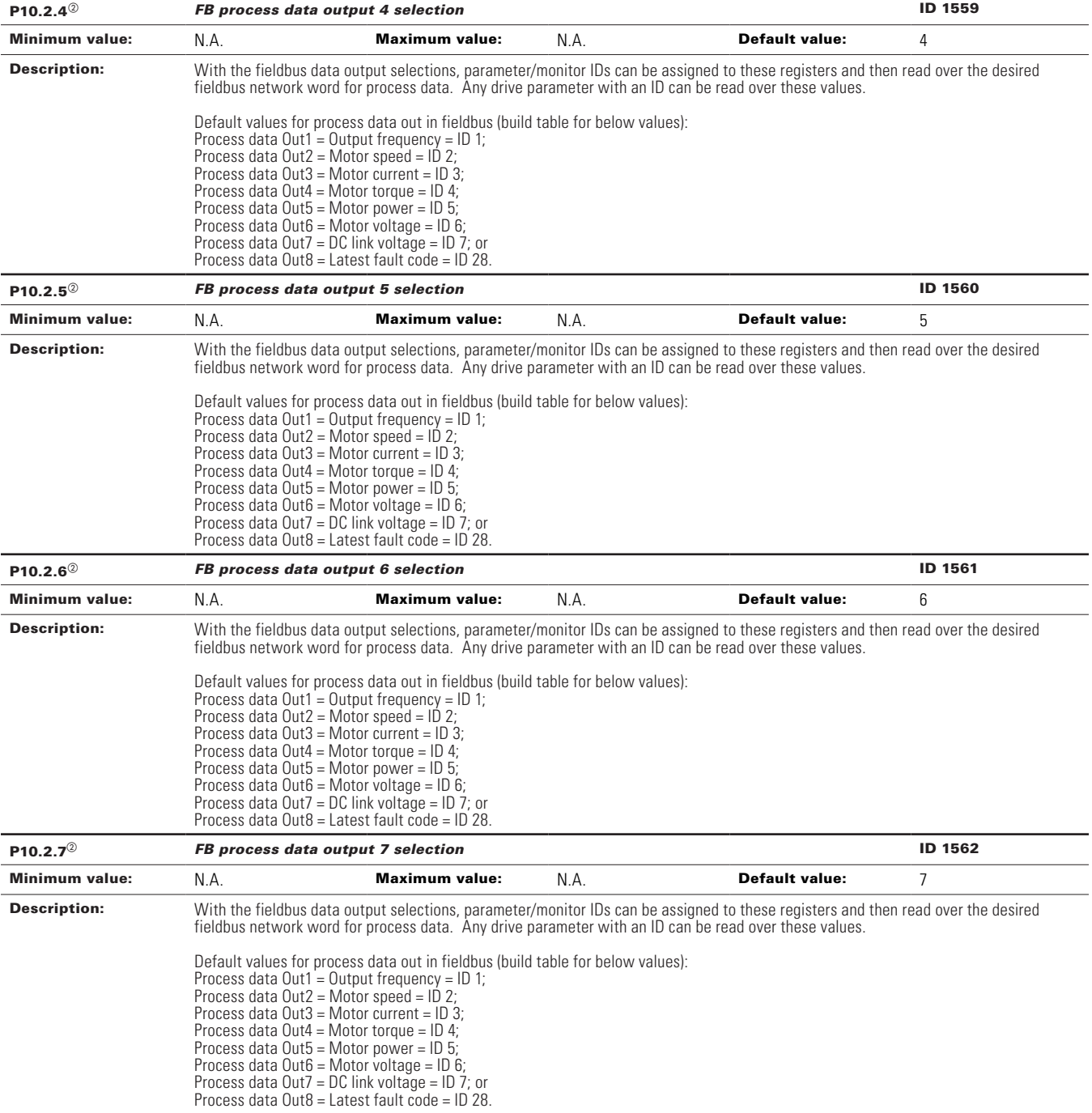

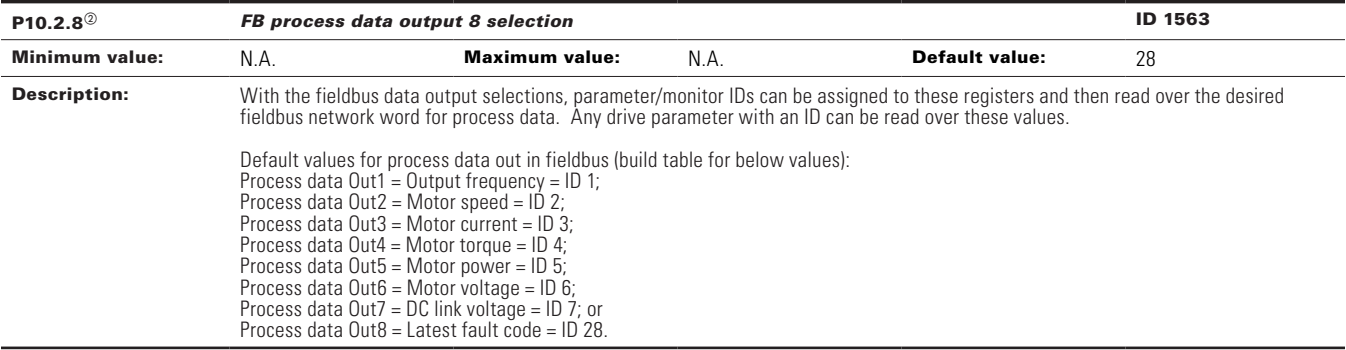

#### P10.3 - Standard status word.

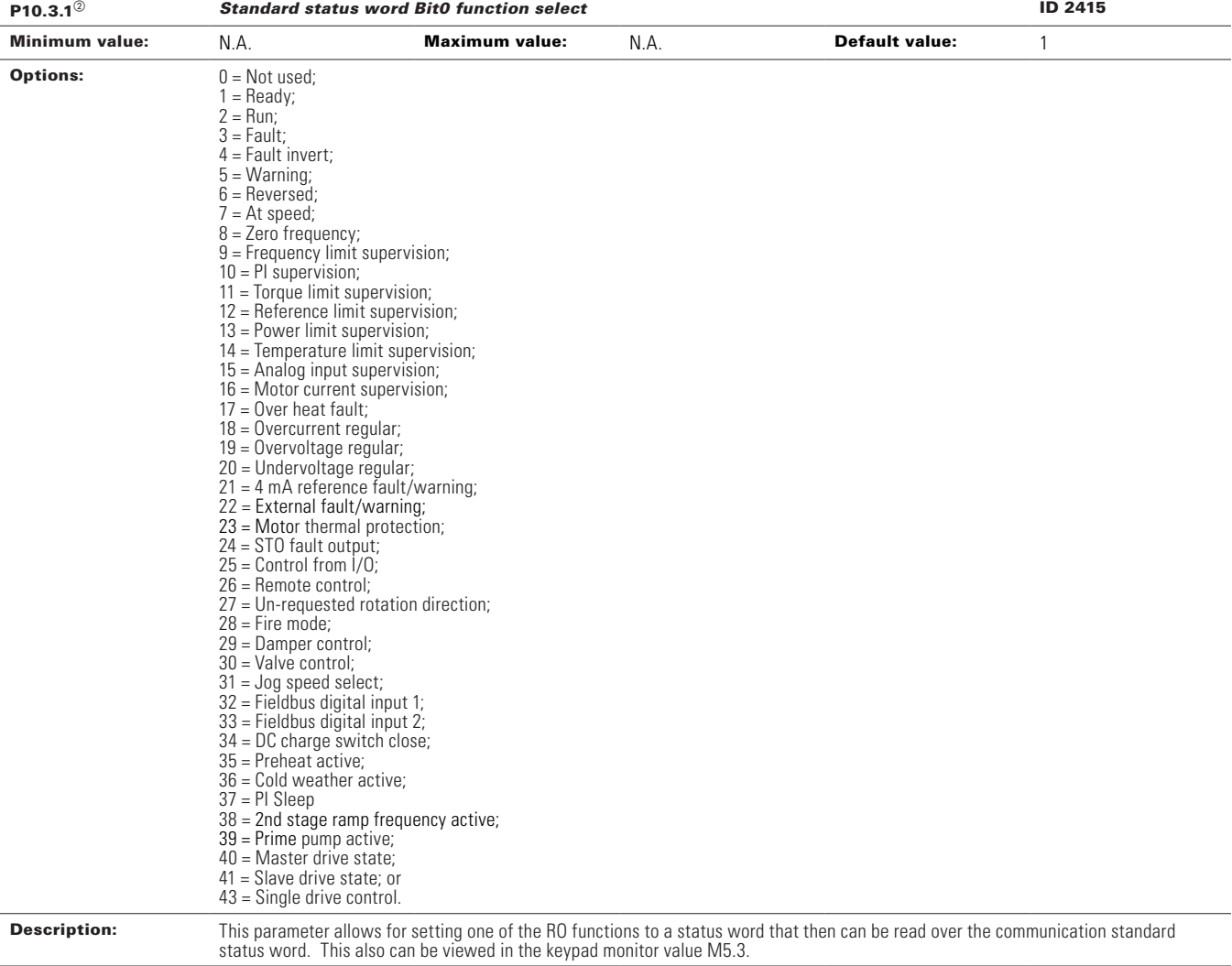

| $P10.3.2^{\circ}$     | <b>Standard status word Bit 1 function select</b>                                                                                                    | ID 2416               |                                                                                                    |                       |                |
|-----------------------|----------------------------------------------------------------------------------------------------|-----------------------|----------------------------------------------------------------------------------------------------|-----------------------|----------------|
| <b>Minimum value:</b> | N.A.                                                                                                    | <b>Maximum value:</b> | N.A.                                                                                                    | <b>Default value:</b> | $\overline{2}$ |
| <b>Options:</b>       | $0 = Not used:$<br>$1 =$ Ready;<br>$2 = Run;$<br>$3 = \text{Fault}$ ;<br>$4 =$ Fault invert:<br>$5 = \text{Warning};$<br>$6 =$ Reversed;<br>$7 = At speed;$<br>$8 =$ Zero frequency;<br>$9$ = Frequency limit supervision;<br>$10 = \text{PI supervision}$<br>11 = Torque limit supervision;<br>12 = Reference limit supervision;<br>13 = Power limit supervision;<br>14 = Temperature limit supervision;<br>$15 =$ Analog input supervision;<br>$16$ = Motor current supervision;<br>$17 =$ Over heat fault;<br>$18 =$ Overcurrent regular;<br>19 = Overvoltage regular;<br>20 = Undervoltage regular;<br>$21 = 4$ mA reference fault/warning;<br>22 = External fault/warning;<br>23 = Motor thermal protection;<br>$24 = STO$ fault output;<br>$25 =$ Control from $1/0$ :<br>$26$ = Remote control;<br>27 = Un-requested rotation direction;<br>$28$ = Fire mode;<br>29 = Damper control;<br>$30 =$ Valve control;<br>$31 =$ Jog speed select;<br>$32$ = Fieldbus digital input 1;<br>$33$ = Fieldbus digital input 2;<br>$34 = DC$ charge switch close;<br>$35$ = Preheat active;<br>$36$ = Cold weather active;<br>$37 =$ PI Sleep<br>$38 = 2$ nd stage ramp frequency active;<br>39 = Prime pump active;<br>$40$ = Master drive state:<br>$41$ = Slave drive state: or<br>$43$ = Single drive control. |                       |                                                                                                    |                       |                |
| <b>Description:</b>   | status word. This also can be viewed in the keypad monitor value M5.3.                                                                                                    |                       | This parameter allows for setting one of the RO functions to a status word that then can be read over the communication standard |                       |                |

**Table 67. Fieldbus (FB) status (Cont.).**

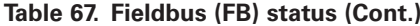

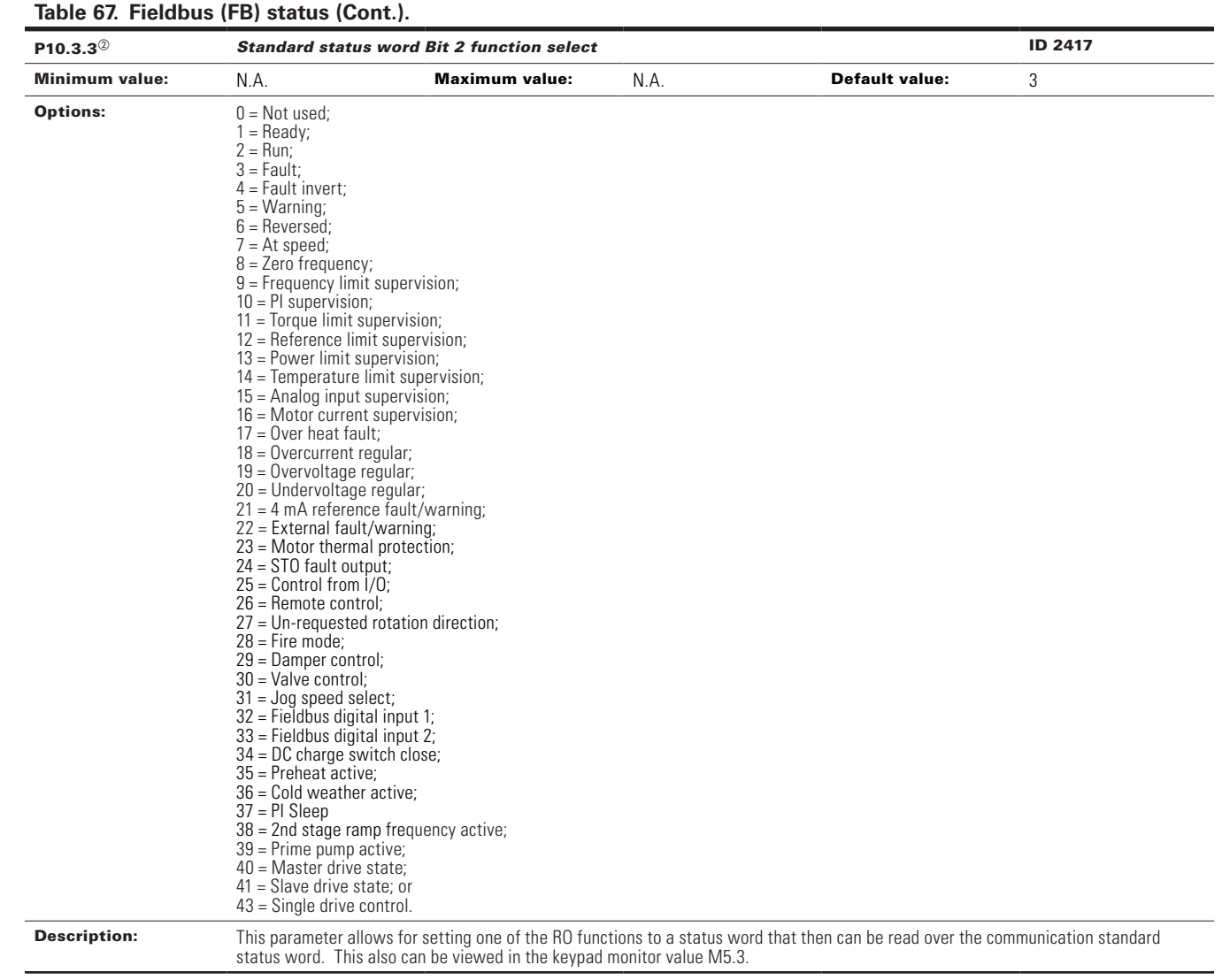

| P10.3.4 $^{\circ}$    | <b>Standard status word Bit 3 function select</b>                                                                                                    | <b>ID 2418</b>        |                                                                                                    |                       |   |
|-----------------------|----------------------------------------------------------------------------------------------------|-----------------------|----------------------------------------------------------------------------------------------------|-----------------------|---|
| <b>Minimum value:</b> | N.A.                                                                                                    | <b>Maximum value:</b> | N.A.                                                                                                    | <b>Default value:</b> | 4 |
| <b>Options:</b>       | $0 = Not used;$<br>$1 =$ Ready;<br>$2 =$ Run:<br>$3 = \text{Fault}$ ;<br>$4 =$ Fault invert;<br>$5 = \text{Warning}$<br>$6 =$ Reversed;<br>$7 = At speed;$<br>$8 =$ Zero frequency;<br>$9$ = Frequency limit supervision;<br>$10 =$ PI supervision;<br>11 = Torque limit supervision;<br>$12$ = Reference limit supervision;<br>13 = Power limit supervision;<br>14 = Temperature limit supervision;<br>$15 =$ Analog input supervision;<br>$16$ = Motor current supervision;<br>$17 =$ Over heat fault;<br>18 = Overcurrent regular;<br>19 = Overvoltage regular;<br>20 = Undervoltage regular;<br>$21 = 4$ mA reference fault/warning;<br>22 = External fault/warning;<br>23 = Motor thermal protection;<br>$24 = STO$ fault output;<br>$25 =$ Control from $1/0$ :<br>26 = Remote control;<br>27 = Un-requested rotation direction;<br>$28$ = Fire mode;<br>29 = Damper control;<br>$30 =$ Valve control:<br>$31 =$ Jog speed select;<br>$32$ = Fieldbus digital input 1;<br>33 = Fieldbus digital input 2;<br>$34 = DC$ charge switch close;<br>35 = Preheat active;<br>36 = Cold weather active;<br>$37 =$ PI Sleep<br>$38 = 2$ nd stage ramp frequency active;<br>$39$ = Prime pump active;<br>$40$ = Master drive state;<br>$41$ = Slave drive state: or<br>$43$ = Single drive control. |                       |                                                                                                    |                       |   |
| <b>Description:</b>   | status word. This also can be viewed in the keypad monitor value M5.3.                                                                                                    |                       | This parameter allows for setting one of the RO functions to a status word that then can be read over the communication standard |                       |   |

**Table 67. Fieldbus (FB) status (Cont.).**

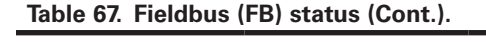

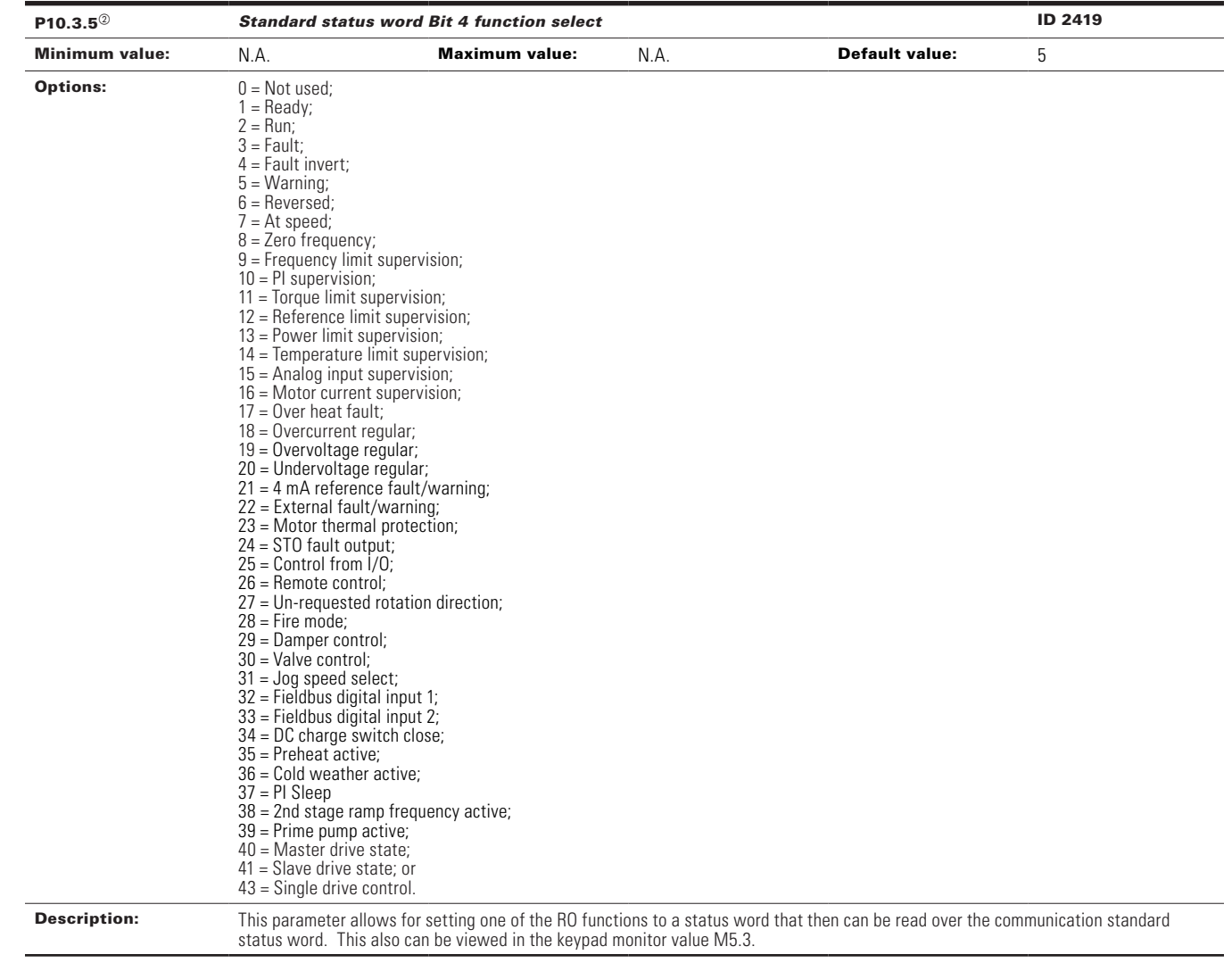

| $P10.3.6^{\circ}$     | <b>Standard status word Bit 5 function select</b>                                                                                                    | <b>ID 2420</b>        |                                                                                                    |                |   |
|-----------------------|----------------------------------------------------------------------------------------------------|-----------------------|----------------------------------------------------------------------------------------------------|----------------|---|
| <b>Minimum value:</b> | N.A.                                                                                                    | <b>Maximum value:</b> | N.A.                                                                                                    | Default value: | 6 |
| <b>Options:</b>       | $0 = Not used$ :<br>$1 =$ Ready;<br>$2 = Run;$<br>$3 = \text{Fault}$ ;<br>$4 =$ Fault invert;<br>$5 = \text{Warning};$<br>$6 =$ Reversed:<br>$7 = At speed;$<br>$8 =$ Zero frequency;<br>$9$ = Frequency limit supervision;<br>$10 = \text{PI supervision}$<br>$11 =$ Torque limit supervision;<br>$12$ = Reference limit supervision;<br>13 = Power limit supervision;<br>14 = Temperature limit supervision;<br>$15 =$ Analog input supervision;<br>$16$ = Motor current supervision;<br>$17 =$ Over heat fault;<br>$18 =$ Overcurrent regular;<br>19 = Overvoltage regular;<br>20 = Undervoltage regular;<br>$21 = 4$ mA reference fault/warning;<br>22 = External fault/warning;<br>$23$ = Motor thermal protection;<br>$24 = STO$ fault output;<br>$25 =$ Control from $1/0$ ;<br>26 = Remote control;<br>27 = Un-requested rotation direction;<br>$28$ = Fire mode;<br>29 = Damper control;<br>30 = Valve control;<br>$31 =$ Jog speed select;<br>32 = Fieldbus digital input 1;<br>33 = Fieldbus digital input 2;<br>$34 = DC$ charge switch close;<br>$35$ = Preheat active;<br>36 = Cold weather active;<br>$37 =$ PI Sleep<br>$38 = 2$ nd stage ramp frequency active;<br>$39$ = Prime pump active;<br>$40$ = Master drive state:<br>$41$ = Slave drive state; or<br>$43$ = Single drive control. |                       |                                                                                                    |                |   |
| <b>Description:</b>   | status word. This also can be viewed in the keypad monitor value M5.3.                                                                                                    |                       | This parameter allows for setting one of the RO functions to a status word that then can be read over the communication standard |                |   |

**Table 67. Fieldbus (FB) status (Cont.).**

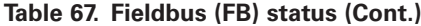

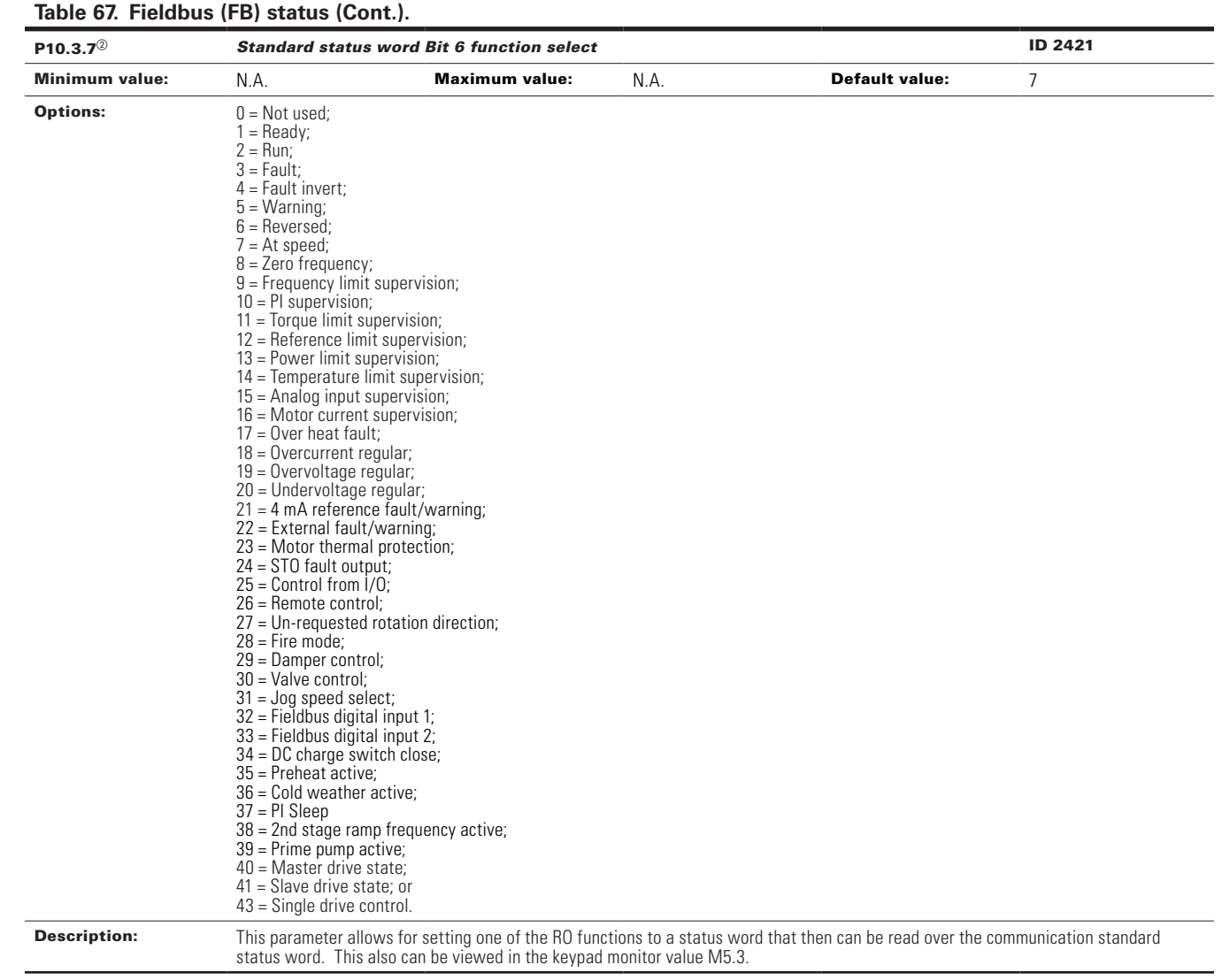

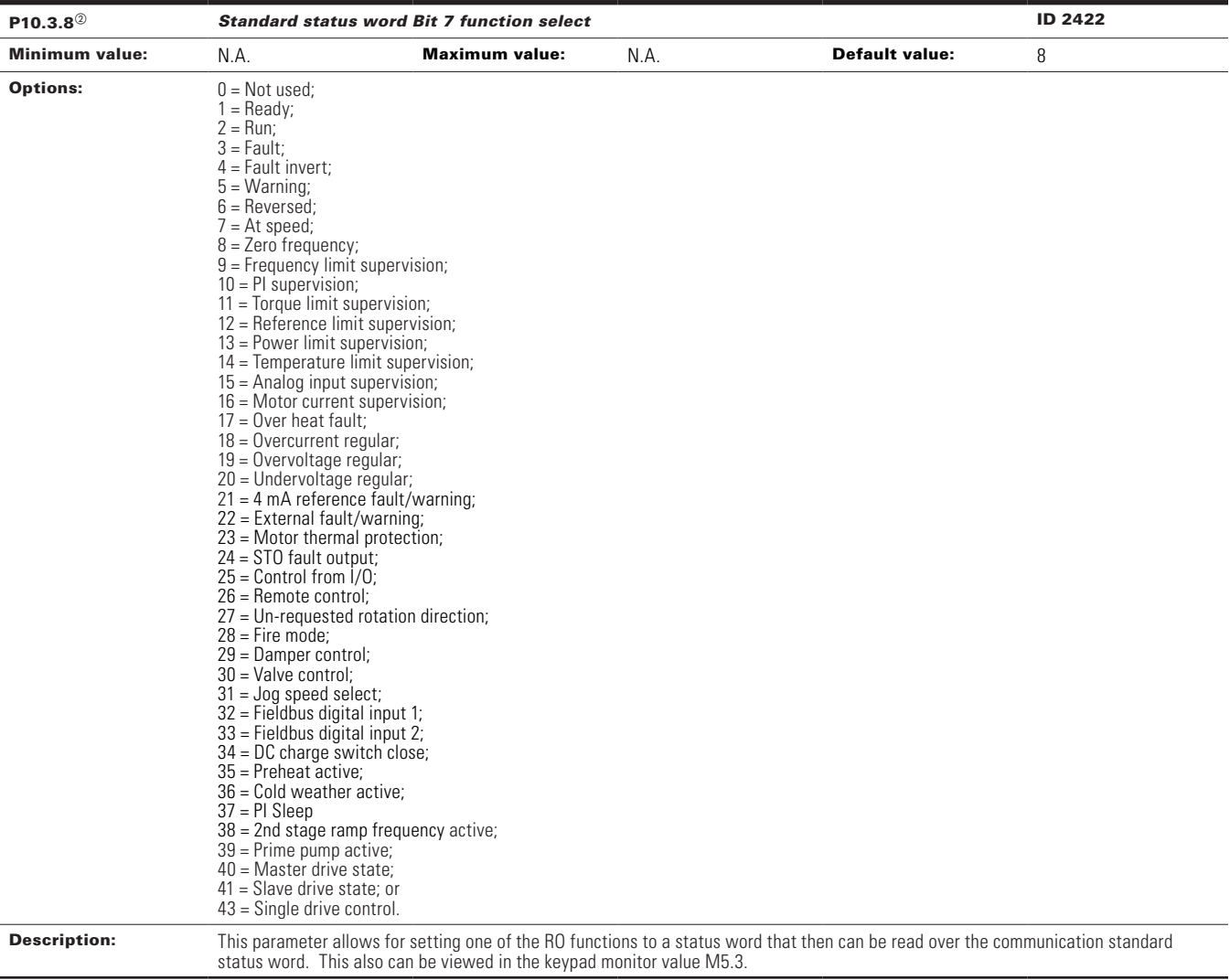

 $^\circledR$  Parameter value can only be changed after the drive has stopped.

 $\textcircled{\tiny{2}}$  Parameter value will be set to be default when changing macros.

#### **Table 68. Serial communication .**

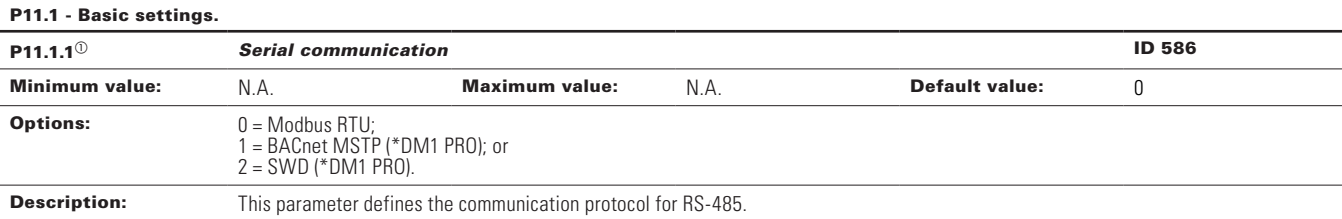

#### P11.2 - Modbus RTU.

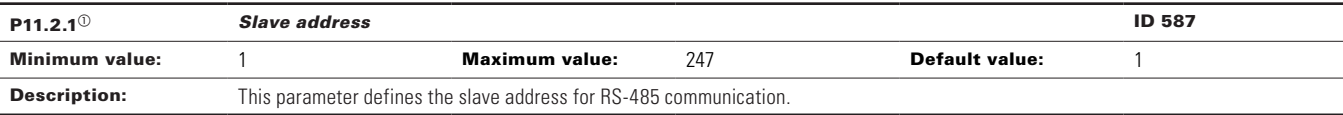

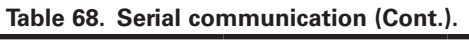

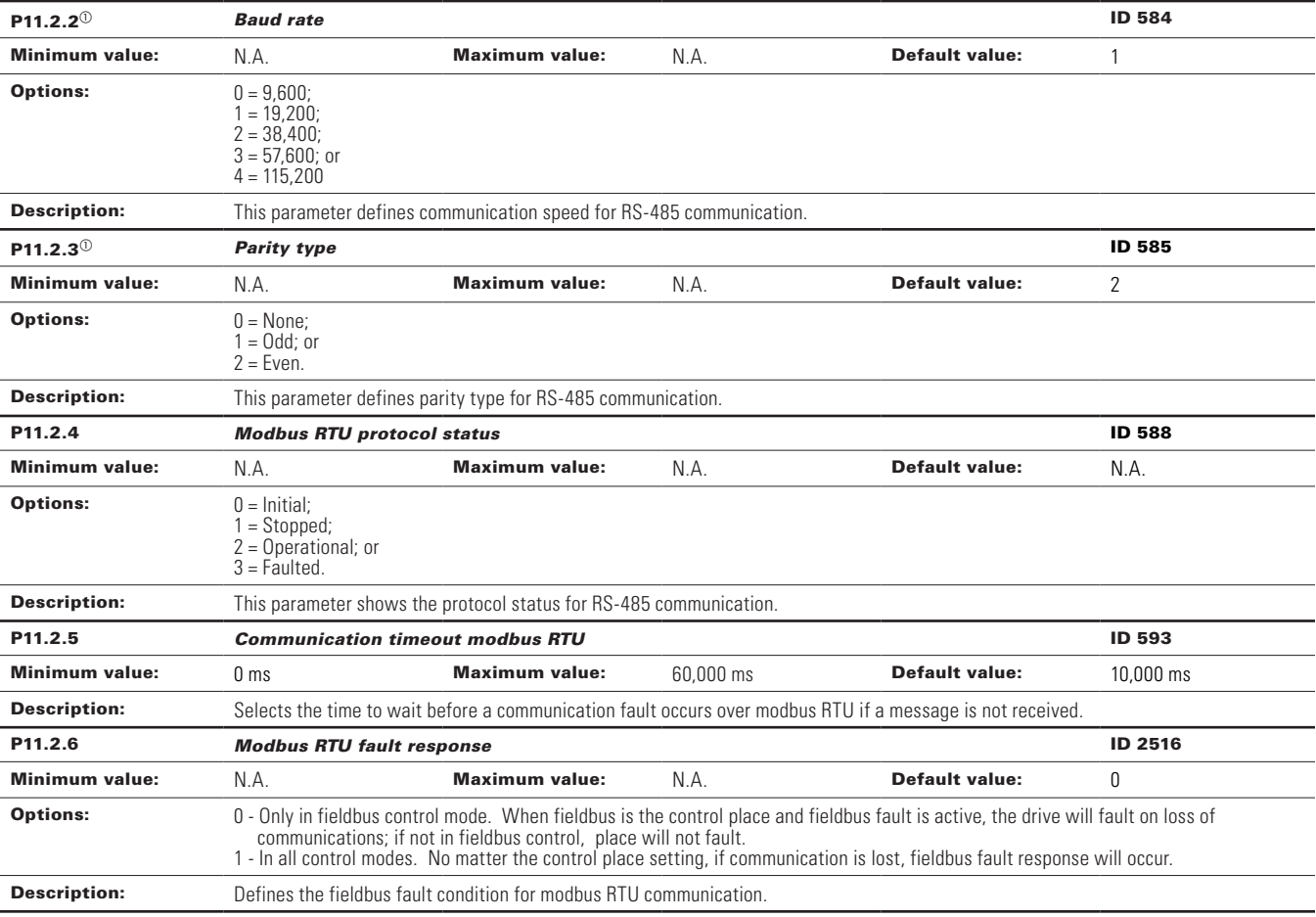

<u> 1989 - Johann Barbara, martxa alemaniar a</u>

#### P11.3 - BACnet MSTP.

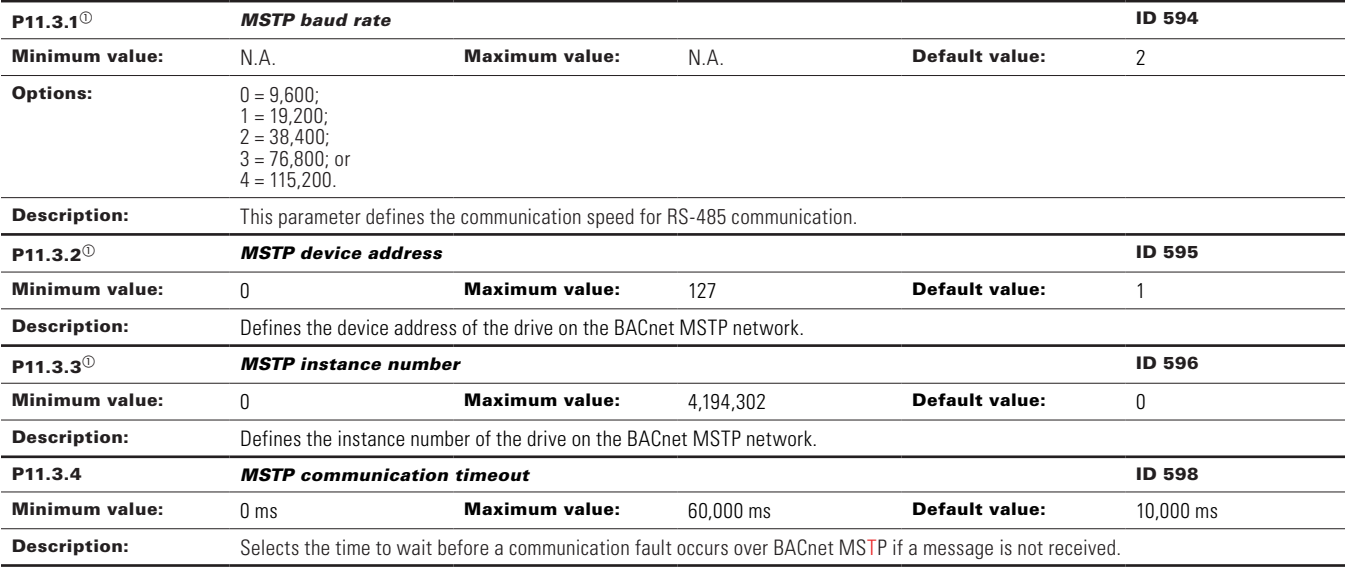

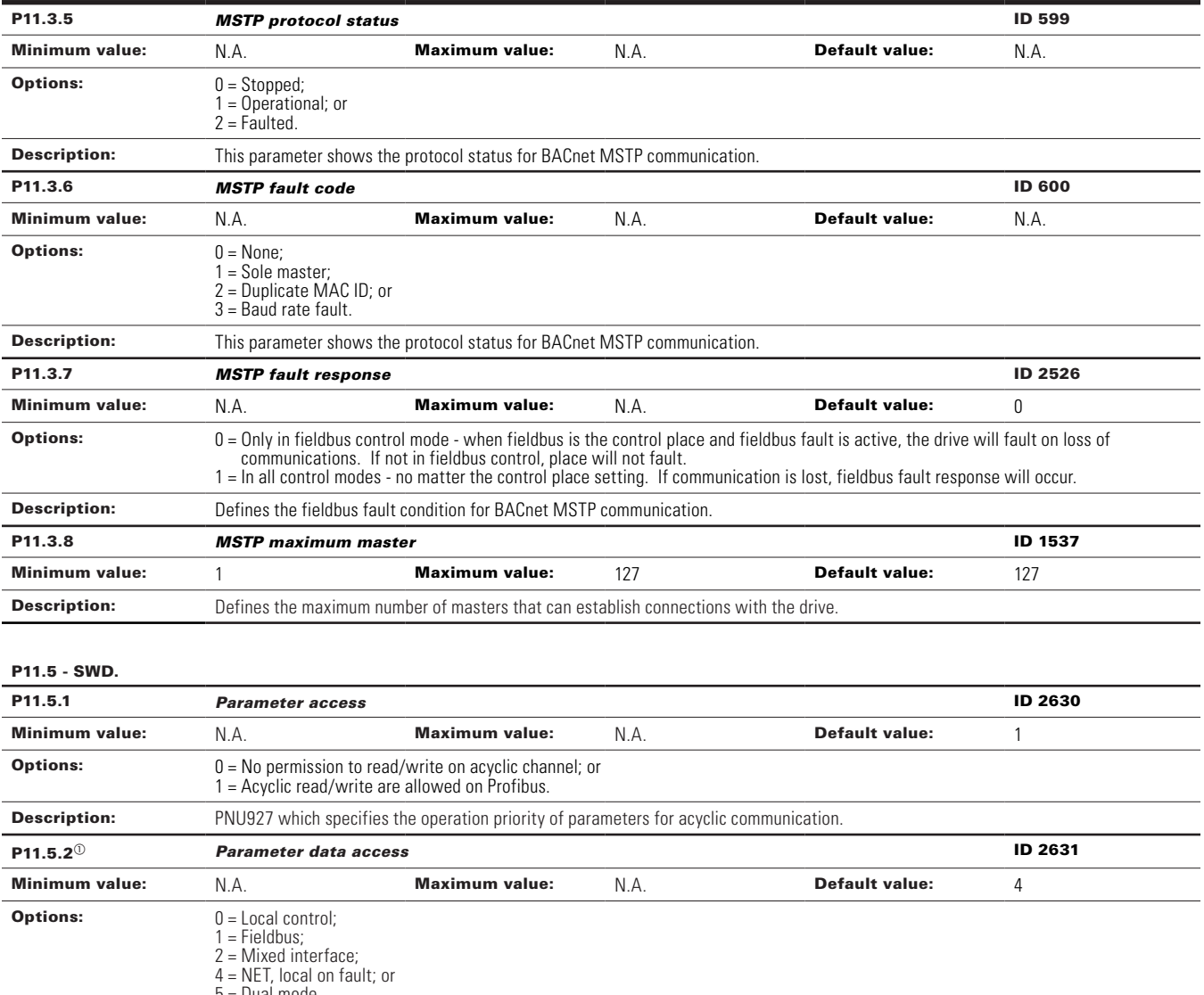

#### **Table 68. Serial communication (Cont.).**

5 = Dual mode. **Description:** PNU928 which specifies the control priority of the device for cyclic communication. **P11.5.3** *Fault situation counter* **ID 2632** Minimum value: N.A. Maximum value: N.A. Default value: N.A.

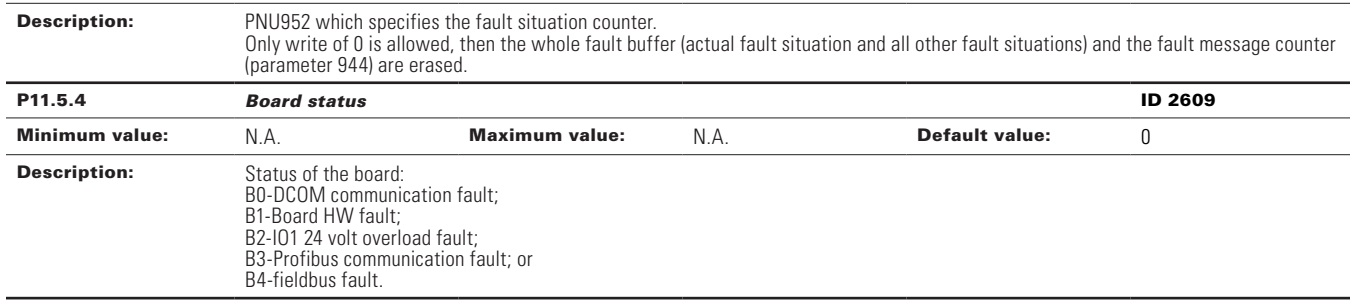

### **Table 68. Serial communication (Cont.).**

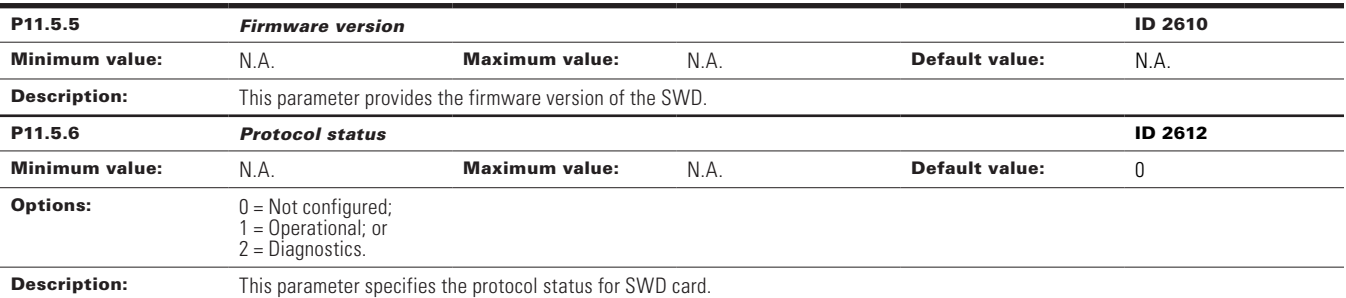

#### P11.6 - Bluetooth.

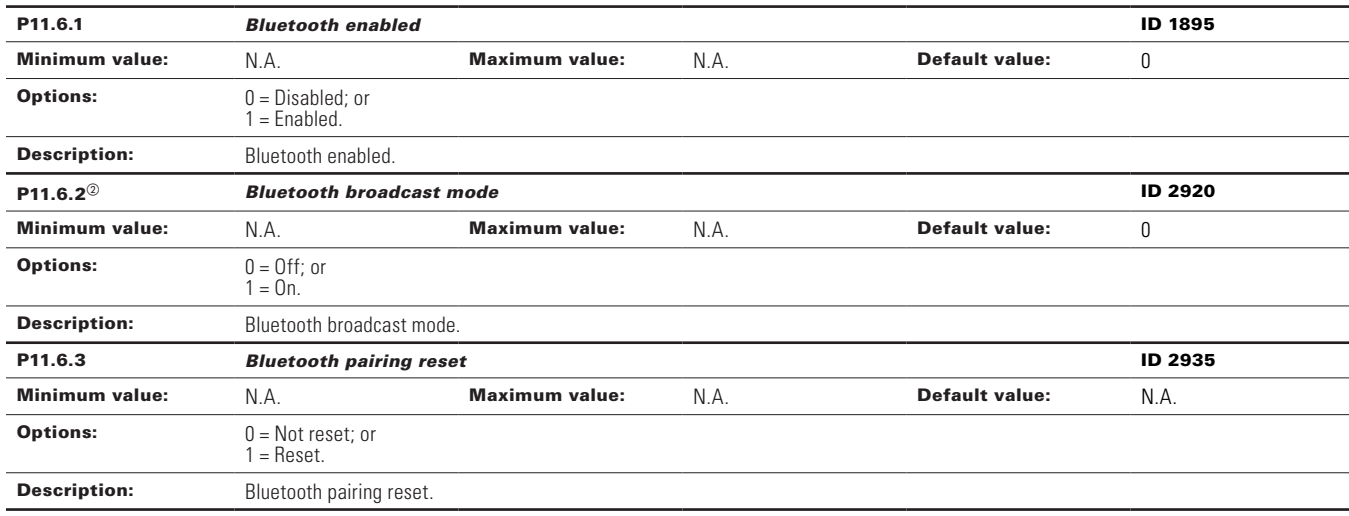

 $^\circledR$  Parameter value can only be changed after the drive has stopped.

 $^\circledR$  Parameter value will be set to be default when changing macros.

#### **Table 69. Ethernet communication.**

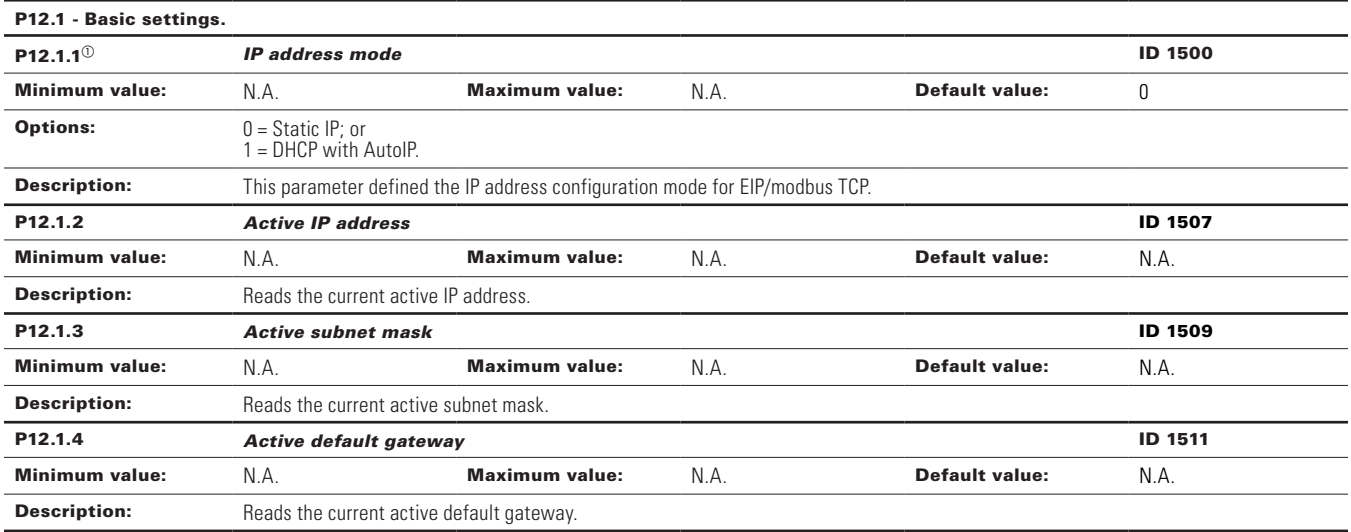

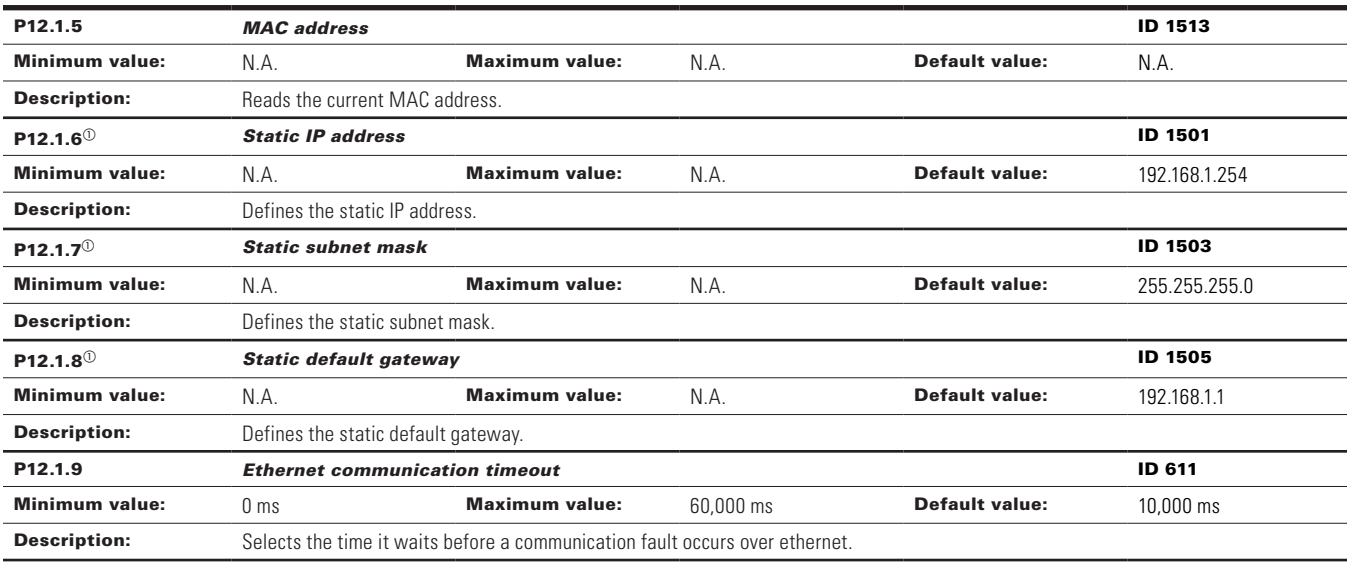

### P12.2 - Trusted IP filter (DM1 PRO only).

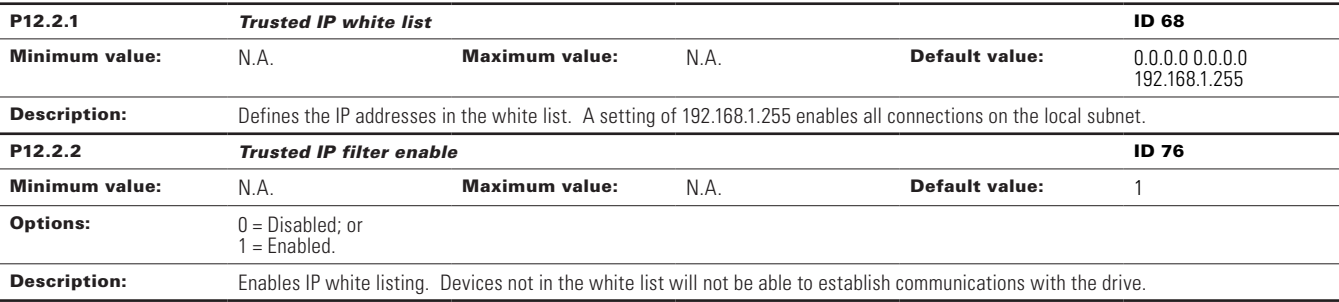

#### P12.3 - Modbus TCP (DM1 PRO only).

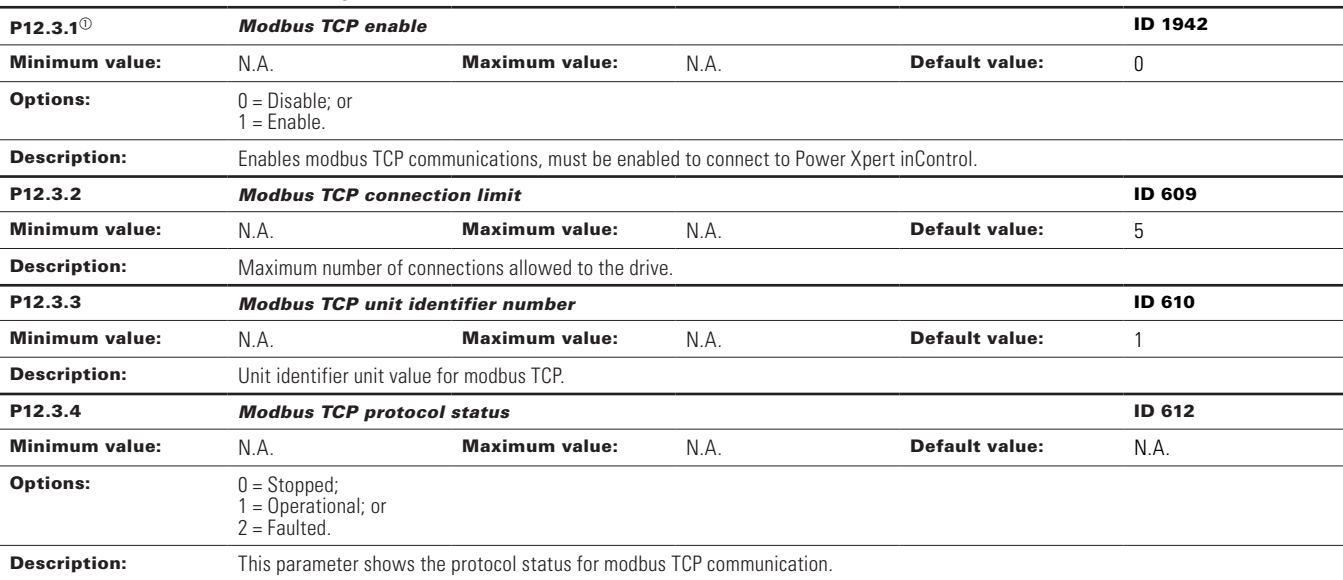

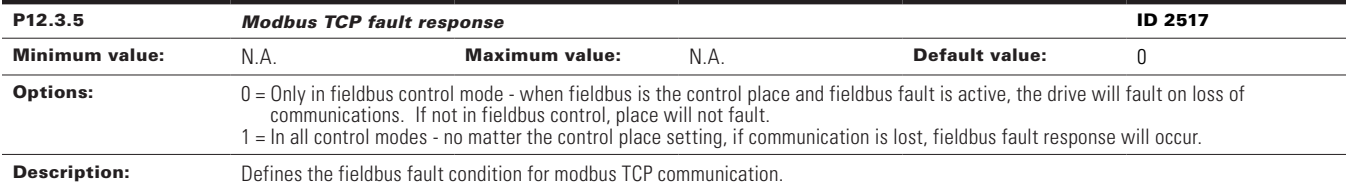

#### P12.4 - Ethernet IP (DM1 PRO only).

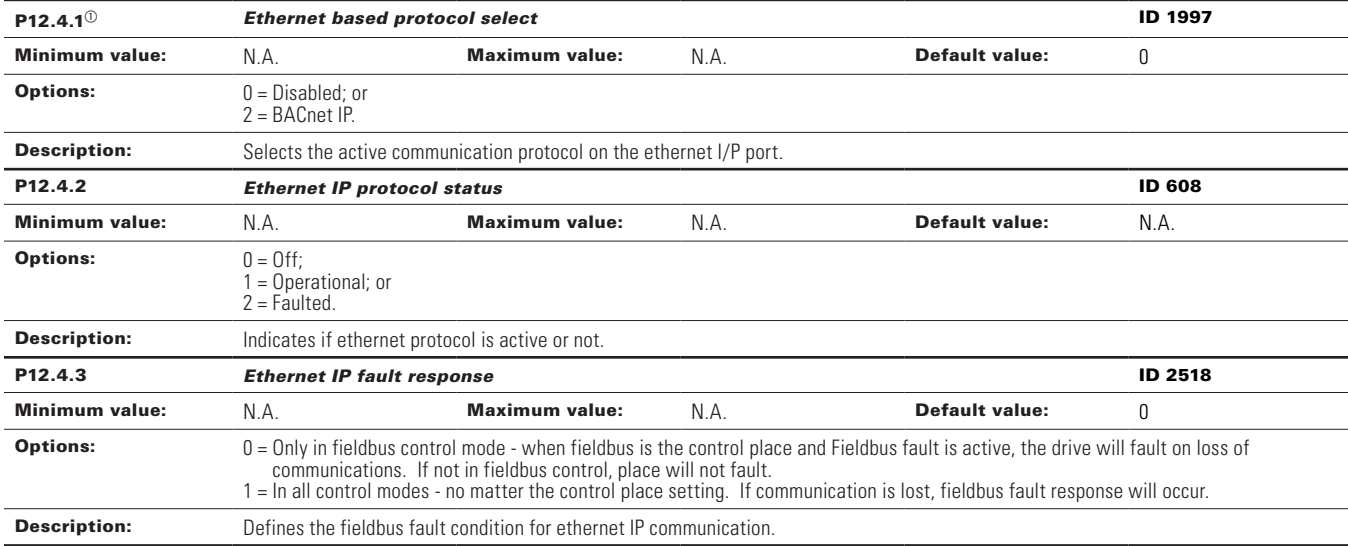

#### P12.5 - BACnet IP (DM1 PRO only).

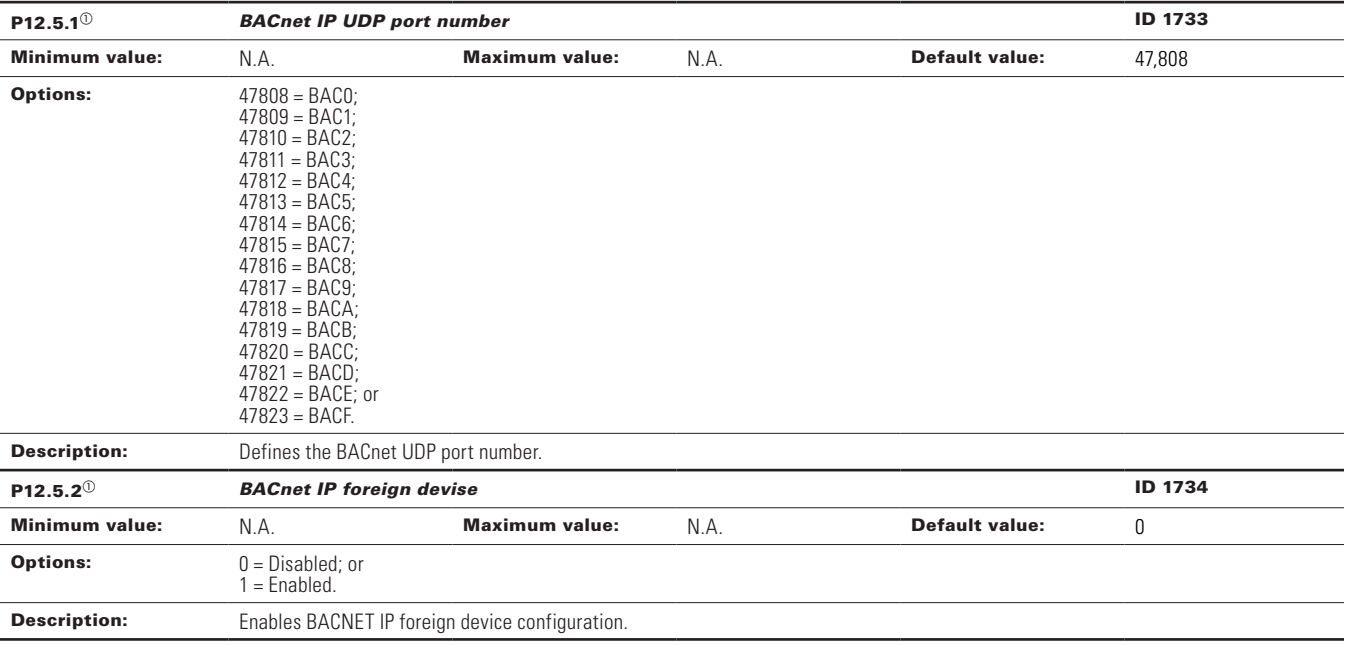

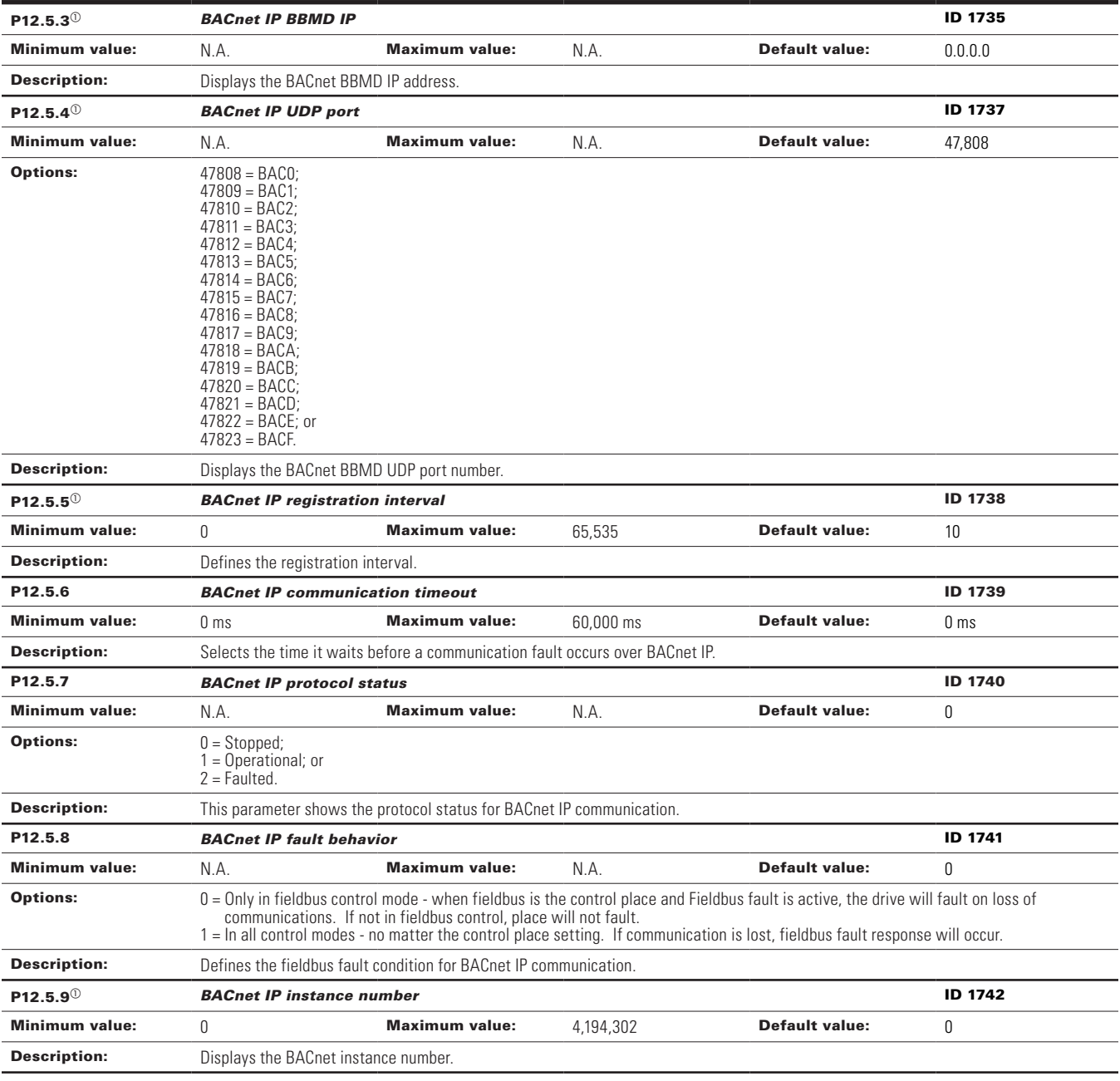

#### P12.6 - Web UI (DM1 PRO only).

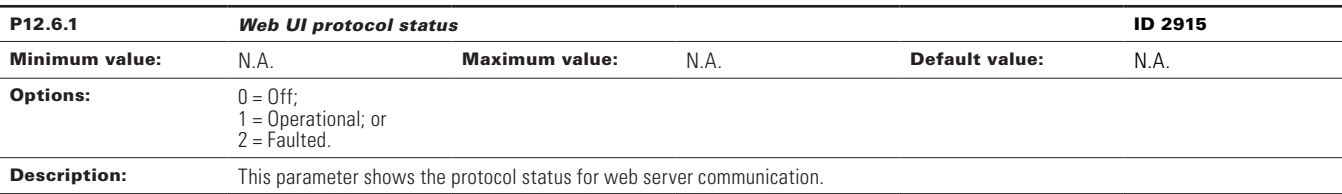

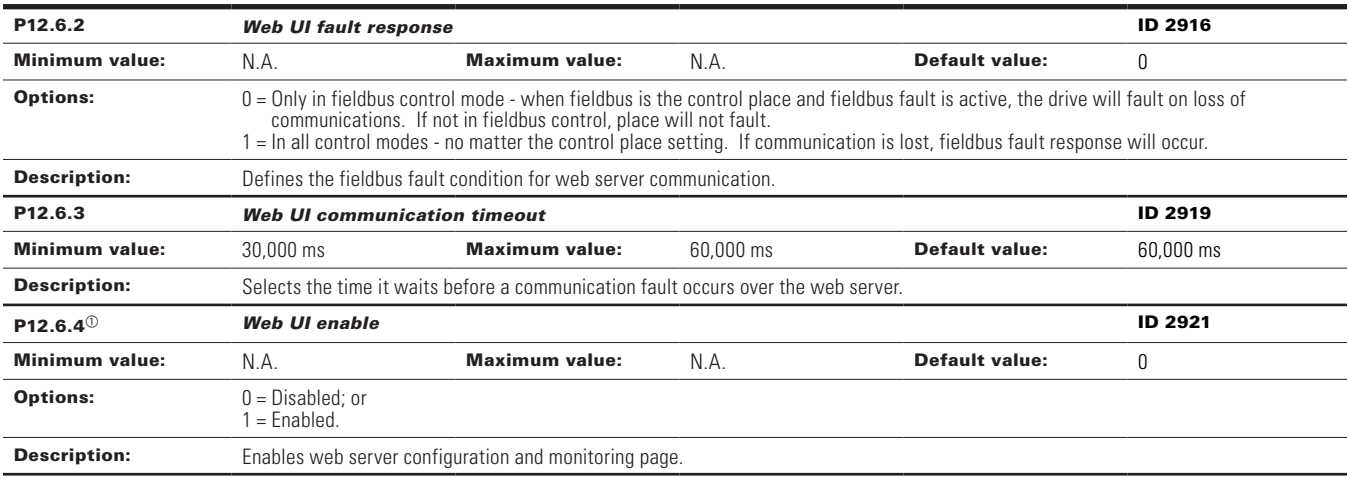

 $^\circledR$  Parameter value can only be changed after the drive has stopped.

 $\textcircled{\tiny{2}}$  Parameter value will be set to be default when changing macros.

#### **Table 70. System.**

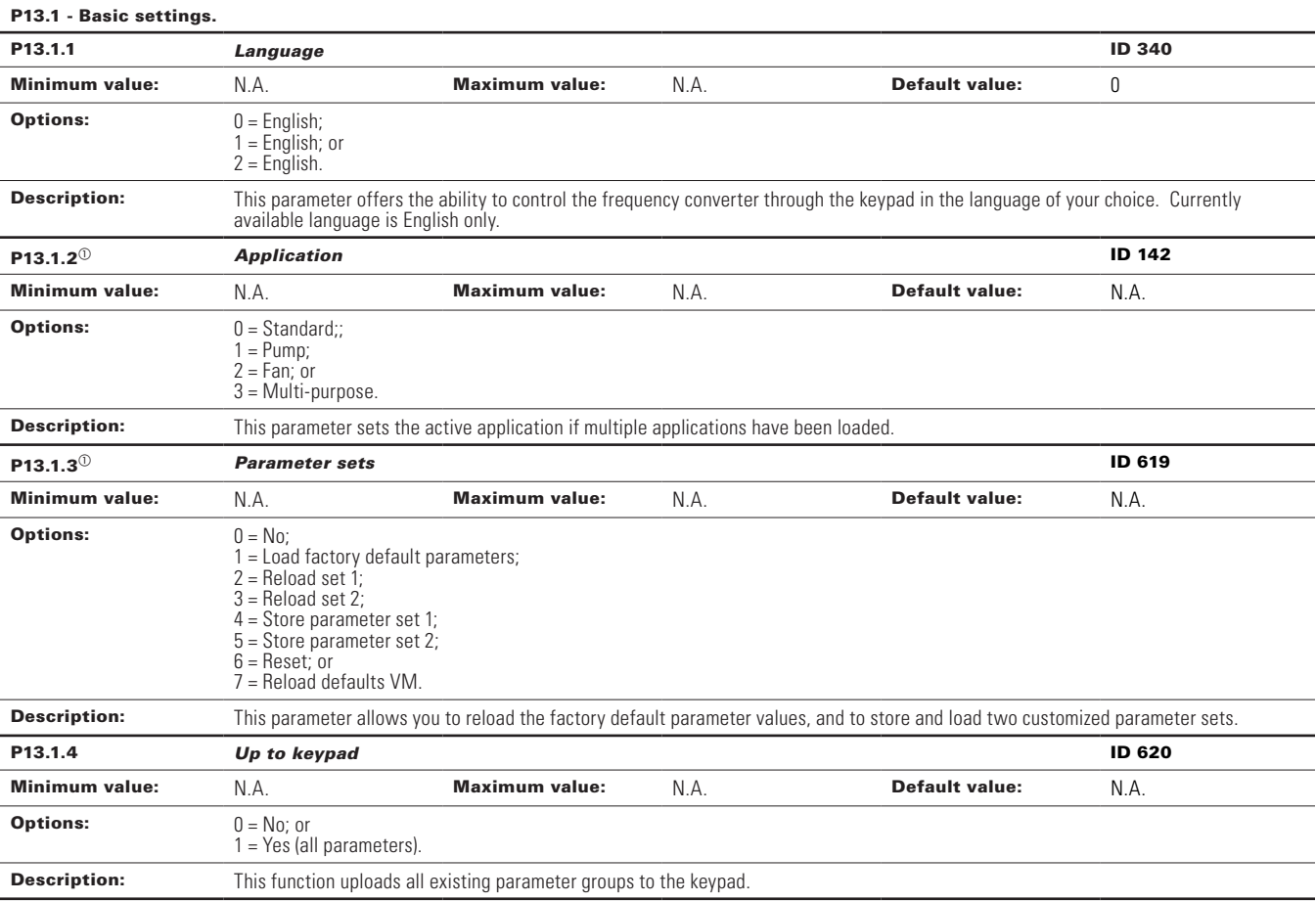

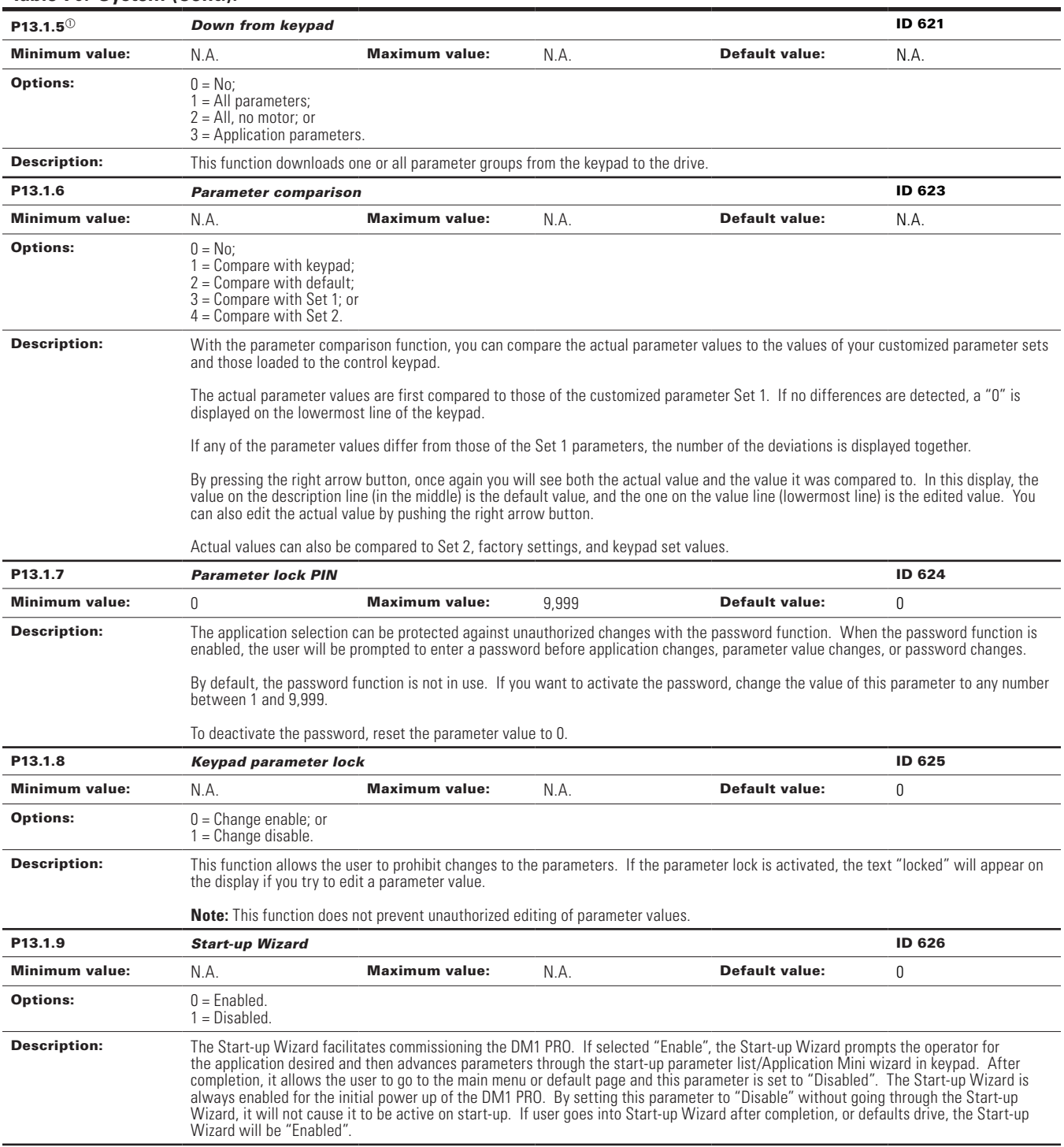

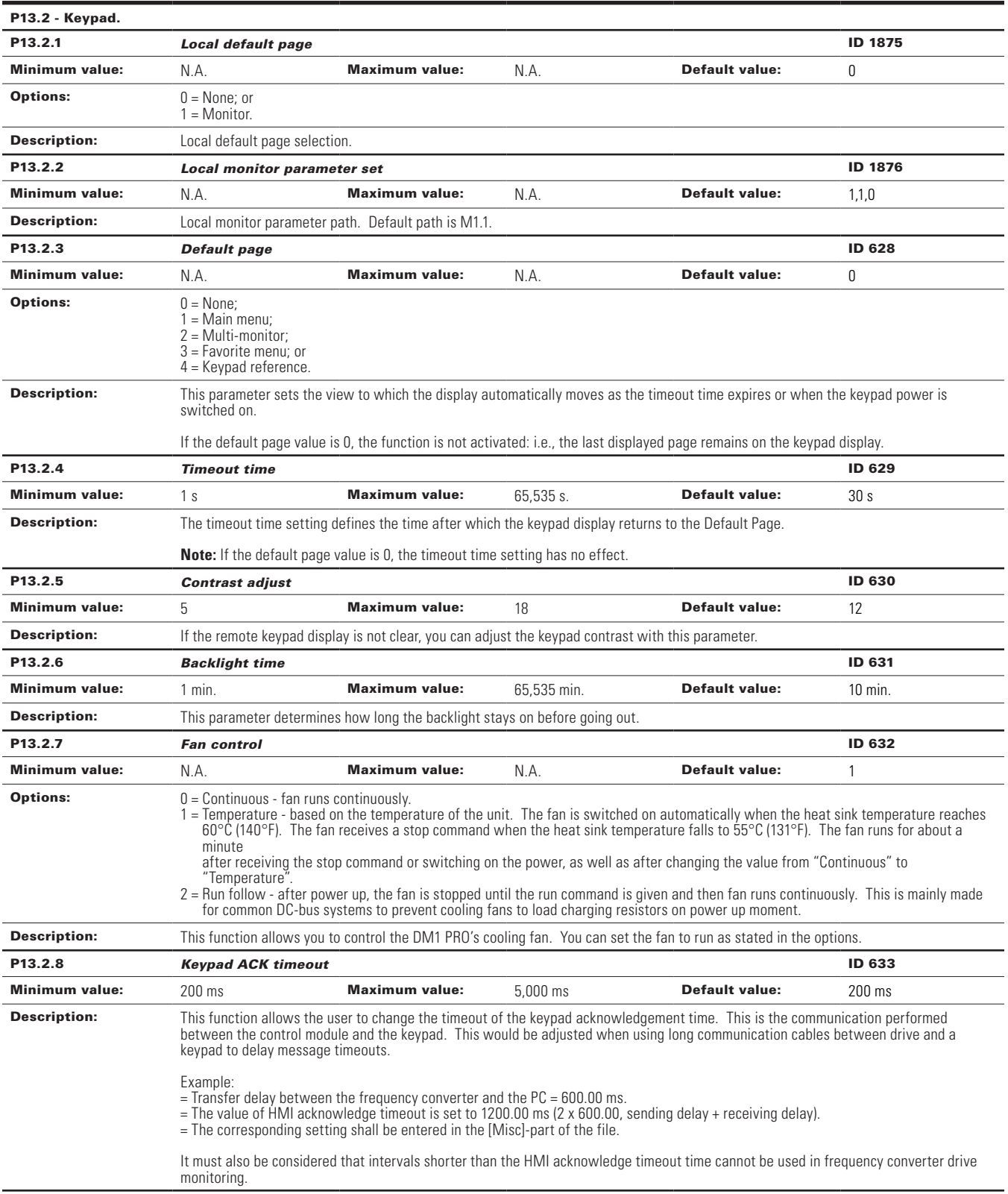

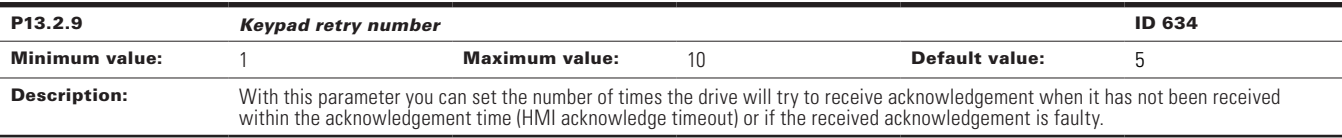

#### P13.3 - User display.

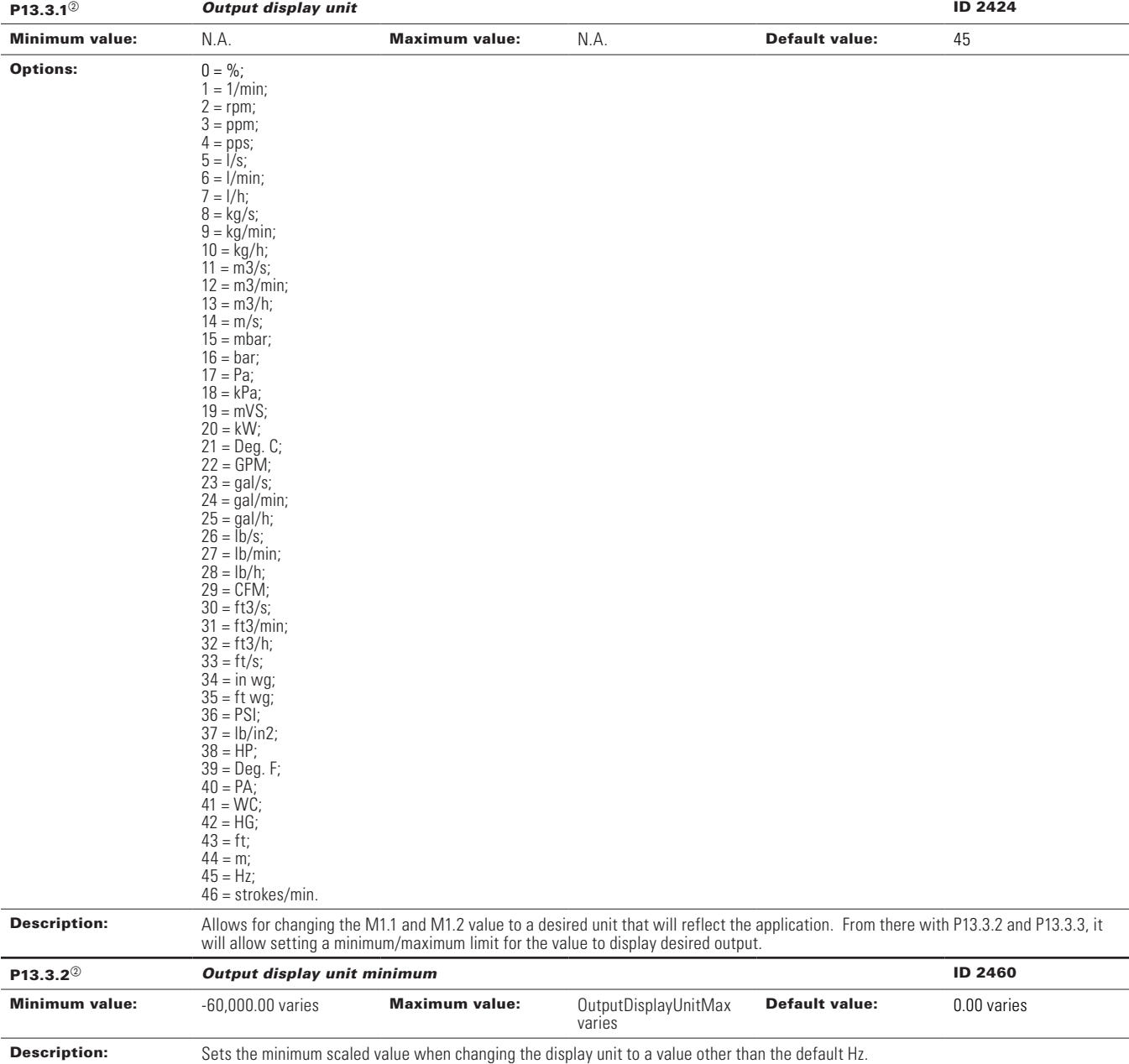

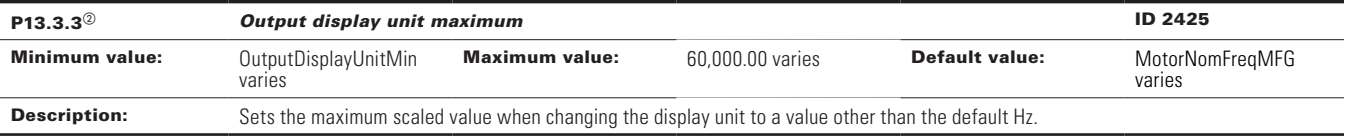

#### P13.4 - Version information.

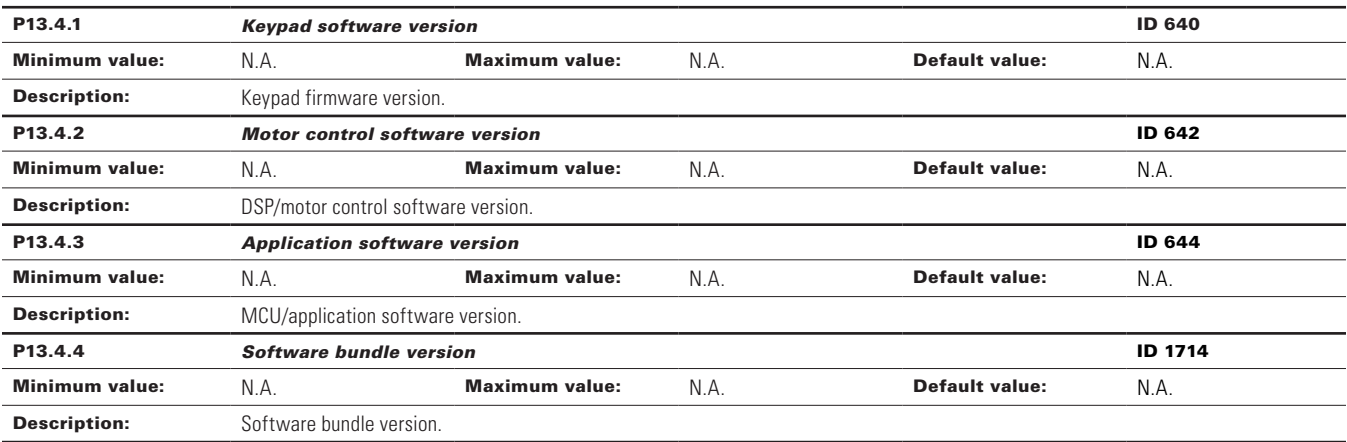

#### P13.5 - Application information.

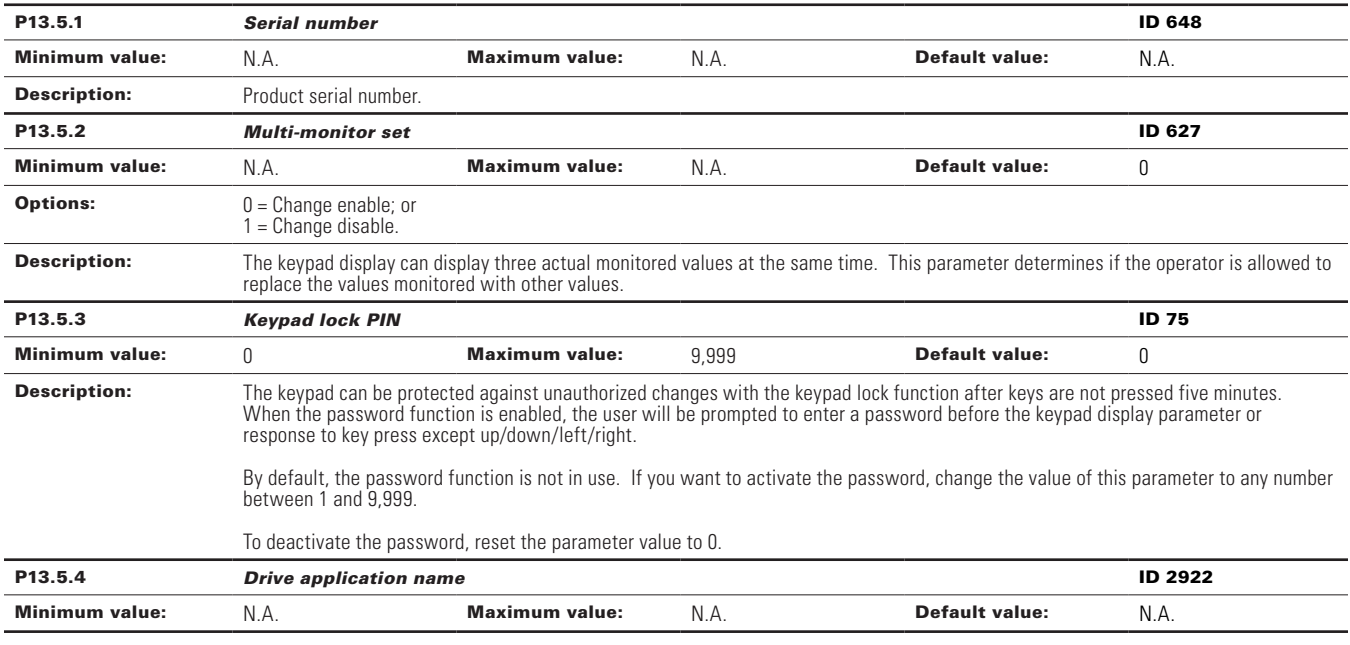

#### P13.6 - User information.

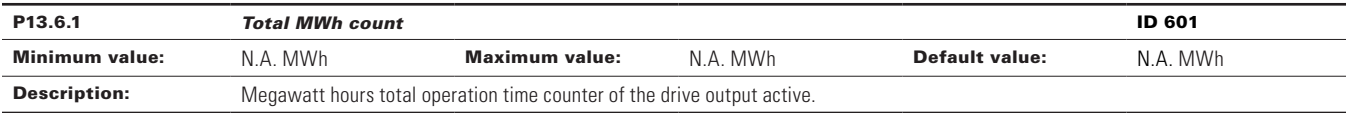

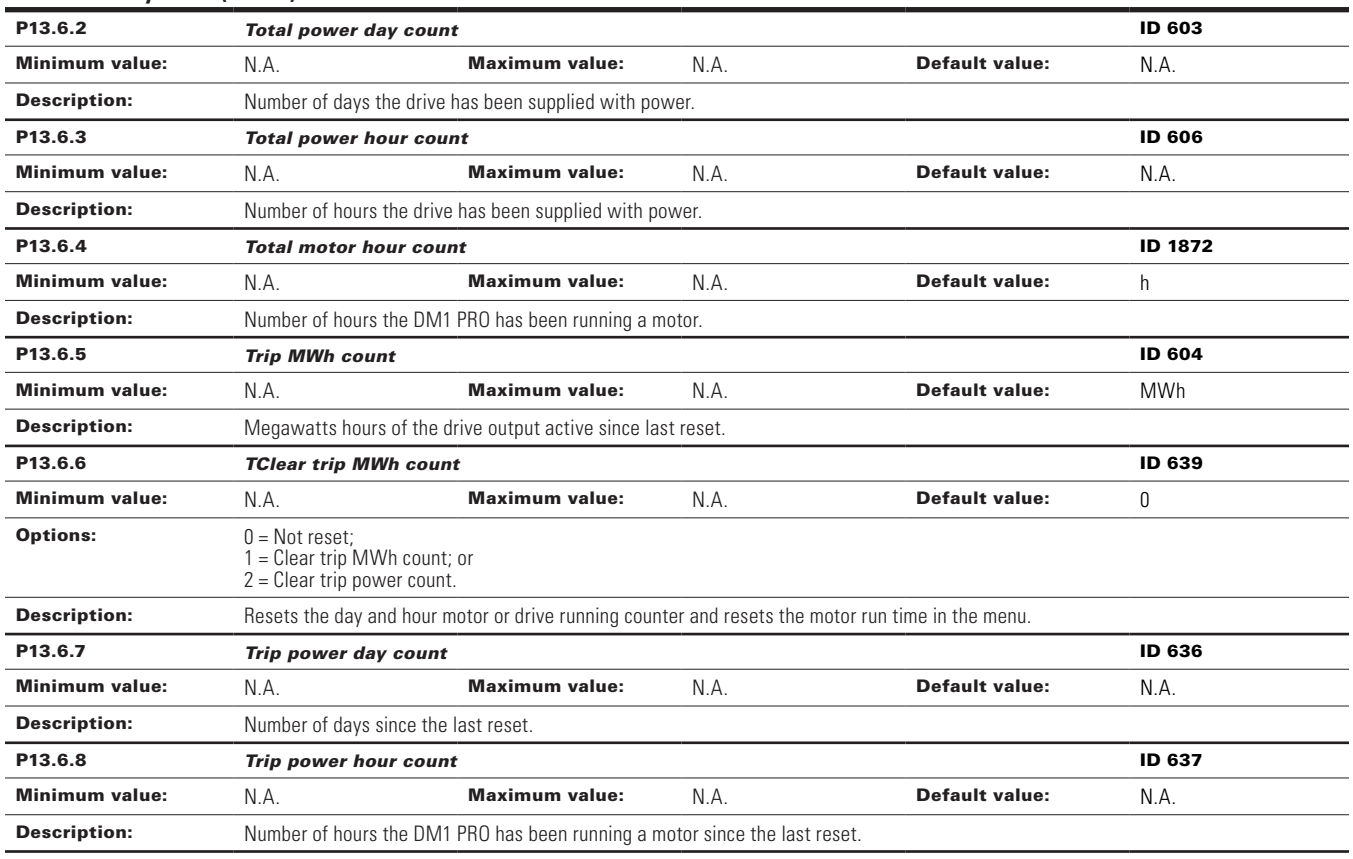

 $^\circledR$  Parameter value can only be changed after the drive has stopped.

 $^\circledR$  Parameter value will be set to be default when changing macros.

# **Faults and warning codes**

Under this menu, you can find active faults, history faults, and fault codes.

### **Table 71. Active faults.**

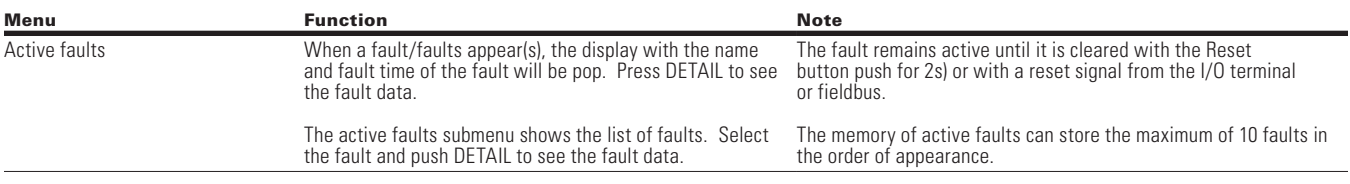

### **Table 72. History faults.**

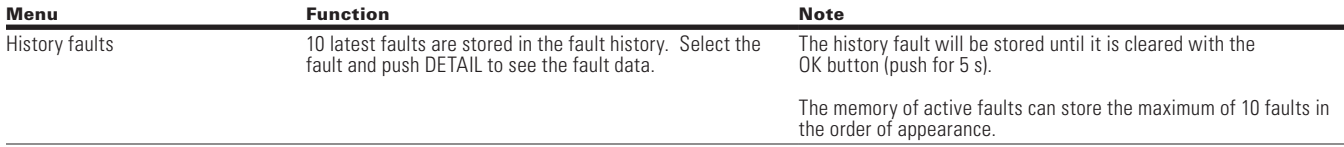

# **Fault codes and descriptions**

Configurable 1 = The fault type of this fault is configurable, fault type can be configured as:  $0 =$  No action; 1 = Warning; 2 = Fault; 3= Fault, Coast.

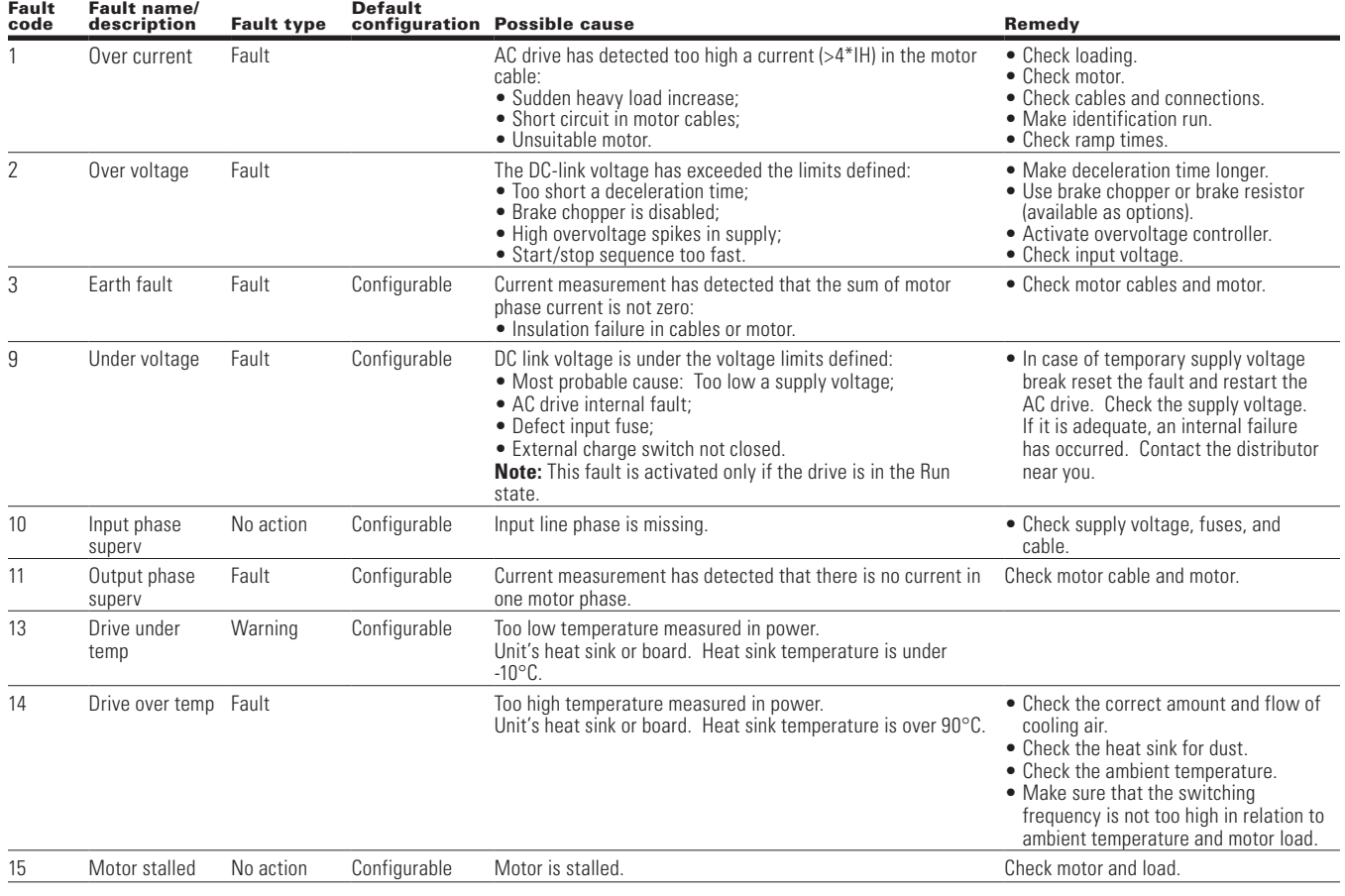

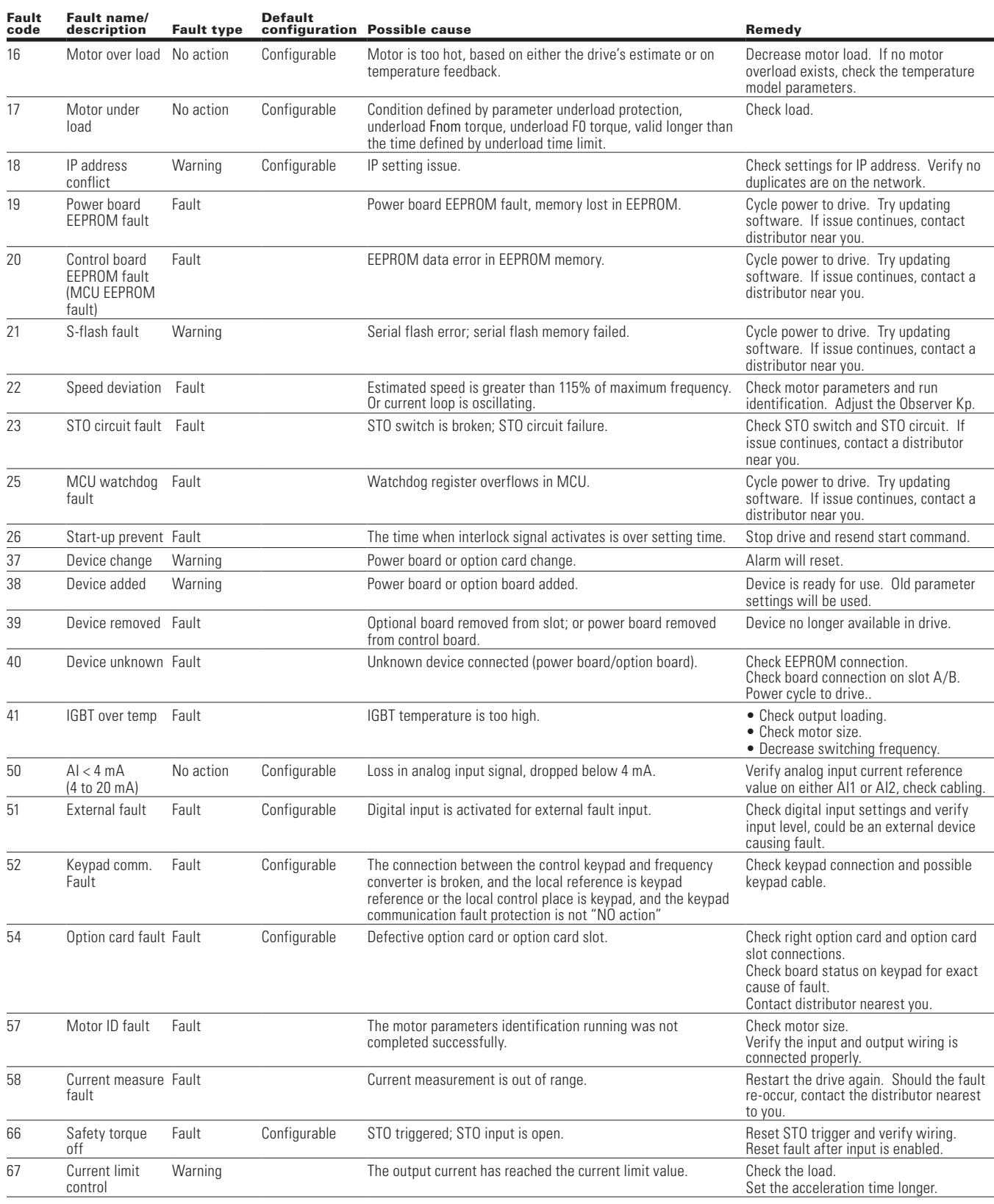

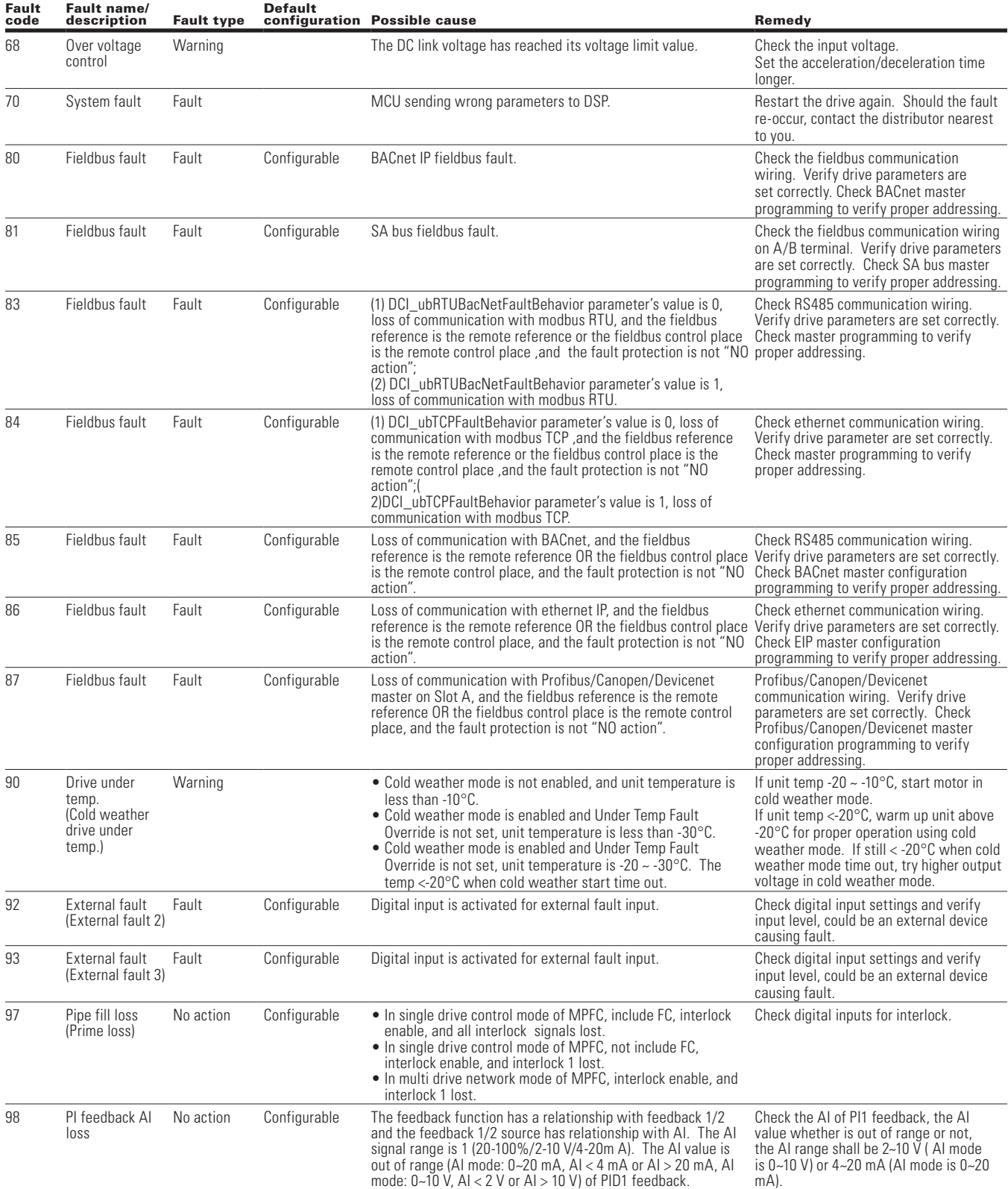

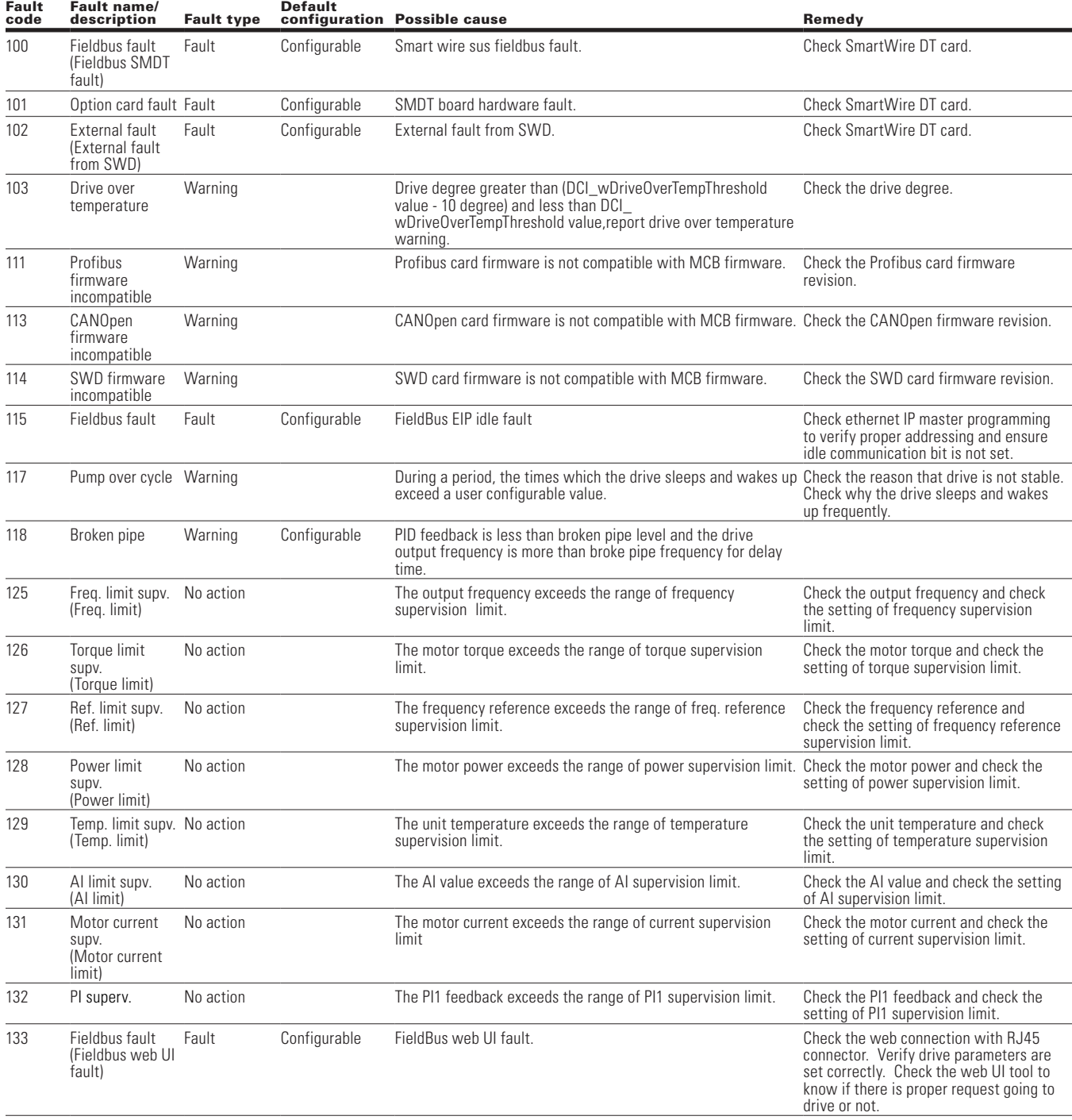

# **Recommended secure hardening guidelines**

### **Introduction**

This section "secure configuration" or "hardening" guidelines provide information to the users to securely deploy and maintain this product to adequately minimize the cybersecurity risks to their system.

Eaton is committed to minimizing the Cybersecurity risk in its products and deploys cybersecurity best practices and latest cybersecurity technologies in its products and solutions; making them more secure, reliable and competitive for our customers. Eaton also offers Cybersecurity Best Practices whitepapers to its customers that can be referenced at www.eaton.com/cybersecurity

#### **PowerXL - secure configuration guidelines**

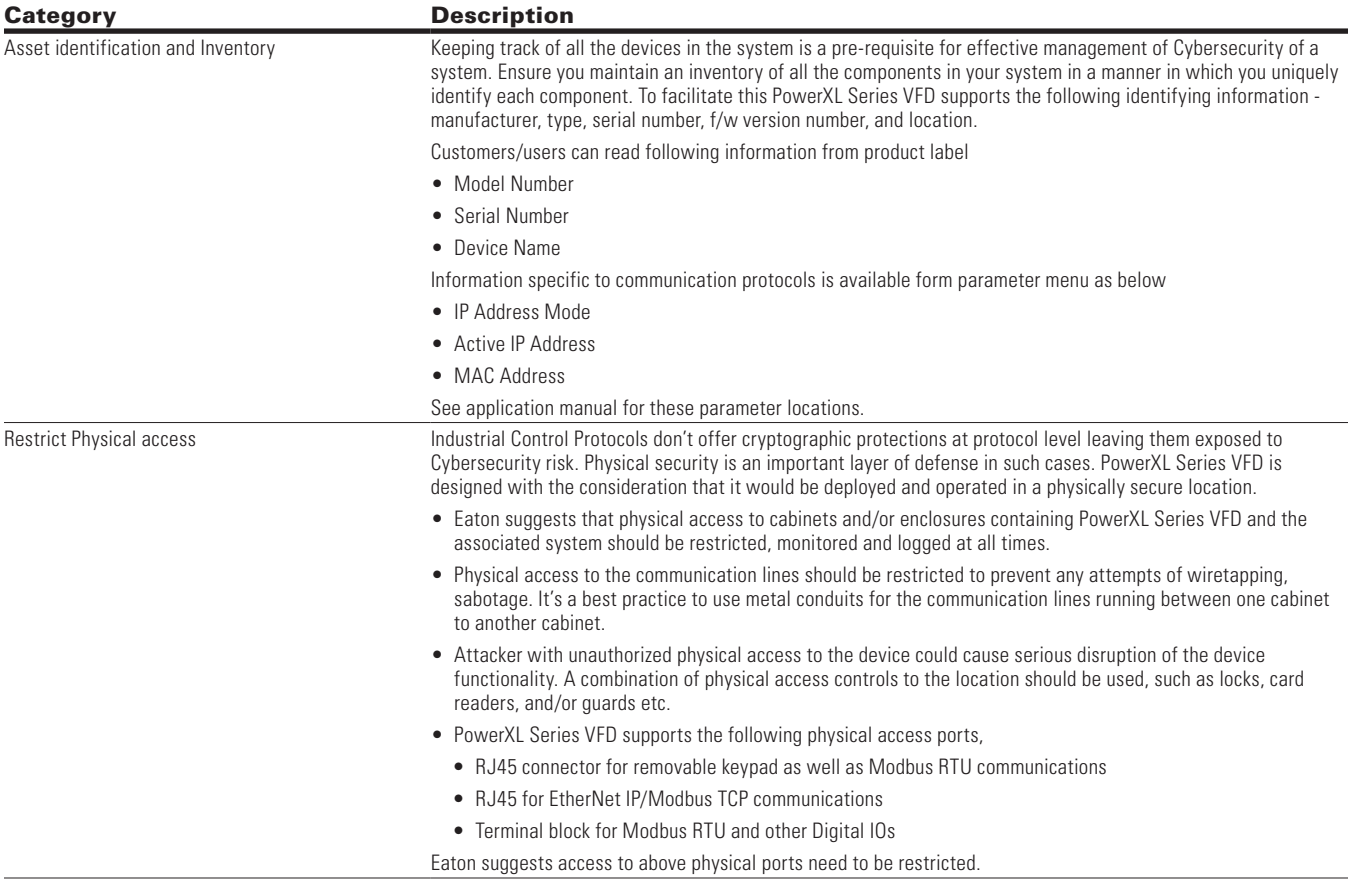

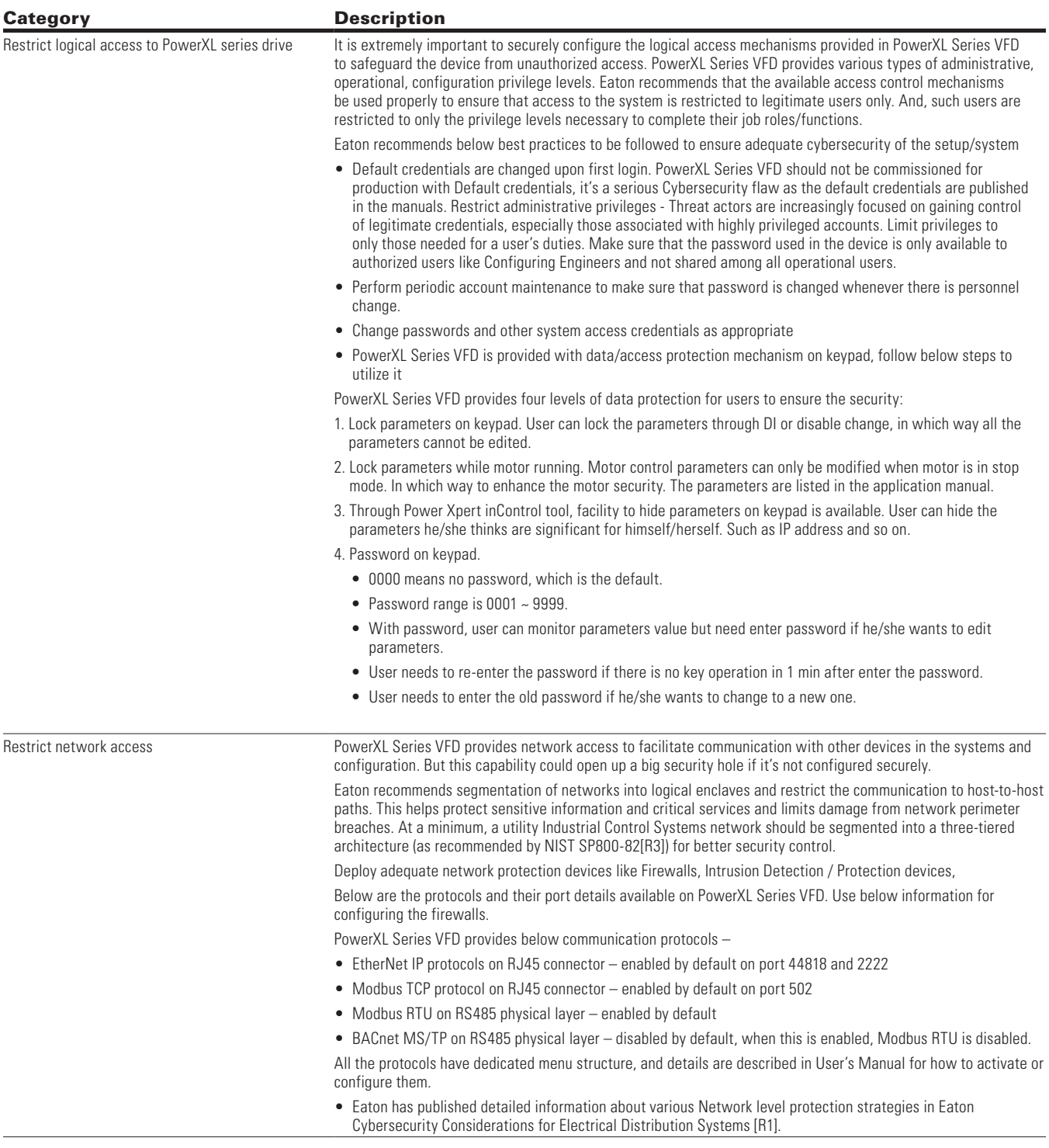

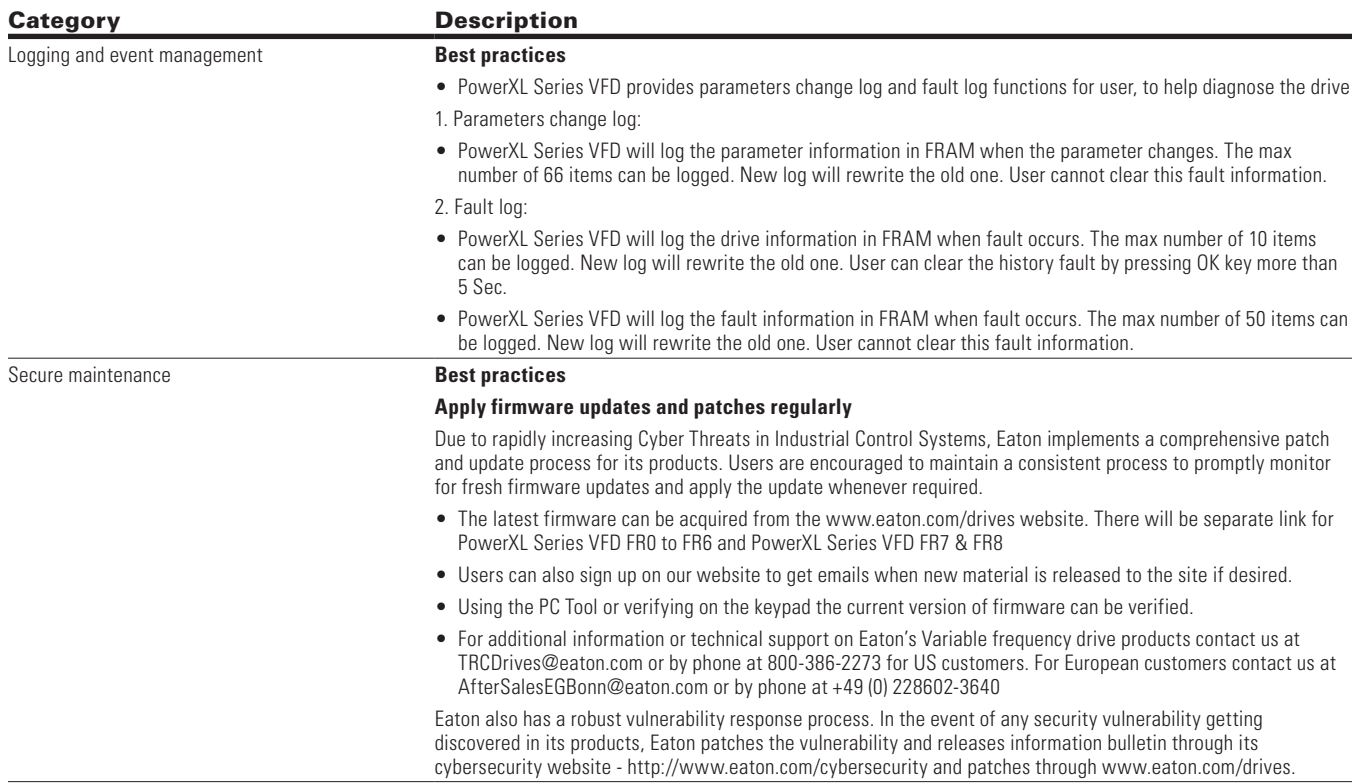

# **References**

[R1] Cybersecurity Considerations for Electrical Distribution Systems (WP152002EN):

http://www.eaton.com/ecm/groups/public/@pub/@eaton/@corp/documents/content/pct\_1603172.pdf

[R2] Cybersecurity Best Practices Checklist Reminder (WP910003EN):

http://www.cooperindustries.com/content/dam/public/powersystems/resources/library/1100\_EAS/WP910003EN.pdf

**Notes:**

**Notes:**

**Notes:**

**Eaton** 1000 Eaton Boulevard Cleveland, OH 44122 United States Eaton.com

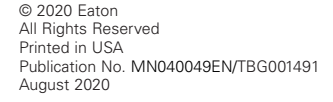

Eaton is a registered trademark.

All trademarks are property of their respective owners.

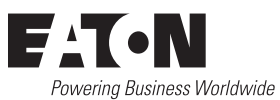